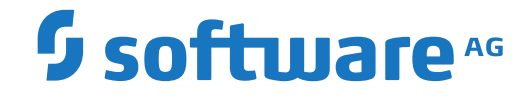

# **Adabas Parallel Services**

**Messages and Codes**

Version 8.4.1

October 2019

**ADABAS & NATURAL** 

This document applies to Adabas Parallel Services Version 8.4.1 and all subsequent releases.

Specifications contained herein are subject to change and these changes will be reported in subsequent release notes or new editions.

Copyright © 2019 Software AG, Darmstadt, Germany and/or Software AG USA, Inc., Reston, VA, USA, and/or its subsidiaries and/or its affiliates and/or their licensors.

The name Software AG and all Software AG product names are either trademarks or registered trademarks of Software AG and/or Software AG USA, Inc. and/or its subsidiaries and/or its affiliates and/or their licensors. Other company and product names mentioned herein may be trademarks of their respective owners.

Detailed information on trademarks and patents owned by Software AG and/or its subsidiaries is located at http://softwareag.com/licenses.

Use of this software is subject to adherence to Software AG's licensing conditions and terms. These terms are part of the product documentation, located at http://softwareag.com/licenses/ and/or in the root installation directory of the licensed product(s).

This software may include portions of third-party products. For third-party copyright notices, license terms, additional rights or restrictions, please refer to "License Texts, Copyright Notices and Disclaimers of Third-Party Products". For certain specific third-party license restrictions, please referto section E of the Legal Notices available under"License Terms and Conditions for Use of Software AG Products / Copyright and Trademark Notices of Software AG Products". These documents are part of the product documentation, located at http://softwareag.com/licenses and/or in the root installation directory of the licensed product(s).

Use, reproduction, transfer, publication or disclosure is prohibited except as specifically provided for in your License Agreement with Software AG.

#### **Document ID: ASM-AASMMESSAGES-841-20210909**

# **Table of Contents**

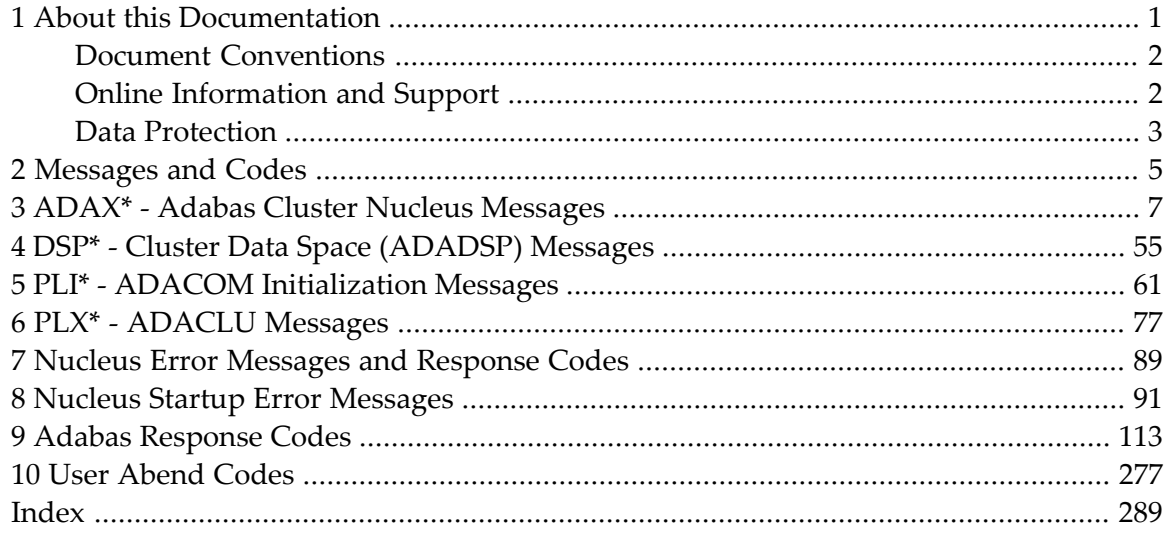

## <span id="page-4-0"></span> $\mathbf{1}$ **About this Documentation**

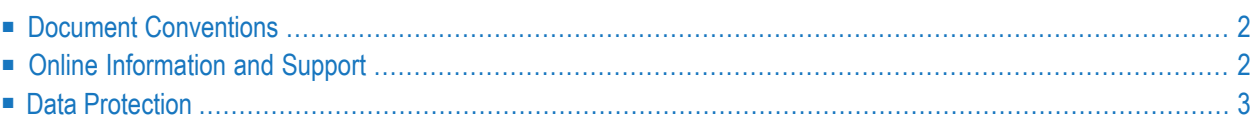

# <span id="page-5-0"></span>**Document Conventions**

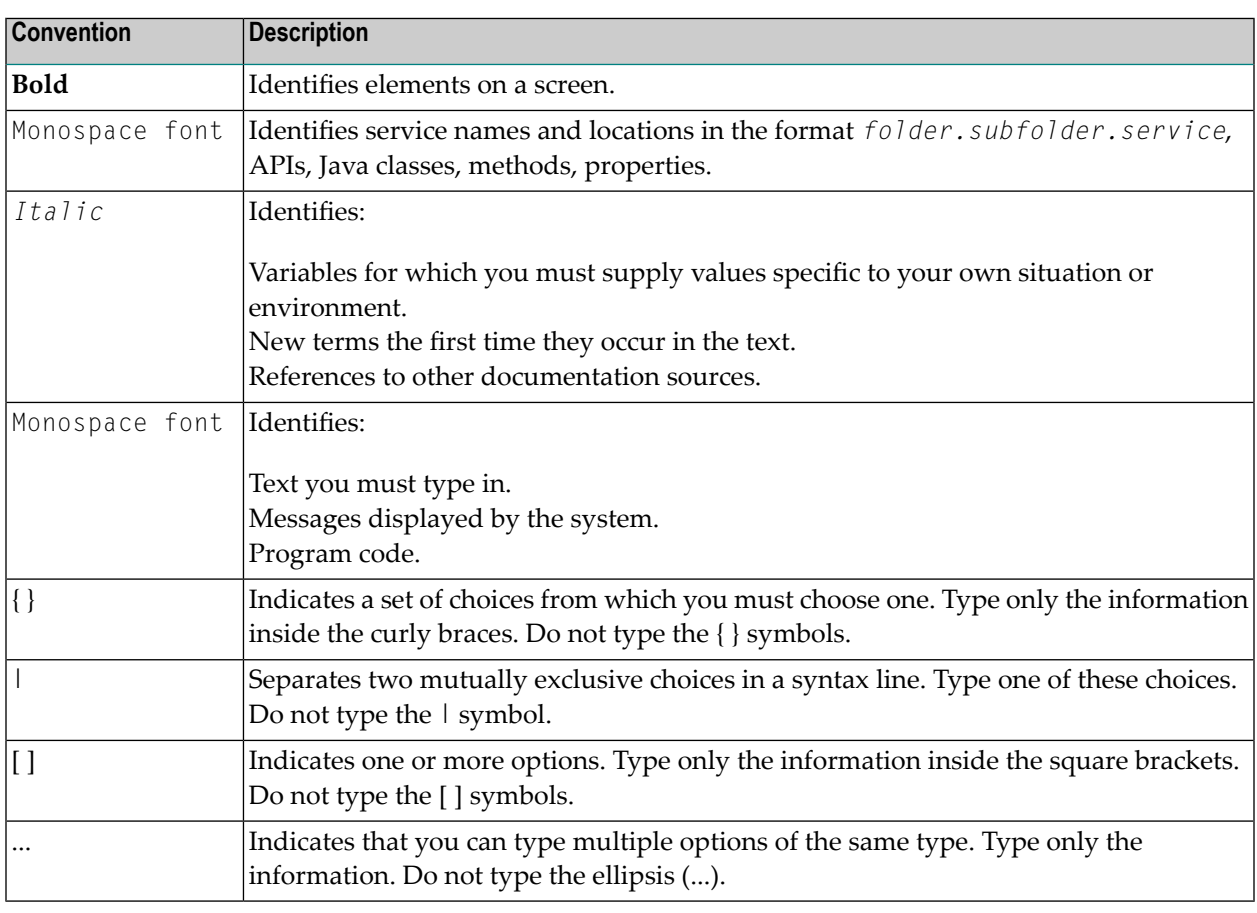

# <span id="page-5-1"></span>**Online Information and Support**

## **Software AG Documentation Website**

You can find documentation on the Software AG Documentation website at **[https://documenta](https://documentation.softwareag.com)[tion.softwareag.com](https://documentation.softwareag.com)**.

## **Software AG Empower Product Support Website**

If you do not yet have an account for Empower, send an email to empower@softwareag.com with your name, company, and company email address and request an account.

Once you have an account, you can open Support Incidents online via the eService section of Empower at **<https://empower.softwareag.com/>**.

You can find product information on the Software AG Empower Product Support website at **[ht](https://empower.softwareag.com)[tps://empower.softwareag.com](https://empower.softwareag.com)**.

To submit feature/enhancement requests, get information about product availability, and download products, go to **[Products](https://empower.softwareag.com/Products/default.asp)**.

To get information about fixes and to read early warnings, technical papers, and knowledge base articles, go to the **[Knowledge](https://empower.softwareag.com/KnowledgeCenter/default.asp) Center**.

If you have any questions, you can find a local or toll-free number for your country in our Global Support Contact Directory at **[https://empower.softwareag.com/public\\_directory.aspx](https://empower.softwareag.com/public_directory.aspx)** and give us a call.

## **Software AG Tech Community**

You can find documentation and other technical information on the Software AG Tech Community website at **<https://techcommunity.softwareag.com>**. You can:

- Access product documentation, if you have Tech Community credentials. If you do not, you will need to register and specify "Documentation" as an area of interest.
- Access articles, code samples, demos, and tutorials.
- Use the online discussion forums, moderated by Software AG professionals, to ask questions, discuss best practices, and learn how other customers are using Software AG technology.
- <span id="page-6-0"></span>■ Link to external websites that discuss open standards and web technology.

## **Data Protection**

Software AG products provide functionality with respect to processing of personal data according to the EU General Data Protection Regulation (GDPR). Where applicable, appropriate steps are documented in the respective administration documentation.

# <span id="page-8-0"></span>**2 Messages and Codes**

Several different kinds of error messages can result when running Adabas Parallel Services.

The messages and codes are grouped as follows:

- *ADAX\* - Cluster Nucleus [Messages](#page-10-0)*
- *DSP\* - Cluster Data Space [\(ADADSP\)](#page-58-0) Messages*
- *PLI\* - ADACOM [Initialization](#page-64-0) Messages*
- *PLX\* - [ADACLU](#page-80-0) Messages*
- *Nucleus Error [Messages](#page-92-0) and Response Codes*
- *User [Abend](#page-280-0) Codes*

Notation *vrs* or *vr*: When used in this documentation, the notation *vrs* or *vr* stands forthe relevant version, release, and system maintenance level numbers. For further information on product versions, see *version* in the *Glossary*.

# <span id="page-10-0"></span>**3 ADAX\* - Adabas Cluster Nucleus Messages**

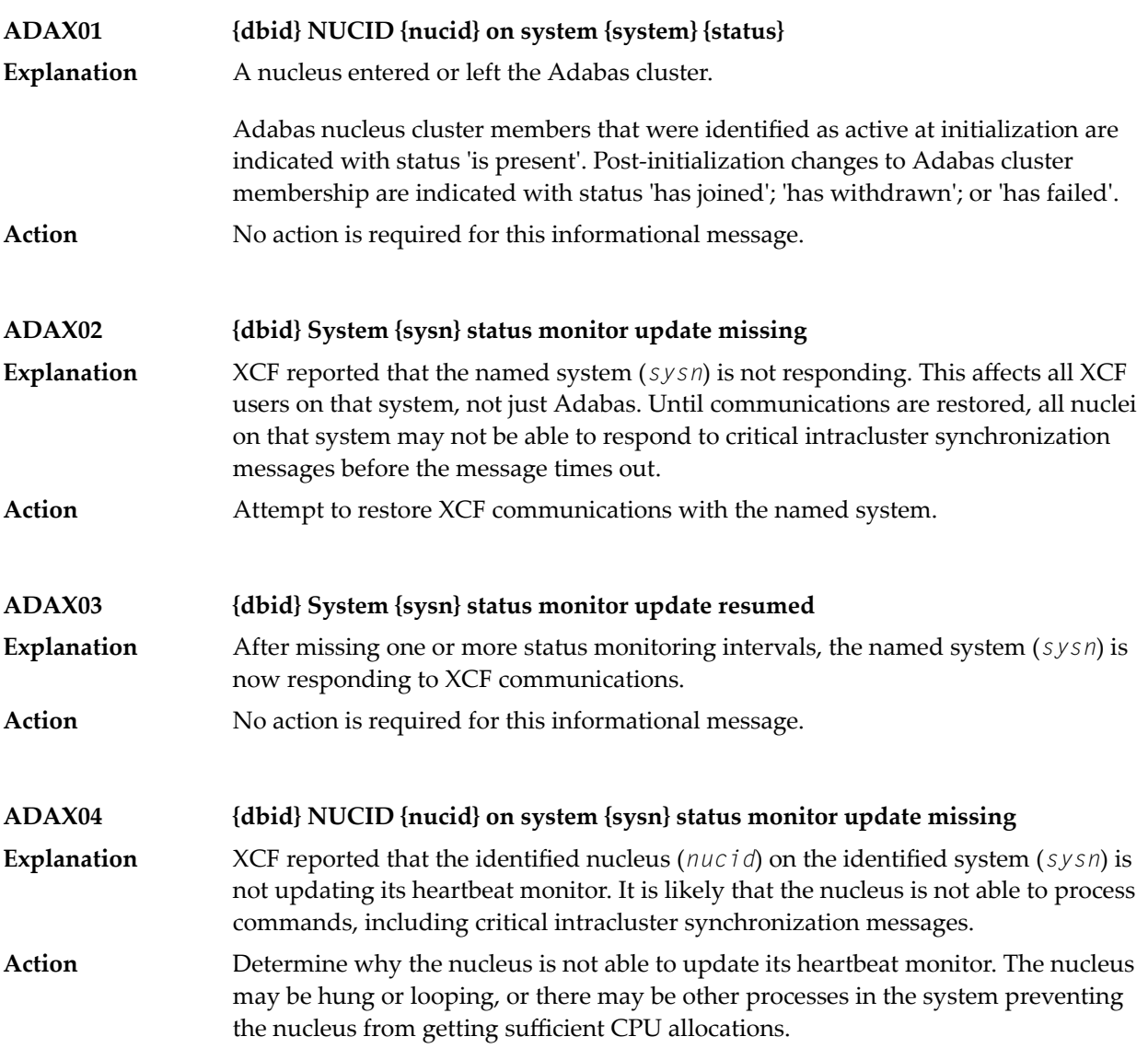

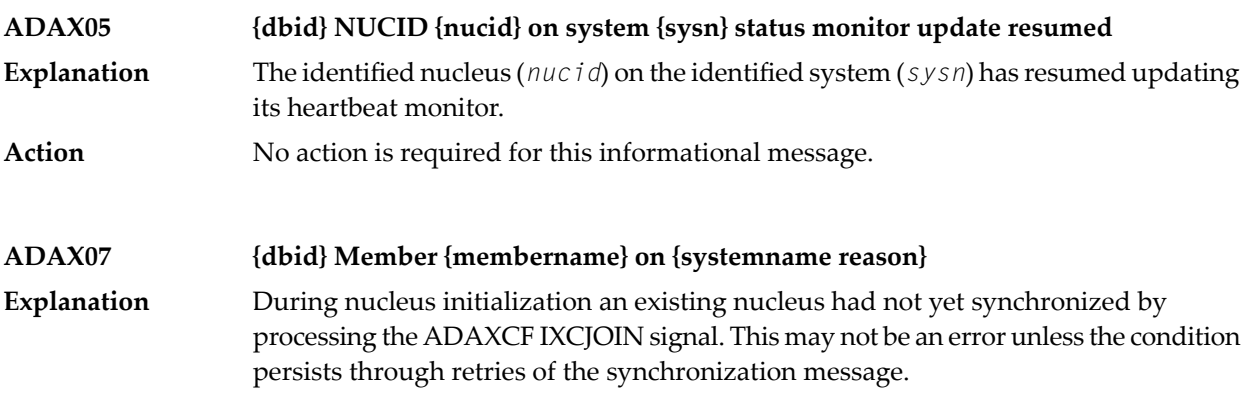

This message is always followed by message **ADAX08**. The *membername* is the nucleus's identification to z/OS XCF. It is of the form "DB*ddddd*P*ppppp*N*nn*", where *ddddd* is the DBID, *ppppp* is the external nucleus ID (NUCID) from the ADARUN parameter, and *nn* in the internal NUCID assigned by Adabas. The identified member is on the system identified in the message in *systemname*. The specific condition is described in the message as one of the following *reason*s:

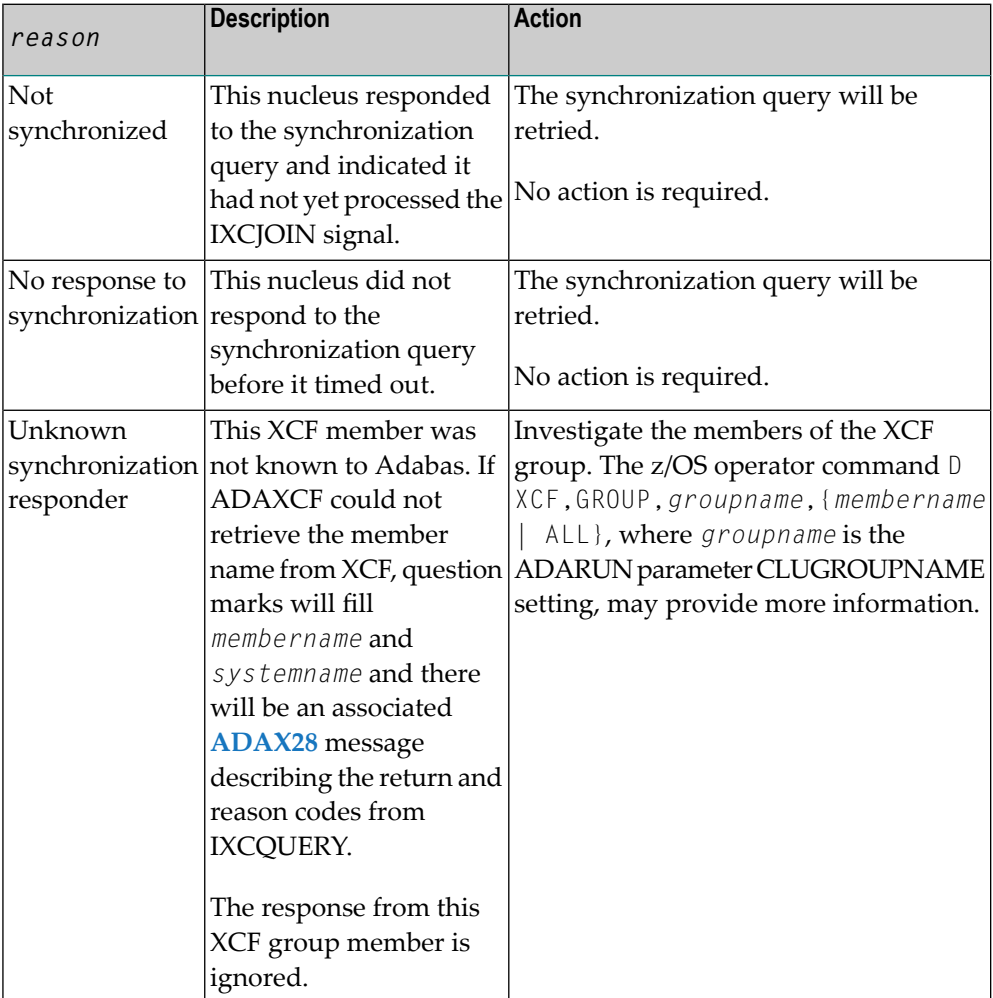

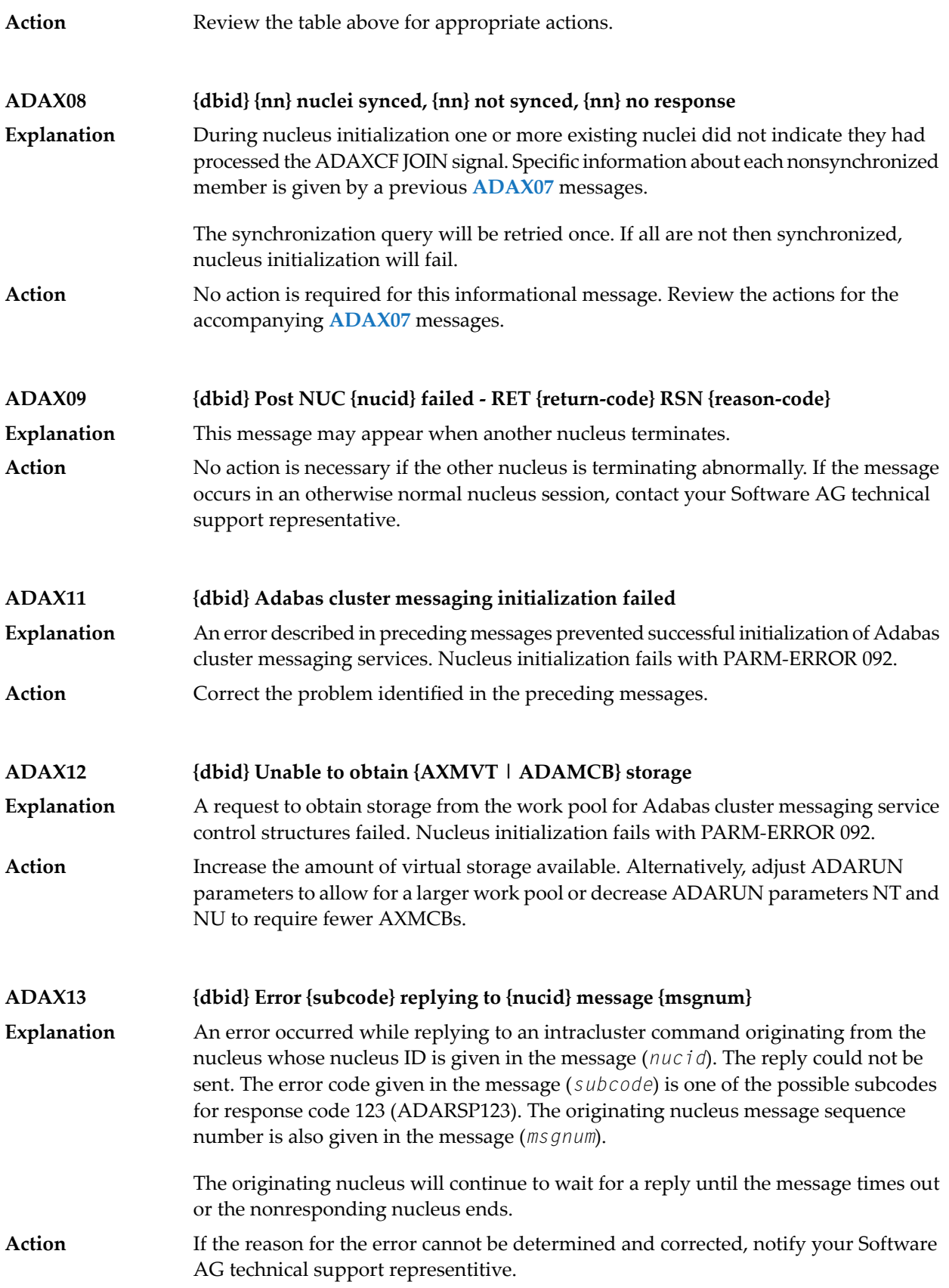

#### **{dbid} Statistics for {type}-type messages {dbid} Messages sent {nn} replies sent {nn} {dbid} Messages arrived {nn} messages accepted {nn} ADAX14**

Produced during normal nucleus termination, this message provides Adabas Cluster Services messaging service statistics: **Explanation**

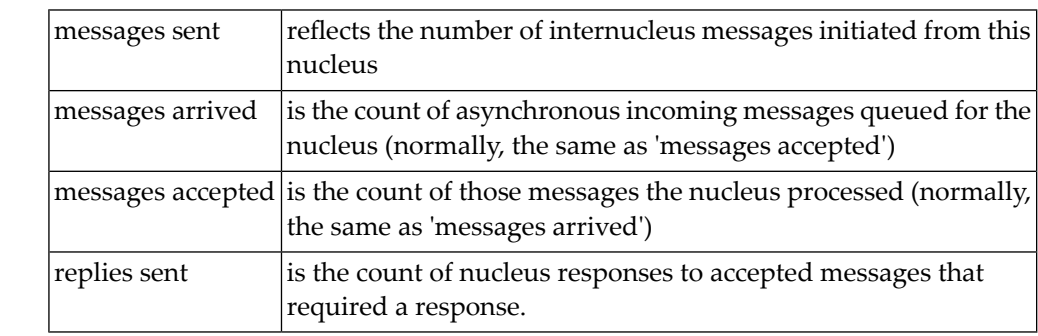

Action No action is required for this informational message.

#### **ADAX15 {dbid} AXMCB allocated {nn} used {nn} total requests {nn}**

Produced during normal nucleus termination, this message provides Adabas cluster messaging service statistics: **Explanation**

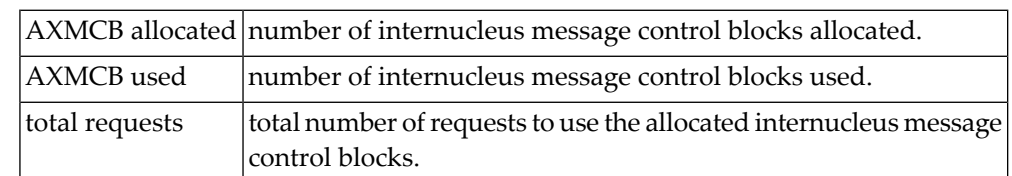

Action No action is required for this informational message.

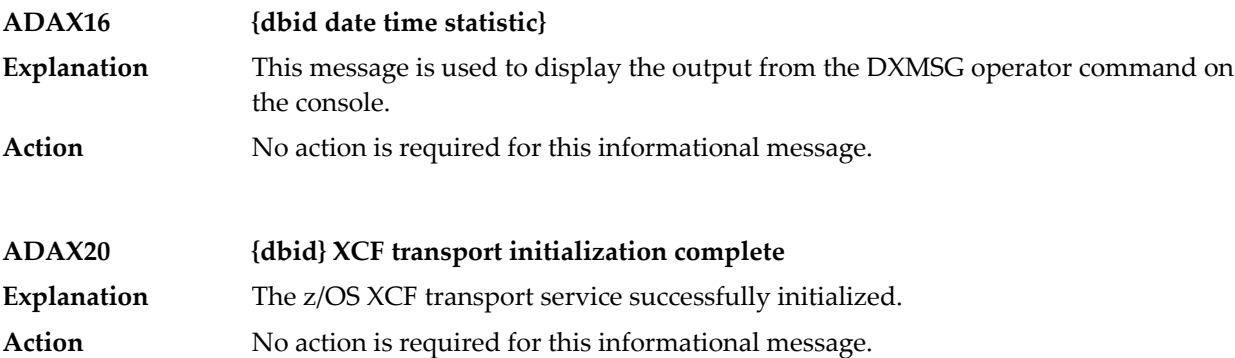

## **ADAX21 {dbid} {error-text}**

**Explanation**

The error specified by one of the following error texts occurred during the z/OS XCF transport service initialization check:

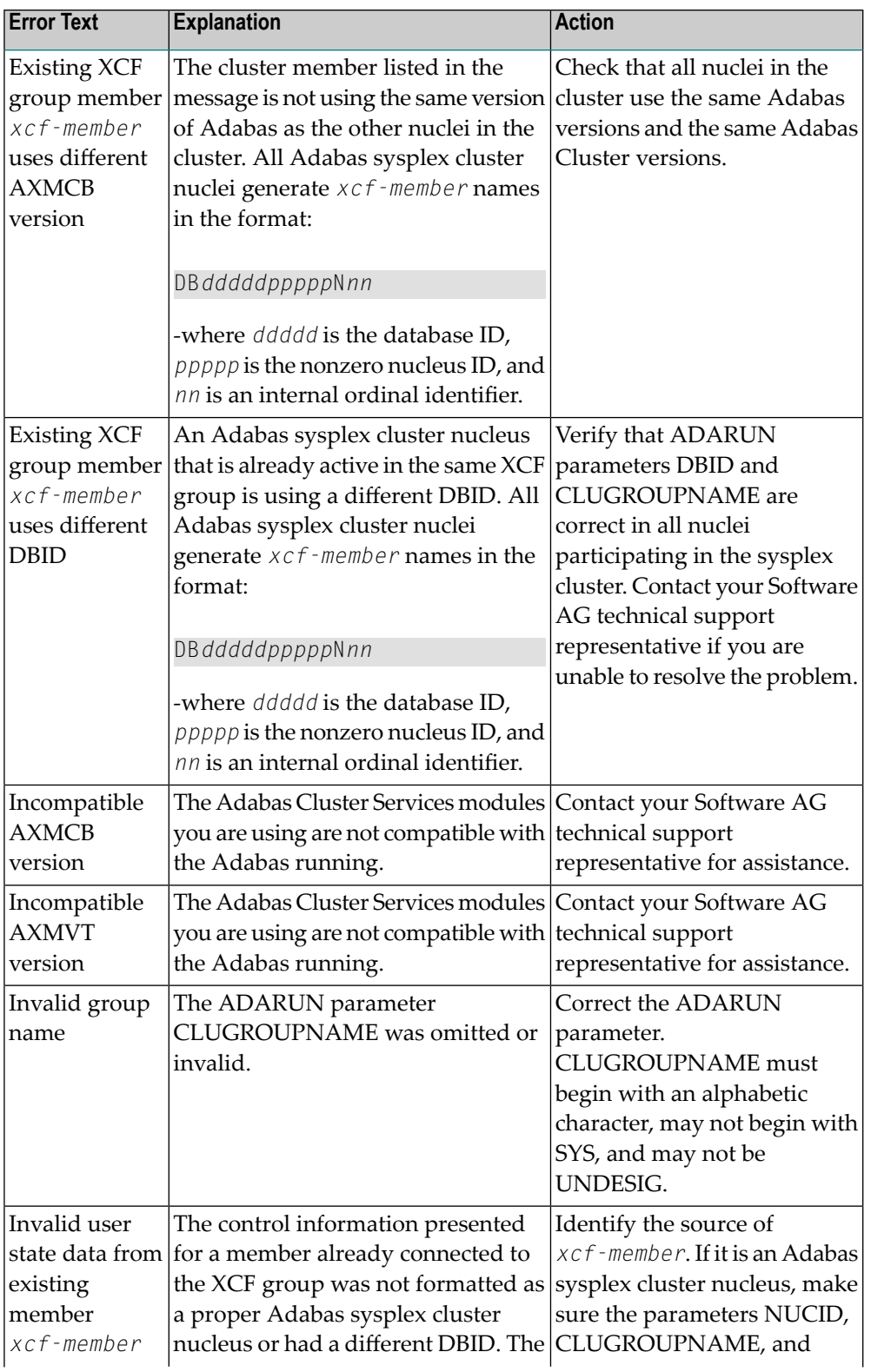

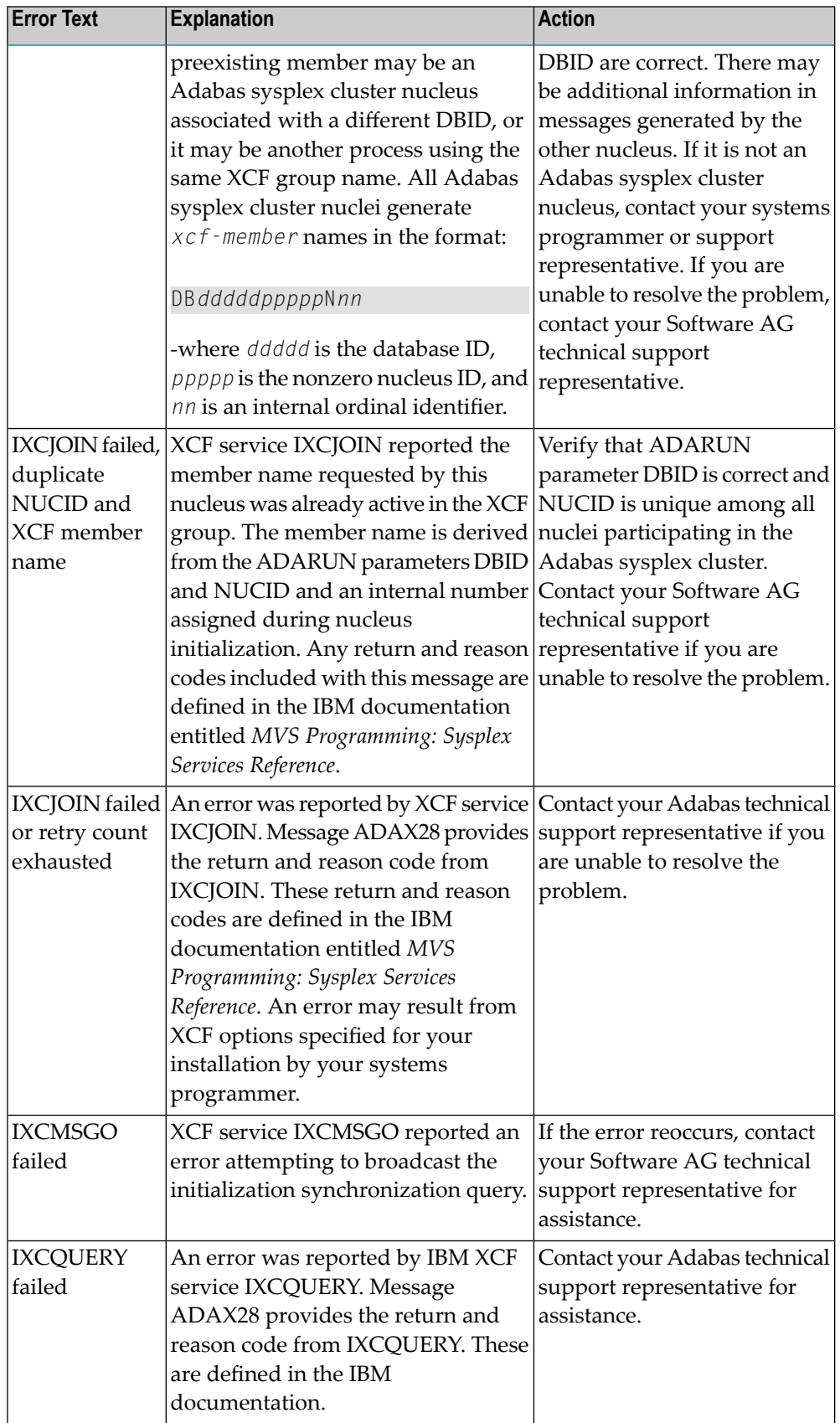

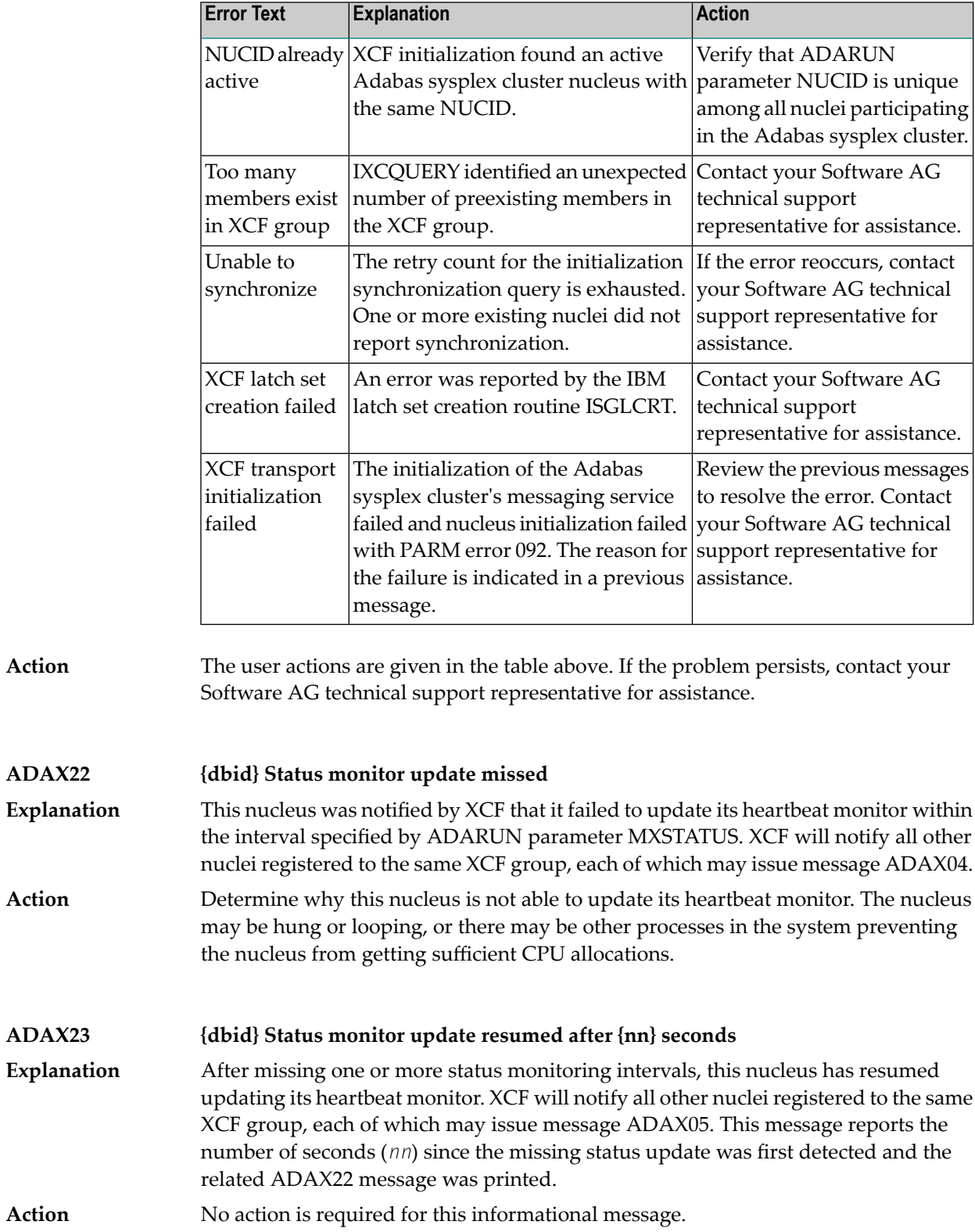

#### **ADAX24 {dbid} {error-text}**

An error occurred while processing an incoming asynchronous message. This message appears only in the z/OS Adabas nucleus JESLOG listing, SYSLOG or operator's console. One of the following error texts is given in this message: **Explanation**

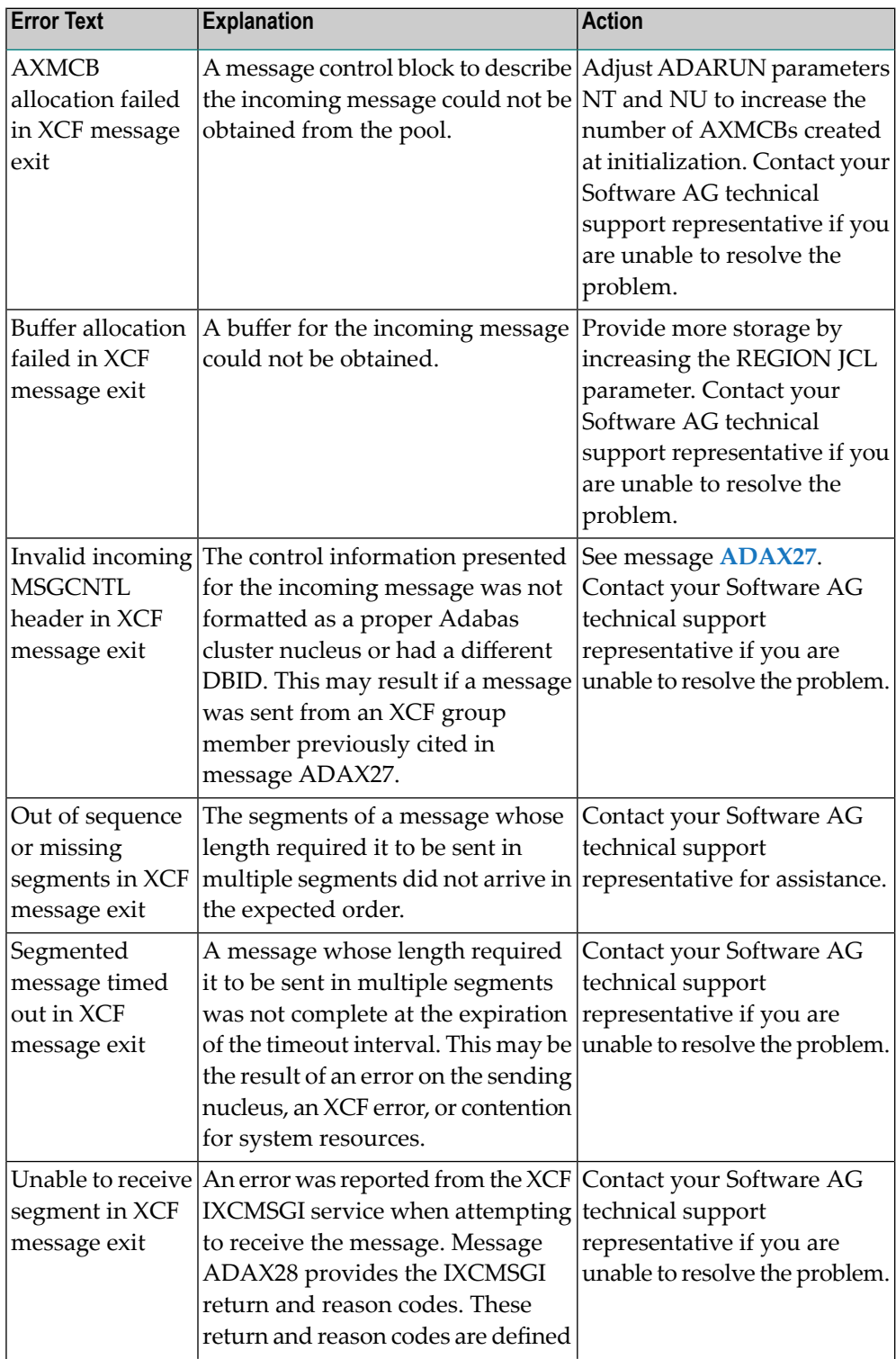

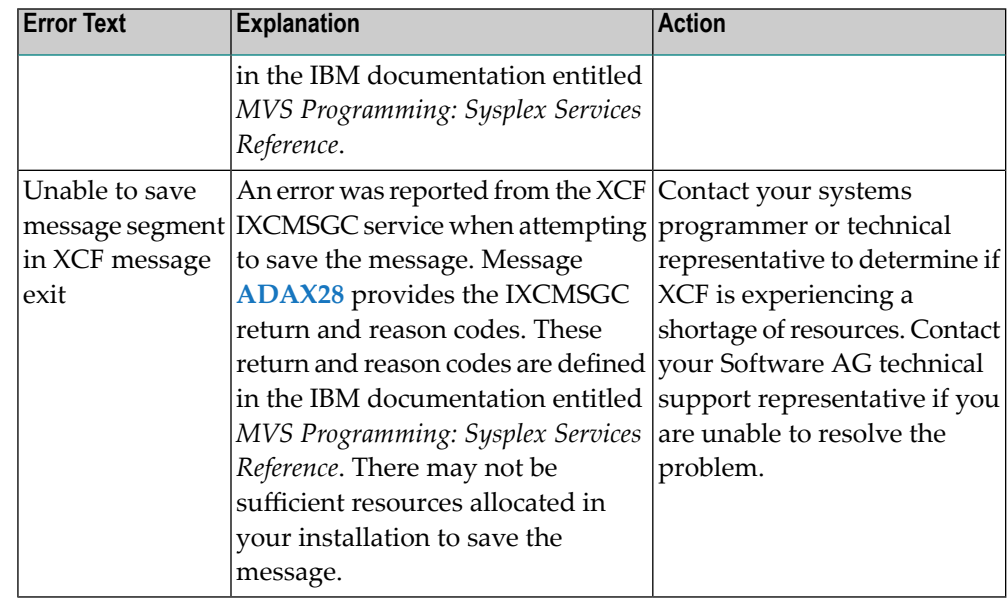

The user actions are given in the table above. If the problem persists, contact your Software AG technical support representative for assistance. **Action**

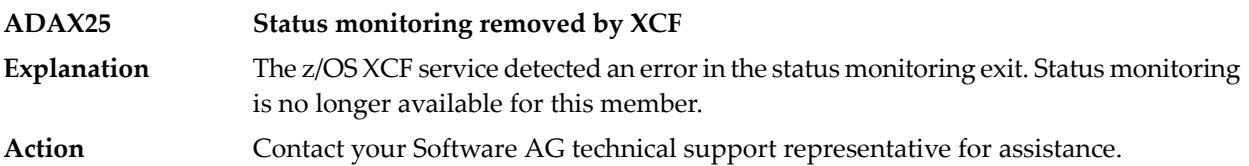

#### **ADAX26 {dbid} Invalid user state data from {xcf-member}**

An error occurred when processing a member state change event generated by the z/OS XCF messaging transport service as a member attempted to join the XCF group. **Explanation** The control information presented for the XCF group member attempting connection was not formatted as a proper Adabas sysplex cluster nucleus or had a different DBID. The joining member may be an Adabas sysplex cluster nucleus associated with a different DBID or it may be another process using the same XCF group name. All Adabas sysplex cluster nuclei generate *xcf-member* names in the format:

DB*dddddppppp*N*nn*

where:

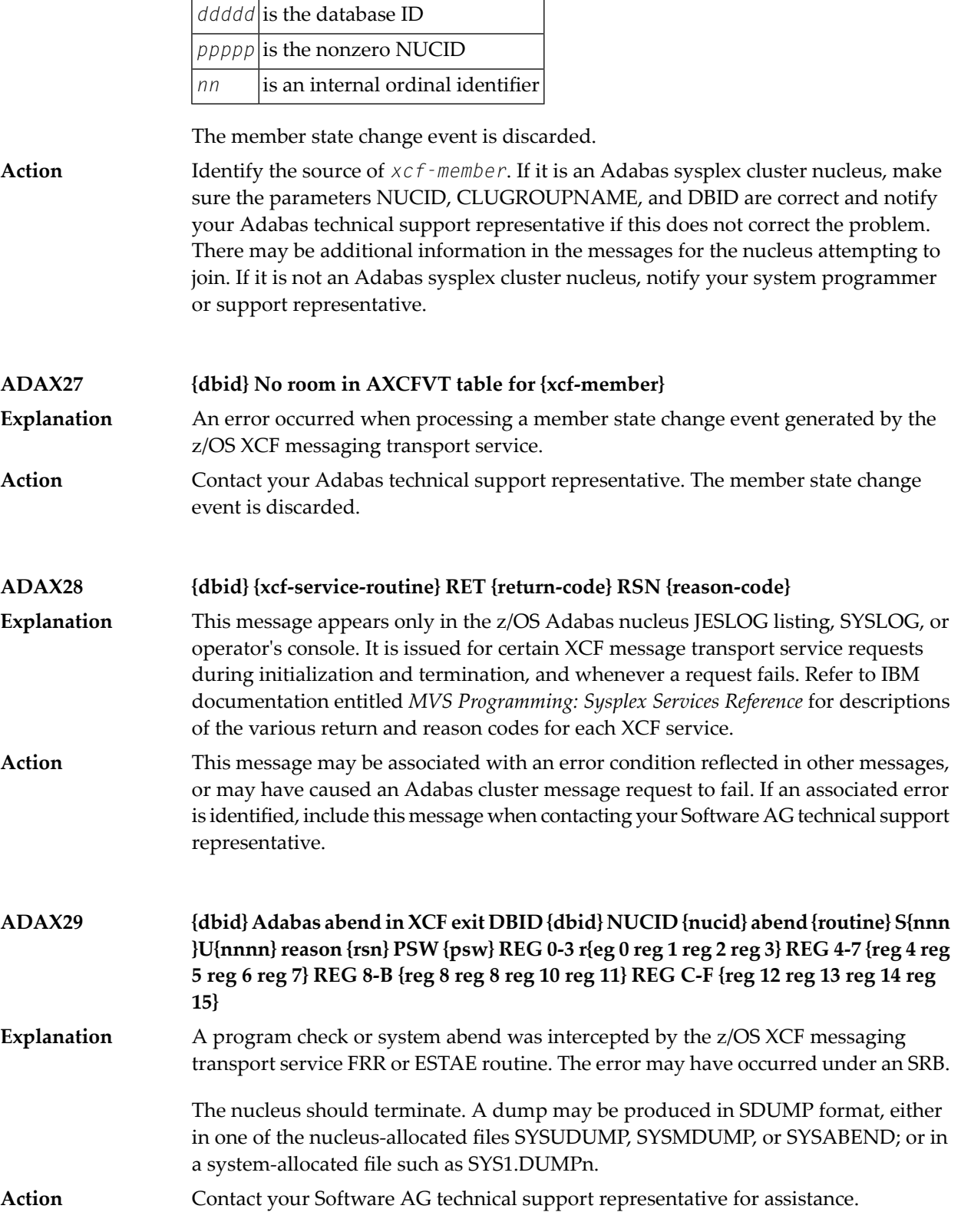

#### **ADAX2A {dbid} {message-text}**

This message is returned by the Adabas Parallel Services messaging module ADASMM, also called the SMM facility. **Explanation**

One of the following message texts can appear in this message:

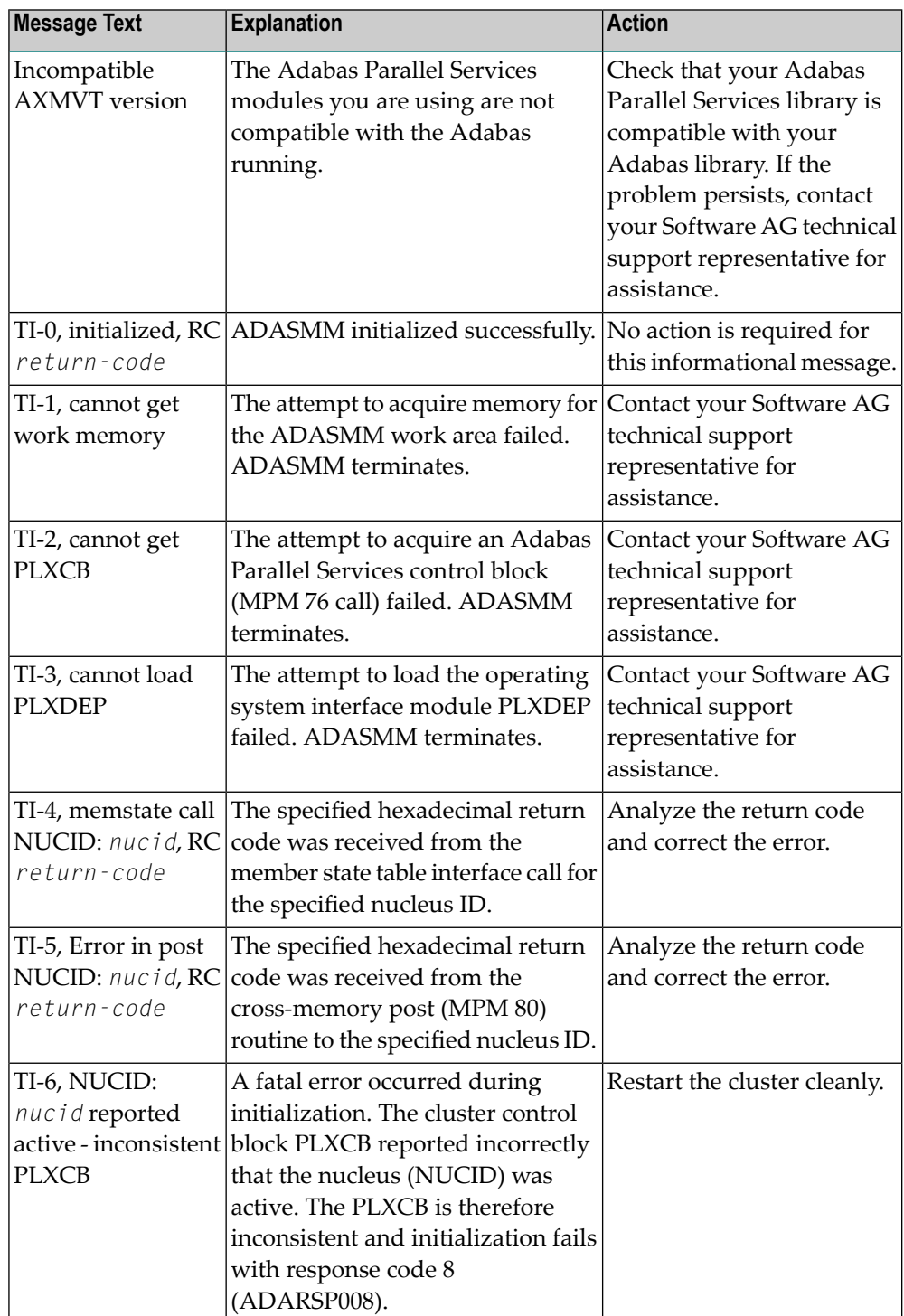

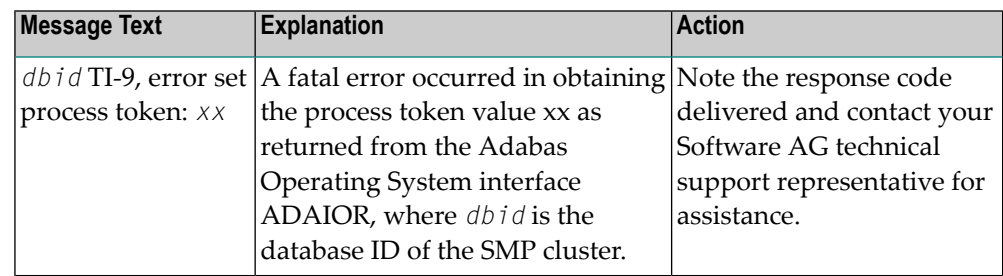

**Action**

The user actions are given in the table above. If the problem persists, contact your Software AG technical support representative for assistance.

#### **ADAX2B {dbid} {message-text}**

**Explanation**

This message is returned by the Adabas Parallel Services messaging module ADASMM, also called the SMM facility.

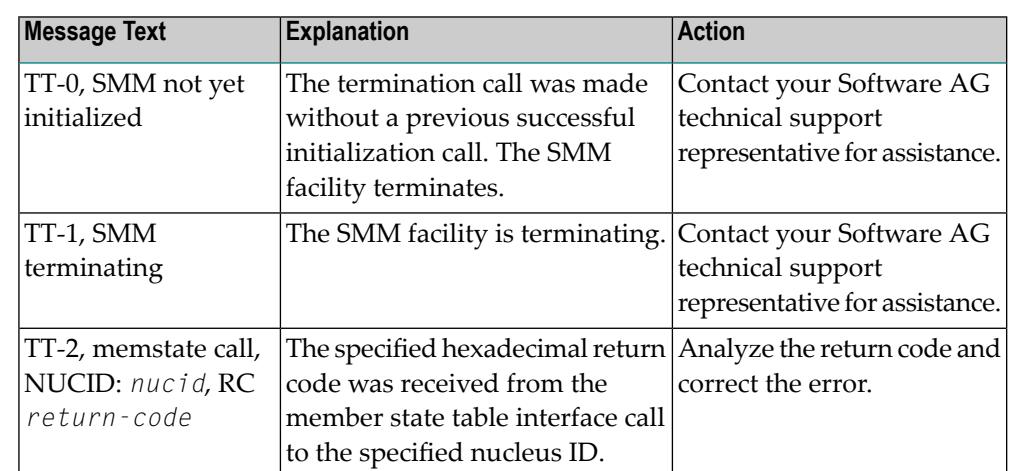

One of the following message texts can appear in this message:

The user actions are given in the table above. If the problem persists, contact your Software AG technical support representative for assistance. **Action**

## **ADAX2C {dbid} {message-text}**

This message is returned by the Adabas Parallel Services messaging module ADASMM, also called the SMM facility. **Explanation**

One of the following message texts can appear in this message:

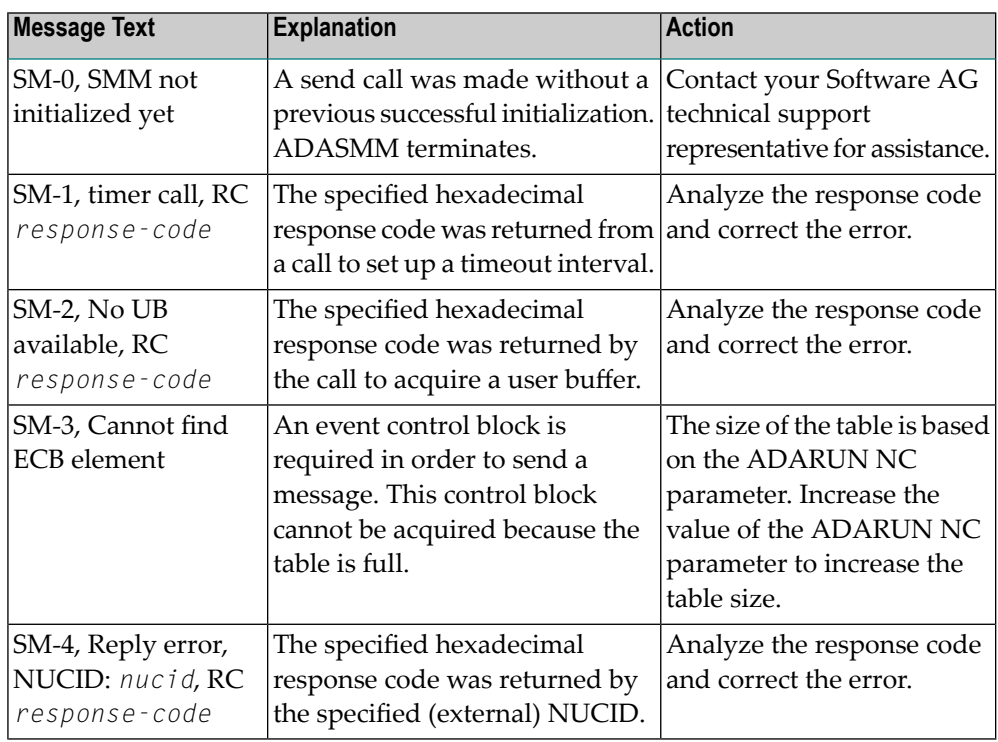

#### The user actions are given in the table above. If the problem persists, contact your Software AG technical support representative for assistance. **Action**

#### **ADAX2D {dbid} {message-text}**

This message is returned by the Adabas Parallel Services messaging module ADASMM, also called the SMM facility. **Explanation**

One of the following message texts can appear in this message:

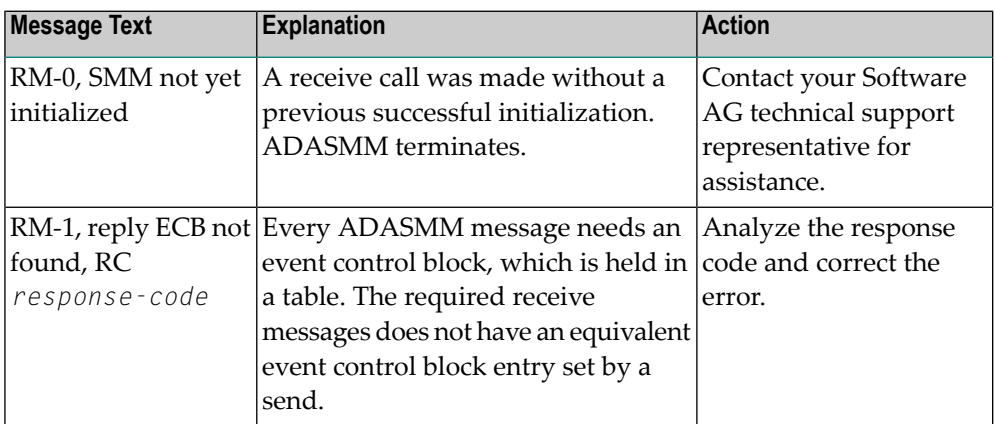

#### **Action**

The user actions are given in the table above. If the problem persists, contact your Software AG technical support representative for assistance.

#### **ADAX2E {dbid} {message-text}**

This message is returned by the Adabas Parallel Services messaging module ADASMM, also called the SMM facility. **Explanation**

One of the following message texts can appear in this message:

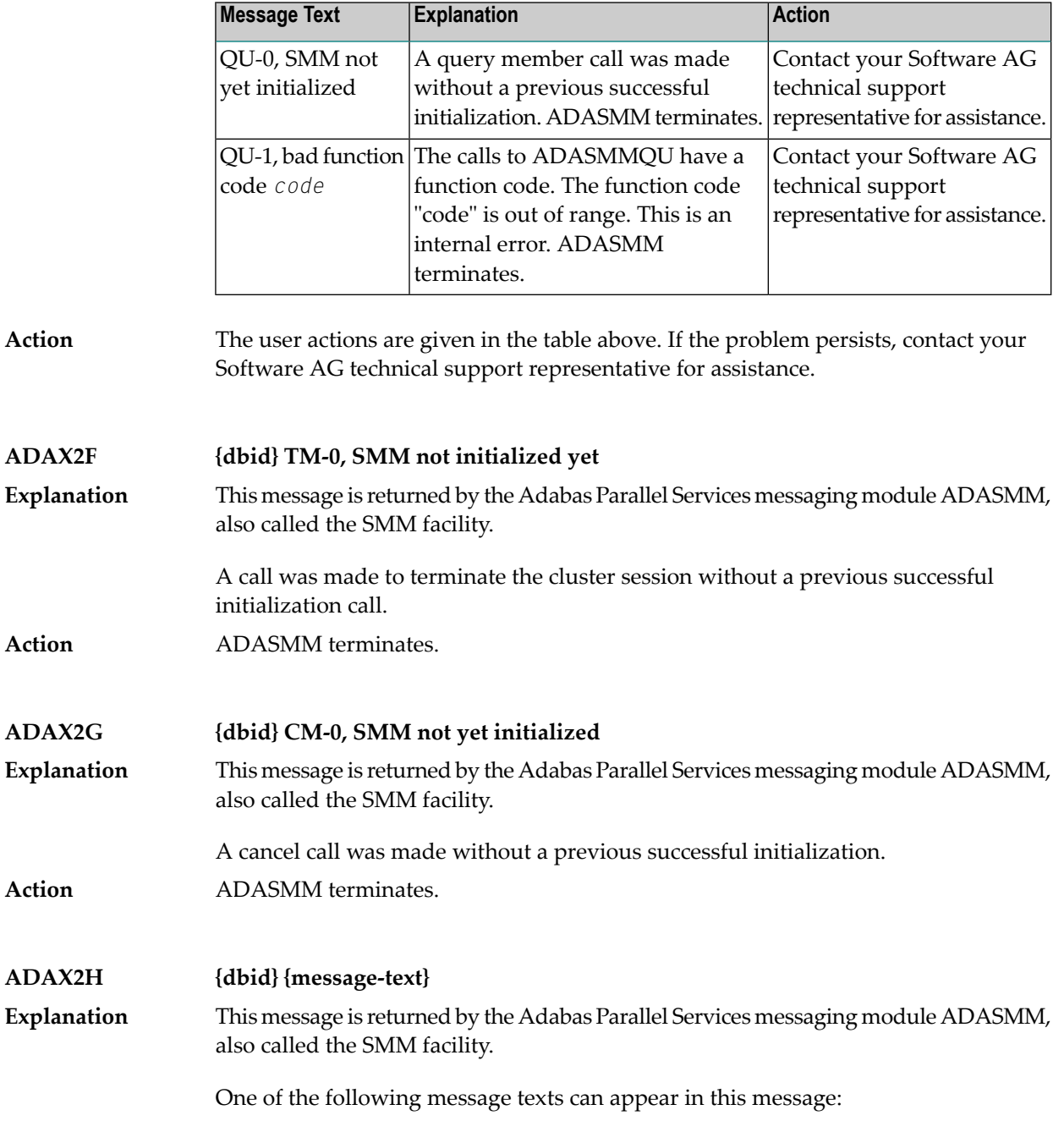

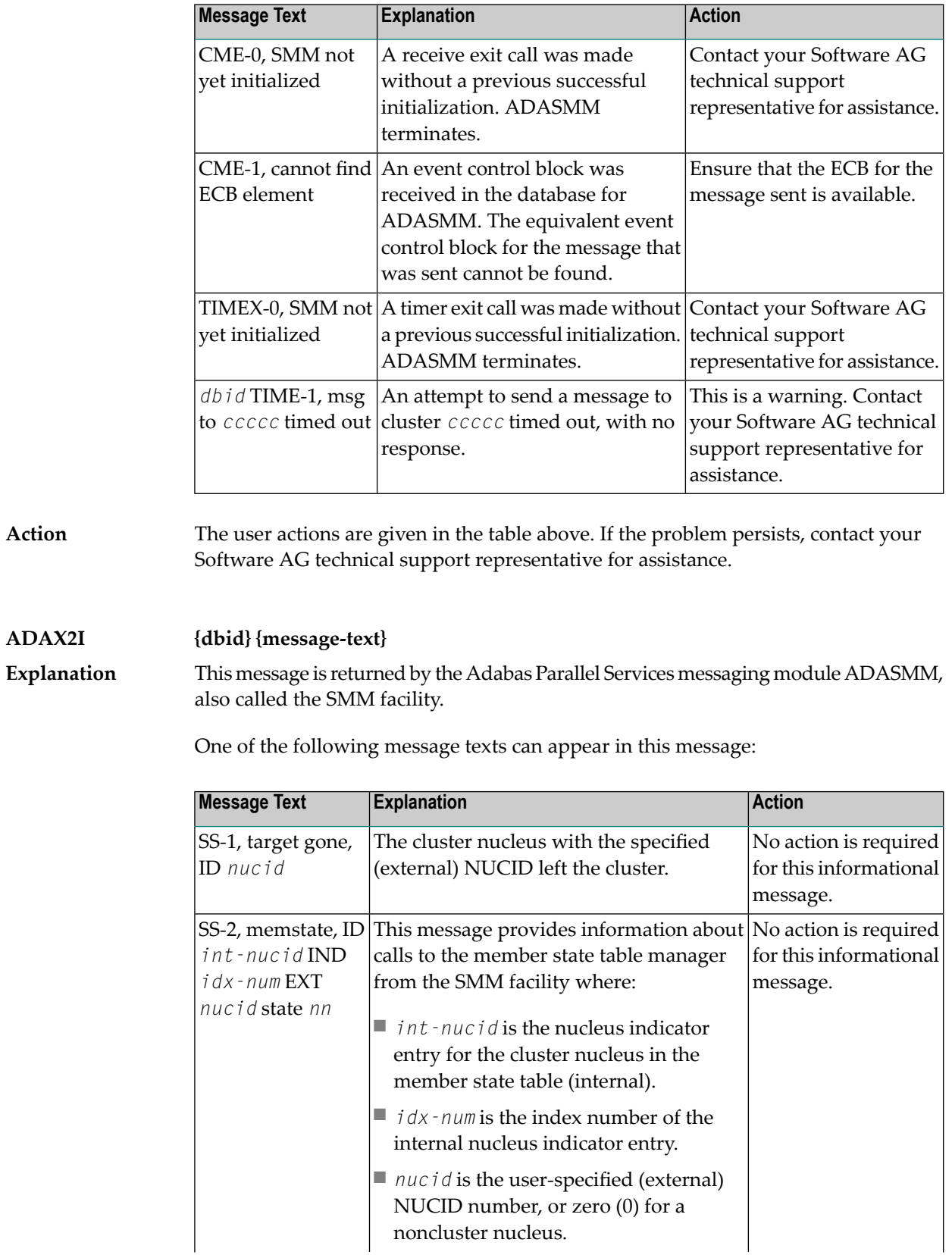

**Action**

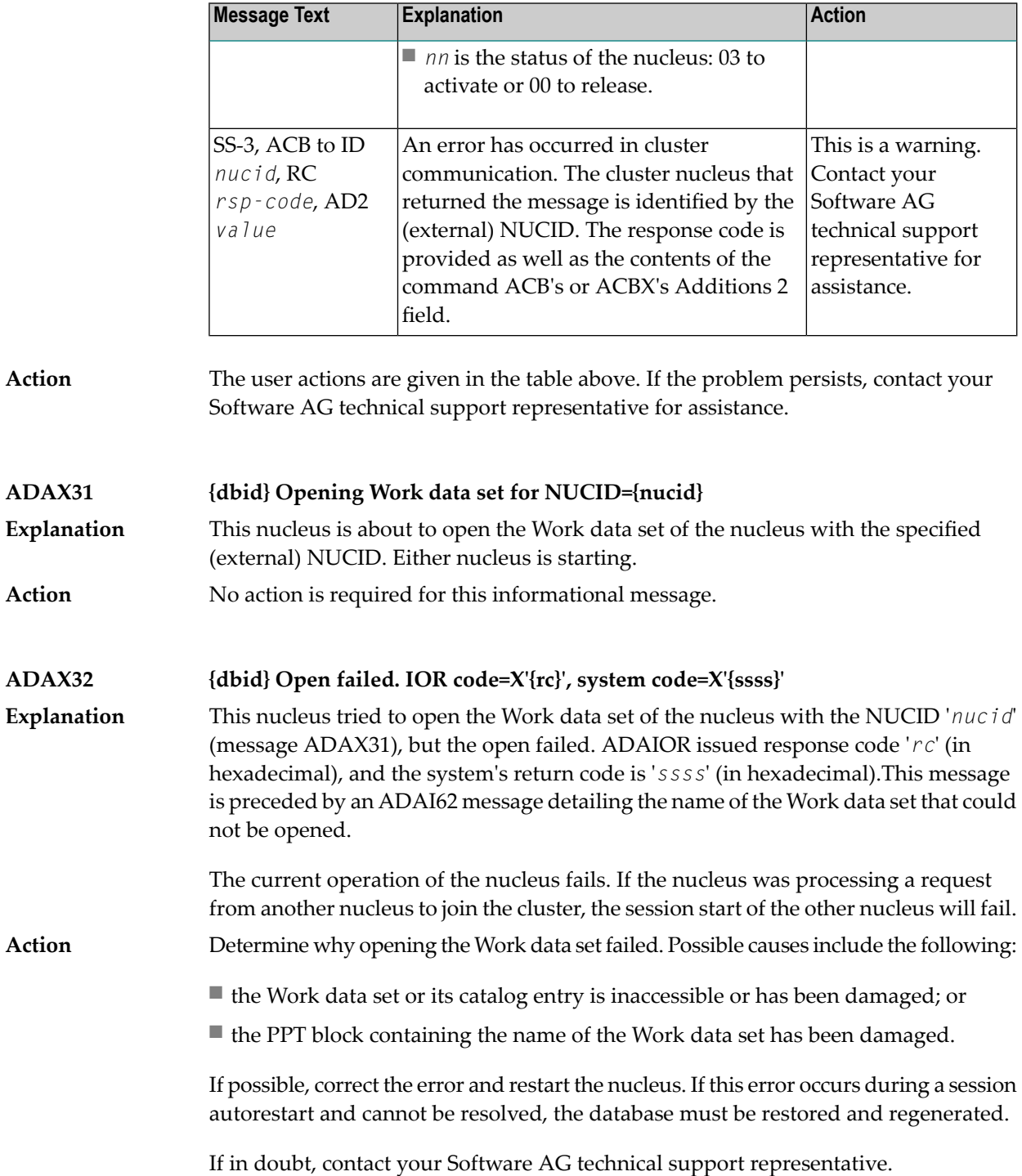

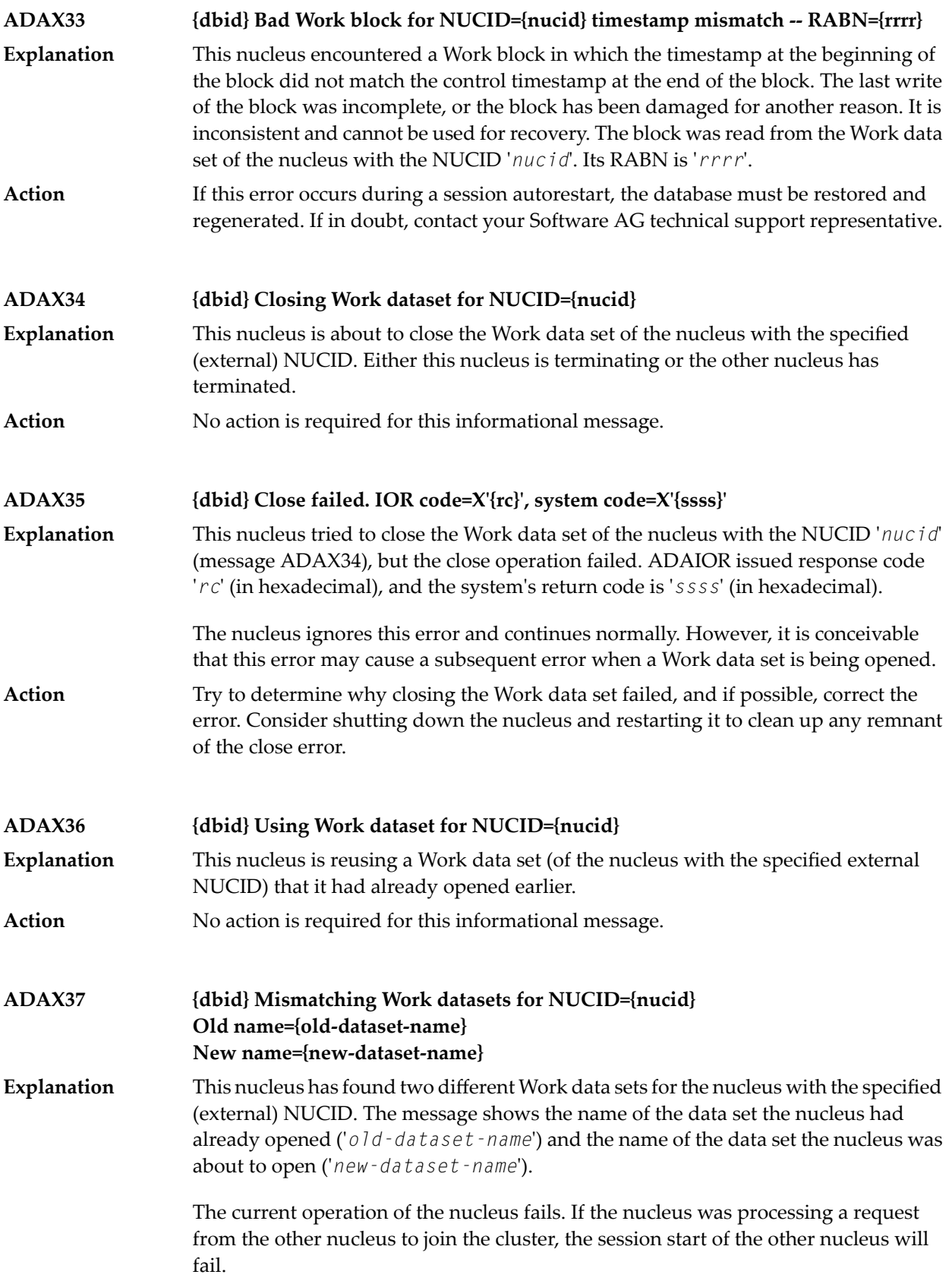

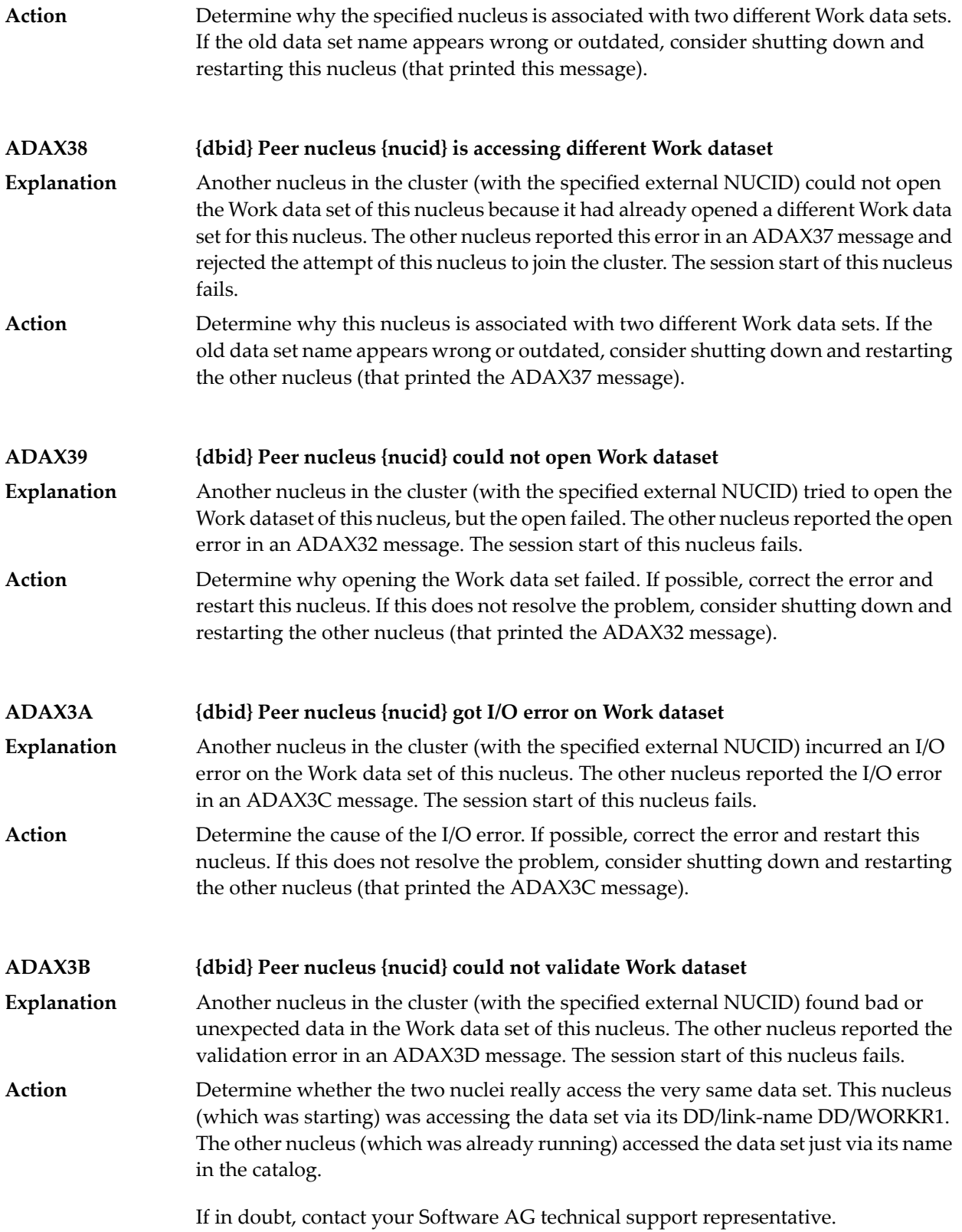

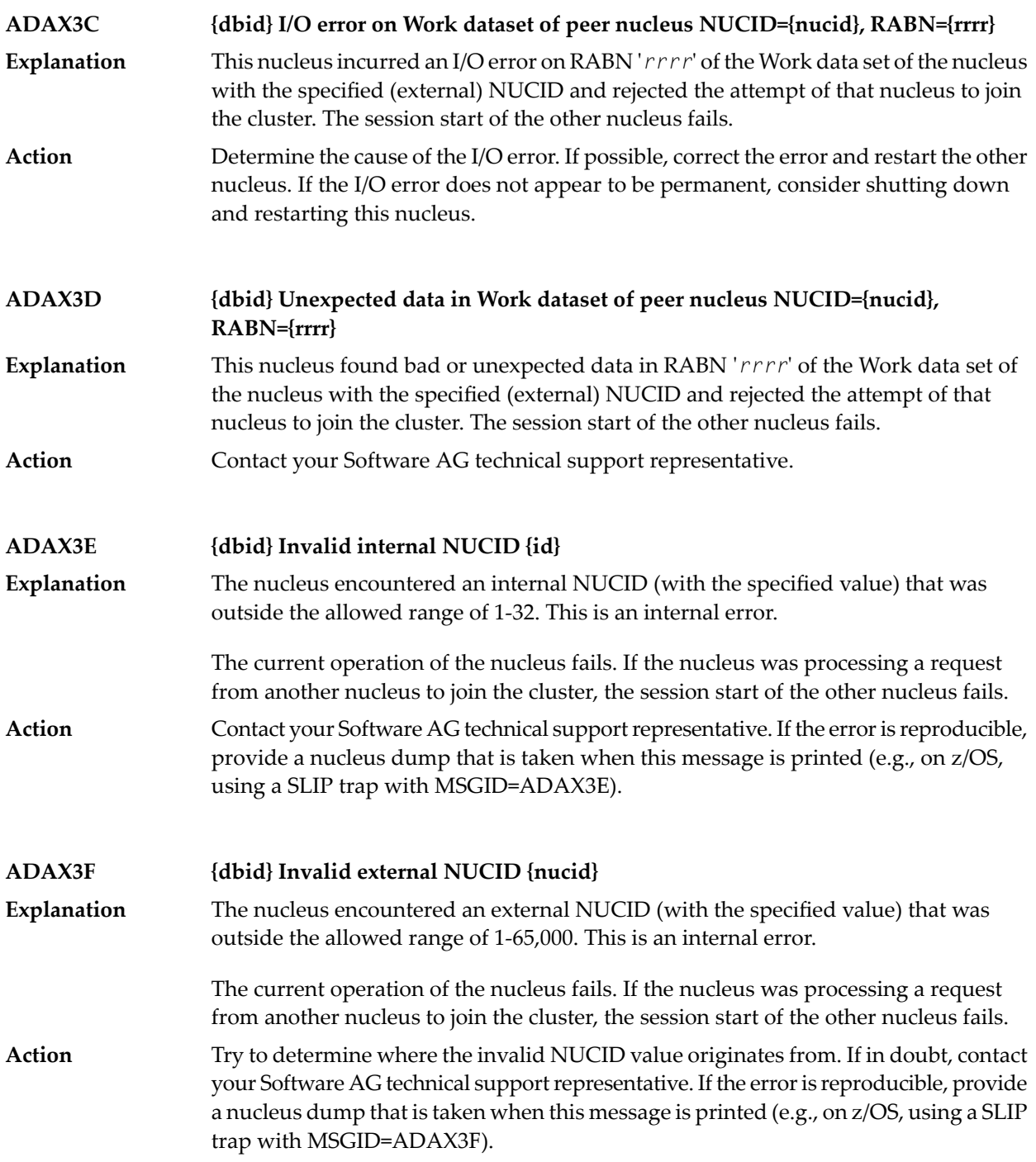

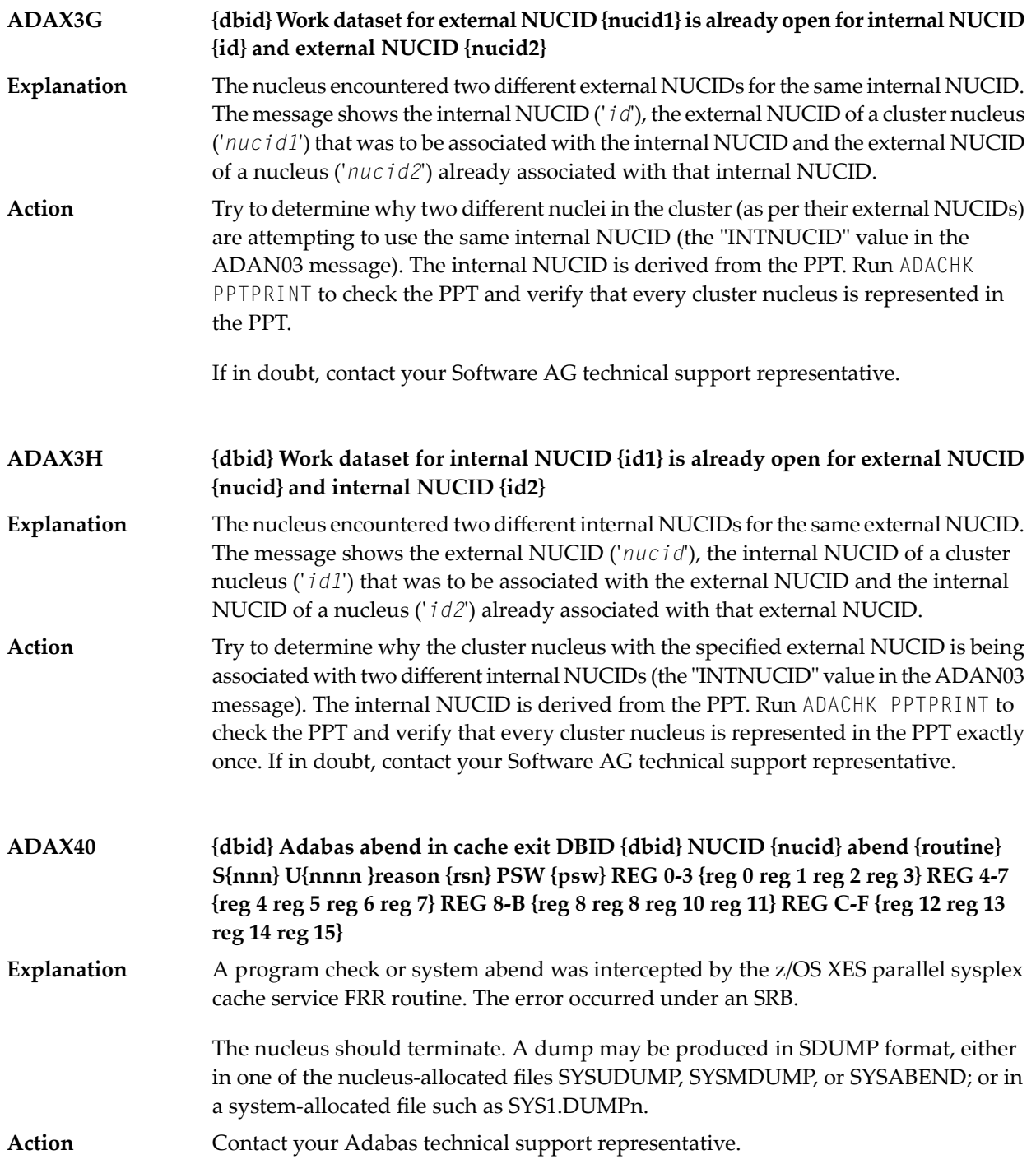

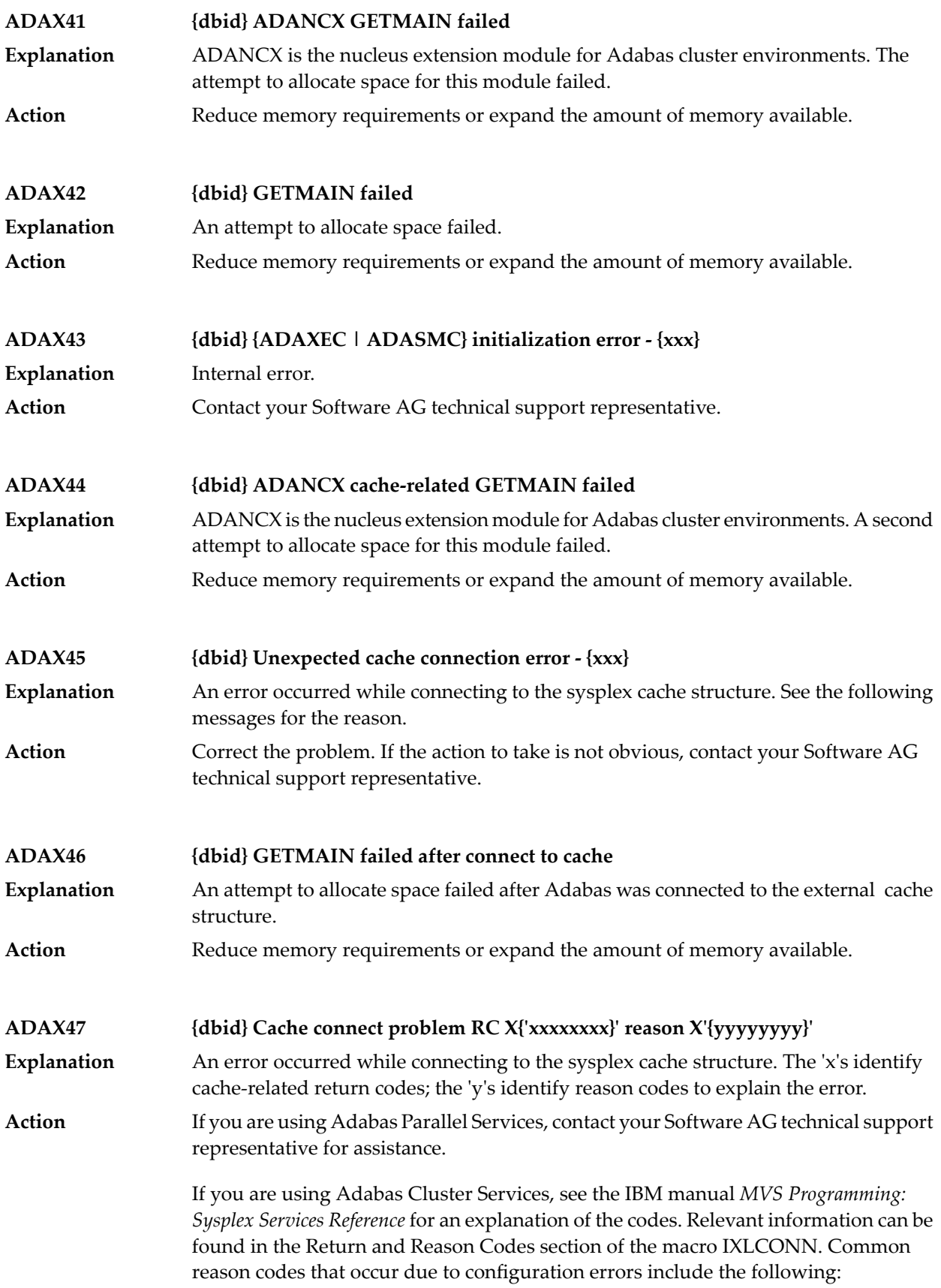

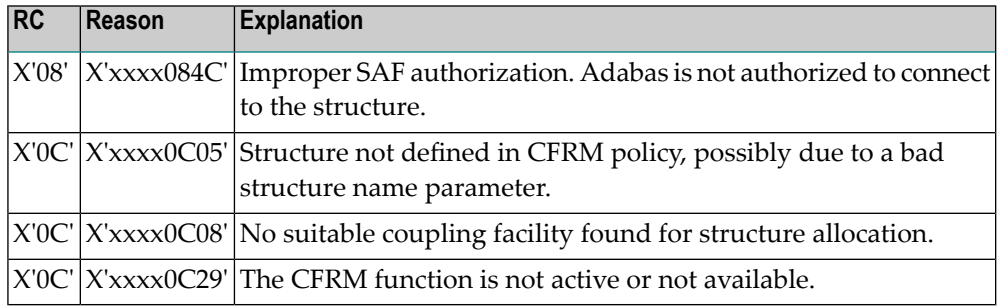

#### **ADAX48 {dbid} Cache disconnect RC {rrr} CRC X'{xxxxxxxx}'X reason X'{yyyyyyyy}'**

**Explanation**

The message text of this message varies. The following table explains and describes the user action that should occur as a result of the different message texts.

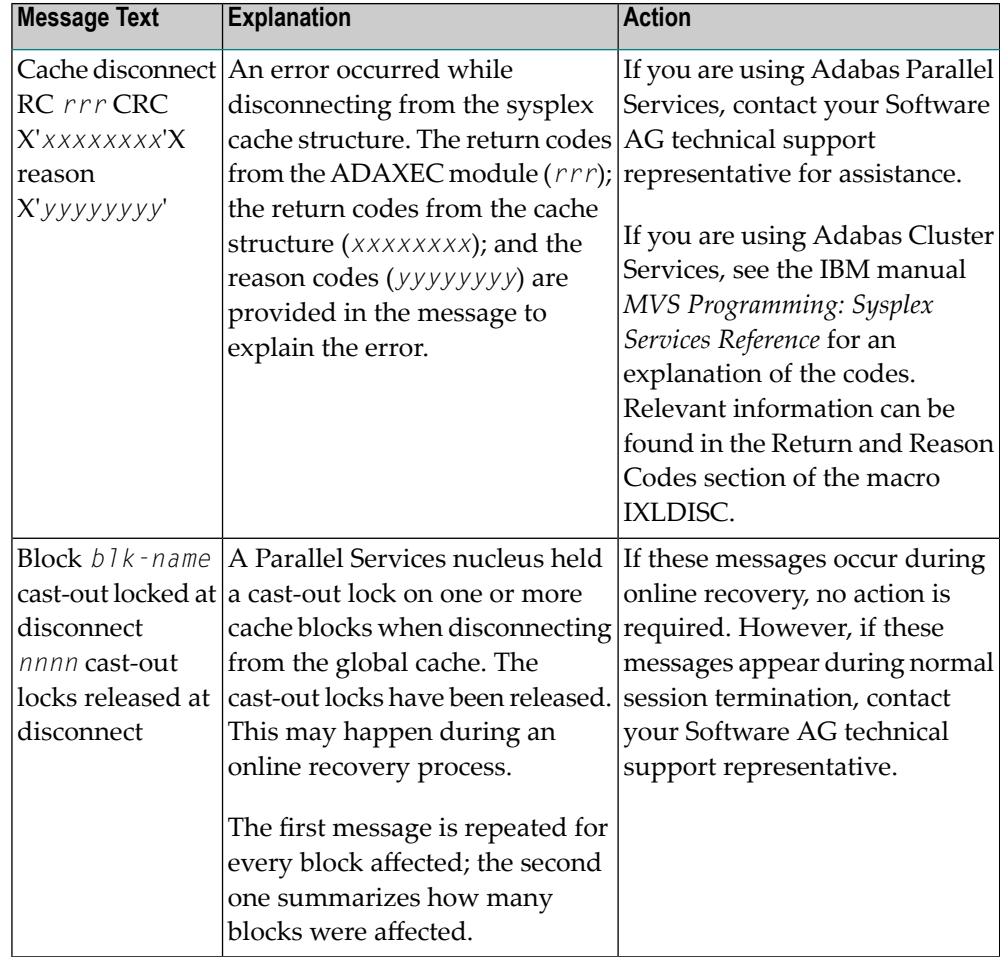

Action **Perform** the action described in the table above.

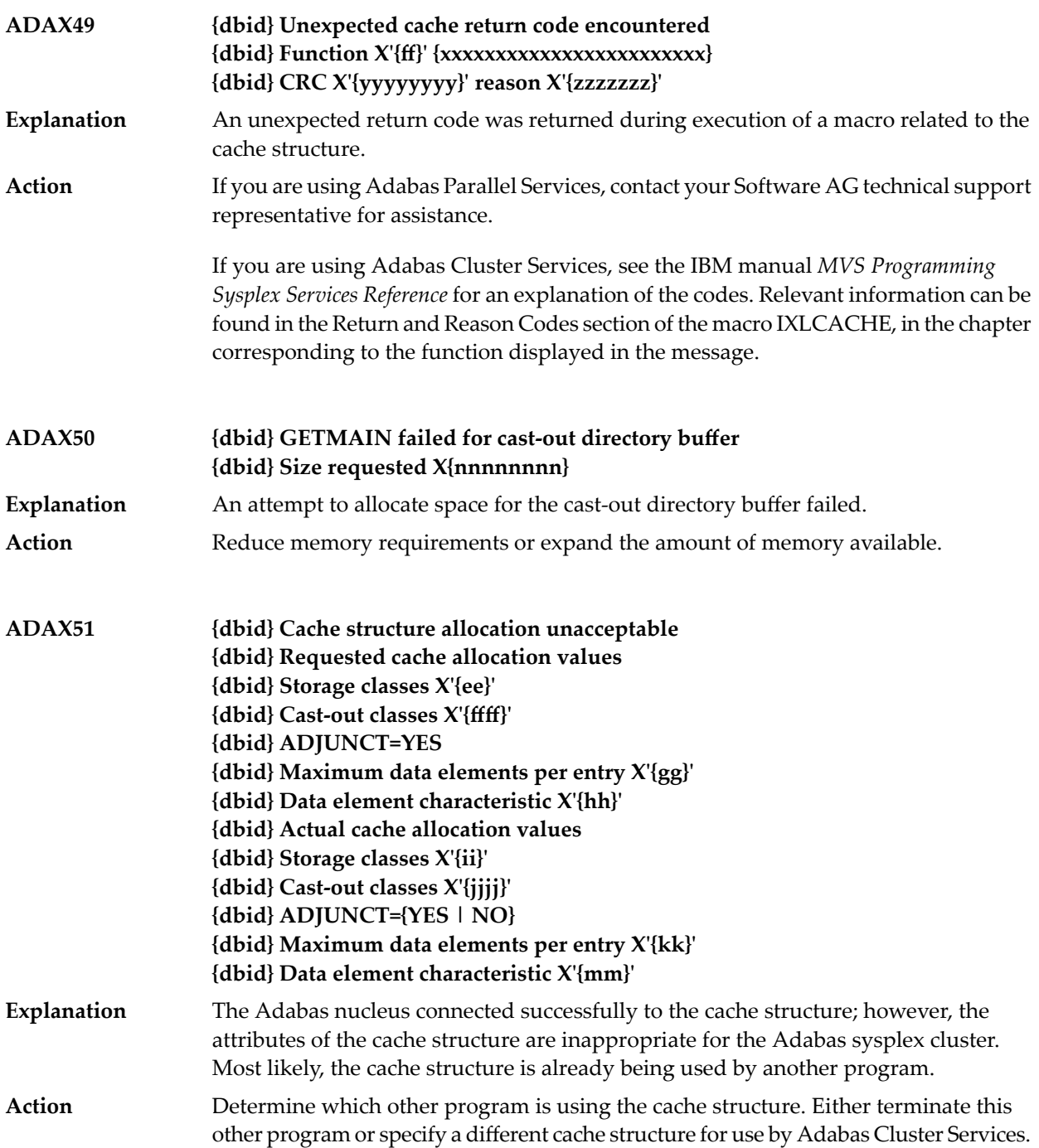

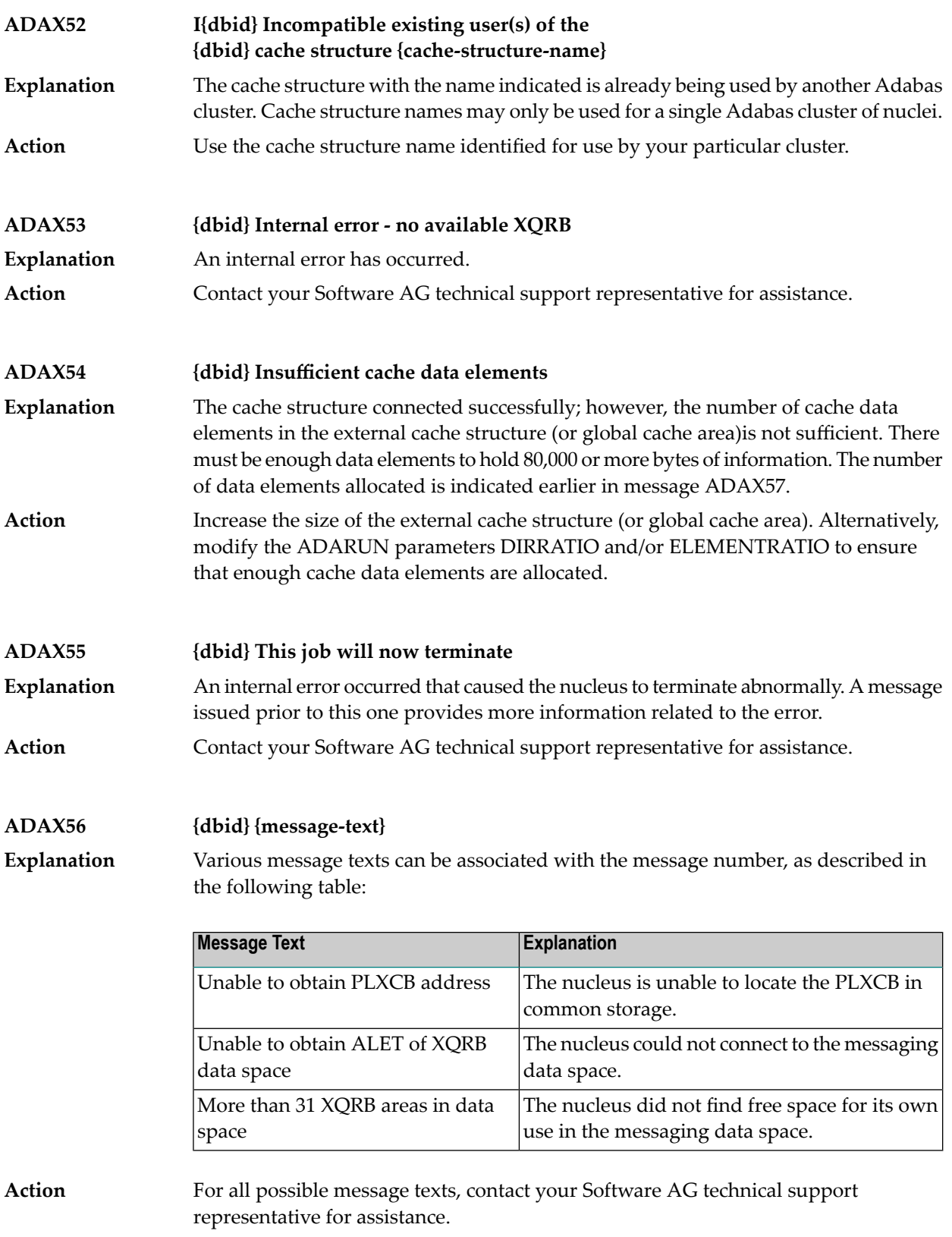

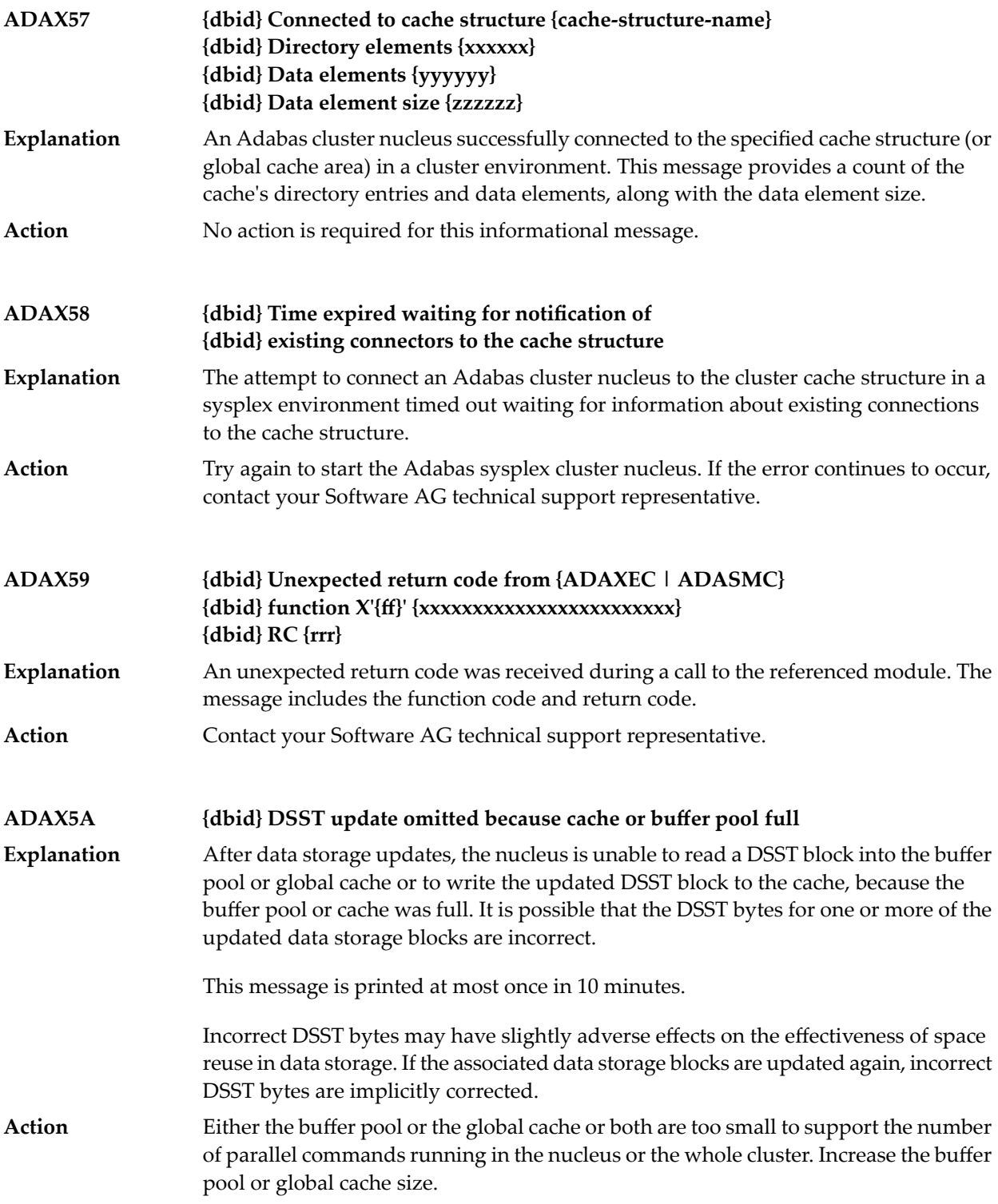

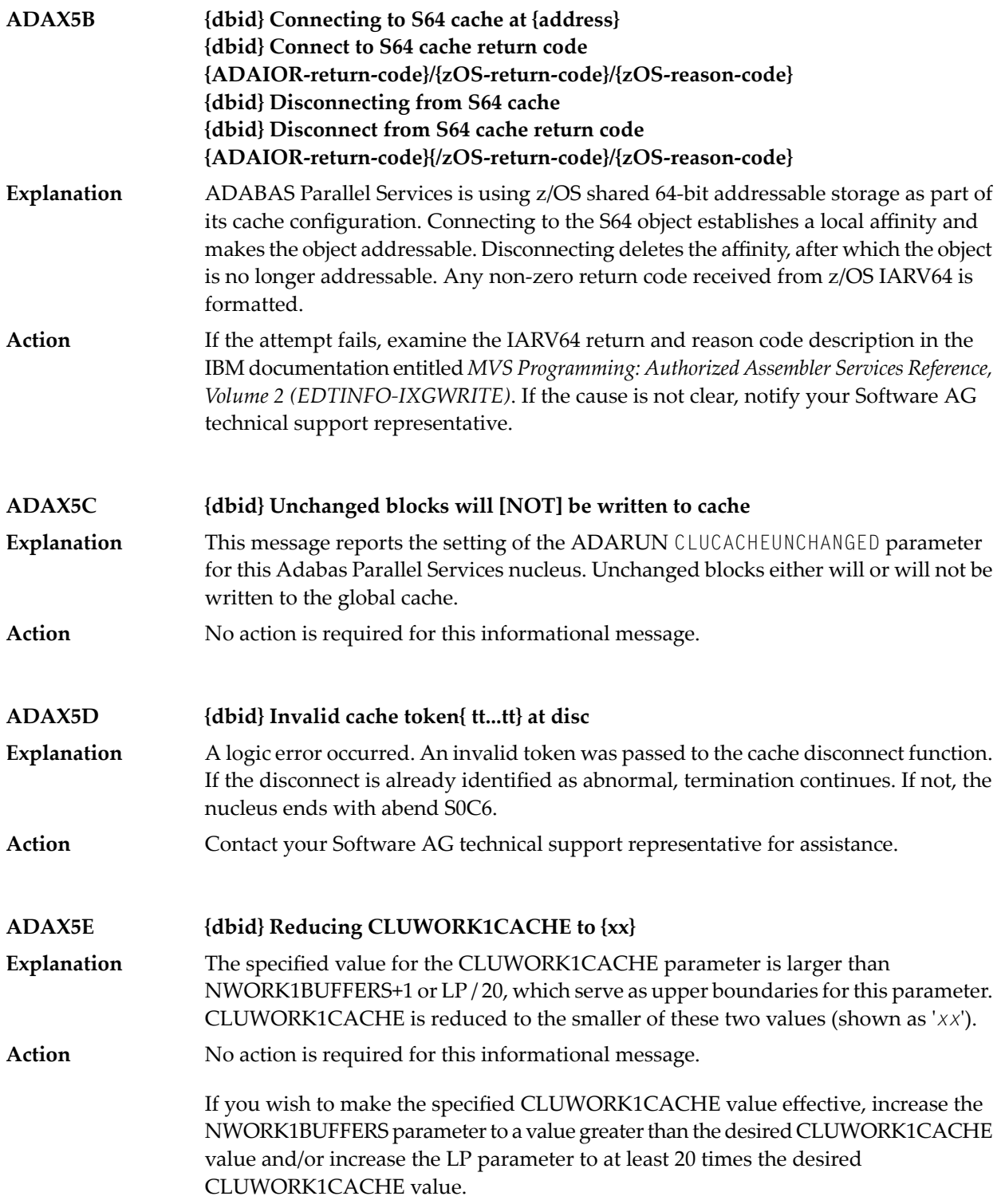
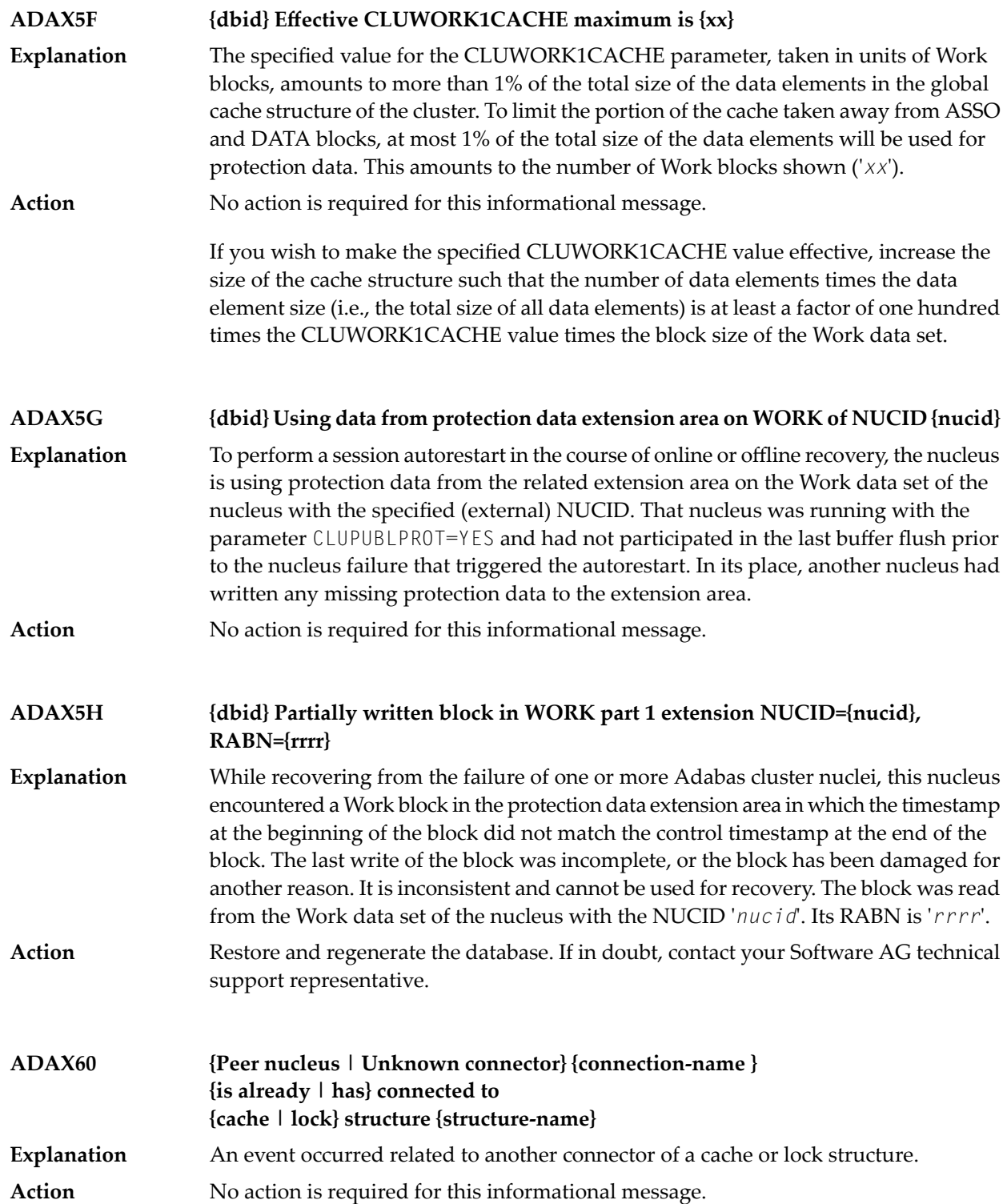

### **ADAX61 {date time statistic-text statistic-value}**

Whenever a nucleus disconnects from a cache, this message is issued with cache activity statistics. These may be useful in diagnosing problems and selecting a suitable **Explanation** cache configuration. Bear in mind that the statistics show only one nucleus's activity. Full understanding may require examining the statistics of other nuclei.

> This message is also used to display the output from the DXSTAT, DXCACHE, DXLOCK, DXFILE, and DMEMTB operator commands on the console. For examples of this message used with these commands, refer to the documentation for Adabas Cluster Services operator commands.

Here is an example of the statistics provided in this message:

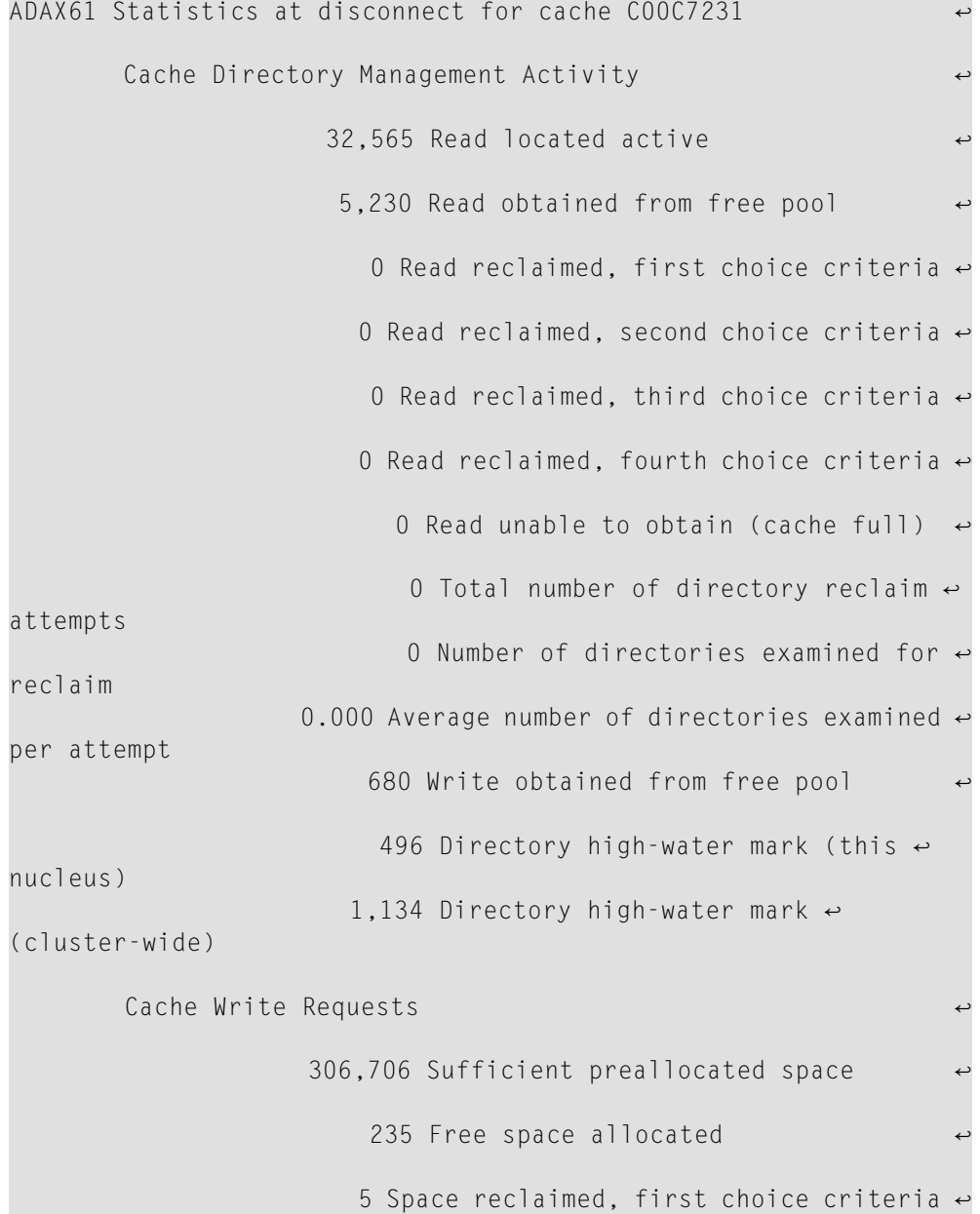

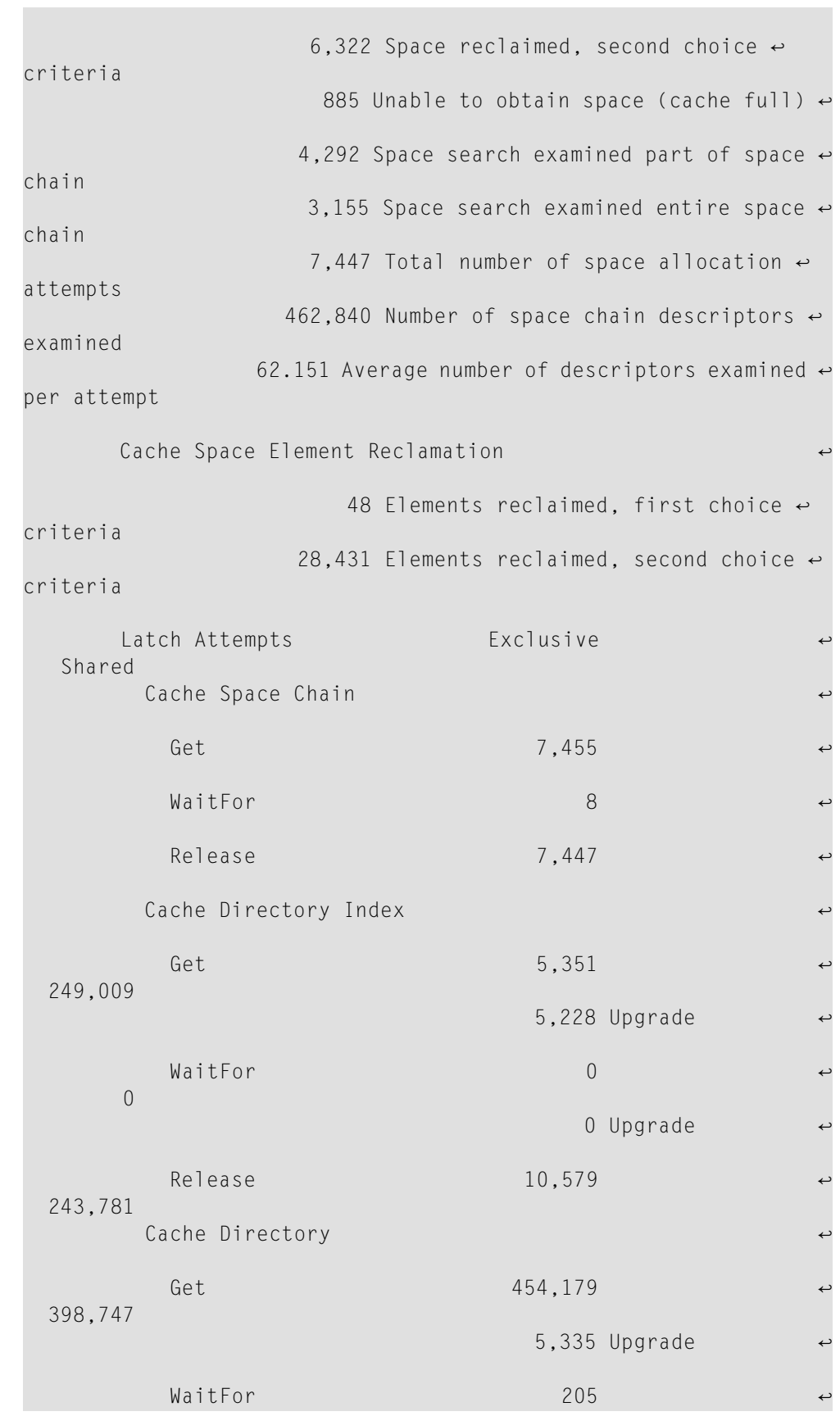

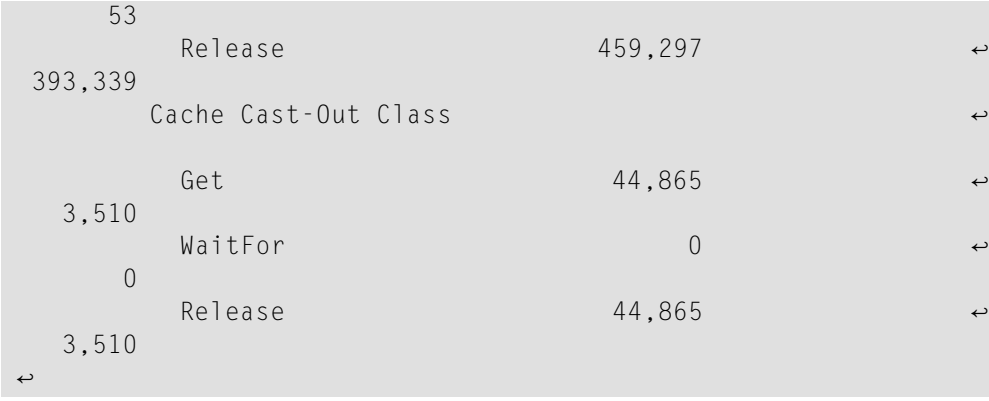

These statistics are described in the following table:

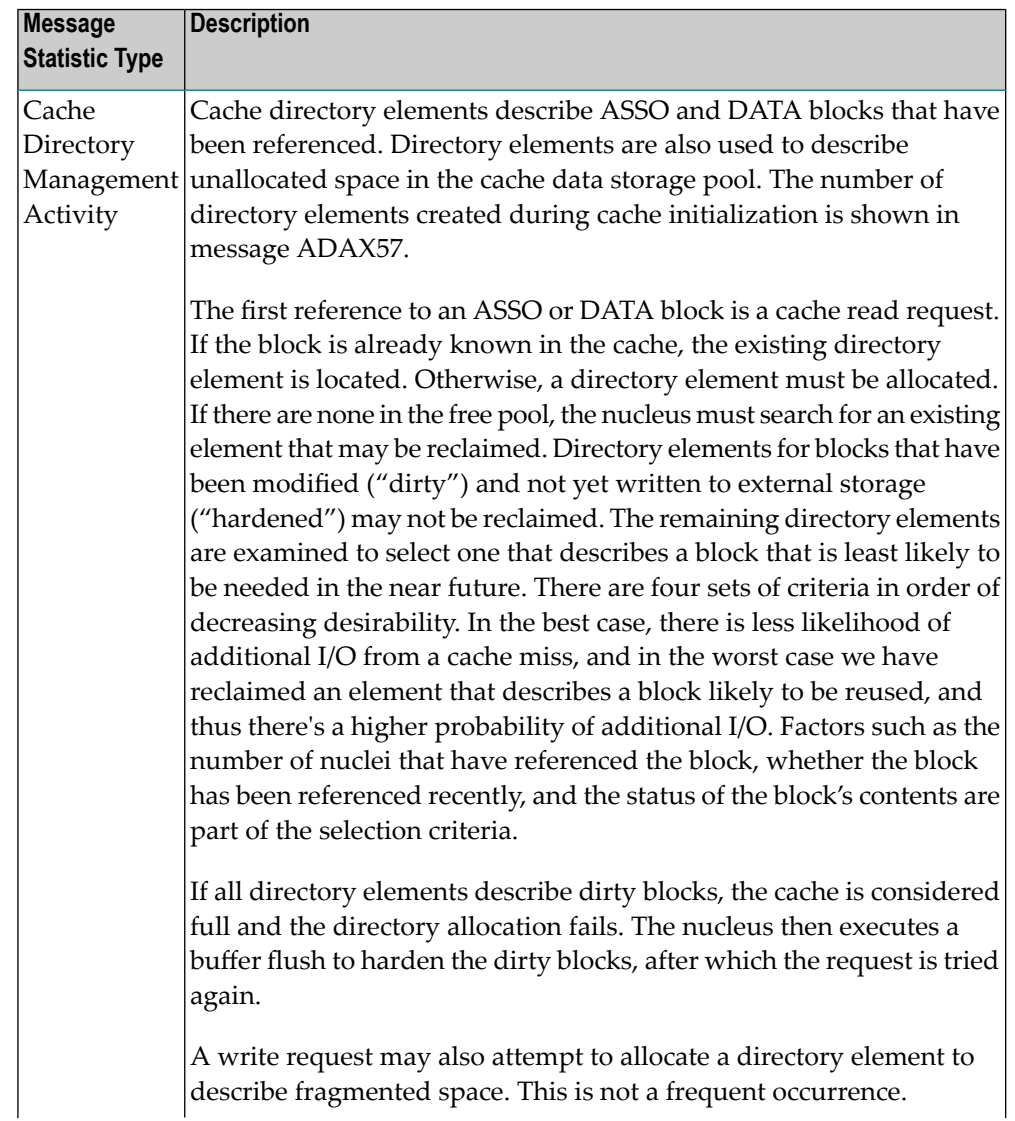

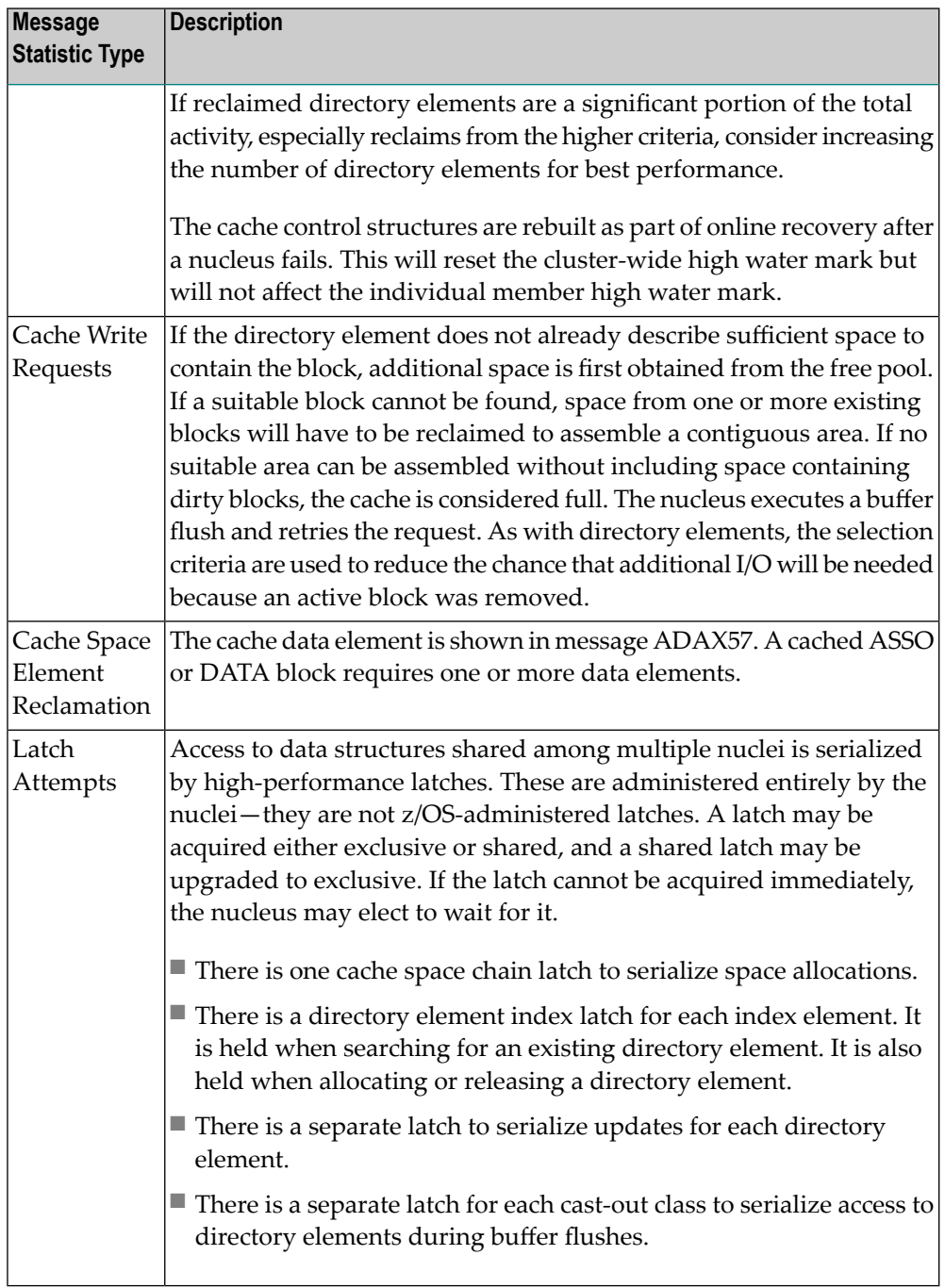

**Action** No action is required for this informational message.

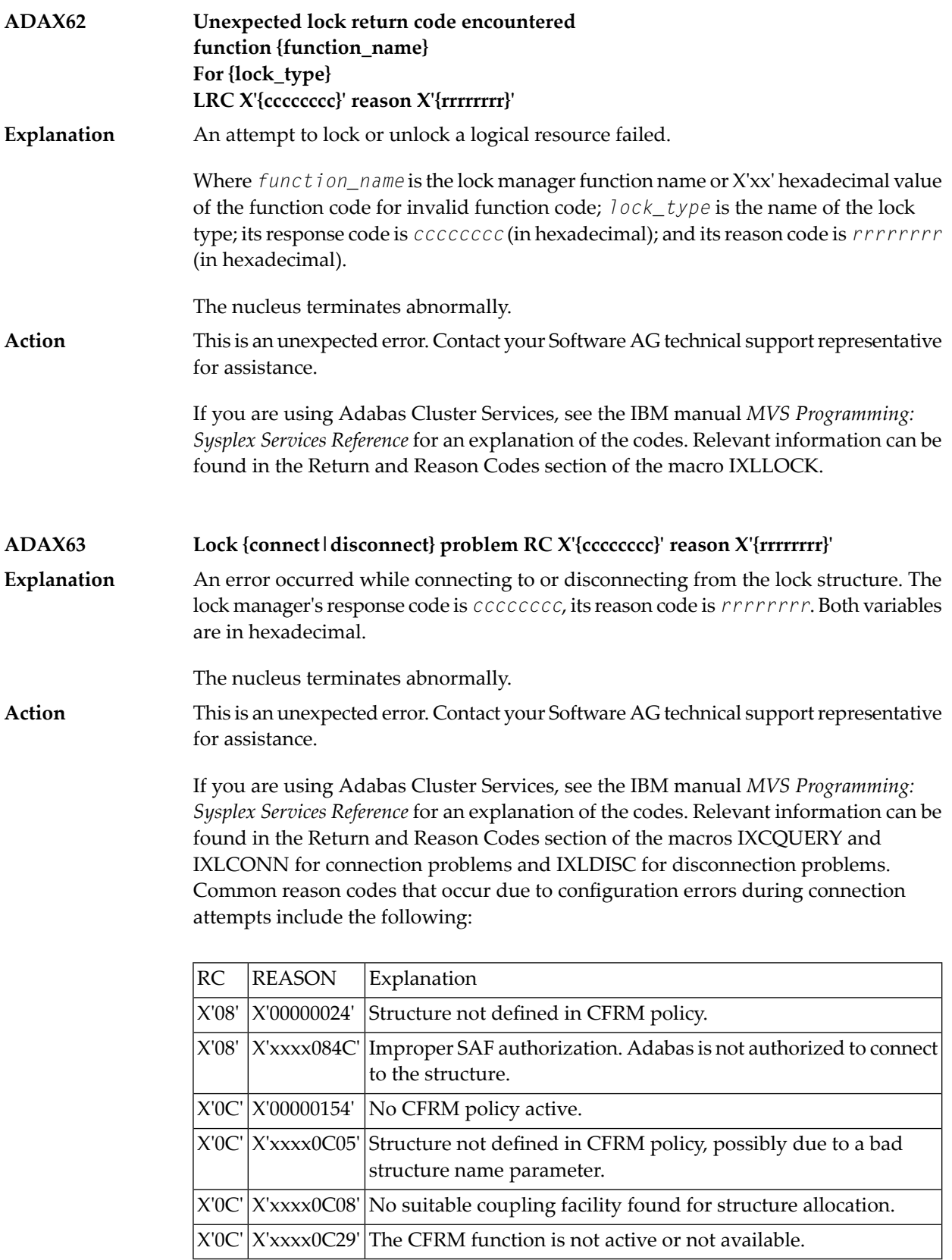

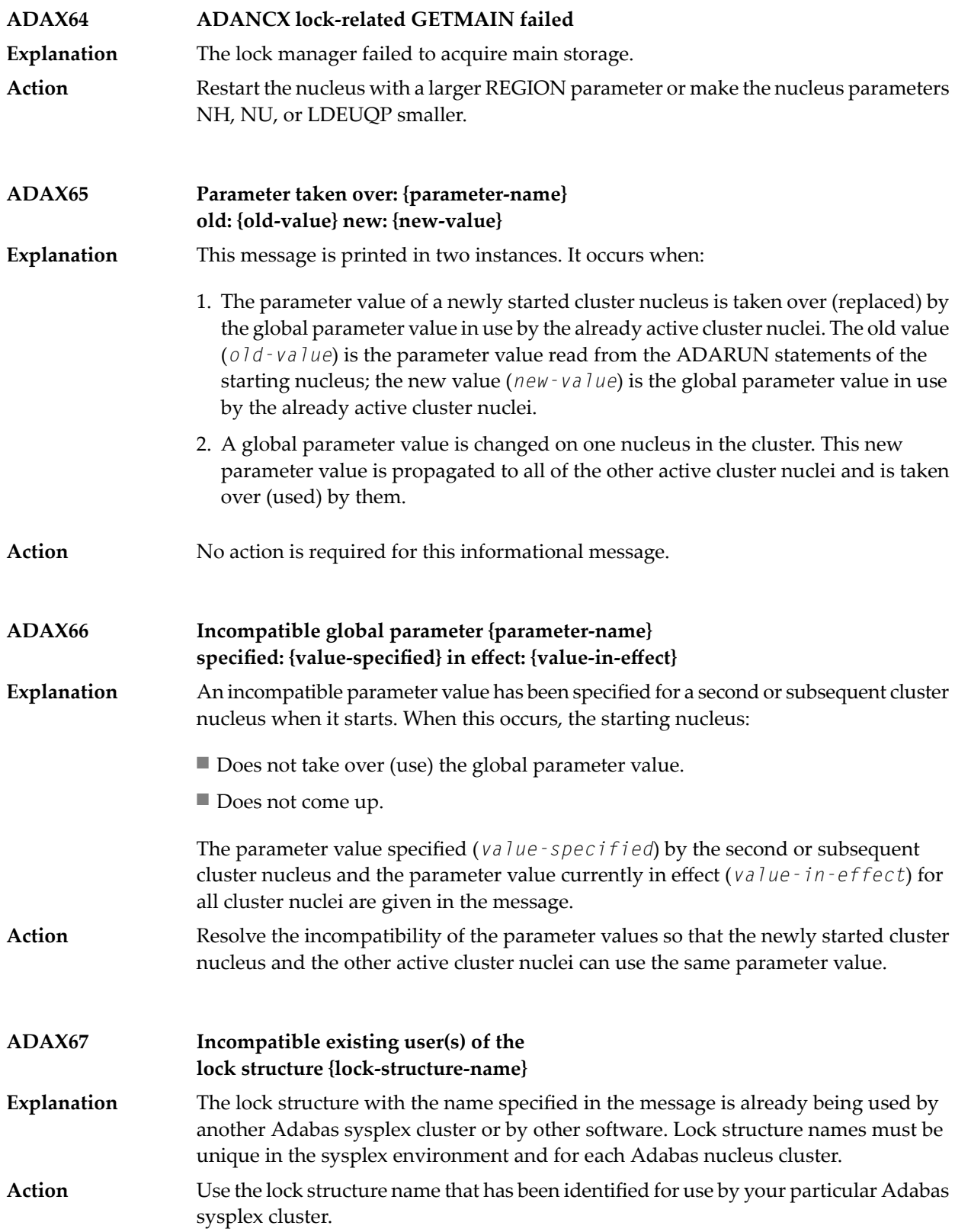

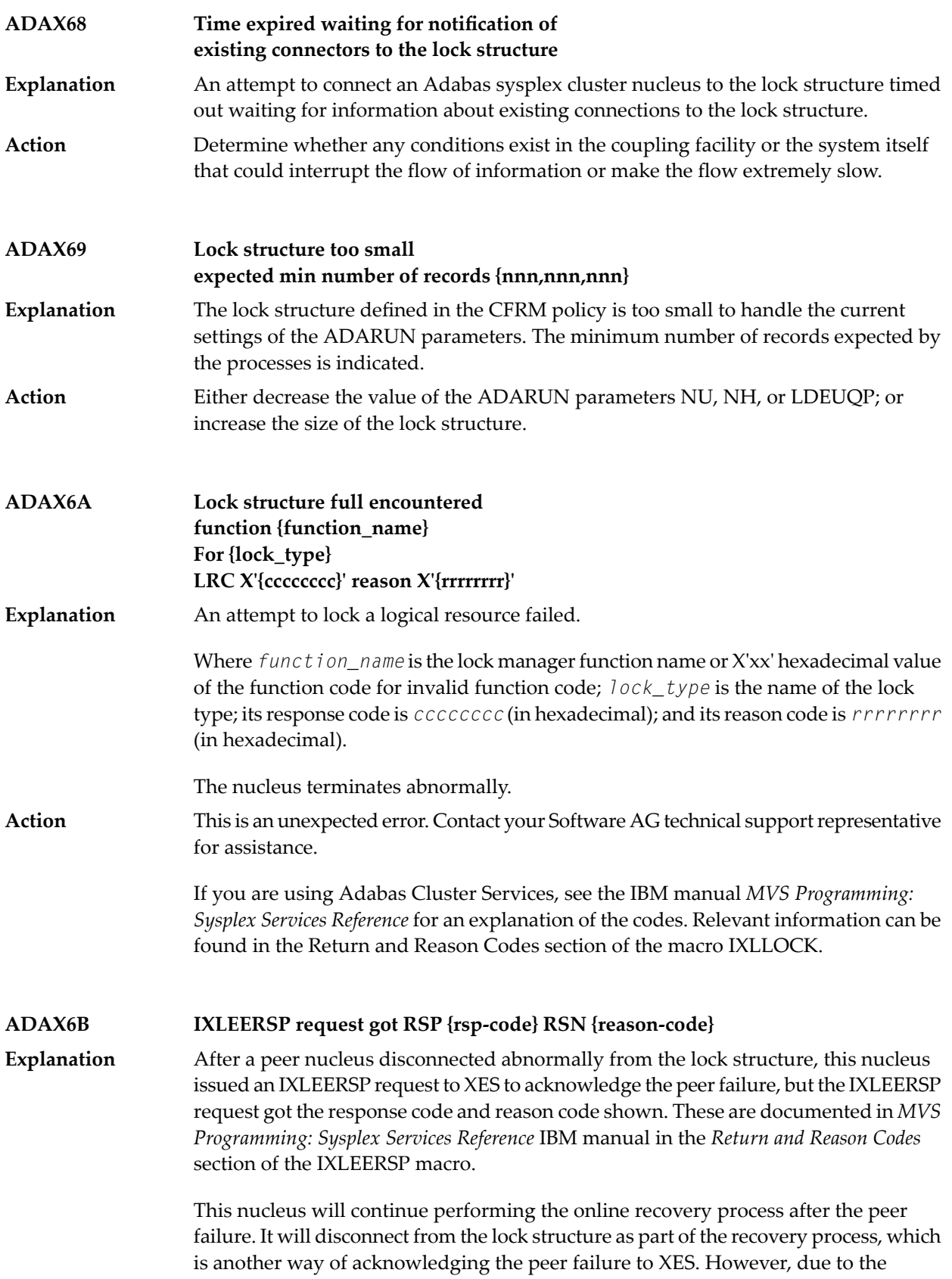

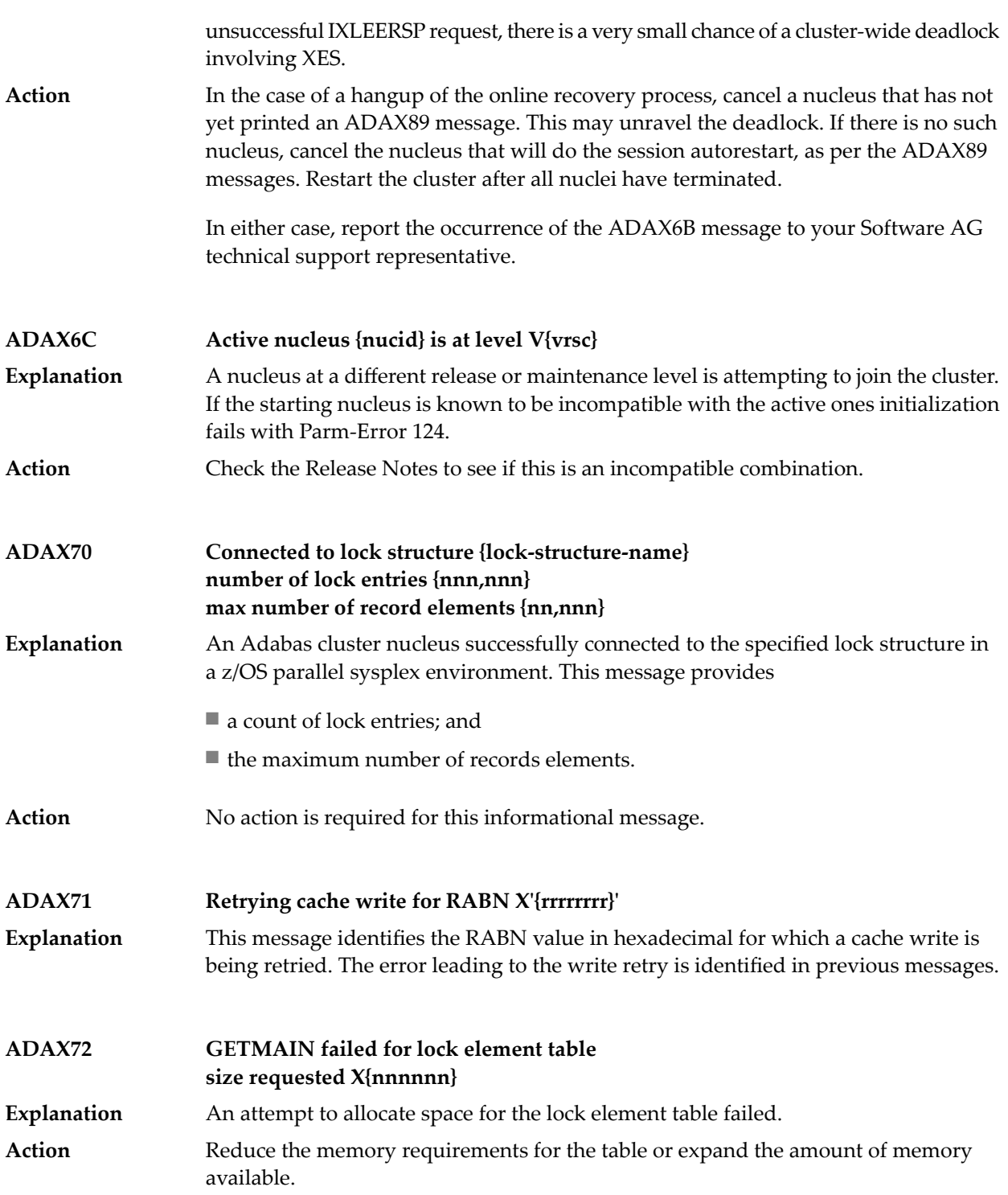

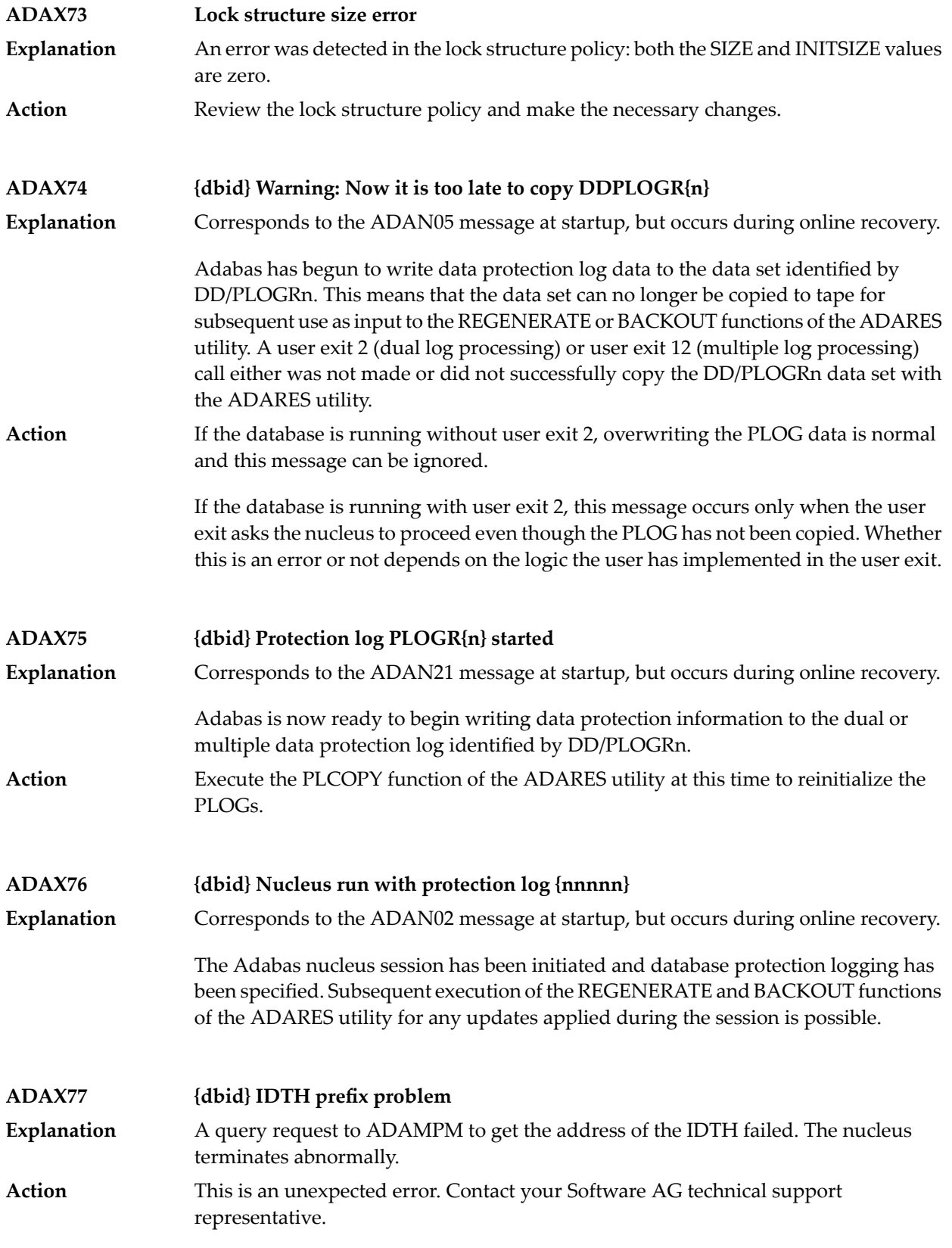

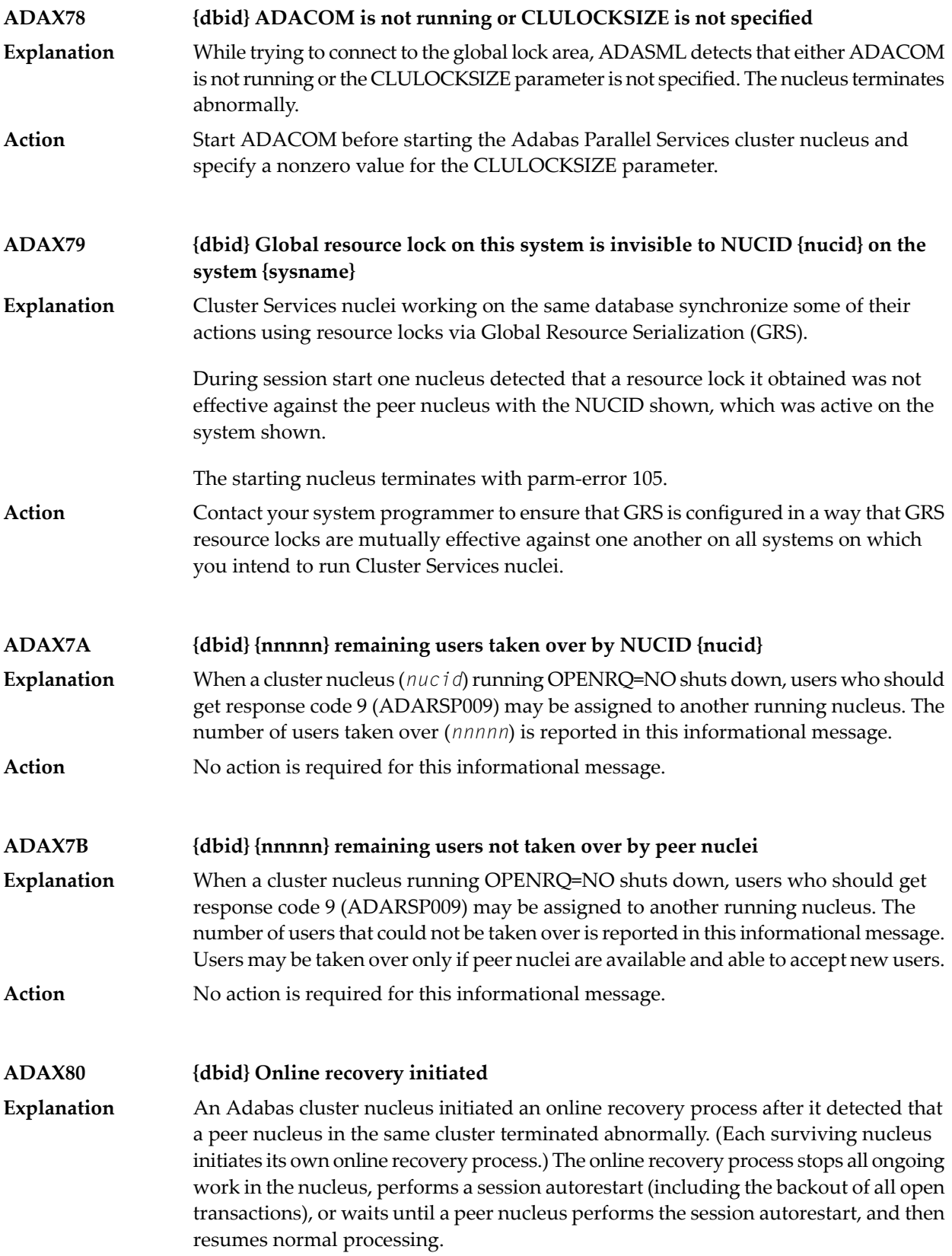

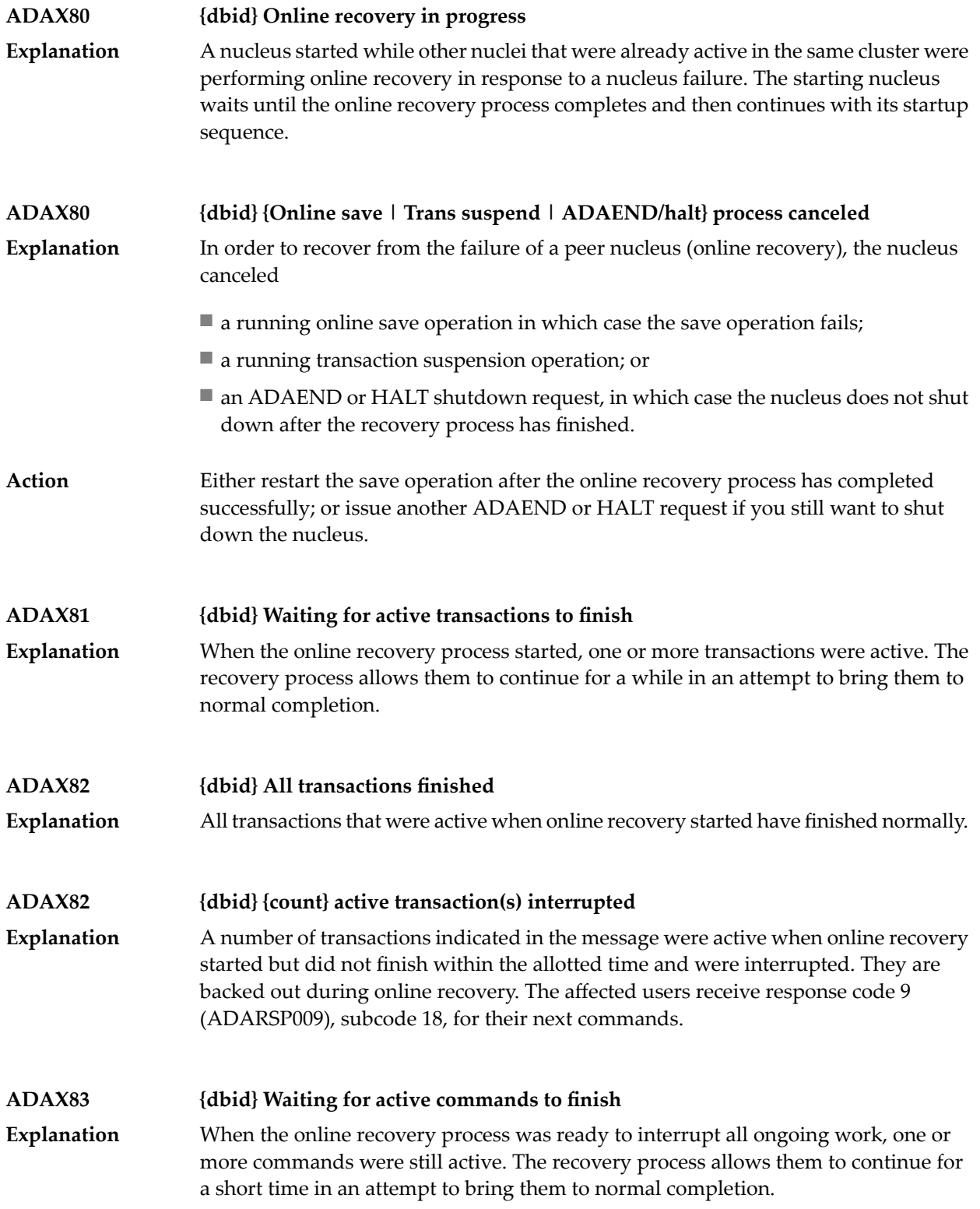

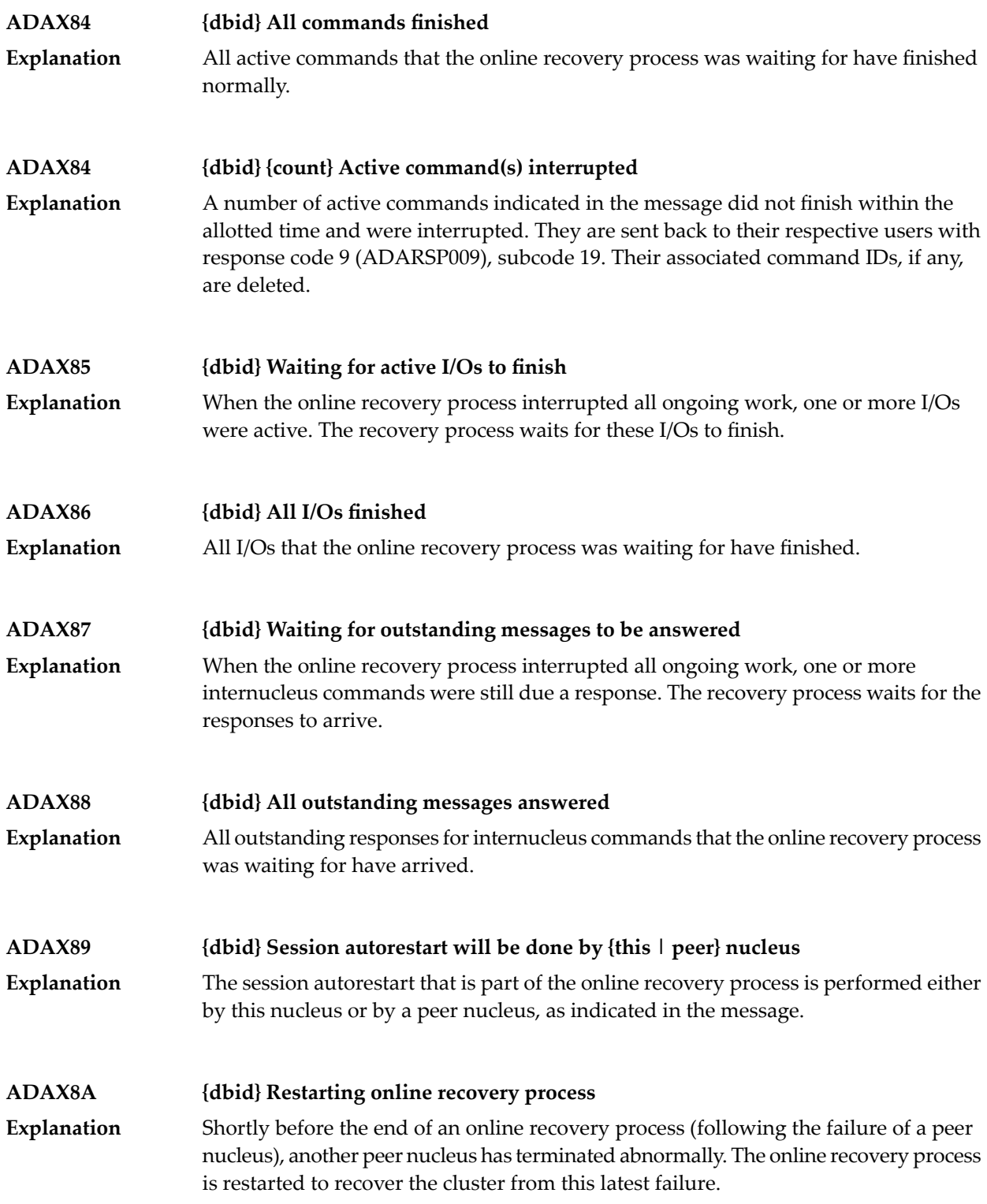

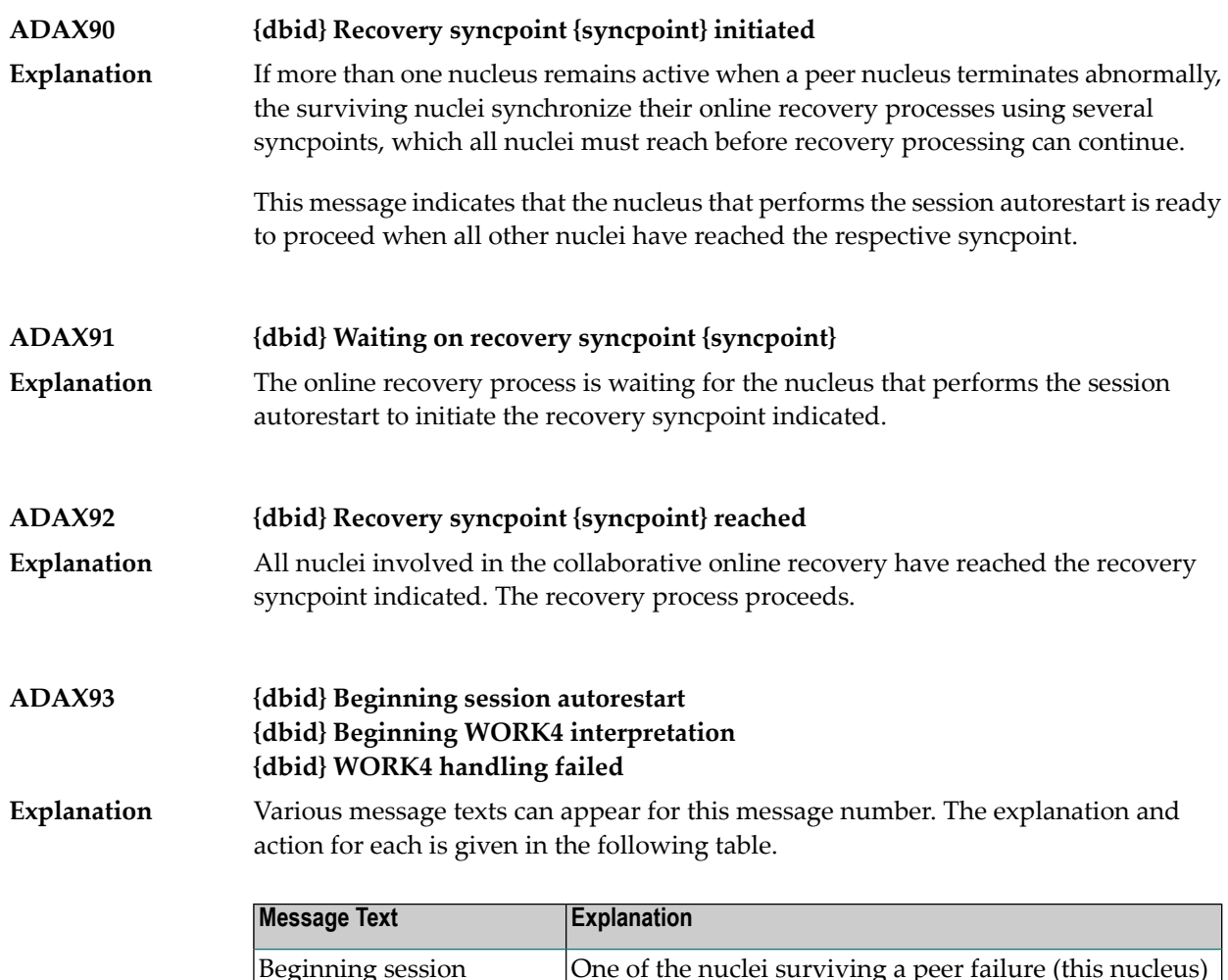

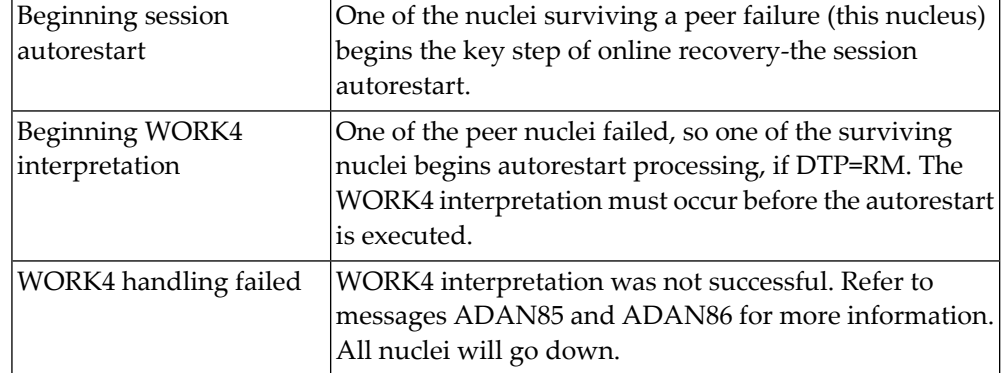

**{dbid} Session autorestart executed successfully {dbid} DTP=RM-USERS are copied {dbid} DTM=RM-USER-COPY failed {dbid} DTM=RM-USER-LOCKS not gotten ADAX94** Various message texts can appear for this message number. The explanation and action for each is given in the following table. **Explanation**

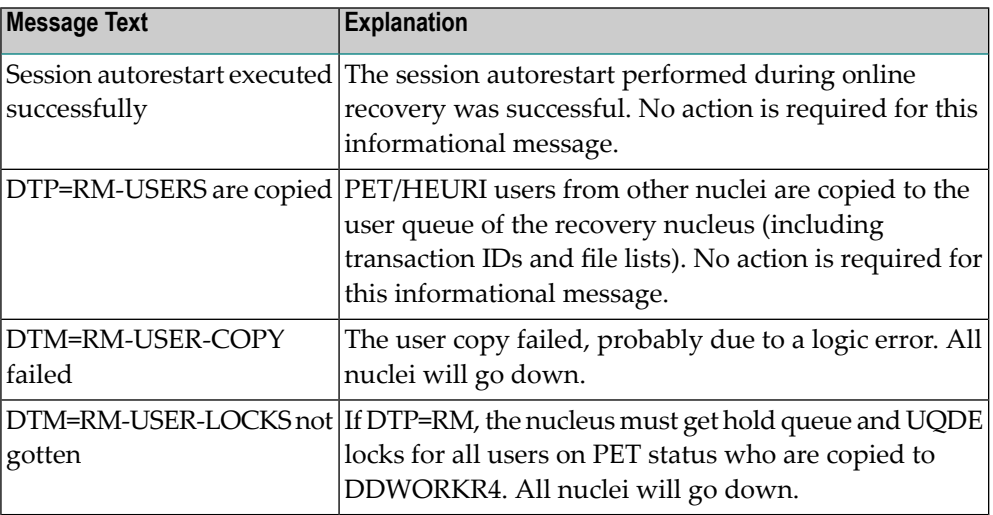

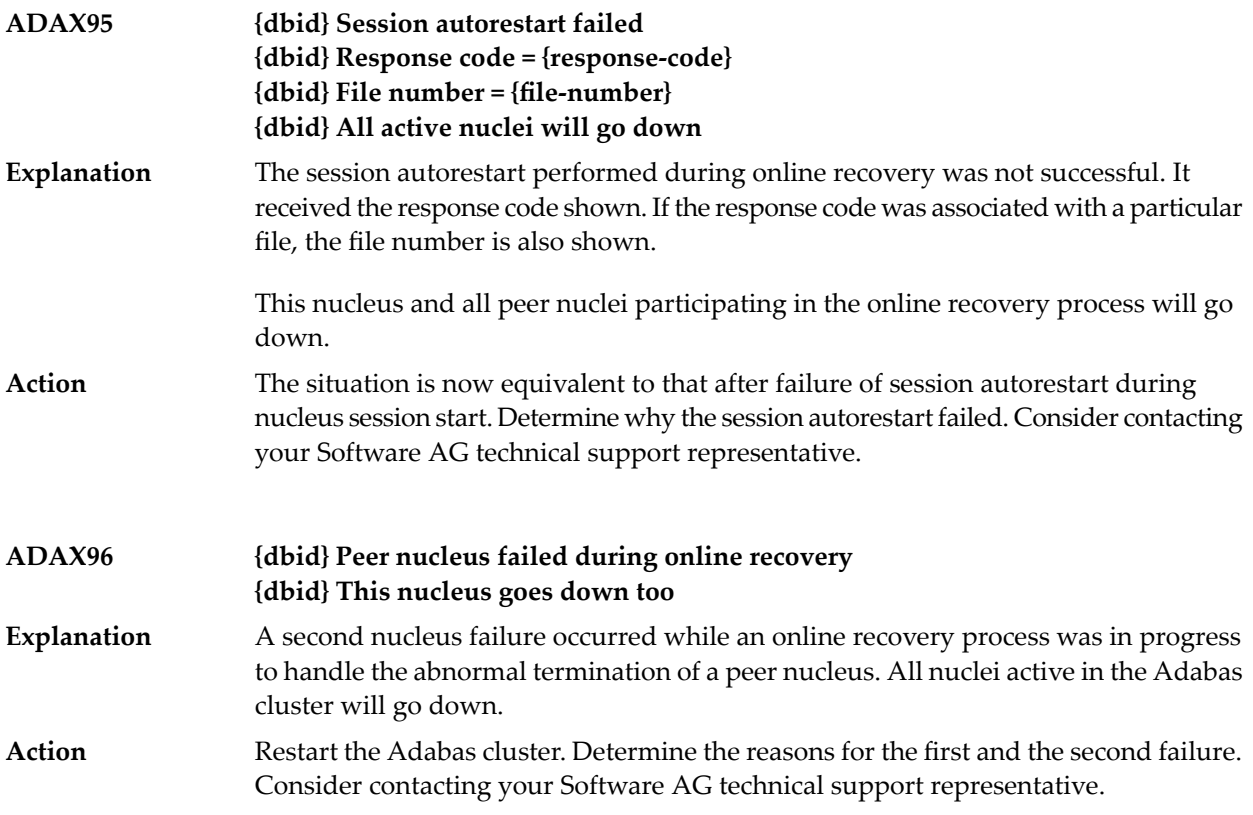

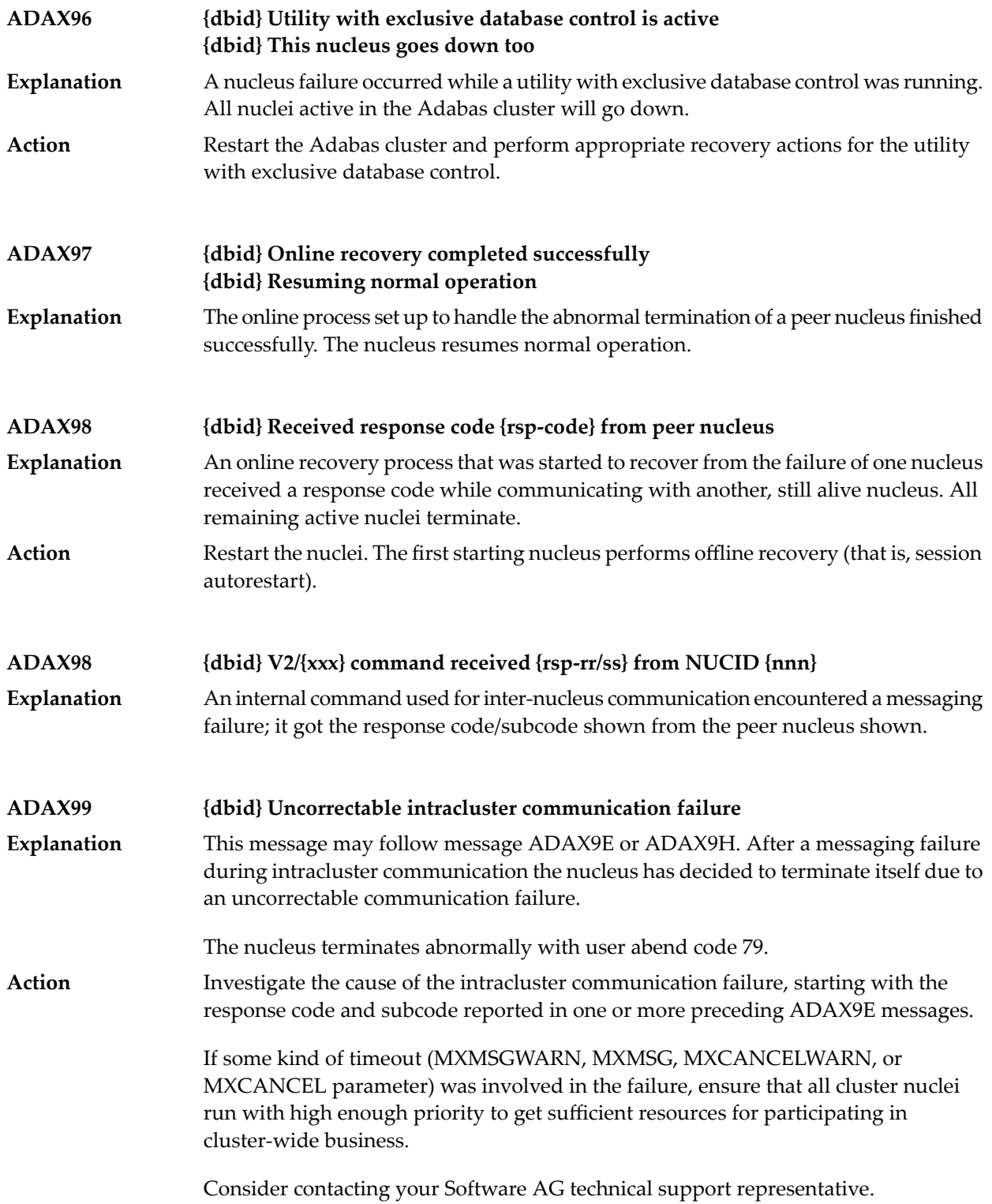

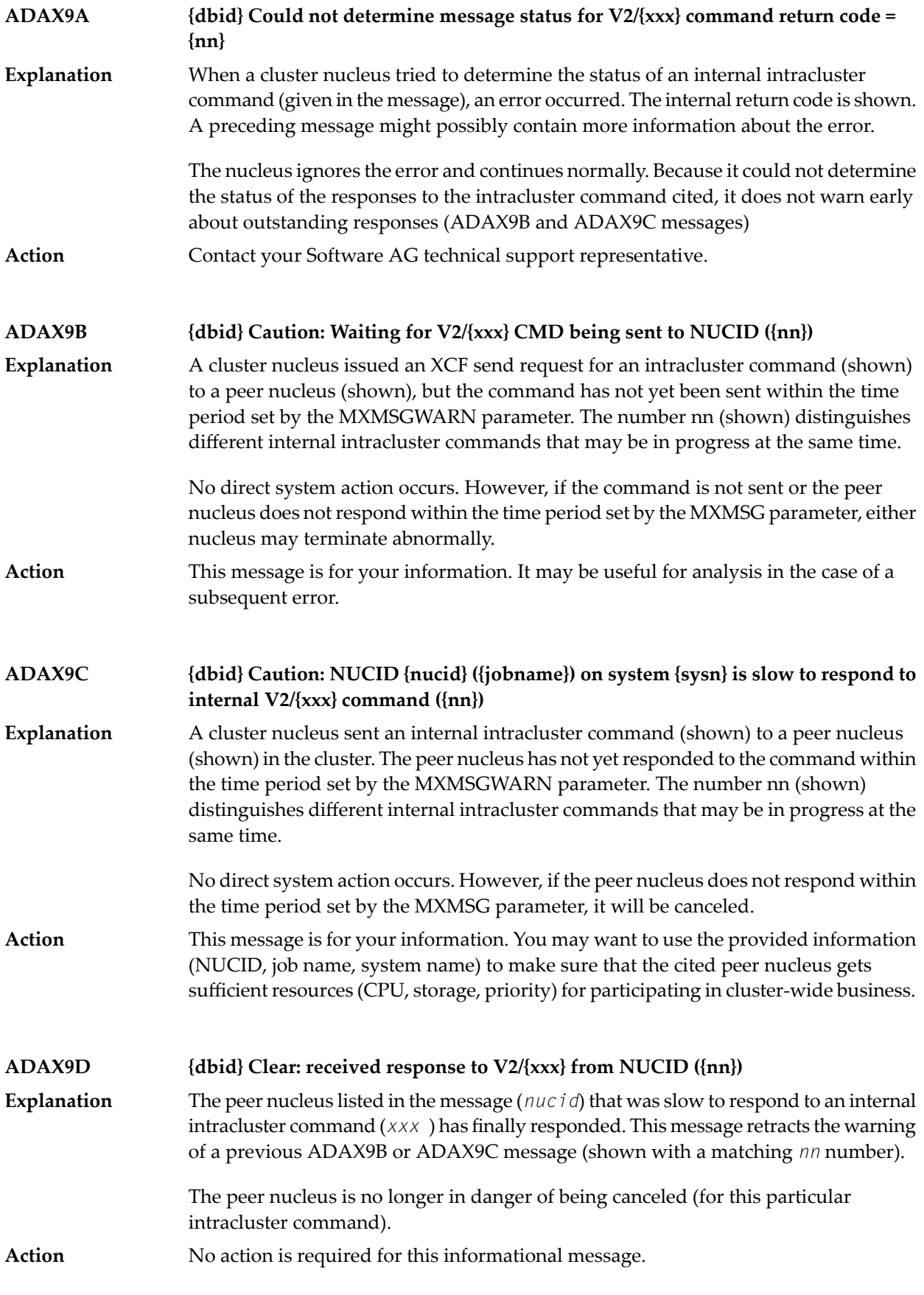

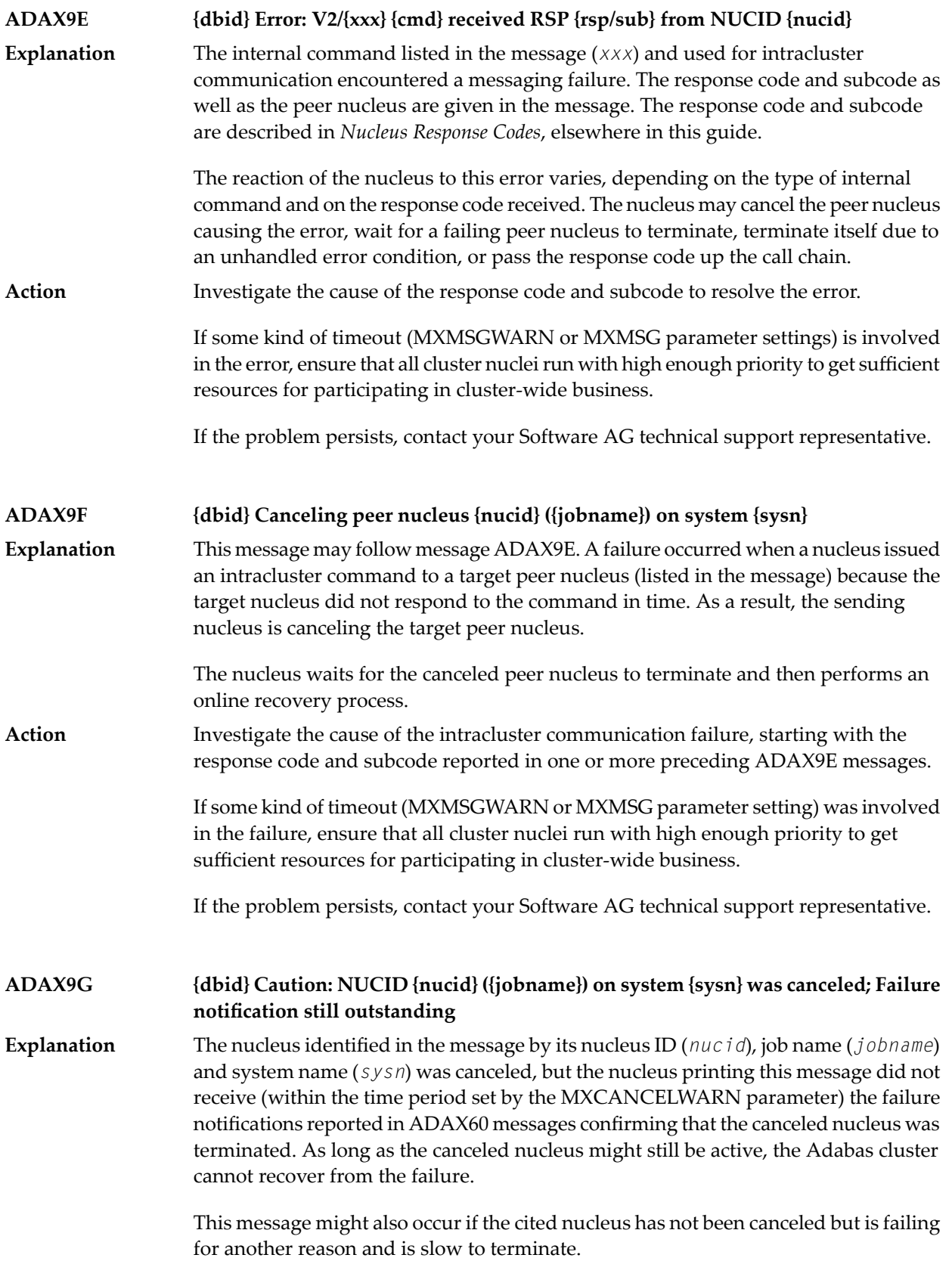

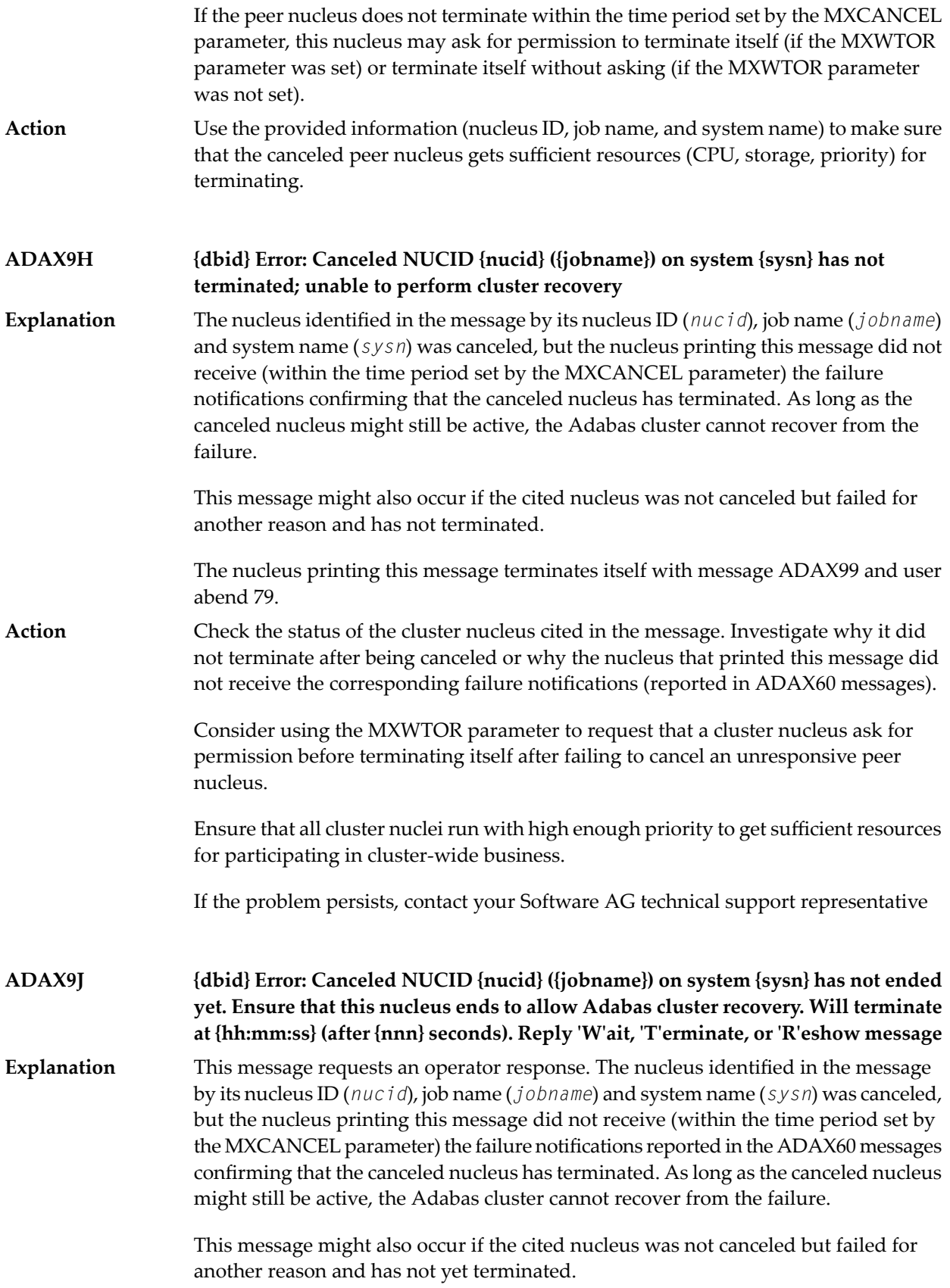

The nucleus will wait for the time period set by the MXWTOR ADARUN parameter for either the failure notifications of the canceled peer nucleus or a response from the operator. If the nucleus receives the expected failure notifications of the canceled peer nucleus, it retracts the ADAX9J message and starts an online recovery process to recover from the failure.

**Action**

Check the status of the other cluster nucleus cited in the message. If it terminates, this ADAX9J message will be retracted.

Respond to this message using one of the following responses:

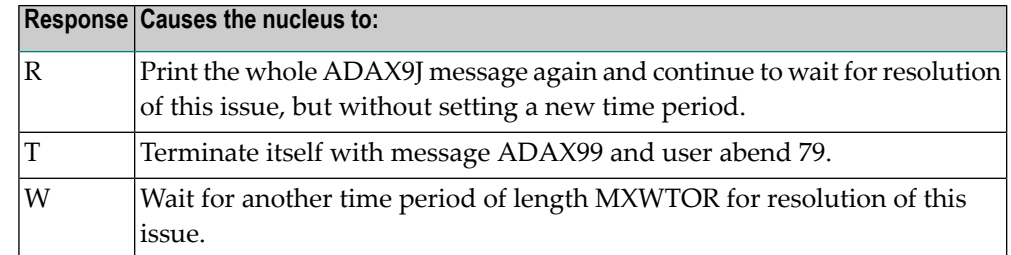

If you do not respond and the failure notifications of the canceled peer nucleus do not arrive by the MXCANCEL time, the nucleus terminates itself with messages ADAX9H and ADAX99 and user abend 79.

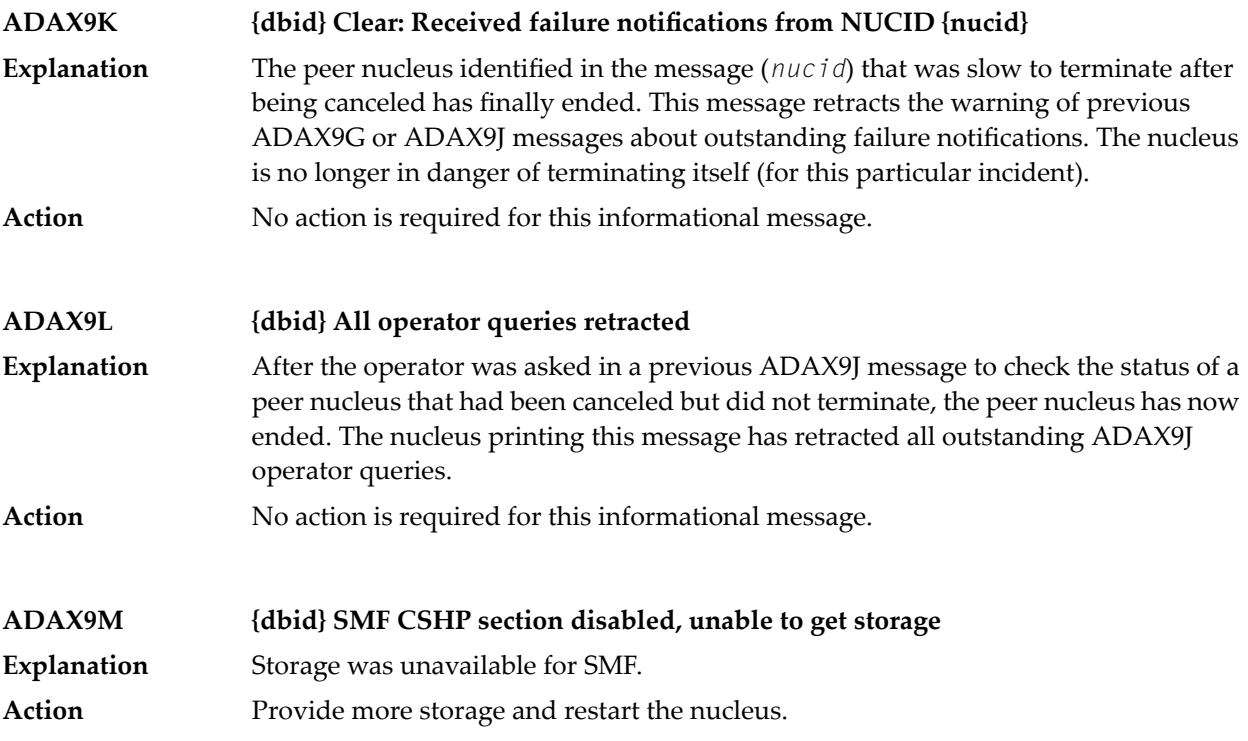

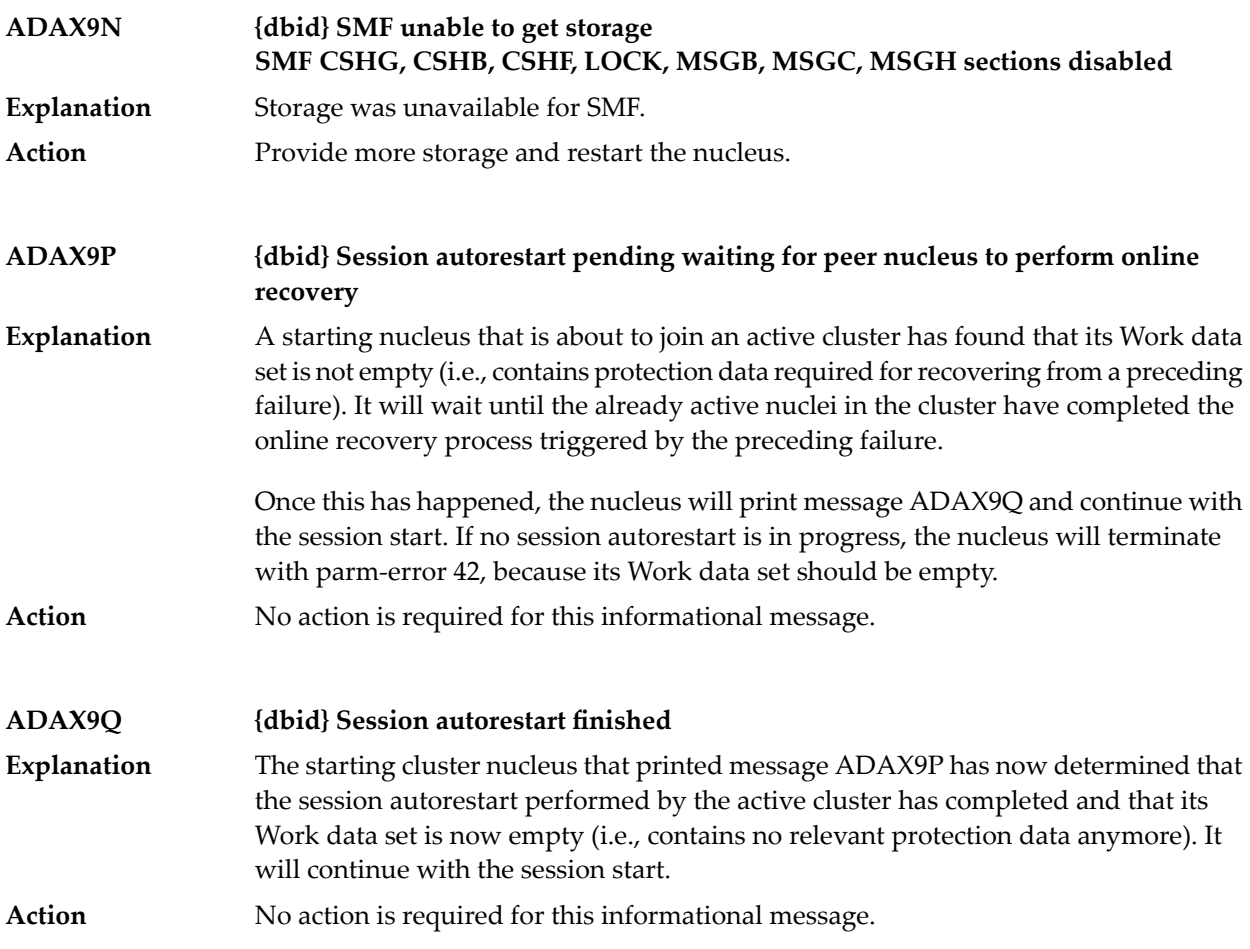

## **4 DSP\* - Cluster Data Space (ADADSP) Messages**

ADADSP messages apply only to Adabas Parallel Services.

All of the following messages are printed first to the system log and then later to the D*ssdddd* data set (where *ss* is the last two digits of the SVC number and *ddddd* is the DBID) that was automatically created for cluster data space message output.

Each message begins with a timestamp in the format *hh*:*mm*:*ss*, followed by the message number and text.

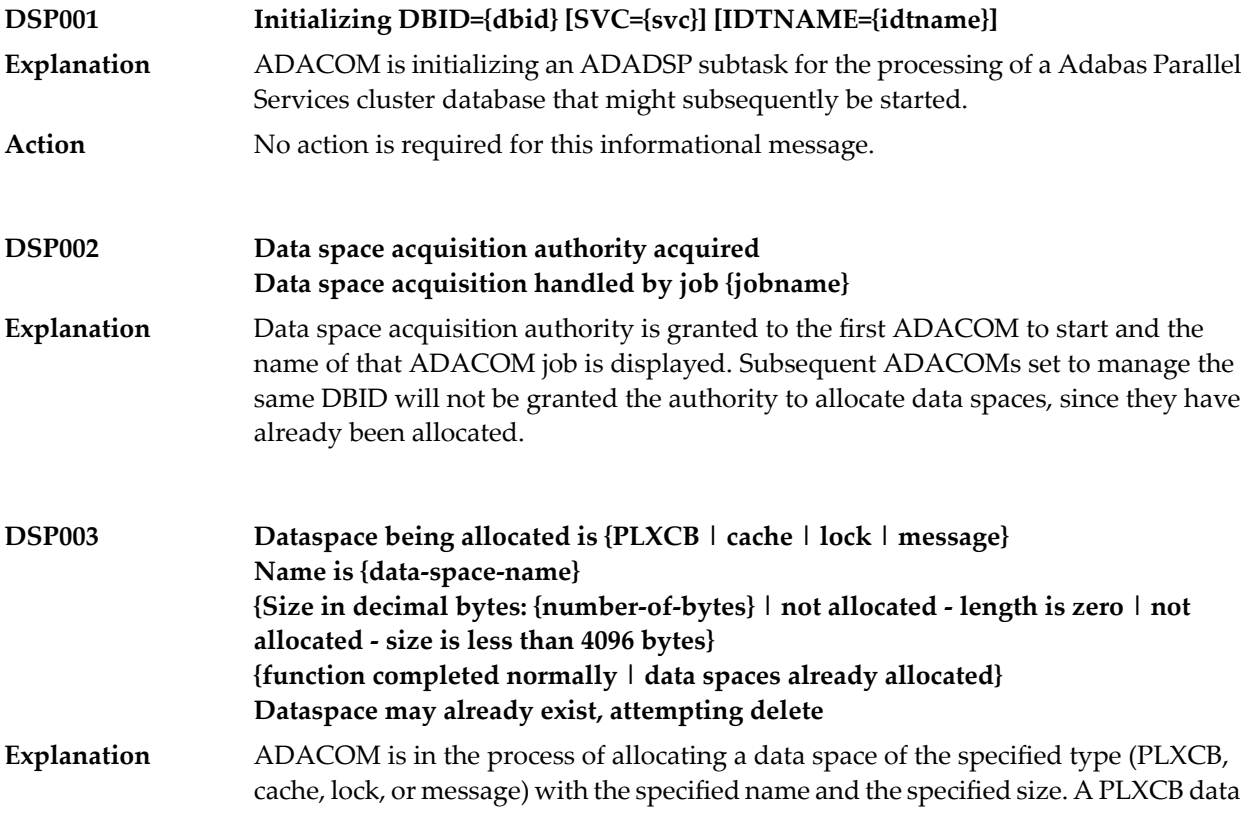

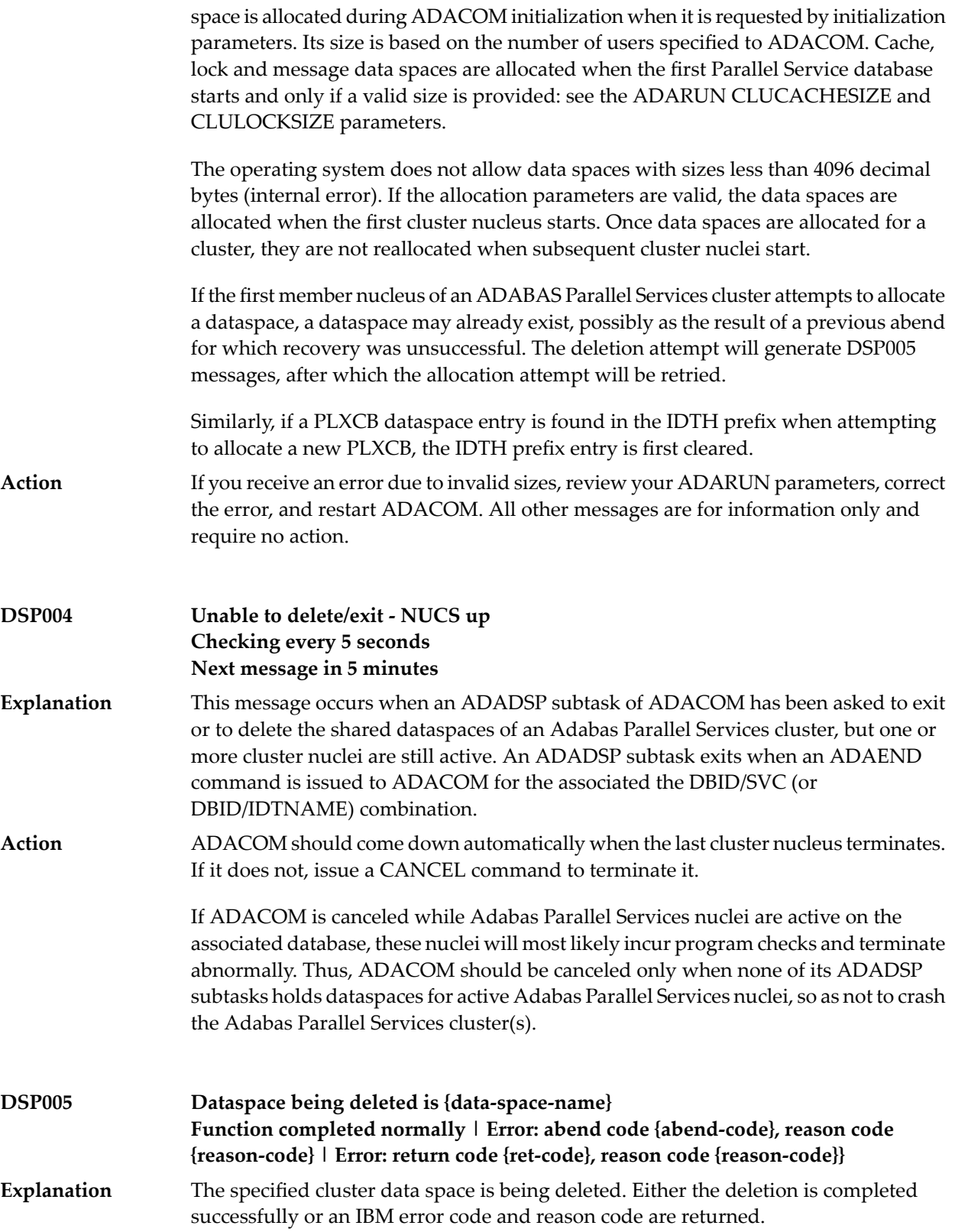

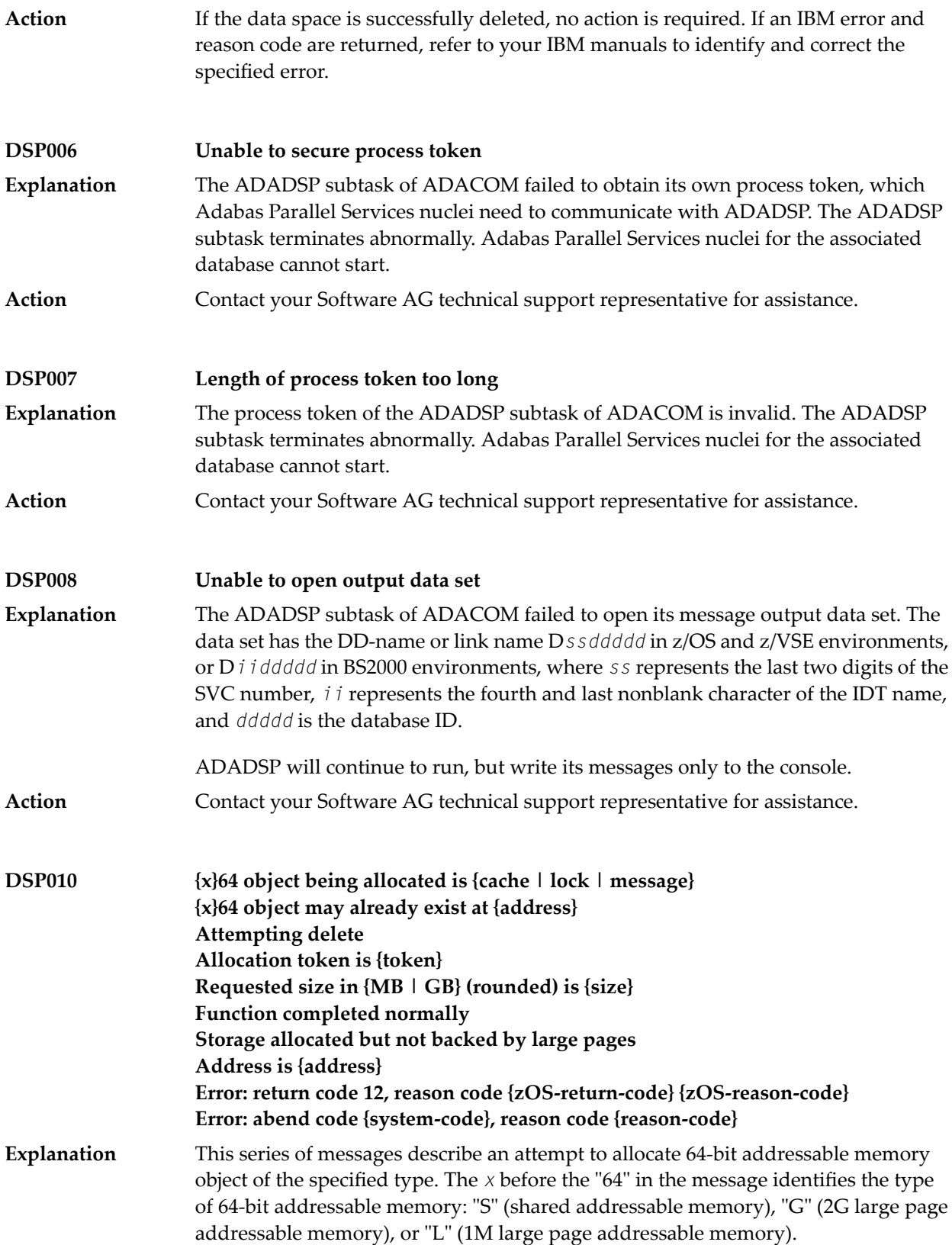

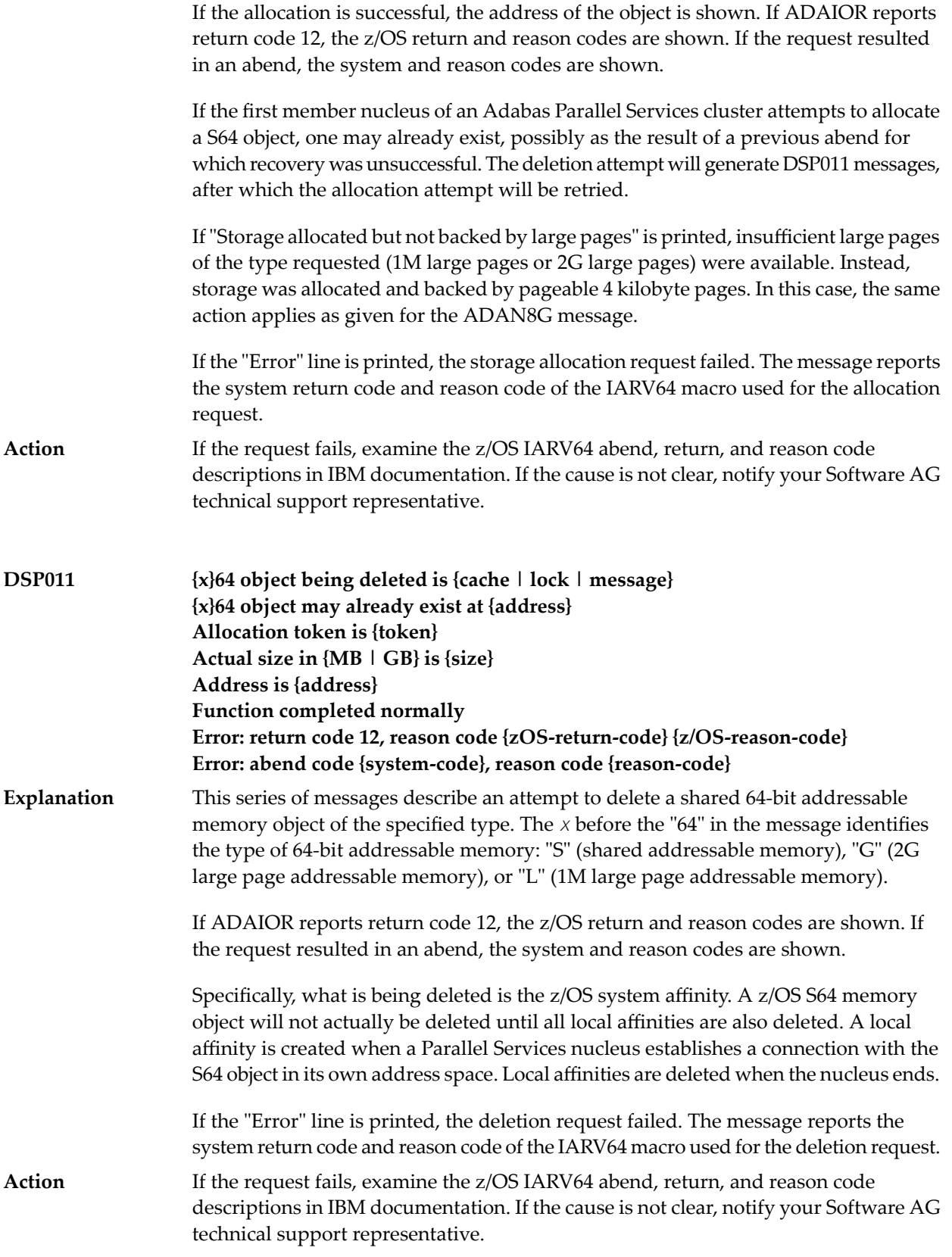

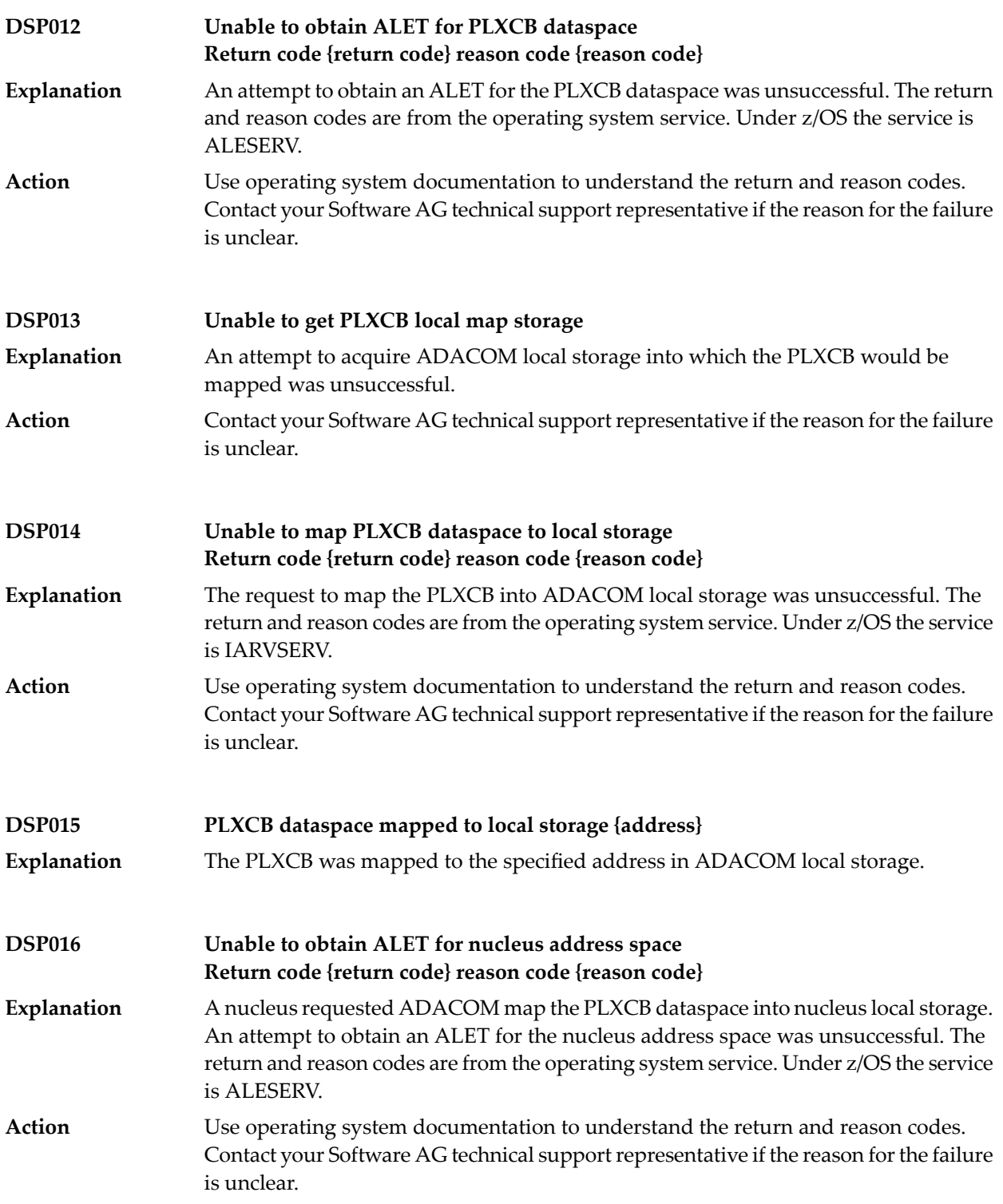

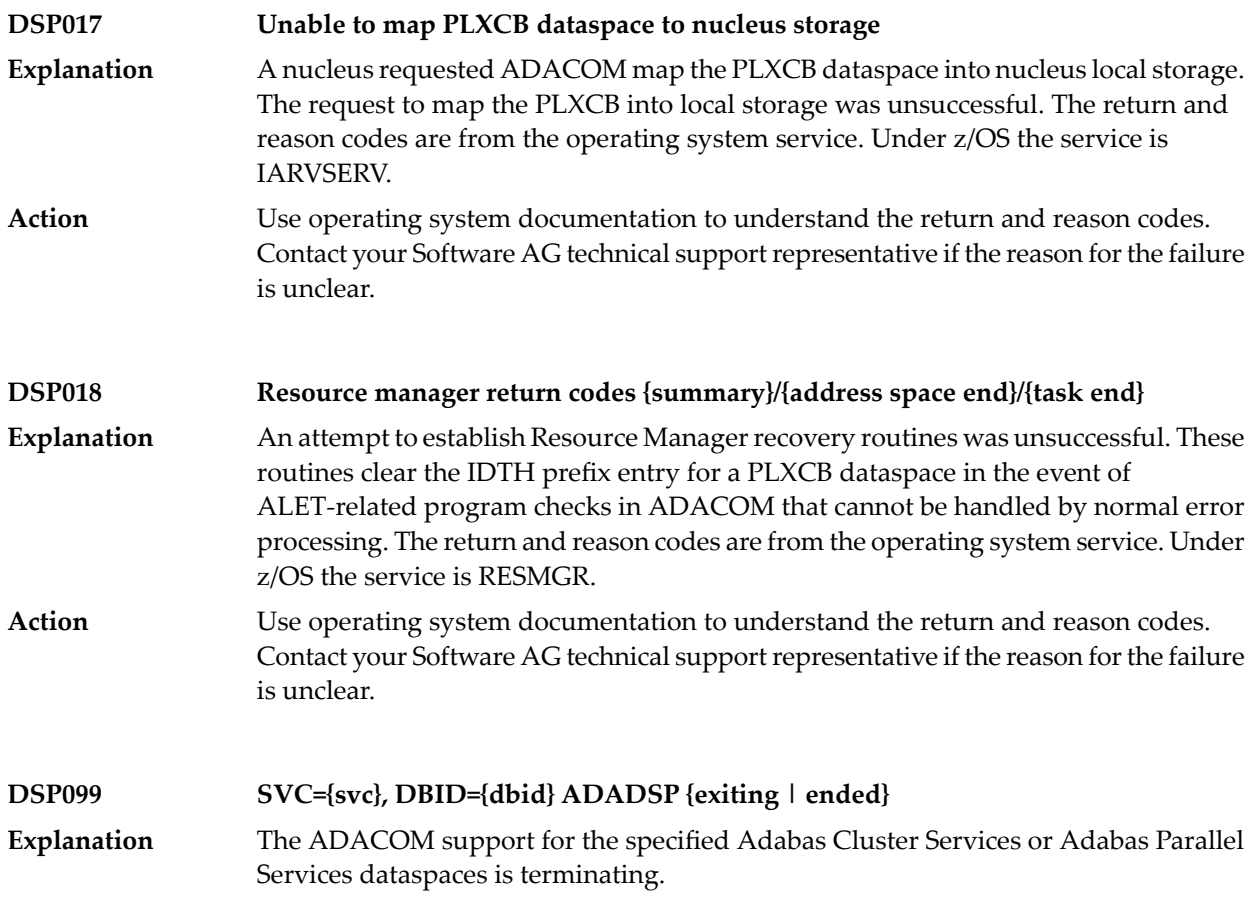

# **5 PLI\* - ADACOM Initialization Messages**

ADACOM messages apply only to Adabas nucleus cluster environments.

All PLI*nnn* messages are printed on the console. Messages in the range 0-49 are issued by the ADACOT module attached to a particular SVC/DBID set and are sent to the SYSOUT data set that is dynamically allocated for that particular module. Messages in the range 50 and above are issued by ADACOM and are written to the COMPRINT data set. Each message begins with a timestamp in the format "hh:mm:ss".

## **Explanation**

## **PLI002 Initializing DBID={dbid} SVC={svc message(s)}**

This message identifies the ADACOM that is initializing by its database ID and SVC settings. It is followed by one or more relevant initialization message(s) (check the following possible PLI002 messages):

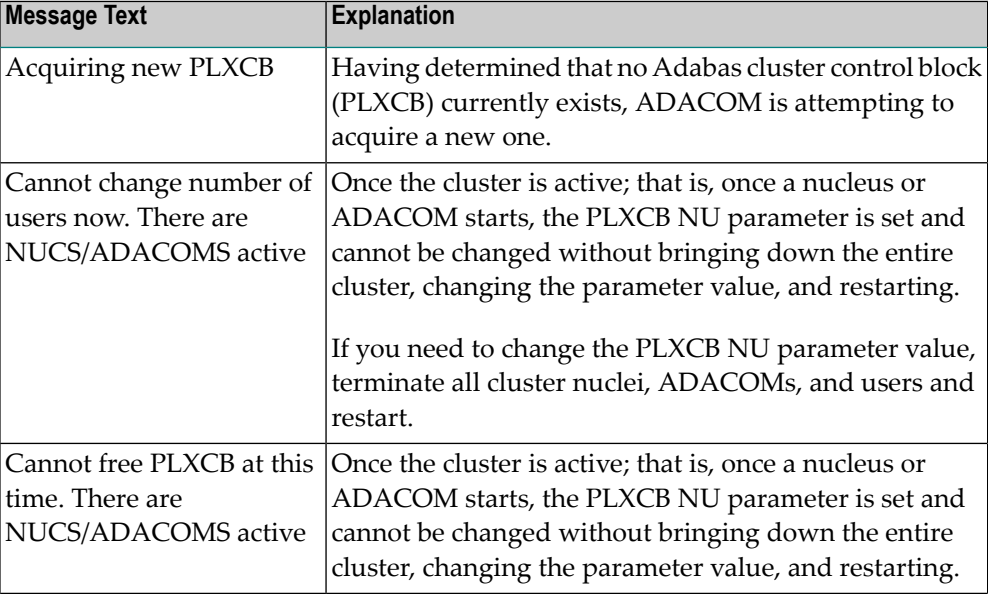

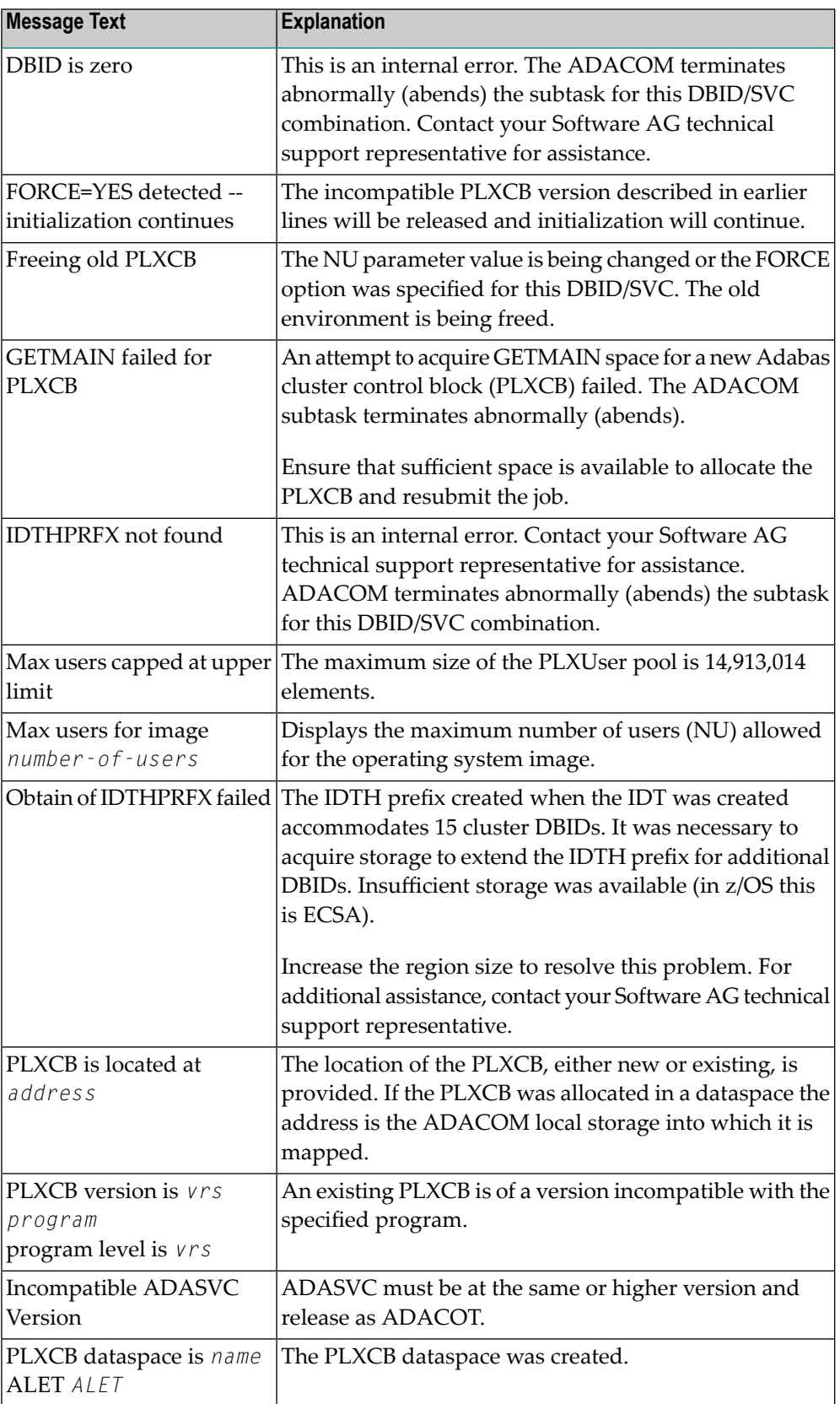

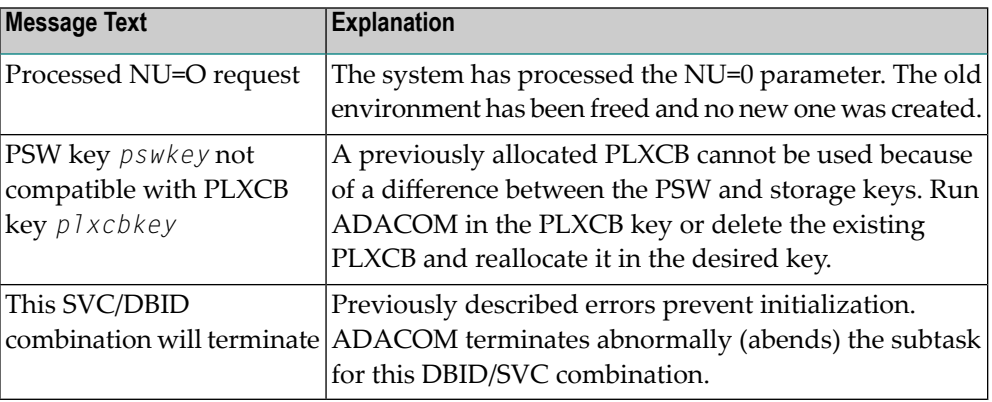

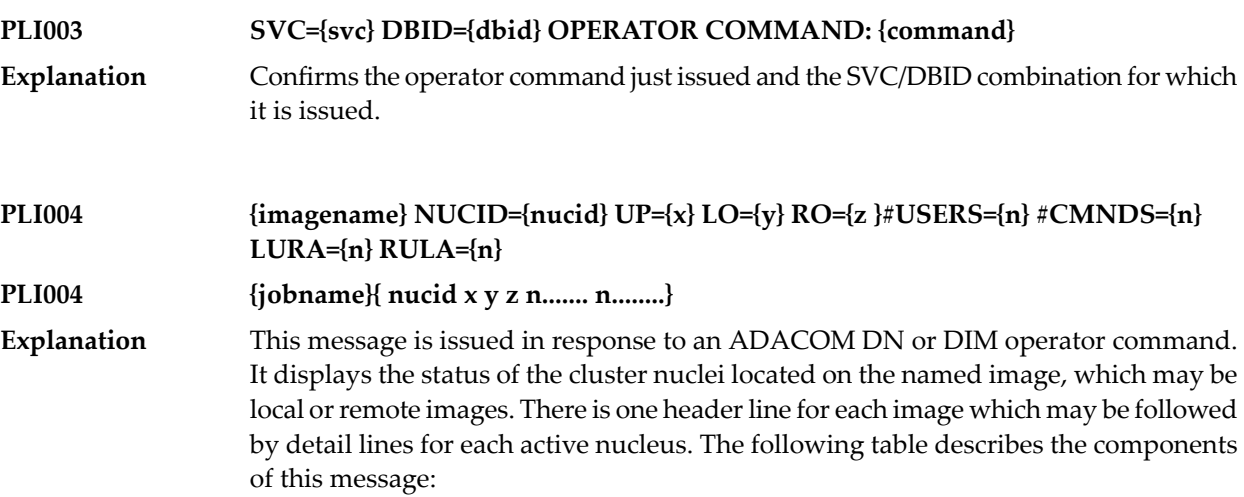

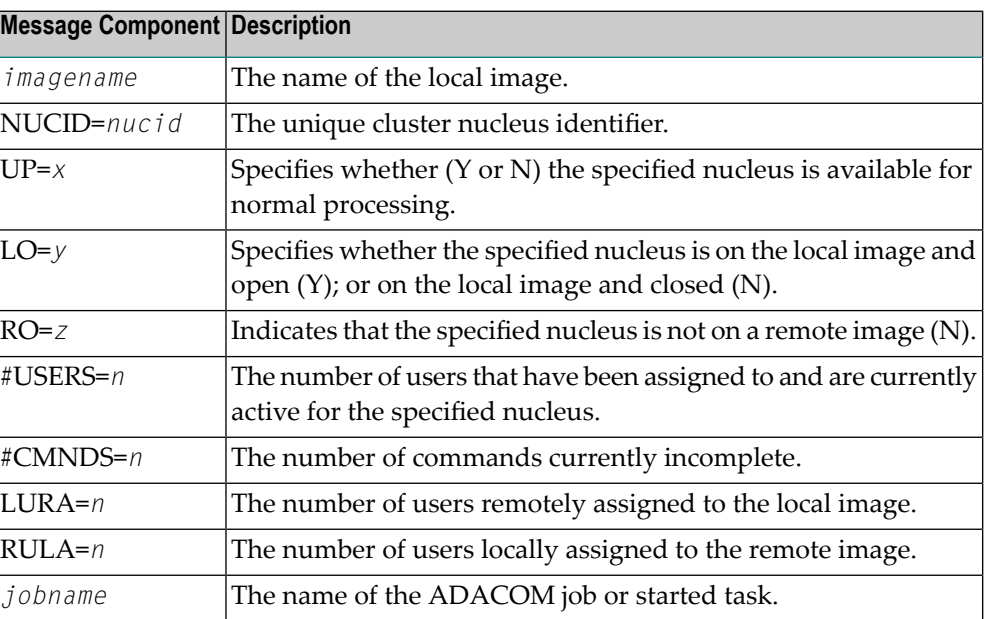

There may be conditions that prevent displaying active nuclei. These lines may appear instead of active nucleus detail lines.

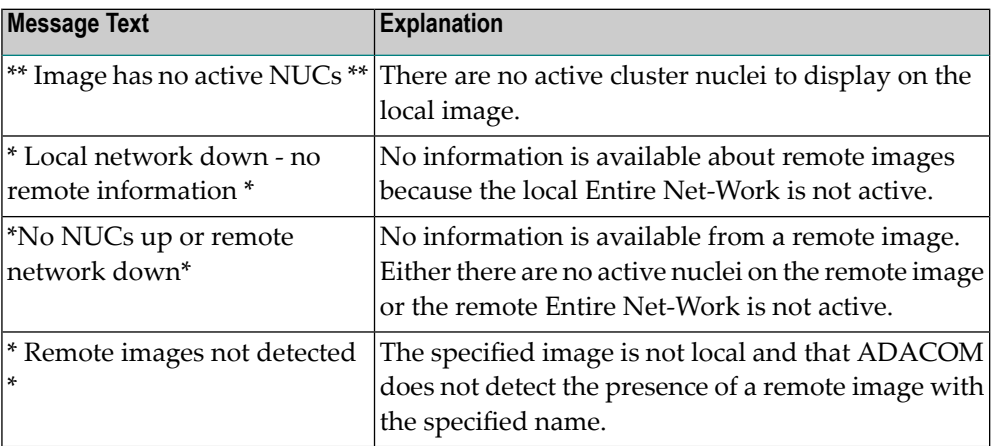

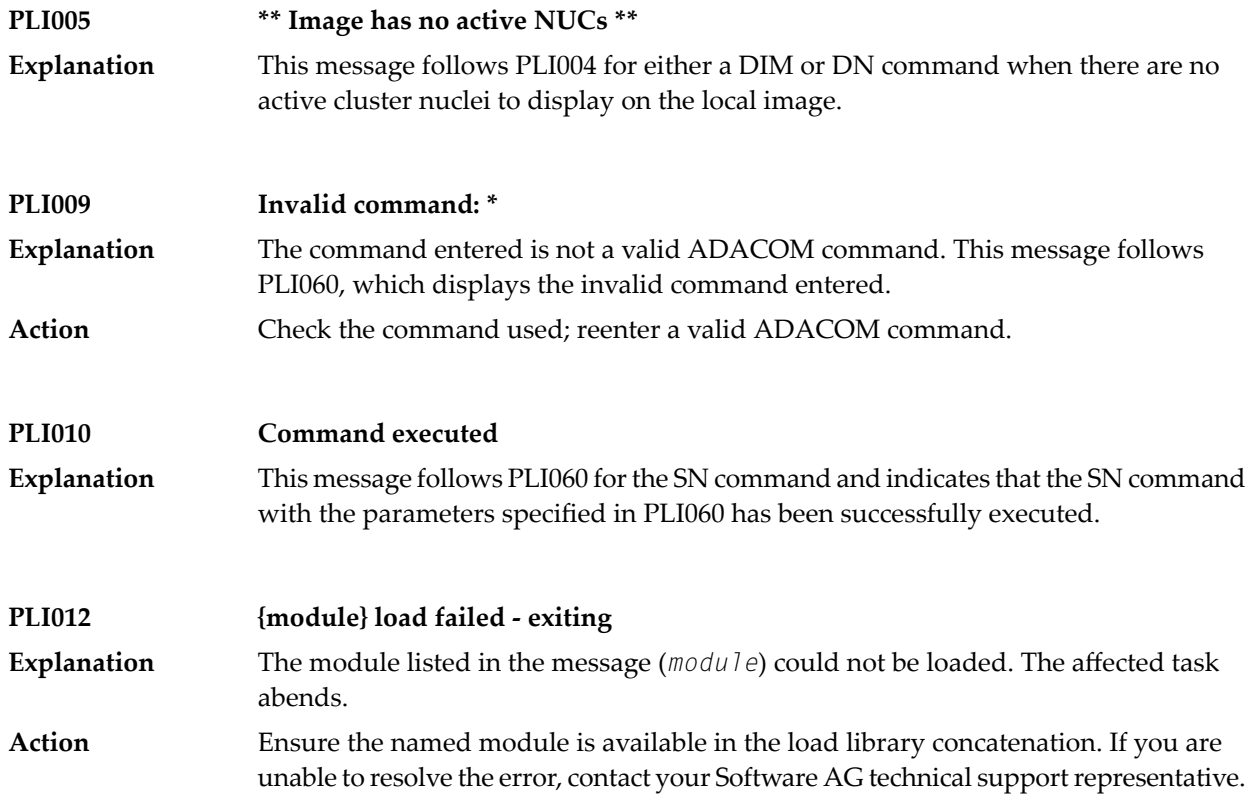

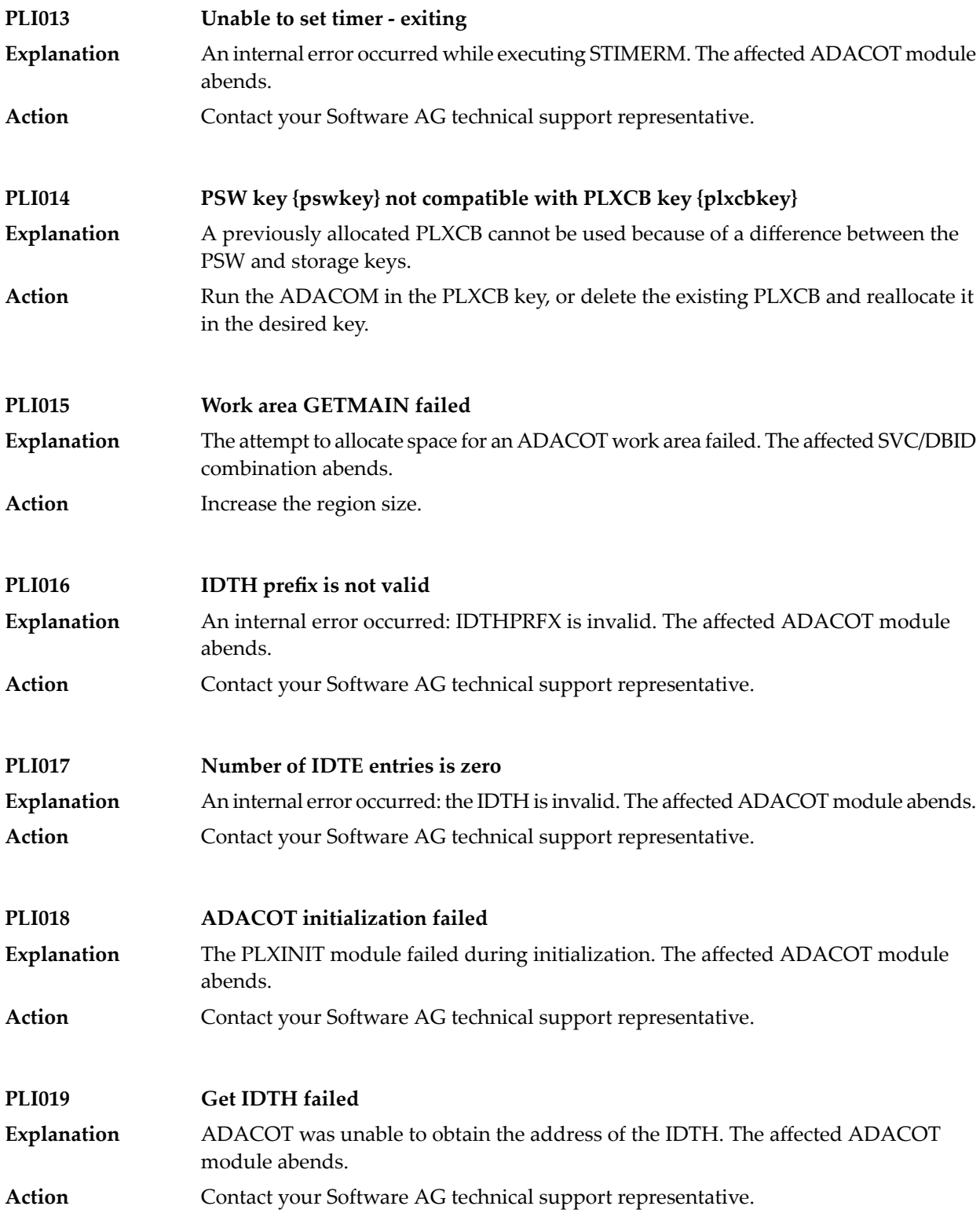

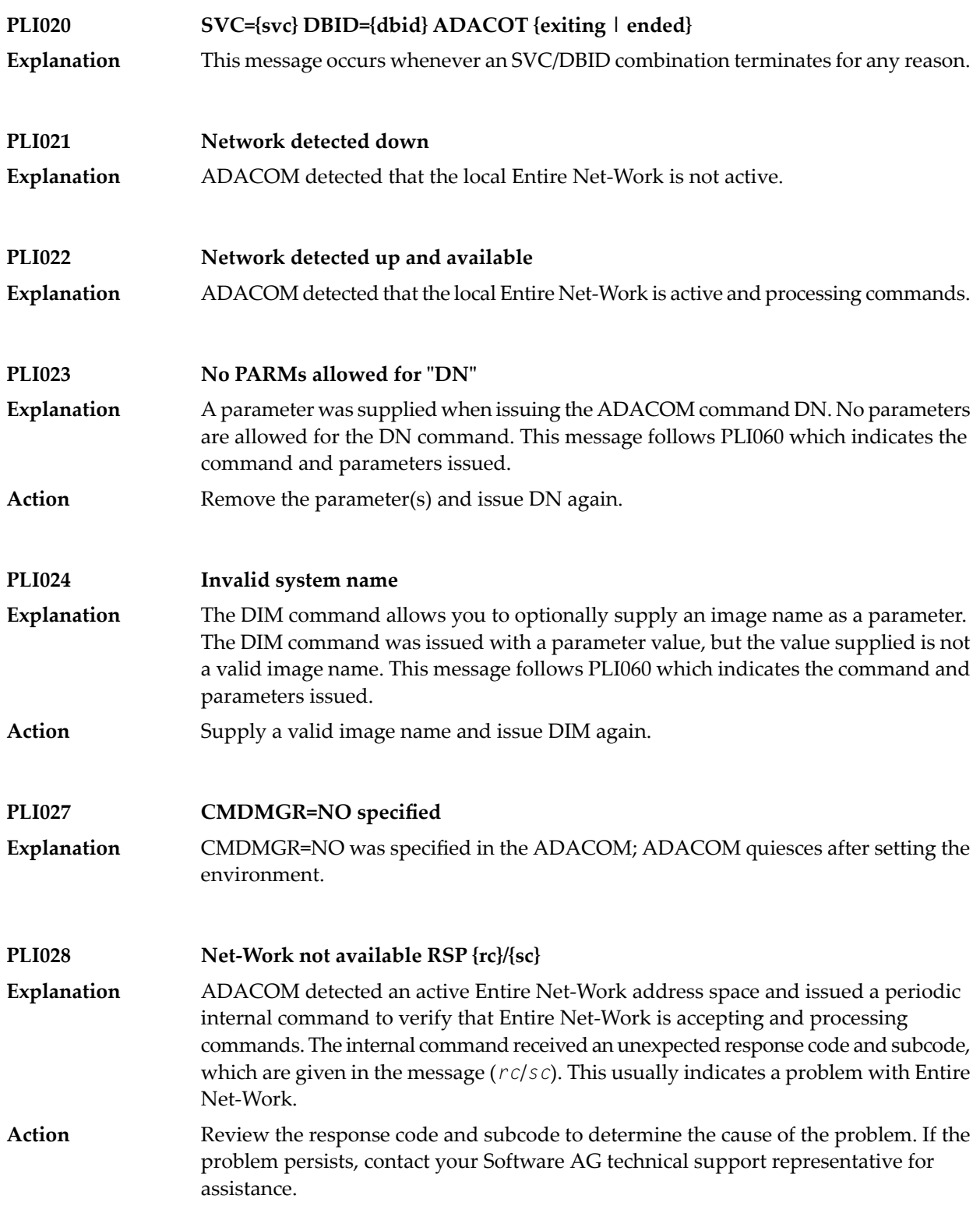

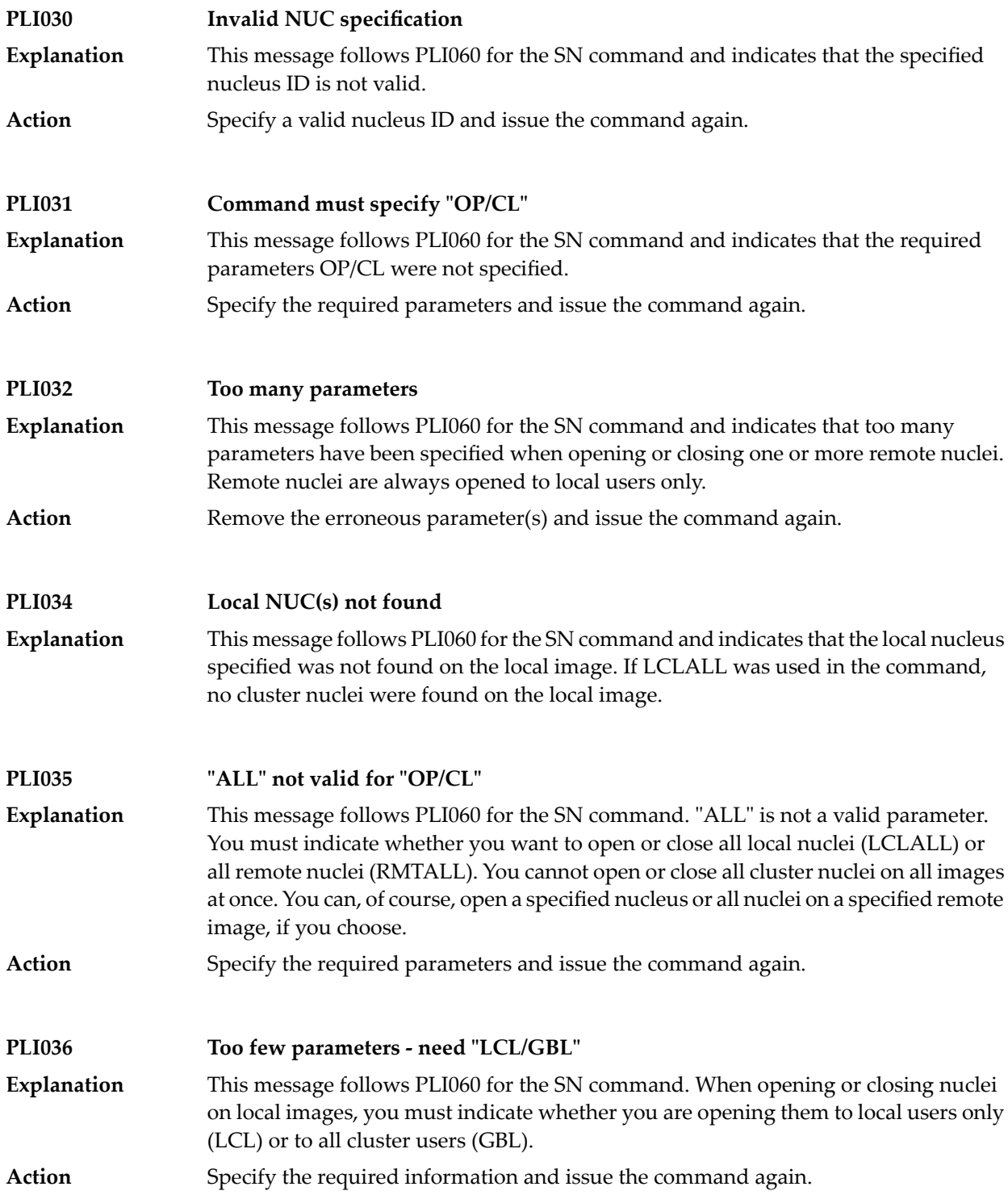

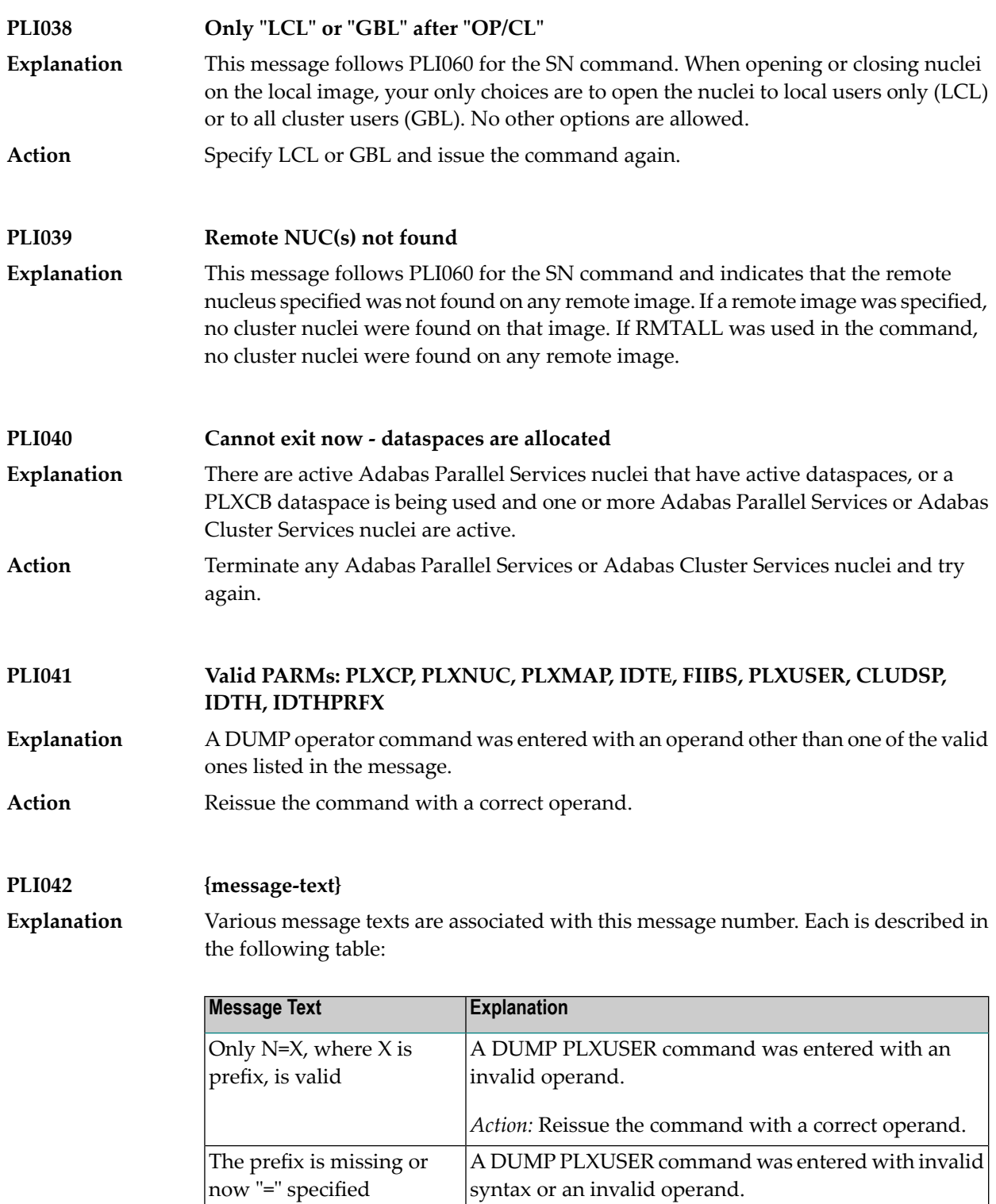

*Action:* Reissue the command with a correct operand.
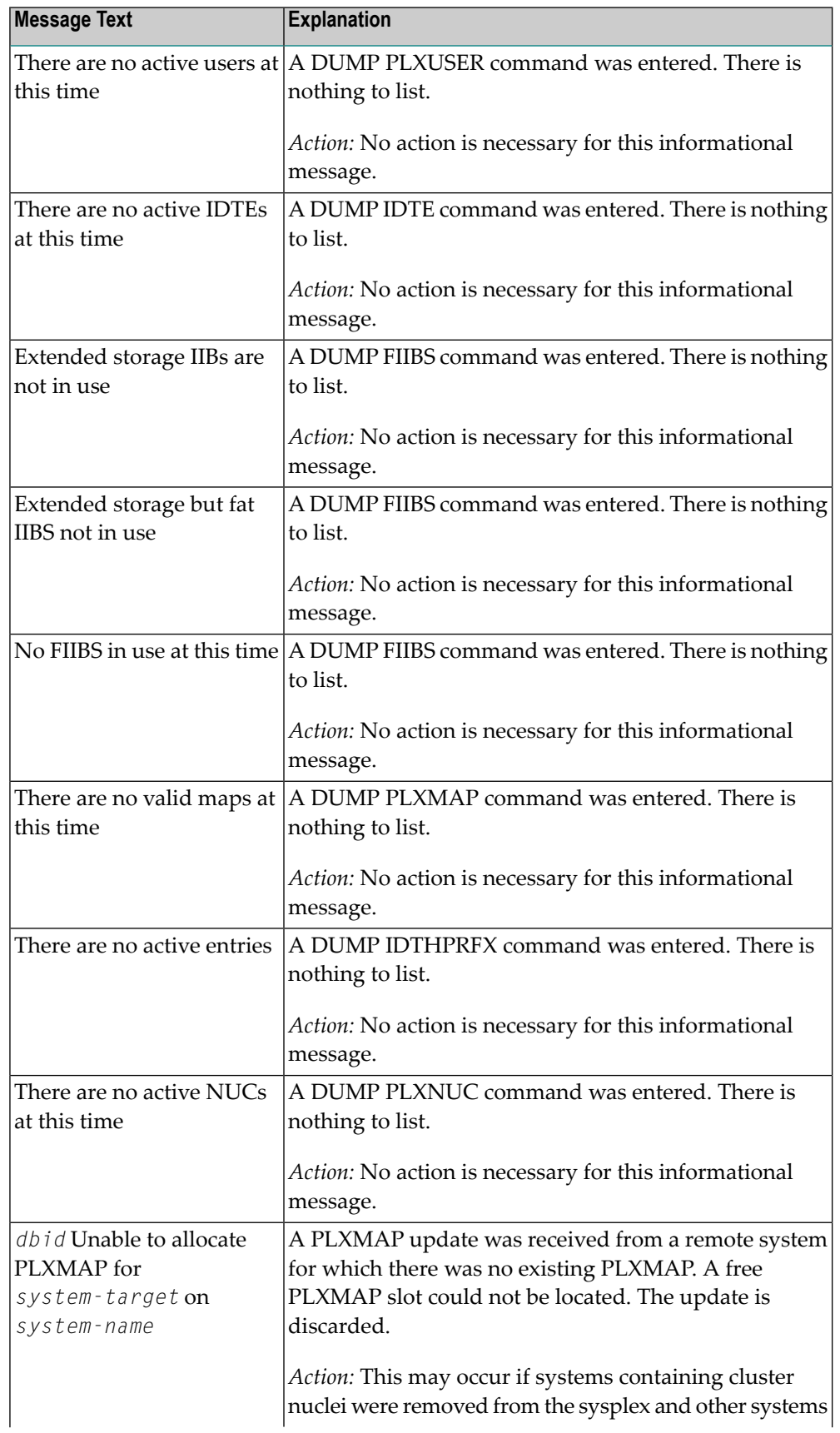

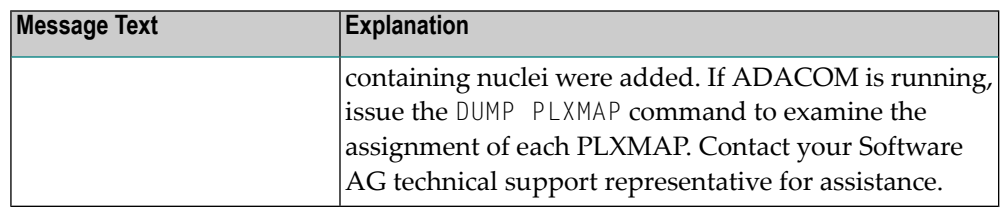

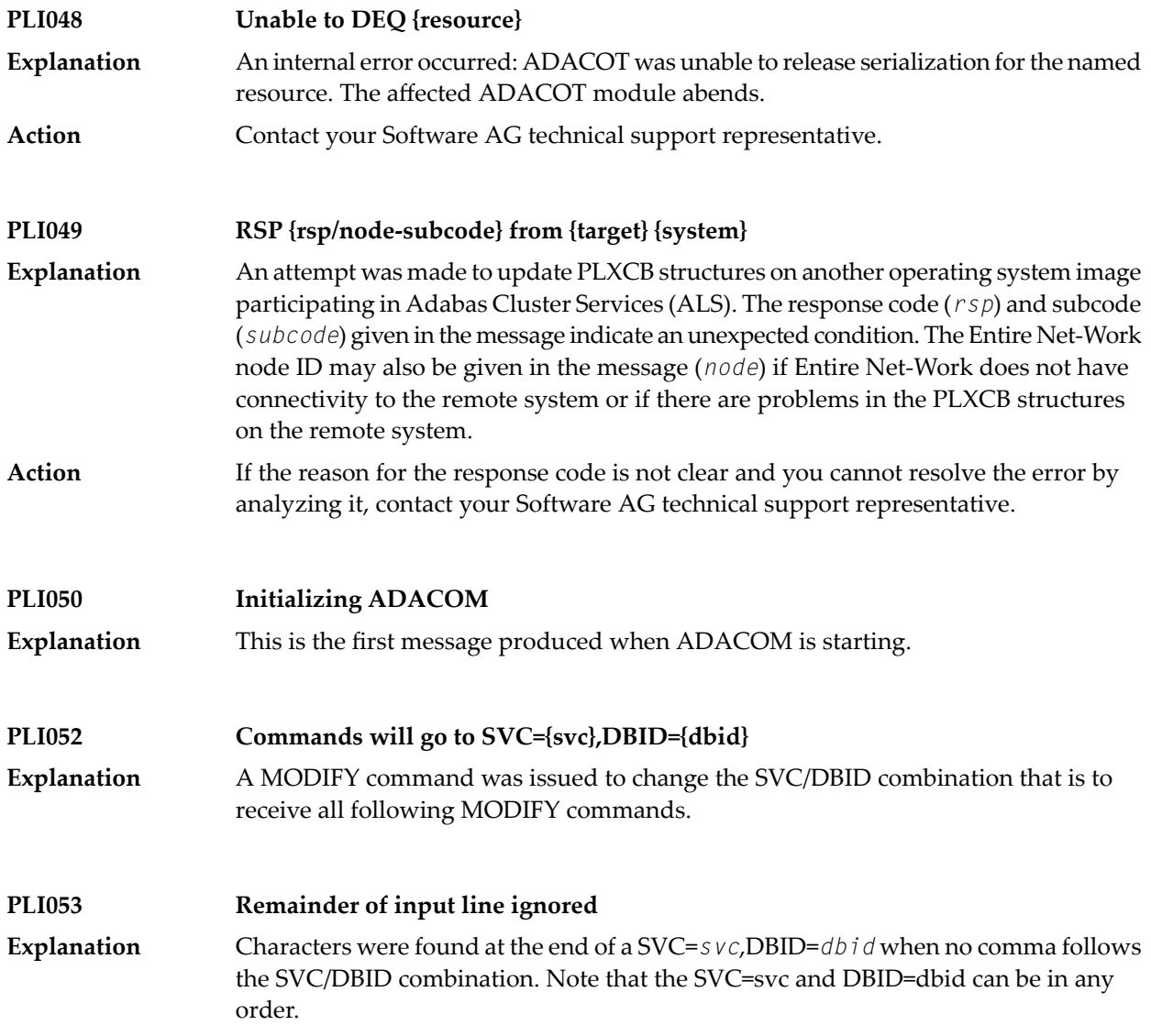

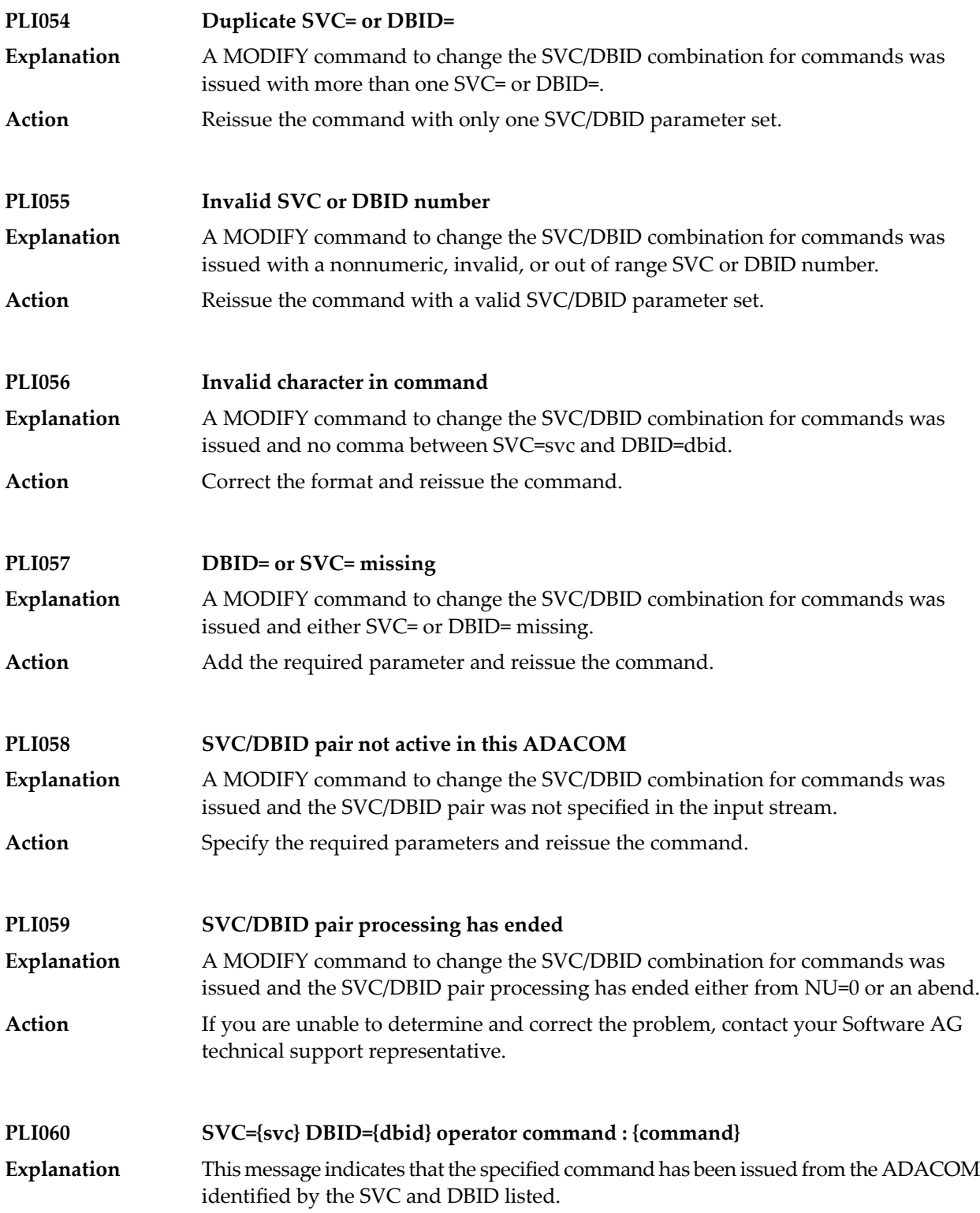

#### **PLI062 Command queued** A command is queued for execution. The results of the command will appear in the output data set for the SVC/DBID combination to which the command was issued. **Explanation PLI063 Processing: ADACOM SVC={svc},DBID={dbid},NU={users text}** Issued during initialization for each input line from DDKARTE or for an ADACOM operator command establishing or modifying support for a DBID/SVC pair. The text of the line appears to the right of the colon. **Explanation text Explanation** Issued as text for PLI063 if NU does not equal 0 and the startup for the SVC/DBID pair was successful. Initialization complete program Initialization failed | Issued as text for PLI063 when the initialization process encounters an error for a SVC/DBID pair. The error may indicate a problem allocating a corresponding SYSOUT data set. Initialization for the other pairs continues. or incomplete An error in initialization was detected. The ADACOM subtask for *program* was detached. *program* detached in initialization Issued as text for PLI063 if NU=0 was specified and the PLXCB was processed normally. Processing ended normally Ifyou are unable to determine and correct the problem with the SVC/DBID parameter set, contact your Software AG technical support representative. **Action PLI064 ADACOM exiting** This is the last message produced when the ADACOM job is terminating as a result of an ADAEND command or an error situation. **Explanation PLI065 Initialization complete for all DBID/SVC pairs** ADACOM has initialized all specified DBID/SVC pairs. See the preceding PLI063 messages for the status of each pair's initialization. **Explanation** Action No action is necessary for this informational message. **PLI066 Minimum ADASVC level is V84 for PLXCB dataspace**

A request to create a PLXCB dataspace failed because ADASVC is not at the proper minimum level. **Explanation**

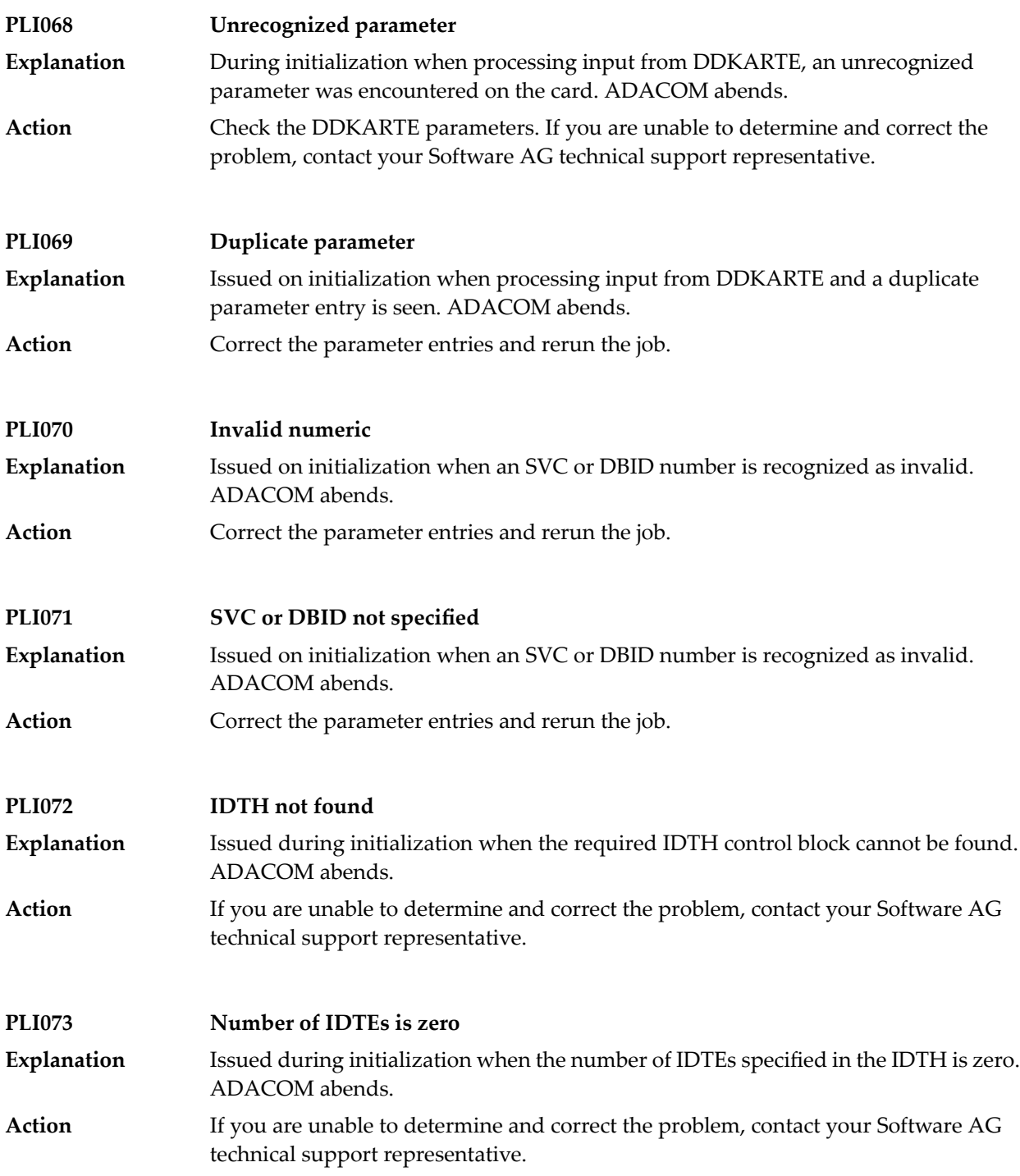

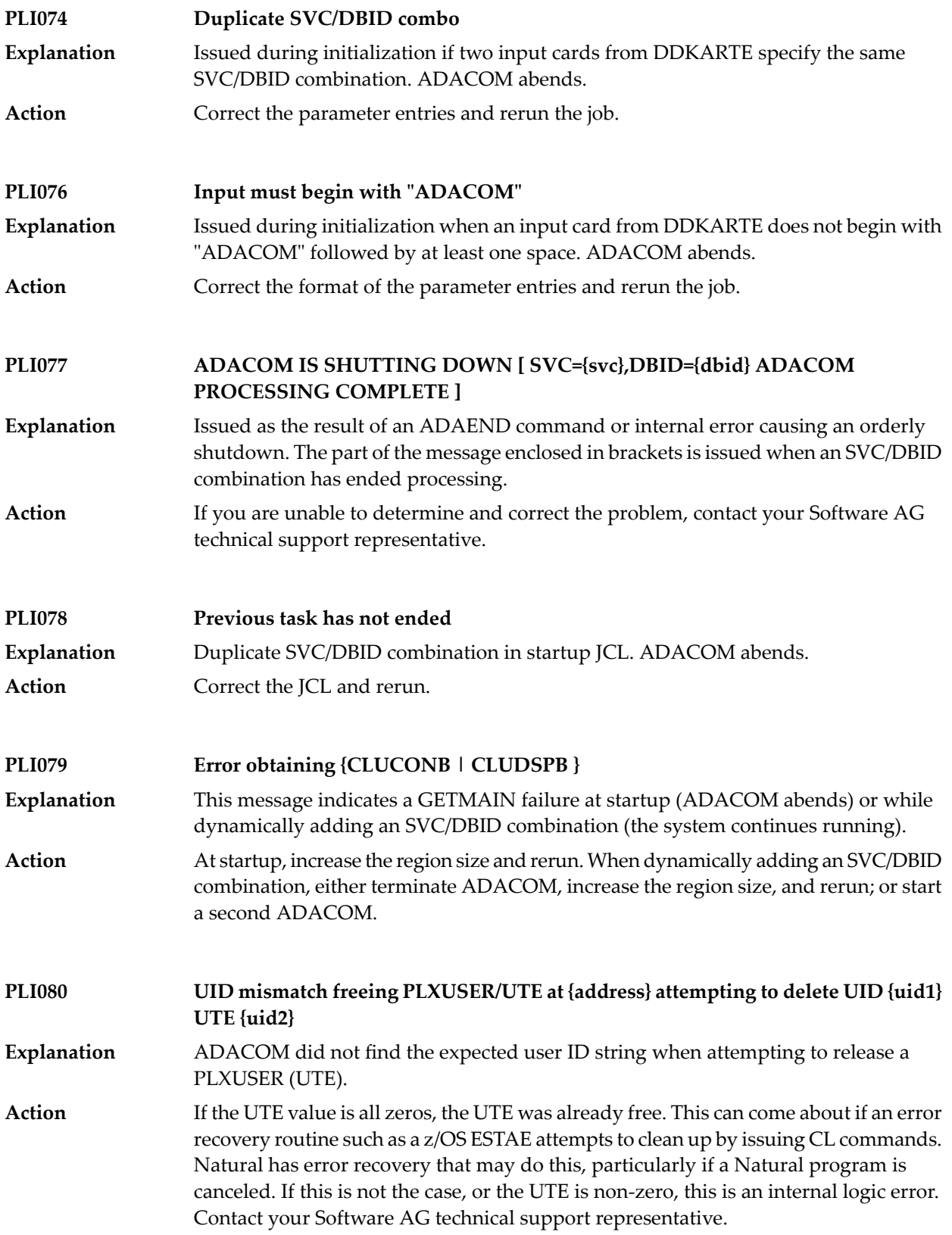

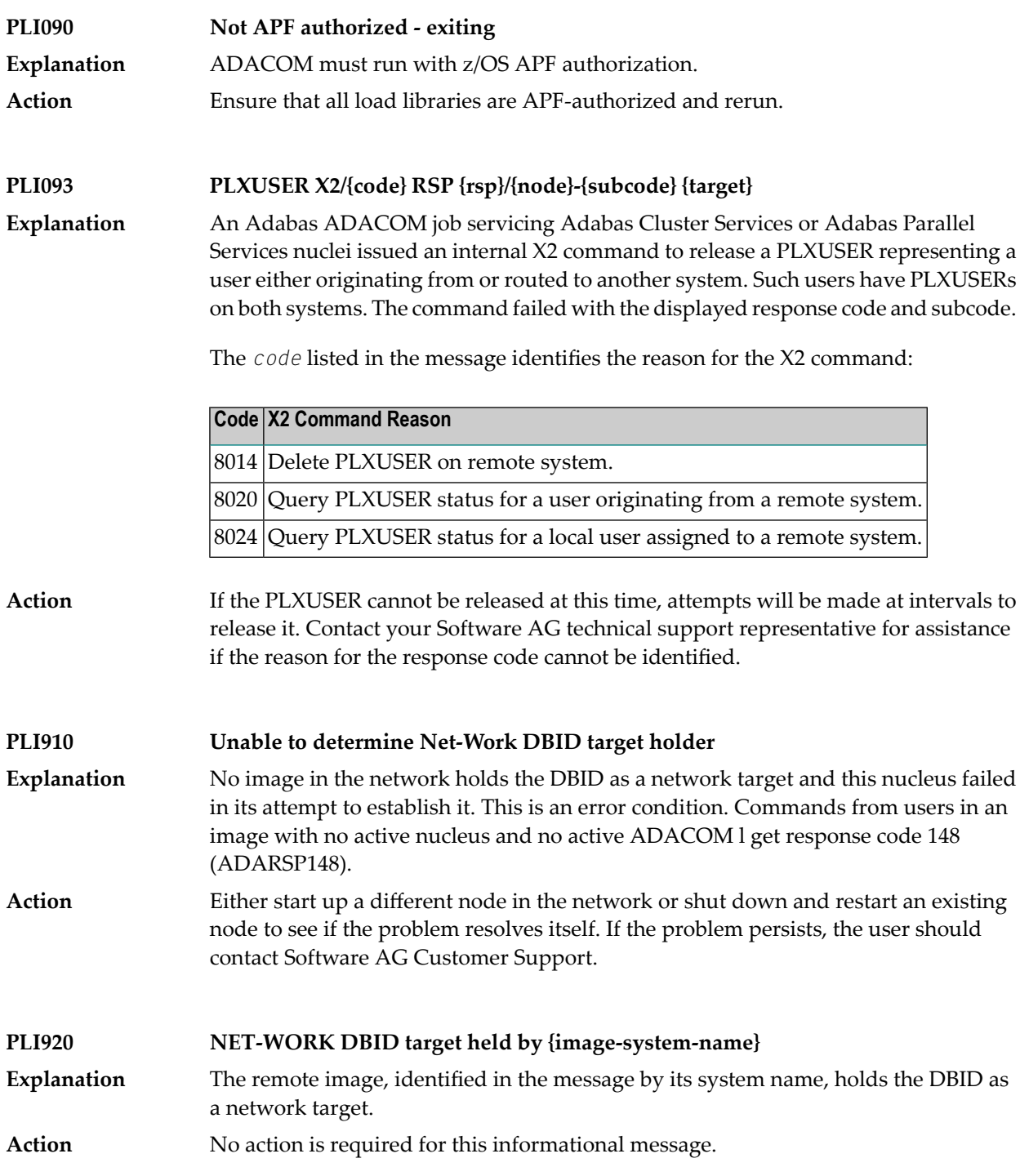

#### **PLI930 NET-WORK DBID target owned on this image**

**Explanation** The image in which this nucleus is active holds the DBID as a network target. **Action** No action is required for this informational message.

# **6 PLX\* - ADACLU Messages**

ADACLU messages apply only to Adabas nucleus cluster environments.

All of the following messages are both printed on the console and written to the DD/PRINT data set.

Each message begins with a timestamp in the format *hh:mm:ss* and a job name.

The *dbid* and *nucid* are shown as five numeric characters with leading zeros.

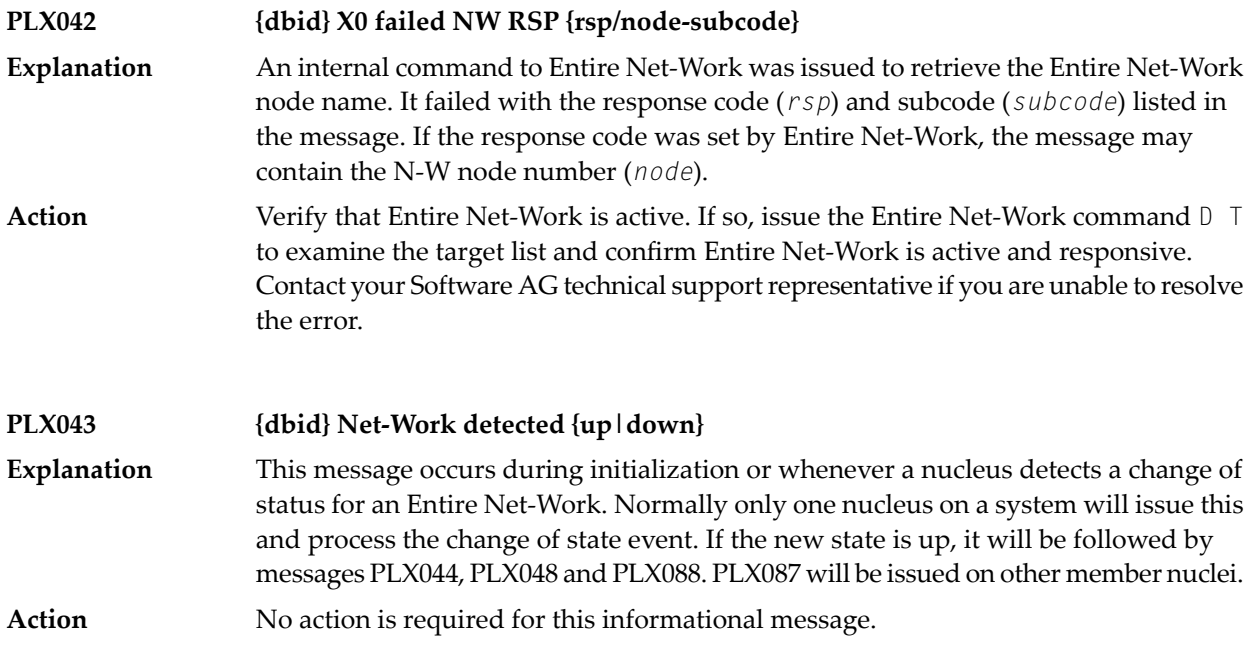

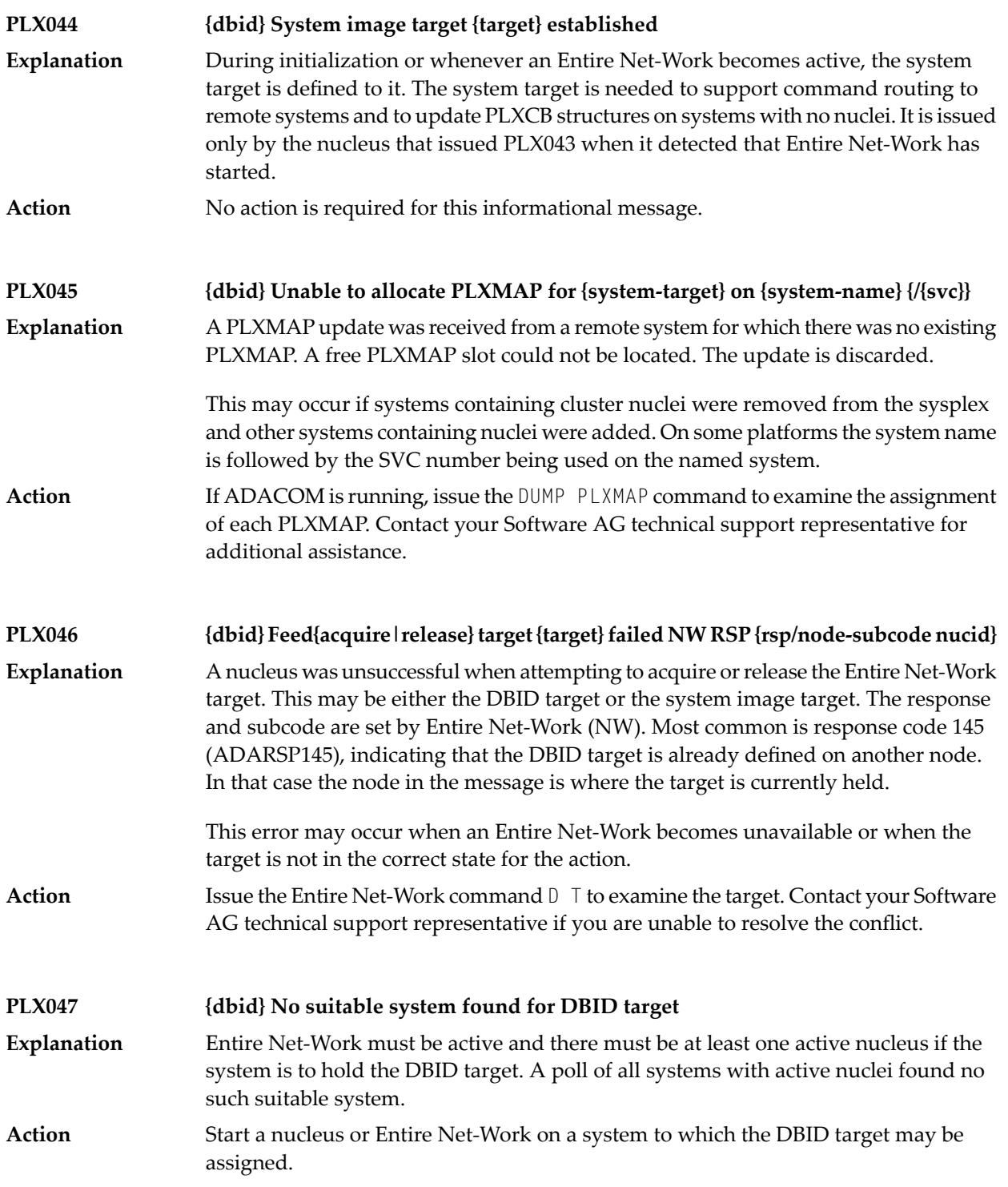

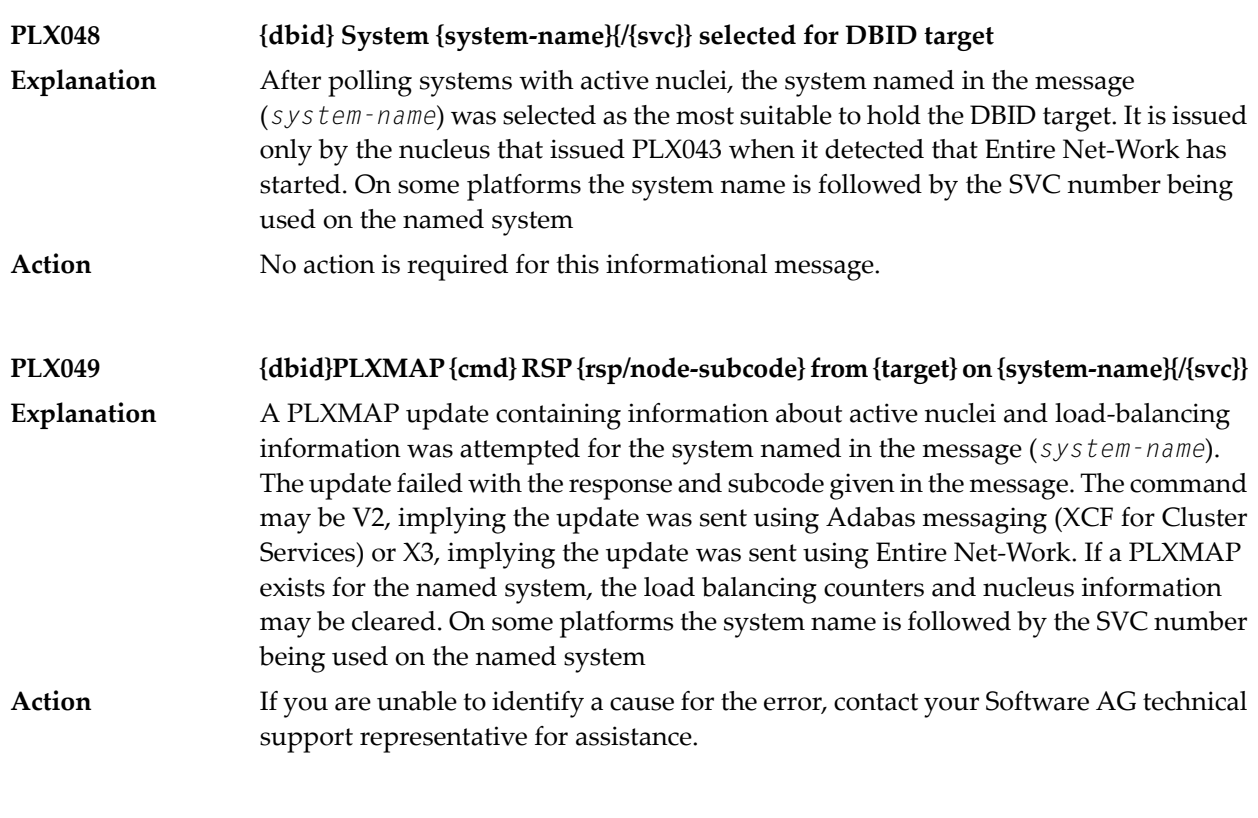

#### **PLX050 {dbid} ADACLU INIT DBID={dbid} NUCID={nucid}**

**Explanation**

The cluster nucleus listed in the message (*nucid*) for the cluster identified in the message (*dbid*) is initializing its PLXCB structures. It is followed by one or more relevant initialization messages:

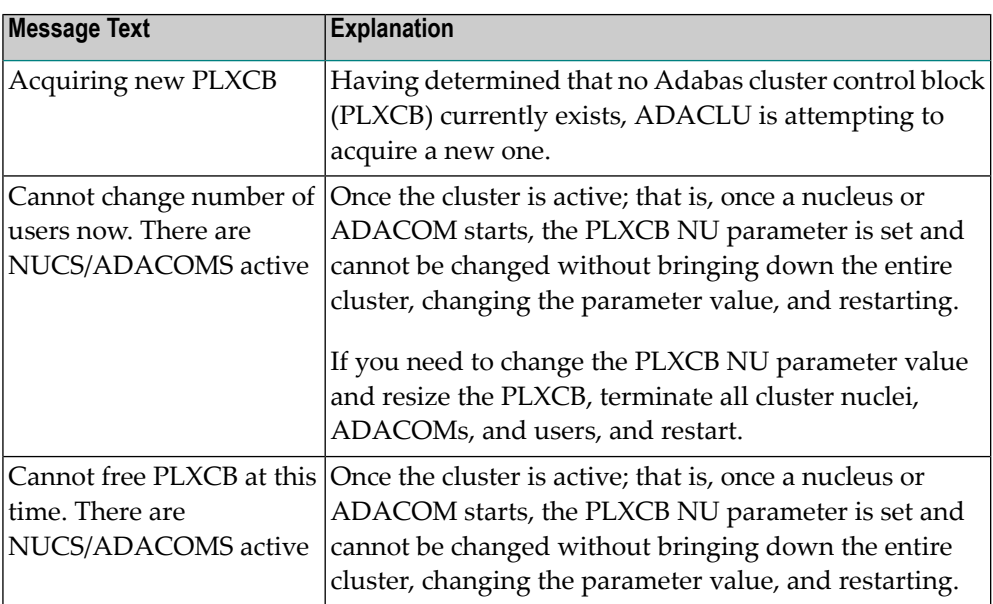

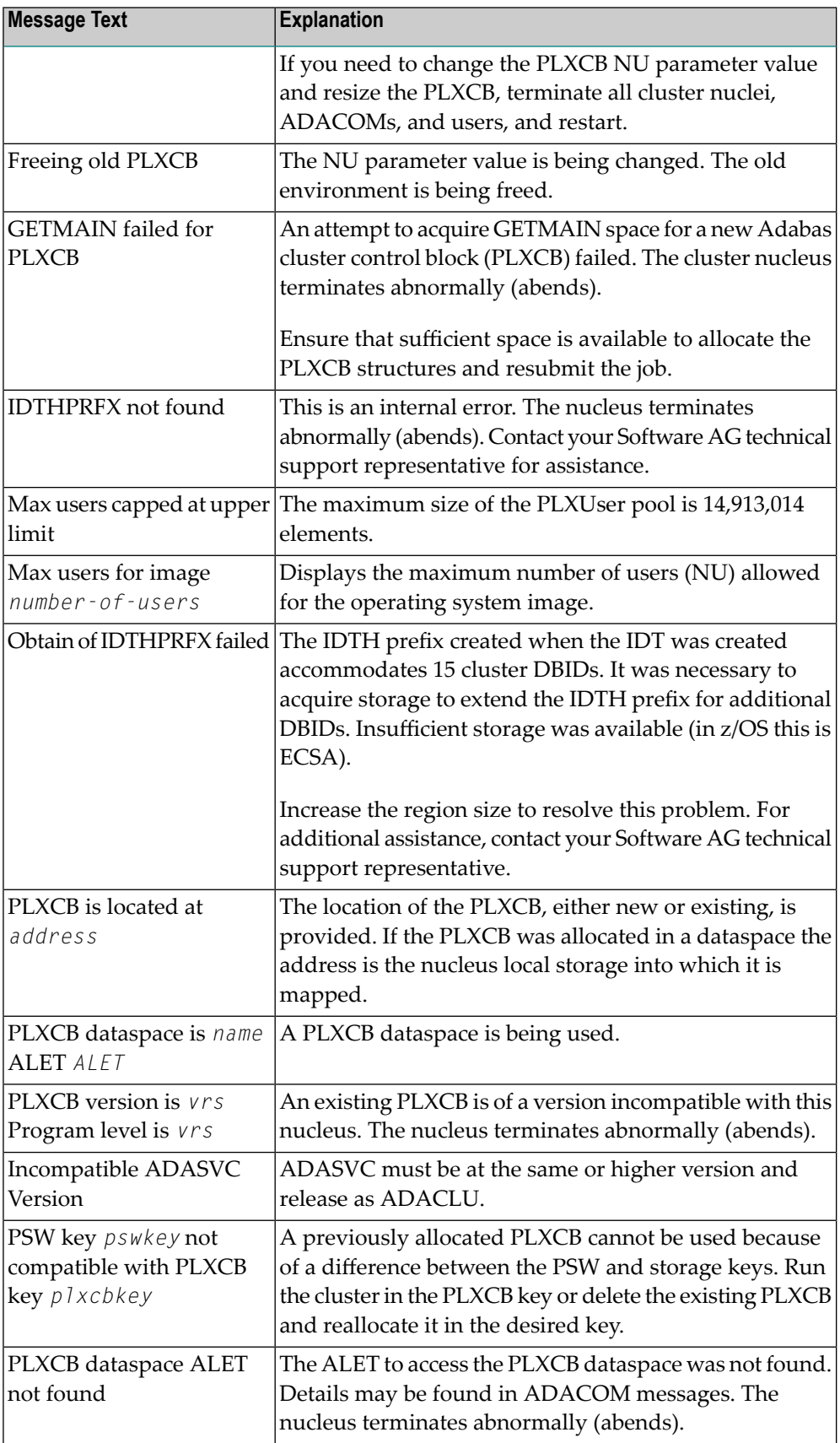

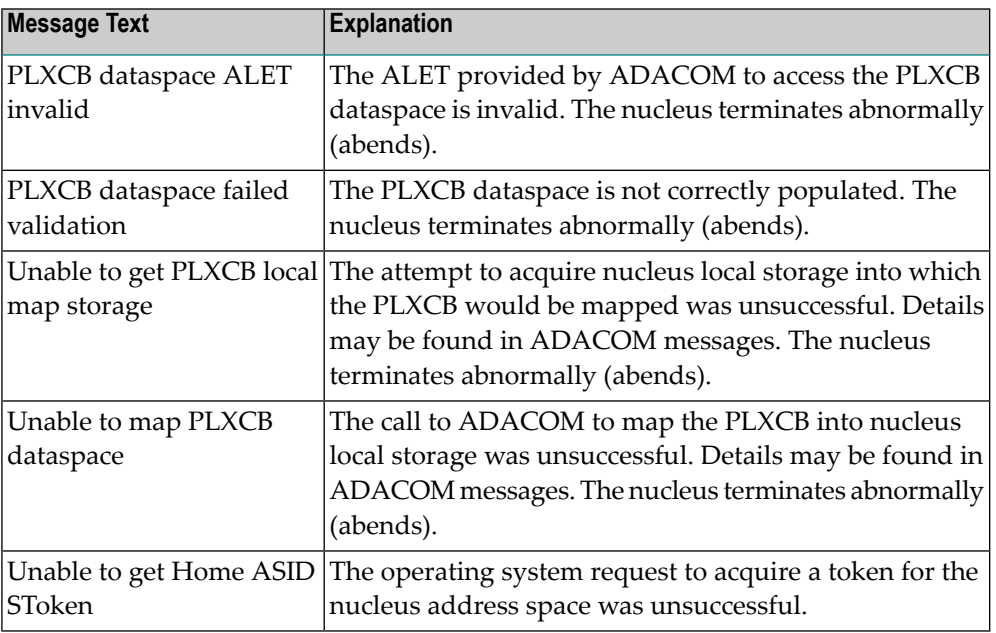

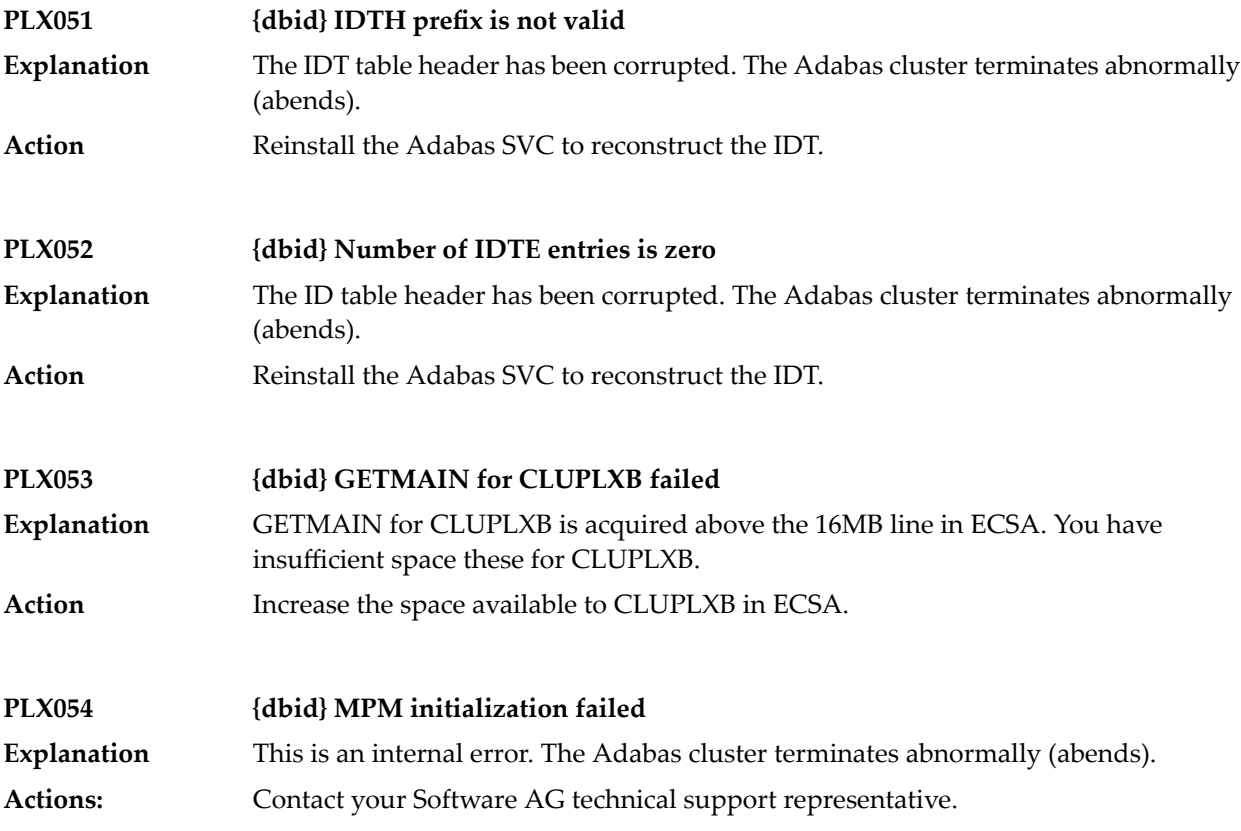

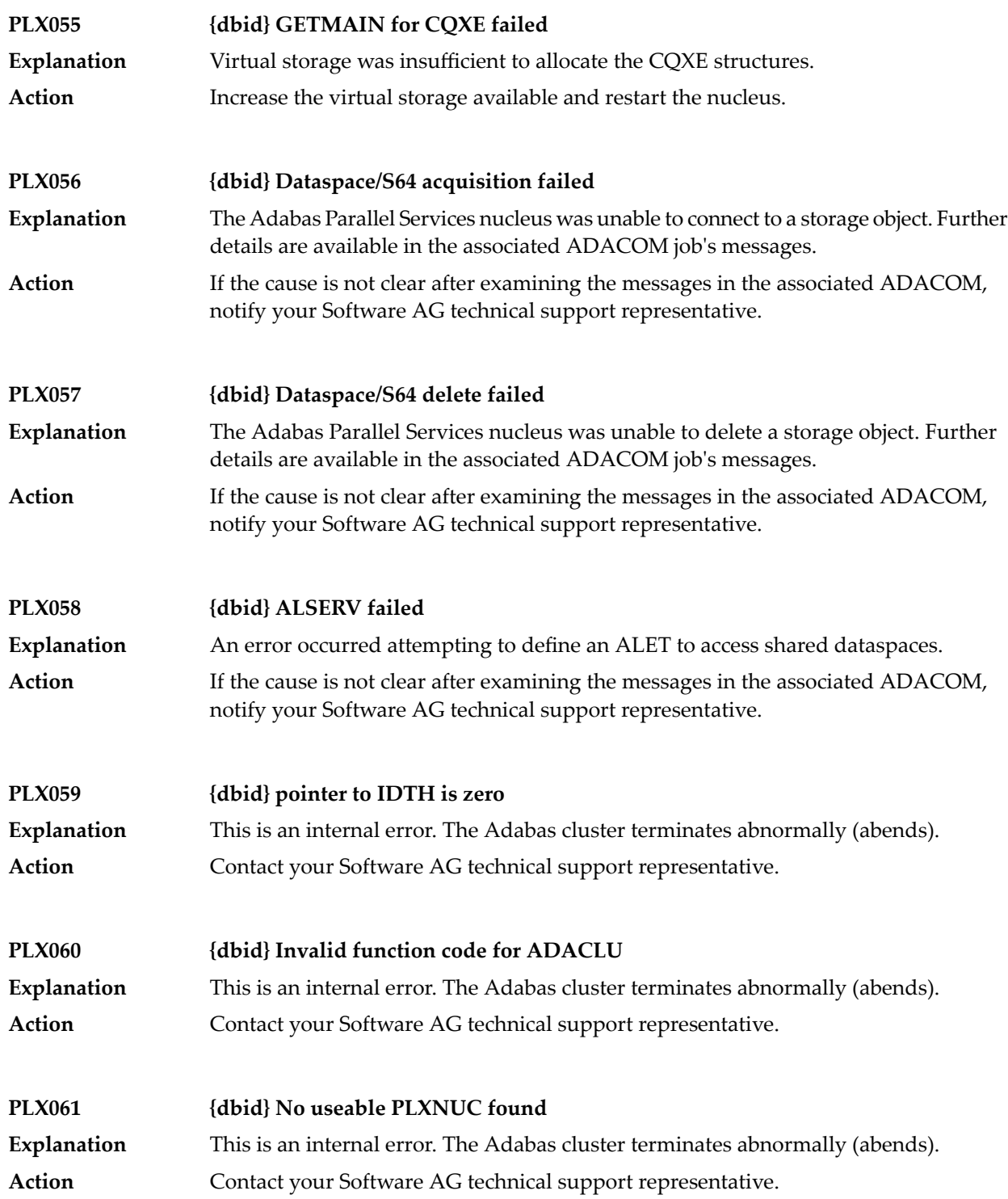

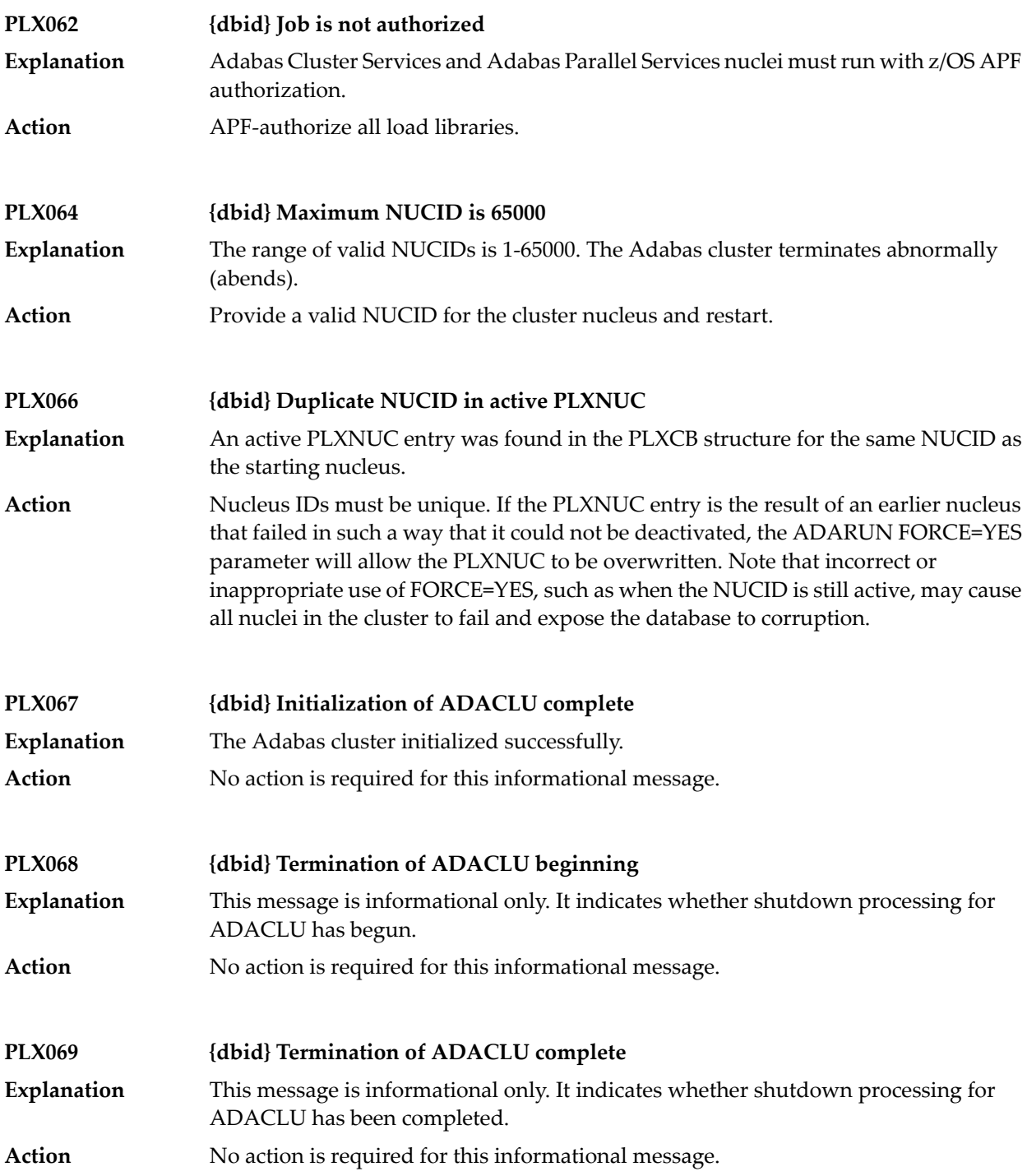

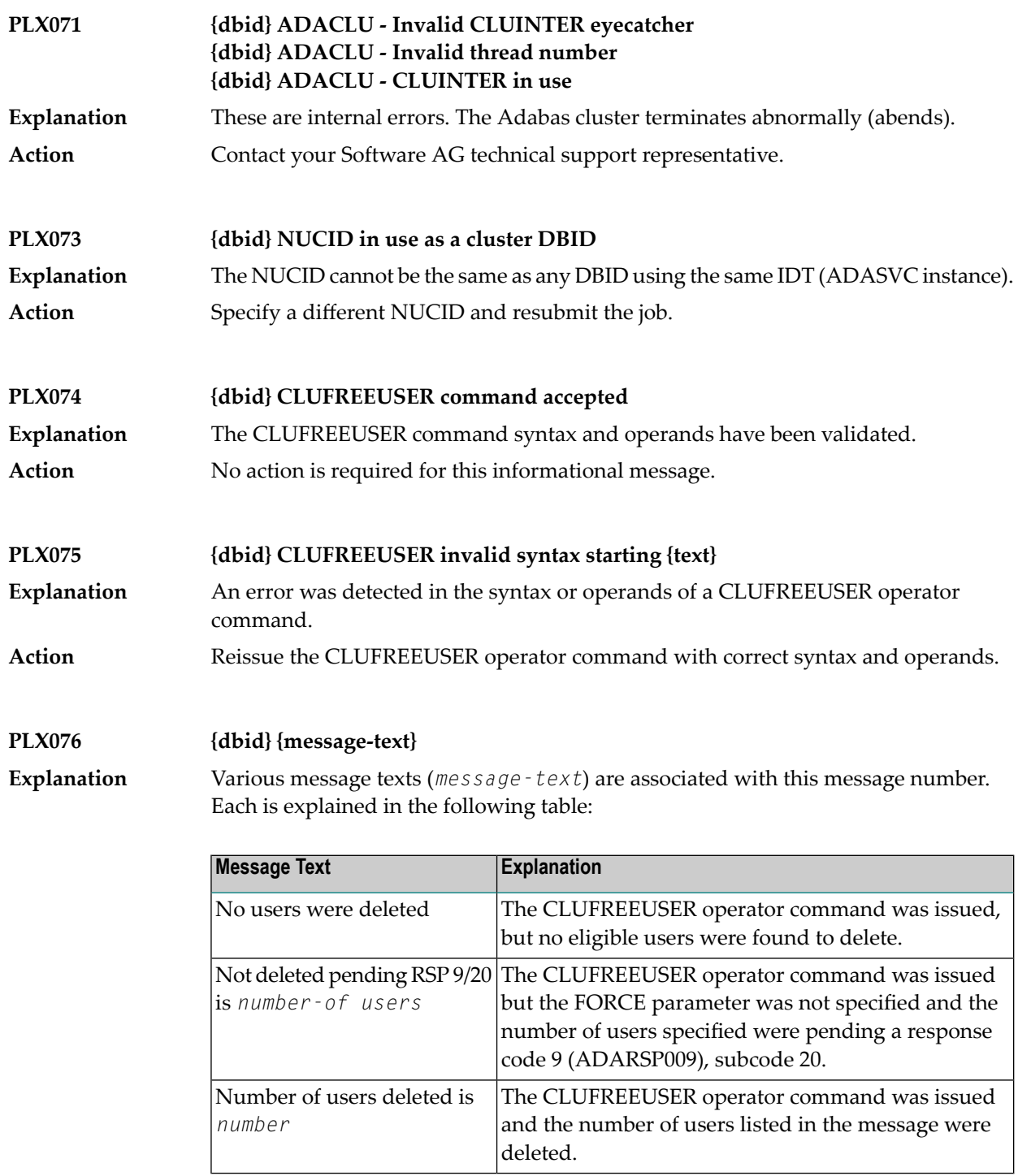

**Action** No action is required for these informational messages.

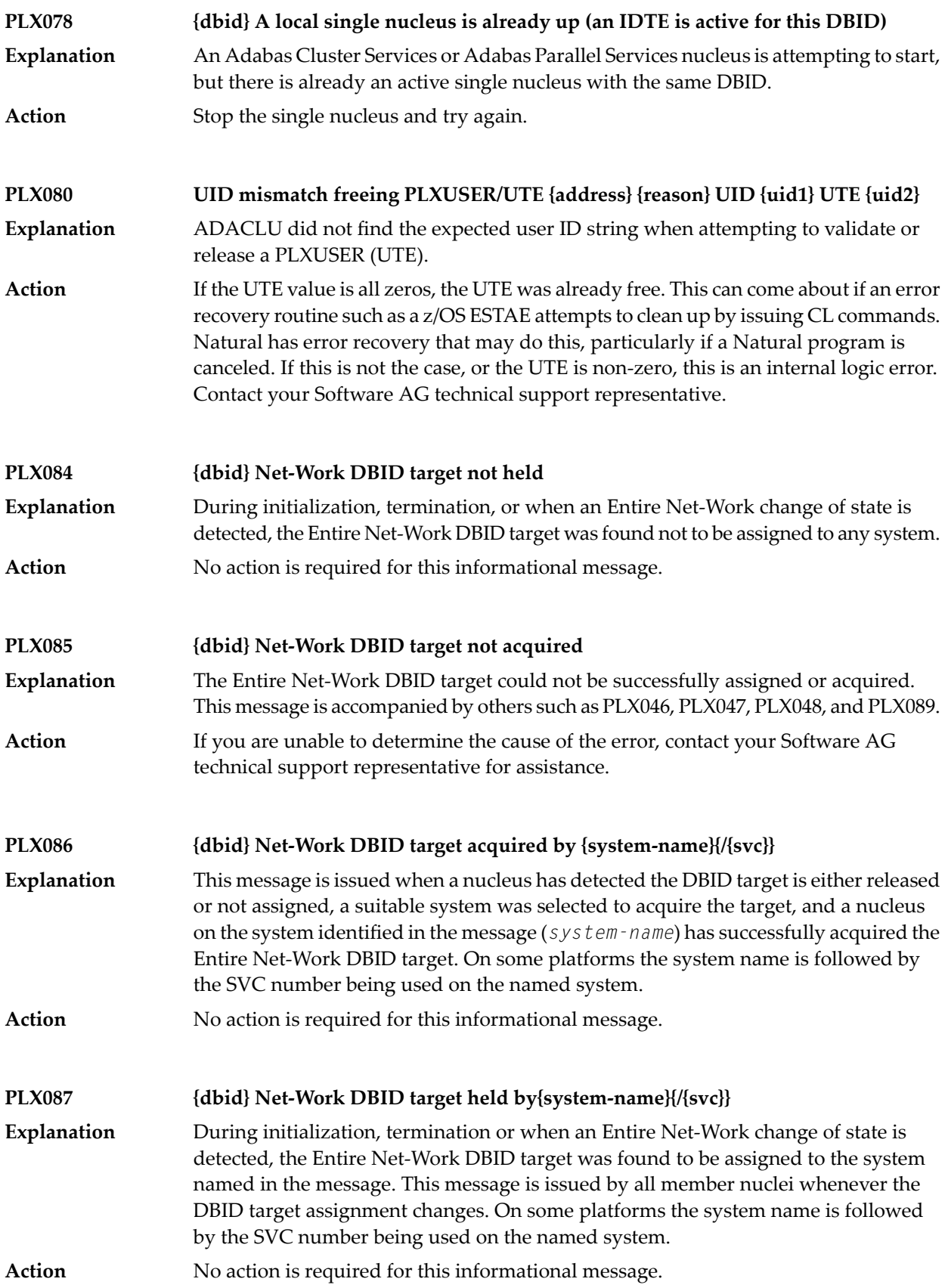

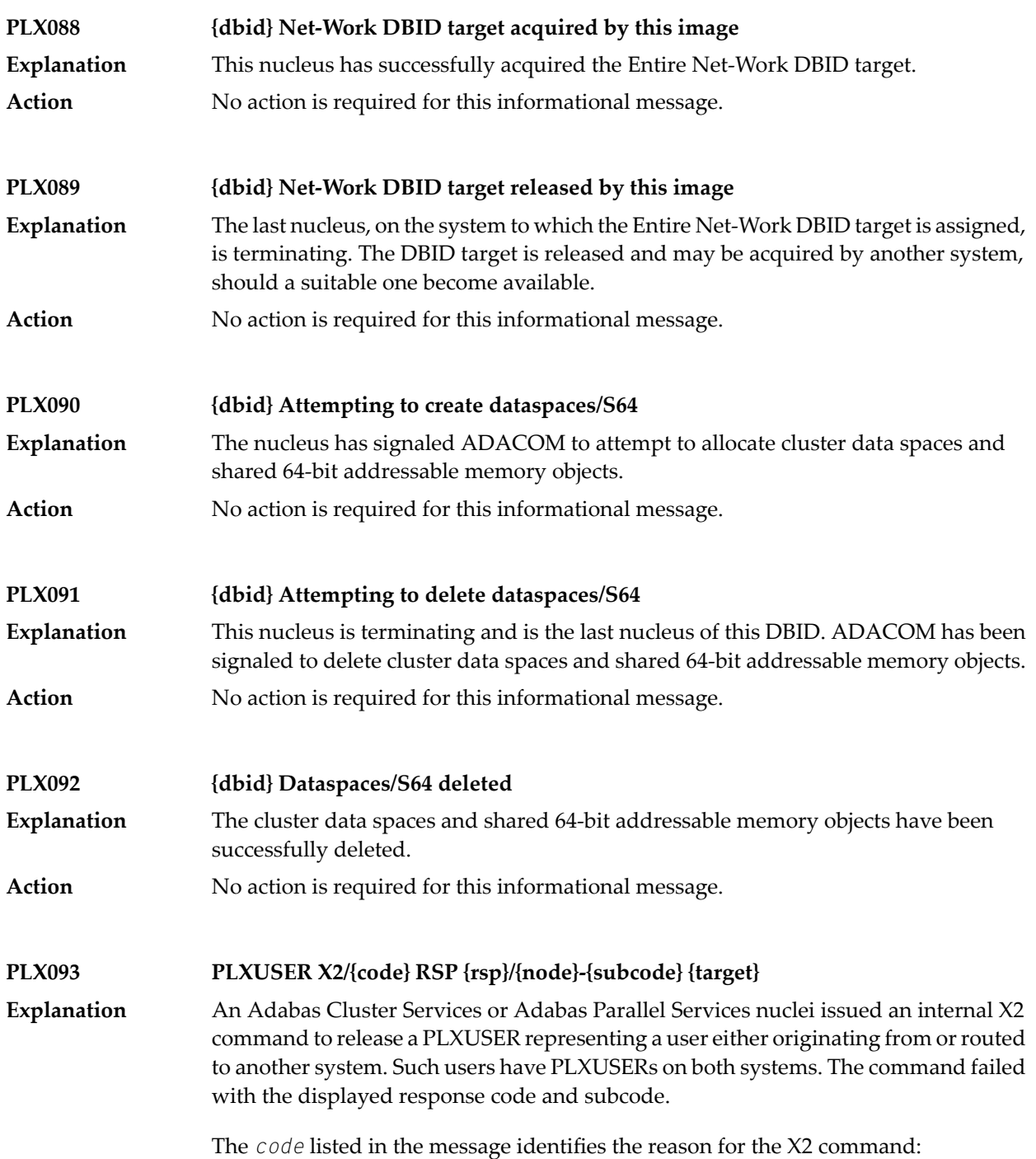

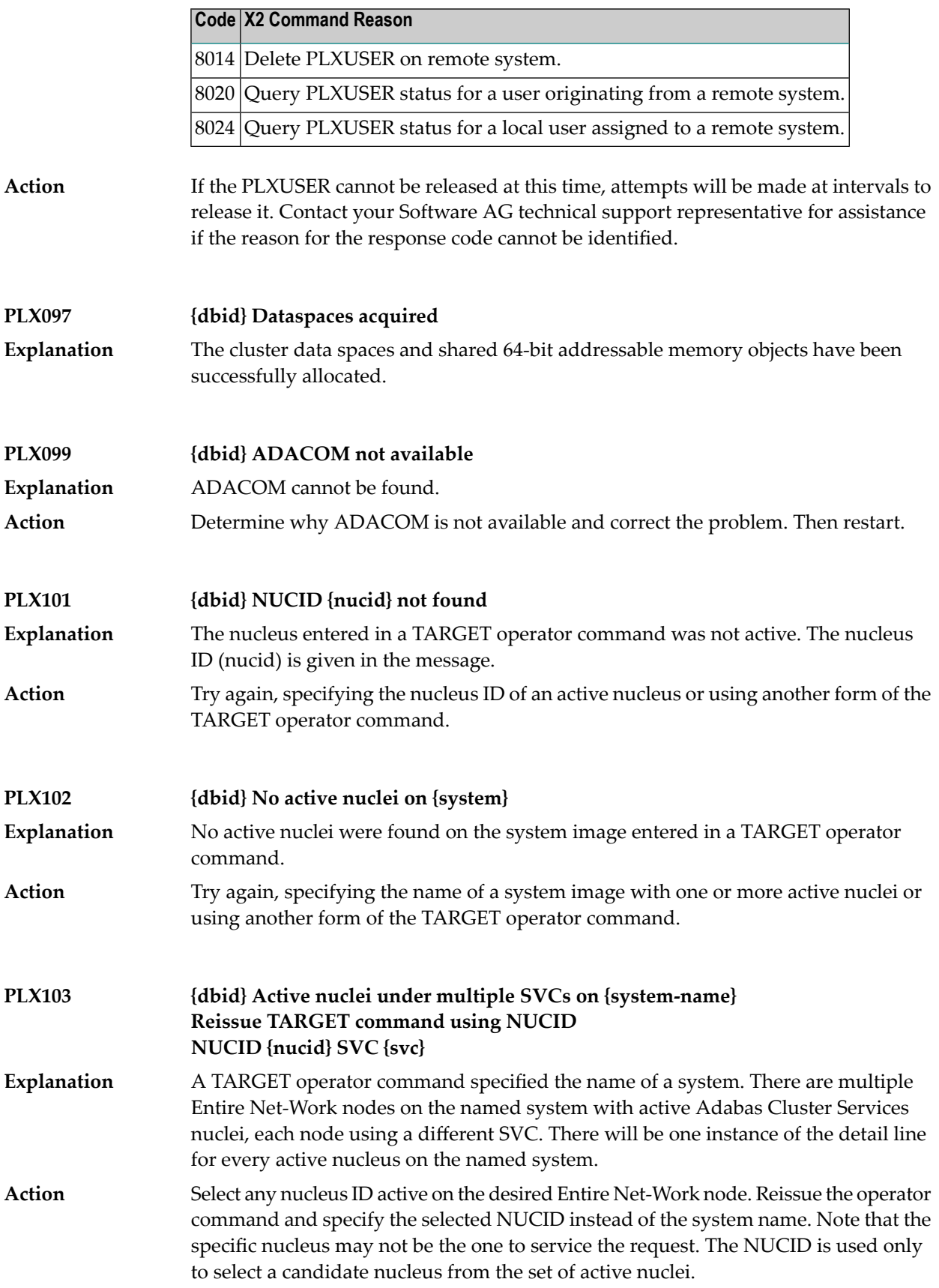

# **7 Nucleus Error Messages and Response Codes**

This part of the messages documentation describes error messages and response codes issued by the Adabas nucleus. These result from either normal or abnormal conditions that occur when starting the nucleus or when issuing Adabas nucleus commands.

The messages are grouped as follows:

- *Nucleus Startup Error [Messages](#page-94-0)*
- *Nucleus [Response](#page-116-0) Codes*

## <span id="page-94-0"></span>**8 Nucleus Startup Error Messages**

This section describes error messages and response codes issued by the Adabas nucleus. These errors may occur during nucleus startup, usually as the result of an ADARUN parameter error. The nucleus prints an error message and then terminates with an abnormal end (abend) code of 20 (see the **abend code [descriptions](#page-280-0)**).

Refer to the Adabas Operations documentation for a description of the ADARUN parameters.

These error messages have the following format:

PARM-ERROR *nnn* [detected during system open]

-where "nnn" is one of the startup errors and has the corresponding meaning described here. The error message may be followed by a brief error description.

#### **PARM-ERROR 1**

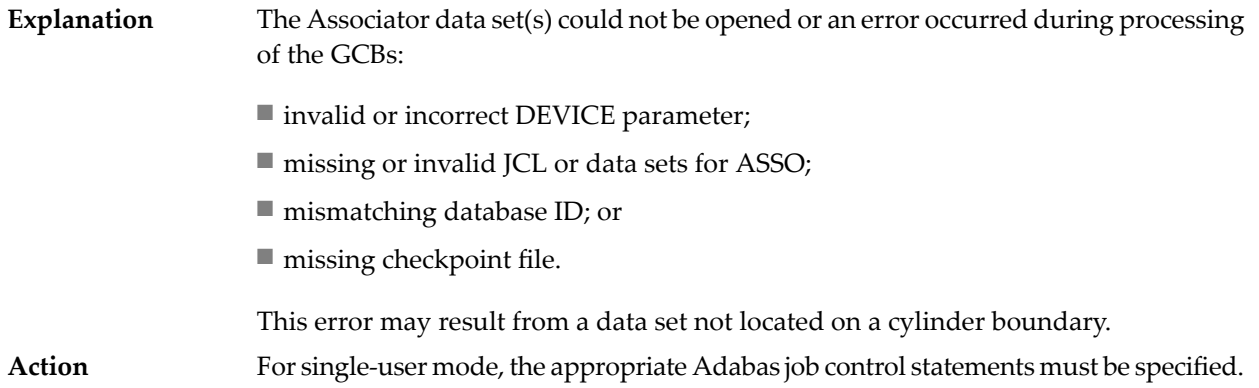

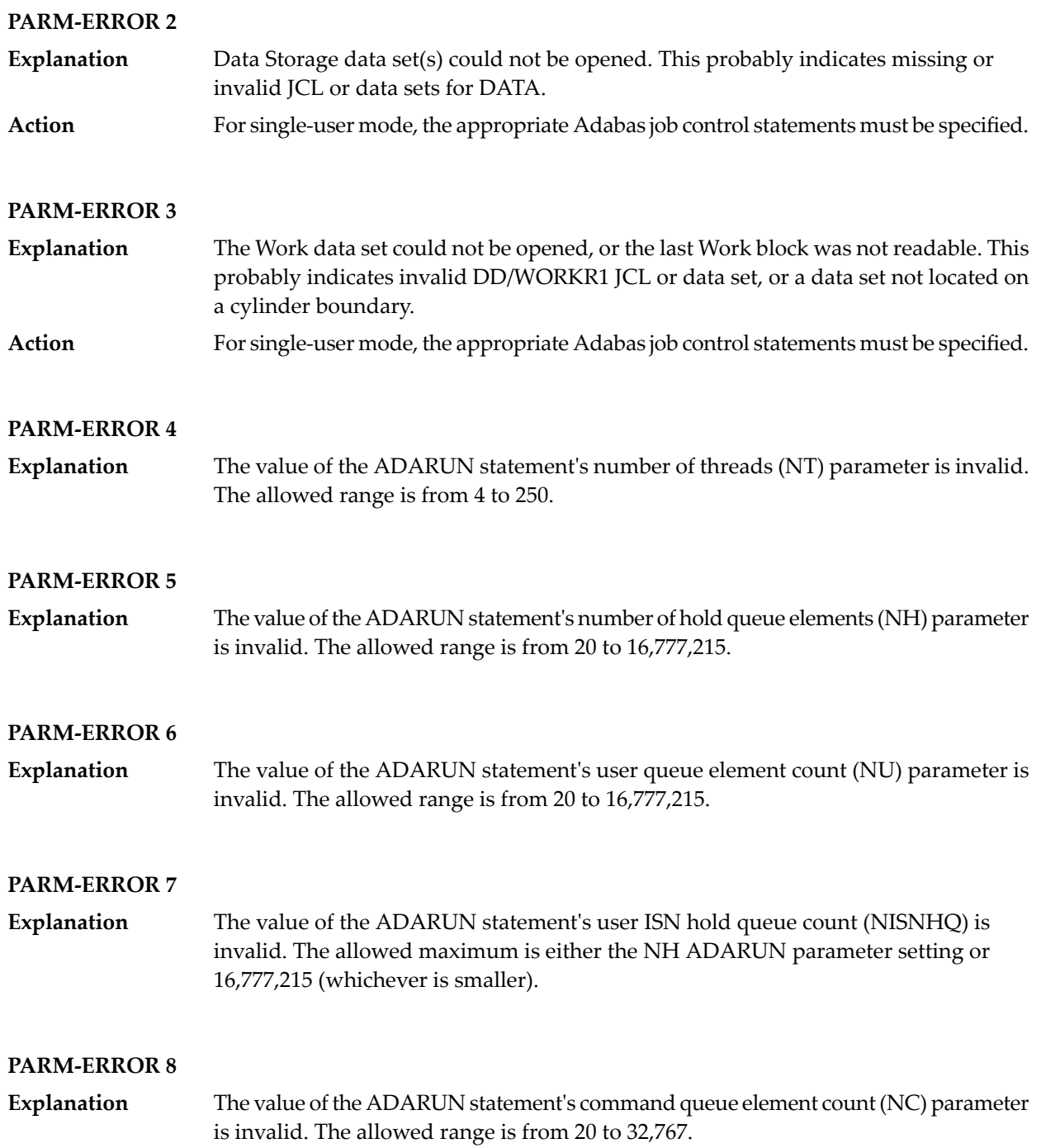

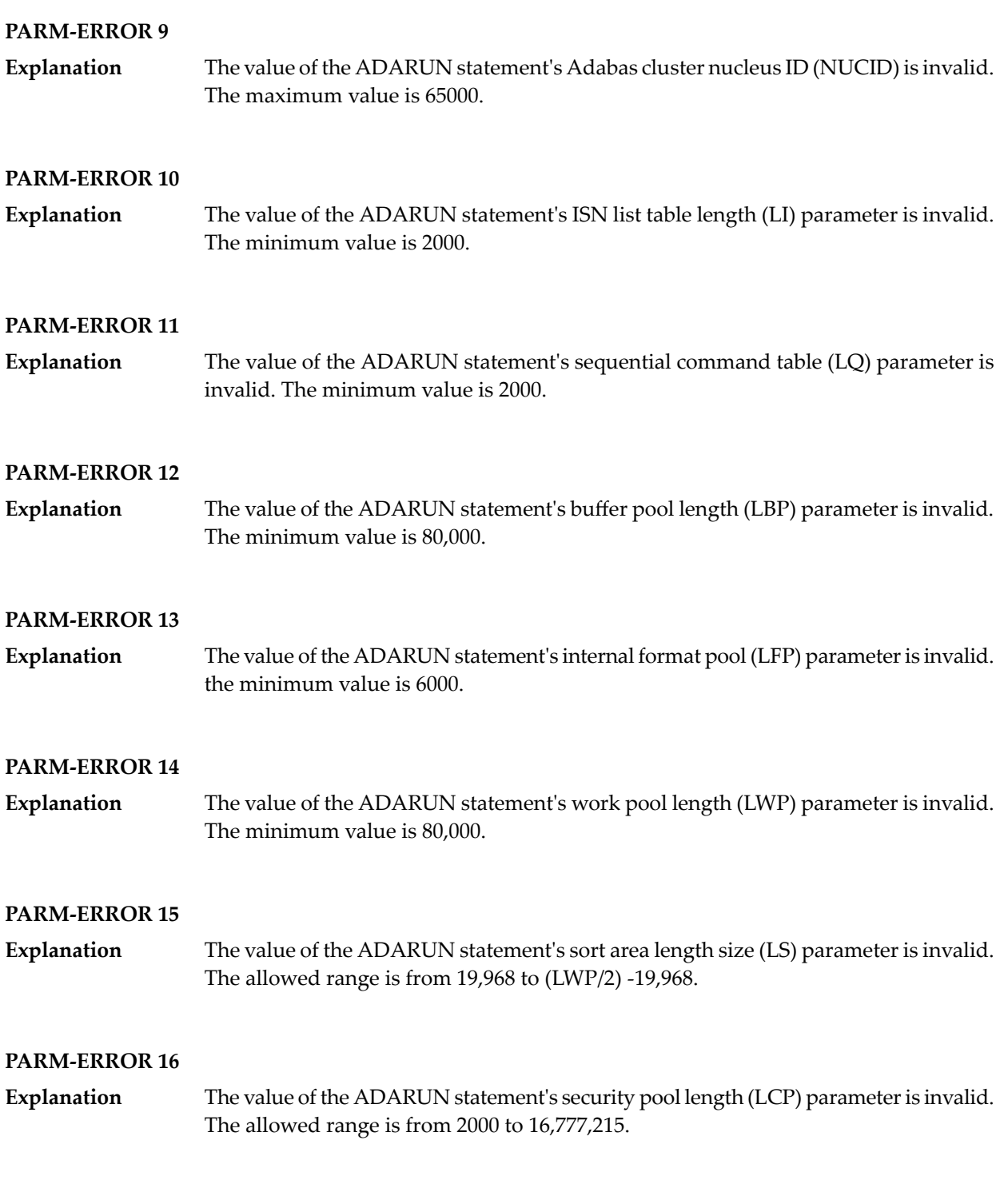

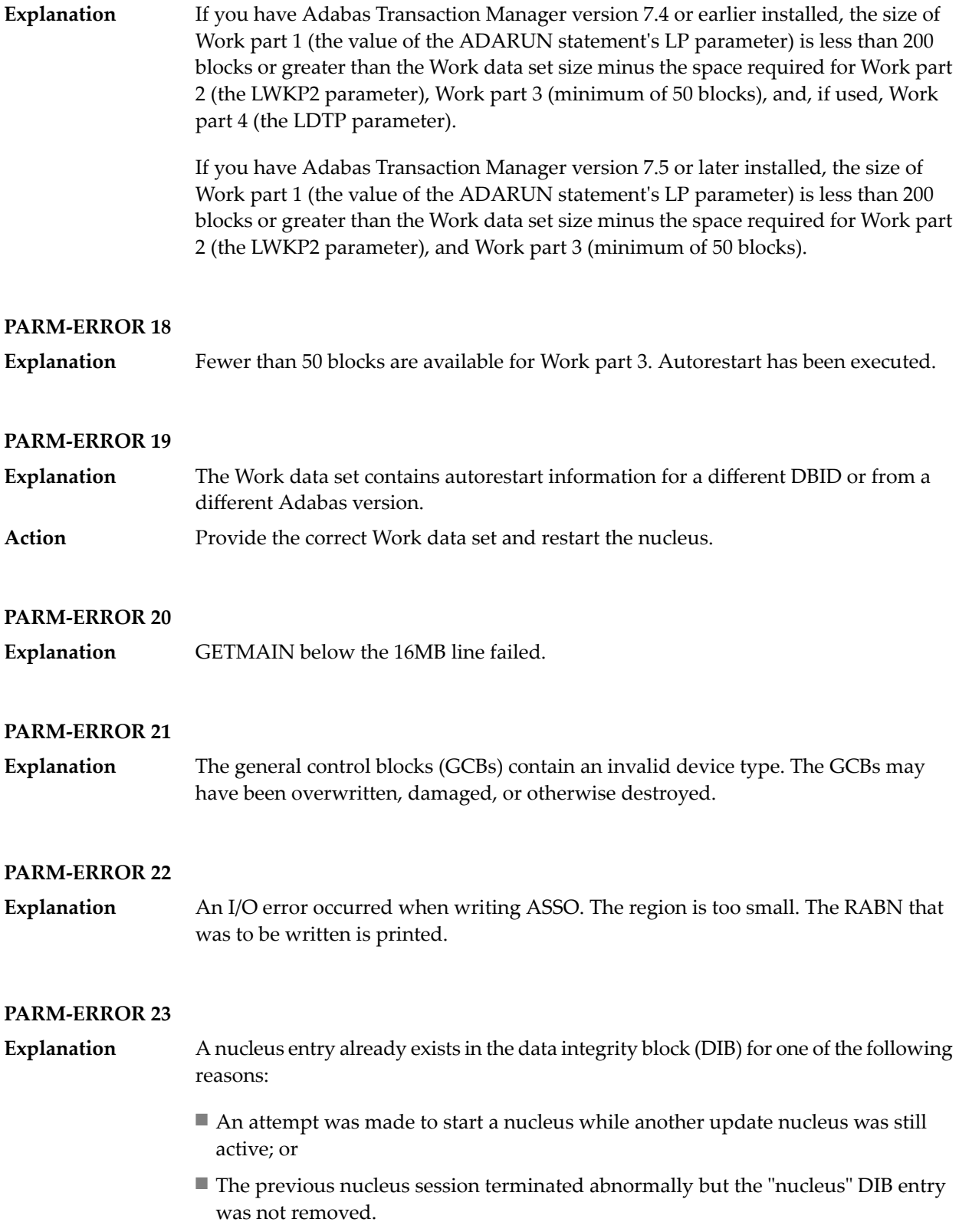

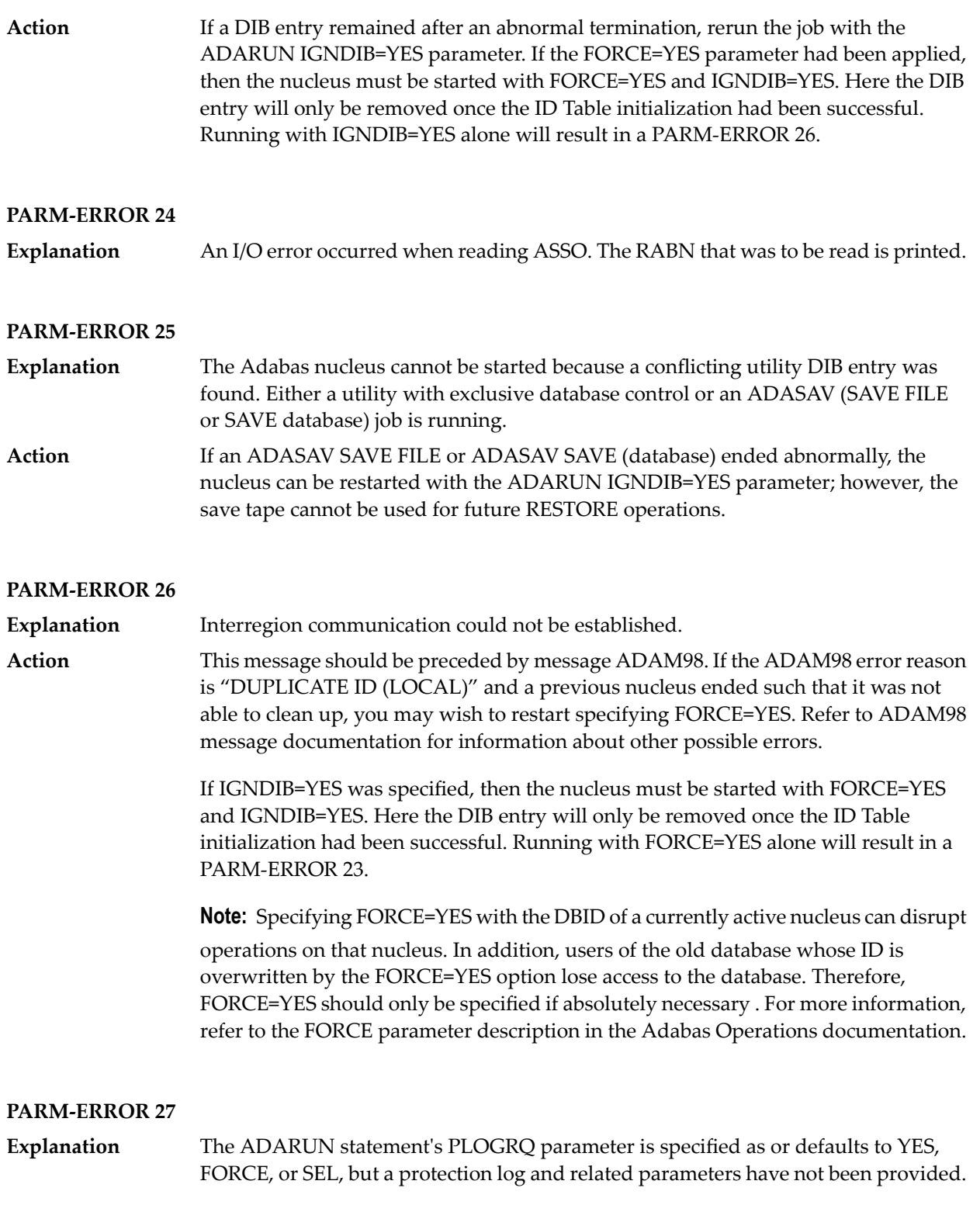

### **PARM-ERROR 28** The protection log (PLOG) data set(s) could not be opened, or the last dual or multiple PLOG block was not readable. This is probably due to incorrect PLOG data set definition, specification, or job control statements. **Explanation PARM-ERROR 29 Explanation** Invalid command log (CLOG) device definition. **PARM-ERROR 30 Explanation** FREEMAIN error. **PARM-ERROR 31** Explanation System autorestart error (see the nucleus response code). **PARM-ERROR 32 Explanation** Error during buffer flush. **PARM-ERROR 33 Explanation** Error during Work initialization.

#### **PARM-ERROR 34**

The nucleus is not allowed to start with READONLY=YES when an autorestart is pending. **Explanation**

#### **PARM-ERROR 35**

File control block (FCB) check failed. The FCB may have been overwritten or otherwise destroyed. **Explanation**

#### **PARM-ERROR 36**

**Explanation** Timer initialization failed, or operator communication could not be established.

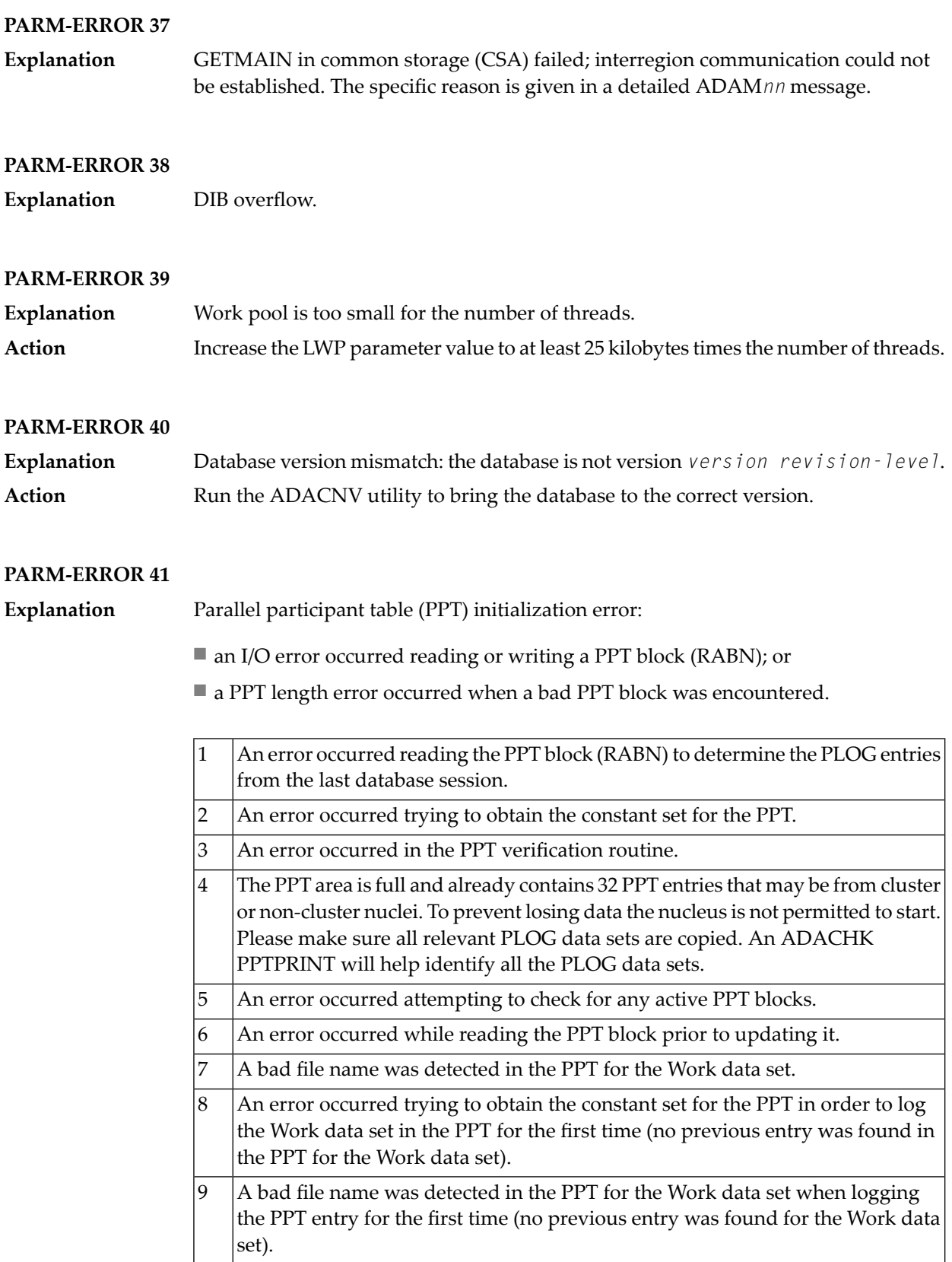

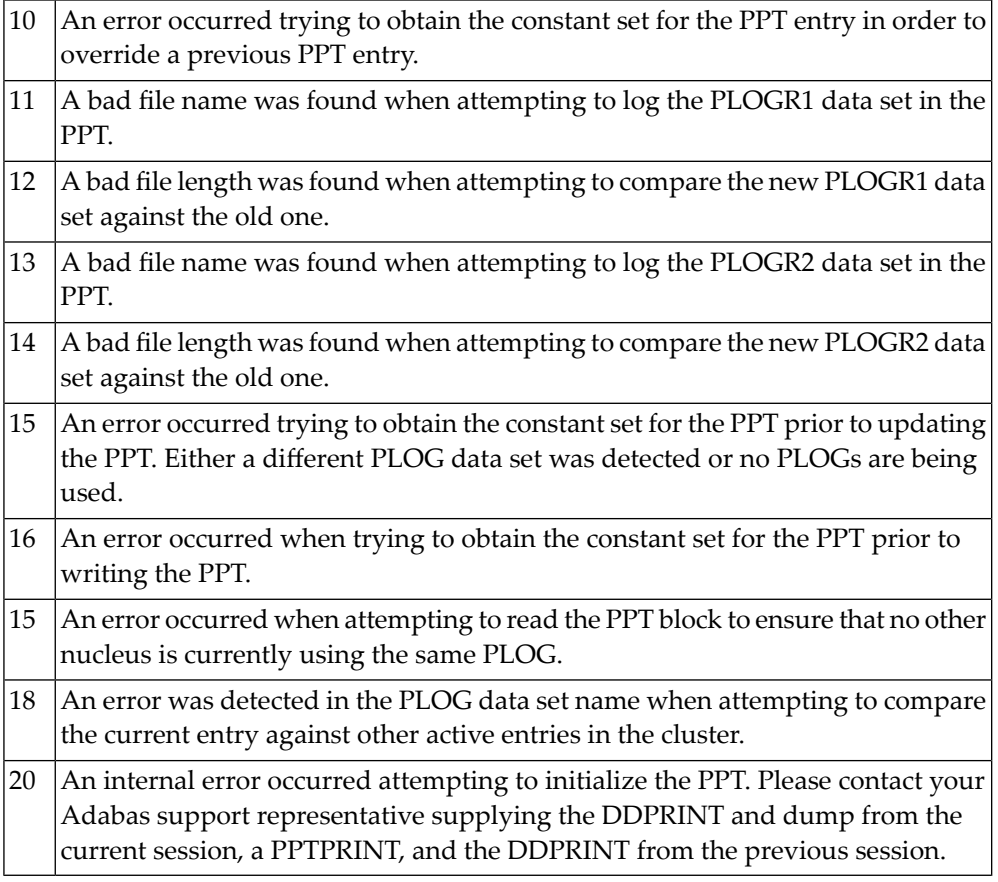

**Explanation** Error detected during system open:

■ error writing PPT RABN; or

■ a Work data set was already in use by another nucleus.

#### **PARM-ERROR 43**

**Explanation** Error detected during system open:

- either a PLOG was supplied that was different from the one used in the previous session, or no PLOG was supplied. The PLOG from the previous session has not yet been copied.
- PLOGRQ=FORCE was specified and either the PLOG from the previous session has not yet been copied or a UEX2 or UEX12 has not been specified.

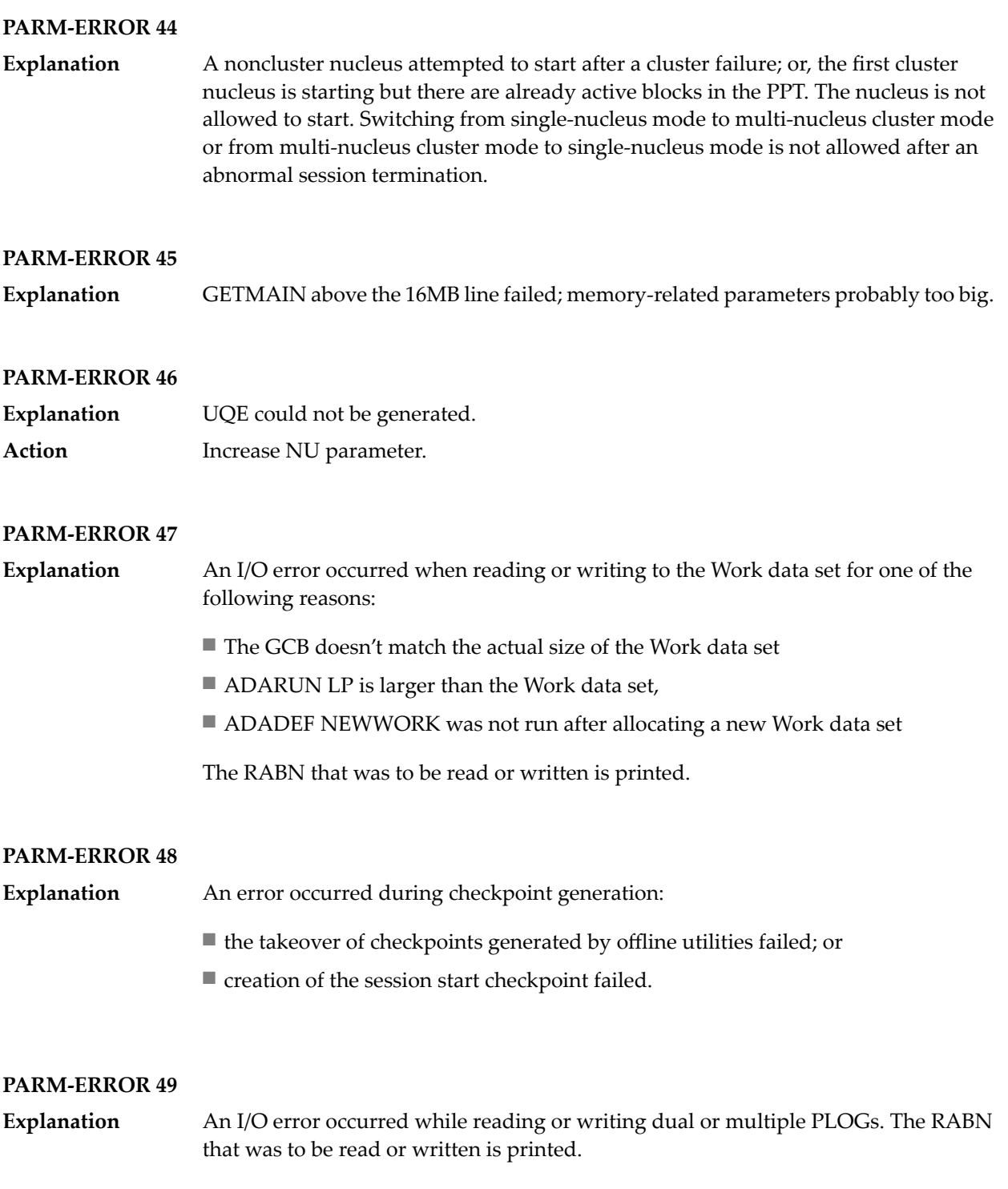

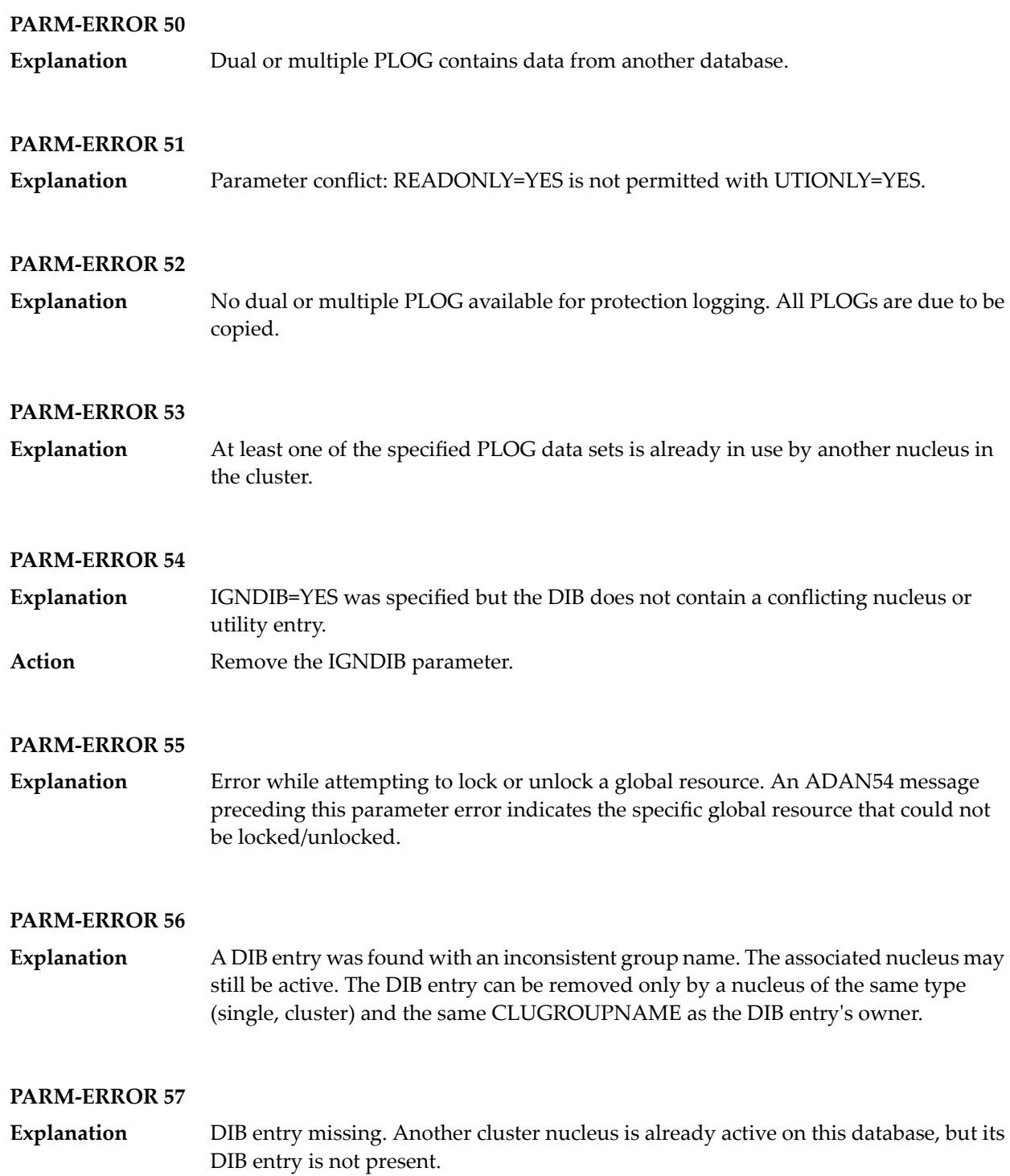

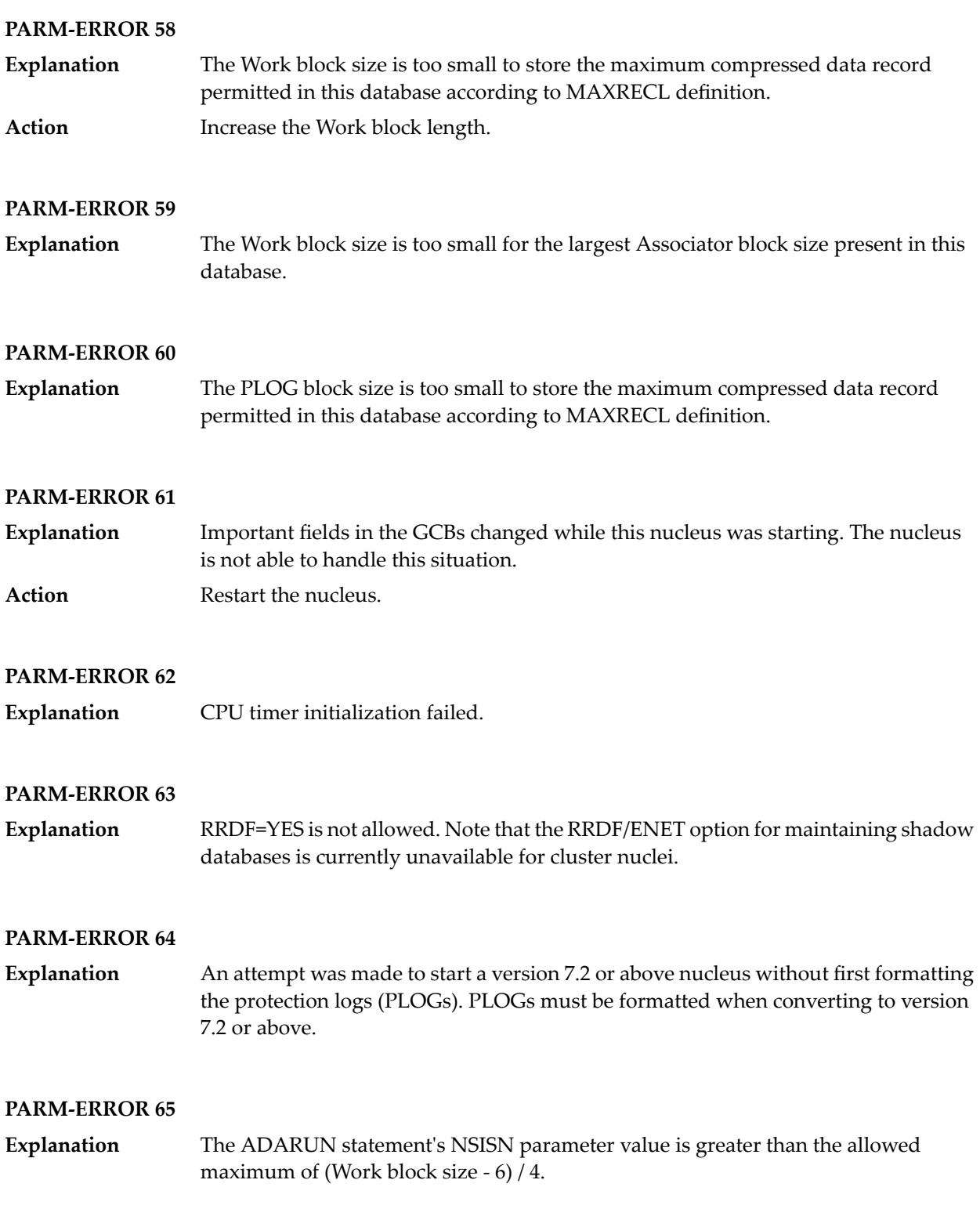

The ADARUN statement's LU parameter specifies a valuegreaterthan the byte count implied by the NAB (number of attached buffers) parameter. The error was detected during open operation. **Explanation**

#### **PARM-ERROR 67**

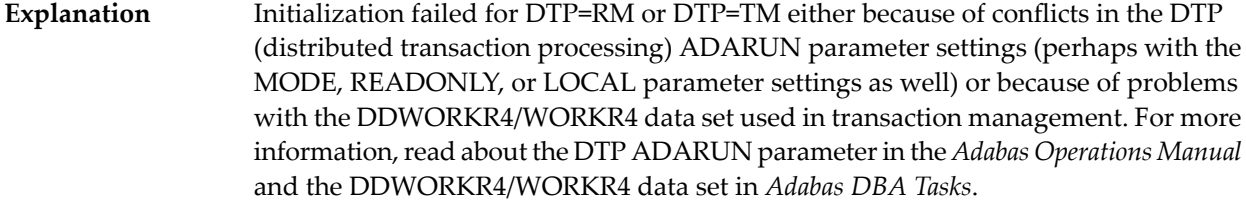

Review the message(s) that precede this parameter error to determine the cause and resolution of the problem. **Action**

#### **PARM-ERROR 68**

If you have Adabas Transaction Manager version 7.4 or earlier installed, an invalid parameter was specified with DTP=TM: **Explanation**

- single user mode (MODE=SINGLE) is not allowed.
- LOCAL=YES is not allowed.
- READONLY=YES is not allowed.
- LDTP (Work part 4) specified with a nonzero value is not allowed.

If it is necessary for some reason to hold data about incomplete transactions in the TM, LDTP with a nonzero value can be specified but IGNDTP=YES must also be specified. The IGNDTP parameter is for emergency use only and should only be used in consultation with your Software AG technical support representative.

**Caution:** Whenever the data on Work part 4 is ignored, the integrity of the incomplete global transactions that are related to that data cannot be guaranteed.

If you have Adabas Transaction Manager version 7.5 or later installed, an invalid parameter was specified with DTP=TM:

- single user mode (MODE=SINGLE) is not allowed.
- LOCAL=YES is not allowed.
- READONLY=YES is not allowed.

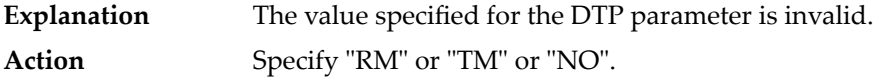

#### **PARM-ERROR 70**

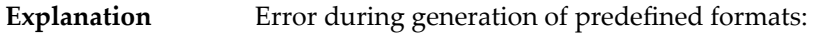

- Reading system-file FCB or FDT failed;
- Translating internal format failed; or
- Pool for system-internal formats is too small.

#### **PARM-ERROR 71**

If you have Adabas Transaction Manager version 7.4 or earlier installed, an invalid parameter was specified with NUCID: **Explanation**

- MODE=SINGLE is not allowed.
- READONLY=YES is not allowed.
- LFIOP must be nonzero.
- If protection logs are used, dual or multiple PLOGs must be specified.
- MXMSG must be between 1 and 32767.
- NUCID must not equal UBID.

If you have Adabas Transaction Manager version 7.5 or later installed, an invalid parameter was specified with NUCID:

- MODE=SINGLE is not allowed.
- READONLY=YES is not allowed.
- LFIOP must be nonzero.
- If protection logs are used, dual or multiple PLOGs must be specified.
- MXMSG must be between 1 and 32767.
- NUCID must not equal UBID.

#### **PARM-ERROR 72**

**Explanation** Initialization of recovery logging failed.

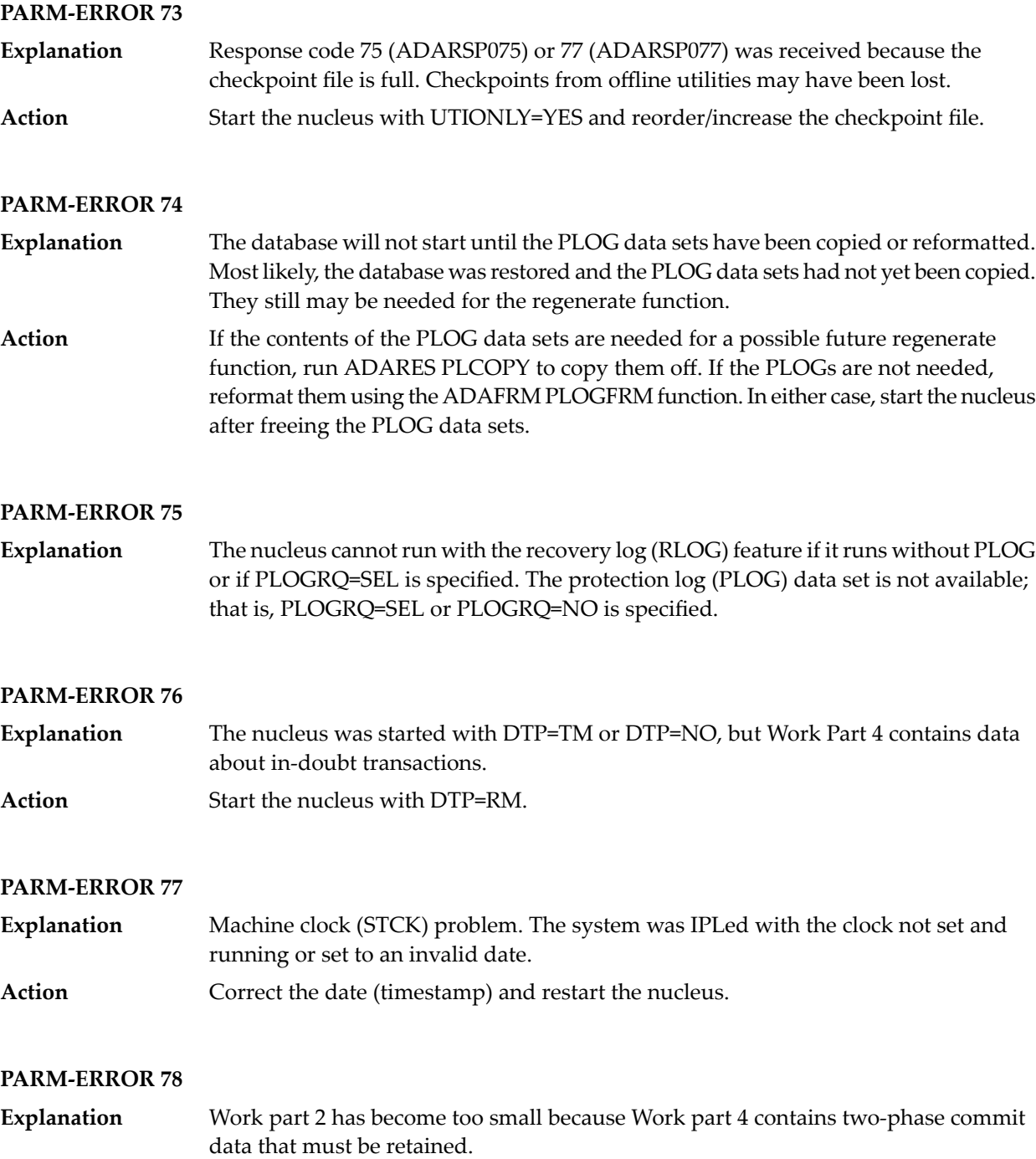
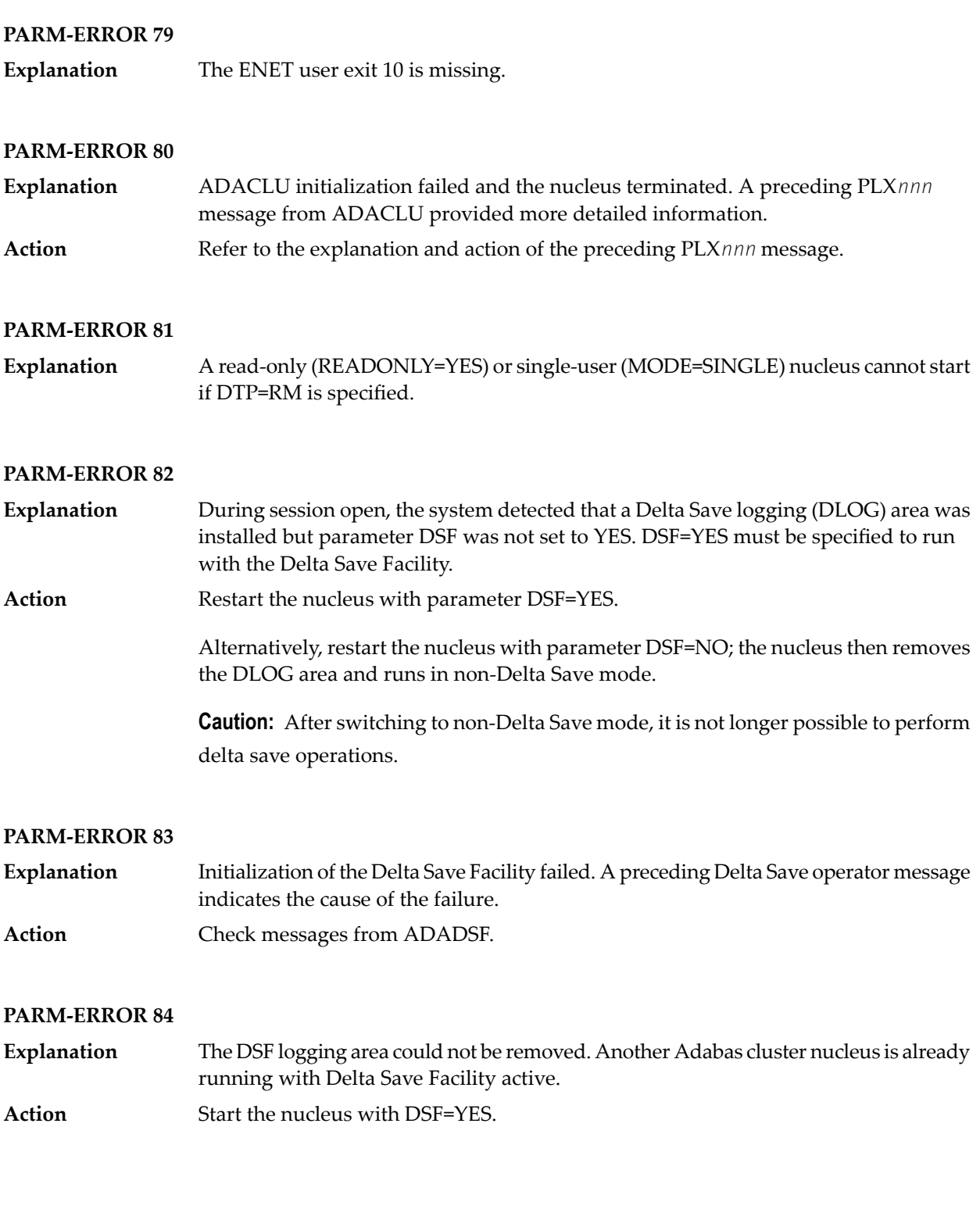

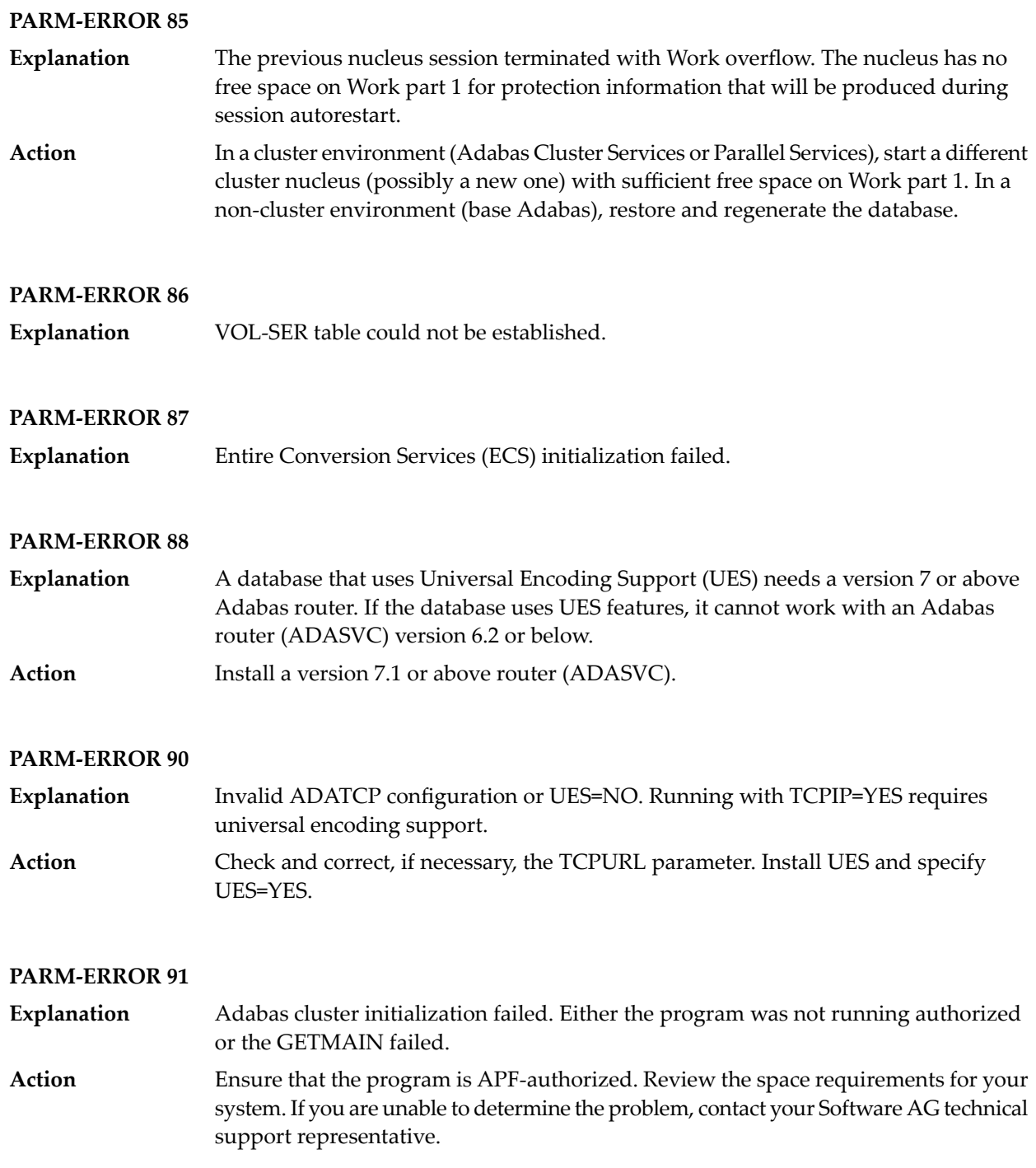

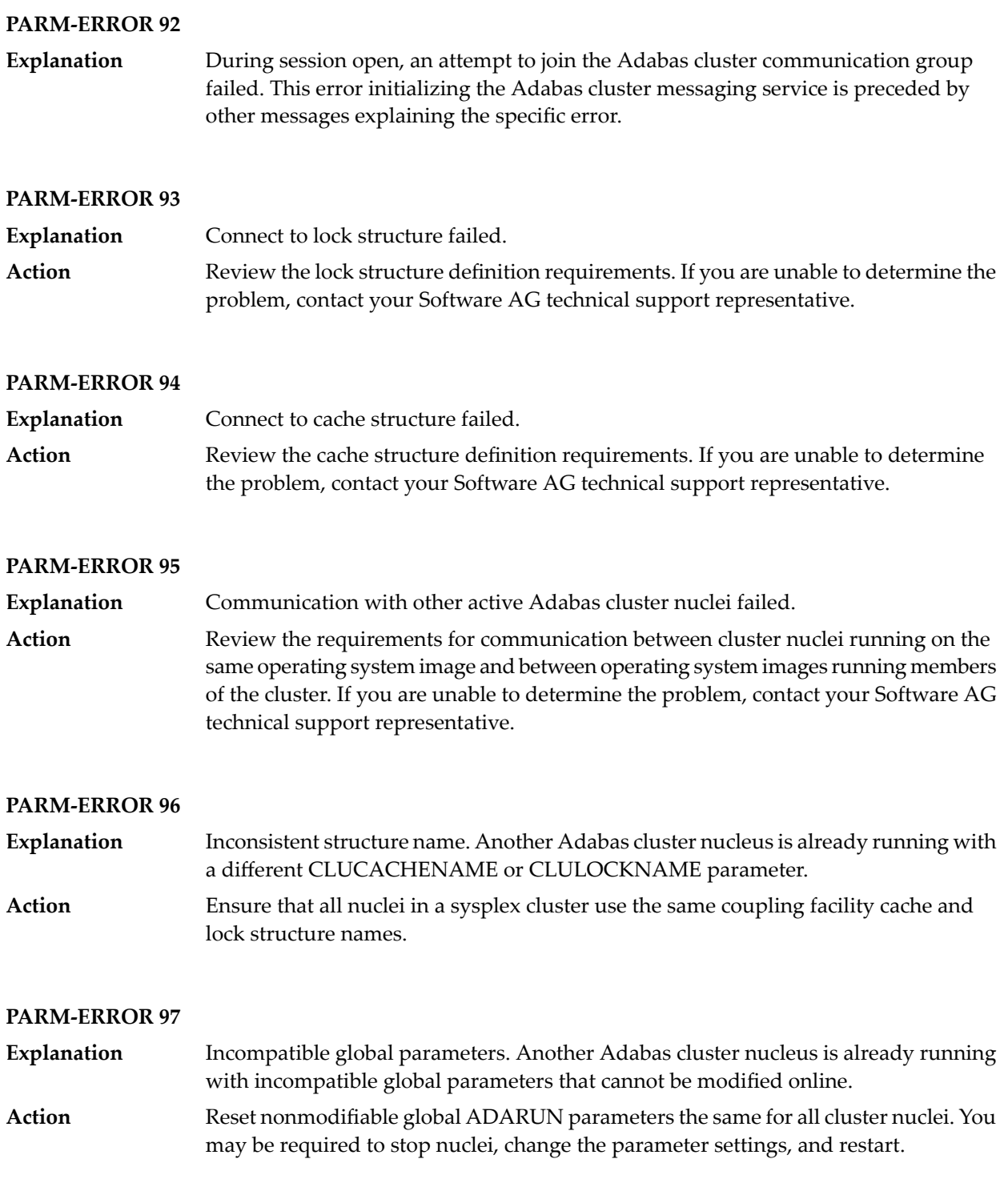

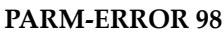

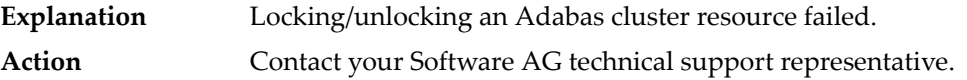

#### **PARM-ERROR 99**

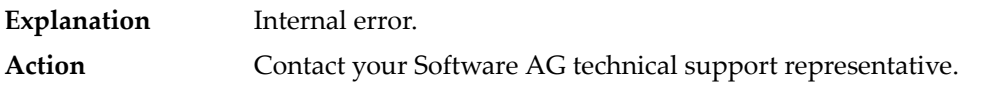

#### **PARM-ERROR 100**

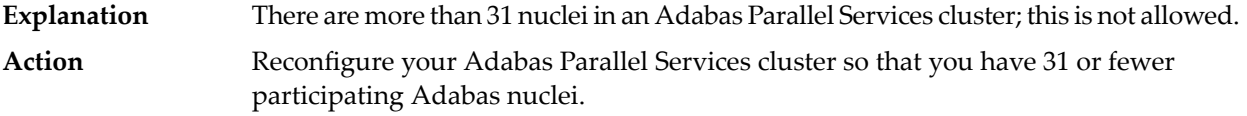

#### **PARM-ERROR 101**

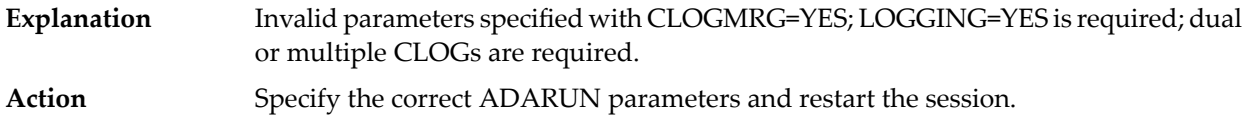

#### **PARM-ERROR 102**

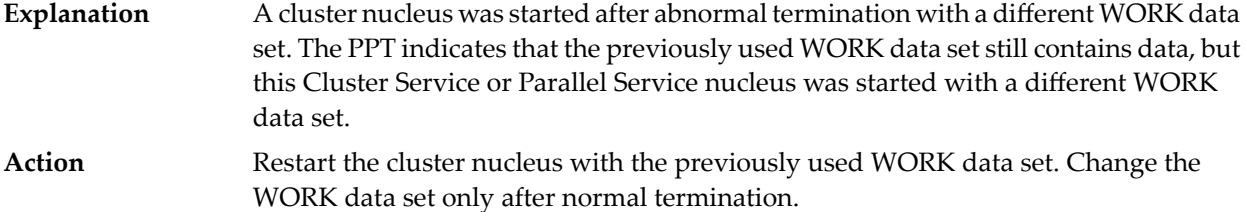

#### **PARM-ERROR 103**

**Explanation** Incompatible usage of dual PLOG data sets.

If the first active nucleus uses PLOG data sets, all subsequent nuclei *must* use PLOG data sets. If the first active nucleus does not use PLOG data sets, all subsequent nuclei must *not* use PLOG data sets.

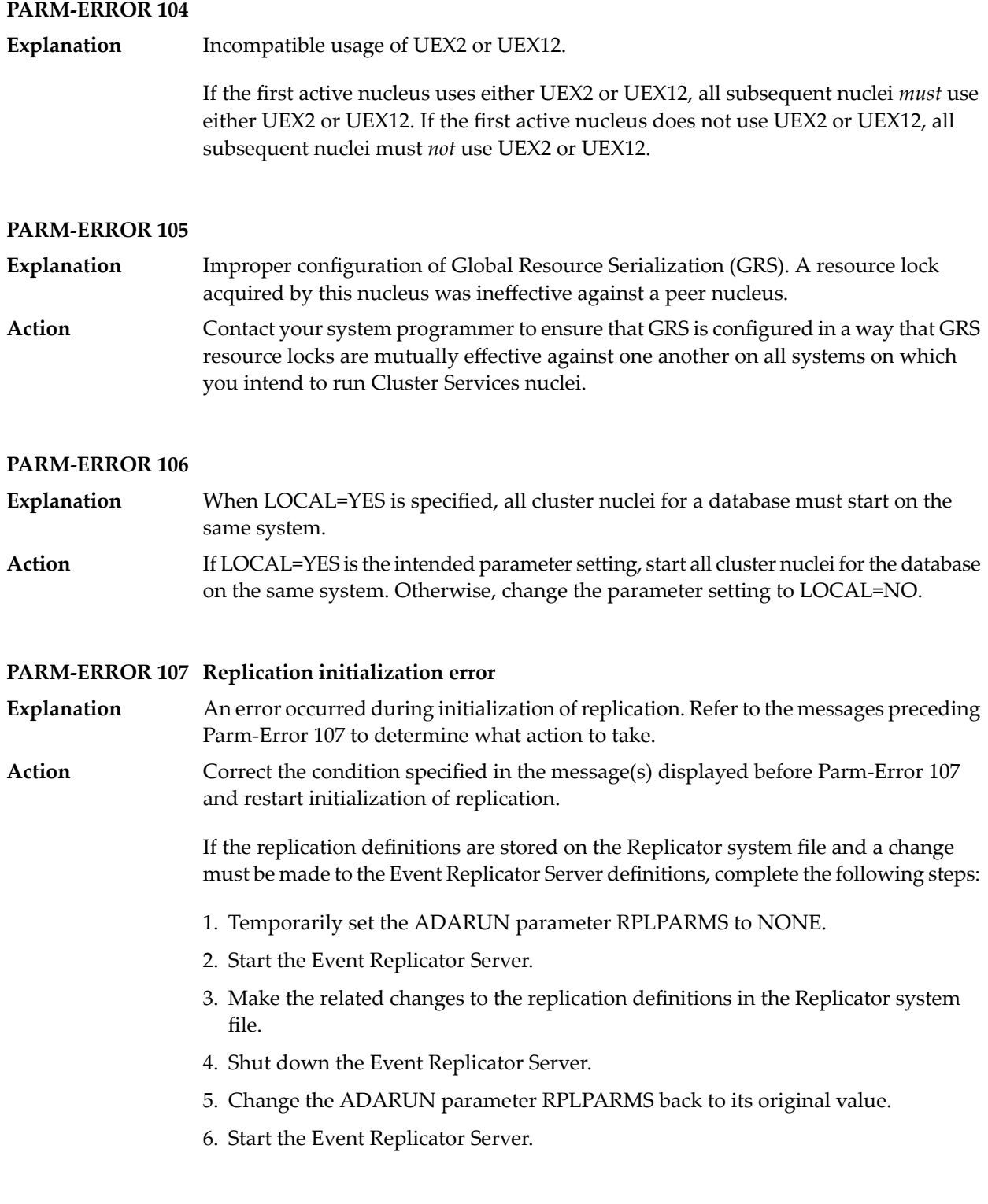

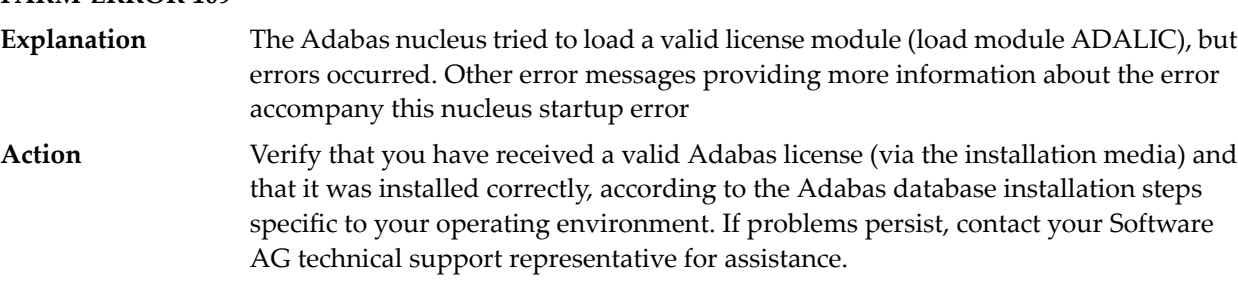

#### **PARM-ERROR 109**

#### **PARM-ERROR 110**

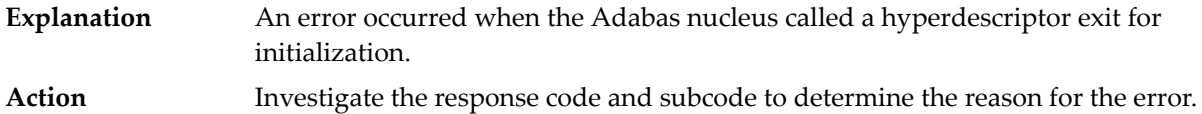

#### **PARM-ERROR 111**

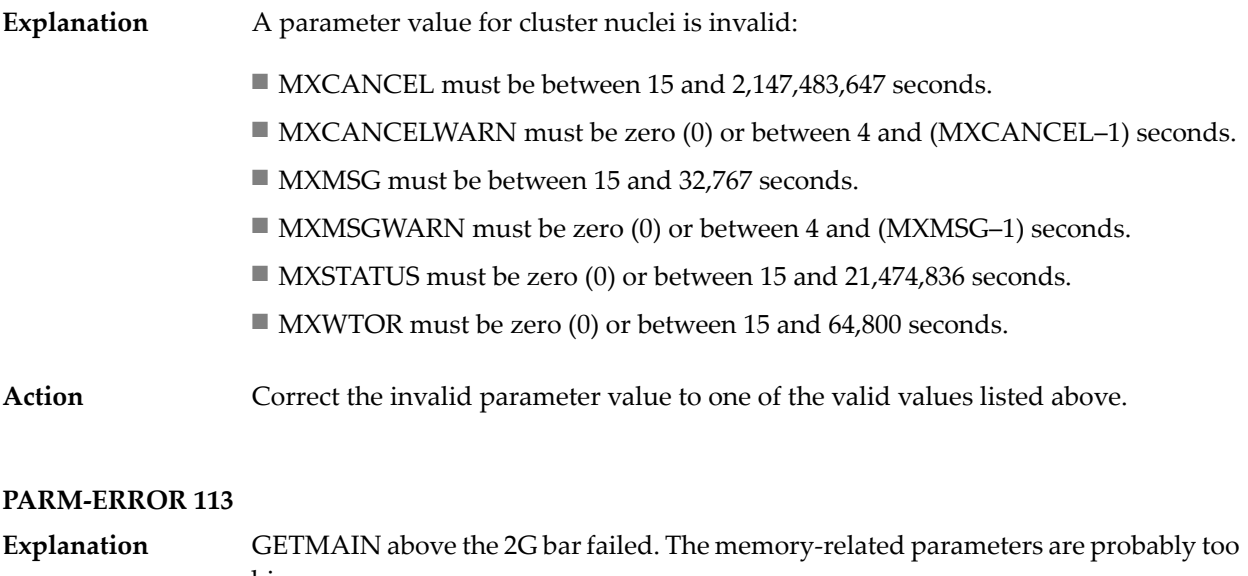

### big. **Action** Verify that the requested 64-bit space is available to the nucleus.

#### **PARM-ERROR 115**

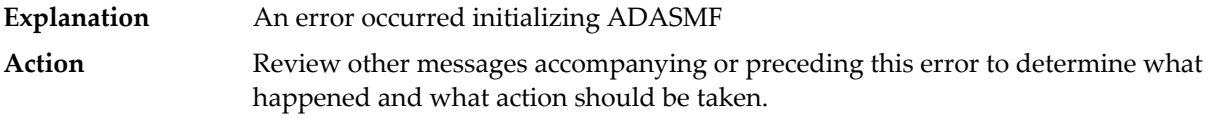

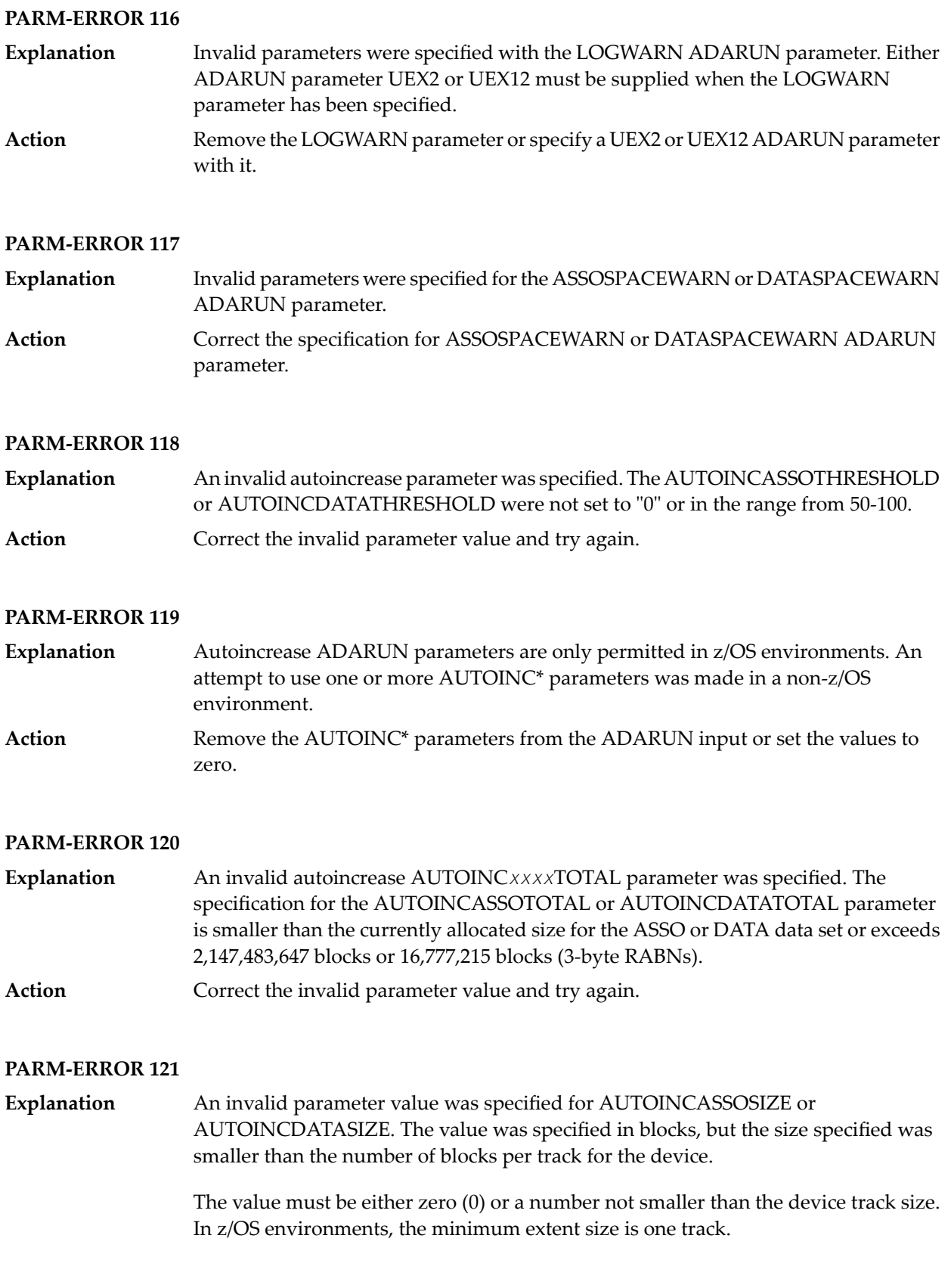

Correct the invalid parameter value and try again. Specify a size that is either zero (to disable autoincrease for the component) or the minimum number of blocks for one full track. **Action**

#### **PARM-ERROR 123**

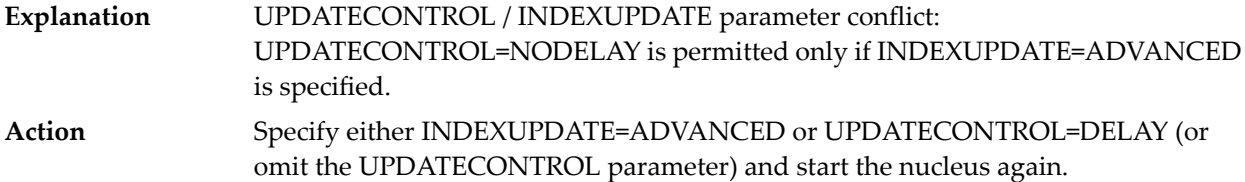

#### **PARM-ERROR 124**

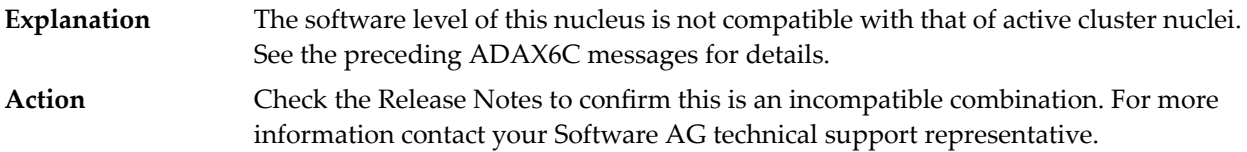

#### **PARM-ERROR 127**

Error in cluster-wide Work access. A preceding message indicates the nature of the error. **Explanation**

#### **PARM-ERROR 128 Invalid parameter specified with ZIIP=YES: – {(list of possible reasons)}**

- An Adabas component or feature is being used or has been specified that is not supported by Adabas for zIIP (AZPAD). The message shows a list of components or features that are not compatible with ZIIP=YES. **Explanation**
- Either remove the ZIIP parameter or specify ZIIP=NO, or remove or deactivate the specified component or feature that is not supported with ZIIP=YES. **Action**

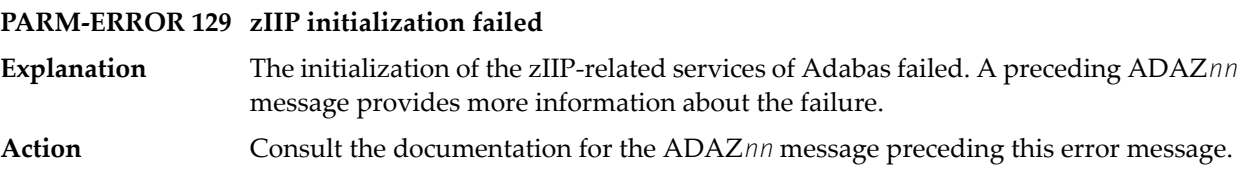

# **9 Adabas Response Codes**

After each Adabas command is processed, a response code is returned in bytes 11 and 12 of the ACB or in the ACBX. Some response codes also return a subcode in the rightmost two bytes of the ACB's Additions 2 field (offset 45-48) or in the ACBX's Error Subcode (ACBXERRC) field (offset 115-116). This section describes those response codes and subcodes.

**Note:** Proprietary functions of Adabas may also return response codes and subcodes, some of which are not described here. Refer to the documentation for those functions for more information.

Response code 0 indicates that the Adabas command was processed successfully; any other response code is returned as a result of an error during command processing.

All Adabas commands resulting in a response code other than 0 (ADARSP000), 1 (ADARSP001), and 145 (ADARSP145) restore all Adabas control block fields except the response code field (see the Adabas Command Reference documentation) to the contents the fields held at the beginning of command execution.

For internal errors, contact your Adabas technical support representative.

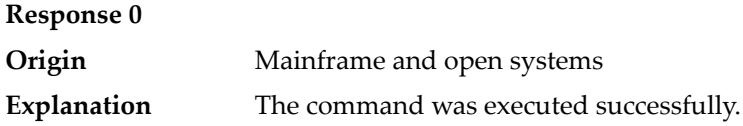

#### **Response 1**

**Origin** Mainframe and open systems

The meaning of this response code varies, depending on whether you are using Adabas on mainframe systems or Adabas on open systems. **Explanation**

#### **Mainframe Systems**

Depending on the subcode in the rightmost two bytes of the ACB's Additions 2 field or the ACBX's Error Subcode (ACBXERRC) field, one of the following has occurred:

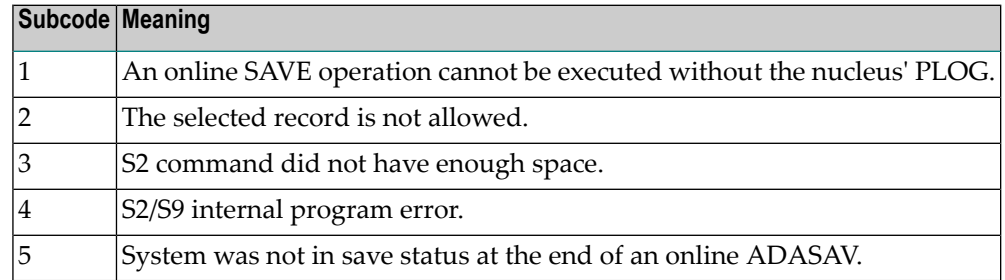

**Note:** When one of the subcodes 2-4 is present, the cause could be an S*x* command using security-by-value that found at least one ISN.

#### **Open Systems**

An ISN list could not be sorted as a result of an excessive number of resulting ISNs, or because during a non-descriptor search a value larger than the corresponding field length in the FDT was found, or because the ISN quantity returned does not correspond with the actual number of records found.

For an S9 command, this response indicates that there is no space available for additional temporary working space. For an S2 command, this response is only a warning and the S2 becomes an S1.

The method of resolving the error varies, depending on whether you are using Adabas on mainframe systems or Adabas on open systems.

#### **Mainframe Systems**

Increase the ADARUN LS parameter value.

#### **Open Systems**

Provide sufficient disk space for temporary working space or adapt the FDT to the real field length.

**Action**

## **Response 2 Explanation**

**Origin** Mainframe and open systems

The meaning of this response code varies, depending on whether you are using Adabas on mainframe systems or Adabas on open systems.

#### **Mainframe Systems**

This response code can only occur with a BT, ET or RI command. The BT, ET or RI command executes successfully. One of the following has occurred, depending on the subcode:

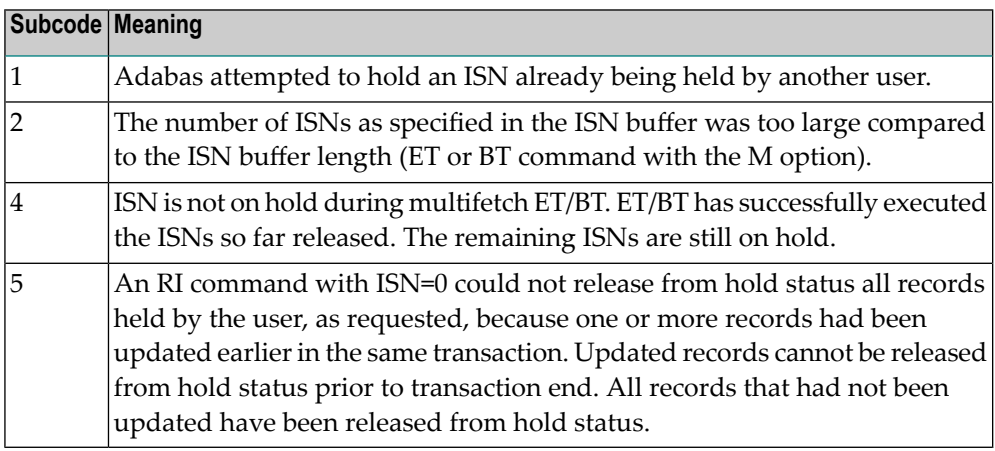

#### **Open Systems**

The required function has not been executed completely. For an OP command with command option  $2 = E$  or for an RE command, the specified record buffer length was shorter than the length of the ET data read. The record buffer has been truncated.

For an A1//N1/N2 command, a descriptor value with the TR option is larger than 1144 bytes. In this case, only the first 1144 bytes are stored in the index. Search operations for truncated values may be inexact since only the first 1144 bytes are evaluated. The first 2 bytes of the Additions 2 field contain the number of descriptor values truncated, the third and fourth bytes contain the field name of the descriptor value that is truncated.

For an S1/S2/S4/S9 command, the resulting ISN list may not represent the exact result: this is because the search values and the values in the database were truncated after 1144 bytes during the search operation of an S1/S2/S4 command and during the sort operation of an S2/S9 command.

The method of resolving the error varies, depending on whether you are using Adabas on mainframe systems or Adabas on open systems. **Action**

#### **Open Systems**

For an OP or RE command, increase the record buffer length or ignore the warning.

For an S1/S2/S4/S9 command, either perform a post-selection using the complete field values, perform your own sort operation using the complete field values, or ignore the warning.

# **Response 3**

**Origin** Mainframe and open systems

**Explanation** One of the following has occurred:

- An end-of-file or end-of-list condition was detected.
- A program tried to read or change a multiclient file's record using either a blank or incorrect-length owner ID, or an owner ID that is not allowed for the record.

The following are some possible subcodes:

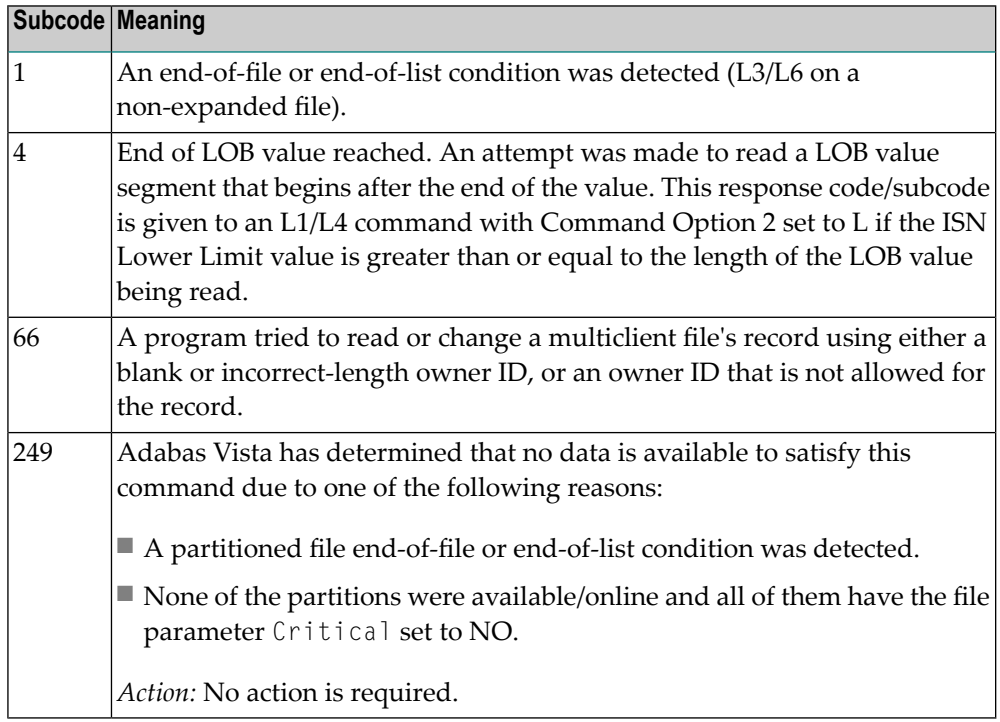

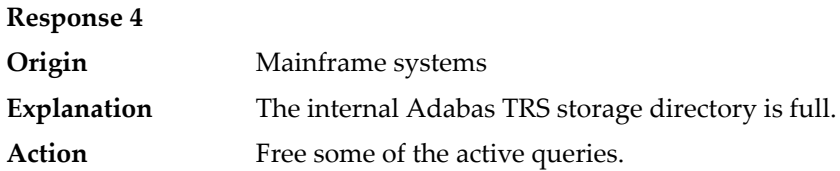

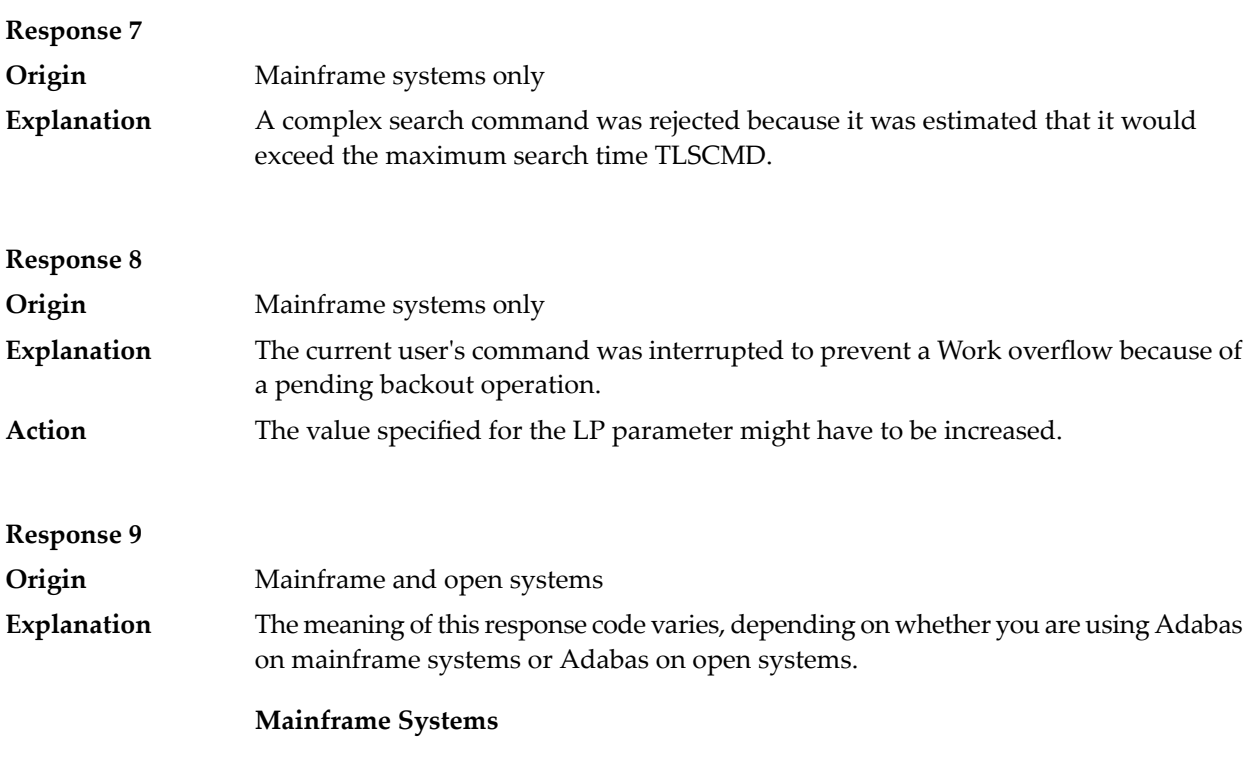

A subcode indicating the specific cause and action for this response code appears in the low-order (rightmost) two bytes of the ACB's Additions 2 field or in the ACBX's Error Subcode (ACBXERRC) field. The followingare the subcodes and their meanings:

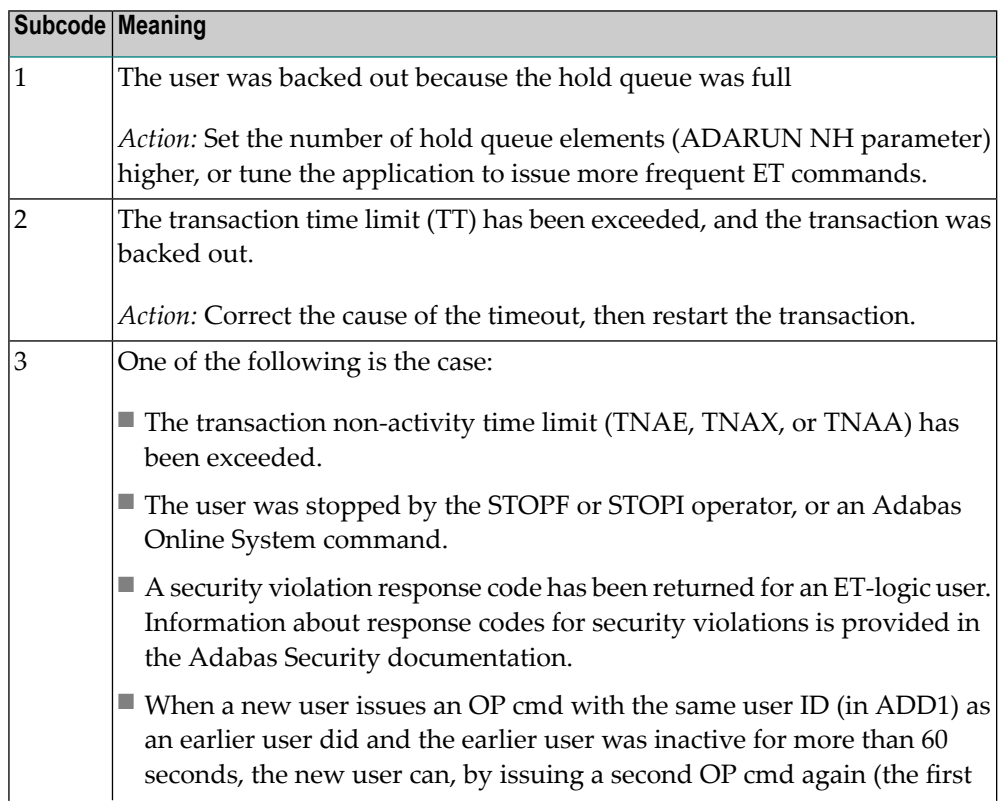

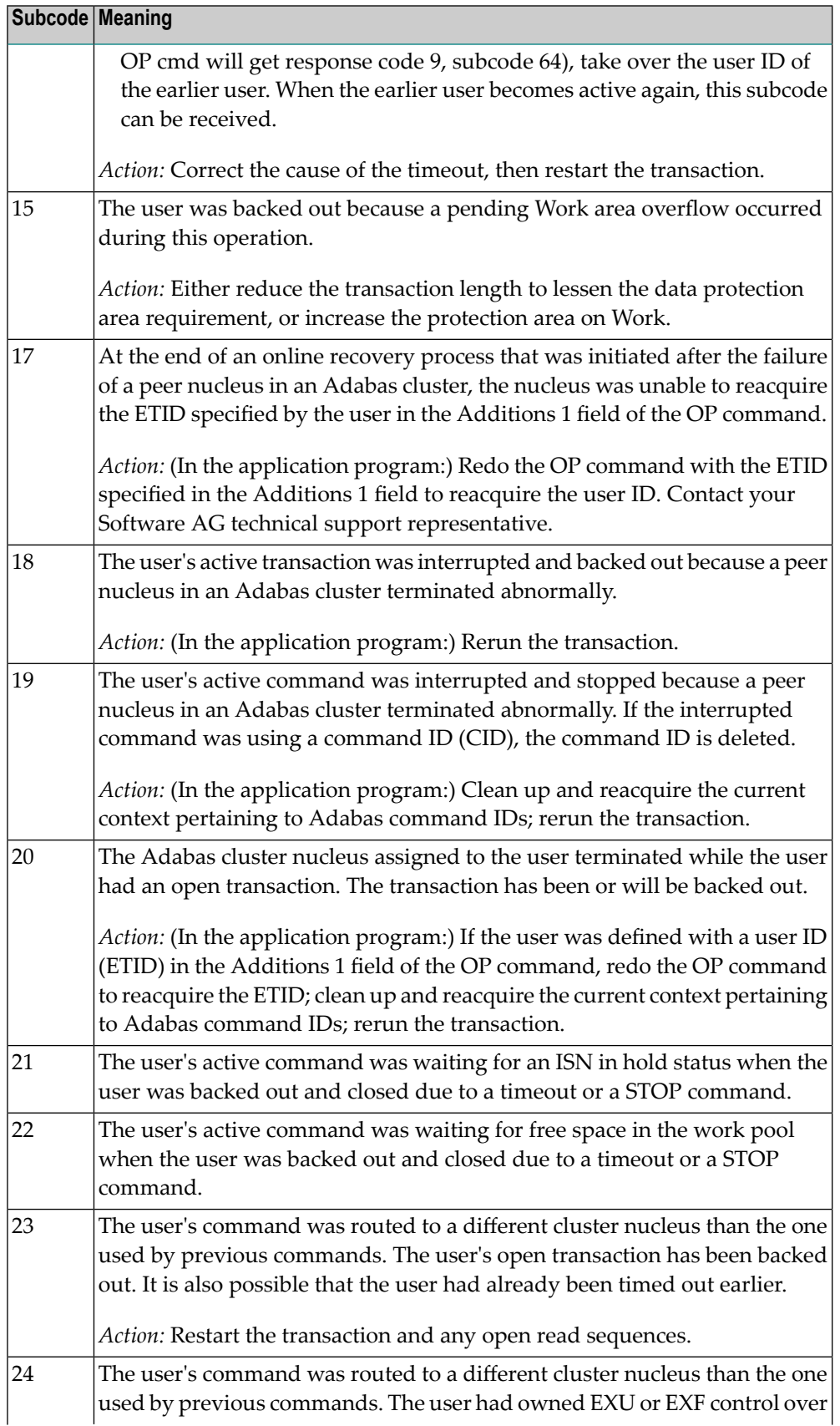

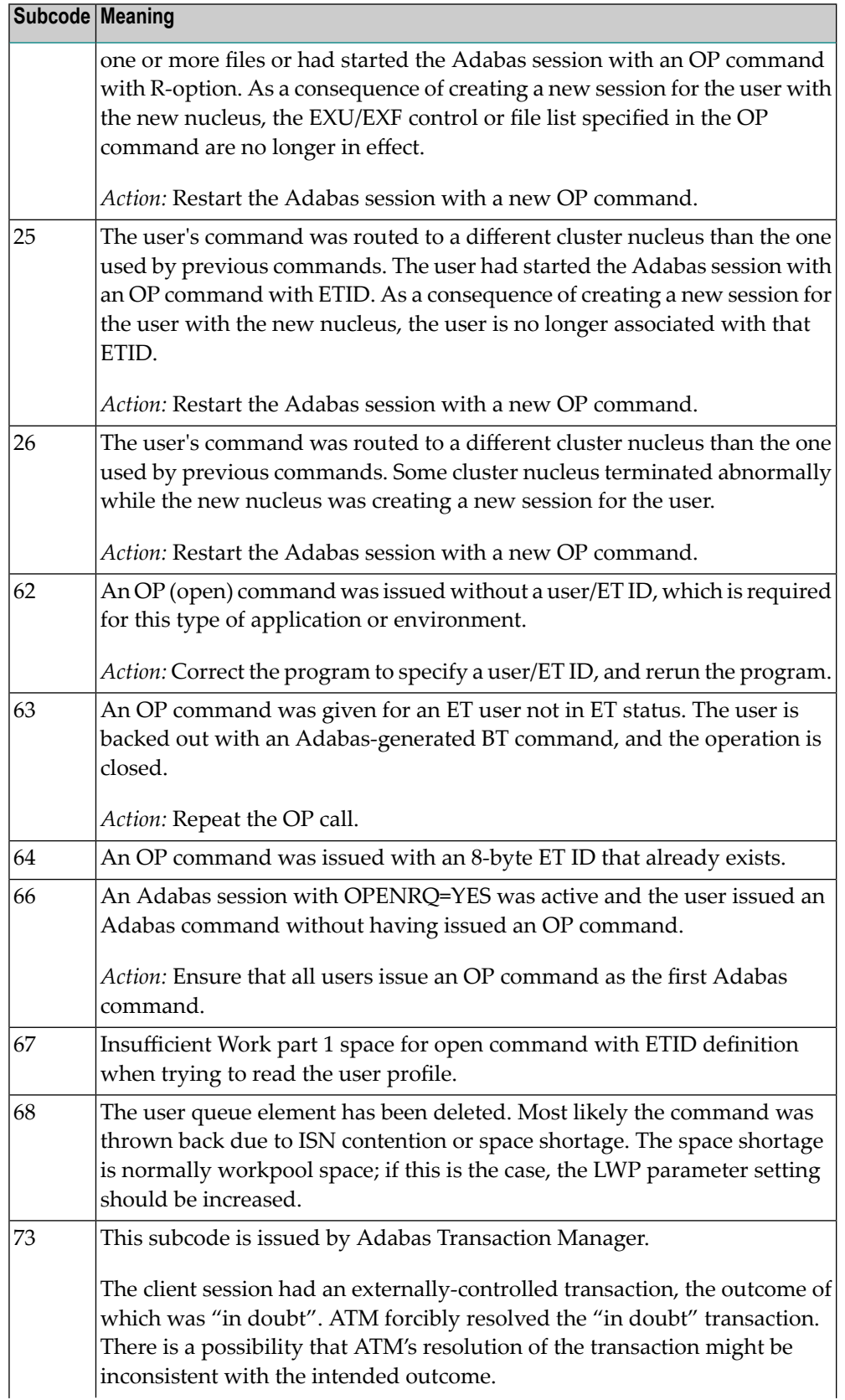

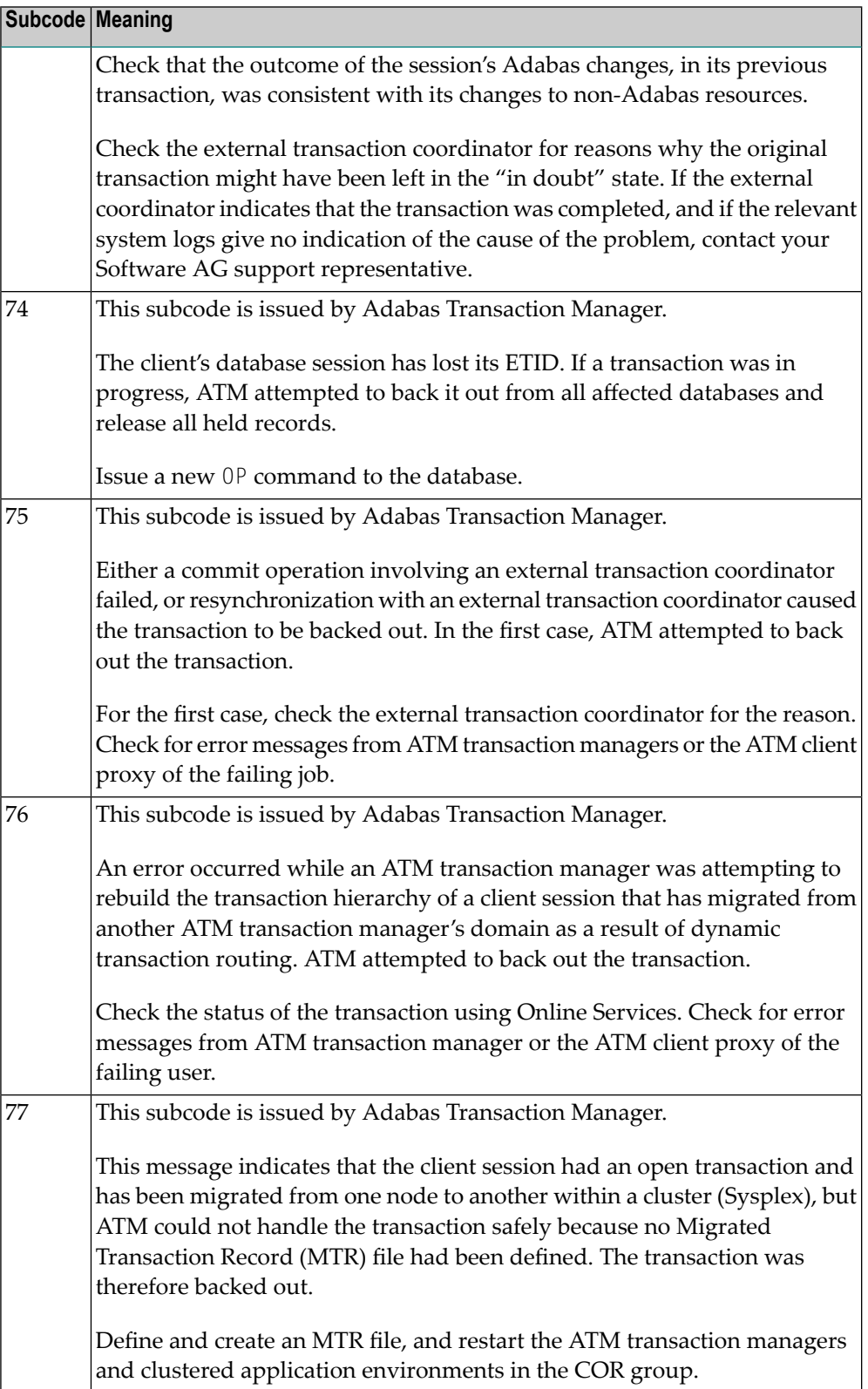

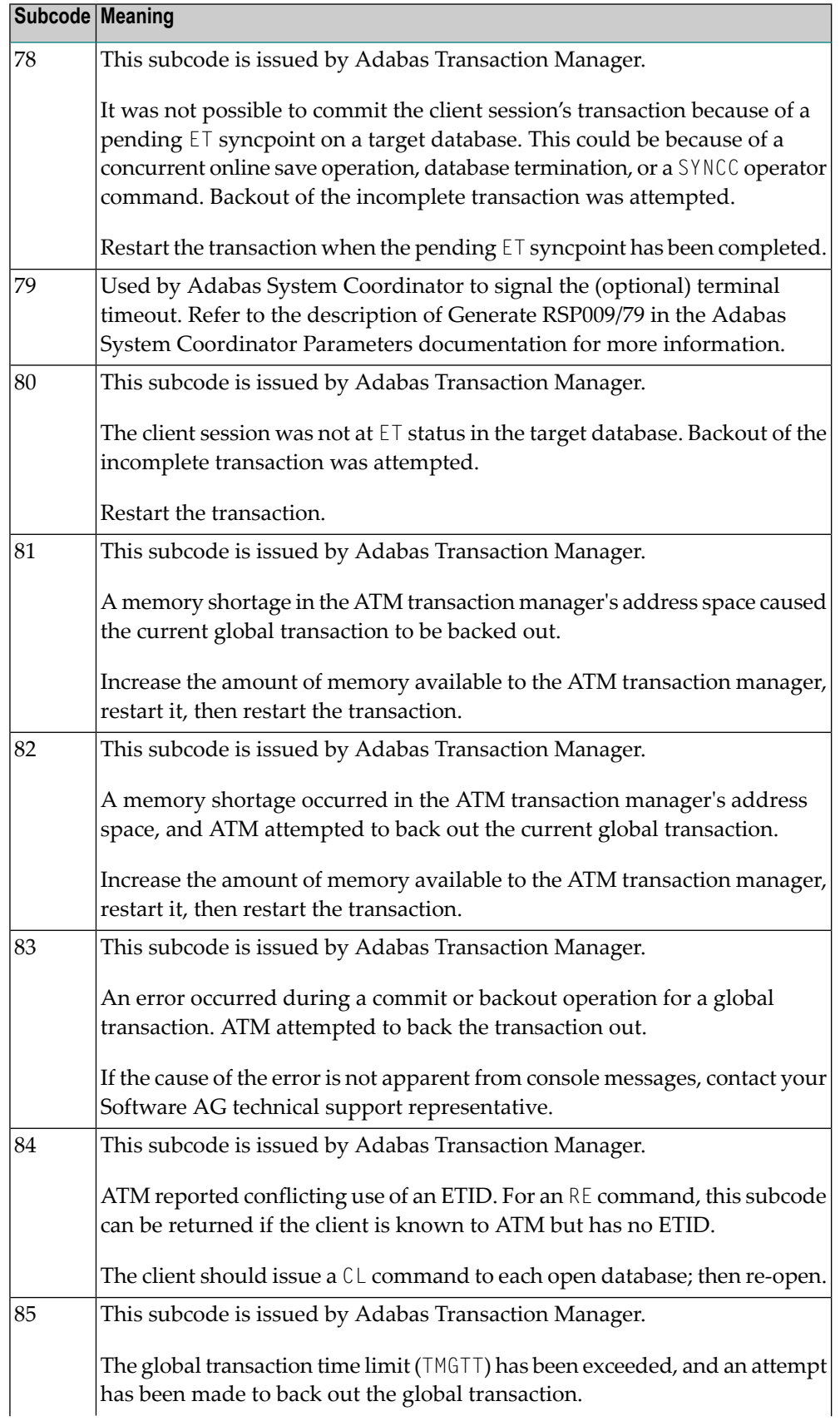

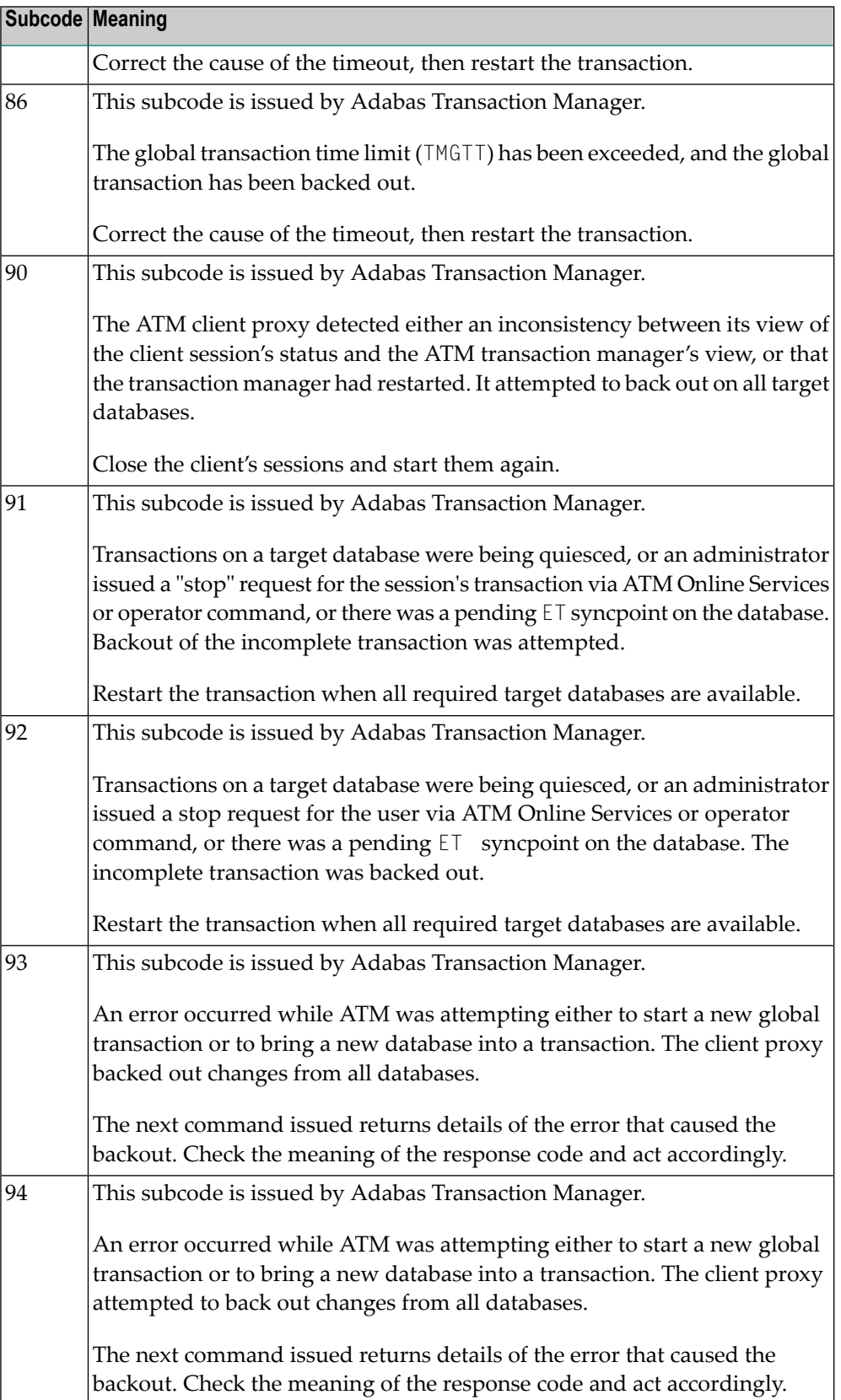

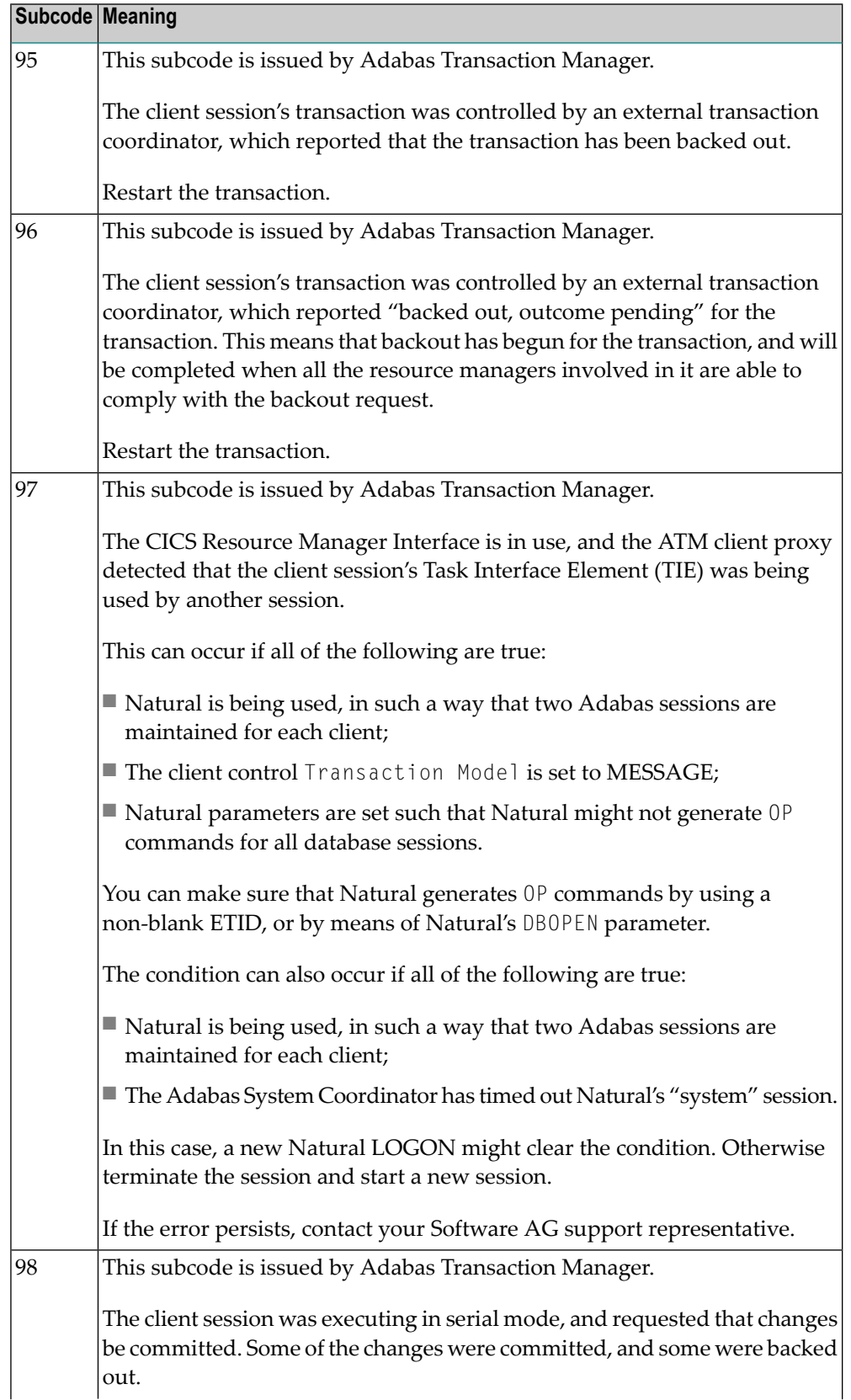

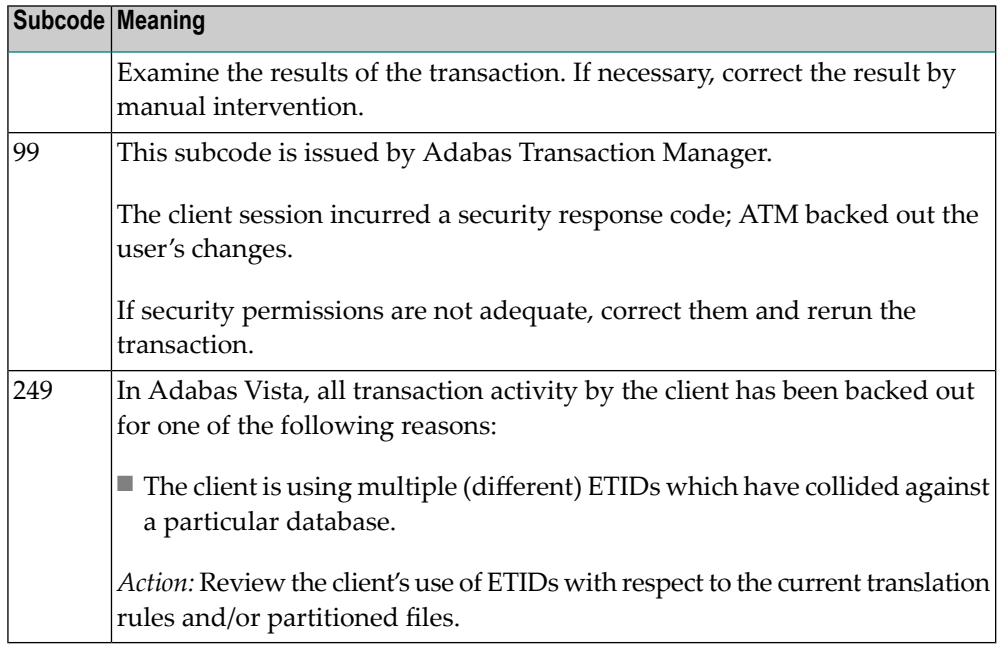

#### **Open Systems**

This response is caused by one of the following:

- The last user transaction has been backed out by Adabas (ET logic users only) or an exclusive control user (non-ET user) or an access-only user exceeded the Non-Activity Time Limit;
- The user session was abnormally terminated by the operator and the user issued a command;
- The protection log area (= WORK container) was too small and an internal BT was executed.

The ADDITIONS 2 field in the control block contains additional information:

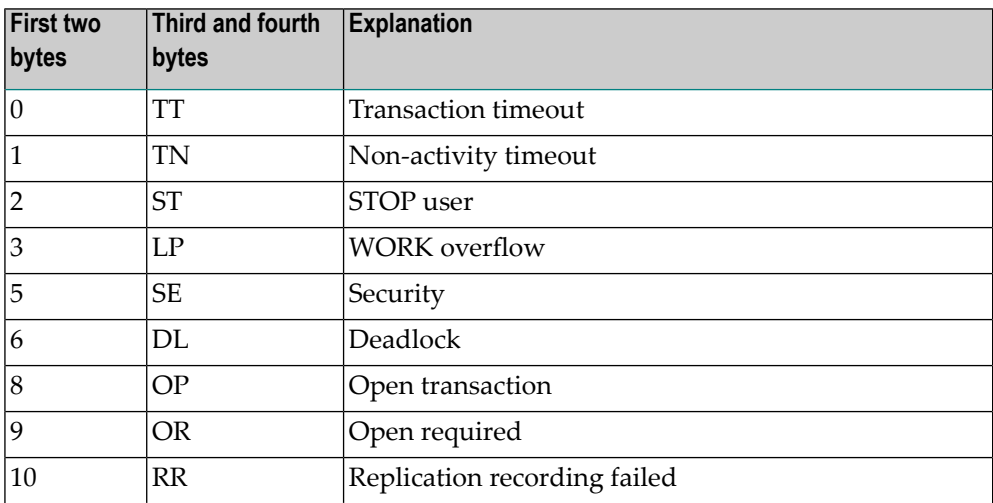

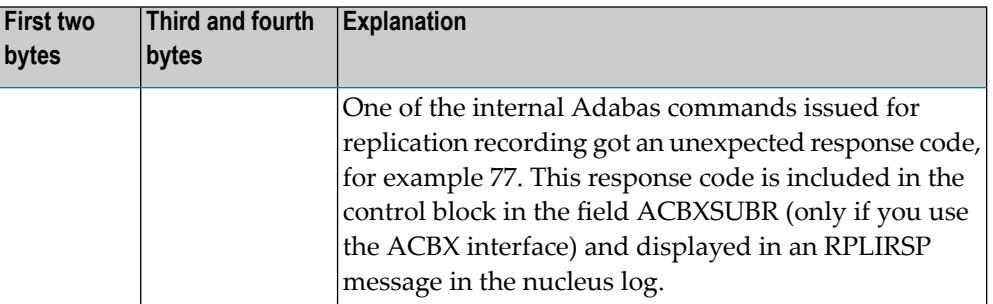

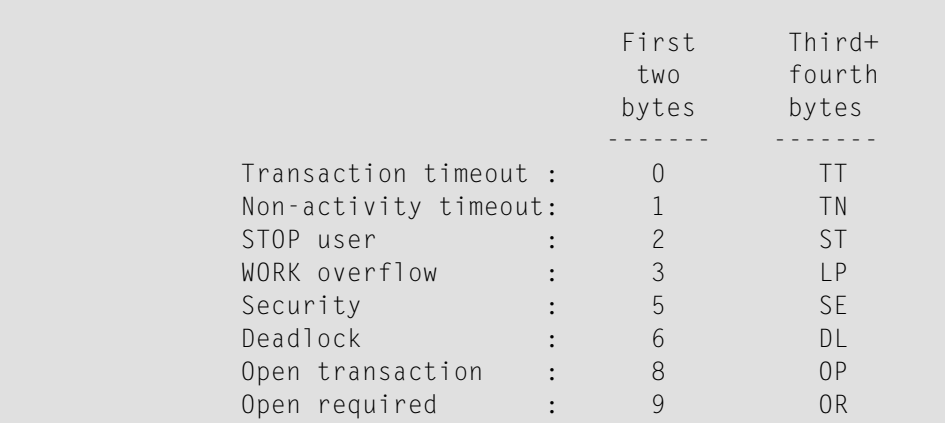

The information in the first two bytes is represented as an integer, and the third and fourth bytes are alphanumeric.

The method of resolving the error varies, depending on whether you are using Adabas on mainframe systems or Adabas on open systems.

#### **Mainframe Systems**

User actions are described in the subcode list in the explanation.

#### **Open Systems**

Check the appropriate reason. If the Adabas nucleus was started without the option OPEN\_REQUIRED, and the reason for response 9 was a non-activity timeout or a STOP user, users who started their sessions with an OP command must re-issue their OP command under the following circumstances:

- if they set a User ID
- if they specified restricted file lists
- if they had user-specific timeout values
- if they were not ET users.

If too many transactions are backed out because of a Work overflow, the size of the Work container should be increased.

**Action**

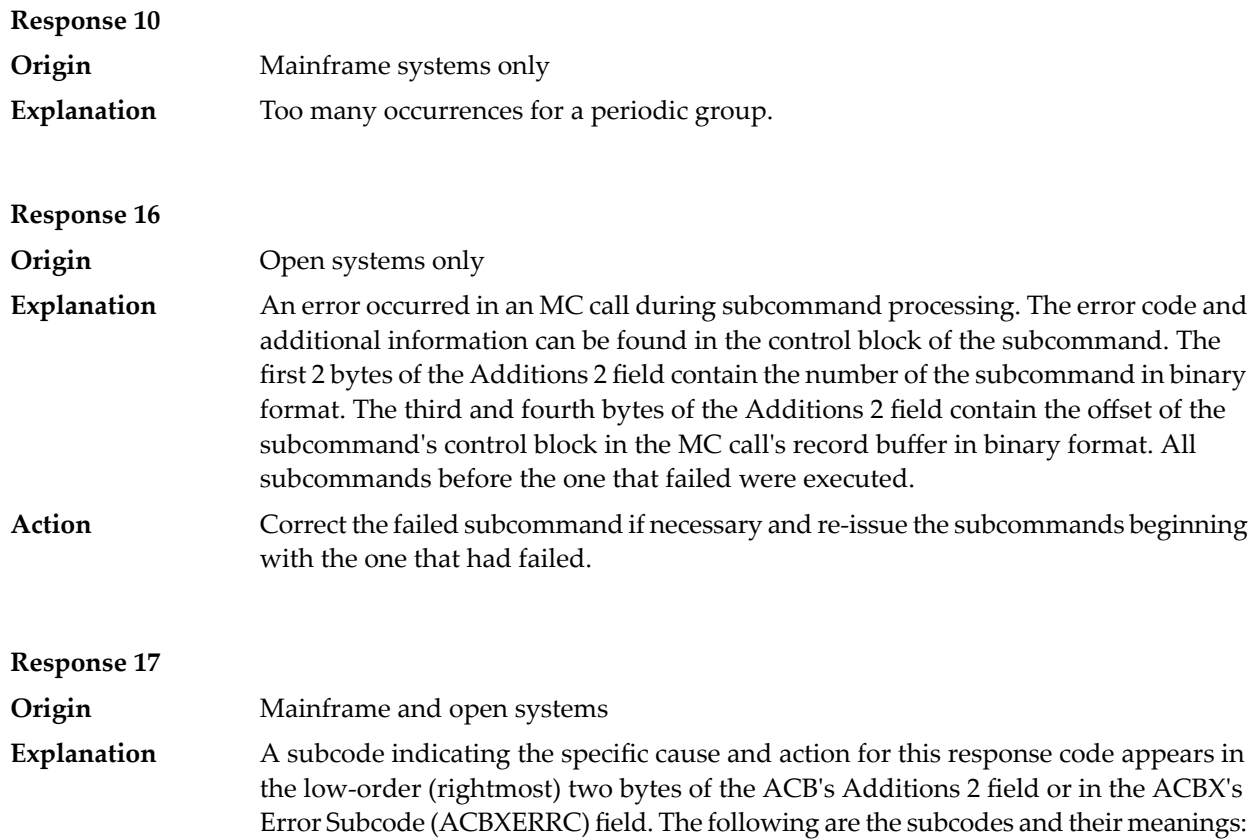

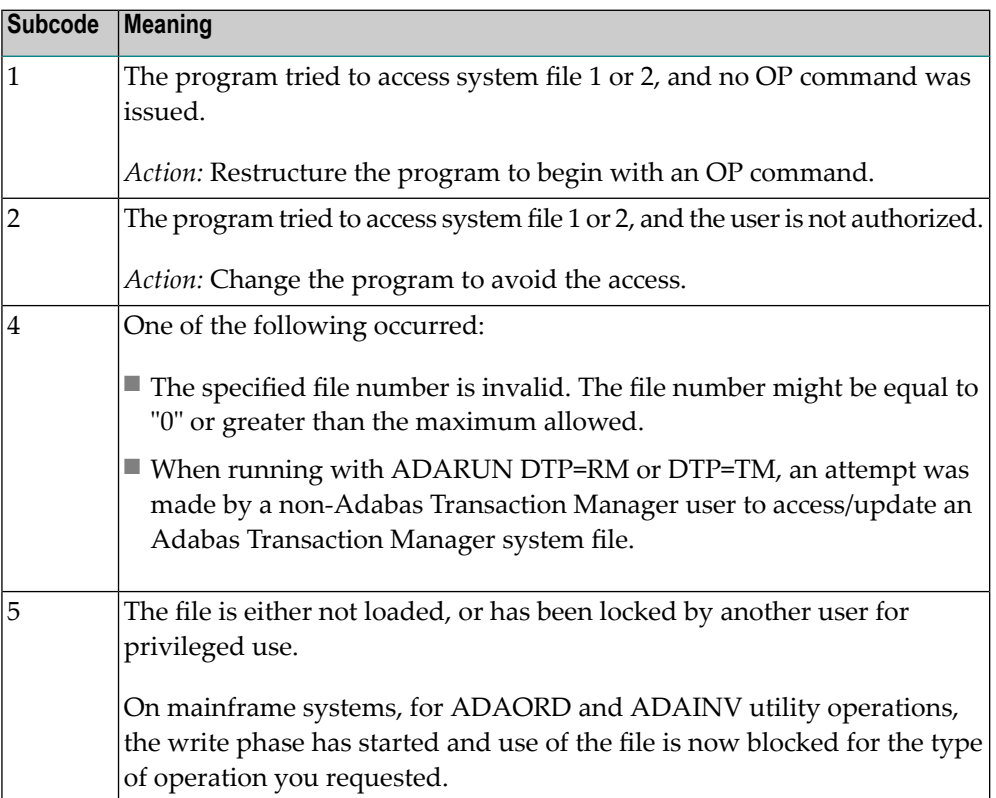

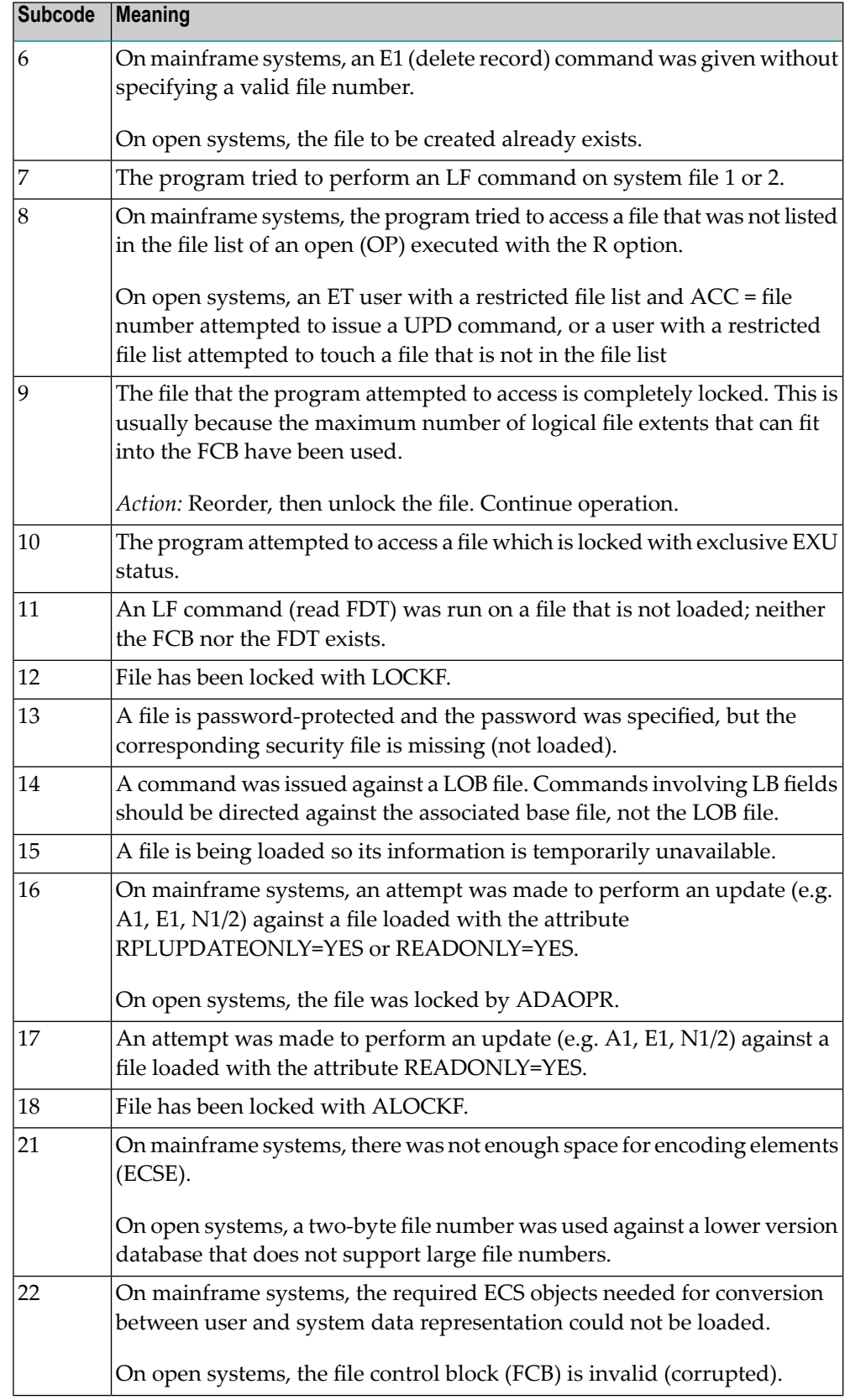

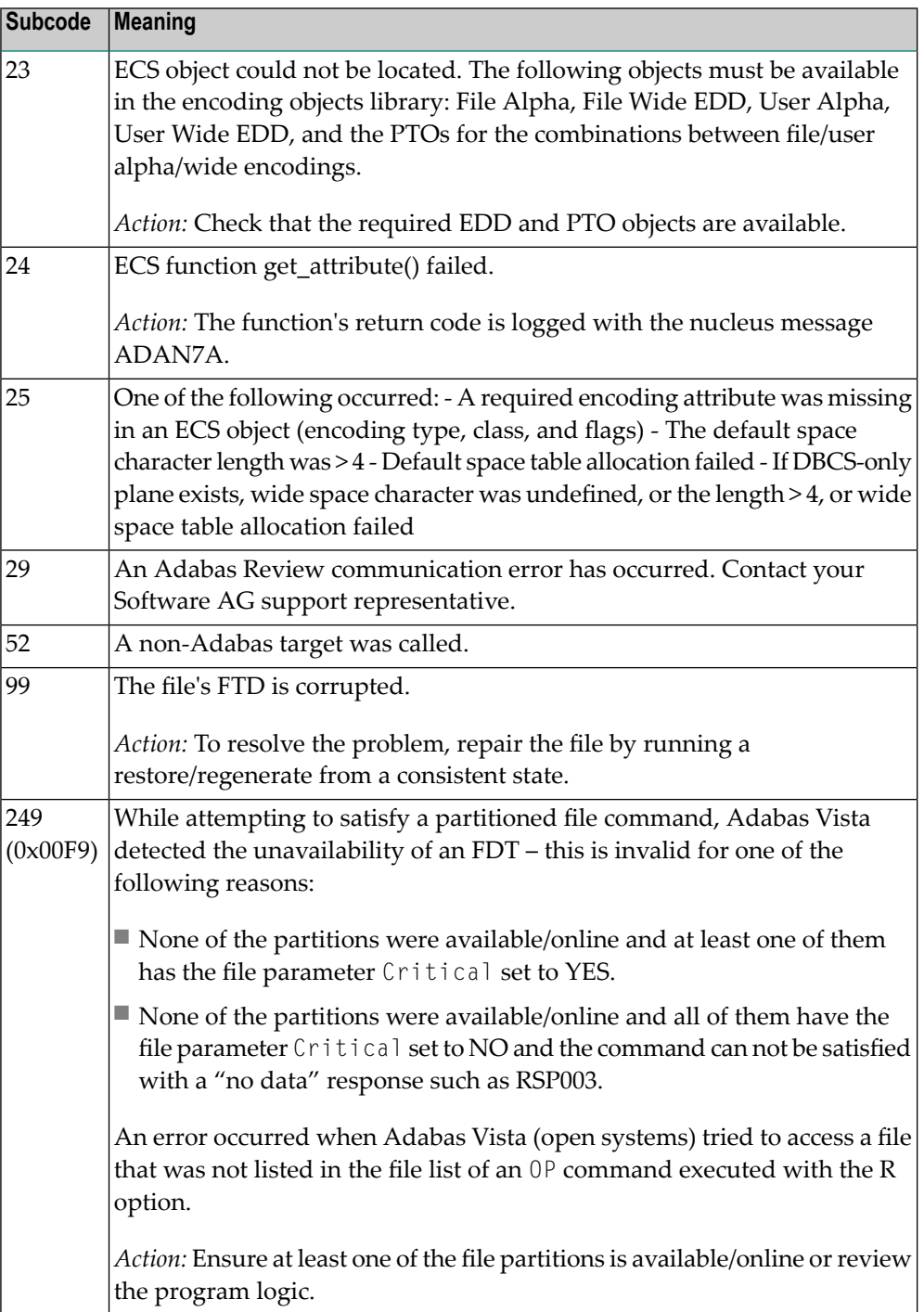

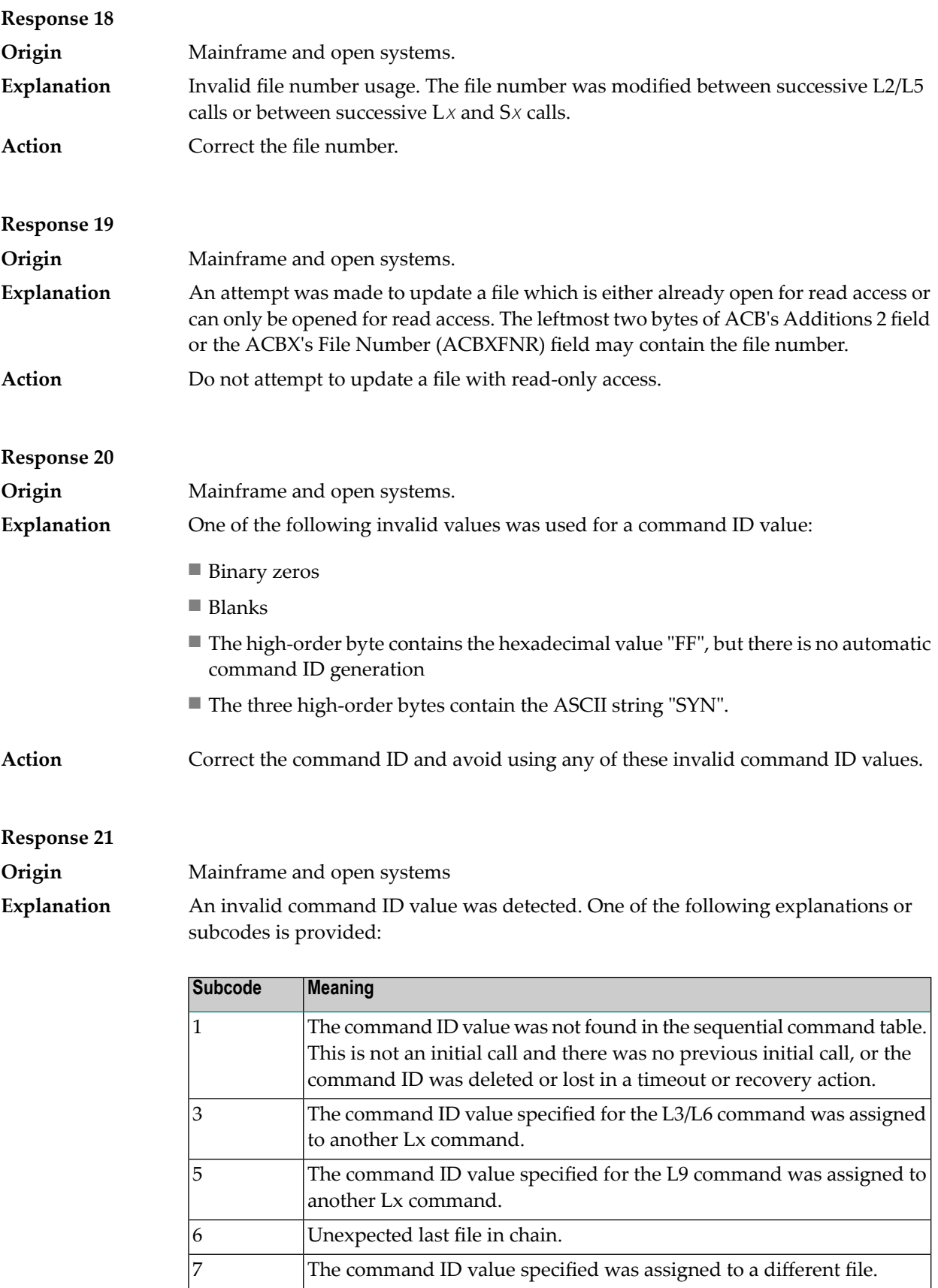

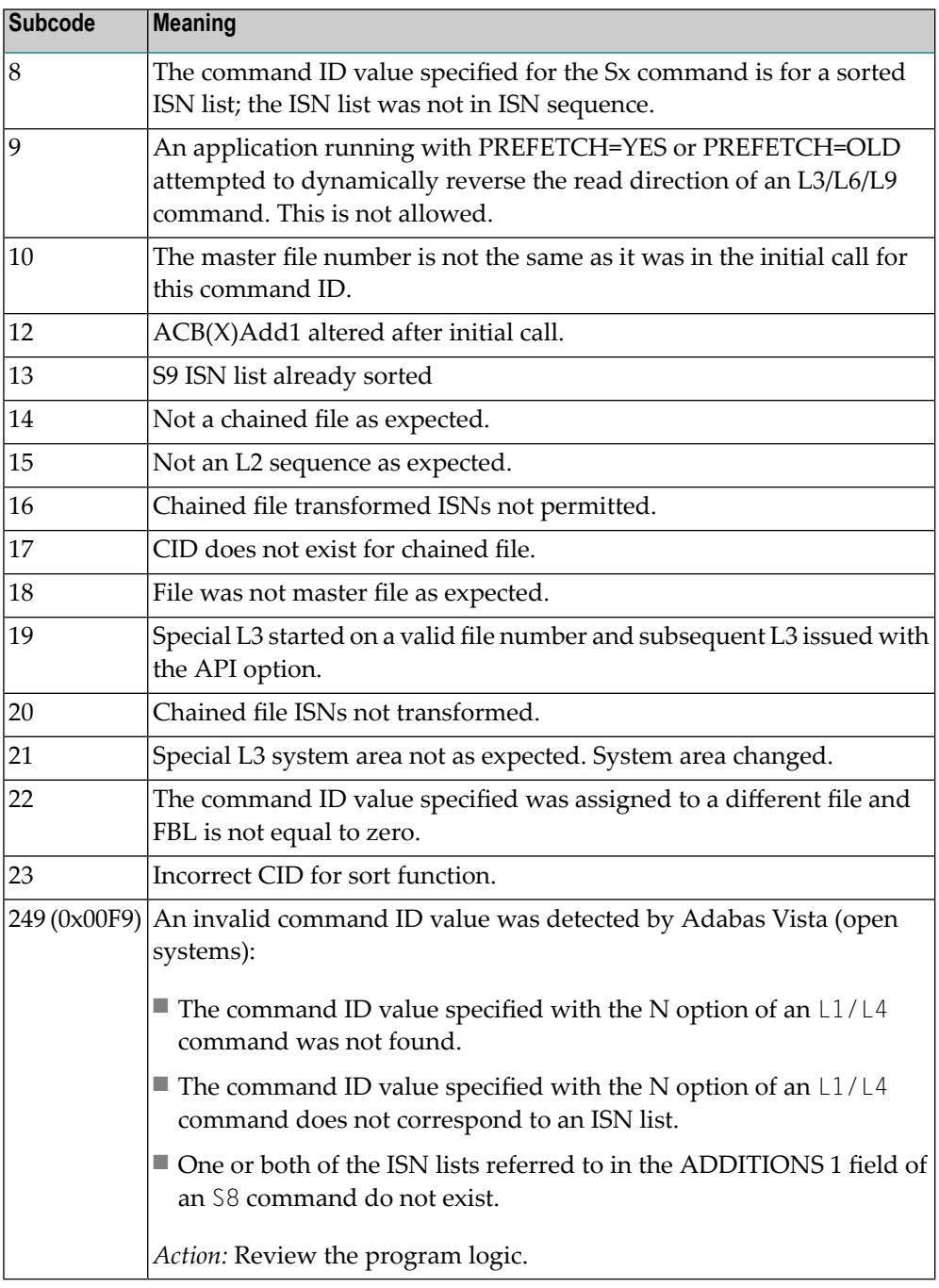

**Action** Correct the command ID.

#### **Response 22 Origin** Mainframe and open systems The command or command option is invalid. A subcode indicating the specific cause and action for this response code appears in the low-order (rightmost) two bytes of the ACB's Additions 2 field or in the ACBX's Error Subcode (ACBXERRC) field. **Explanation**

When using the LNCSTUB module on mainframe systems, this response code may indicate problems with the initial call (IC) to the Adabas CICS command-level link component. If the Adabas control block shows a command code of "IC", the link routine being used may not be at the proper release level or may not be the command-level version.

The following are the subcodes and their meanings:

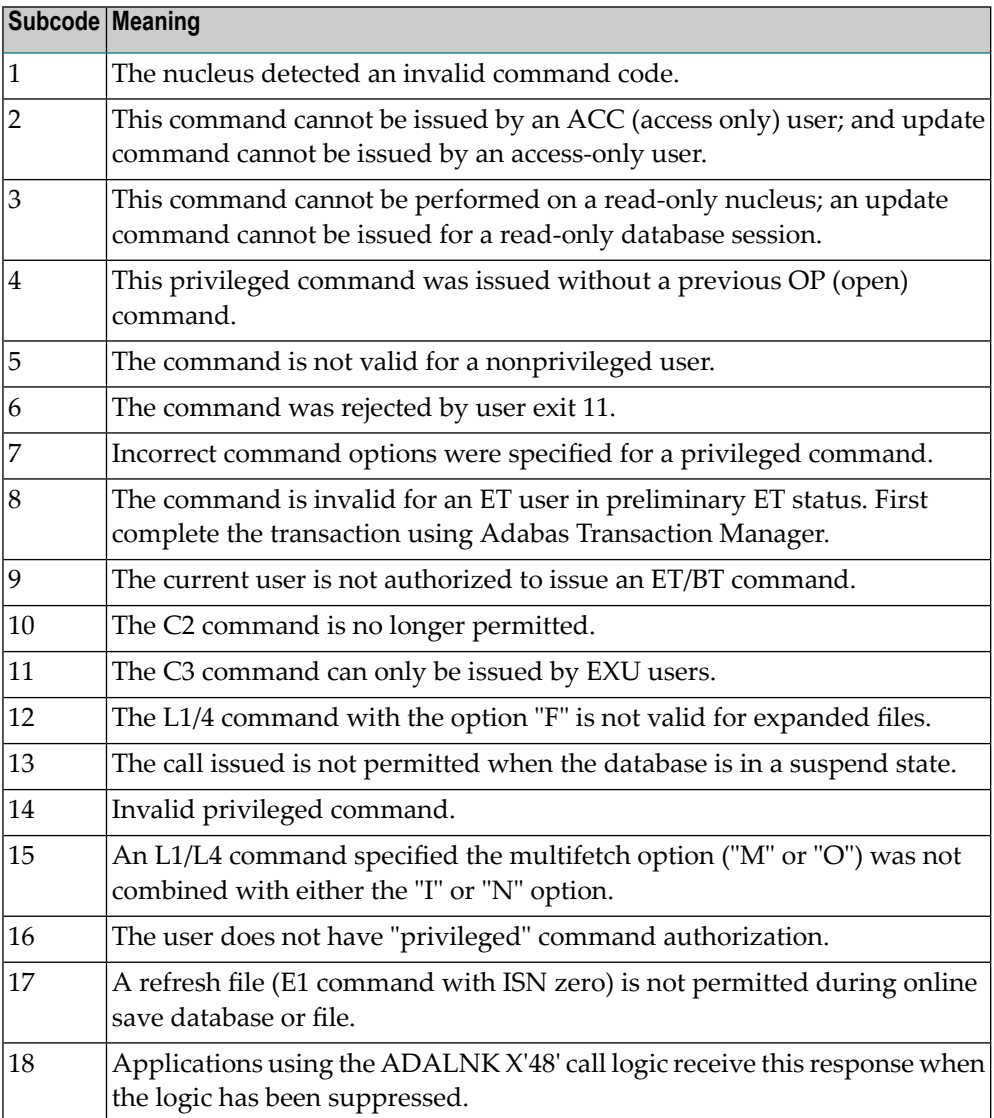

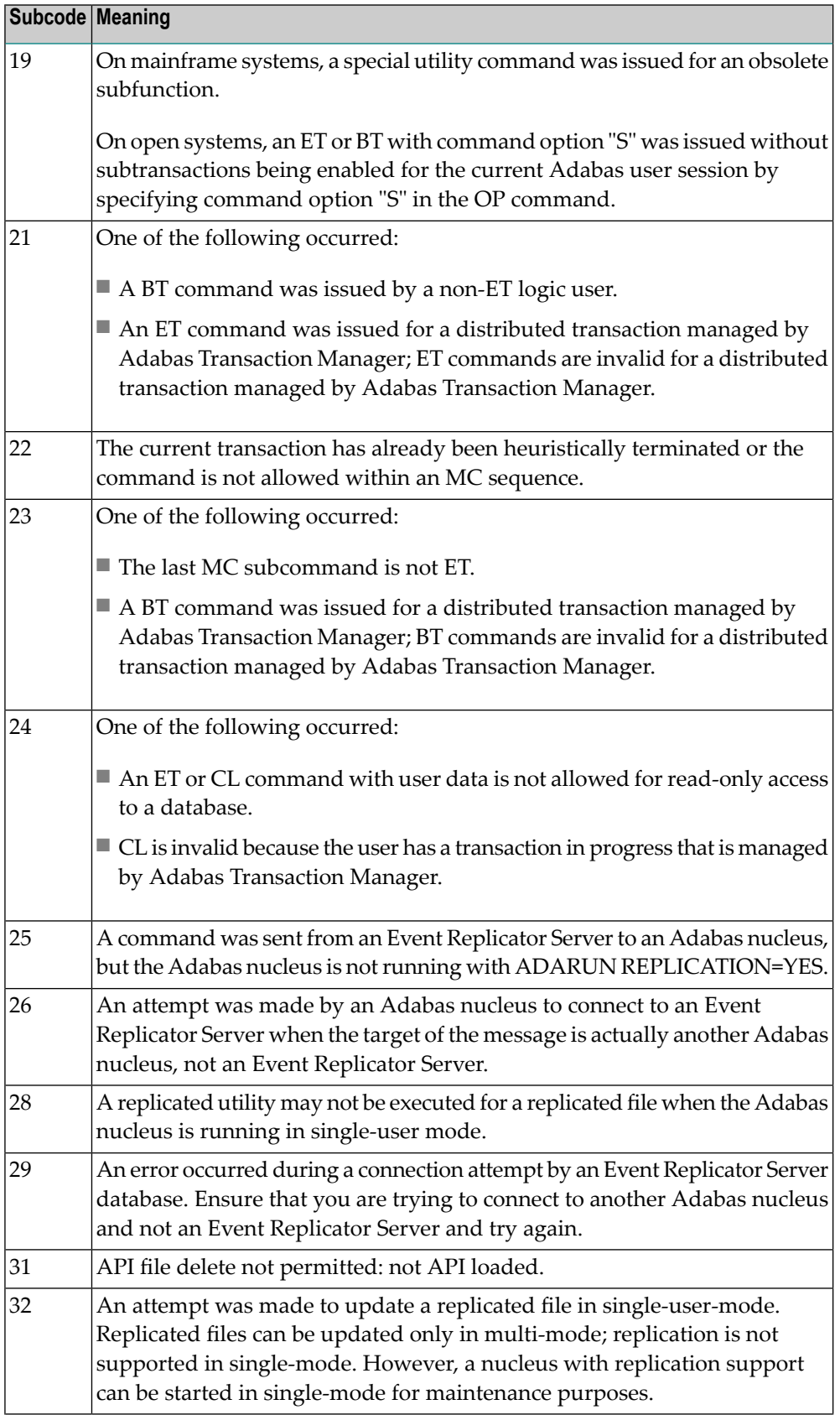

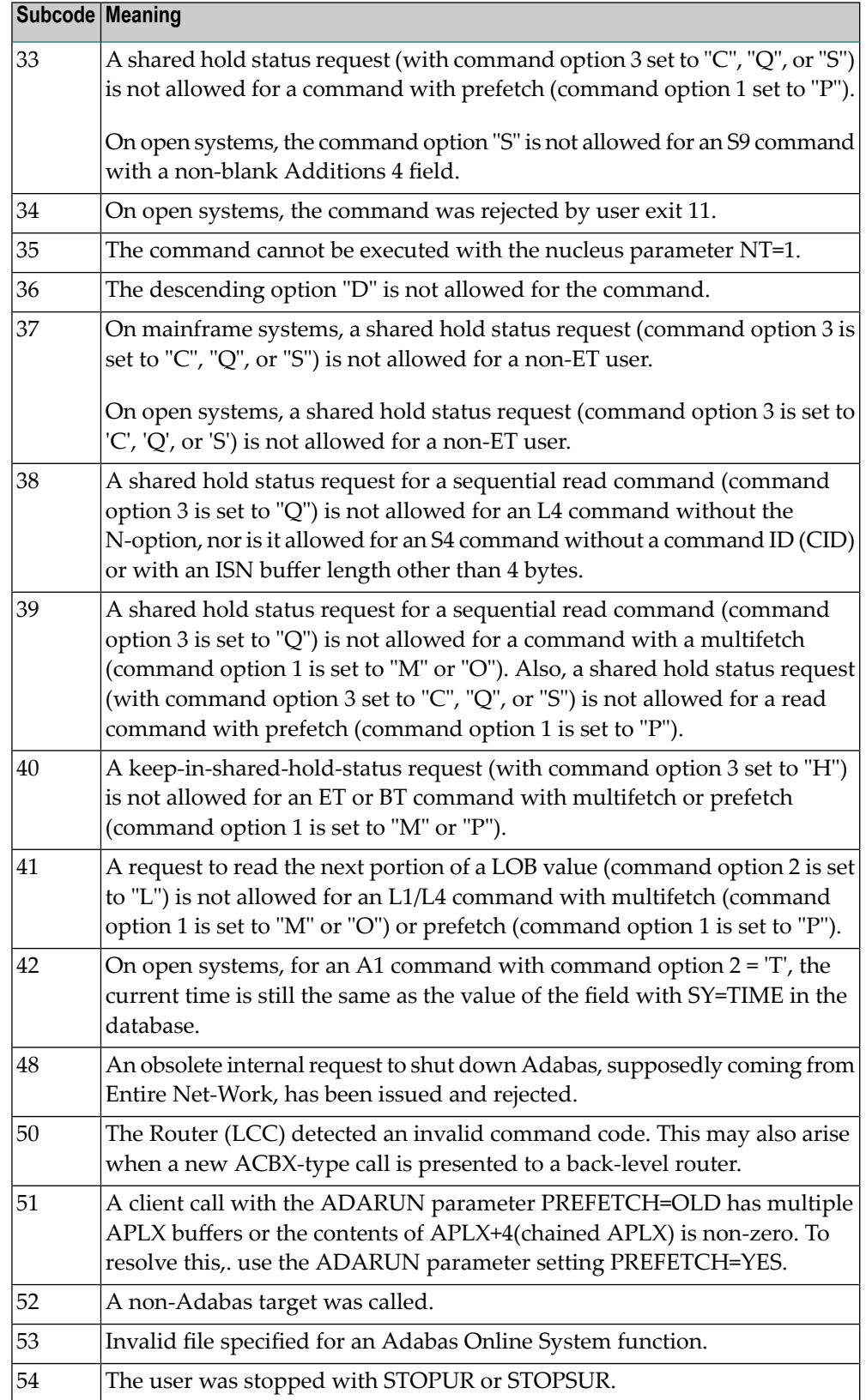

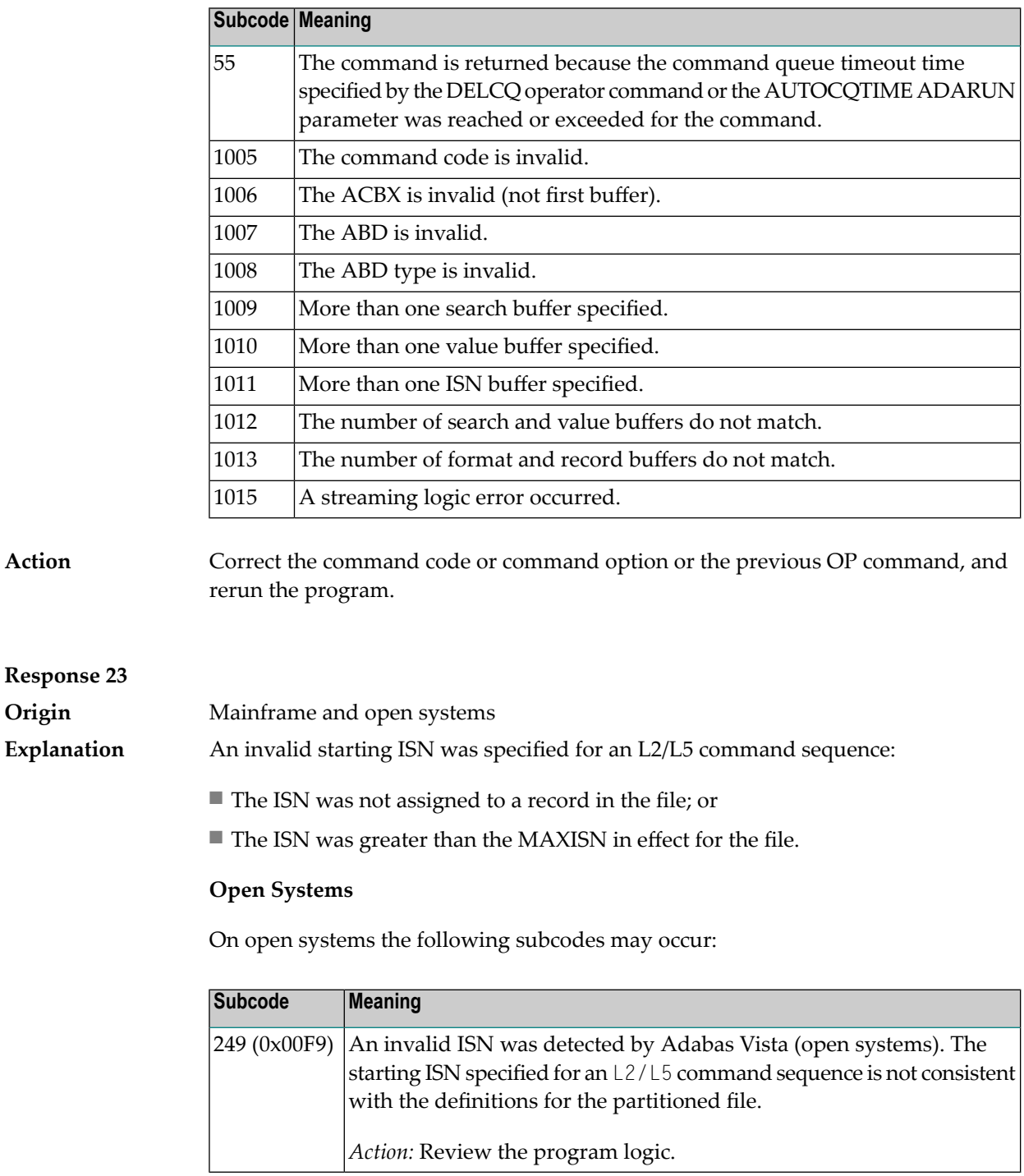

**Action** Correct the ISN.

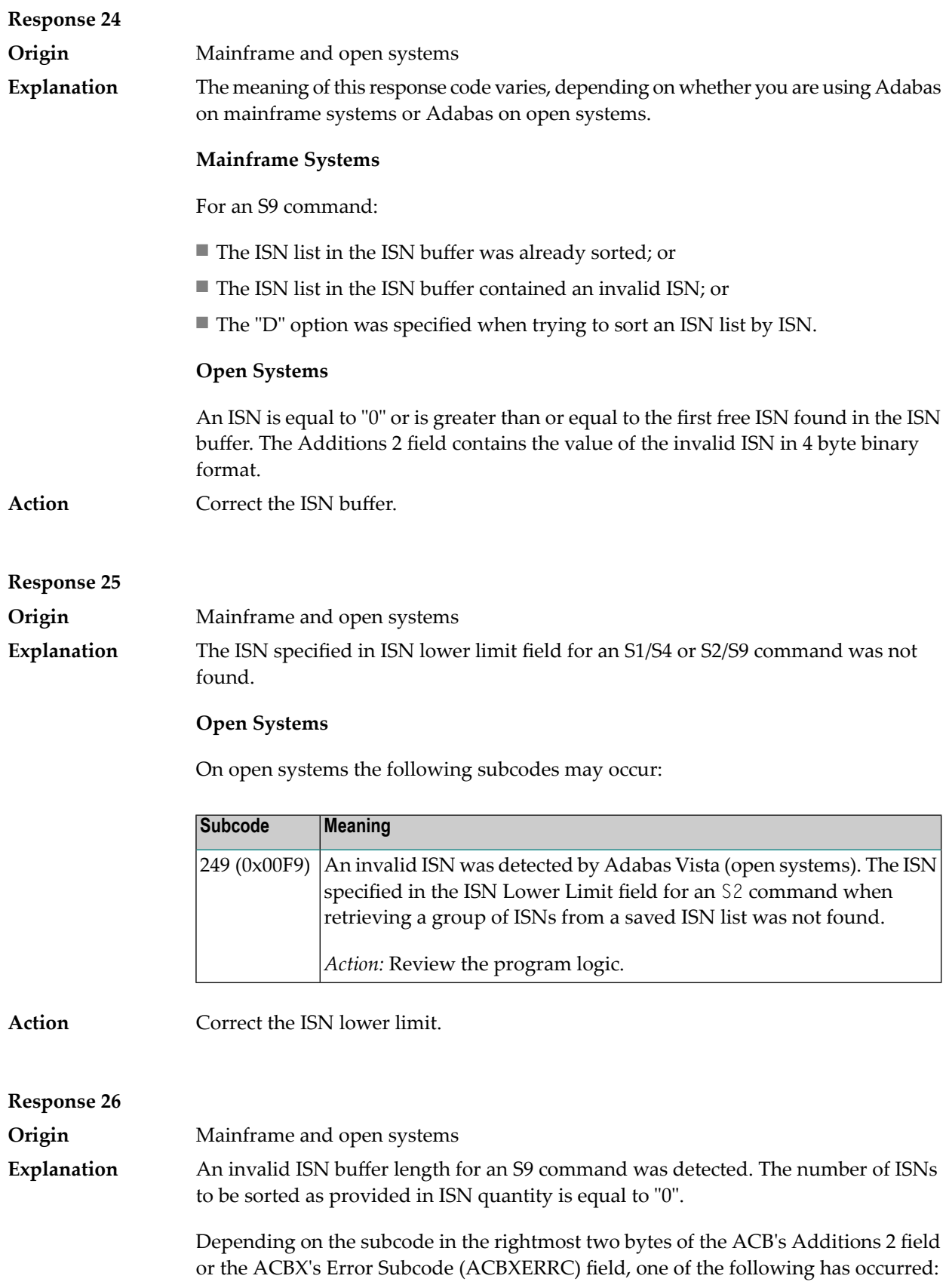

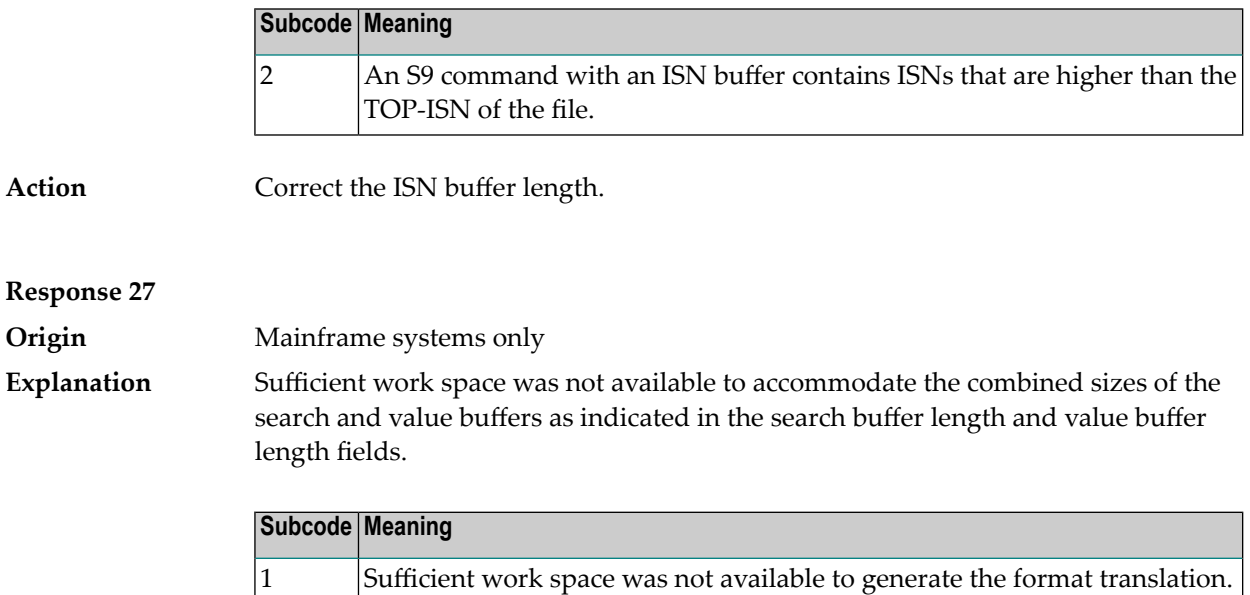

#### **Response 28**

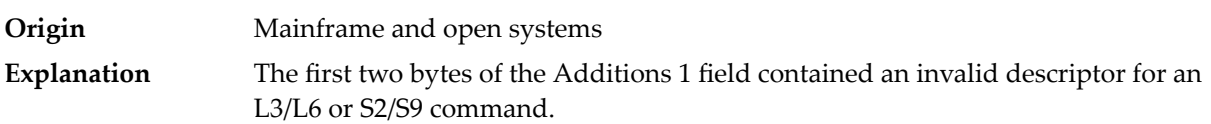

Depending on the subcode in the rightmost two bytes of the ACB's Additions 2 field or the ACBX's Error Subcode (ACBXERRC) field, one of the following has occurred:

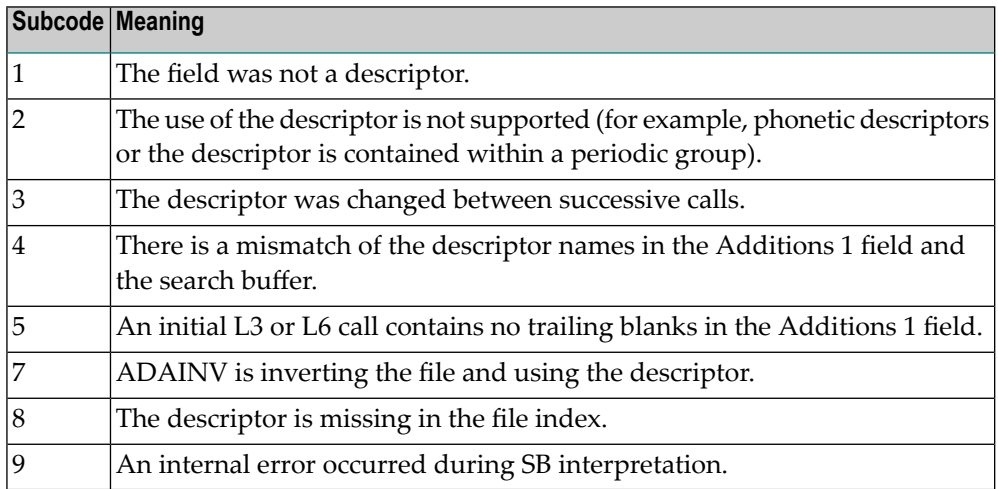

**Action** Correct the Additions 1 field.

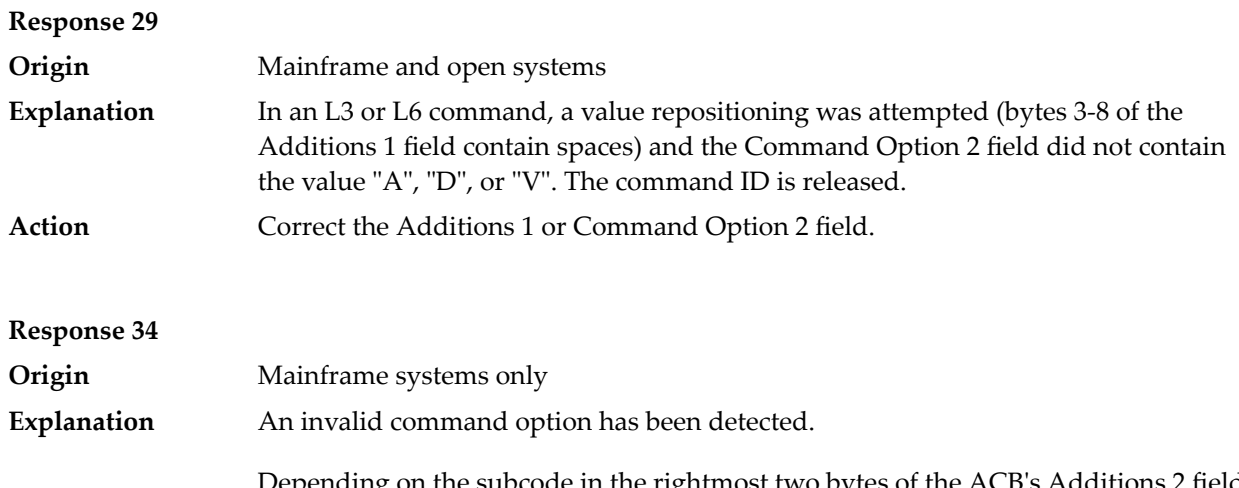

Depending on the subcode in the rightmost two bytes of the ACB's Additions 2 field or the ACBX's Error Subcode (ACBXERRC) field, one of the following has occurred:

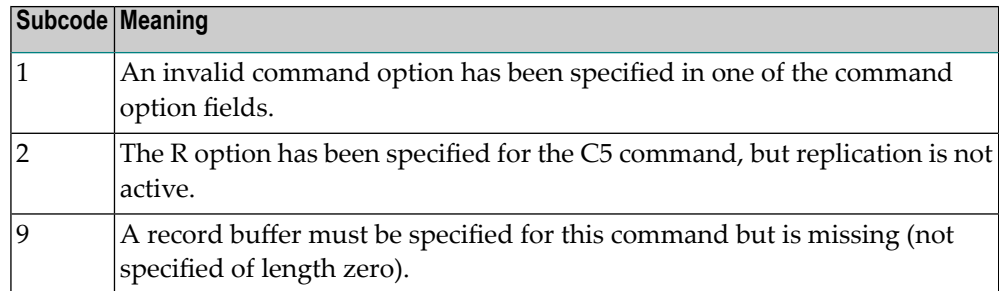

**Action** Either remove the invalid command option or replace it with a valid option.

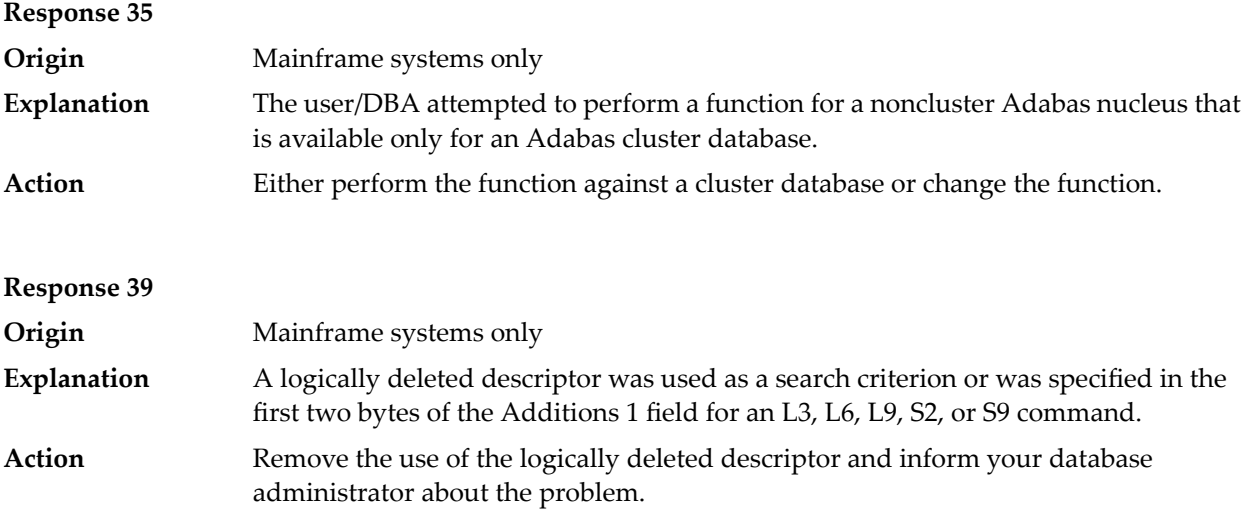

#### **Response 40**

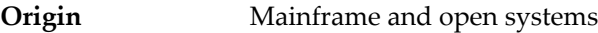

**Explanation** A syntax error was detected in the format buffer.

#### **Mainframe Systems**

On mainframe systems, one of the following subcodes may be used:

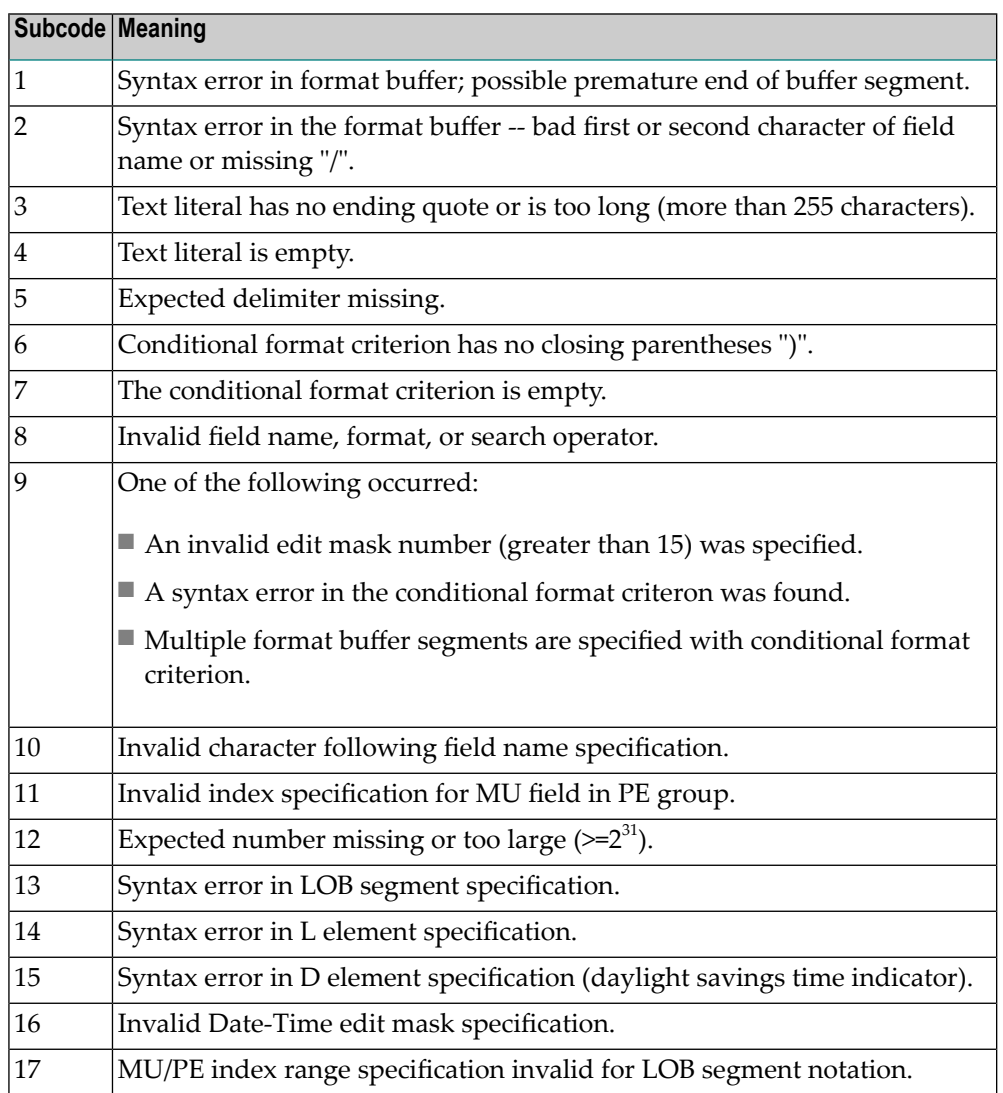

On mainframe systems, the followinginformation is returned in the Additions 2 field of the control block:

- The leftmost two bytes contain the two characters being inspected when the error was detected.
- The rightmost two bytes contain the subcode.

### **Open Systems**

One of the following format buffer errors occurred.

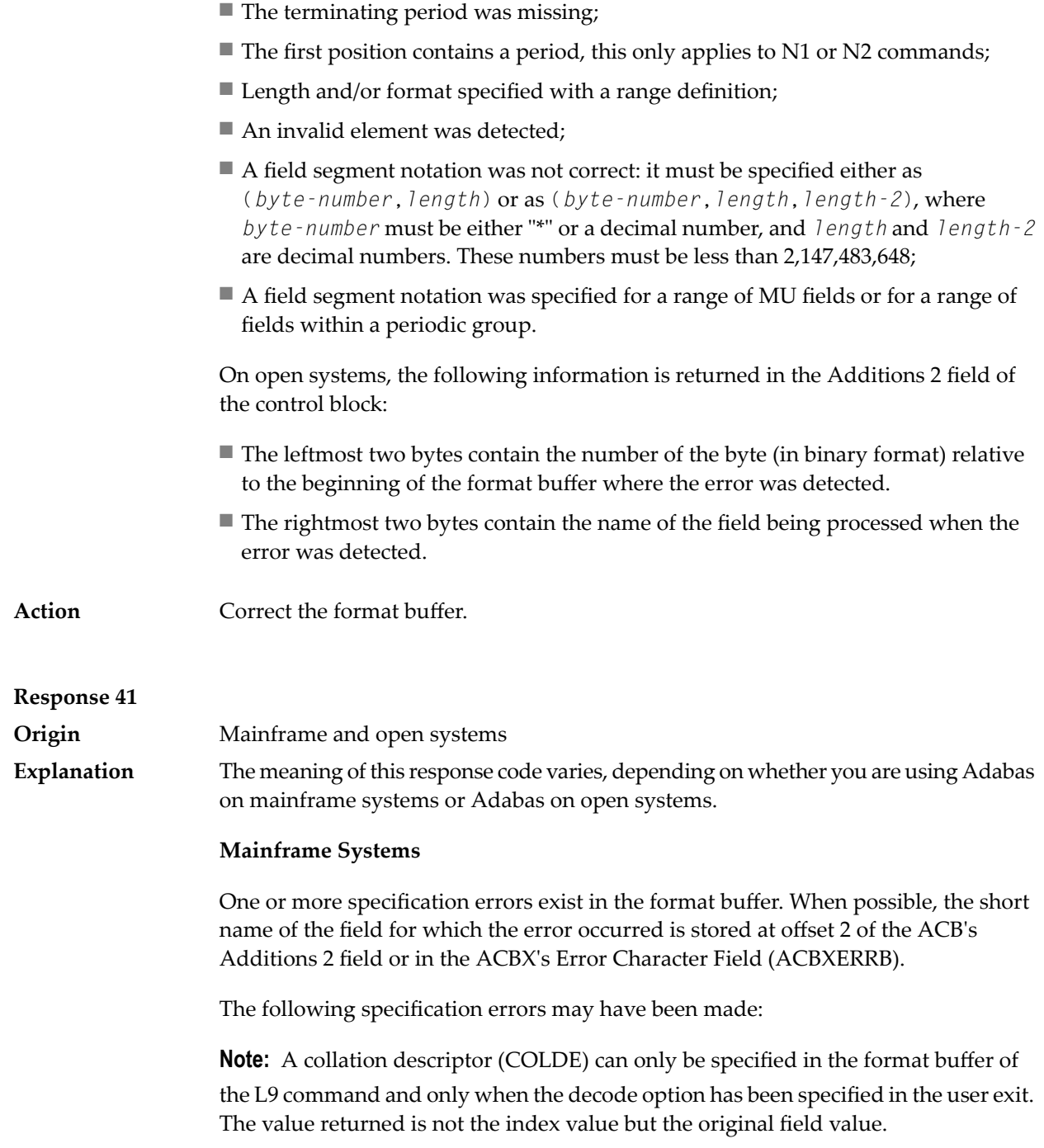

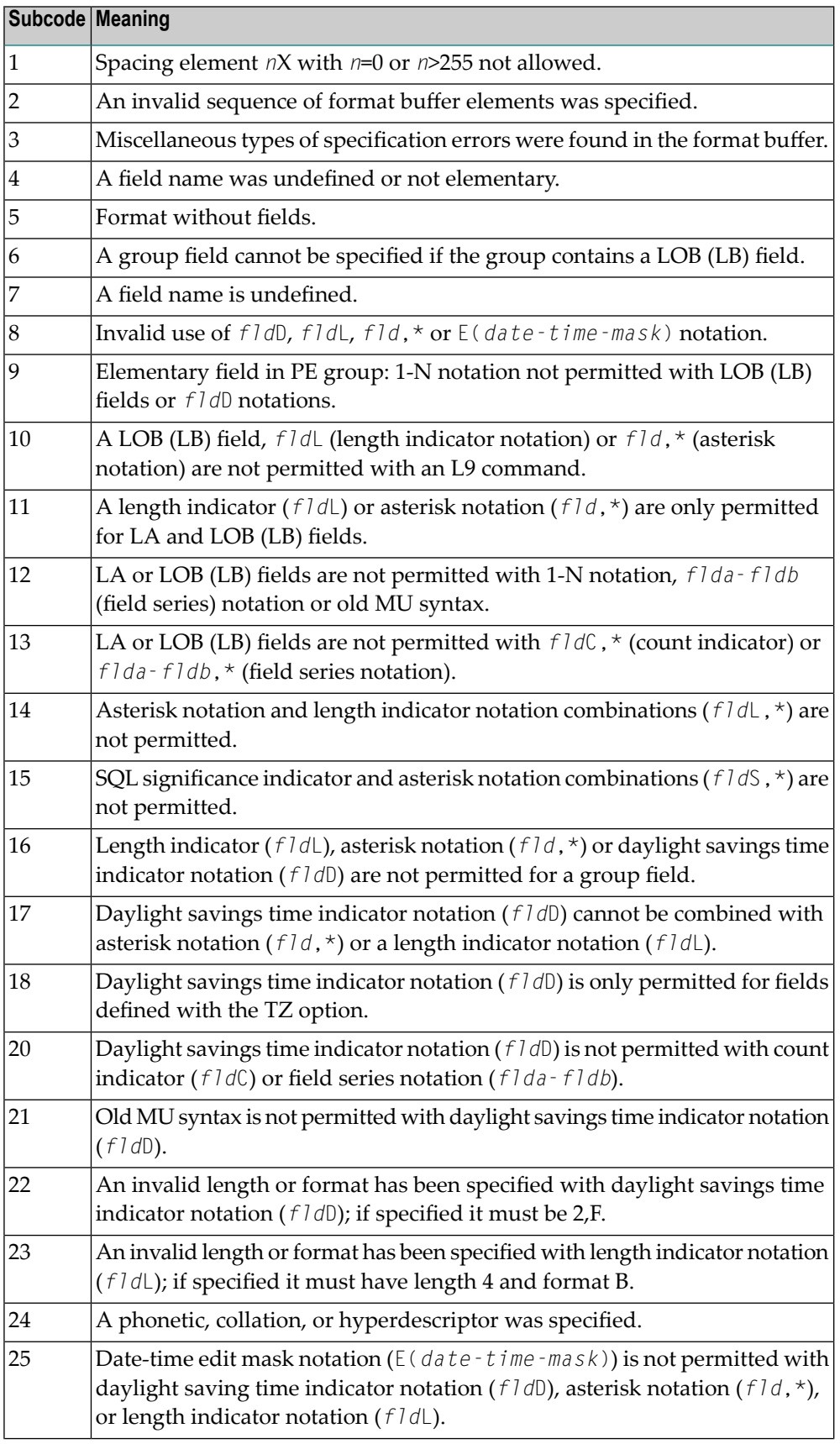
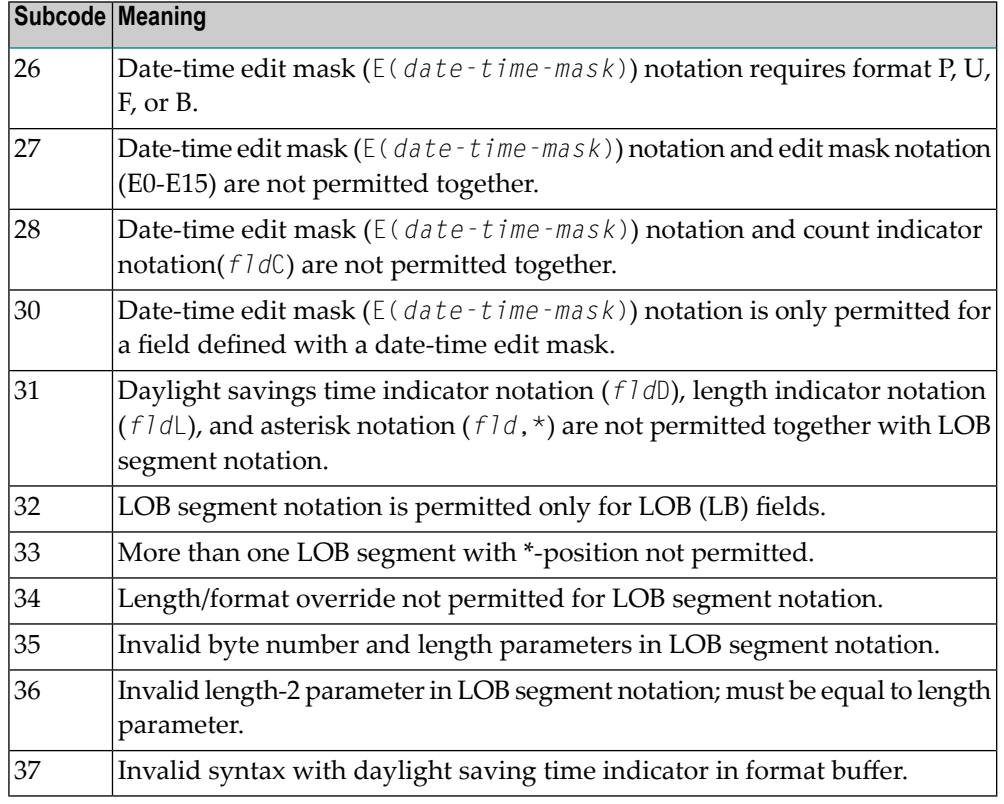

An error was detected in the format buffer:

- The field name specified is reserved for edit mask usage;
- $\blacksquare$  An index was equal to 0;
- A length specified or taken from the FDT standard length is greater than the maximum length of the required format;
- *nnnX* was specified with *nnn* greater than 253;
- A literal with more than 253 characters was specified;
- A subdescriptor, superdescriptor, phonetic descriptor, hyperdescriptor or a collation descriptor was specified;
- A field specified was not present in the file;
- A periodic group name appears without an index;
- A length and/or format was used with a group notation;
- A field in a periodic group was specified without an index;
- A range notation with a group name or a multiple-value field as the first or last element was specified;
- A reference was made to the count of a multiple-value field contained in a periodic group, and no index was included to indicate the periodic group occurrence for which the count was to be returned;
- A collation descriptor with the option HE was specified for an L9 command.
- A count specification was made for a field which was neither a multiple-value field nor was contained within a periodic group;
- A count for a non-multiple value field within a periodic group was specified;
- A length and/or format specification was used with a periodic group notation;
- A (regular or periodic) group containing a multiple-value field was specified;
- Invalid index usage;
- A descending index range was specified;
- A double index was used for a non-periodic field;
- A multiple-value field with an index specification and a multiple-value field without an index specification were used;
- A value cannot be converted to the required format (READ command) or converted to the FDT standard format (UPDATE command);
- The S element was applied to a field that does not have the NC option;
- A field with the NC option was used more than once together with its S element;
- $\blacksquare$  The add option is not compatible with the format/length;
- The specification of a character set was invalid;
- A field was specified with an edit mask not allowed for the field;
- A field segment notation '(byte-number,length)' or '(byte-number,length,length-2)' was not correct: byte-number + length must be less than or equal to the maximum value length + 1, and length-2 must be equal to length. The maximum value for LB fields is 2,147,483,643, for LA fields 16381, an for other values 253 bytes;
- Segment notation is only allowed for values with the format 'A'.

The following information is returned in the Additions 2 field of the control block:

- The leftmost two bytes contain the number of the byte (in binary format) relative to the beginning of the format buffer where the error was detected.
- The rightmost two bytes contain the name of the field being processed when the error was detected.
- Correct the specification error and reissue the command or job.For more information about syntax rules for multiple field and periodic group indexing, refer to the Adabas Command Reference documentation. **Action**

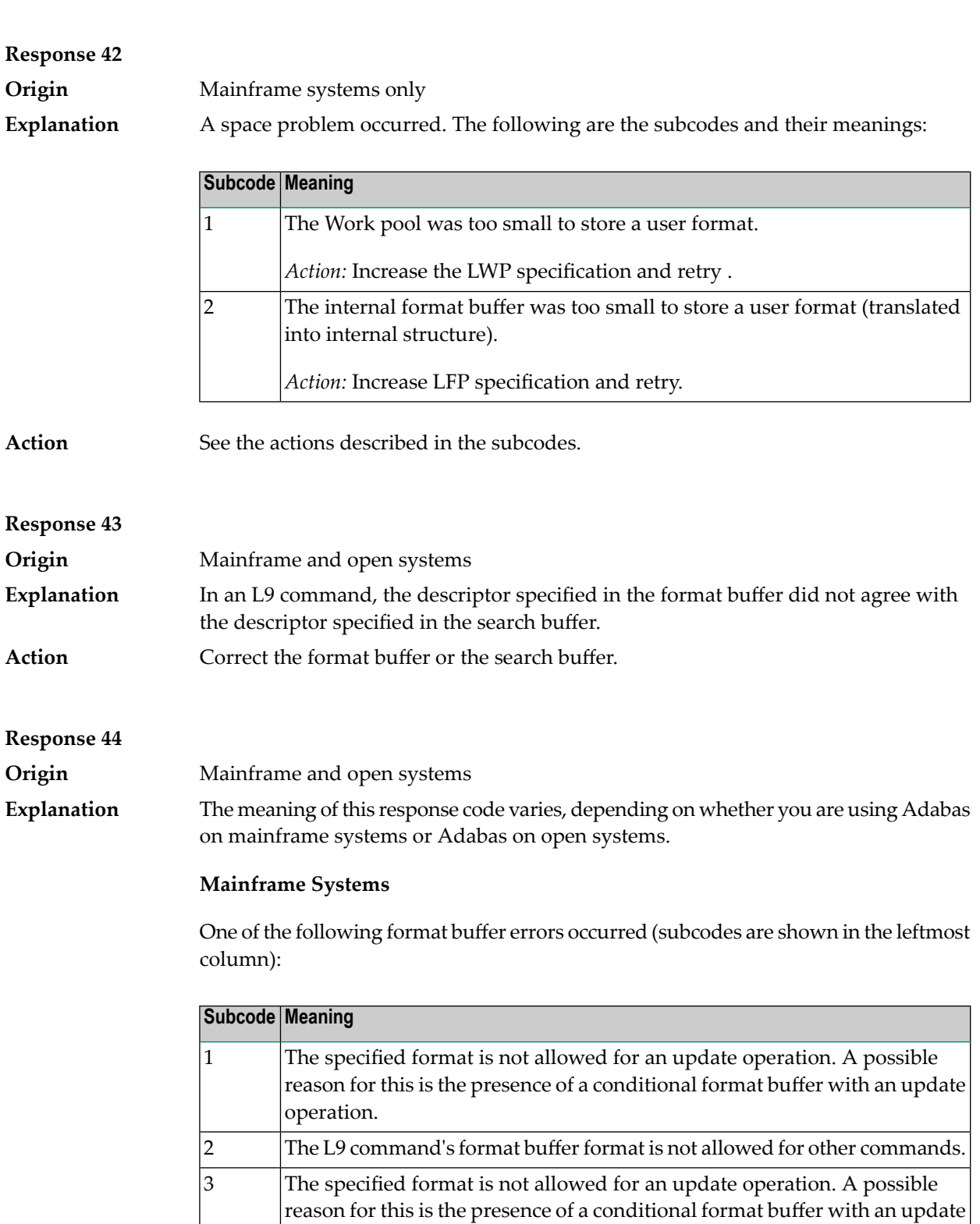

4 The L9 command's format buffer format is not allowed for other commands.

Format used for L9 can only contain field and an optional daylight savings

operation.

5

time indicator (*fld*D).

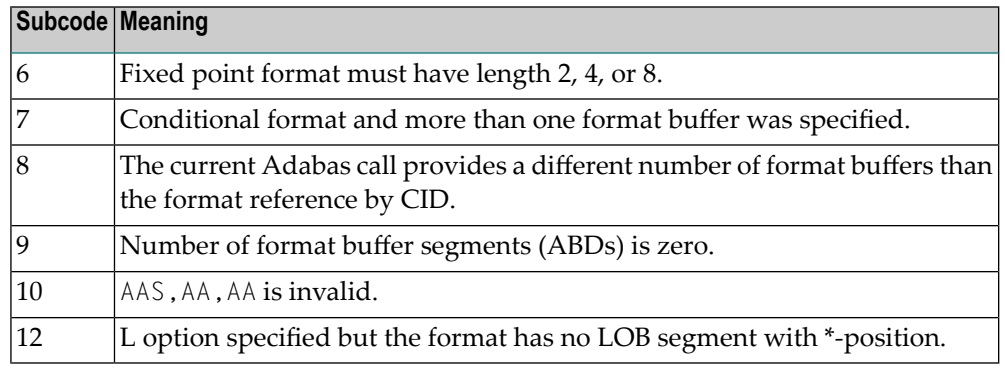

One of the following situations occurred:

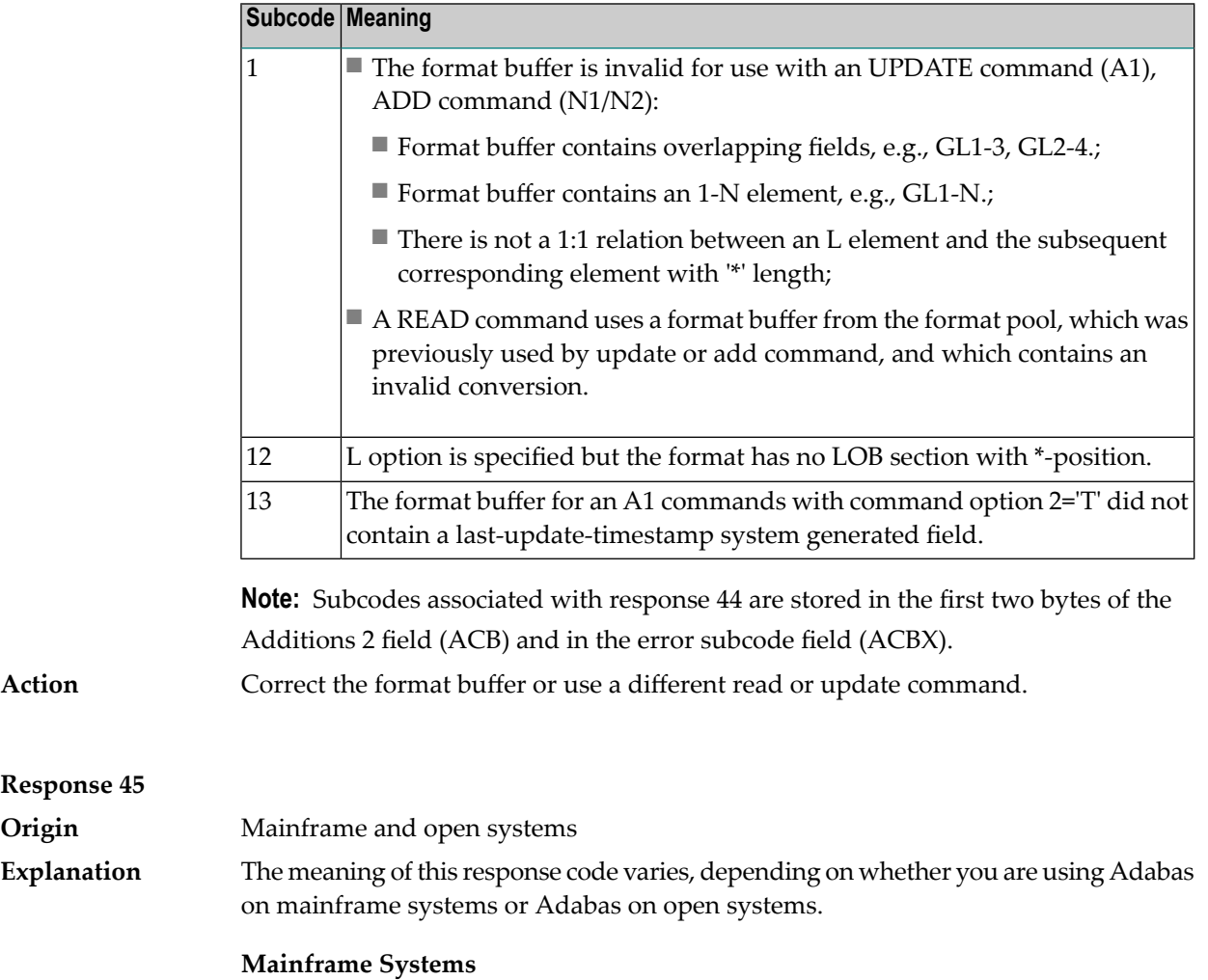

The internal format buffer space has been exceeded. Either the LWP parameter setting is too small or the internal format buffer requires more than 2 G.

**Response 45**

**Explanation**

**Origin** 

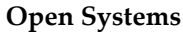

Multiple field or periodic group overflowed when using the N suffix in the format buffer for update.

The following information is returned in the Additions 2 field of the control block:

- The first two bytes will contain the number of the byte (in binary format) relative to the beginning of the record where the error was detected;
- The third and fourth bytes will contain the name of the field being processed when the error was detected.

The method of resolving the error varies, depending on whether you are using Adabas on mainframe systems or Adabas on open systems. **Action**

#### **Mainframe Systems**

Increase the size of the LWP parameter and try again. If the problem persists, contact your Software AG technical support representative for assistance.

## **Open Systems**

Because the multiple field or periodic group reached its absolute limit, the application must be redesigned.

## **Response 46**

**Origin** Mainframe and open systems The meaning of this response code varies, depending on whether you are using Adabas on mainframe systems or Adabas on open systems. **Explanation**

## **Mainframe Systems**

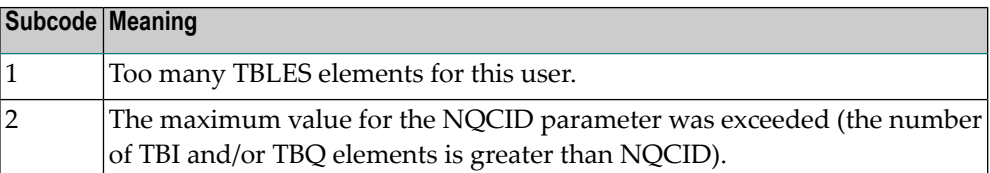

## **Open Systems**

Mismatch of format buffer usage for the supplied command ID.

- A command ID of global ID format buffer has been found in the format pool and has a different file number to the file supplied by the caller;
- The file number was changed in subsequent Adabas calls with the same normal or global command ID.

The method of resolving the error varies, depending on whether you are using Adabas on mainframe systems or Adabas on open systems. **Action**

## **Mainframe Systems**

Adjust the size of the NQCID parameter and try again.

## **Open Systems**

Check the command IDs used in the call and try again.

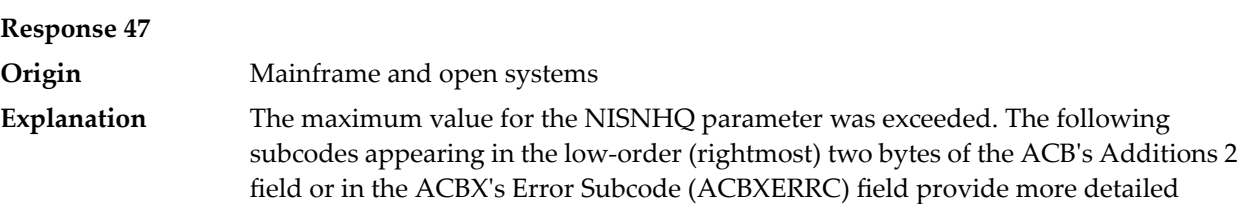

information.

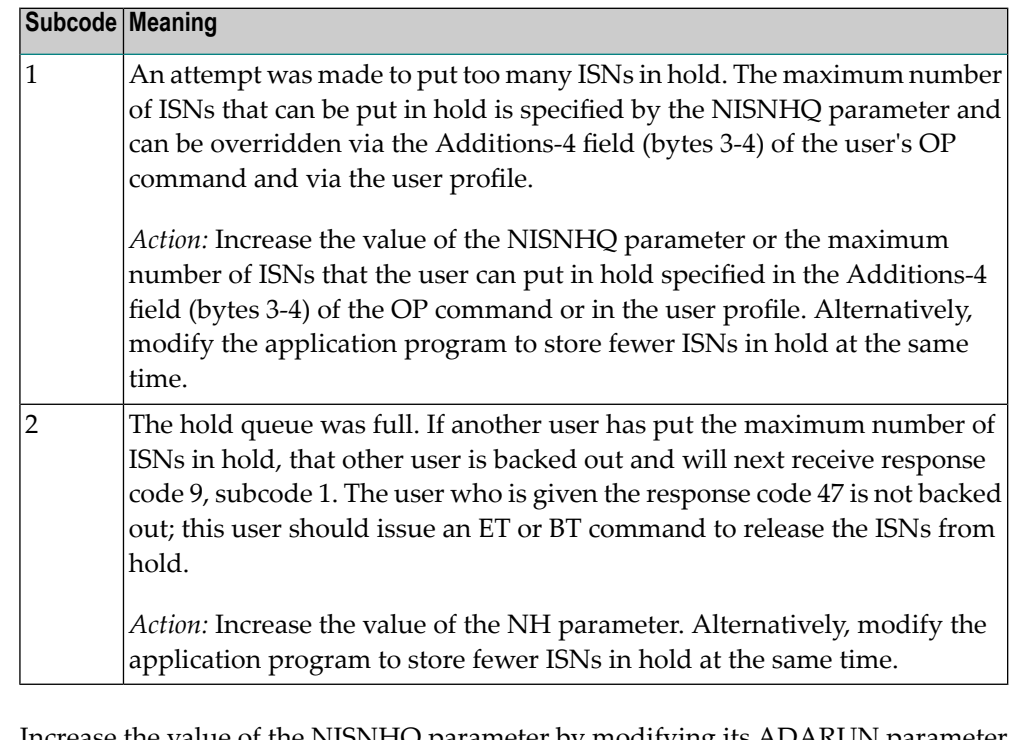

Increase the value of the NISNHQ parameter by modifying its ADARUN parameter value in the nucleus startup file, or (on open systems) using ADAOPR. **Action**

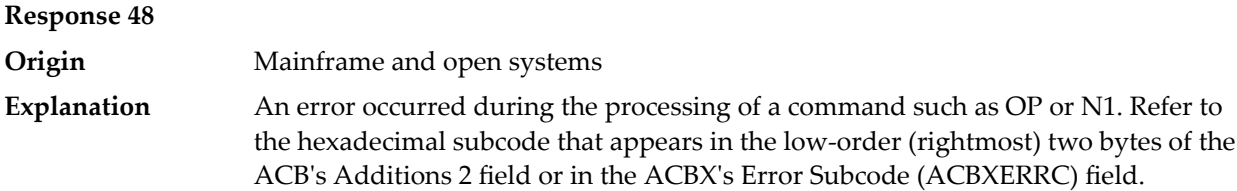

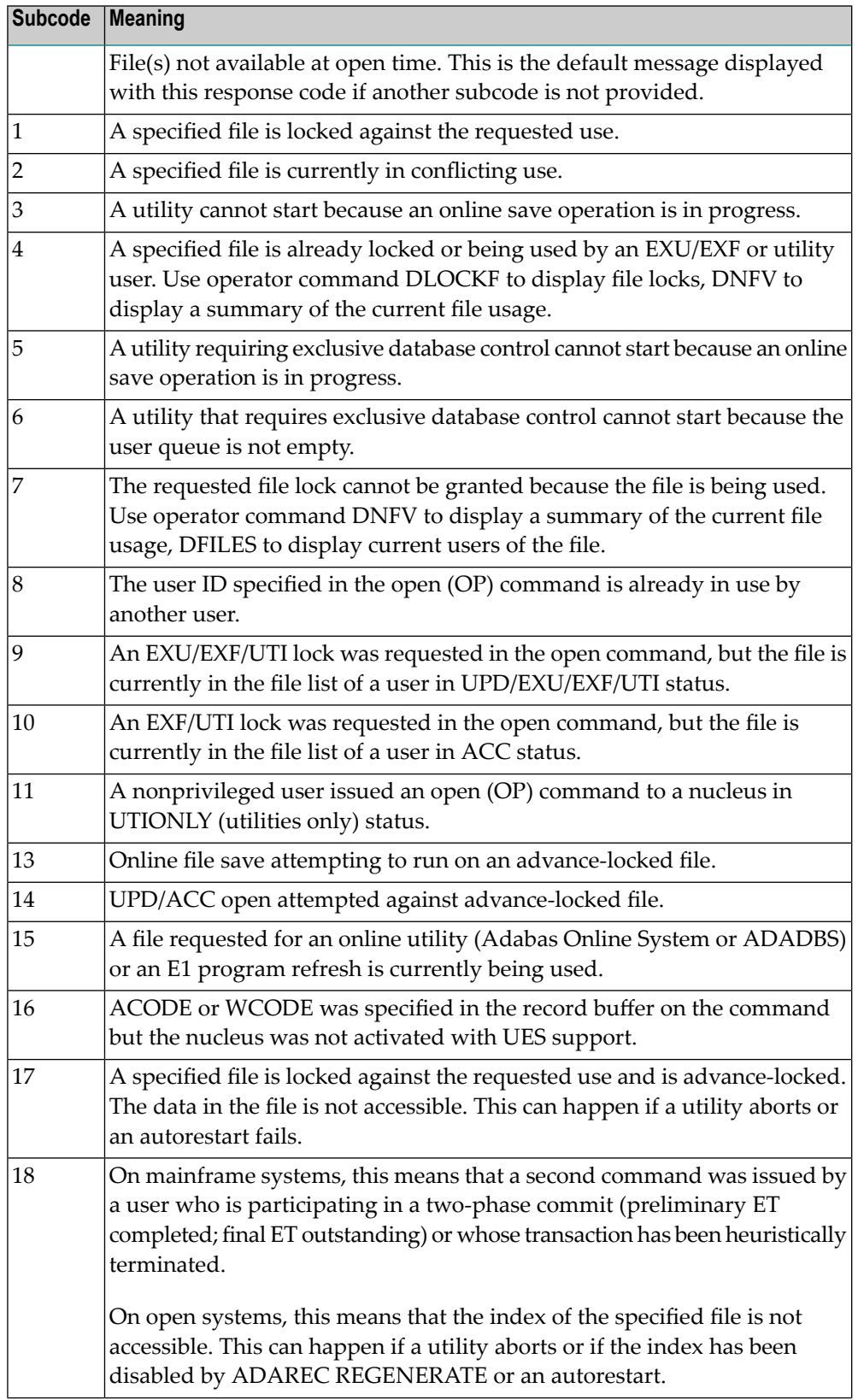

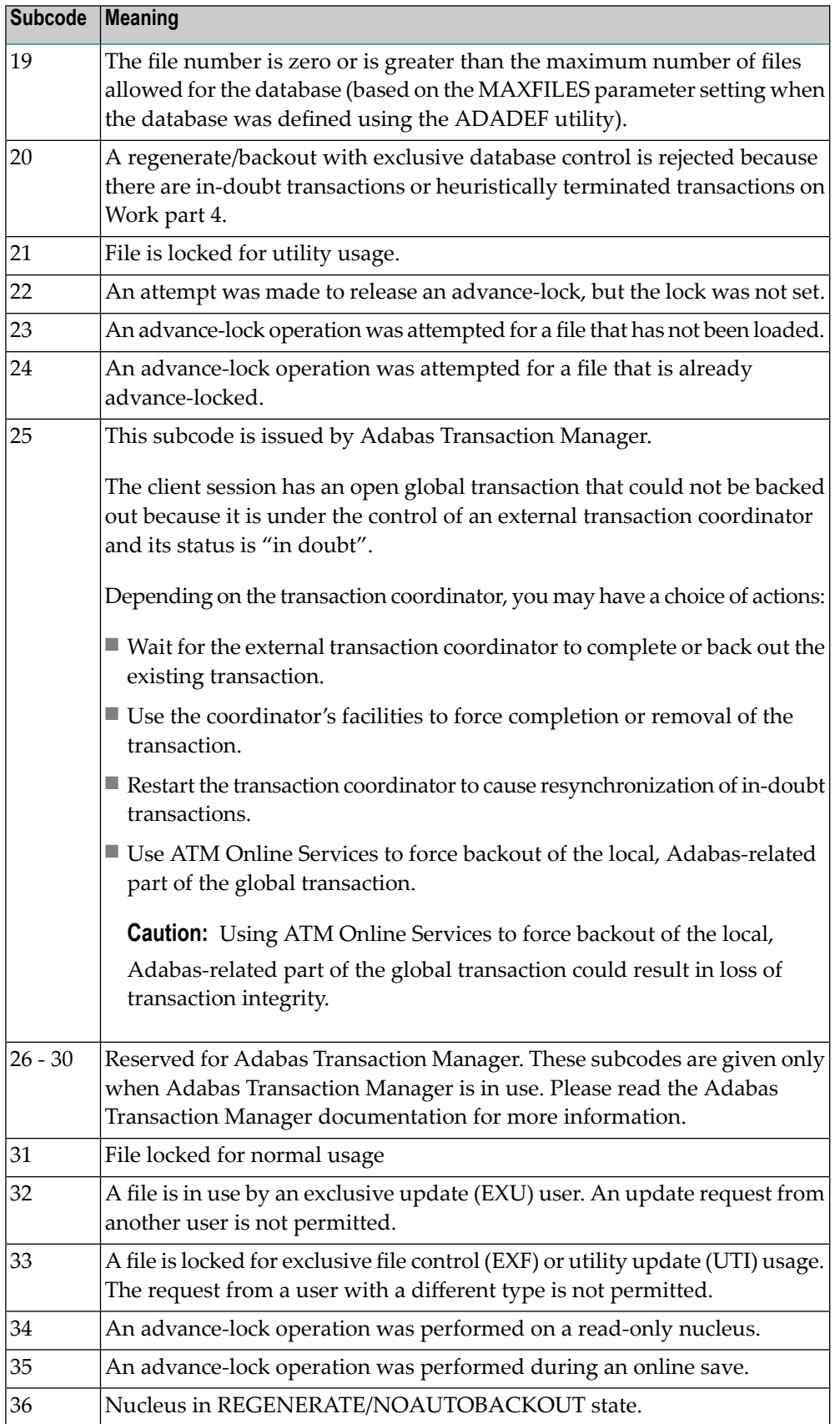

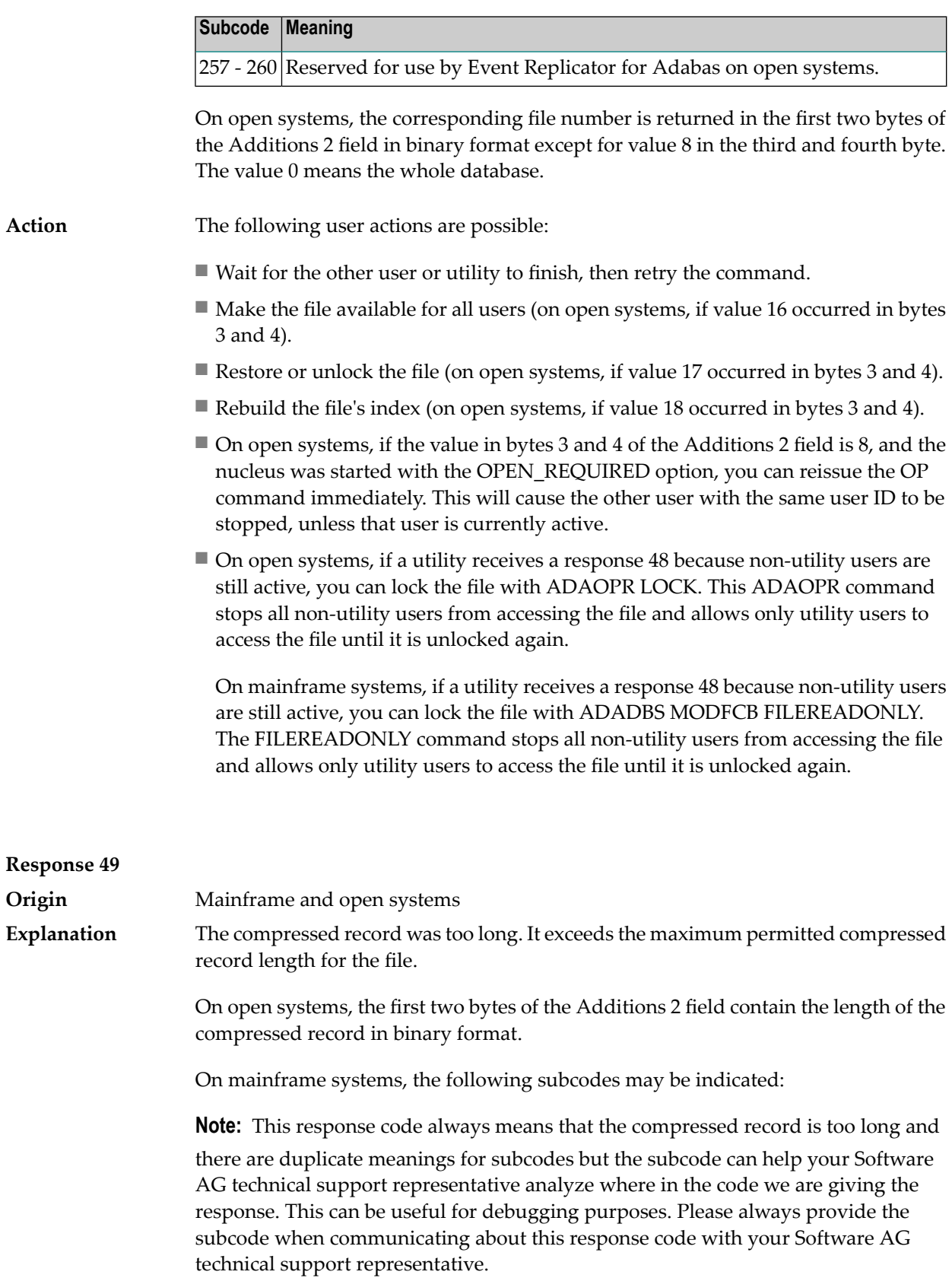

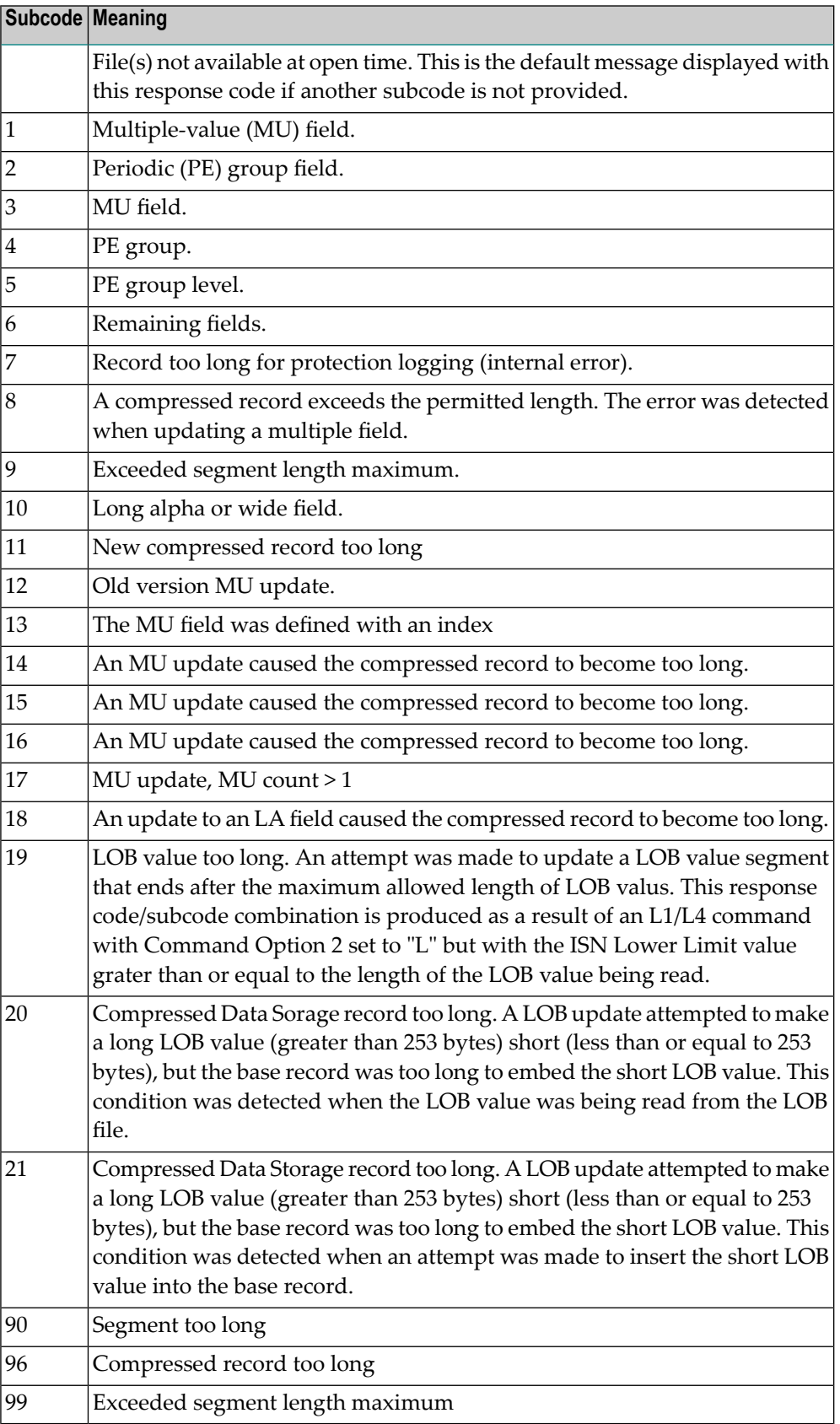

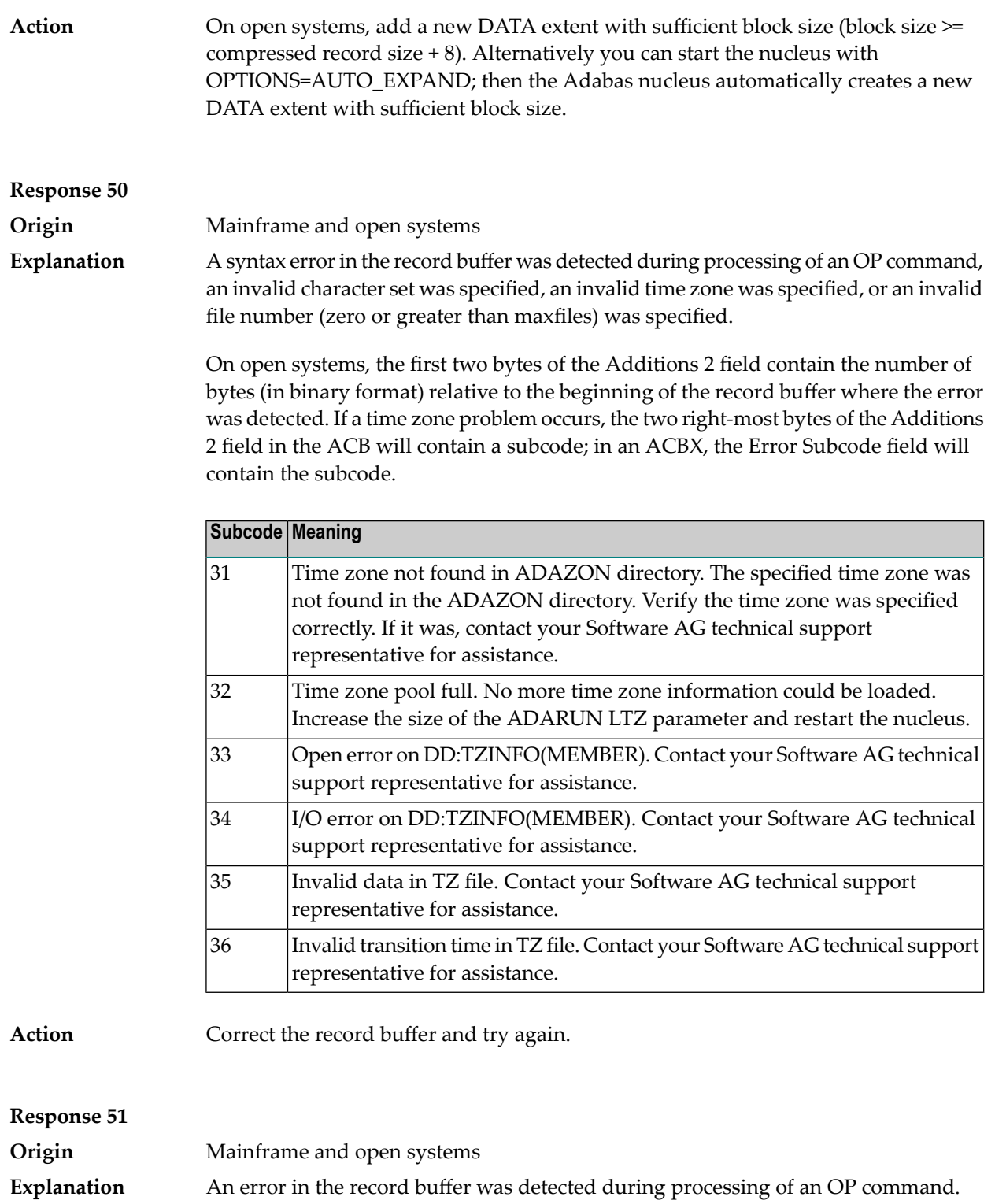

One of the keywords EXU, UPD, ACC or WCHARSET is duplicated.

On open systems, the following information is returned in the Additions 2 field of the control block:

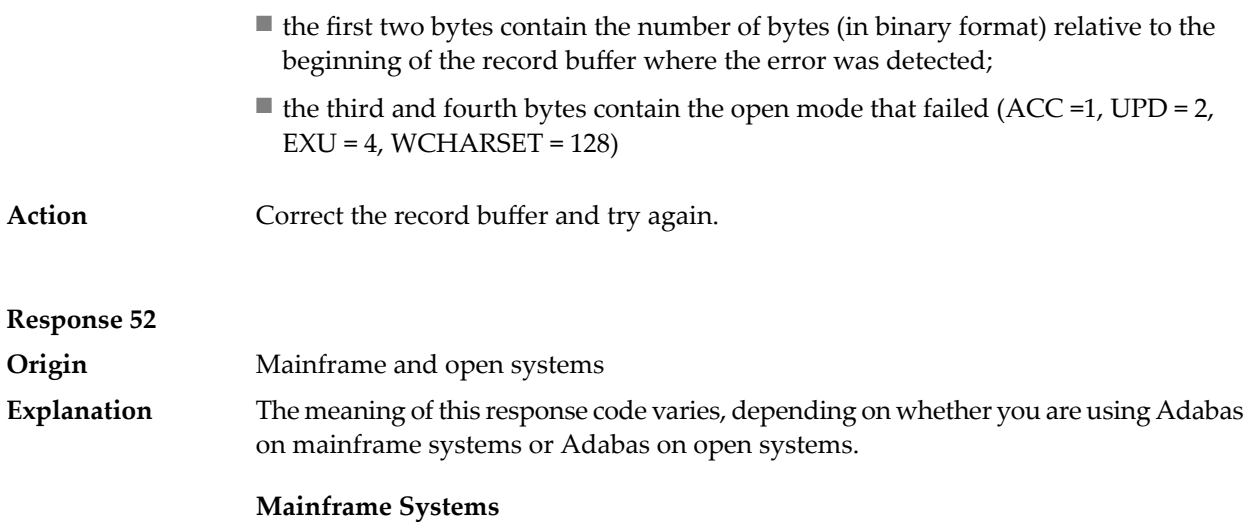

One of the following errors occurred while processing the record, value, or search buffer. In an ACB, the rightmost two bytes of the Additions 2 field contain the subcode; for subcodes 1-5, the leftmost two bytes contain the Adabas name of the field where the error occurred. In an ACBX, the subcode is stored in the Error Subcode (ACBXERRC) field; for subcodes 1-5, the Adabas field name where the error occurred is stored in the Error Character Field (ACBXERRB).

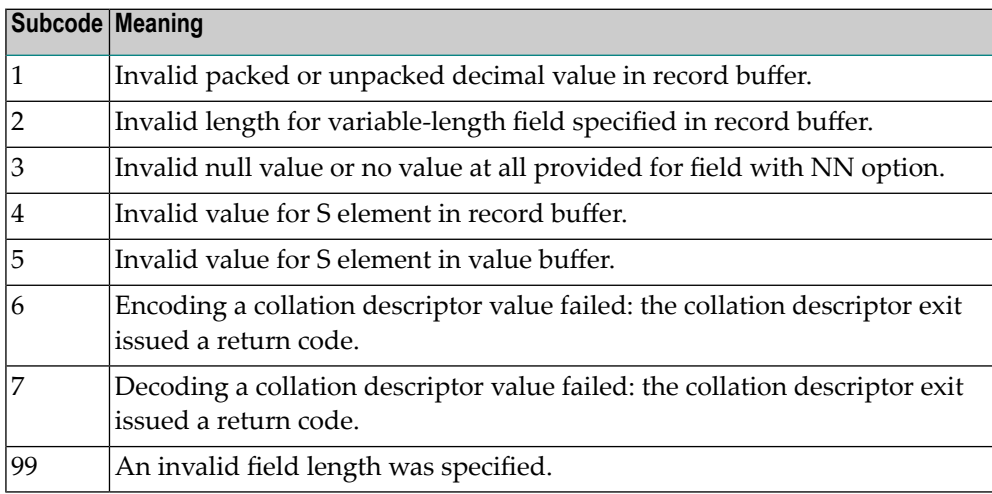

## **Open Systems**

- The value of a G format field was not in floating point format;
- The value of a P format field was not in packed decimal format;
- The value of a U format field was not in unpacked decimal format;
- A variable-length field was specified without a length parameter;
- The SQL null value indicator (S element) has a value of less than -1;
- A field with the NN option is forced to take the SQL null value;

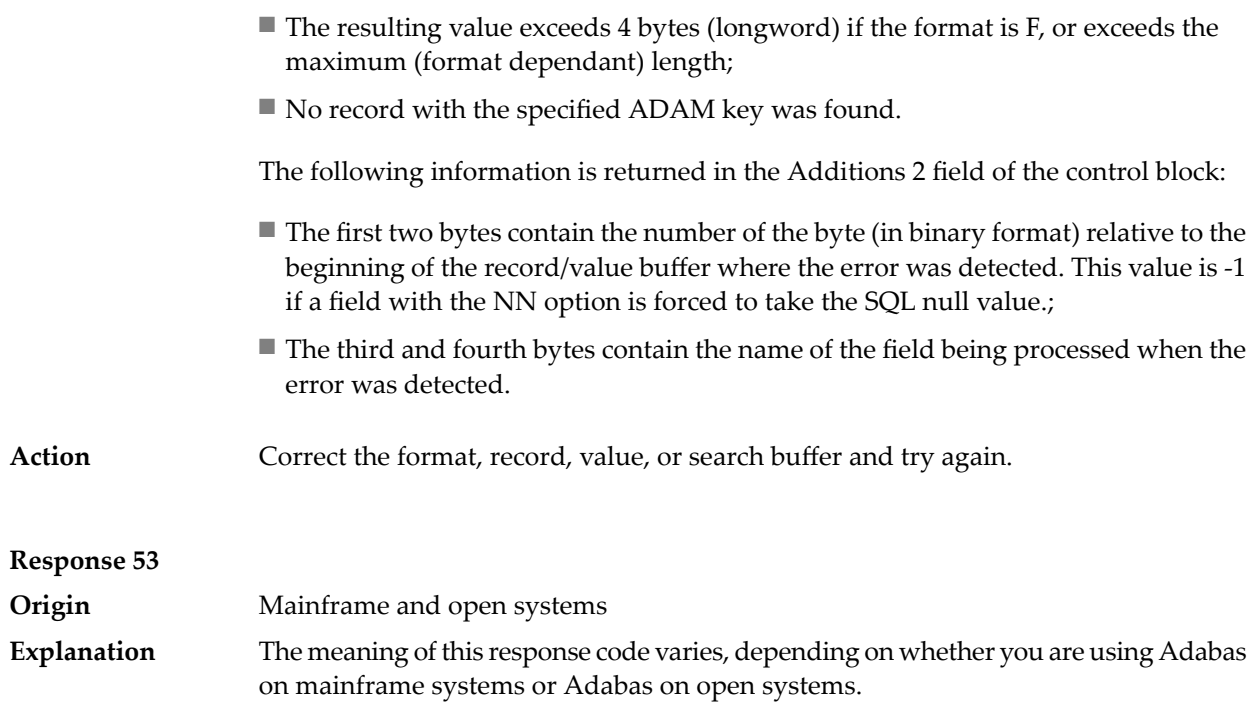

## **Mainframe Systems**

One of the following errors occurred:

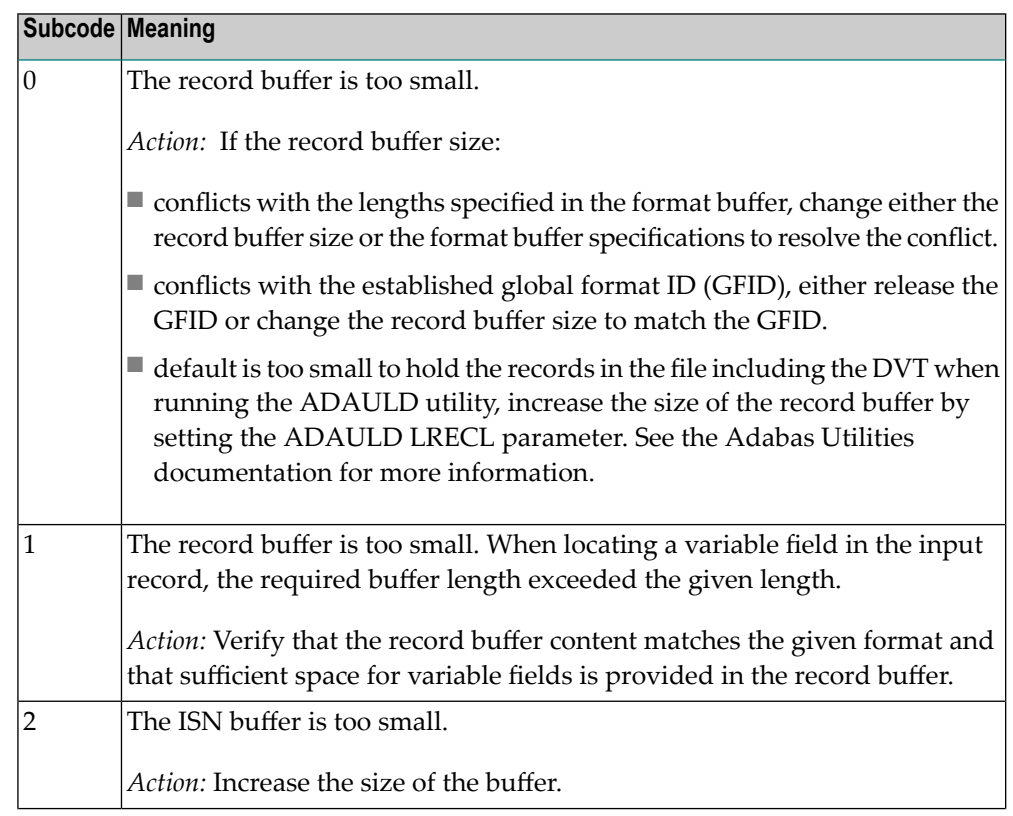

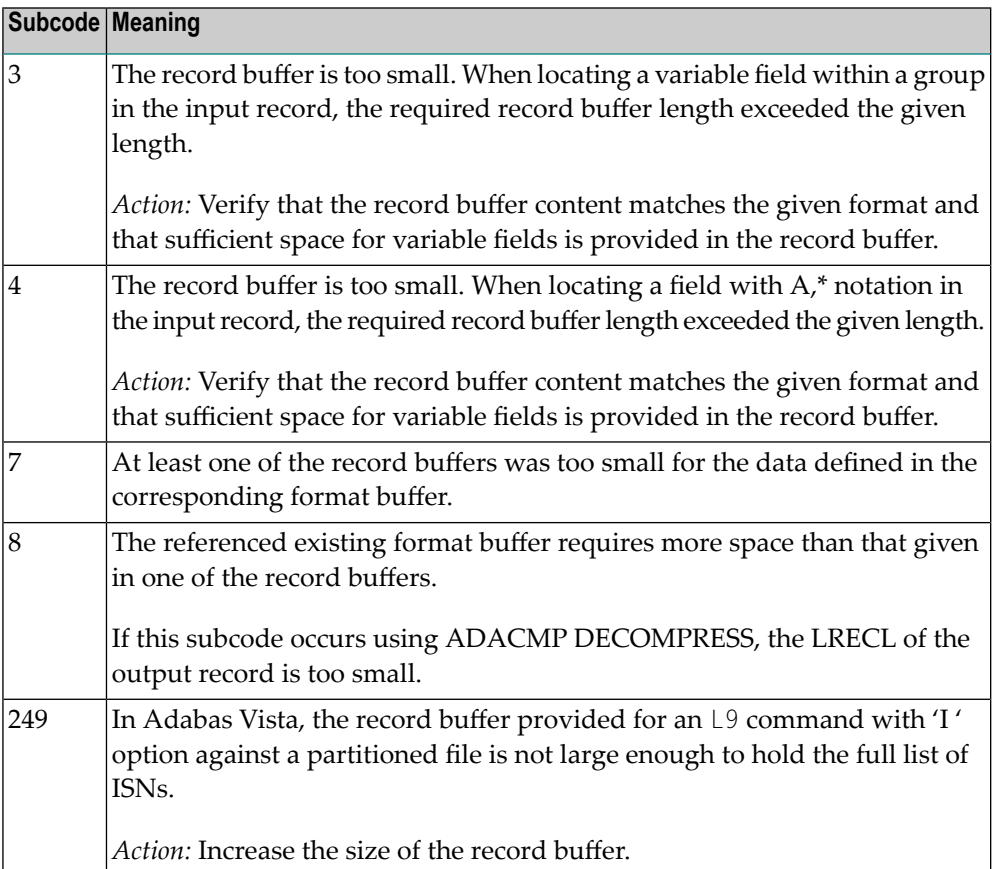

The record buffer was too small, or the ISN buffer was too small for a requested multifetch command. The following information is returned in the Additions 2 field of the control block:

- The first two bytes contain the expected buffer size in binary format. This value is -1 if the command would have exceeded the maximum record size.
- The third and fourth bytes contain the name of the buffer that was too small. ("RB" or "IB"). If the error occurred while using a hyperdescriptor exit, the name of the hyperdescriptor exit is stored here.

Action Increase the record buffer or ISN buffer size, as appropriate.

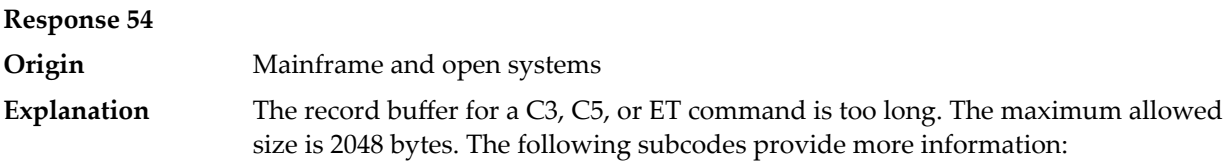

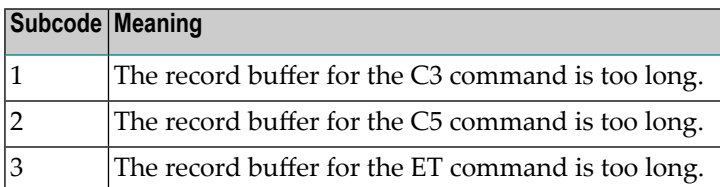

Action **Correct the record buffer specification**, then reissue the C3, C5, or ET command.

## **Response 55**

**Origin** Mainframe and open systems

The meaning of this response code varies, depending on whether you are using Adabas on mainframe systems or Adabas on open systems. **Explanation**

## **Mainframe Systems**

One of the following occurred:

■ During a read-type operation, a field defined with the SQL null (NC) option contained a null value, but the format buffer held no "S" (significant null) indicator for the field.

In an ACB, the Additions 2 may contain the field name in the leftmost two bytes; the rightmost two bytes may contain the offset into the record buffer. In an ACBX, the Error Character Field (ACBXERRB) may contain the field name; the Error Offset in Buffer (ACBXERRA or ACBXERRG) fields maycontain the offset into the record buffer.

■ Attempted format conversion was not possible due to incompatible data formats or other compatibility problems.

In an ACB, the Additions 2 will contain the field name in the leftmost two bytes; the rightmost two bytes will contain the offset into the record buffer. In an ACBX, the Error Character Field (ACBXERRB) will contain the field name; the Error Subcode (ACBXERRC) field will contain the subcode.

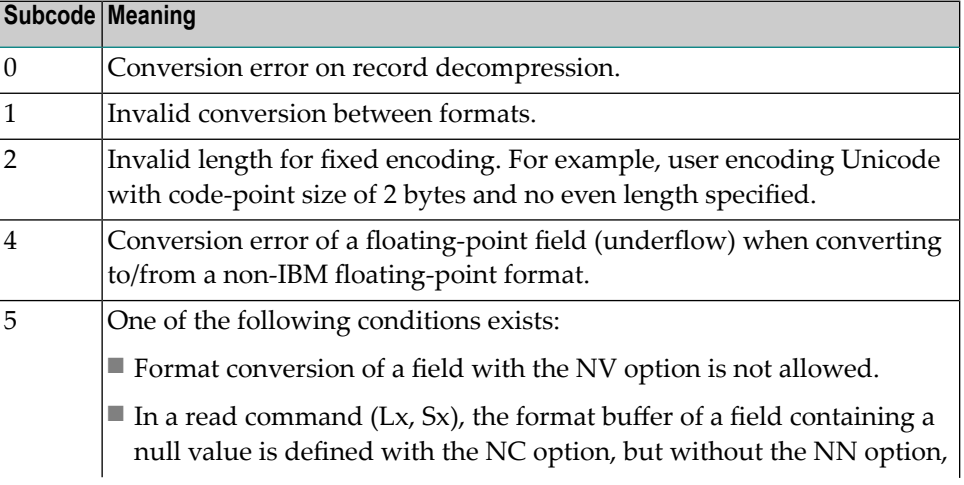

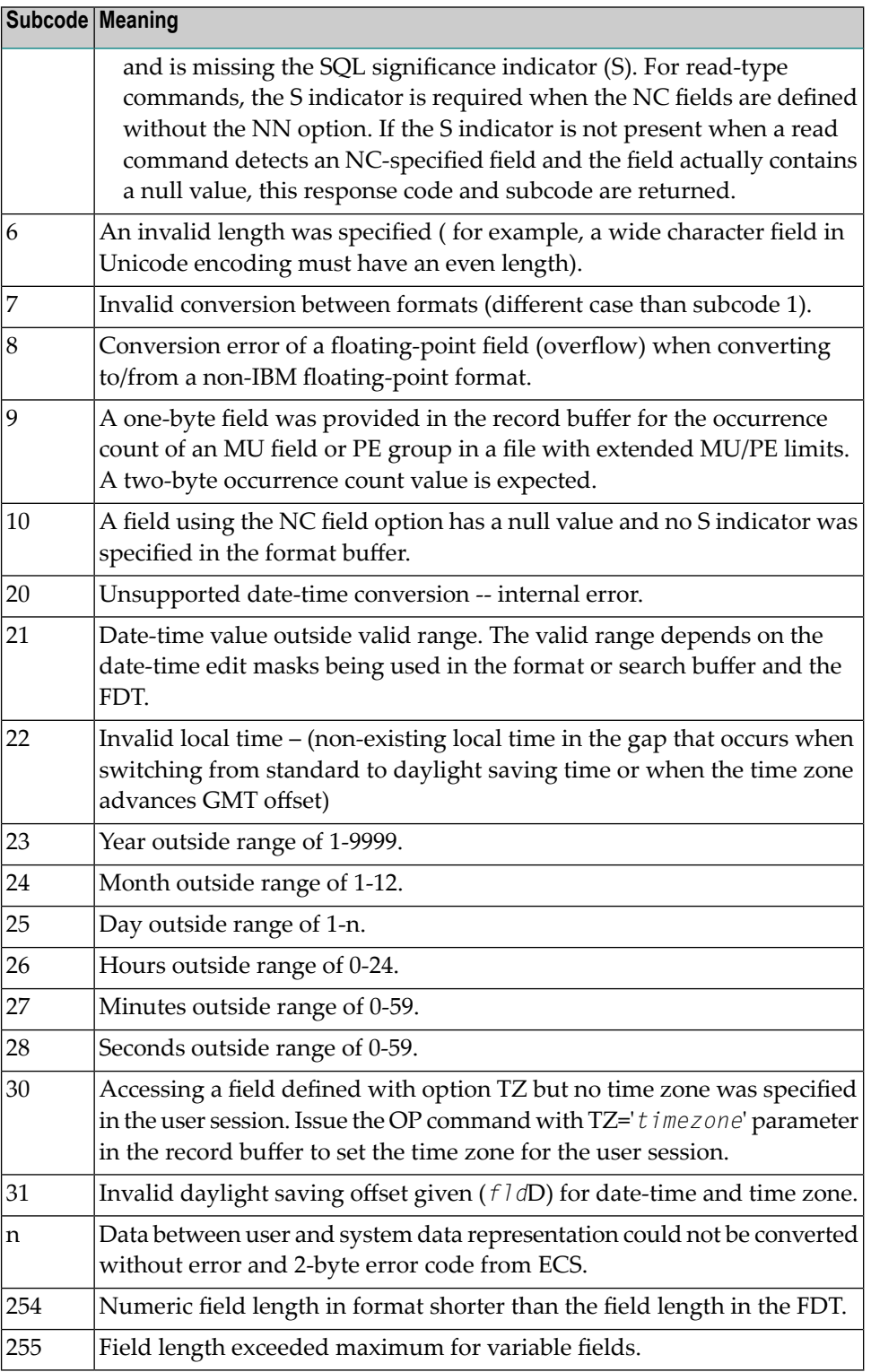

Entire Conversion Service (ECS) error codes are described in *Entire Conversion Service (ECS) Errors*, elsewhere in the Adabas Messages documentation.

A format, length conversion, or truncation error occurred while processing field values in the record buffer or value buffer.

- The value for an FI field is too long;
- The resulting value exceeds the border of the FI field;
- Truncation error of numeric field:
- Truncation of alphanumeric fields or truncation of numeric fields which are converted to alphanumeric, except when OPTIONS=TRUNCATION is enabled in ADANUC;
- A value defined without LA or L4 option with variable length is larger than 253 bytes. This may happen for Unicode fields after conversion to another encoding.
- The length specified for a Unicode field for a character set with fixed character length is not a multiple of the character length: in particular, the length for UTF-16 based character sets must be a multiple of 2, and the length for UTF-32 based character sets must be a multiple of 4;
- The specified value is not a valid date/time value;
- The field does not contain a valid date/time value. This can happen if the value was stored without a date/time edit mask;
- A date/time field with option TZ was specified in the format or search buffer, but there was no time zone specified in an OP command for the current Adabas user session;
- The attempted format conversion was not possible due to incompatible data formats or other compatibility problems.

The following information is returned in the first two bytes of the Additions 2 field, and in the case of an ACBX, also in the field ACBXERRC:

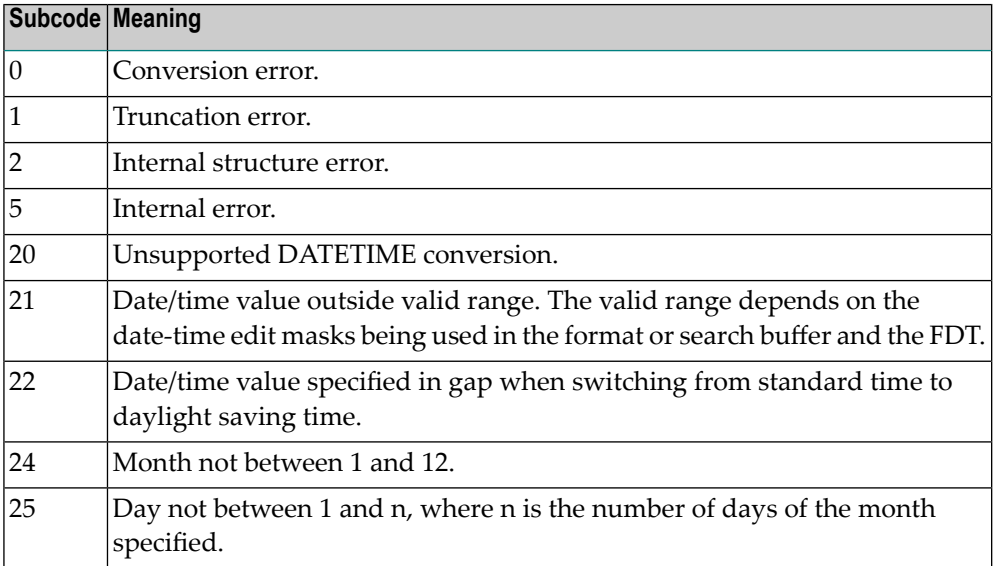

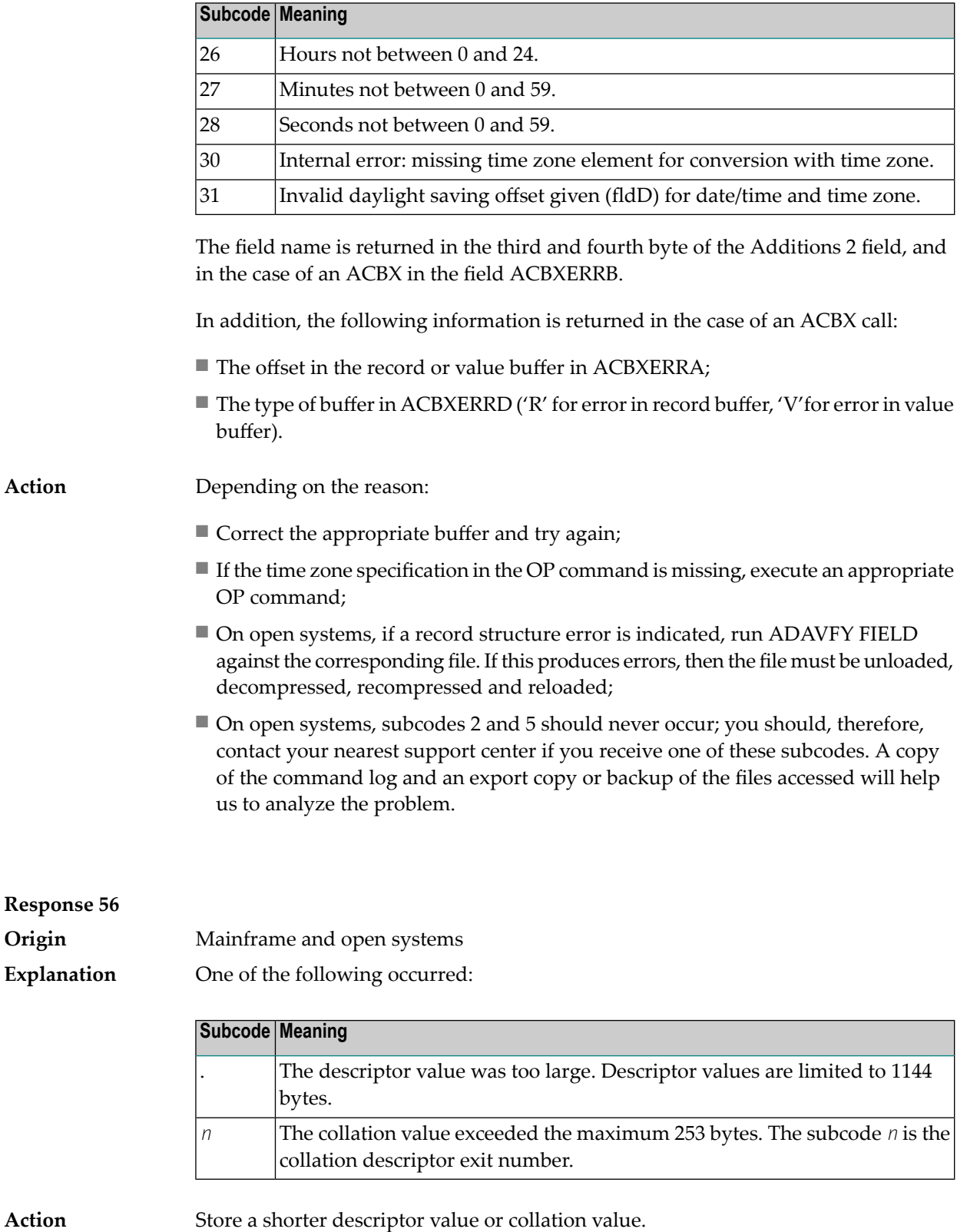

On open systems, you also can specify the TR option for the descriptor, which truncates larger descriptor values before they are stored in the index. Note that with the TR

option, search results may be inaccurate: this is because values that are identical in the first 1144 bytes are considered to be equal to each other.

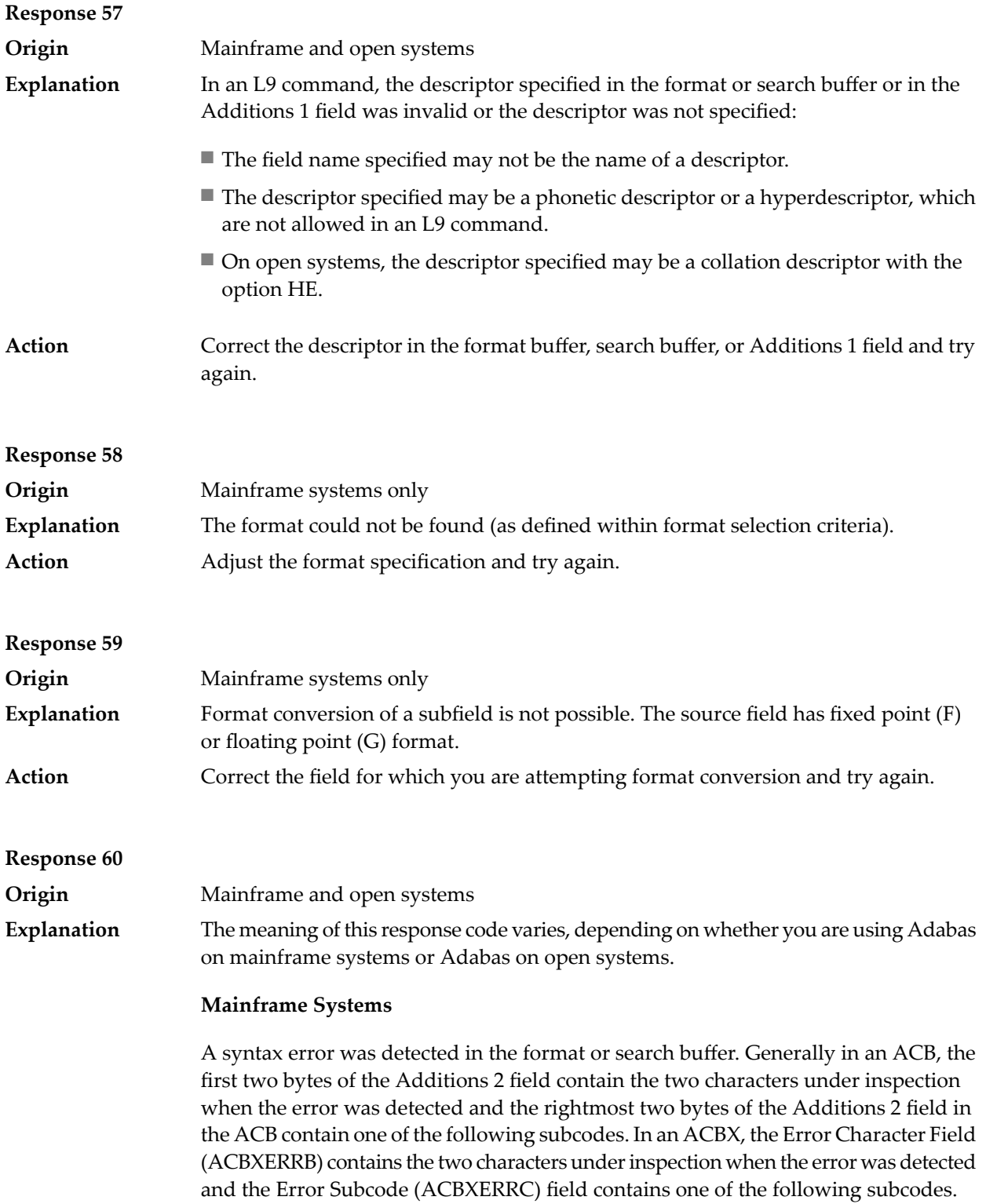

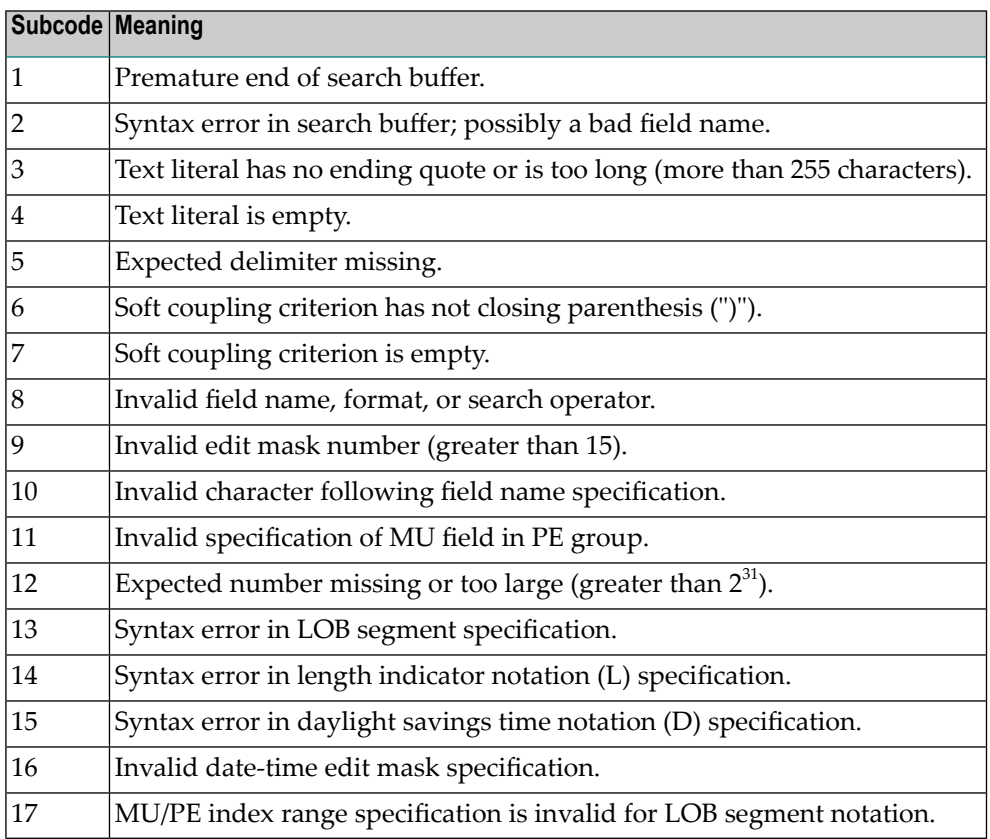

A syntax error was detected in the search buffer.

The following information will be returned in the Additions 2 field of the control block:

- The first two bytes will contain the number of the byte (in binary format) relative to the beginning of the search buffer where the error was detected;
- The third and fourth bytes will contain the name of the field being processed when the error was detected.

**Action** Correct the format or search buffer and try again.

## **Response 61**

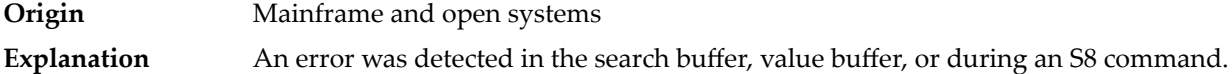

## **Mainframe Systems**

On mainframe systems, one of the following subcodes may also be included with this response code:

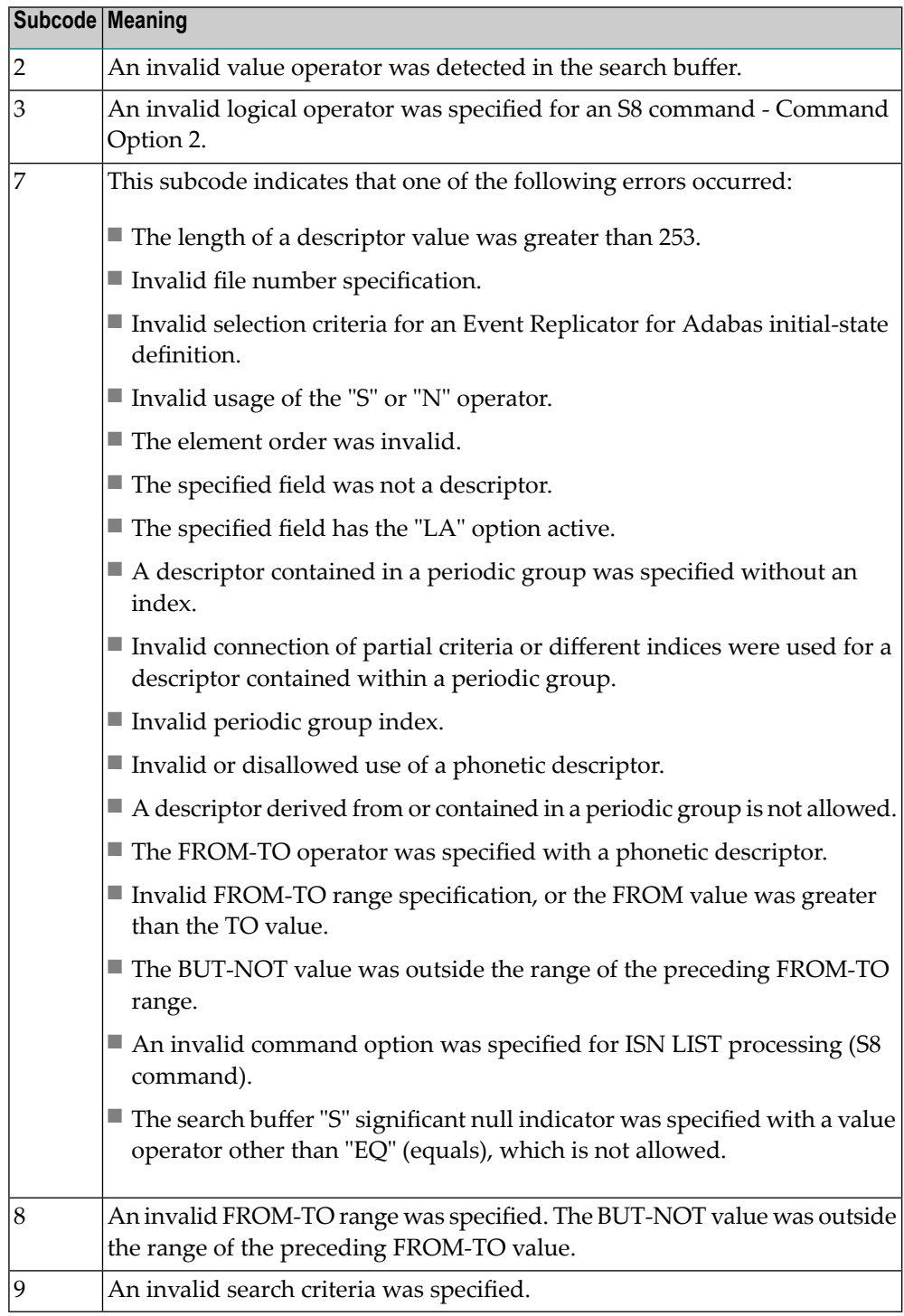

On open systems, an error was detected in the search or value buffer, or during an S8 command:

- Invalid command option 2 specified for ISN LIST processing (S8 command);
- Invalid element or element order;
- The specified field was neither a descriptor, subdescriptor, superdescriptor nor a phonetic descriptor;
- Invalid connection of partial criteria and/or different indices used for a descriptor contained within a periodic group;
- Invalid use of a phonetic descriptor;
- Invalid periodic group index;
- Invalid index usage;
- The length of a descriptor value was greater than 253 or greater than the permitted length for the required format;
- Invalid format type;
- Invalid file number specification;
- Invalid usage of the S operator FROM value greater than TO value;
- Invalid usage of the N operator BUT NOT value was outside the range of the preceding FROM-TO range;
- Invalid comparator;
- The value in the value buffer cannot be converted into the field's FDT format;
- The specified file name is not an ADAM key while using the V option with an A1 or E1 command;
- Invalid value given in the value buffer while using the V option with the A1 or E1 command;
- Invalid usage of the C option only allowed for collation descriptors;
- A field was specified with an edit mask that is not allowed for the field.

The following information is returned in the Additions 2 field of the control block (not for the S8 command):

- The first two bytes will contain the number of the byte (in binary format) relative to the beginning of the search buffer where the error was detected;
- If the third byte is zero, the fourth byte contains more information about the error:
	- Fourth byte 1: invalid length.

Otherwise the third and fourth bytes will contain the name of the field being processed when the error was detected.

Action **Correct the search or value buffer or S8 command and try again.** 

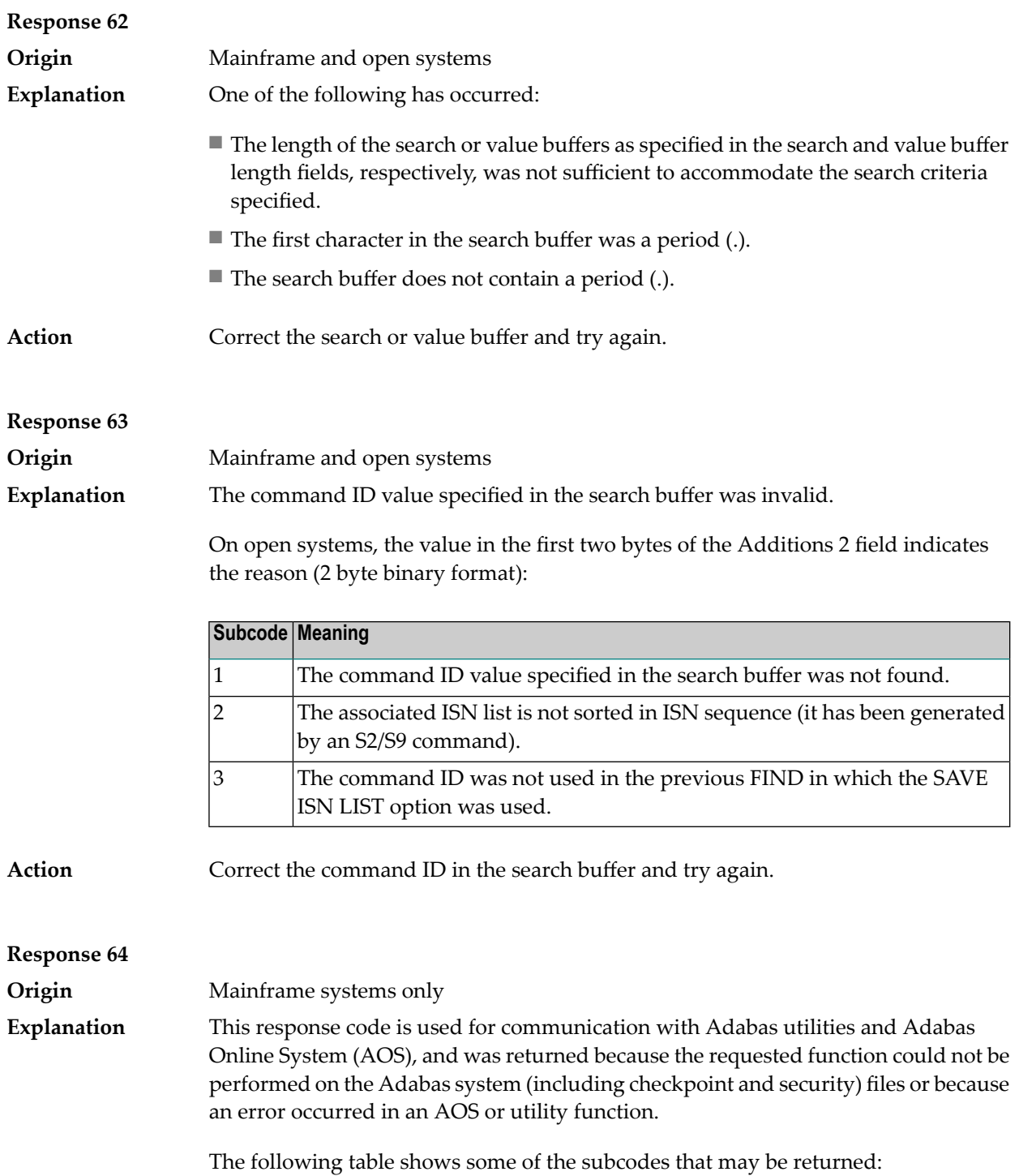

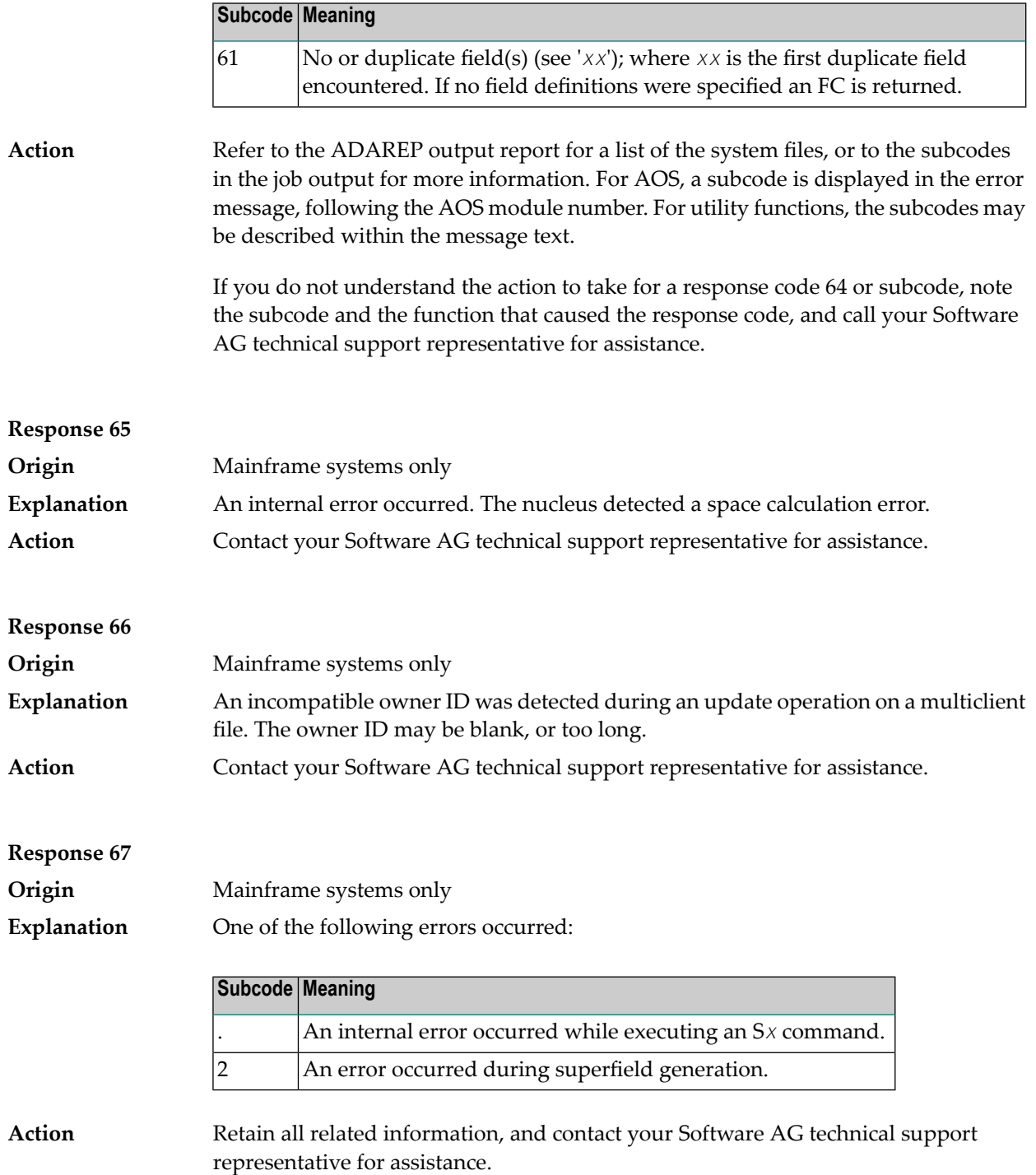

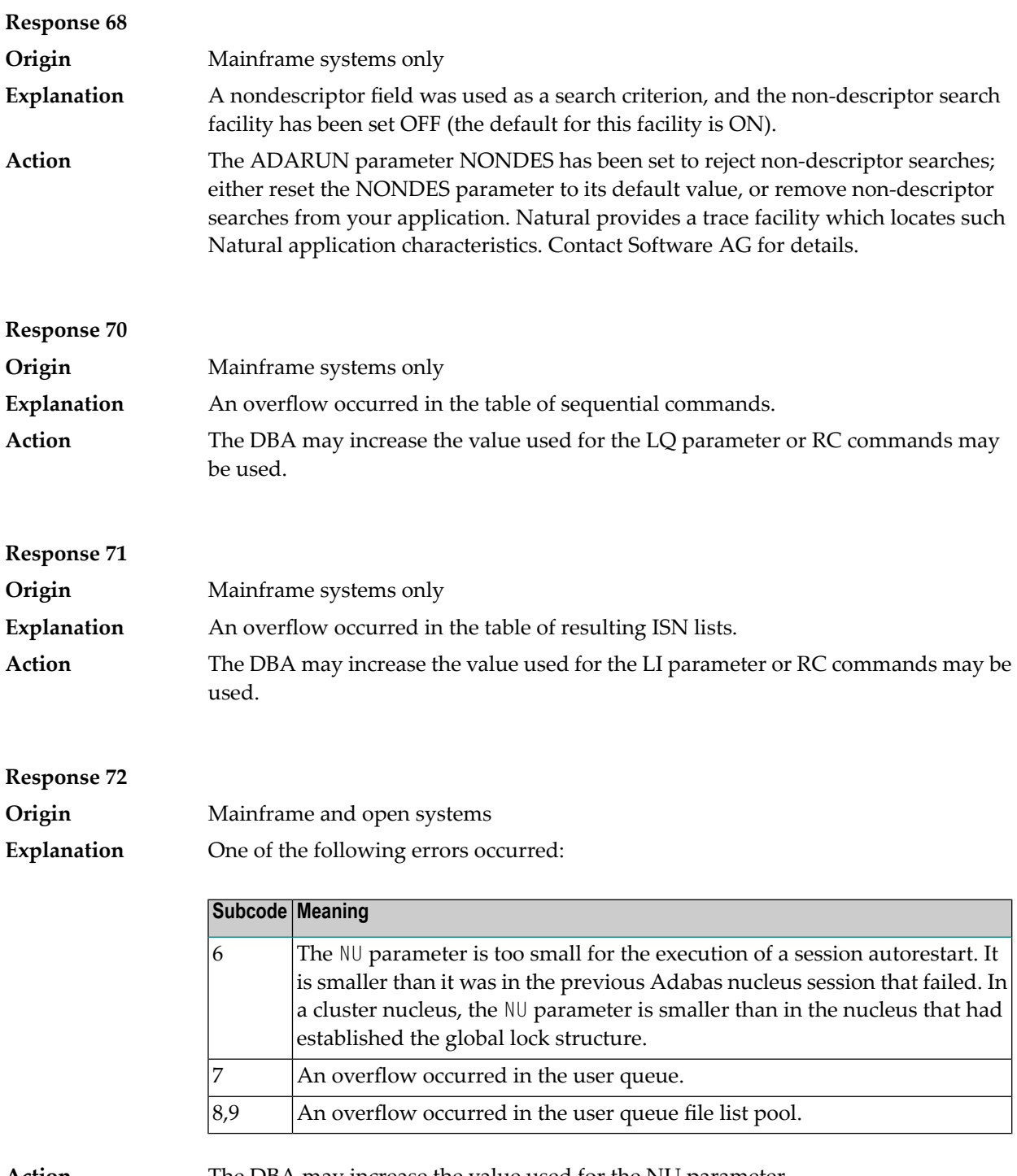

**Action** The DBA may increase the value used for the NU parameter.

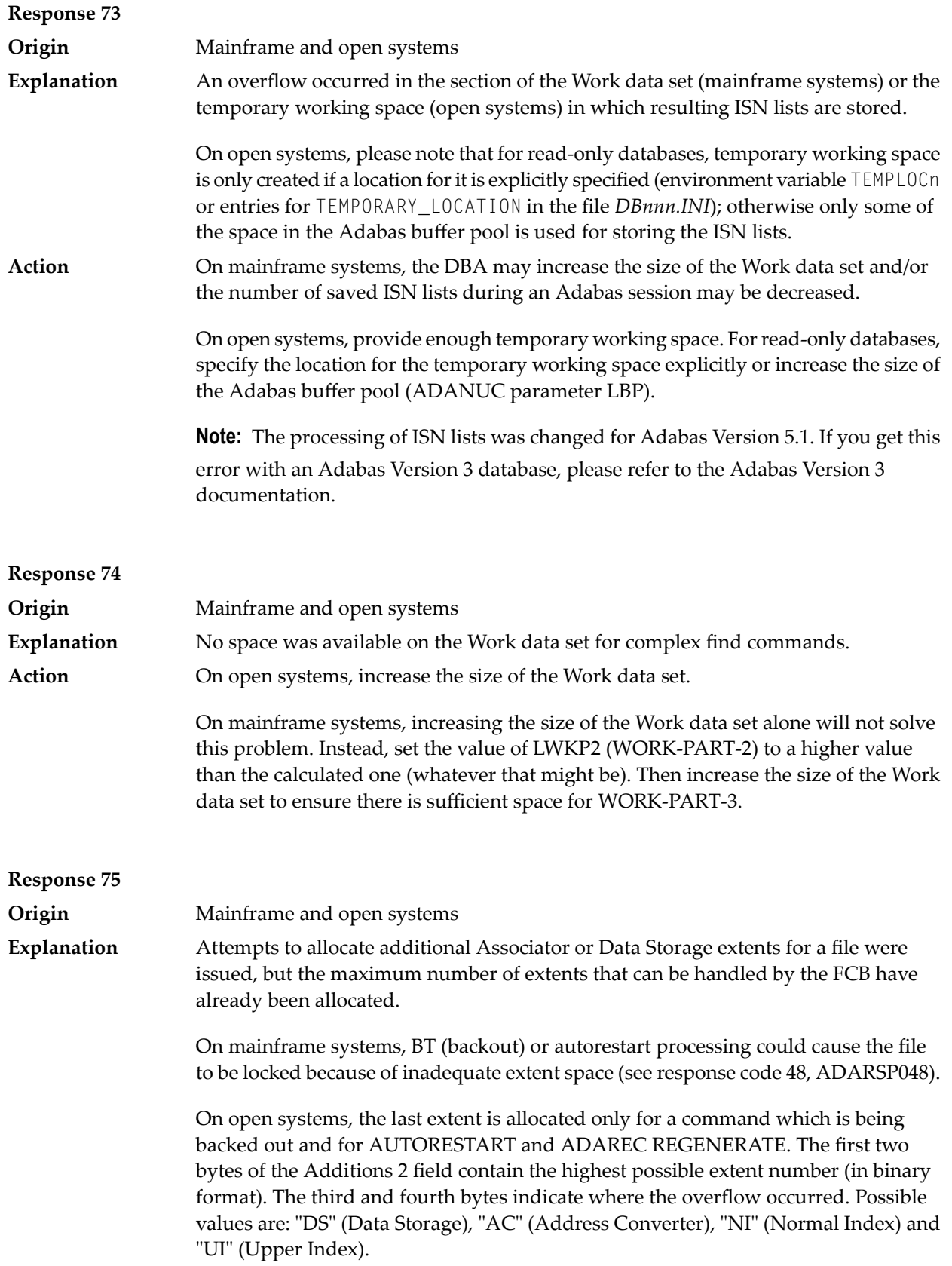

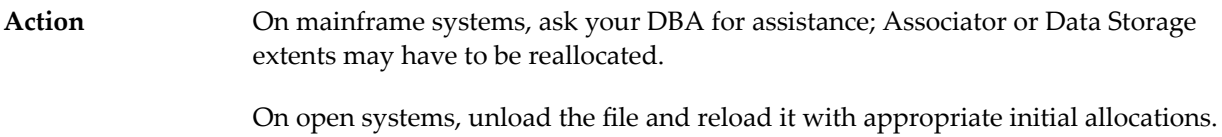

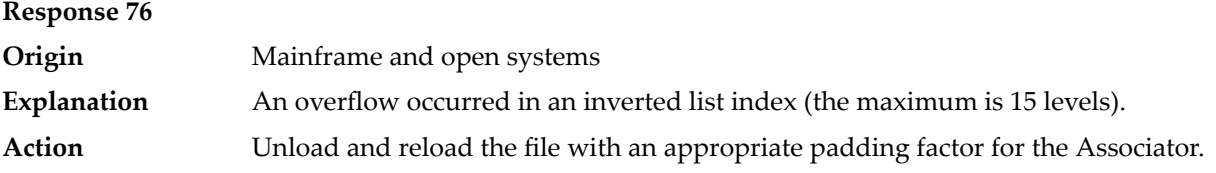

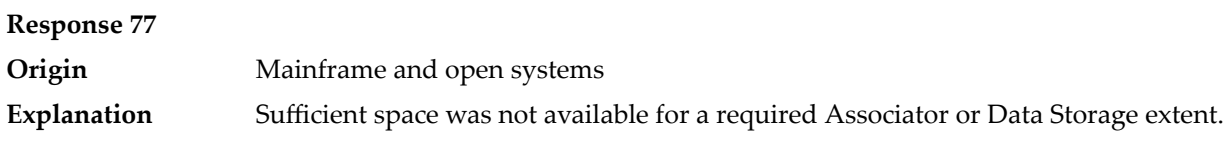

On mainframe systems, the following subcodes further define the error:

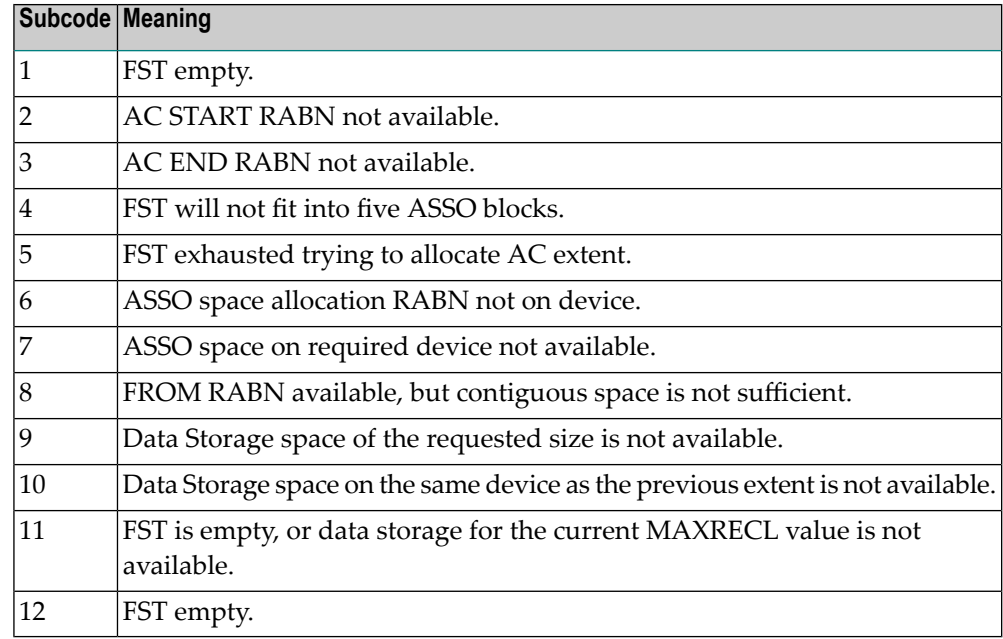

On open systems, the third and fourth bytes of the Additions 2 field contain either "AS" (Associator) or "DS" (Data Storage). You can also get the response 77 if you specified an explicit RABN for an Associator or Data Storage extent and the requested space is not available at the requested RABN. Please note that Adabas distinguishes between small (< 16KB) and large (>= 16KB) index blocks. This means that a response 77 can be returned even though there are enough free Associator blocks, but the free Associator blocks have the wrong size.

On mainframe systems, ask your DBA for assistance; Associator or Data Storage extents may have to be reallocated. **Action**

On open systems, add a new Associator or Data Storage extent to the database using the ADADBM utility or specify a RABN where the requested space is available.

**Note:** Response 77 can sometimes be prevented by enabling database autoexpand to execute in the online mode (specify the open systems nucleus parameter OPTIONS=AUTO\_EXPAND).

## **Response 78 Origin** Mainframe and open systems The meaning of this response code varies, depending on whether you are using Adabas on mainframe systems or Adabas on open systems. **Explanation**

## **Mainframe Systems**

The cause of this response is indicated by one of the following subcodes:

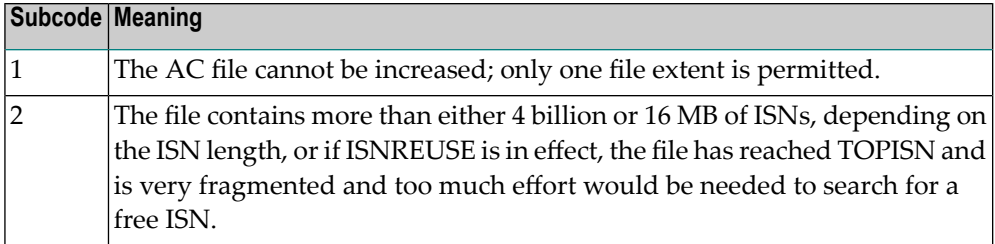

## **Open Systems**

An overflow occurred in the free space table (FST) as a result of Associator or Data Storage fragmentation, or the maximum number of DSST extents has already been allocated.

The method of resolving the error varies, depending on whether you are using Adabas on mainframe systems or Adabas on open systems. **Action**

## **Mainframe Systems**

If the file has reached the 16-MB limit, you might convert it to a file with the 4-byte ISN option orto an expanded file. If ISNREUSE is in effect, ADABAS ISNREUSE=ON, RESET can be used to reset the rotating ISN pointer or the file can be reloaded to eliminate the fragmentation.

If the file has NOACEXTENSION specified, look for alternatives to increase the file size such as adding an additional file to the expanded file chain. If the file is not part of an expanded file chain, you may want to reload the file to remove the restriction.

## **Open Systems**

If it is an FST problem, reorder the database. If it is a DSST problem, which can only occur in the context of a utility, refer to the message DSSTALL for further information.

# **Response 79 Explanation**

**Origin** Mainframe and open systems

The meaning of this response code varies, depending on whether you are using Adabas on mainframe systems or Adabas on open systems.

## **Mainframe Systems**

A collation descriptor exit or hyperdescriptor exit error occurred. The following table describes the possible subcodes for this response code and their meanings:

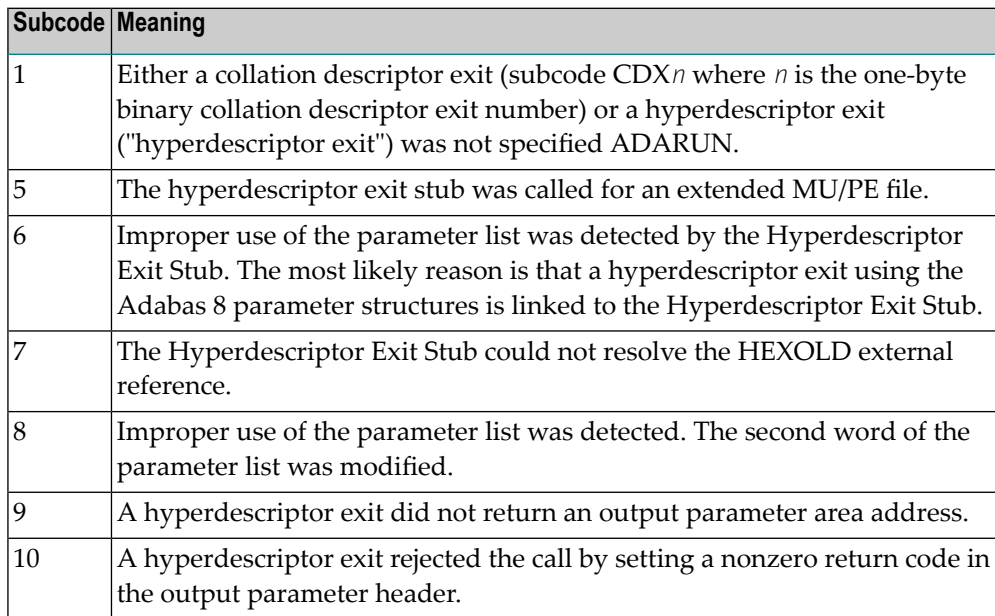

## **Open Systems**

A hyperdescriptor exit is not available to the nucleus. The following information is returned in the Additions 2 field of the control block:

- $\blacksquare$  The first two bytes contain the number of the hyperdescriptor exit,;
- The third and fourth bytes contain the name of the hyperdescriptor.

The method of resolving the error varies, depending on whether you are using Adabas on mainframe systems or Adabas on open systems. **Action**

## **Mainframe Systems**

The following table describes the actions you should take for each possible subcode for this response code:

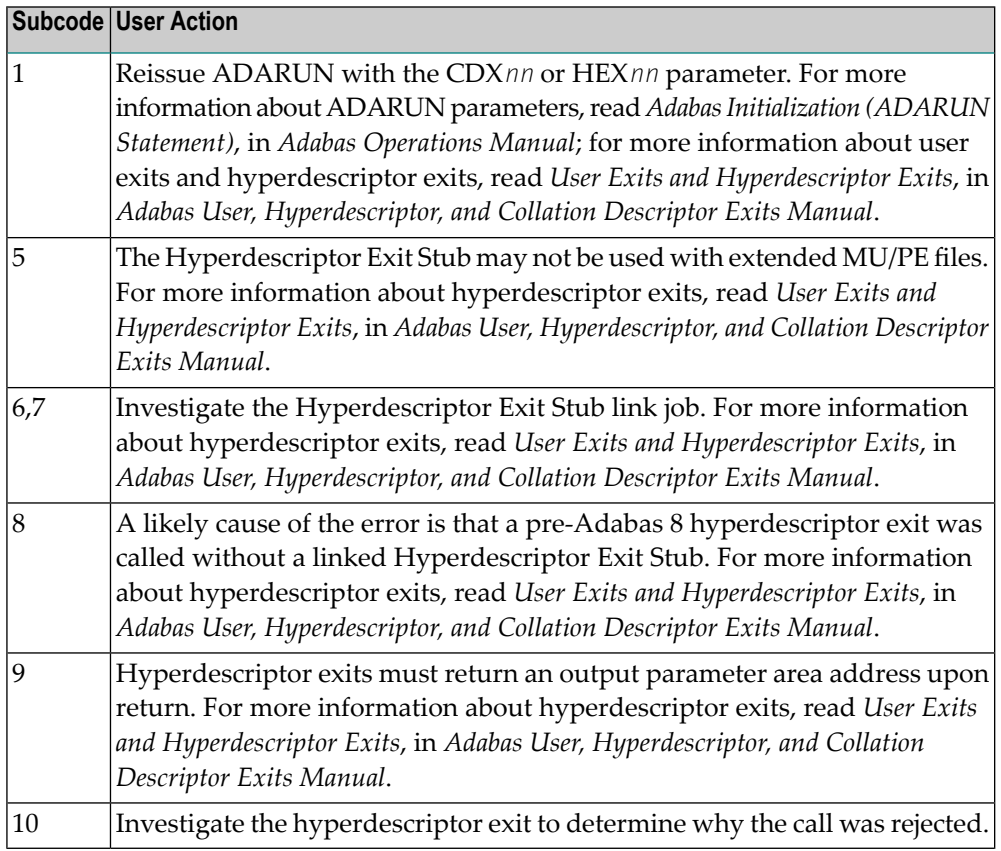

Define the hyperdescriptor exit and restart the nucleus.

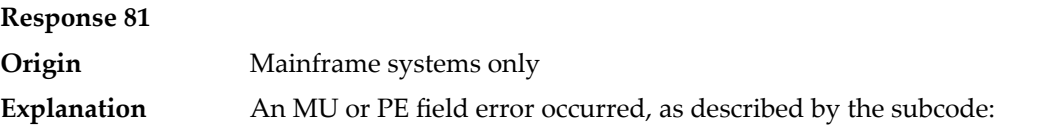

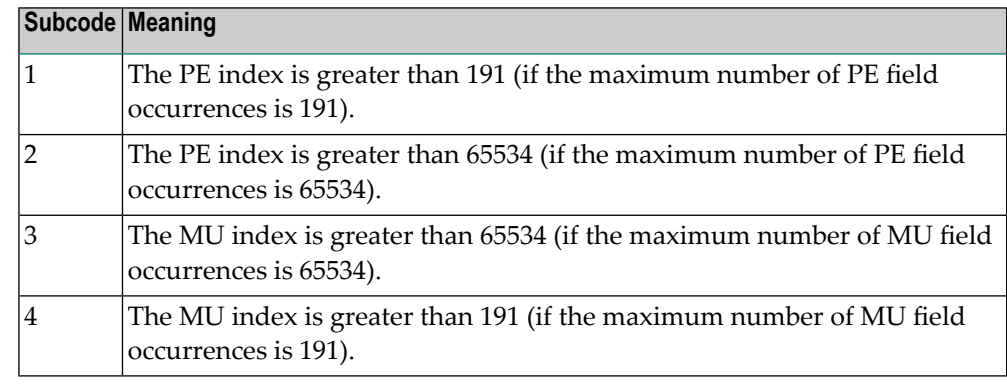

Correct the MU or PE field problem and try again. If the problem persists, contact your Software AG technical support representative for assistance. **Action**

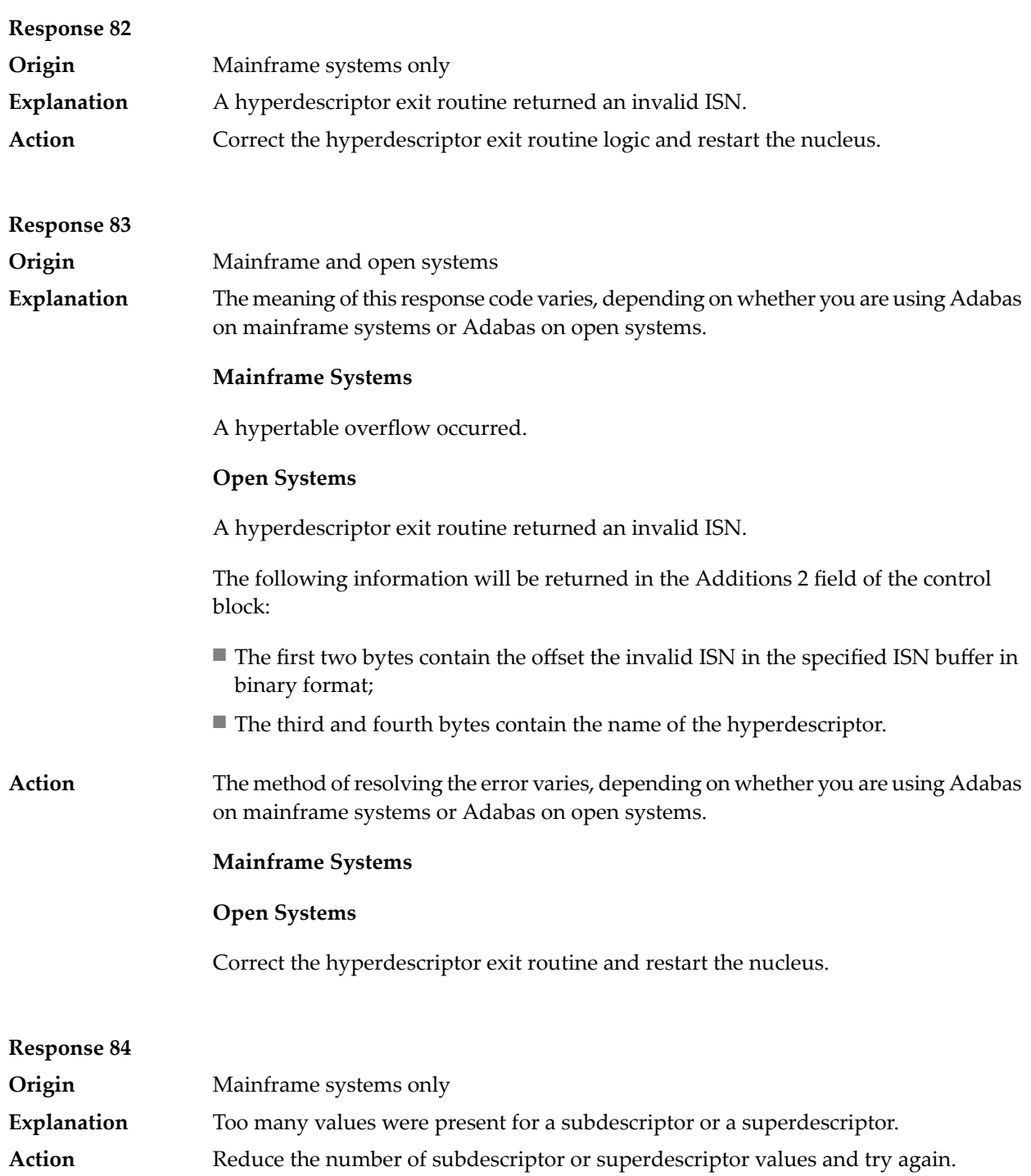

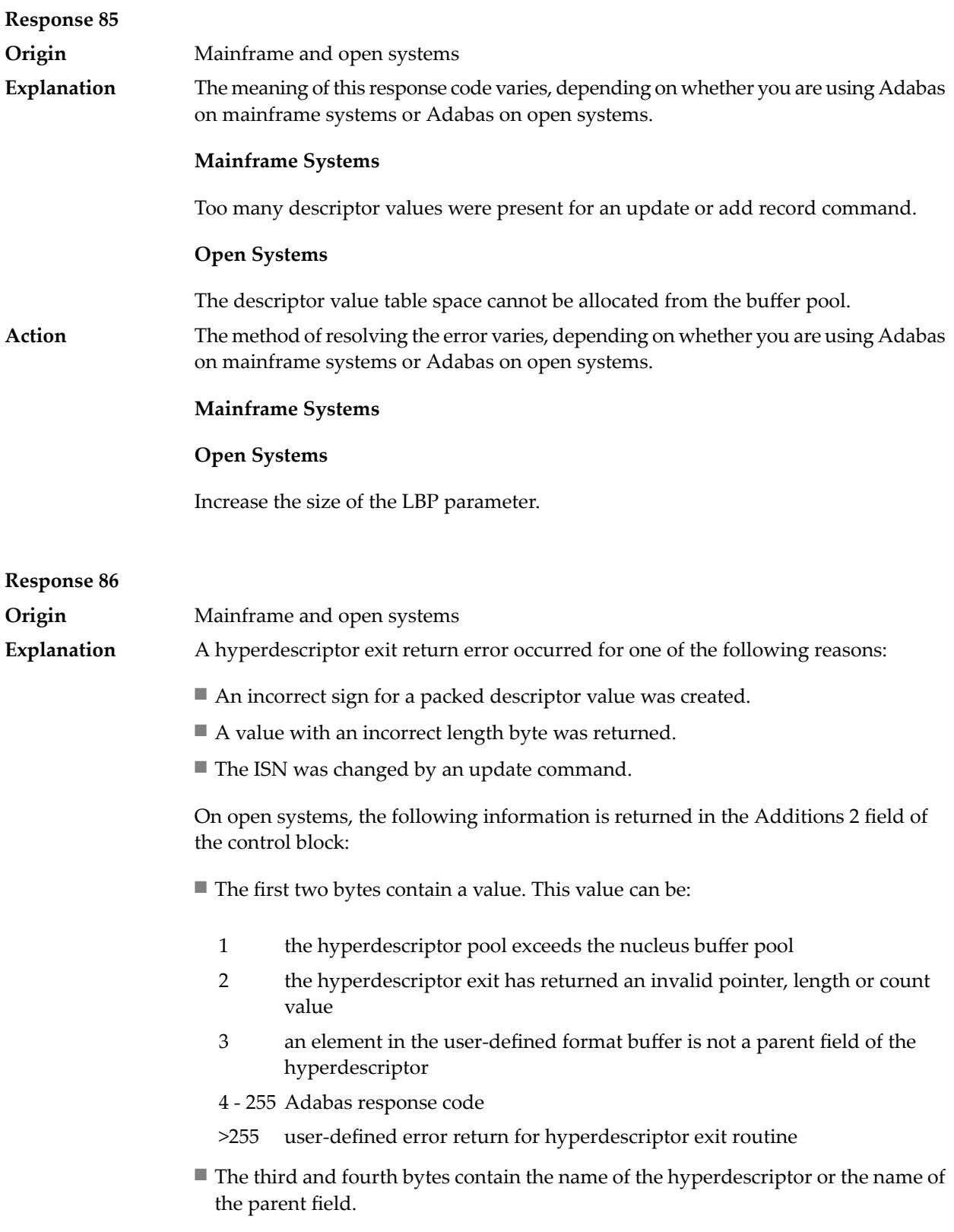

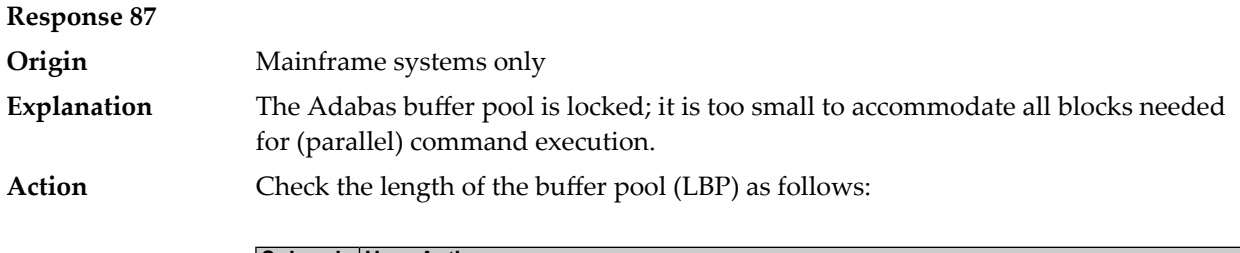

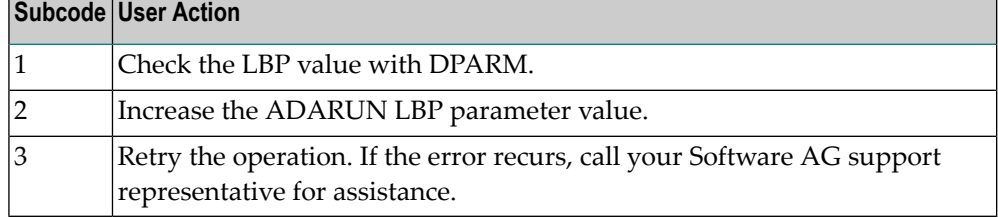

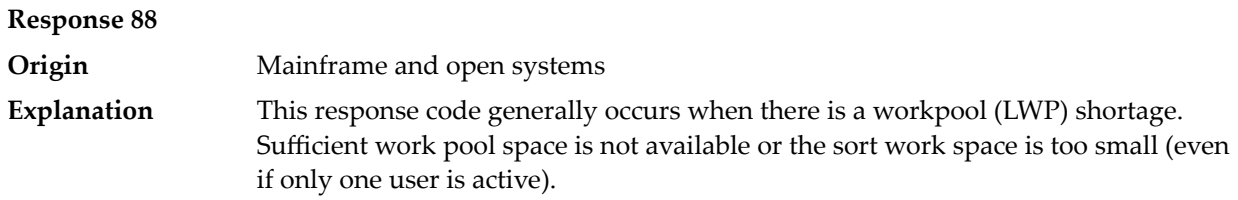

On mainframes systems, when this response code occurs, refer to the hexadecimal subcode that appears in the low-order (rightmost) two bytes of the ACB's Additions 2 field or in the ACBX's Error Subcode (ACBXERRC) field. This subcode describes what kind of operation encountered the error.

The following table describes the mainframe subcodes and provides recommended actions.

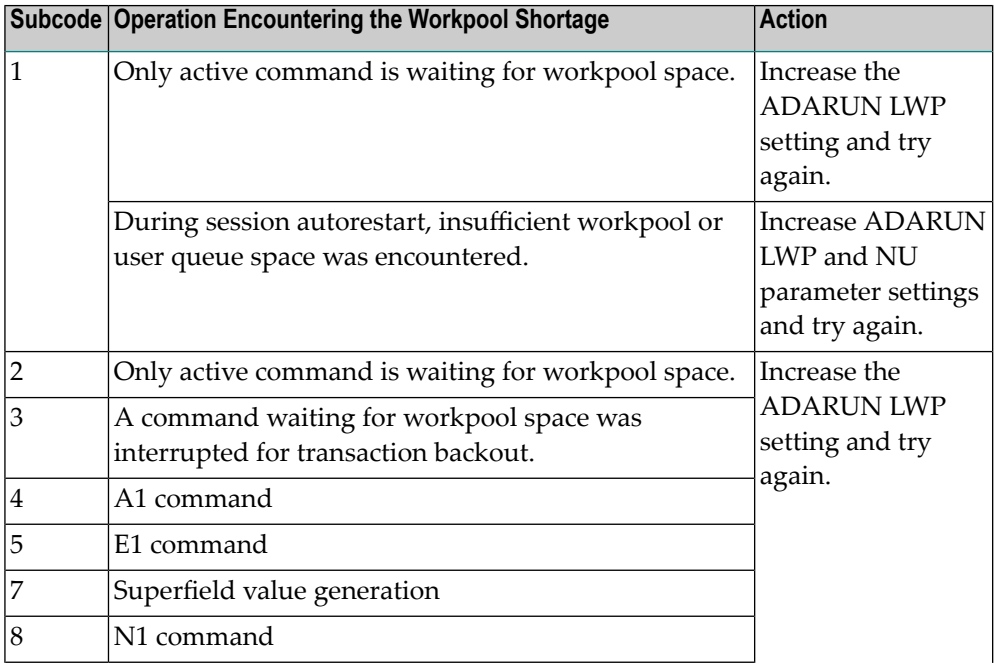

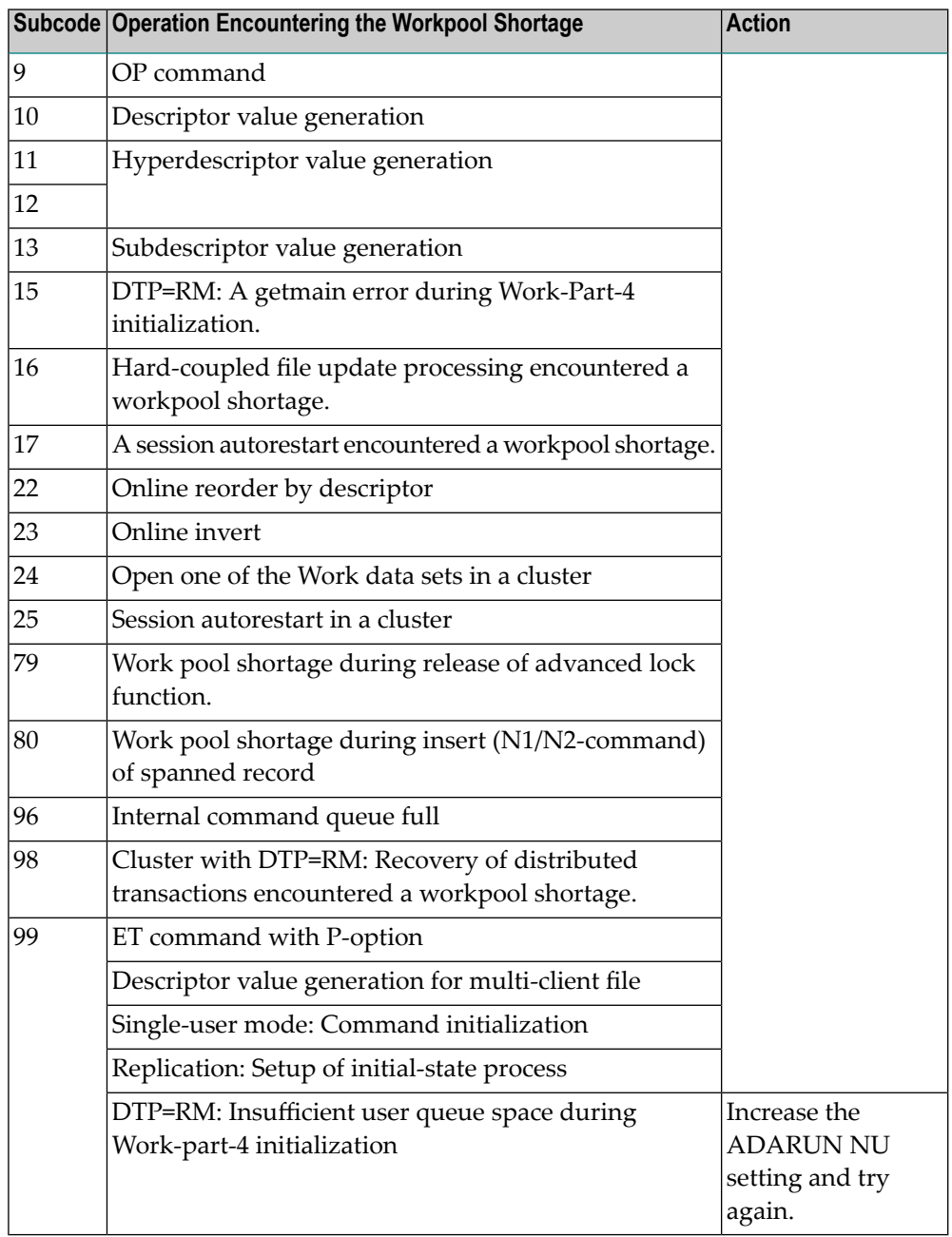

Action For mainframe systems, review the actions described in the table above.

For open systems, verify the parameter values for the database that relate to the working storage allocation. Ask your DBA to increase the size of the LWP or LS parameter, as necessary.

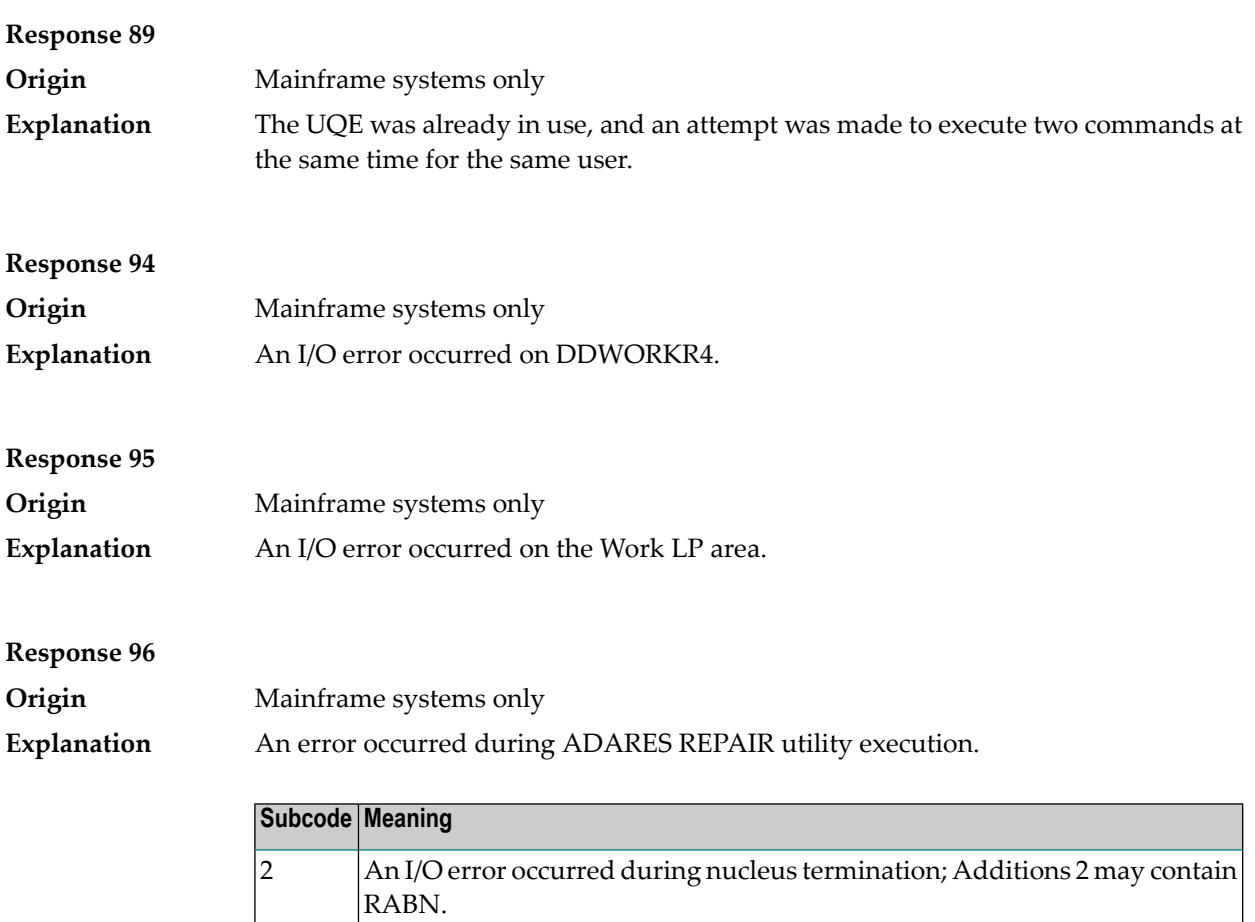

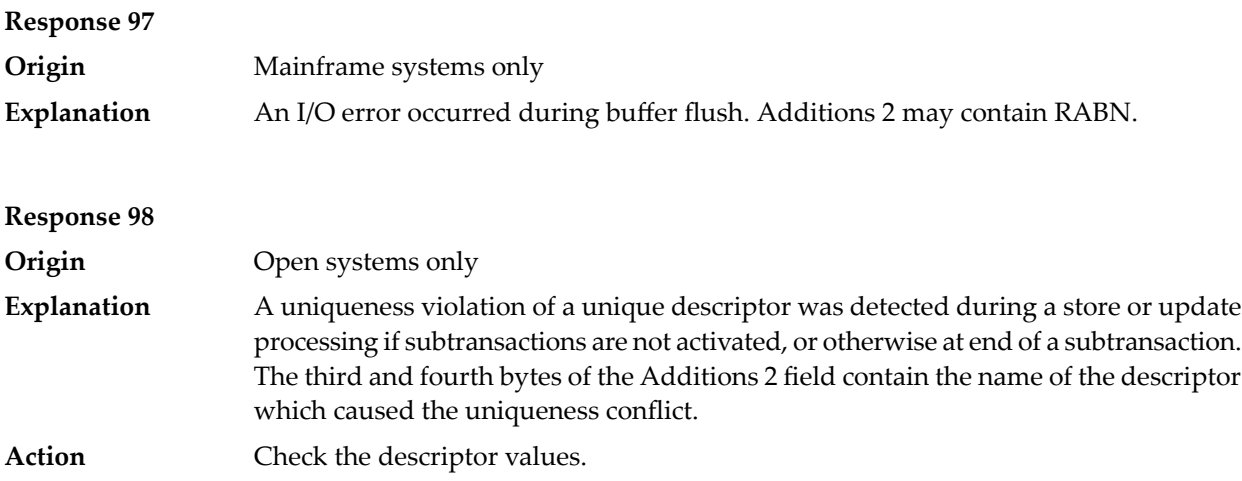

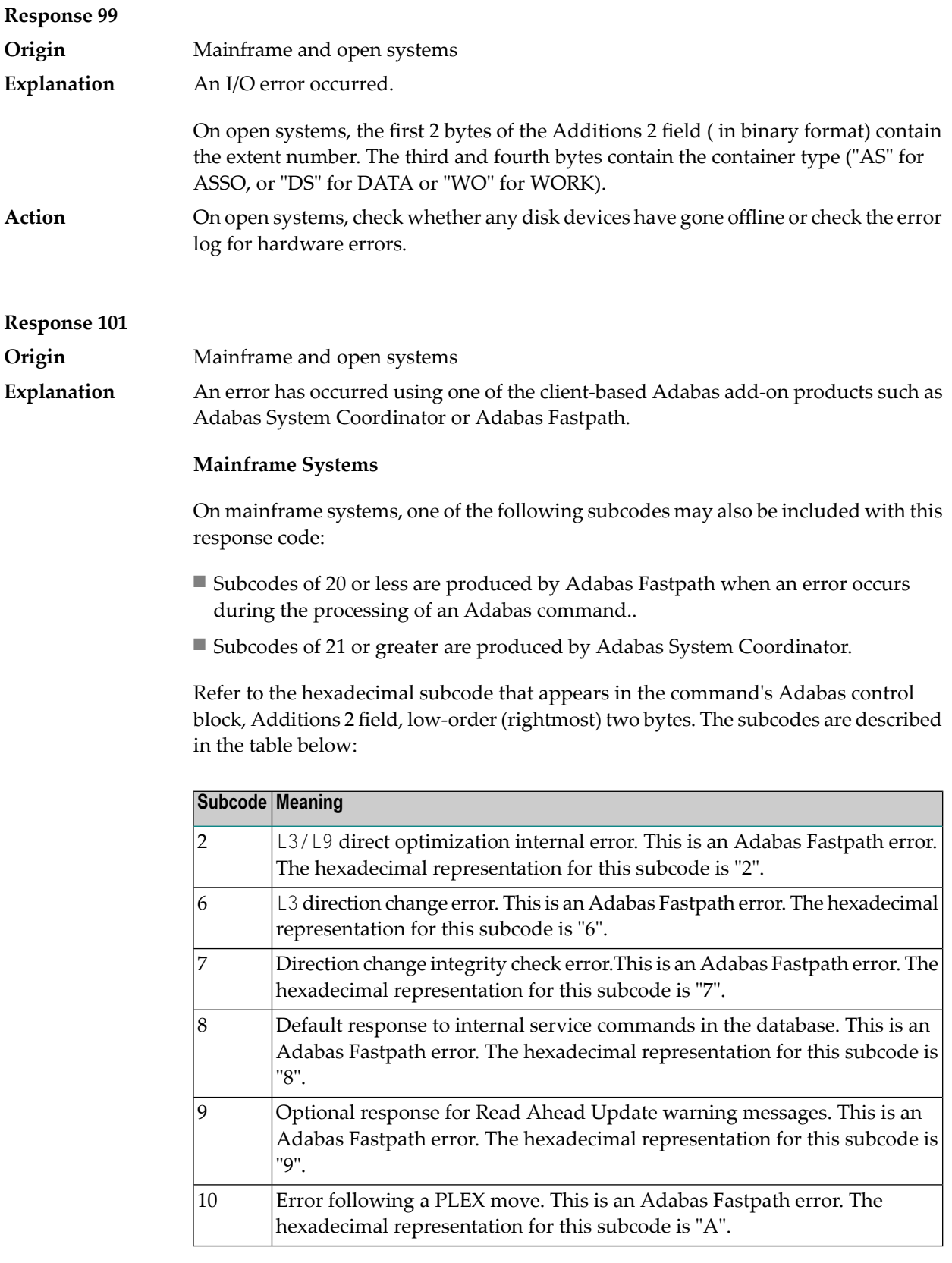
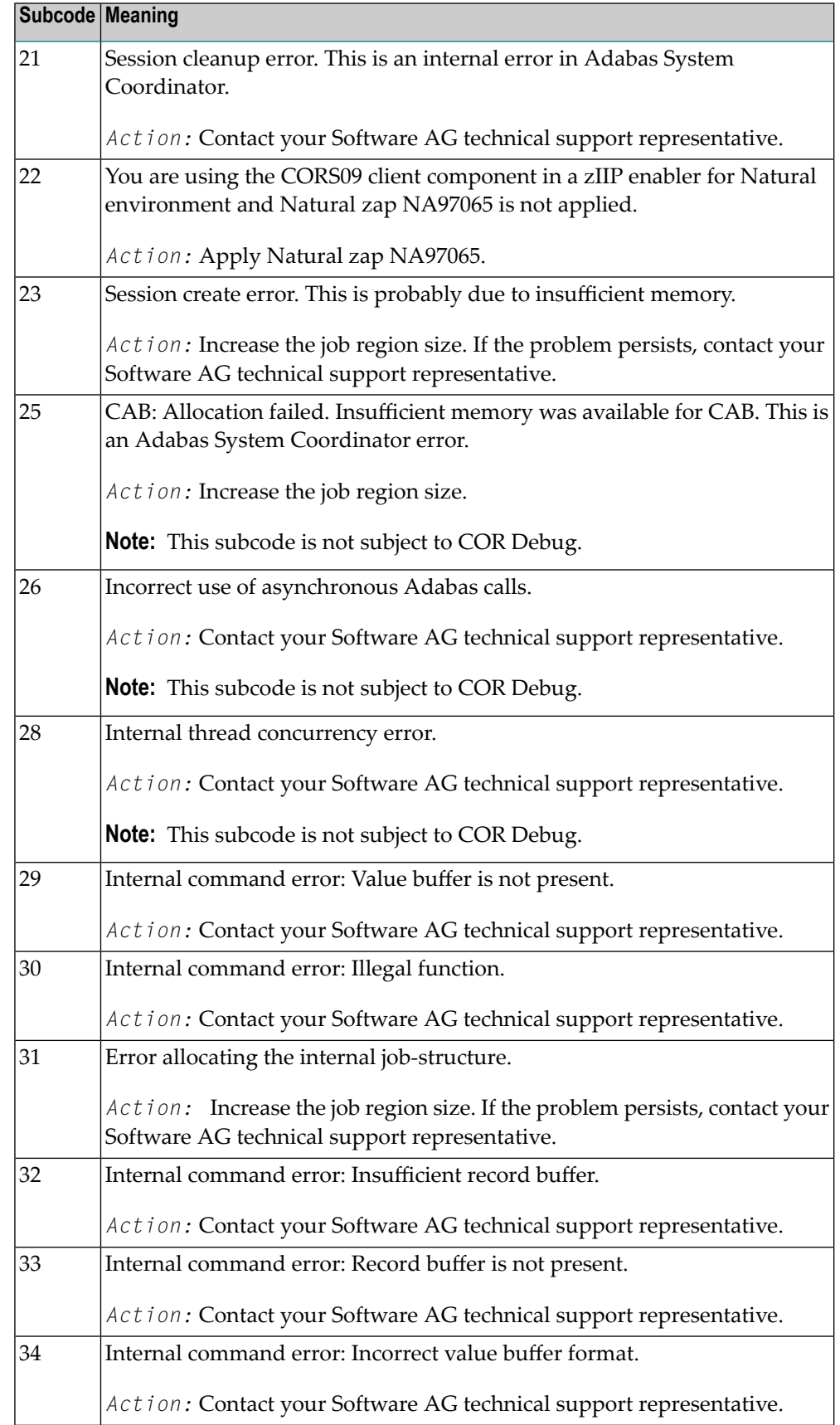

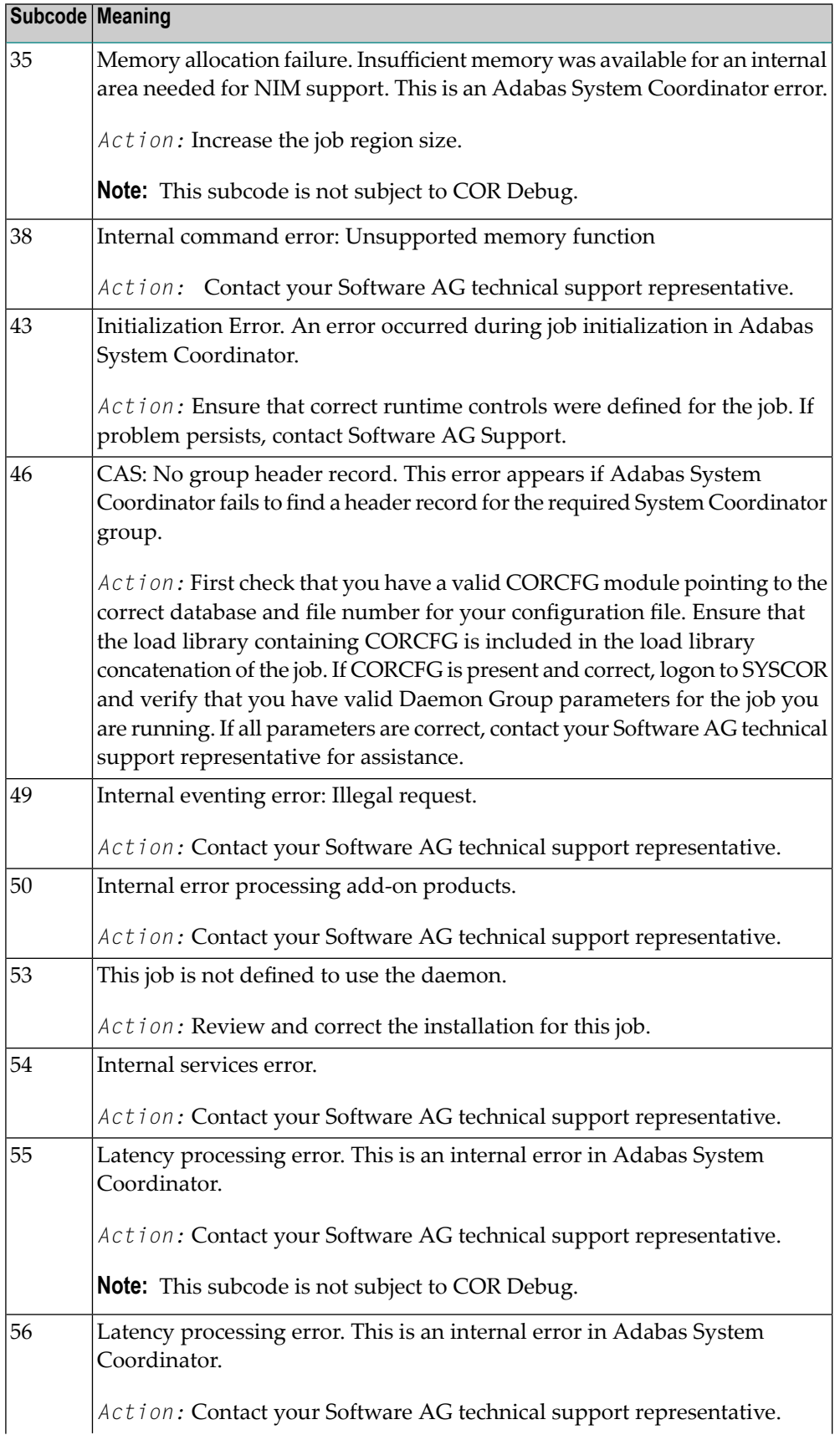

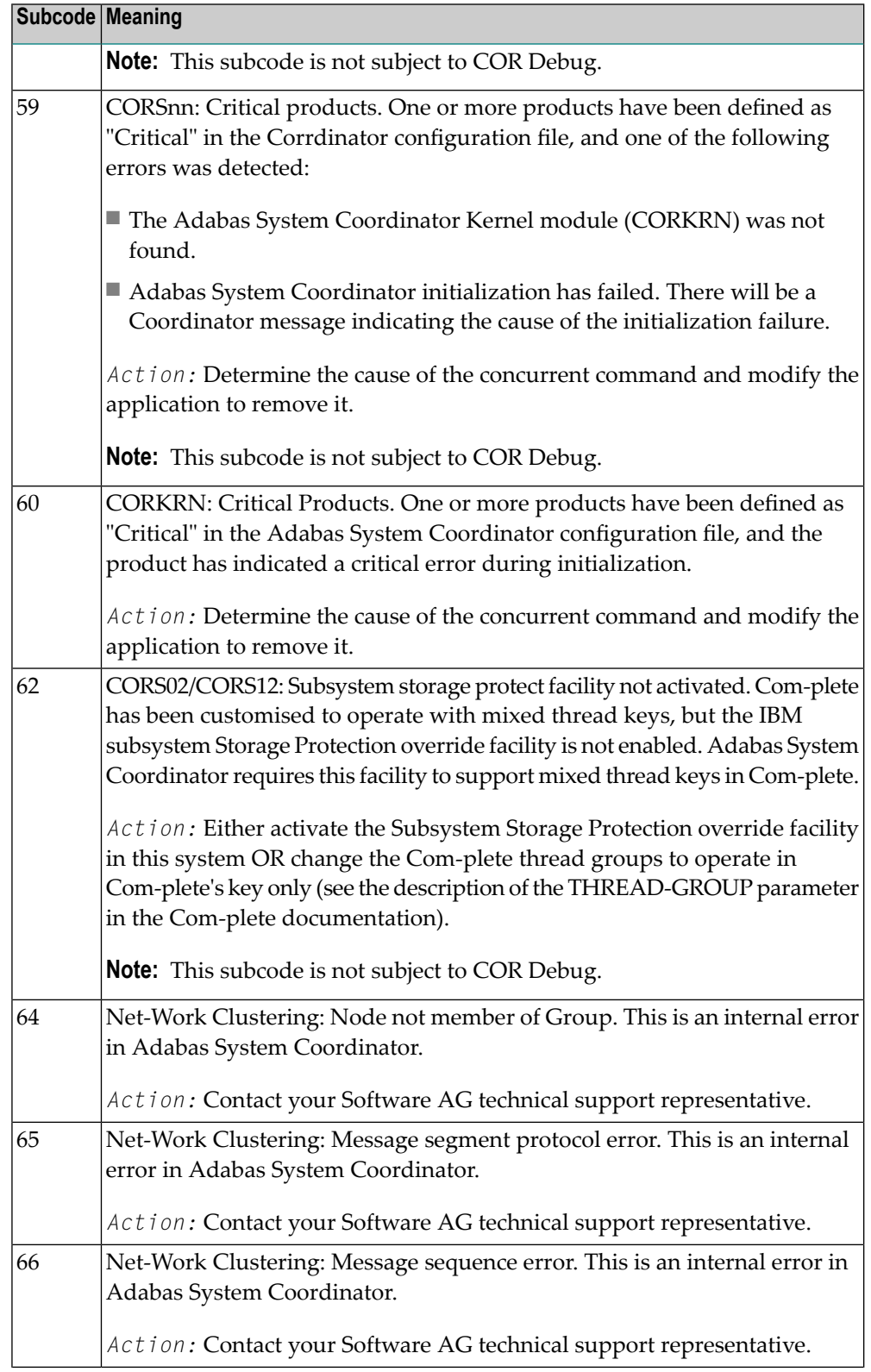

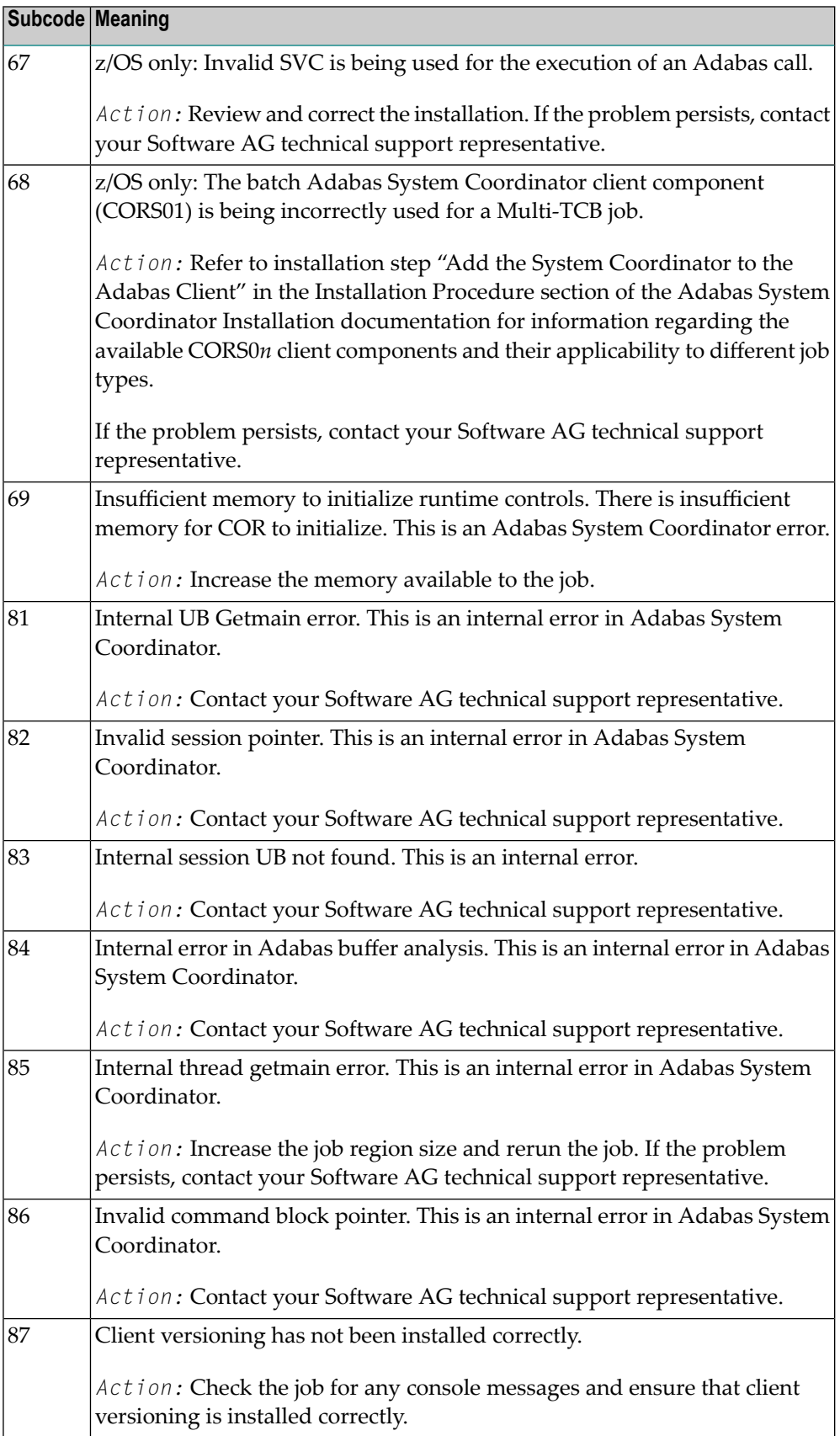

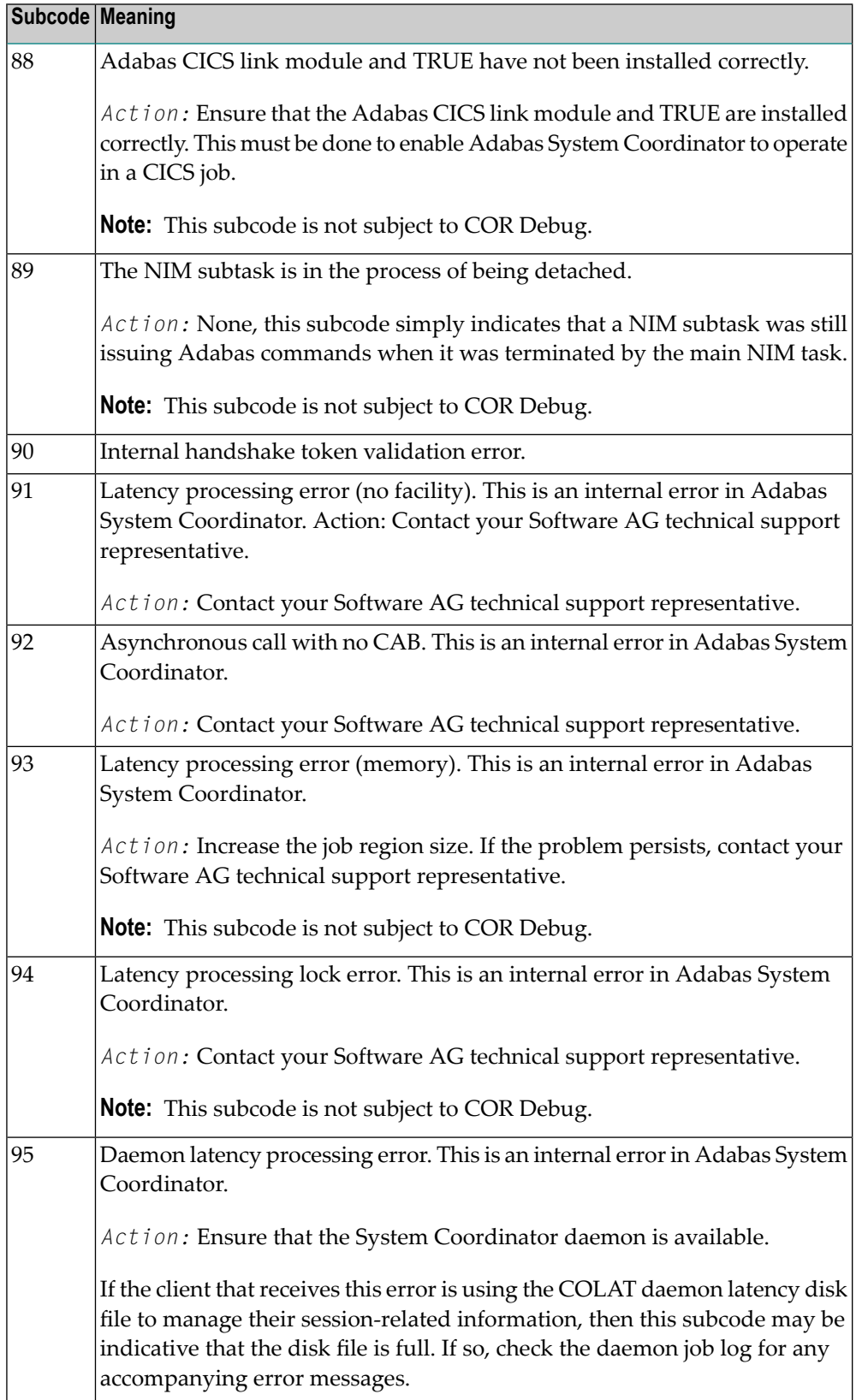

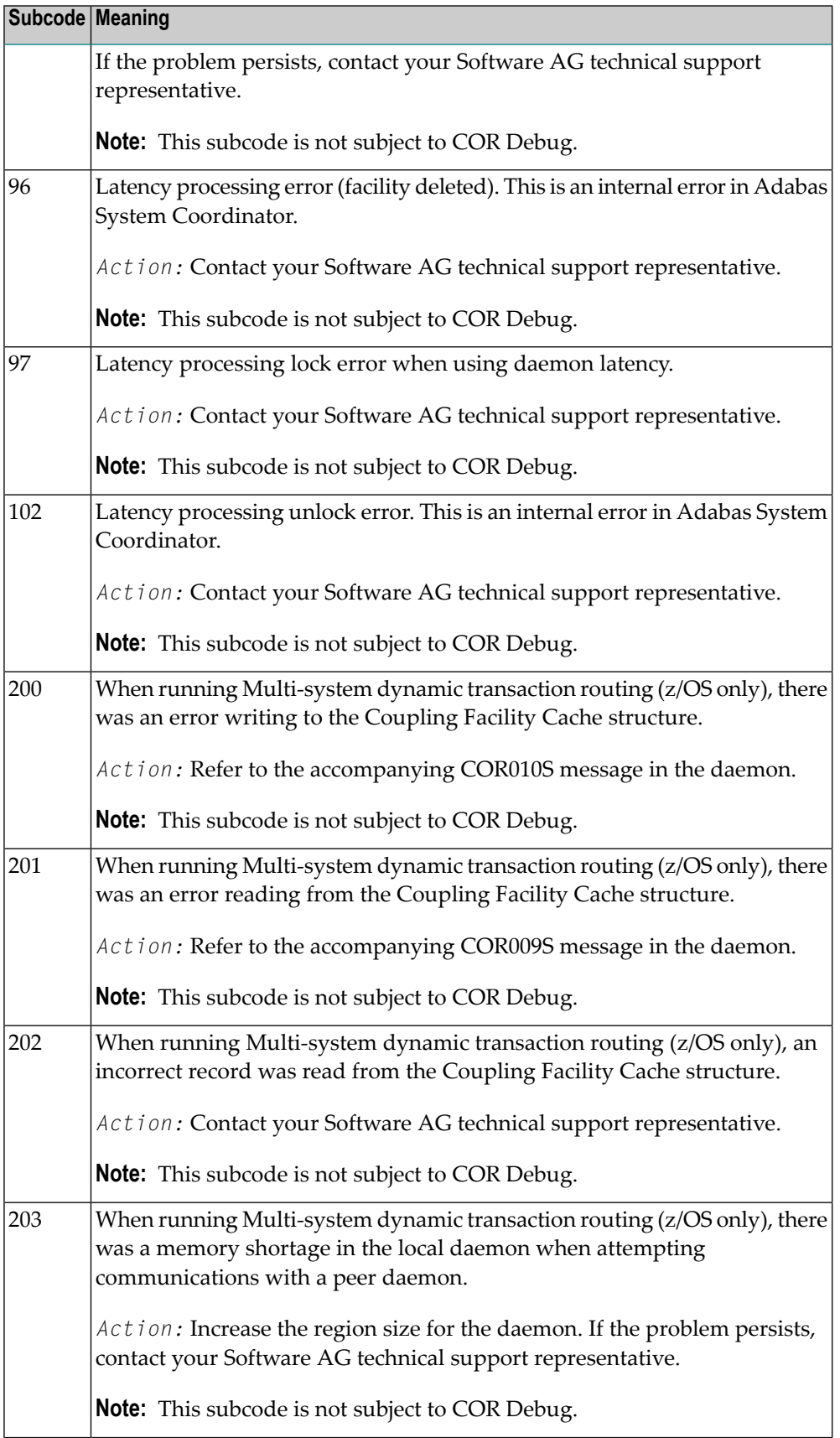

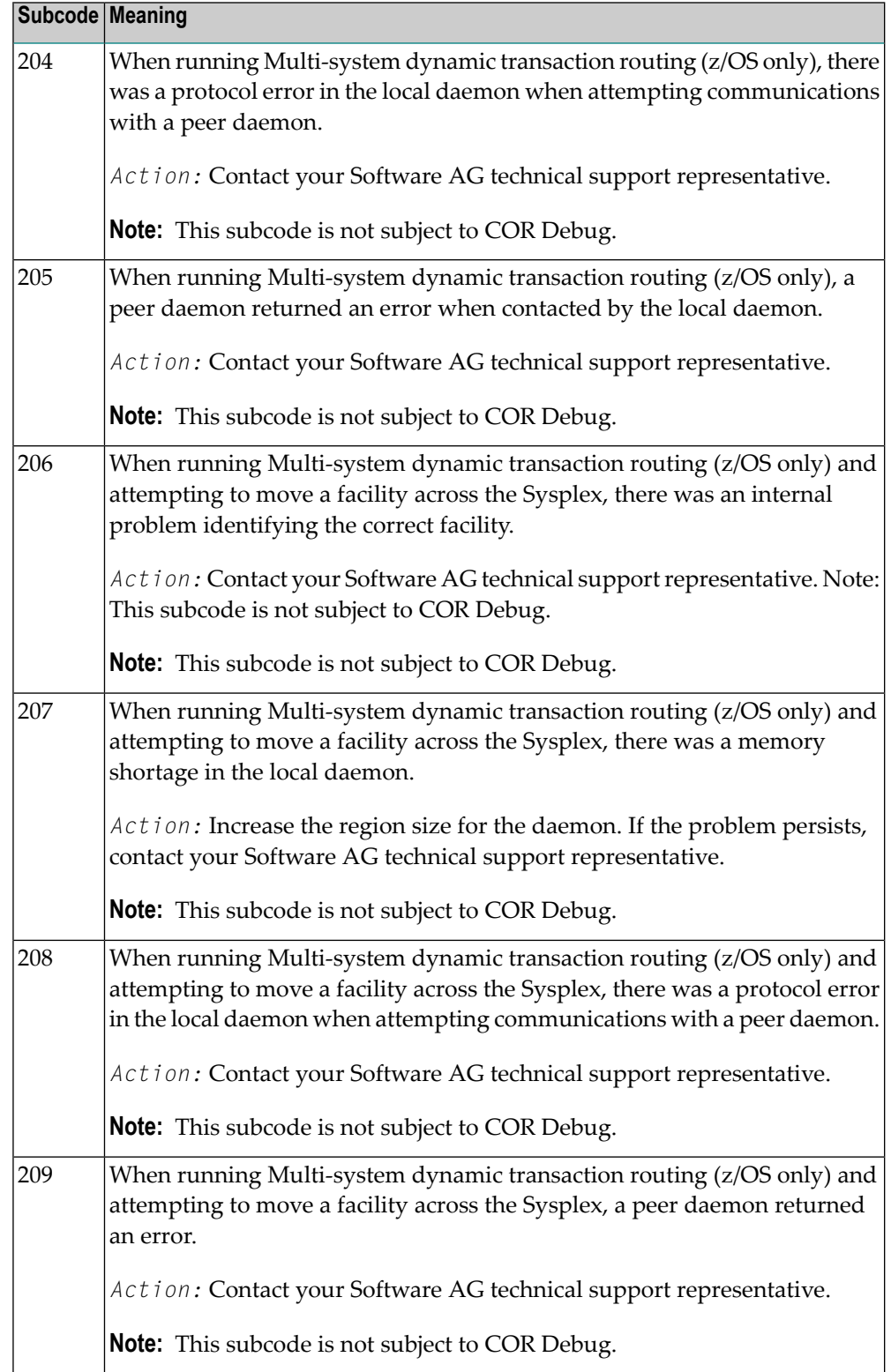

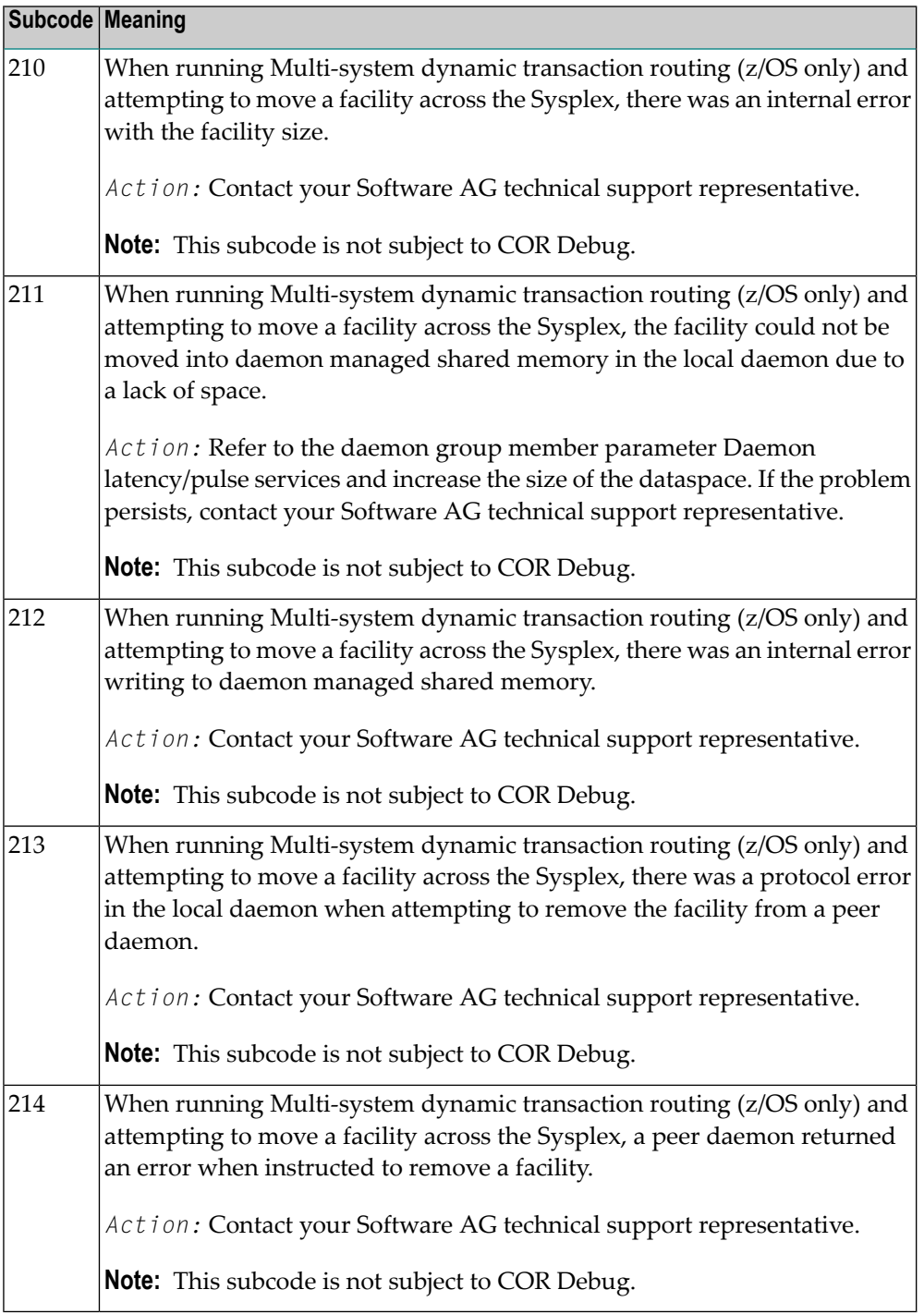

On open systems, one of the following Adabas System Coordinator subcodes may also be included with this response code:

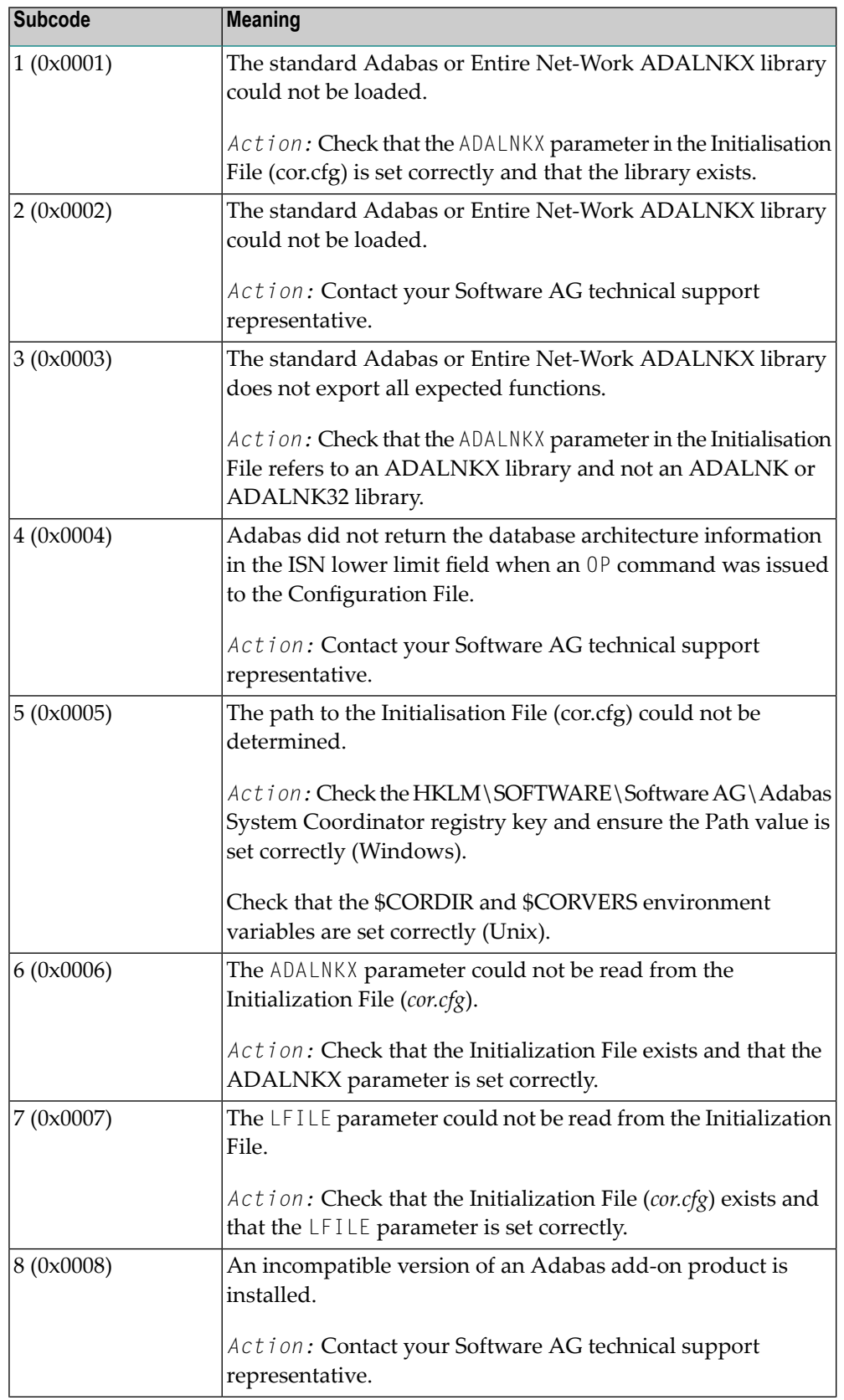

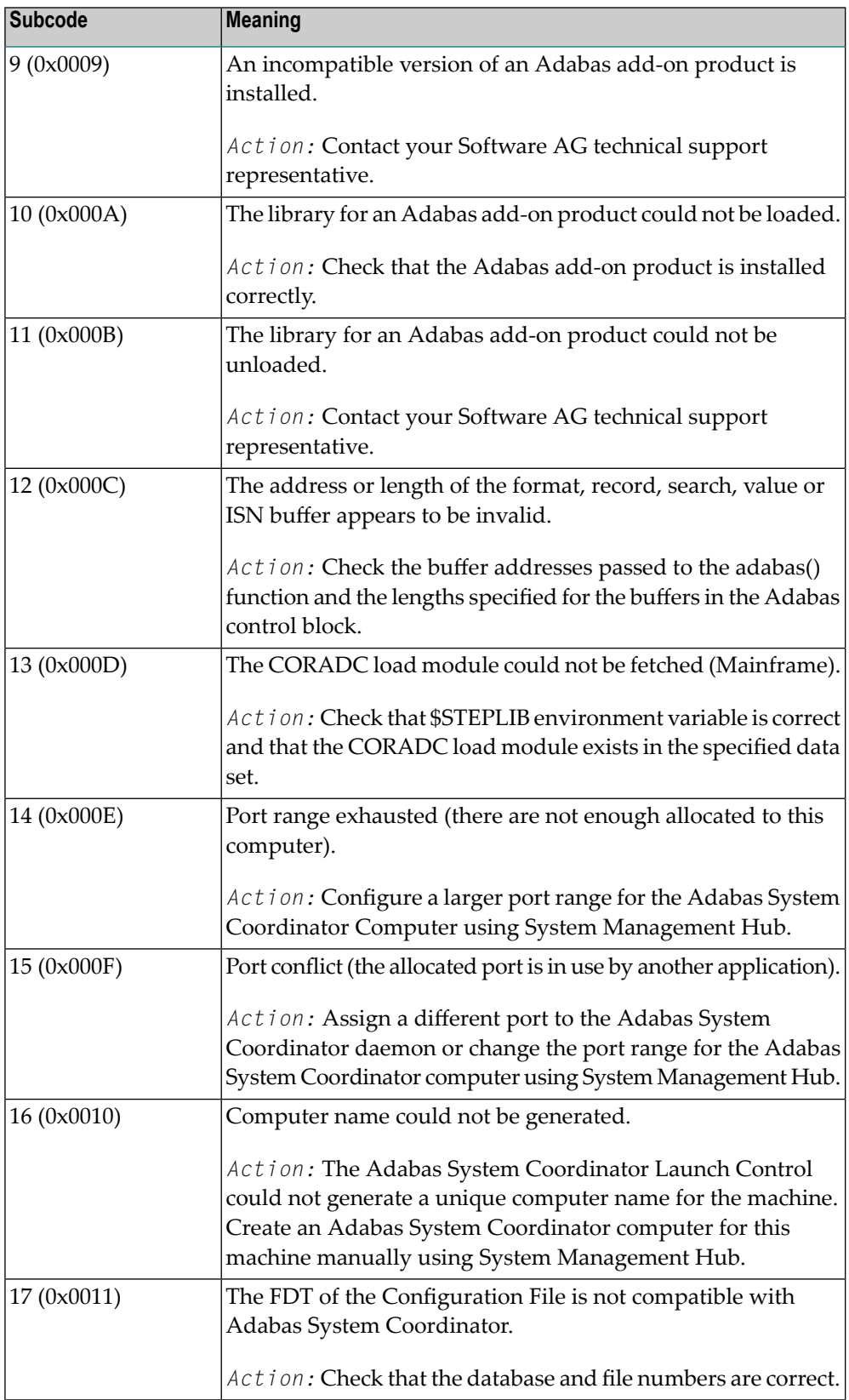

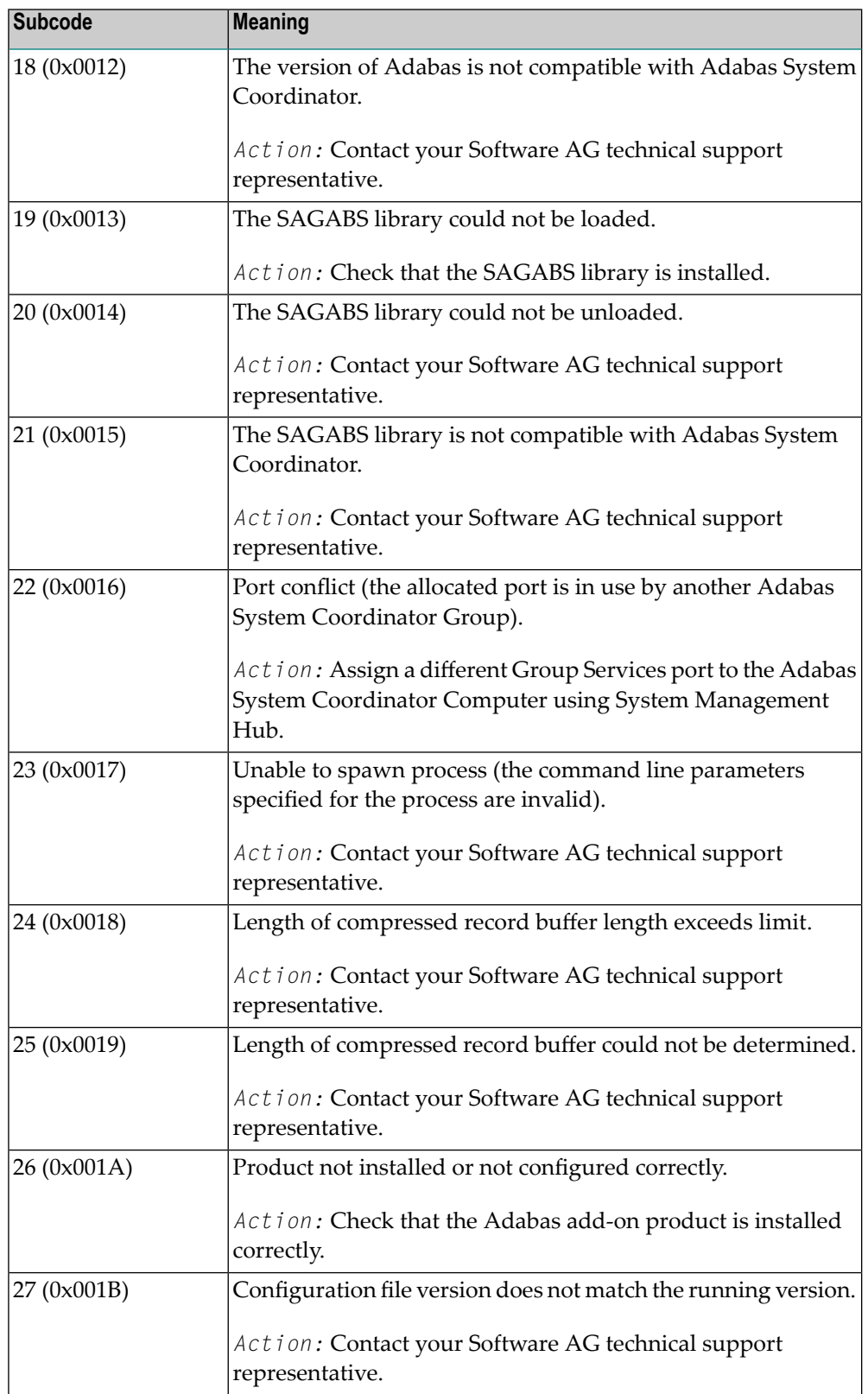

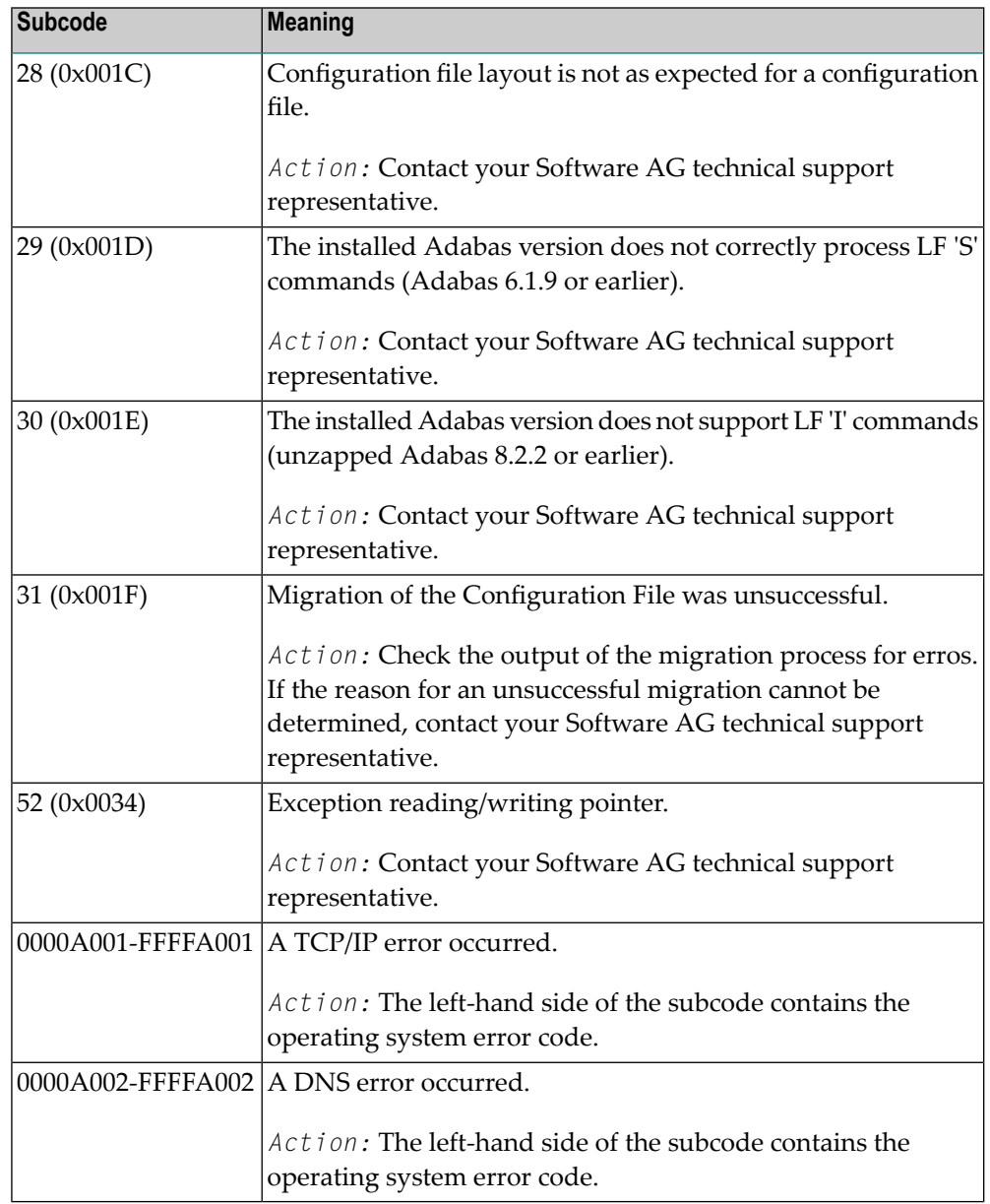

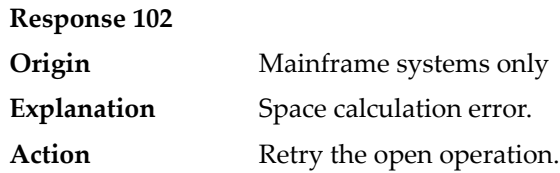

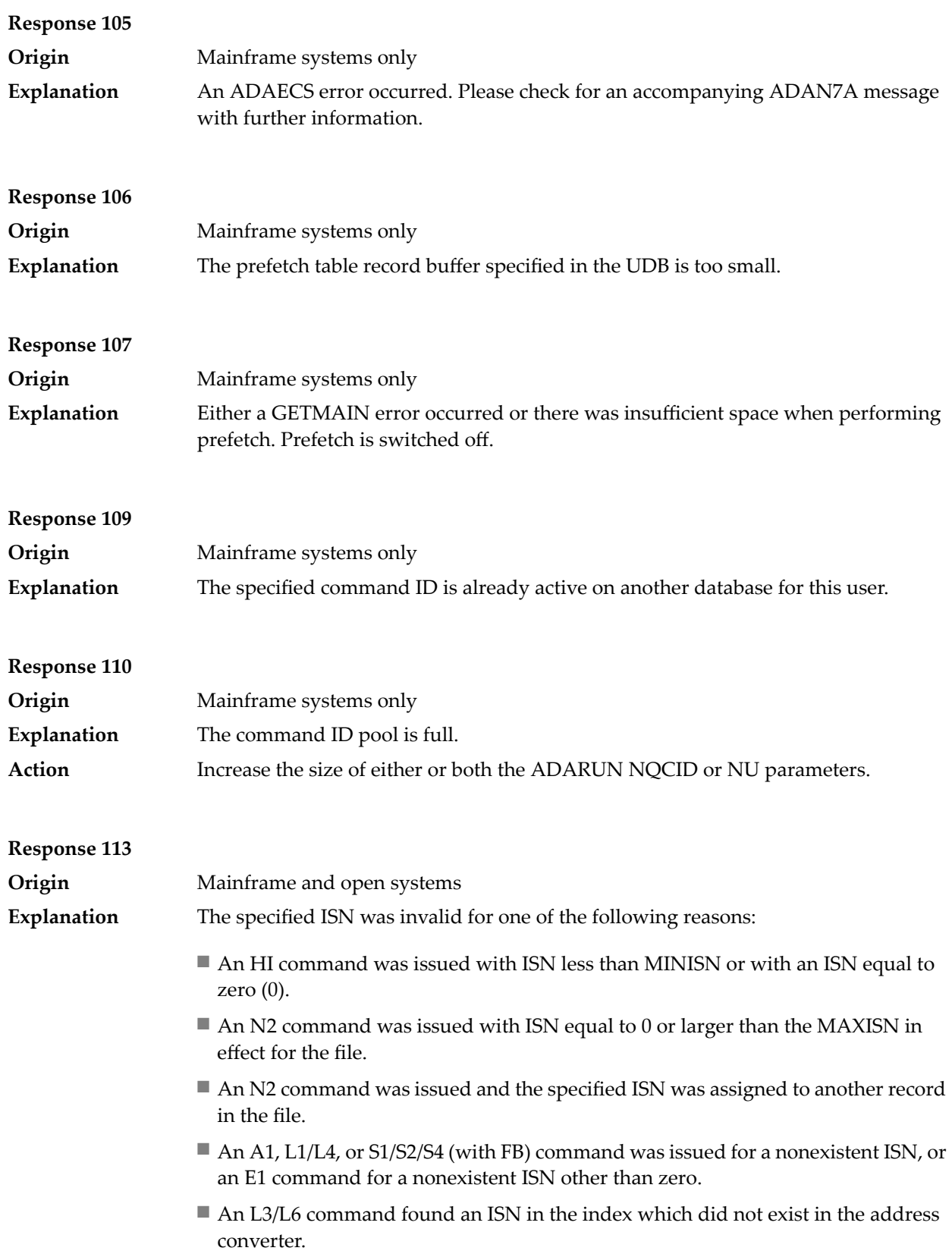

- An N1/N2 command tried to access a file protected by security-by-value, but the command user is not authorized to access the file.
- A read or update command tried to access a multiclient file's record using either a blank or incorrect-length owner ID, or an owner ID that does not apply to the record.
- An RI command was issued for a record that has been updated earlier in the same transaction. The record cannot be released from hold status prior to transaction end. On mainframe systems, subcode 5 is issued for this reason.
- Subcode 19 is given when a base file record is not found in the address converter (AC). At the end of a LOB update in the LOBfile, the associated base file record no longer existed.
- Subcode 249 is given only when Adabas Vista is in use. Refer to the Adabas Vista documentation for more information.

On open systems, the following subcodes may occur:

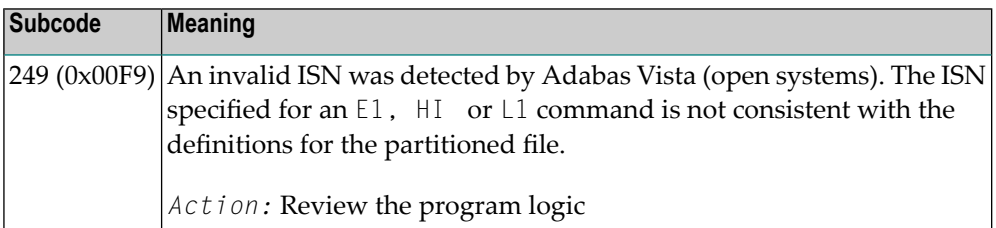

**Action** Correct the ISN problem and try again.

### **Response 114 Origin** Mainframe and open systems A refresh file function using the E1 command was issued (E1 with ISN=0), and one of the following situations has occurred. **Explanation**

The meaning of this response code varies, depending on whether you are using Adabas on mainframe systems or Adabas on open systems.

#### **Mainframe Systems**

One of the following subcodes may be present:

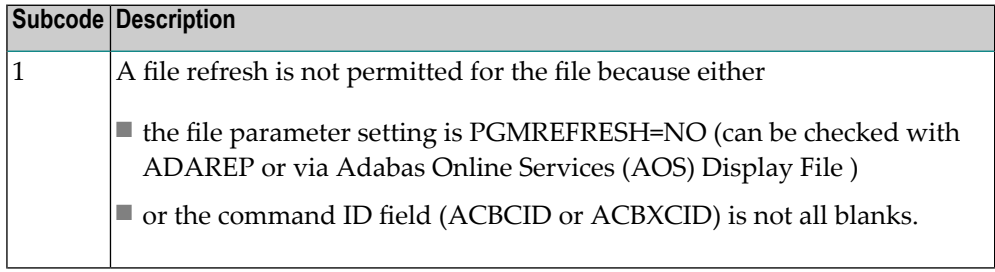

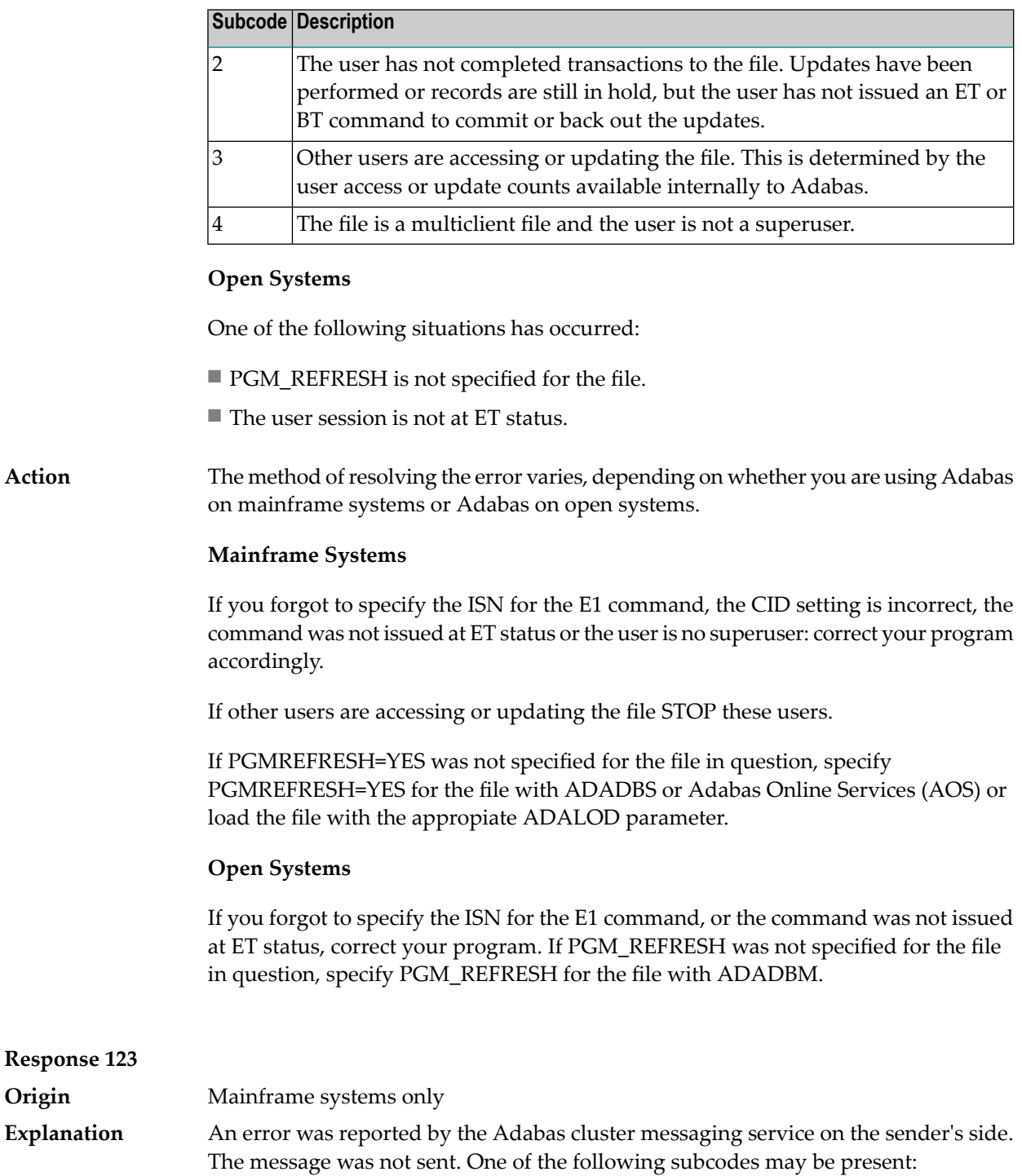

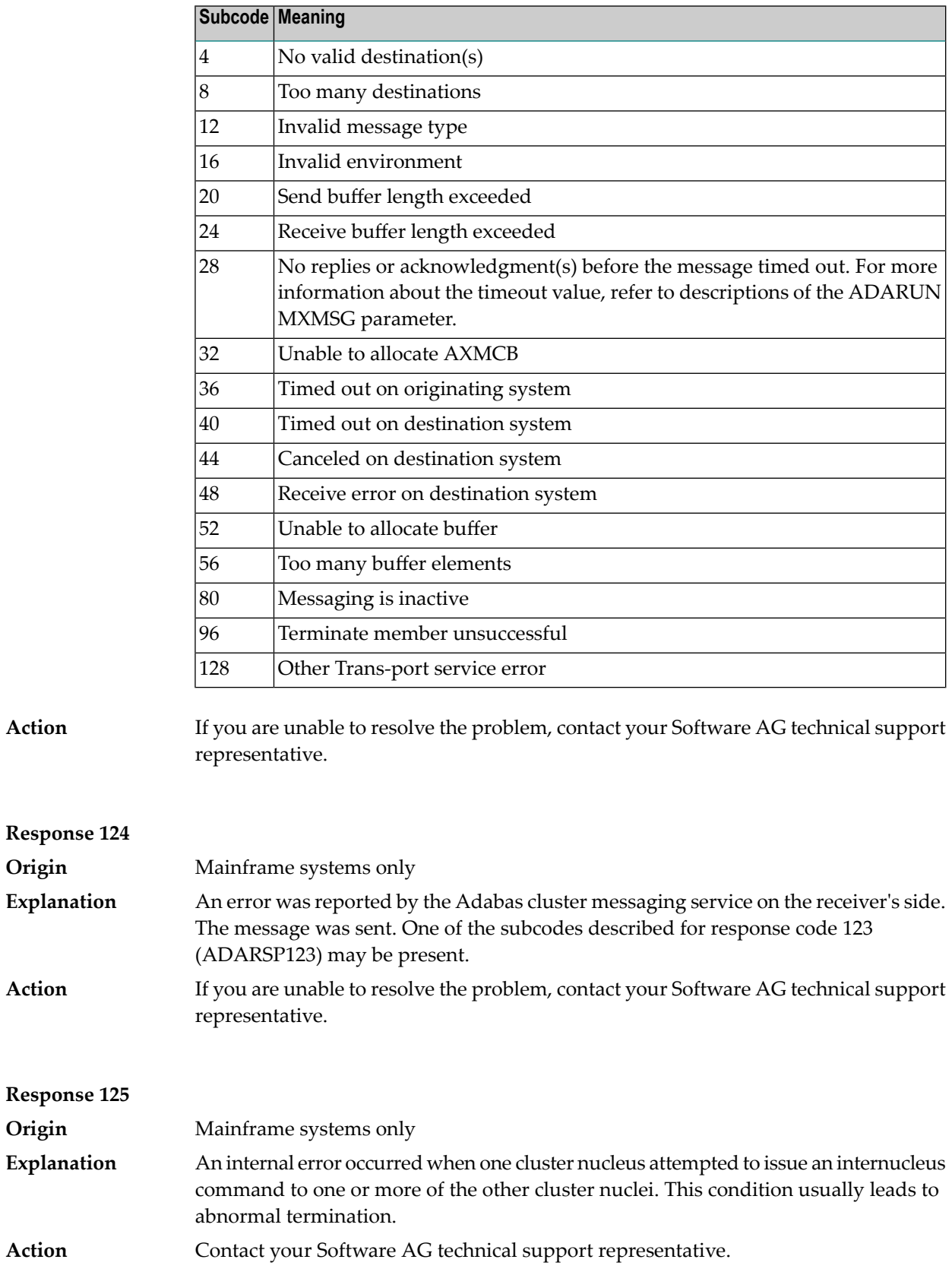

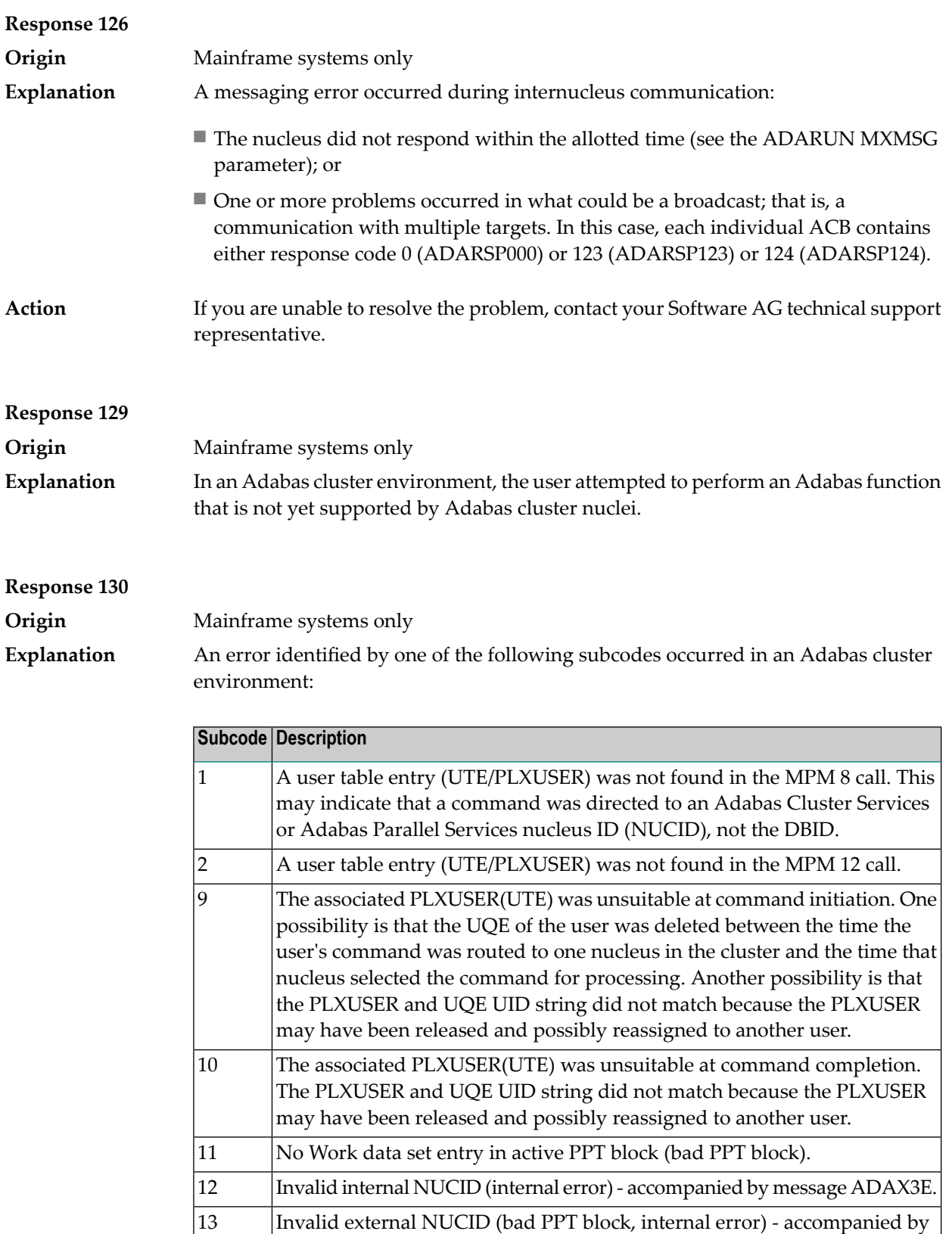

message ADAX3F.

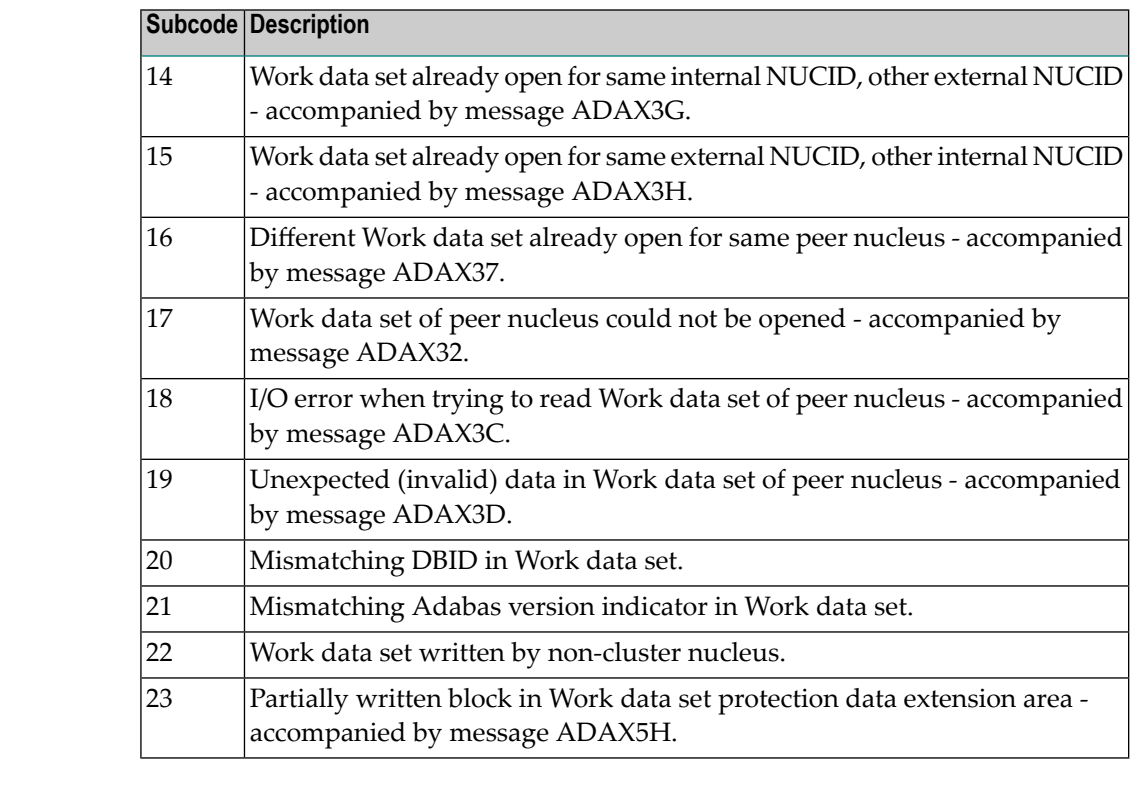

#### For subcode 1, correct the application program attempting to issue commands using the NUCID. If that is not the case, or for other subcodes, contact your Software AG technical support representative for assistance. **Action**

#### **Response 131**

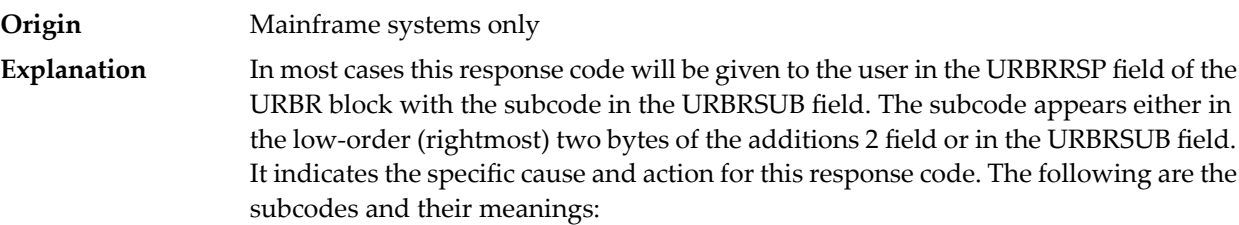

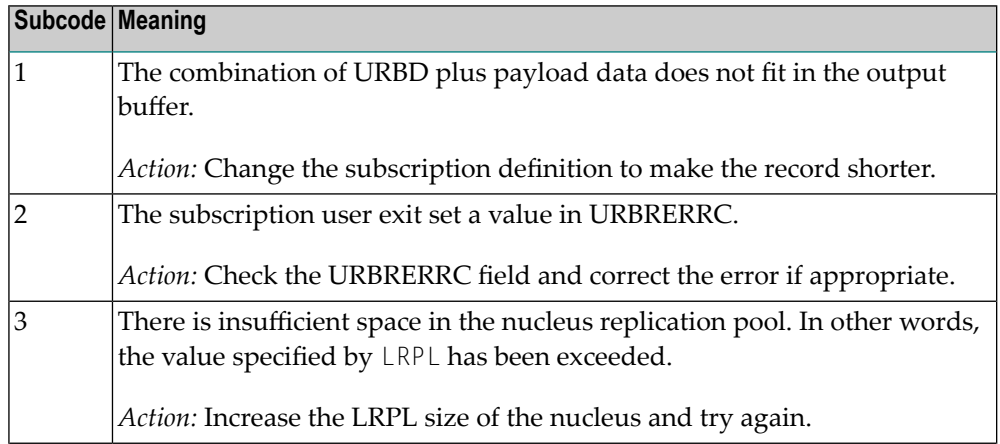

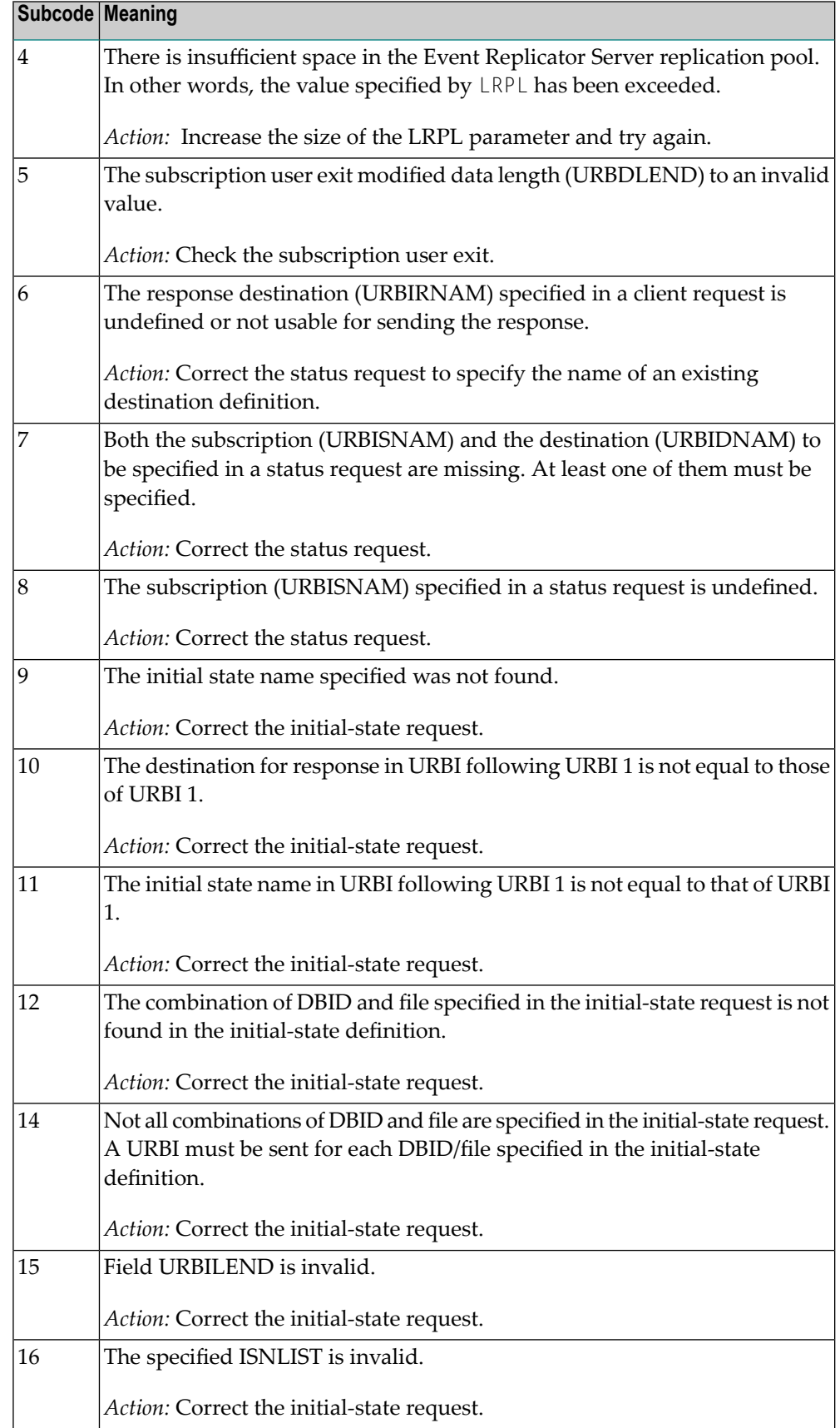

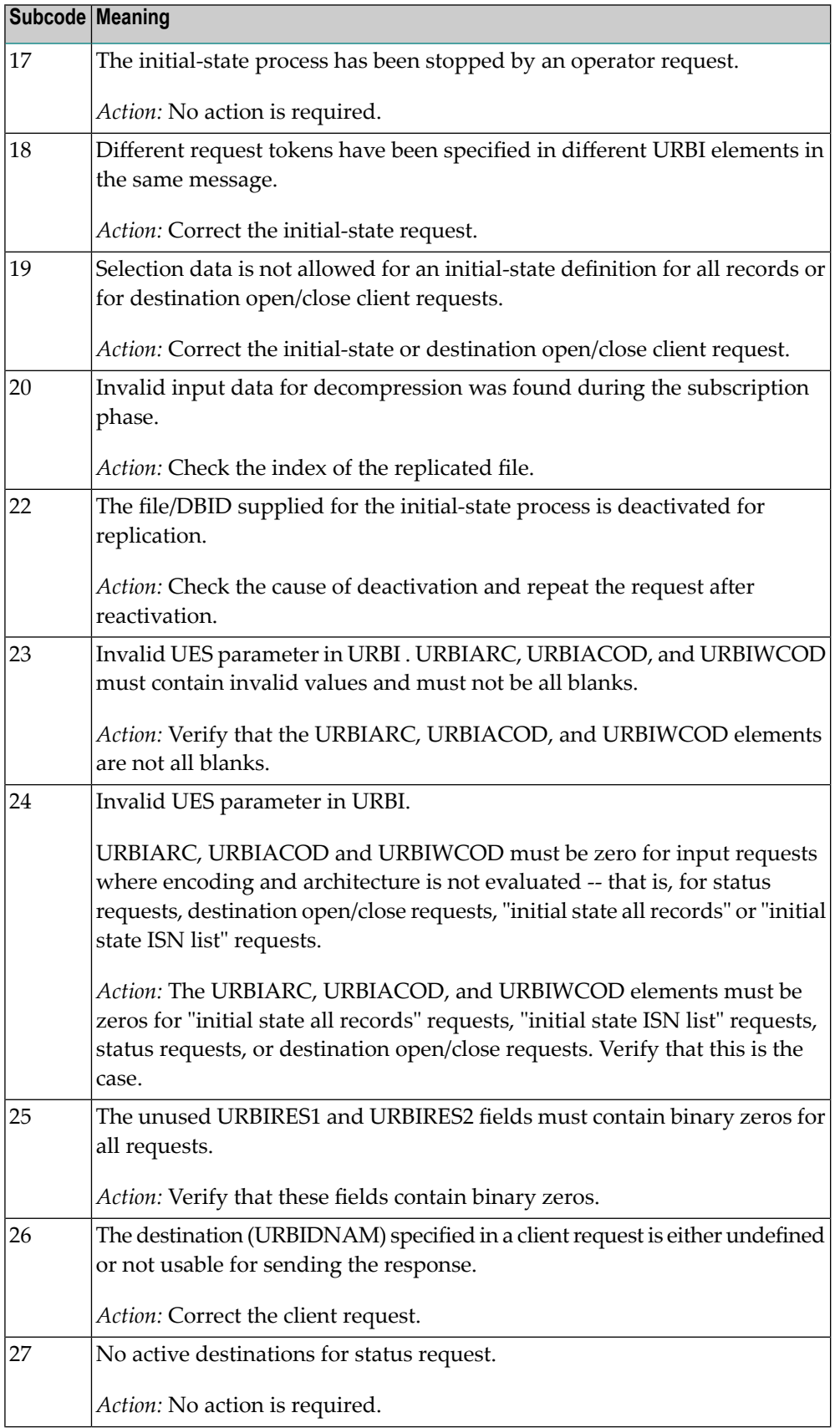

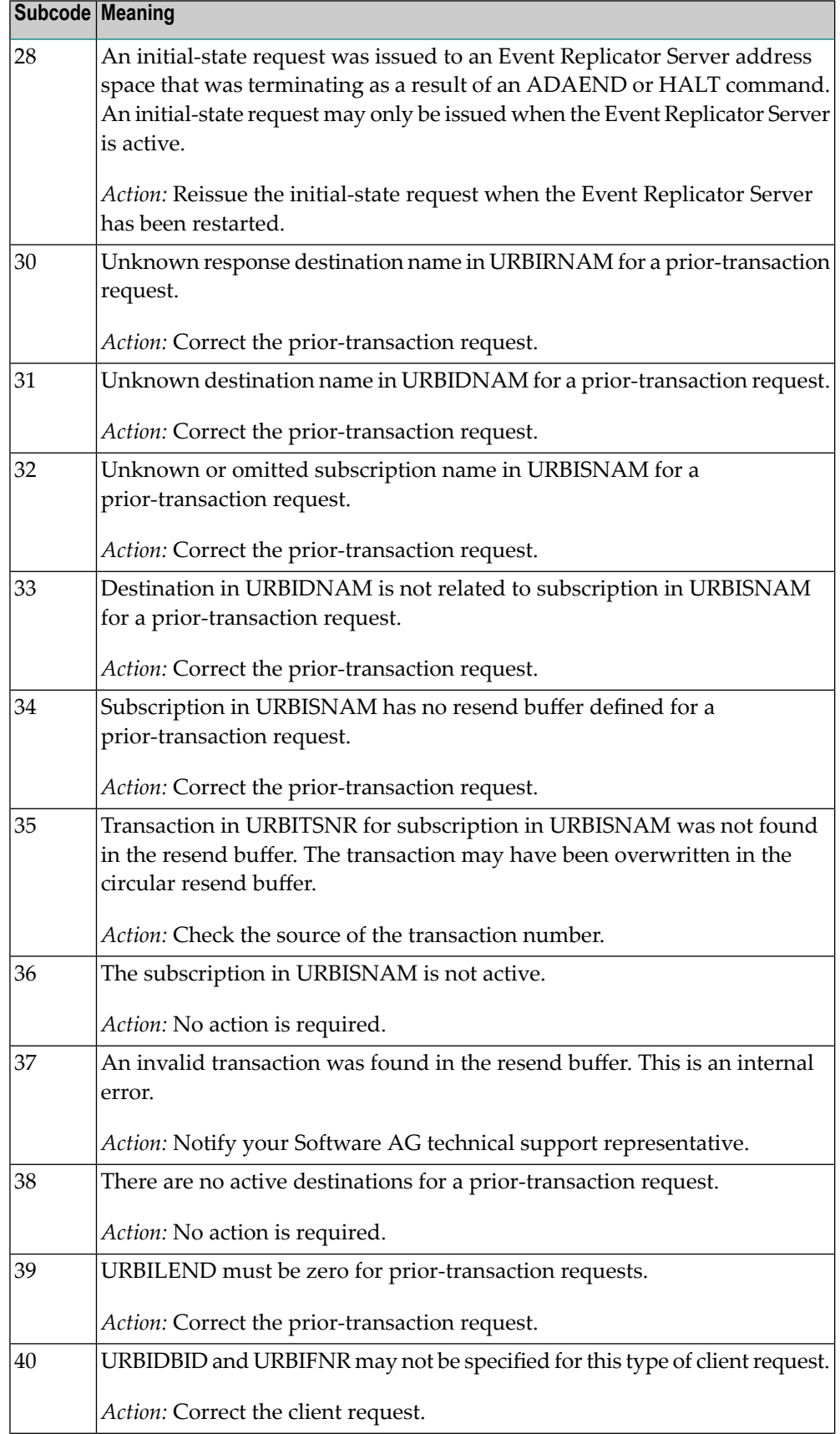

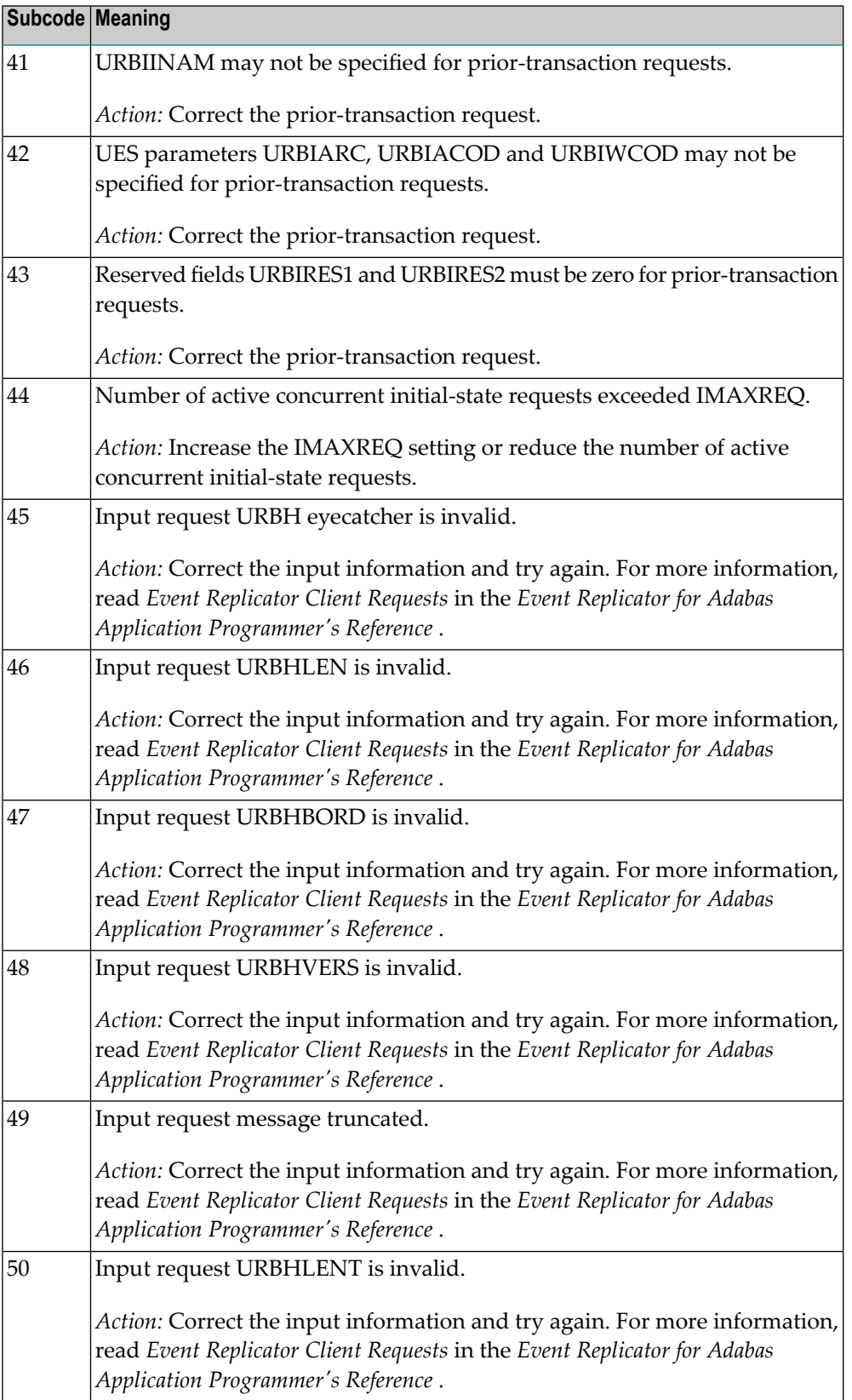

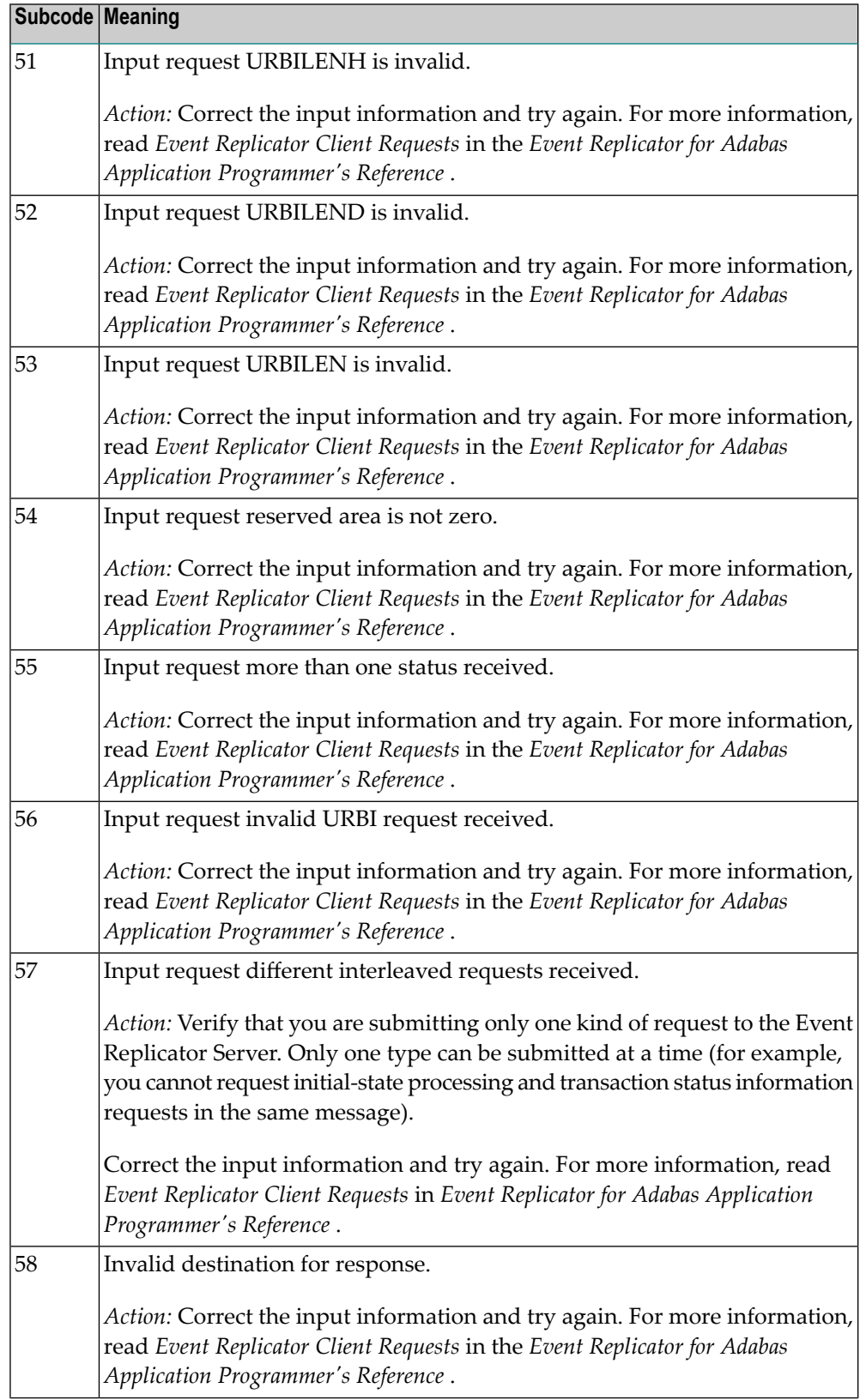

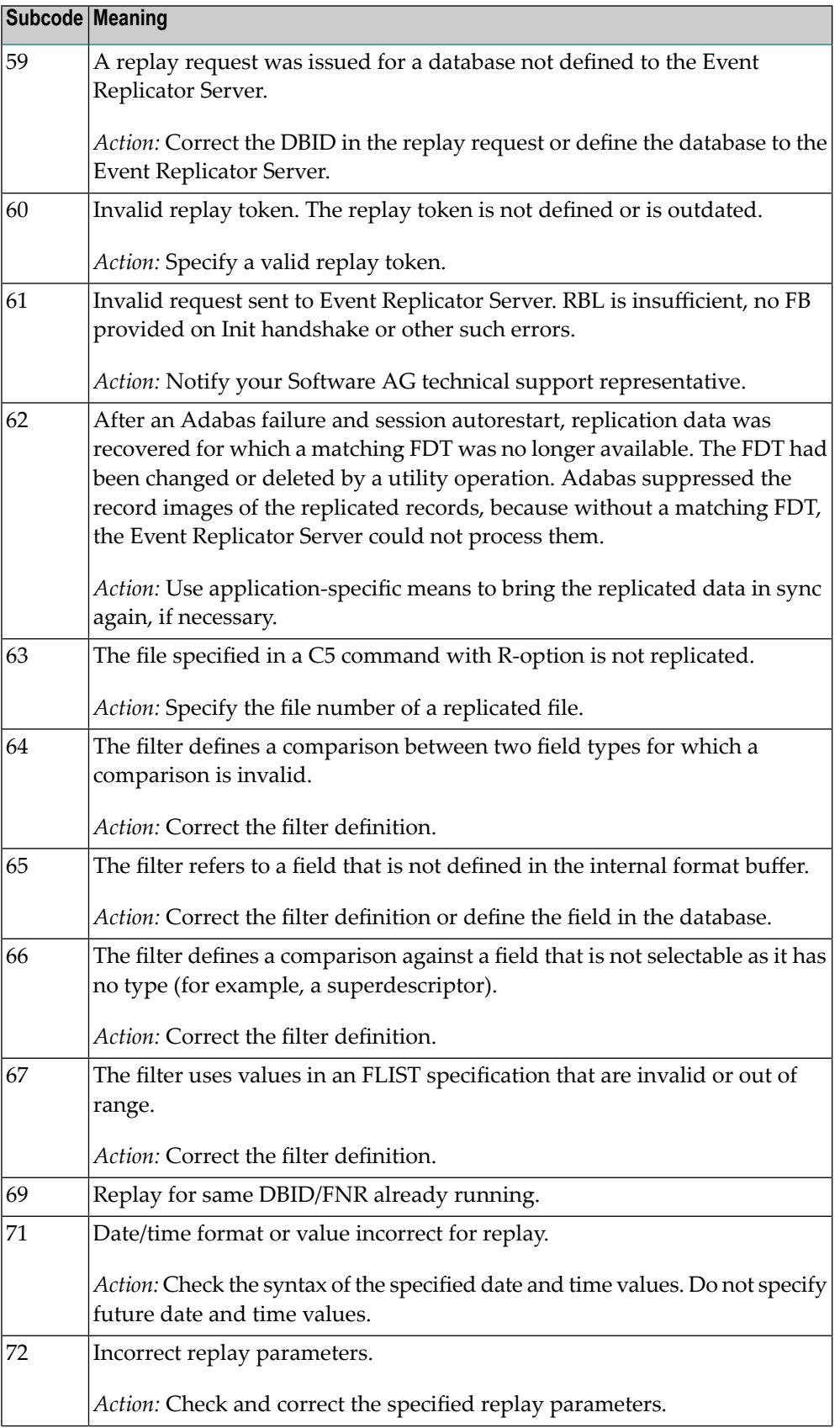

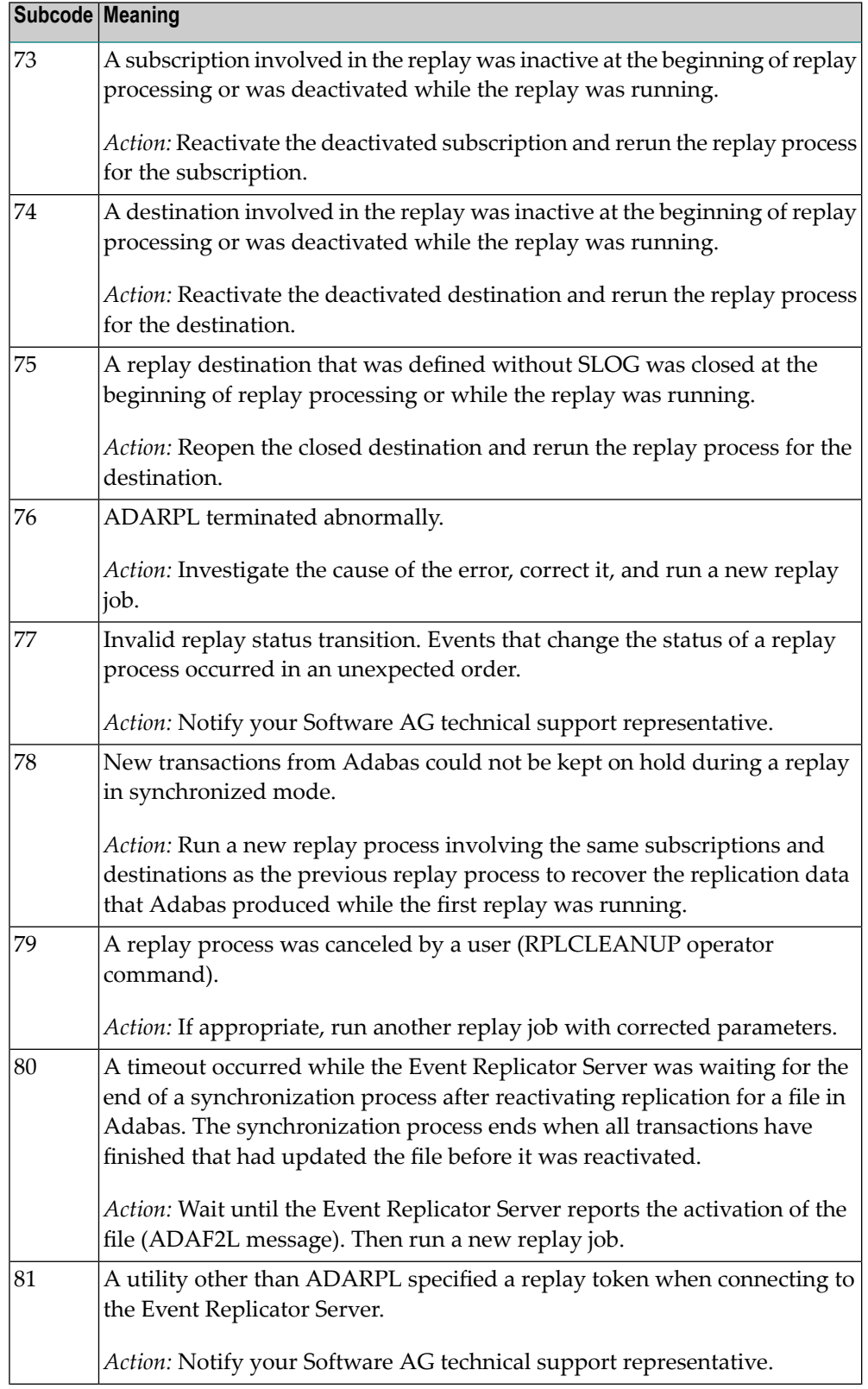

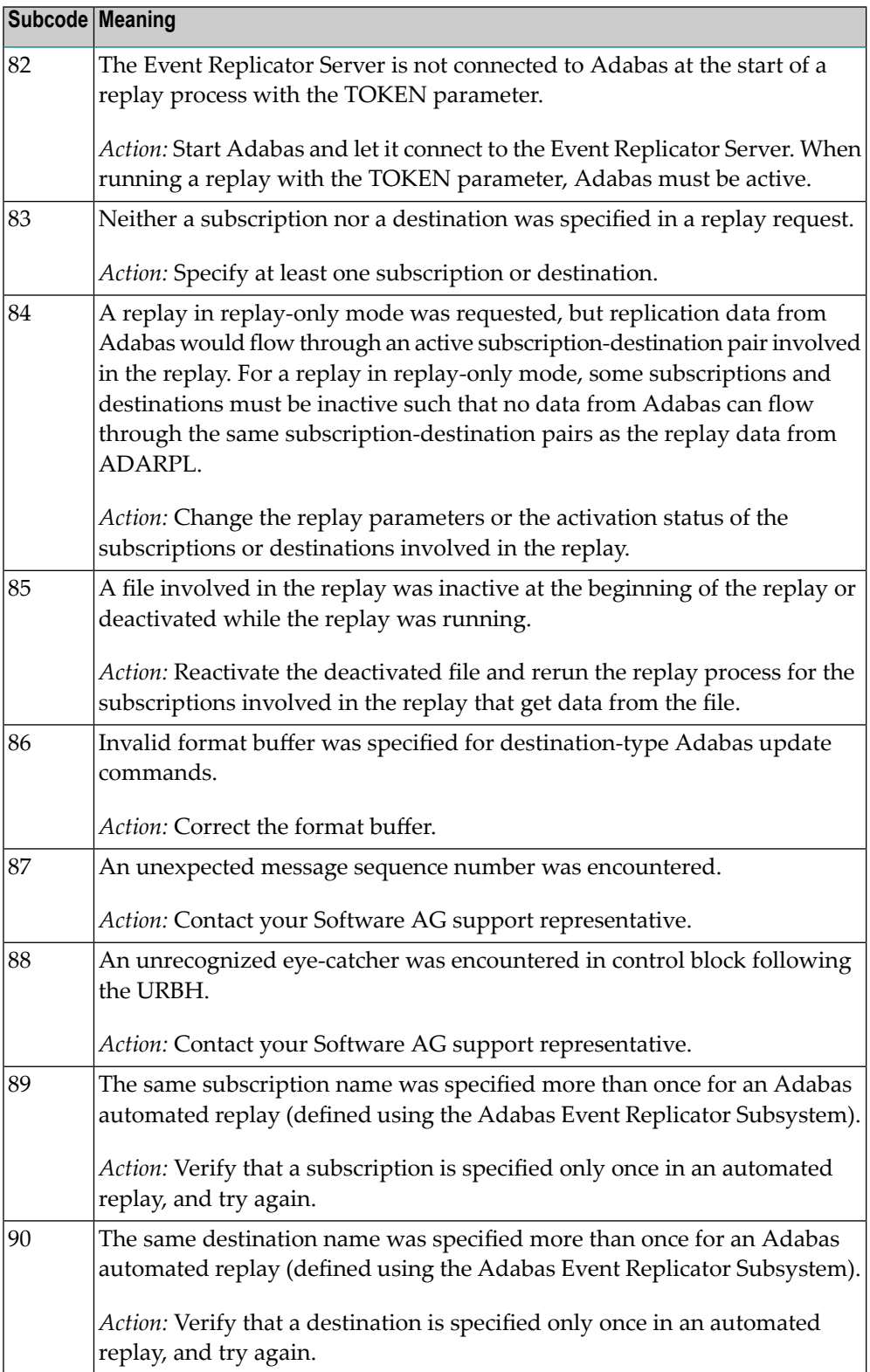

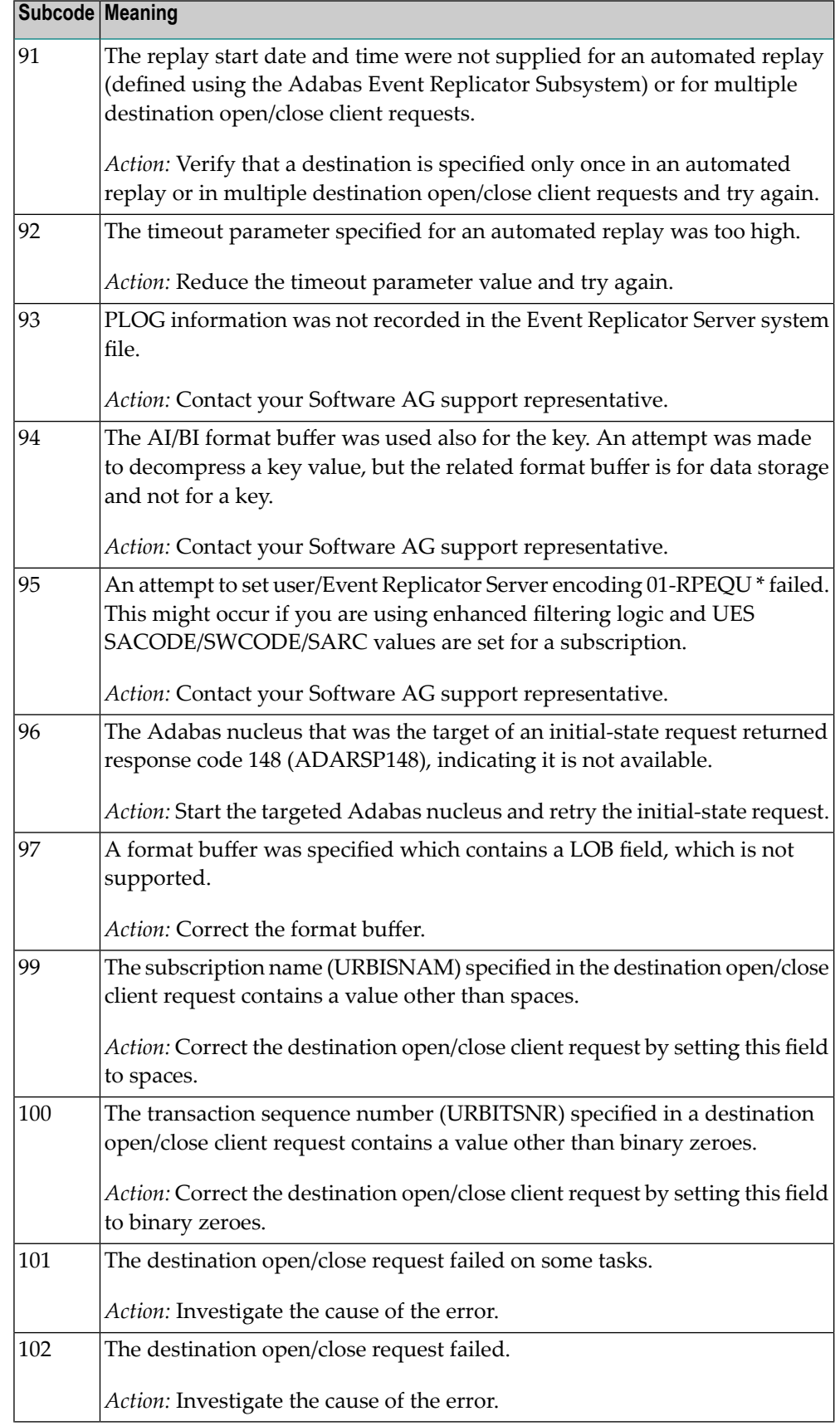

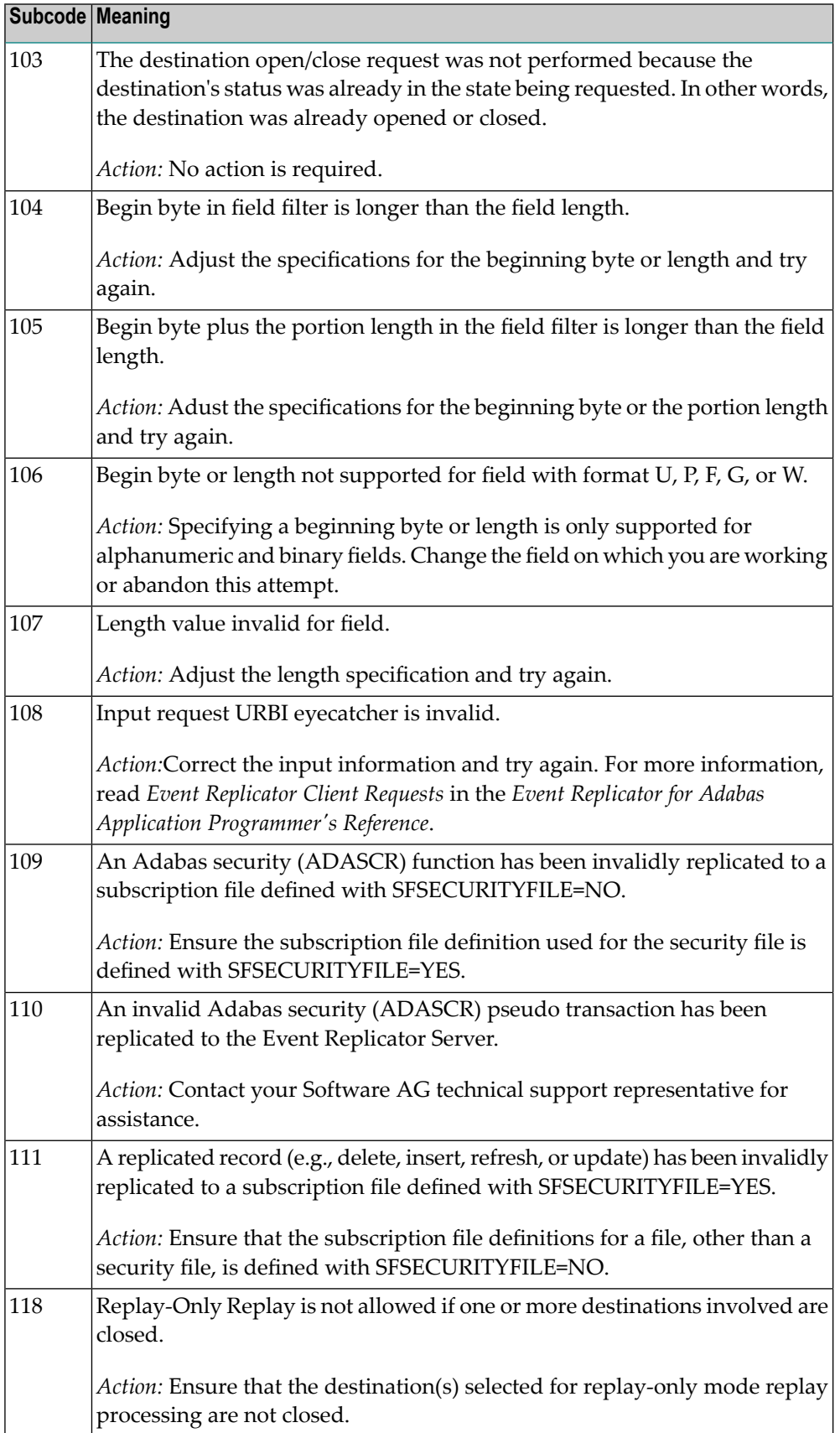

Action Perform the action provided for the appropriate subcode in the subcode table.

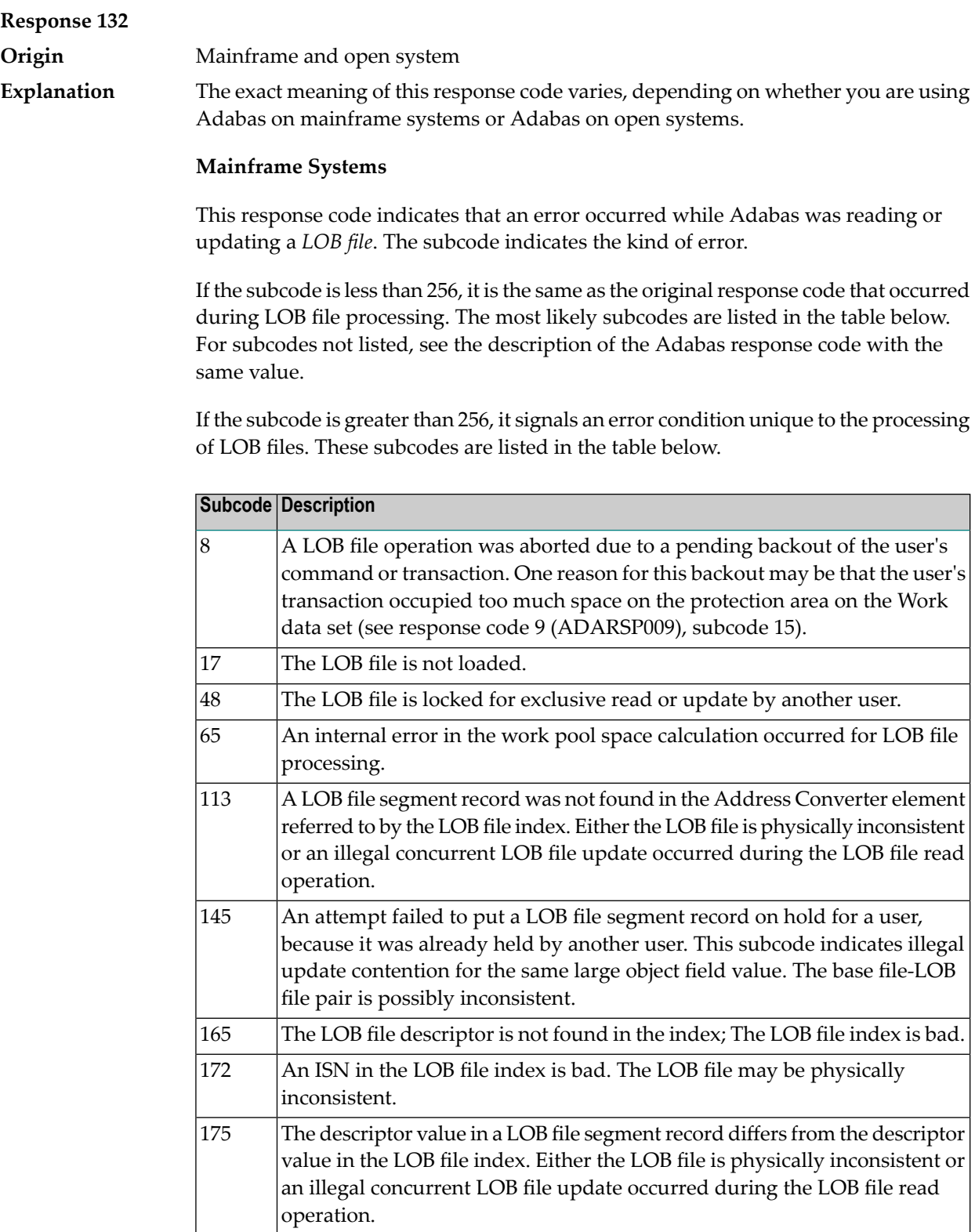

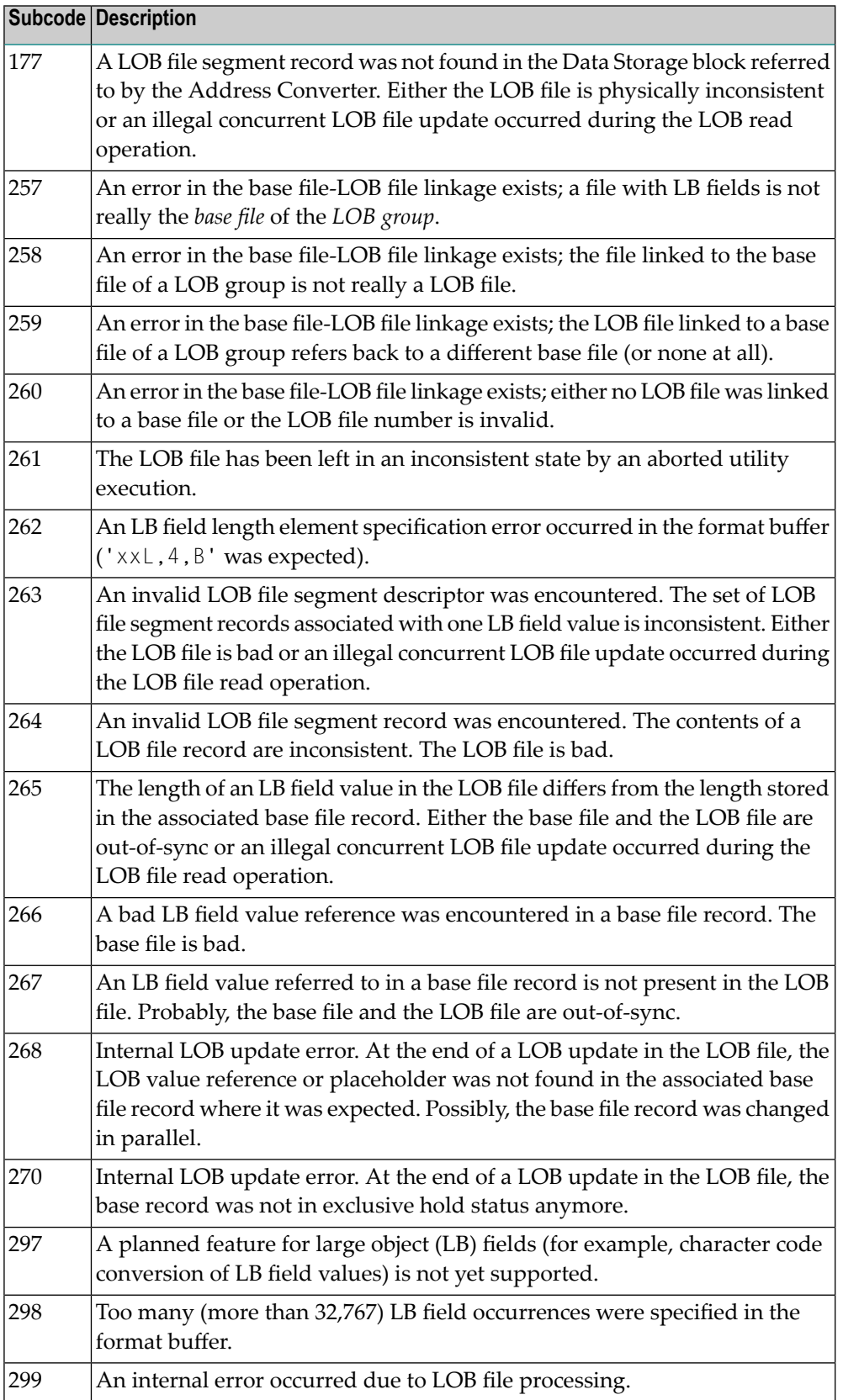

LOB data processing may fail because of concurrent updates. If a new attempt to process the LOB data also fails, this response code is returned. The subcode (field ACBXERRC in the ACBX) provides more information:

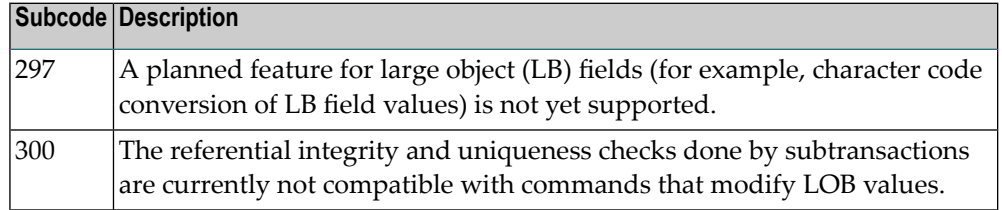

The method of resolving the error varies, depending on whether you are using Adabas on mainframe systems or Adabas on open systems. **Action**

#### **Mainframe Systems**

Resolve the problem described in the subcode list in the explanation.

#### **Open Systems**

If one of the subcodes above occurs, you must change the program that is making the Adabas calls.

If the subcode (field ACBXERRC in the ACBX) is not one of the subcodes mentioned above, and if the response code 132 is reproducible even though the accessed LOB fields are not being updated, contact your Software AG technical support representative.

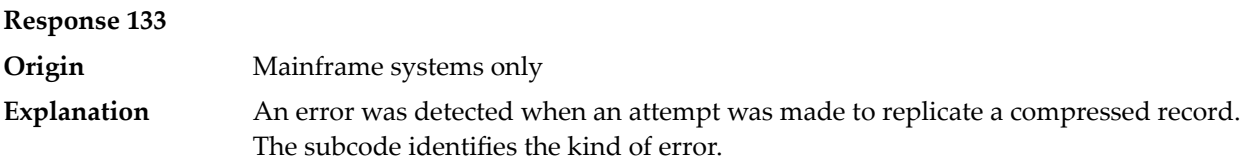

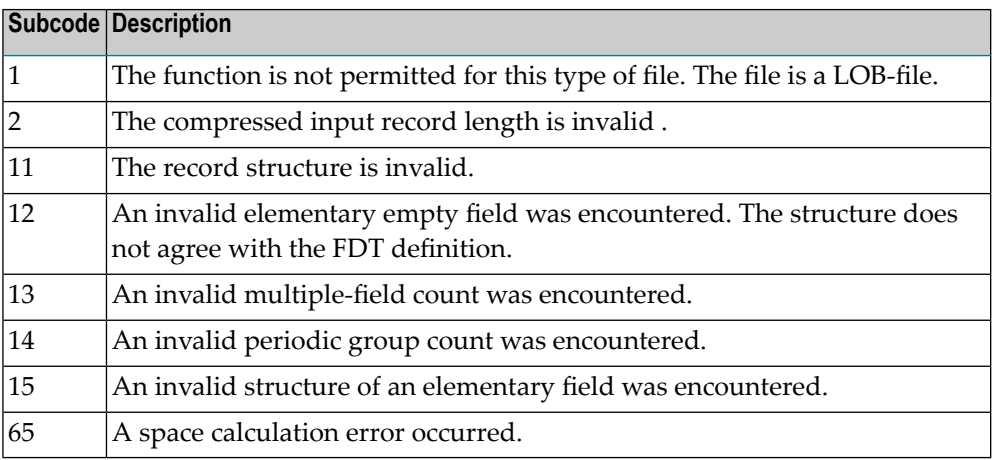

## **Response 134 Origin** Mainframe systems only An error was detected when creating system fields. The subcode identifies the kind of error. **Explanation**

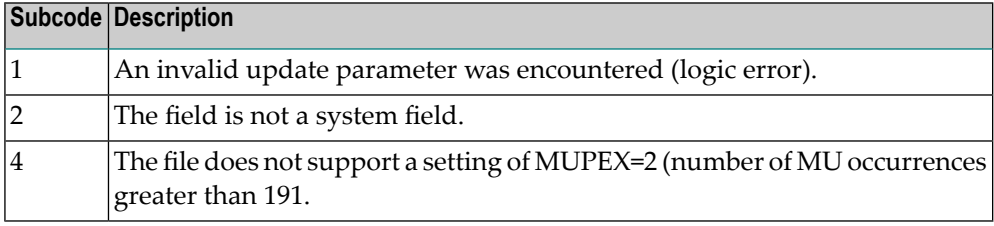

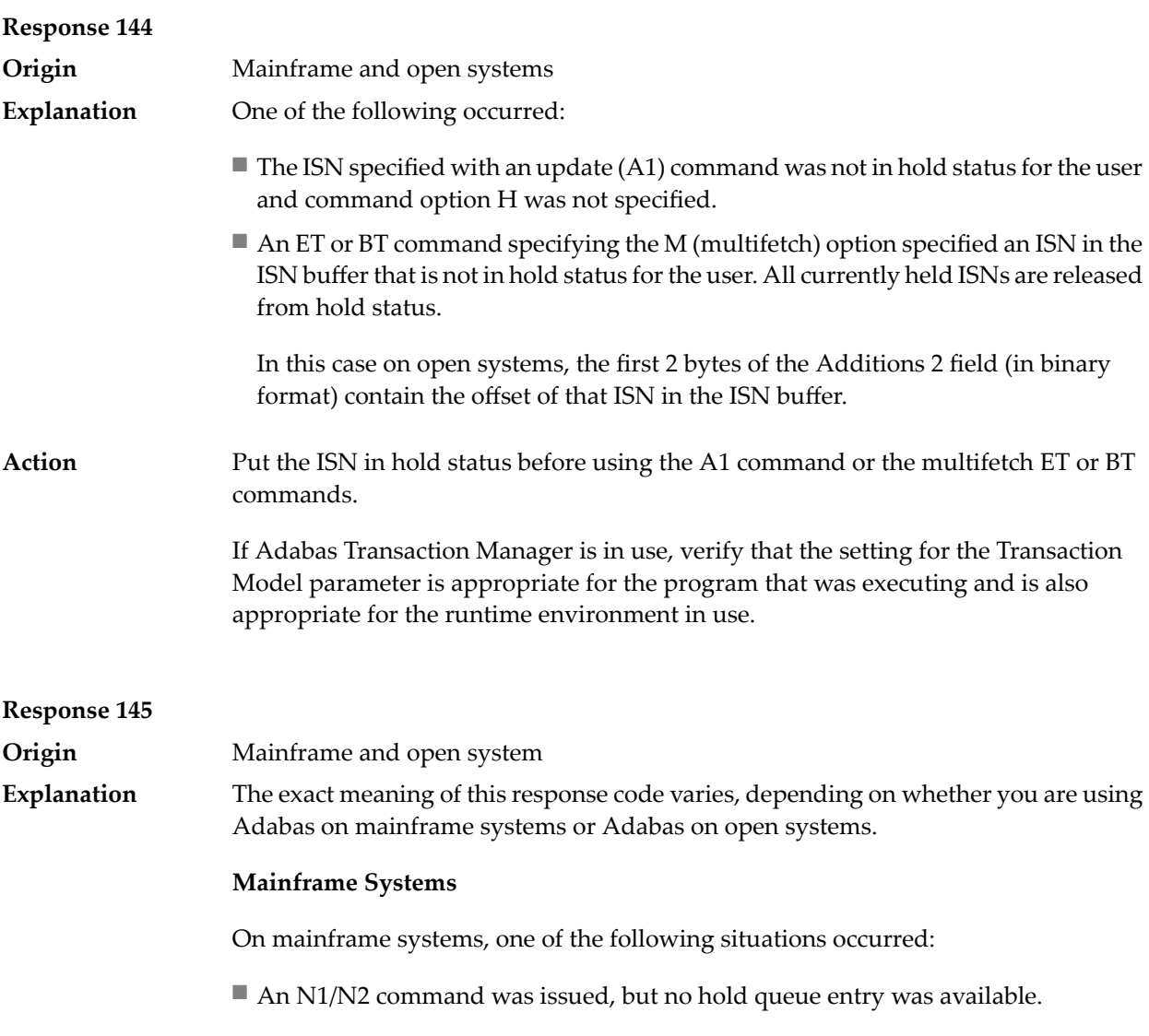

■ A command was issued with the return option specified that attempted to hold an ISN already in the hold queue for another user. The command is not placed in wait status.

Use the subcode associated with this response code to further clarify why this response occurred.

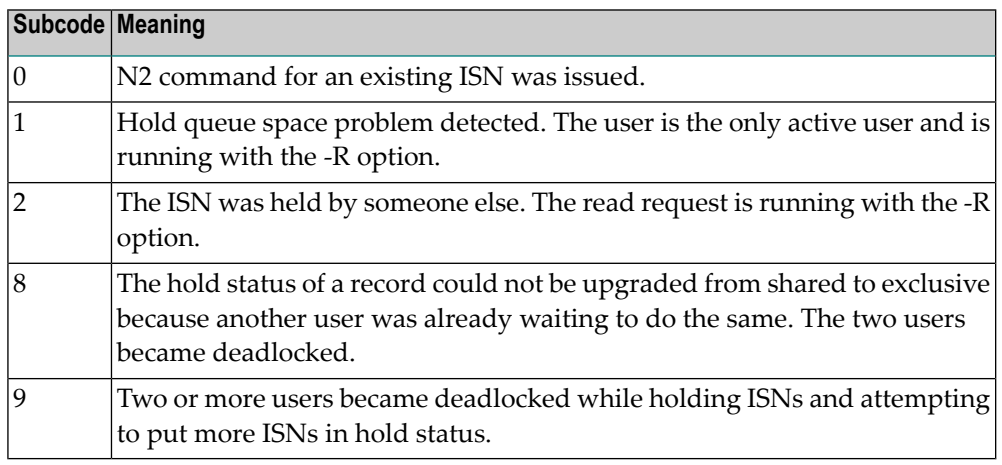

#### **Open Systems**

On open systems, one of the following situations occurred:

- An attempt was made to insert a record using an N2 command with an ISN that is in hold status.
- An attempt was made to hold an ISN which was in hold status for another user and the R option is specified. In this case, the Additions 2 field contains the binary value 0;
- Hold queue overflow. In this case, the Additions 2 field contains a value not equal to 0.
	- **Note:** This hold queue overflow error can only occur with Adabas versions < 5.1.

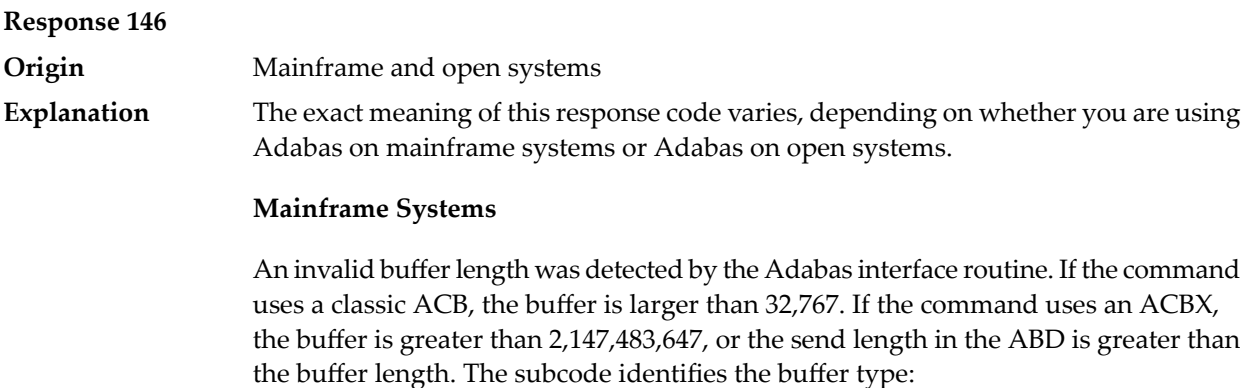

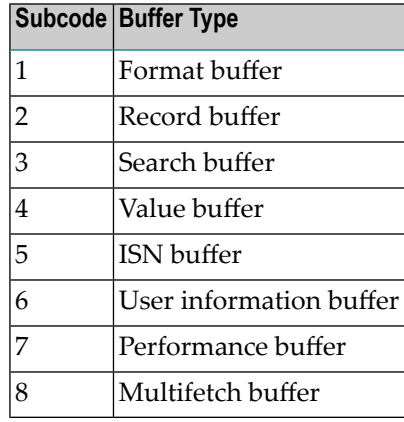

An invalid buffer length was detected by the Adabas interface routine, in an MC call, or one of the following errors occurred for a multifetch command:

- the buffer header was invalid (both offsets are set)
- at least one ISN buffer offset was not divisible by 4
- the start offset was outside the multicall buffer range
- the record buffer was not large enough to contain all subcommand control blocks.

The value in the Additions 2 field identifies the buffer: the first 2 bytes contain the buffer number in binary format, the last two bytes contain the buffer name, as shown in the following table:

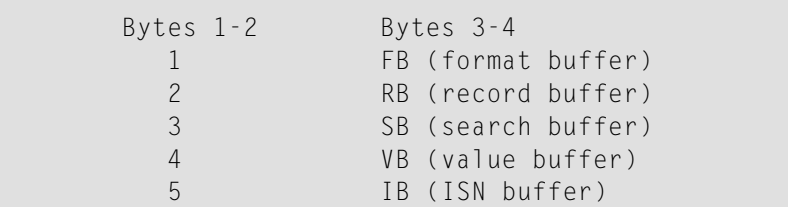

**Action** Correct the buffer length and try again.

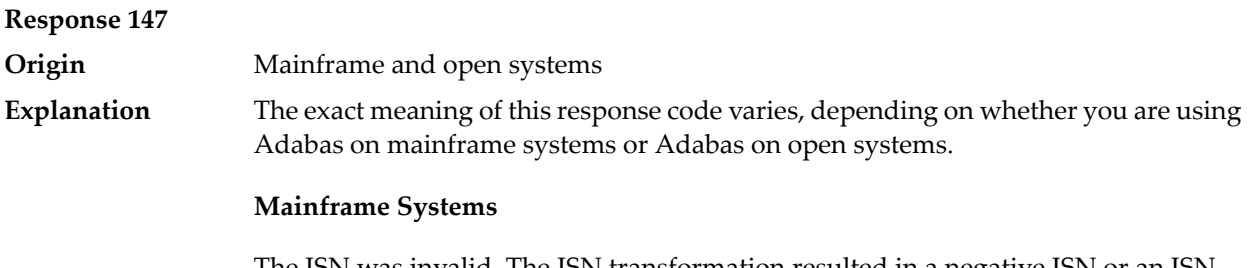

The ISN was invalid. The ISN transformation resulted in a negative ISN or an ISN greater than the maximum ISN permitted for the file.

A user buffer is not accessible by the Adabas interface routine.

The method of resolving the error varies, depending on whether you are using Adabas on mainframe systems or Adabas on open systems. **Action**

#### **Mainframe Systems**

#### **Open Systems**

Check whether the control block, format buffer, value buffer, record buffer and ISN buffer have valid addresses and lengths. Check whether the control block, ISN buffer and record buffer are write-protected.

# **Response 148**

**Origin** Mainframe and open systems

The Adabas nucleus was either not active or not accessible (a call could not be sent to the Adabas nucleus when the command was issued). In an ACB, refer to the **Explanation** hexadecimal subcode that appears in the low-order (rightmost) two bytes of the Additions 2 field; in an ACBX, refer to the binary subcode that appears in the Error Subcode (ACBXERRC) field.

> **Note:** If you are running with Entire Net-Work, the leftmost two bytes of the Additions 2 field (in the ACB) or the ACBXERRC field (in the ACBX) may contain the ID of the Entire Net-Work node that issued this response code.

The following are the decimal equivalents of the subcodes and their meanings:

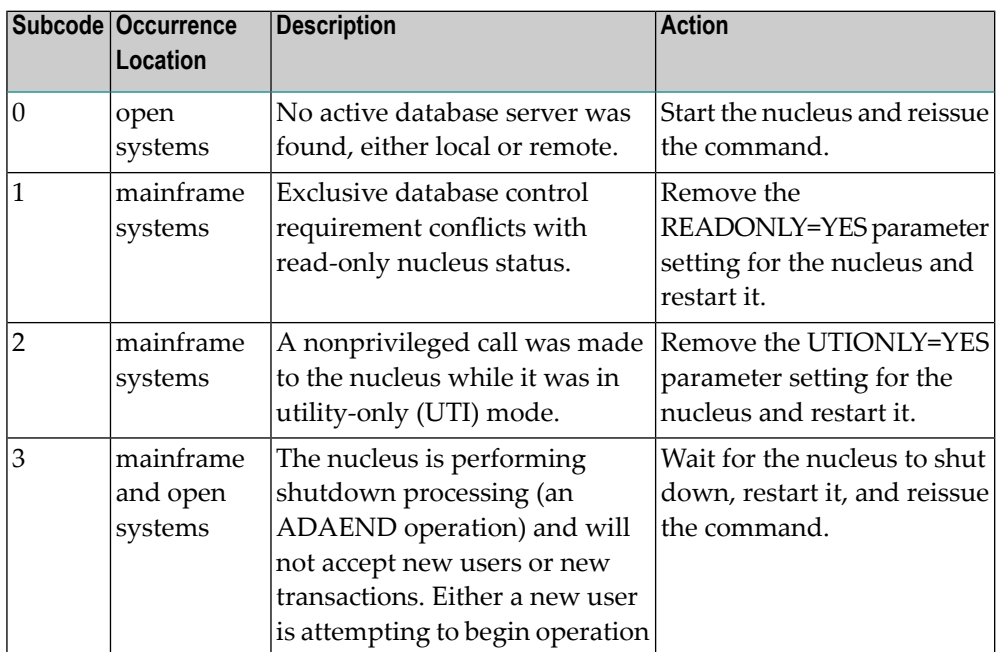

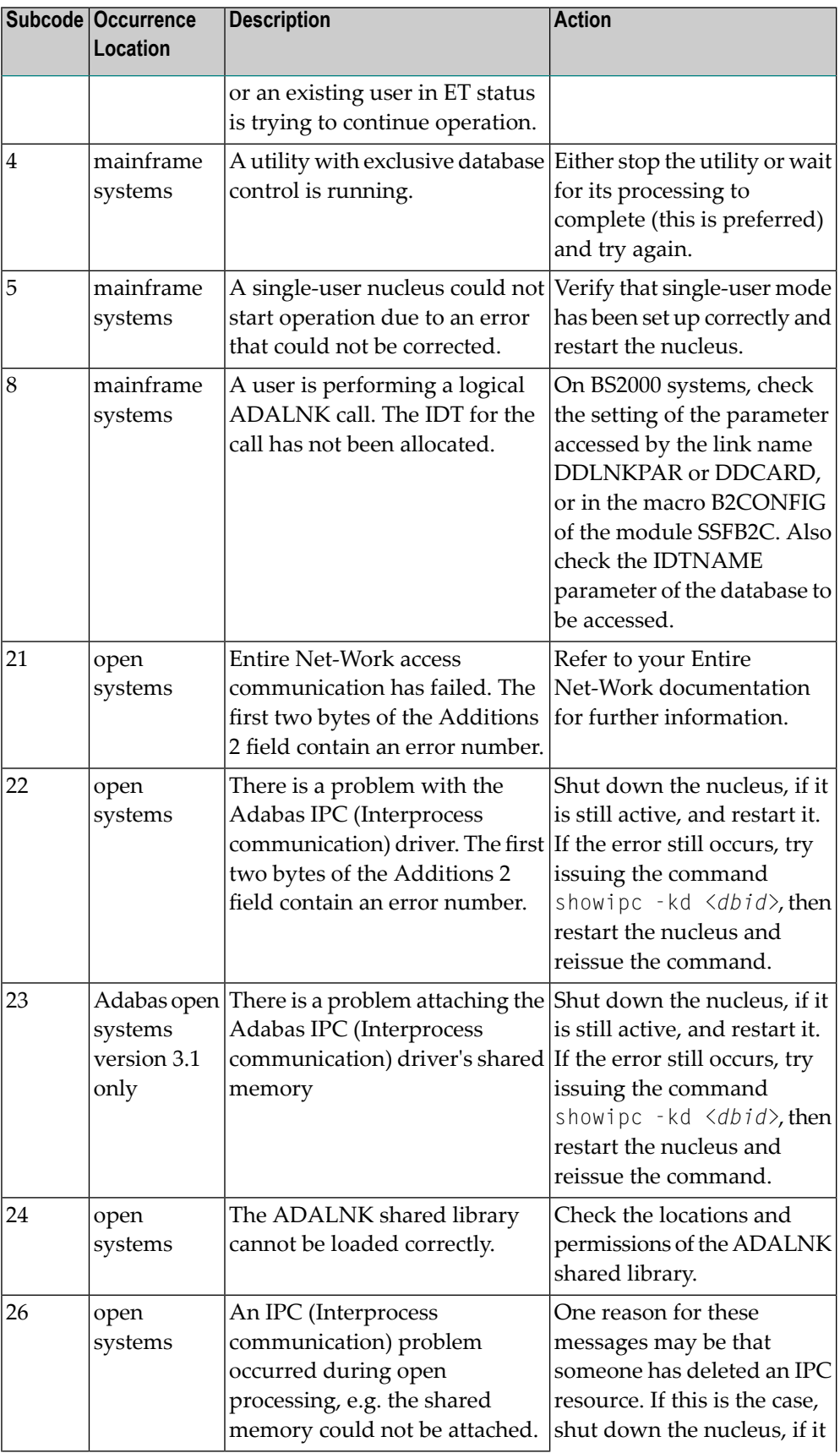
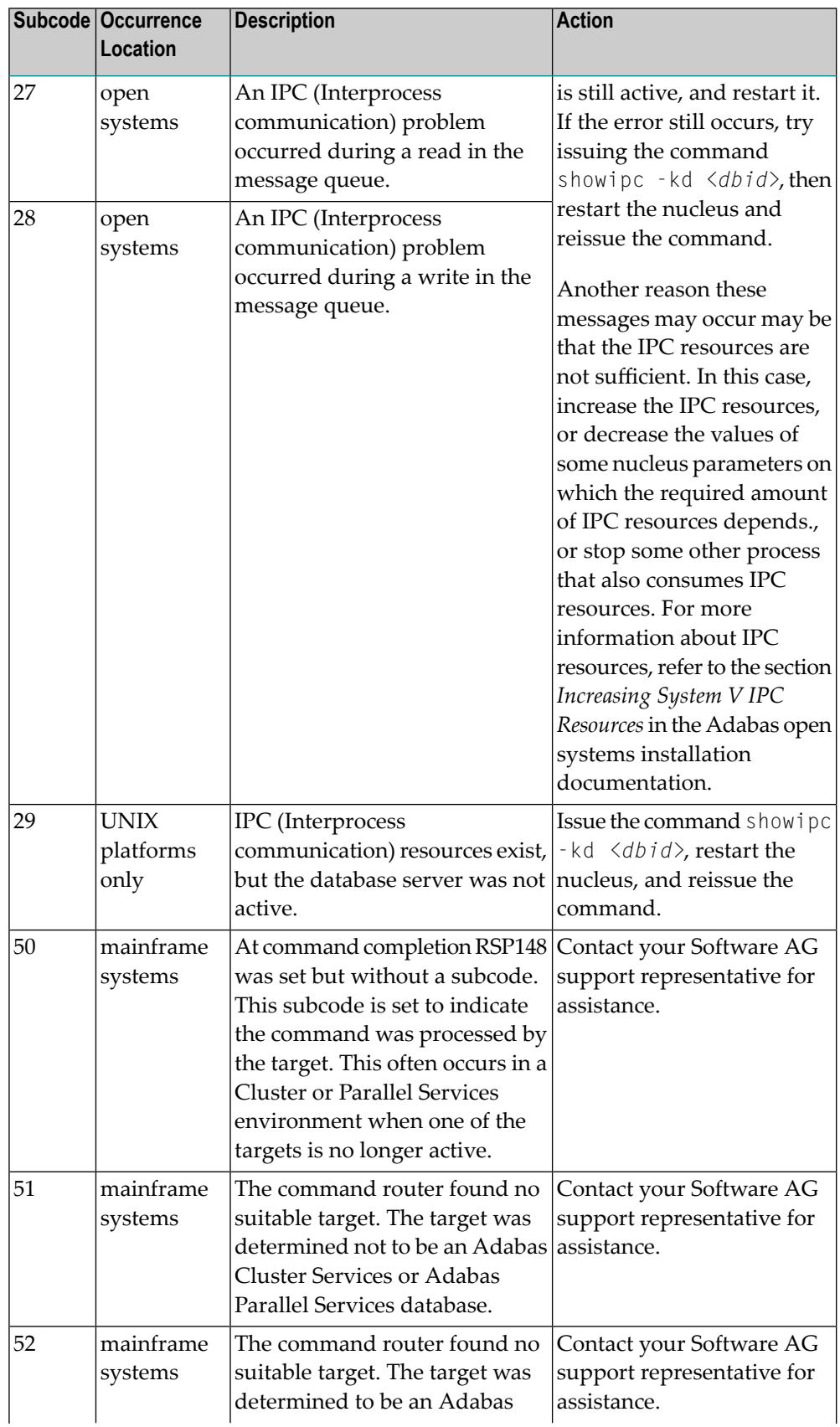

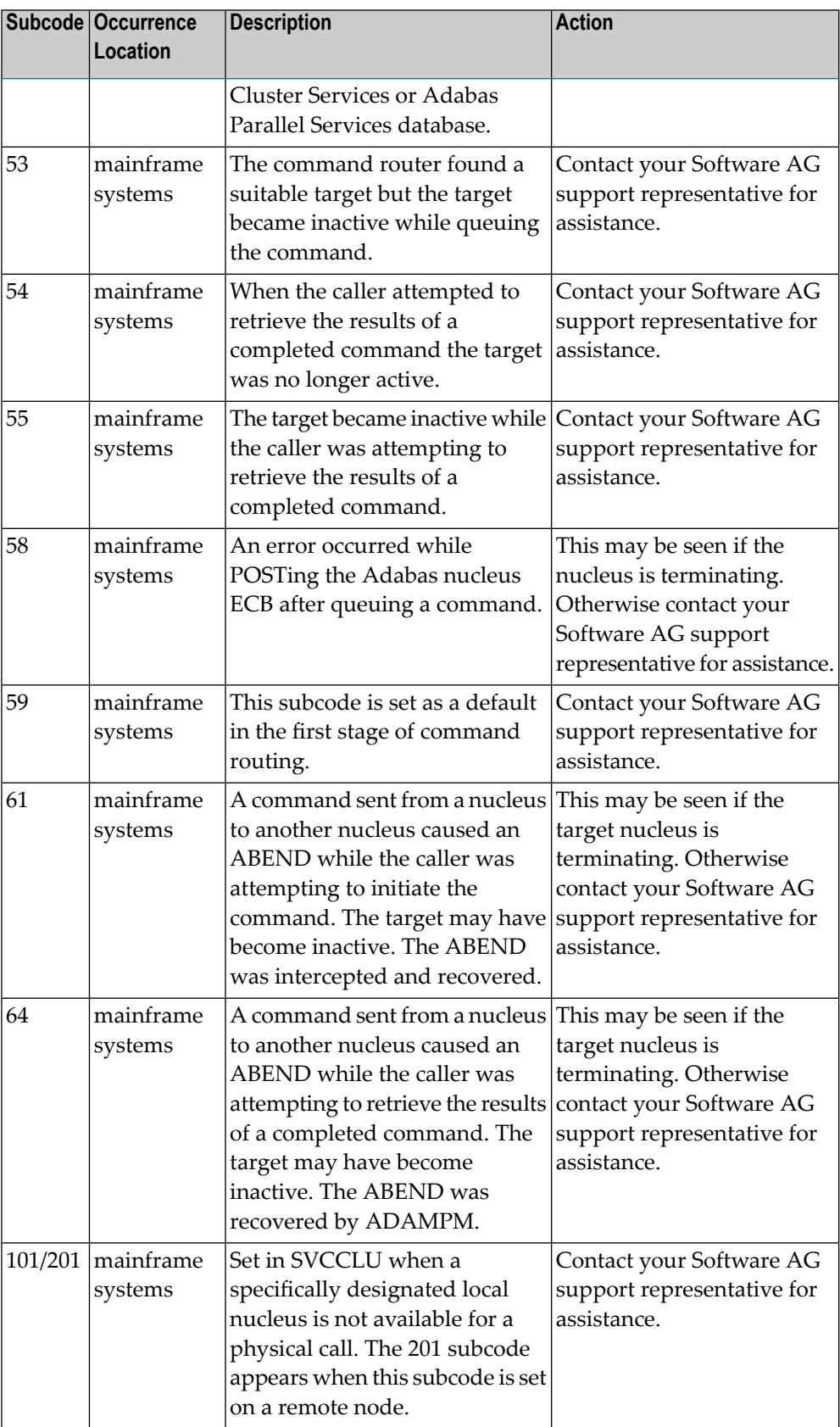

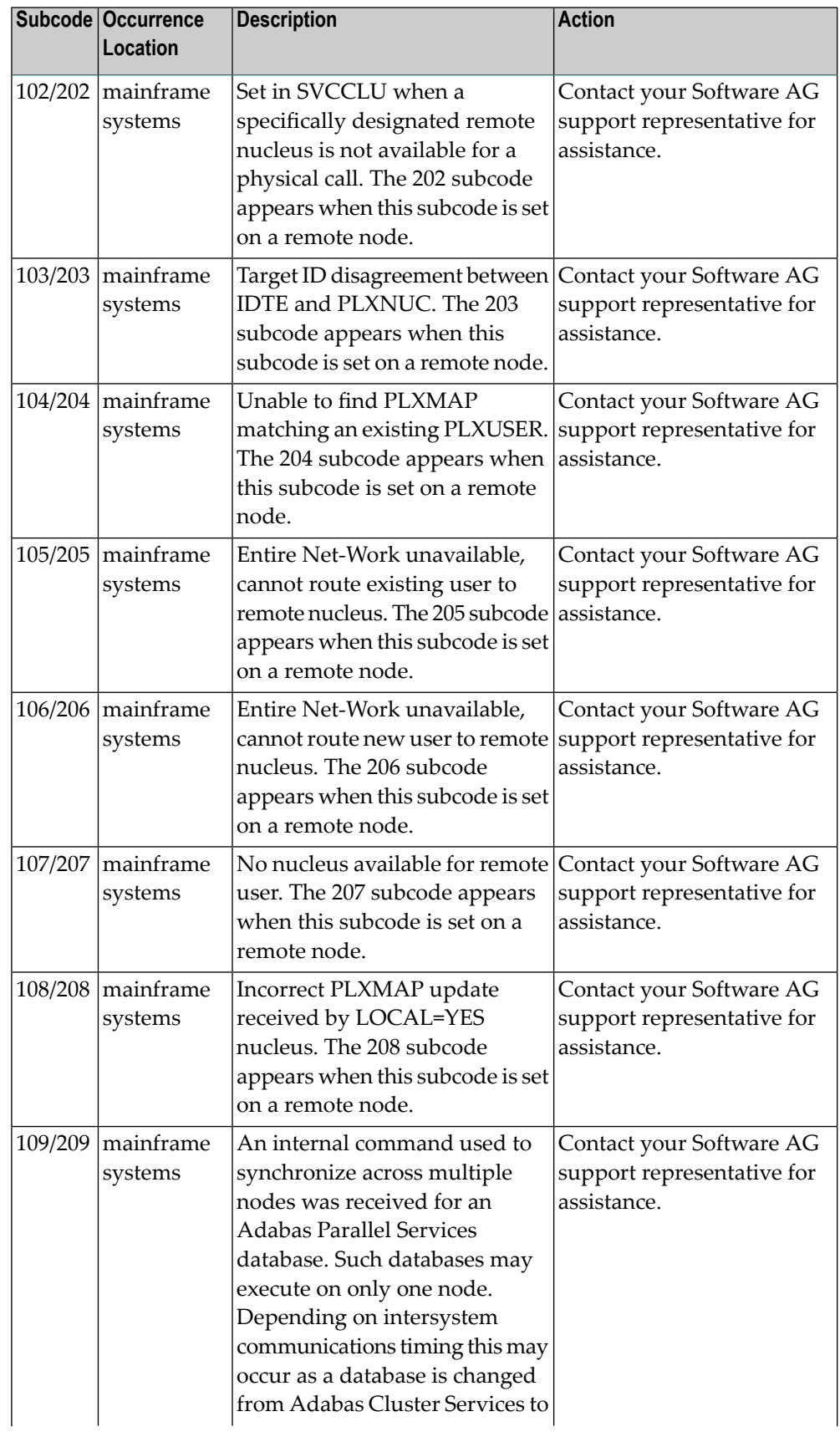

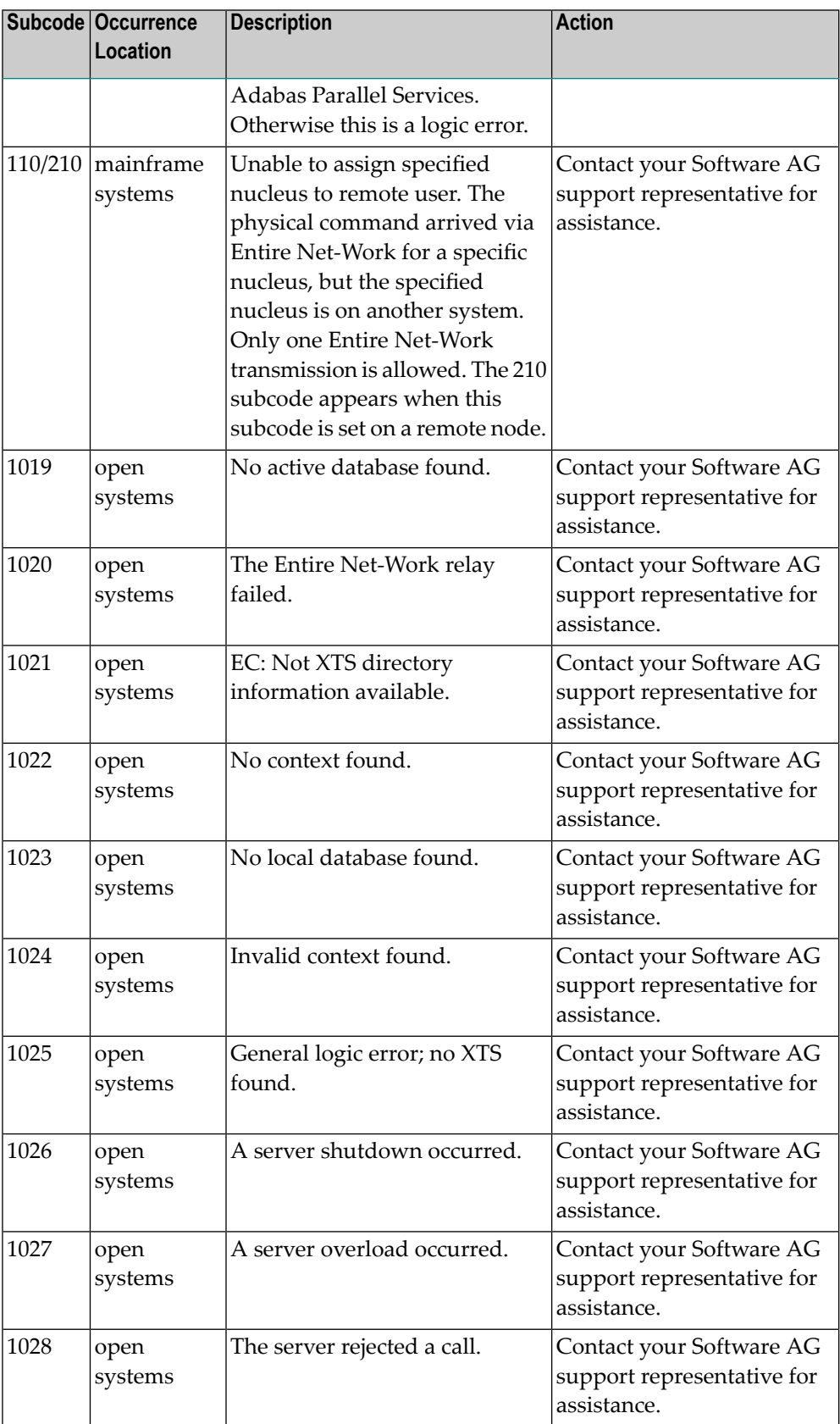

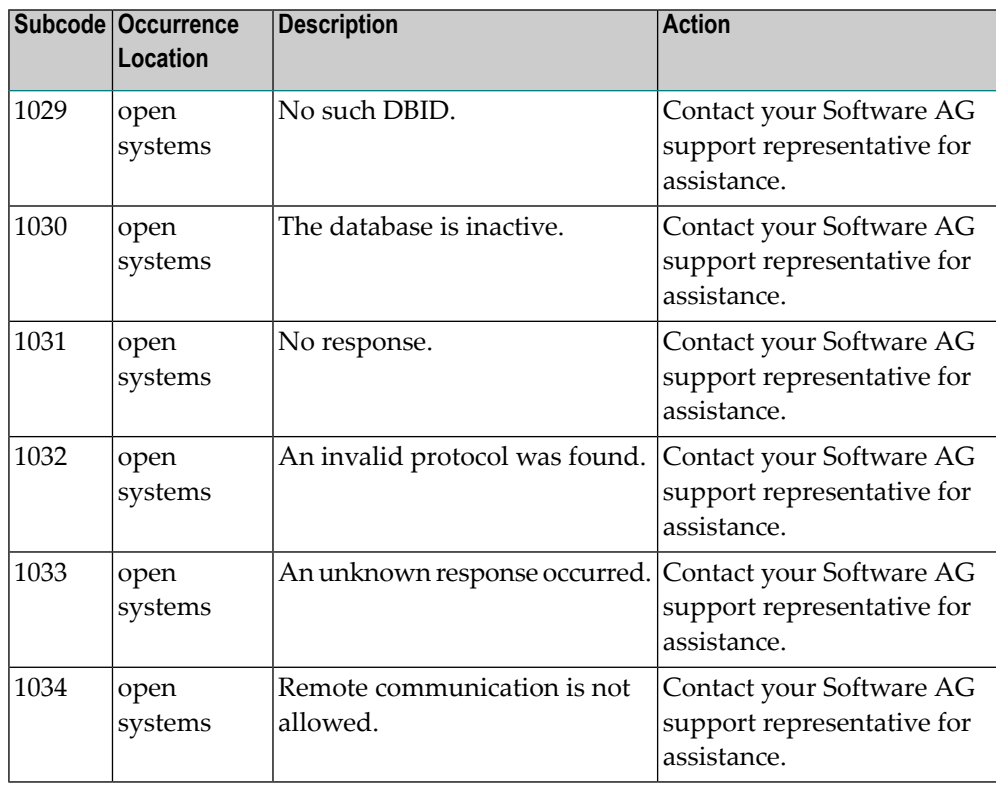

Action **Review the user actions provided in the explanation above.** 

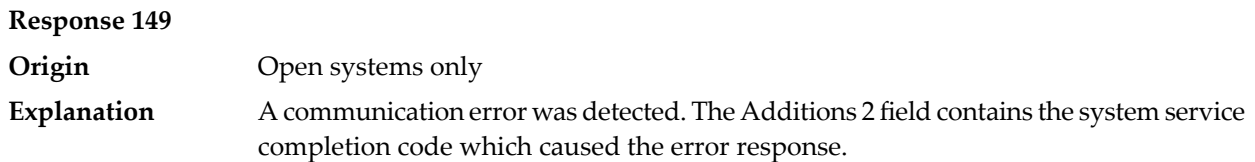

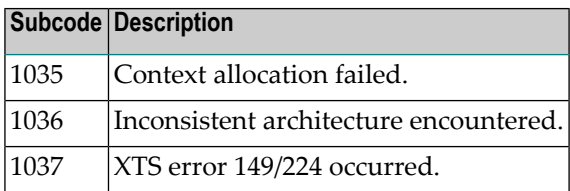

Action **Contact your Software AG technical support representative for assistance.** 

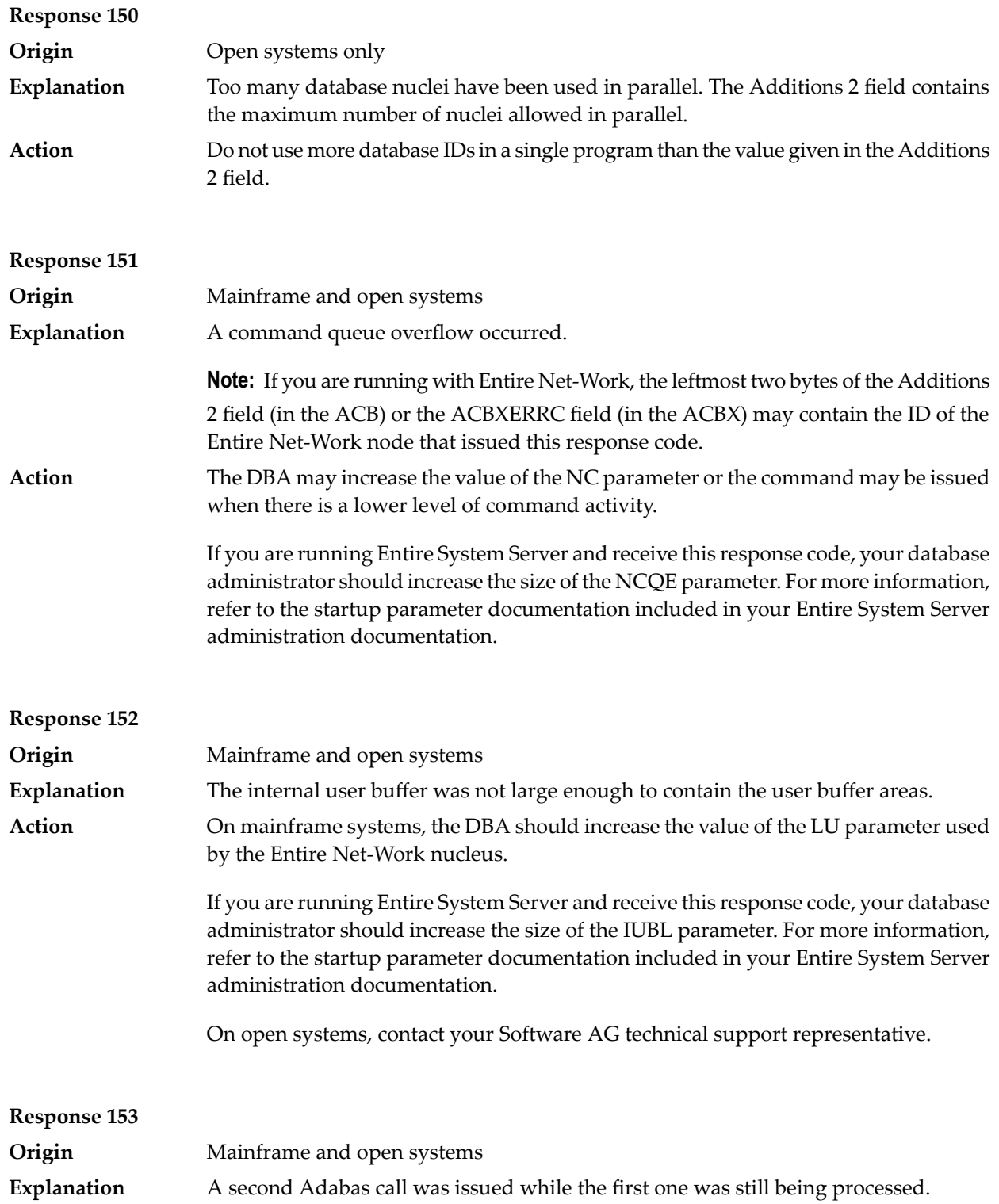

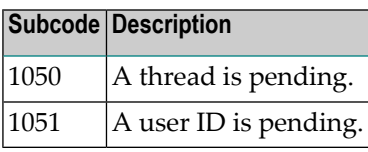

Action **Issue only one call at a time.** 

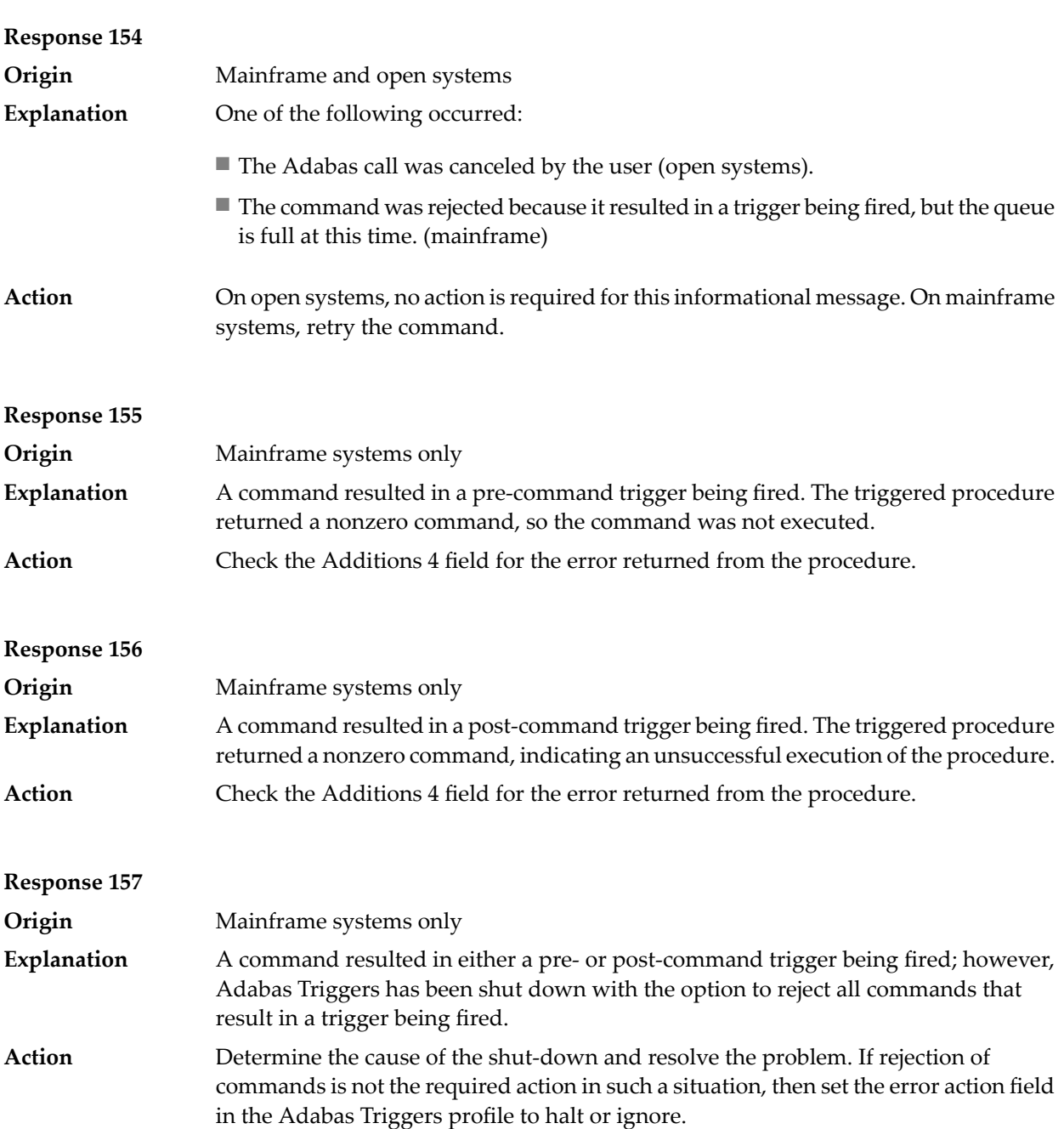

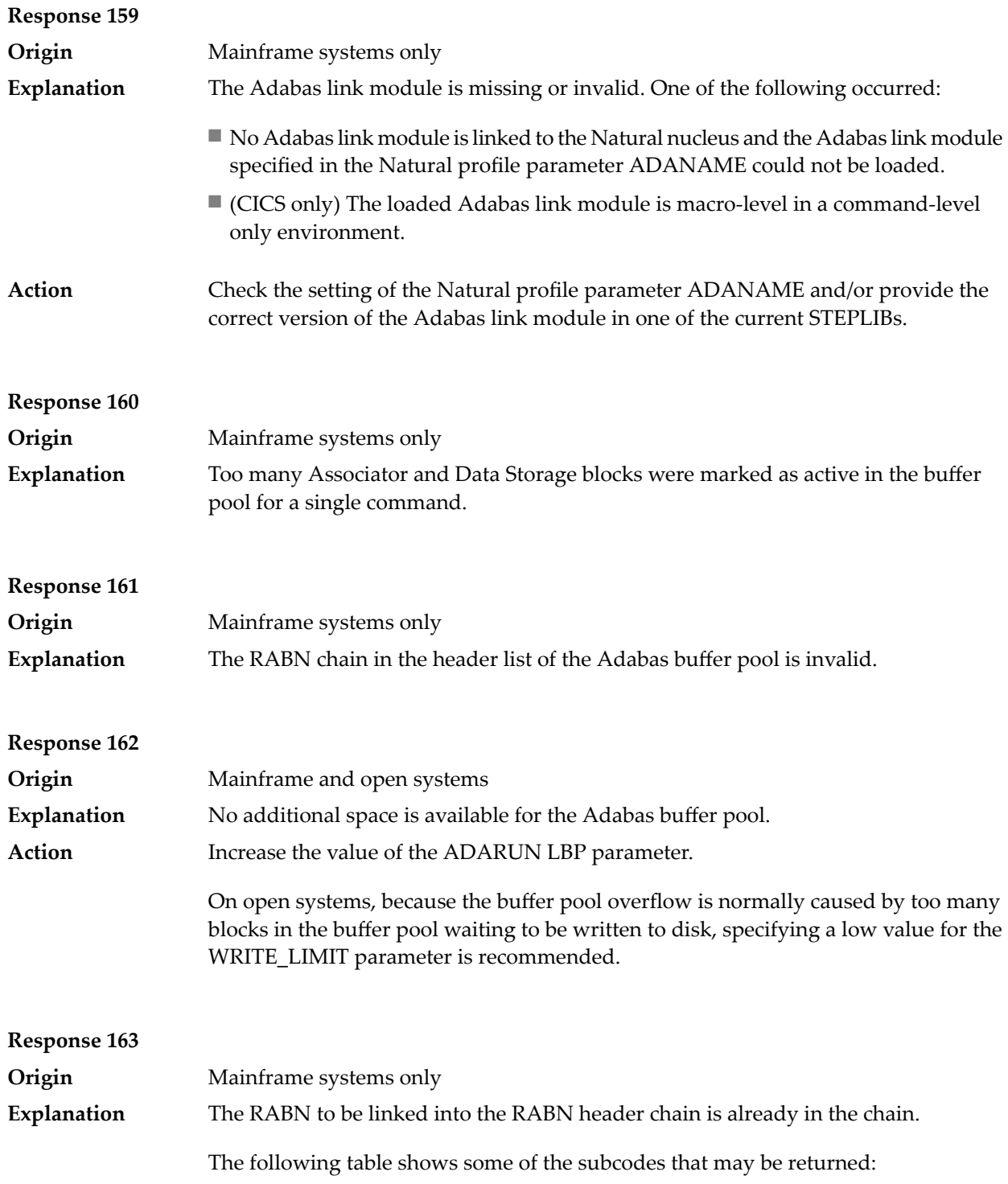

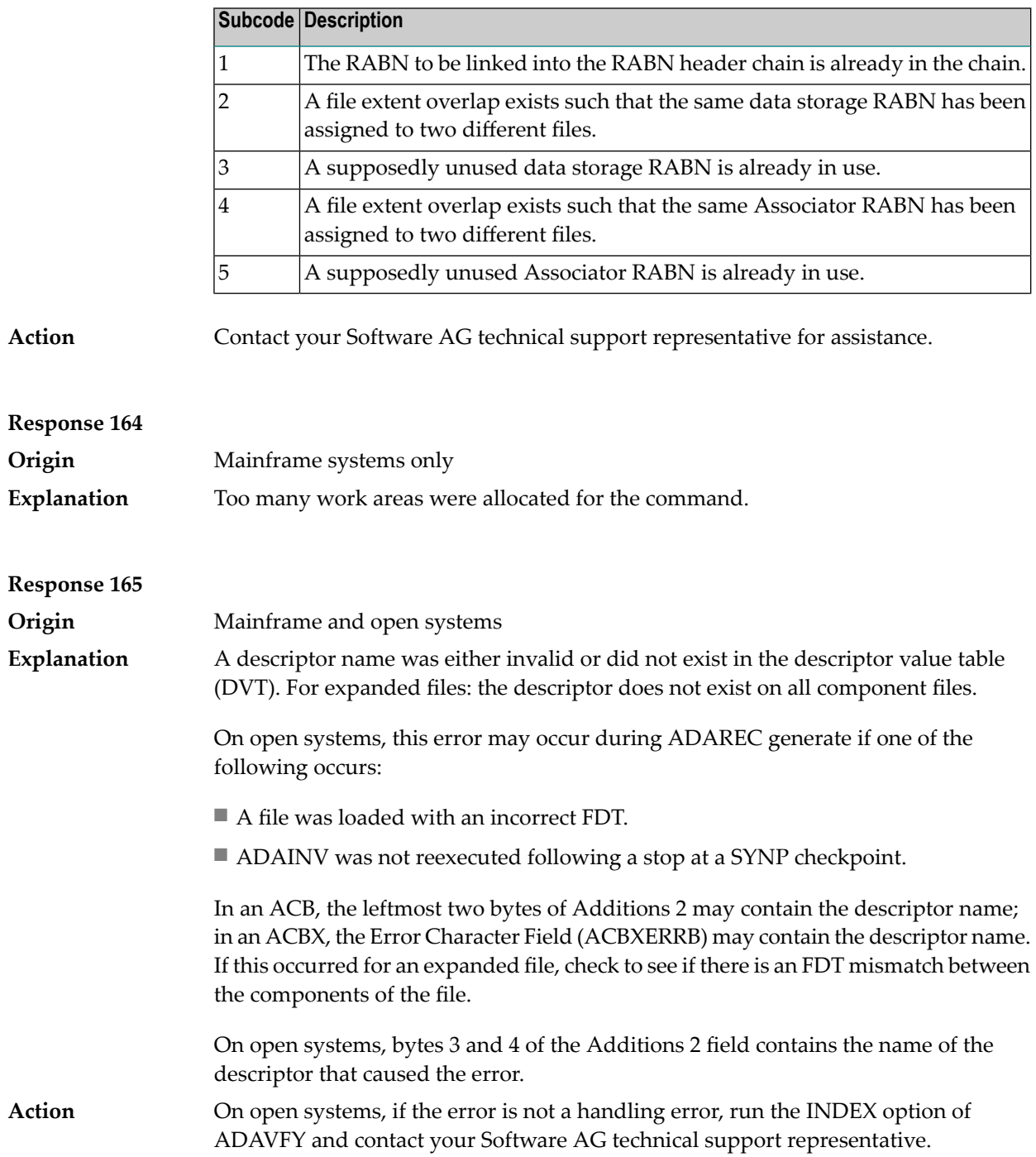

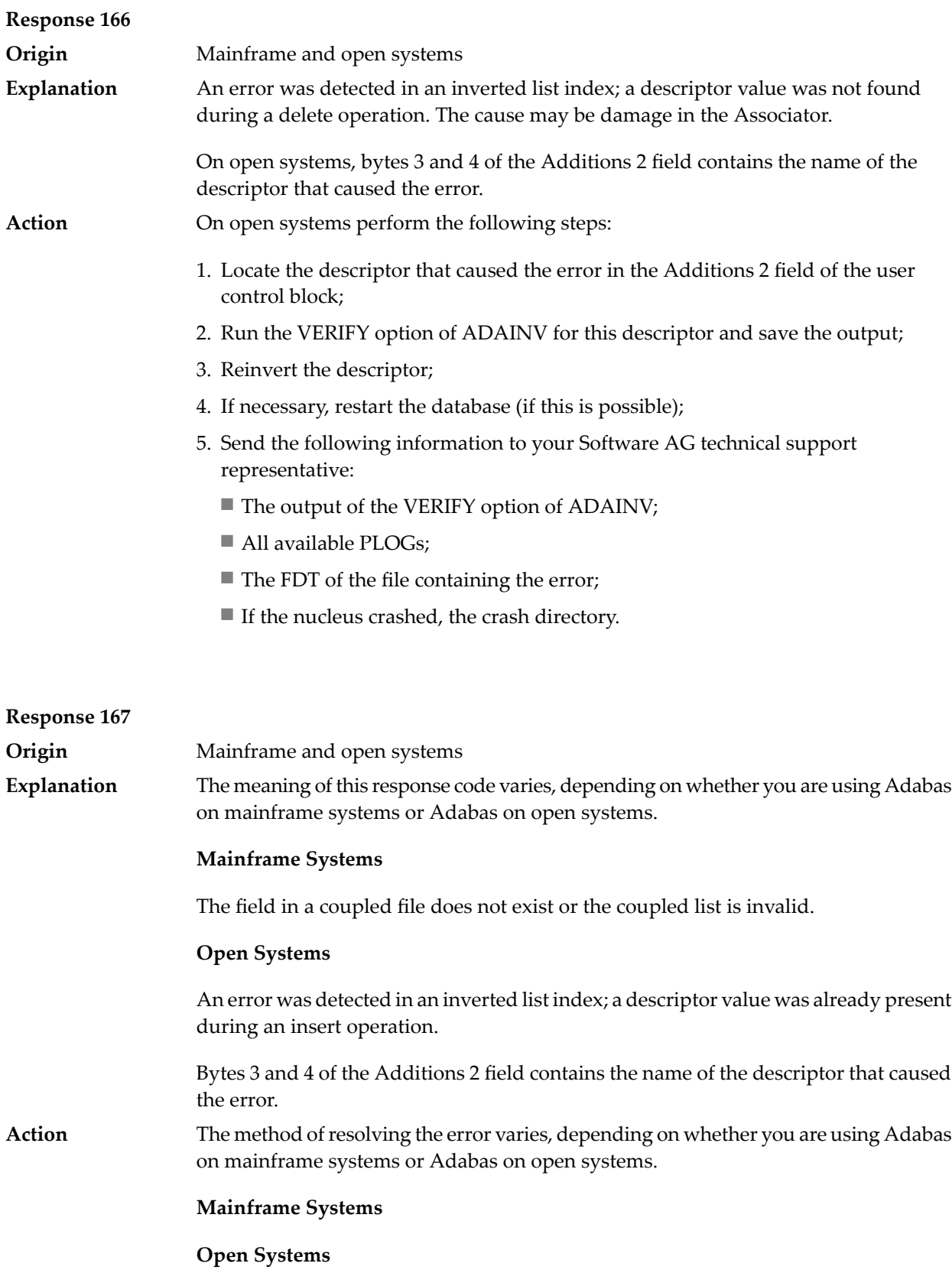

Complete the following steps:

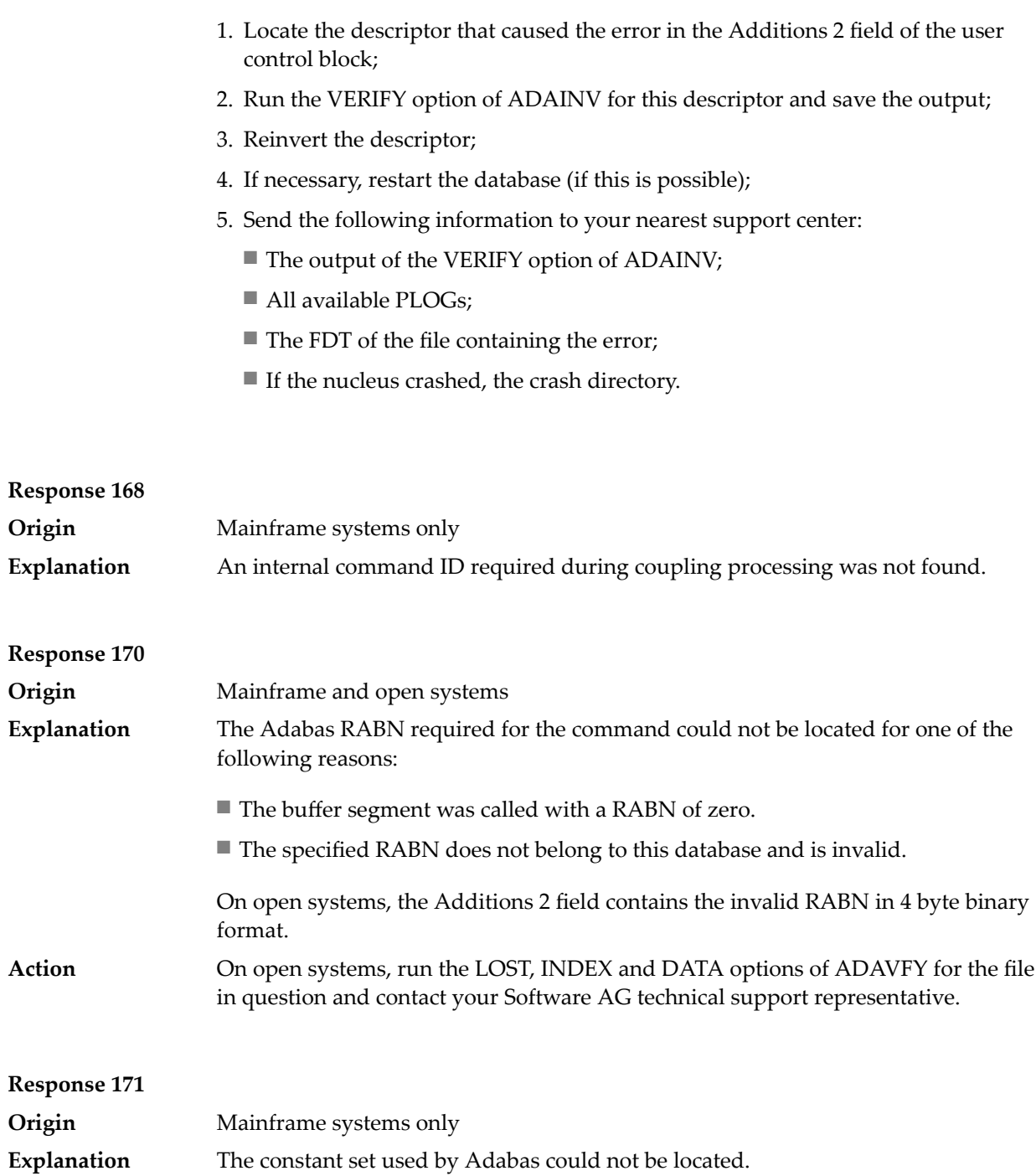

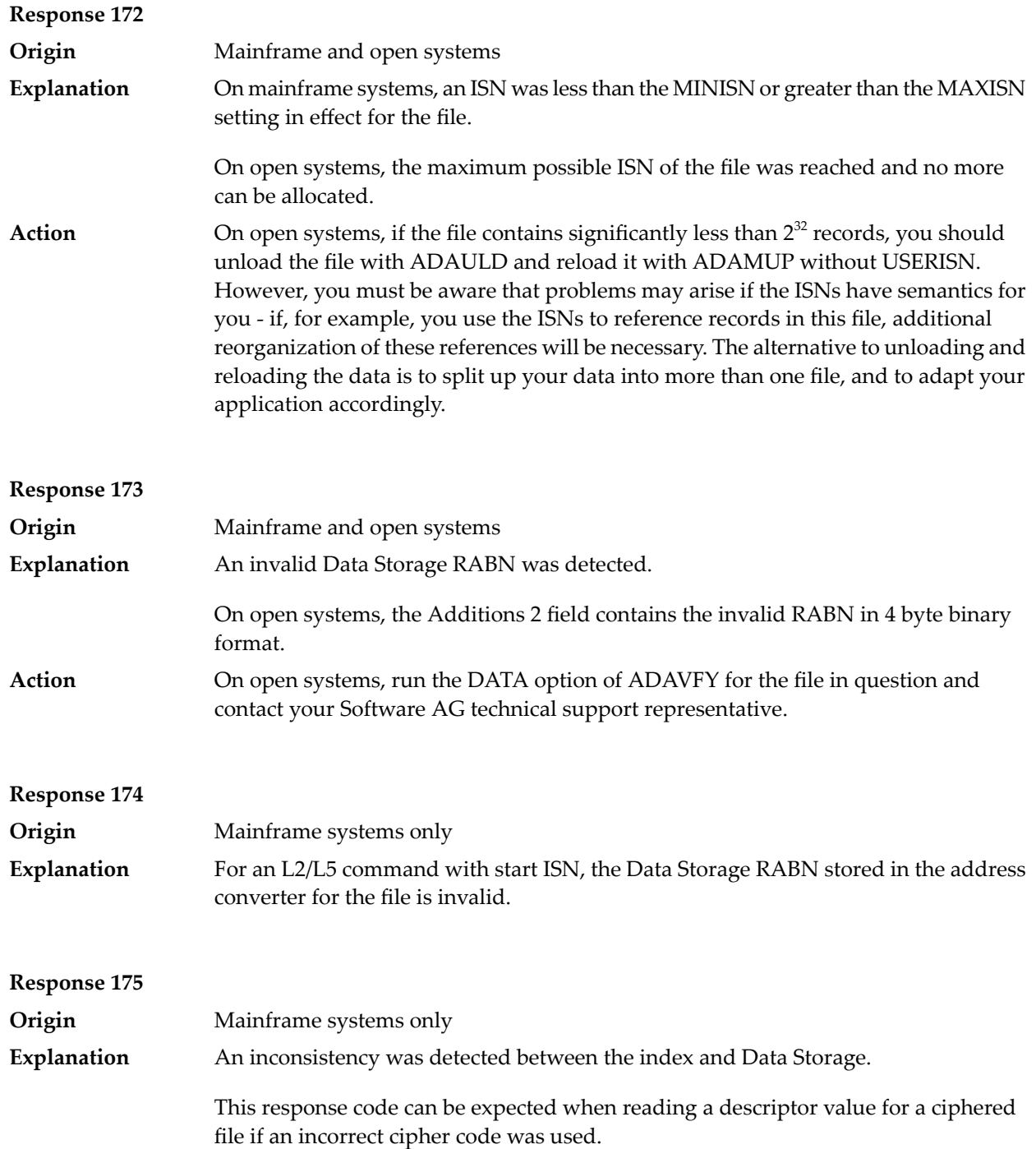

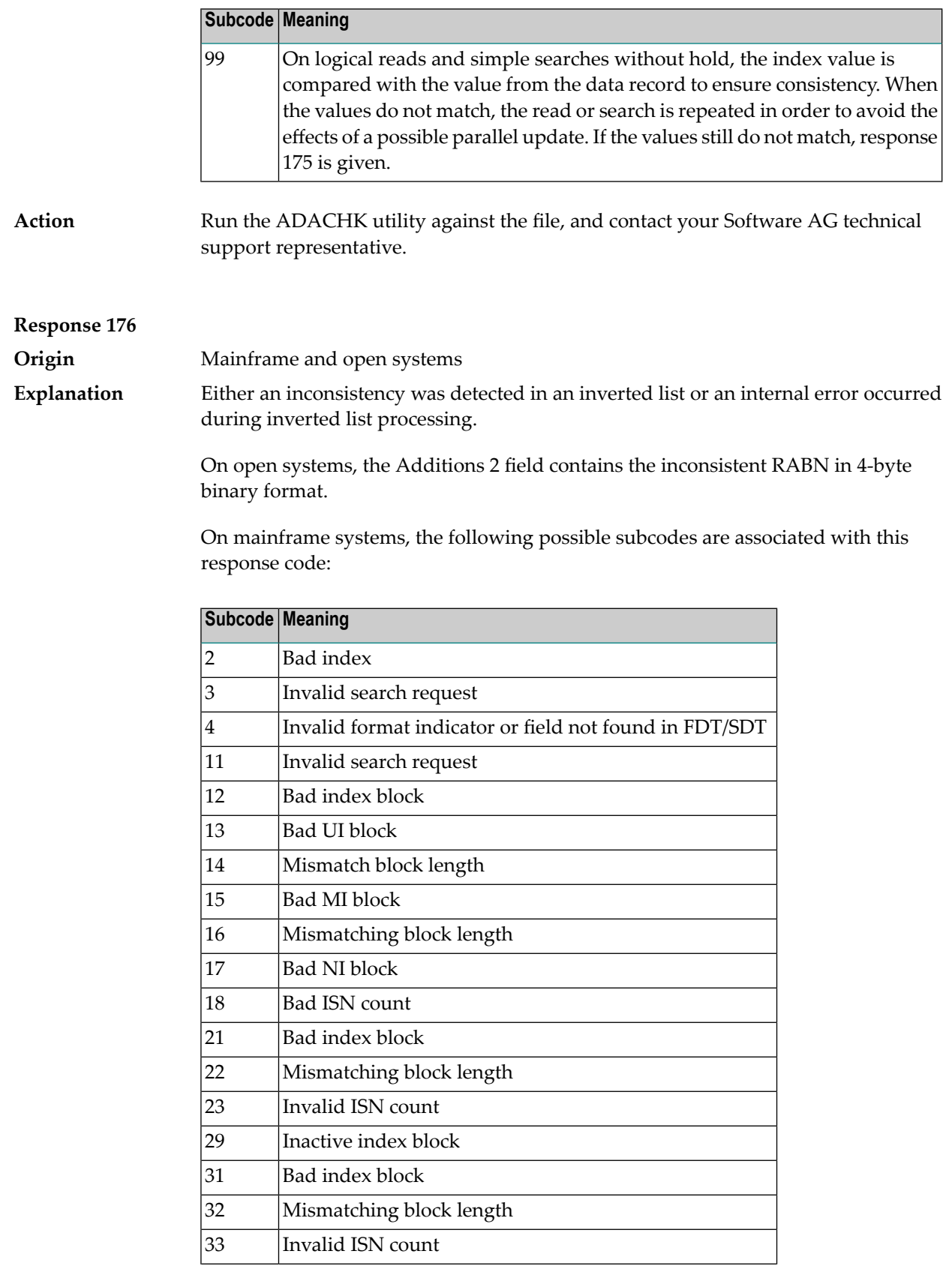

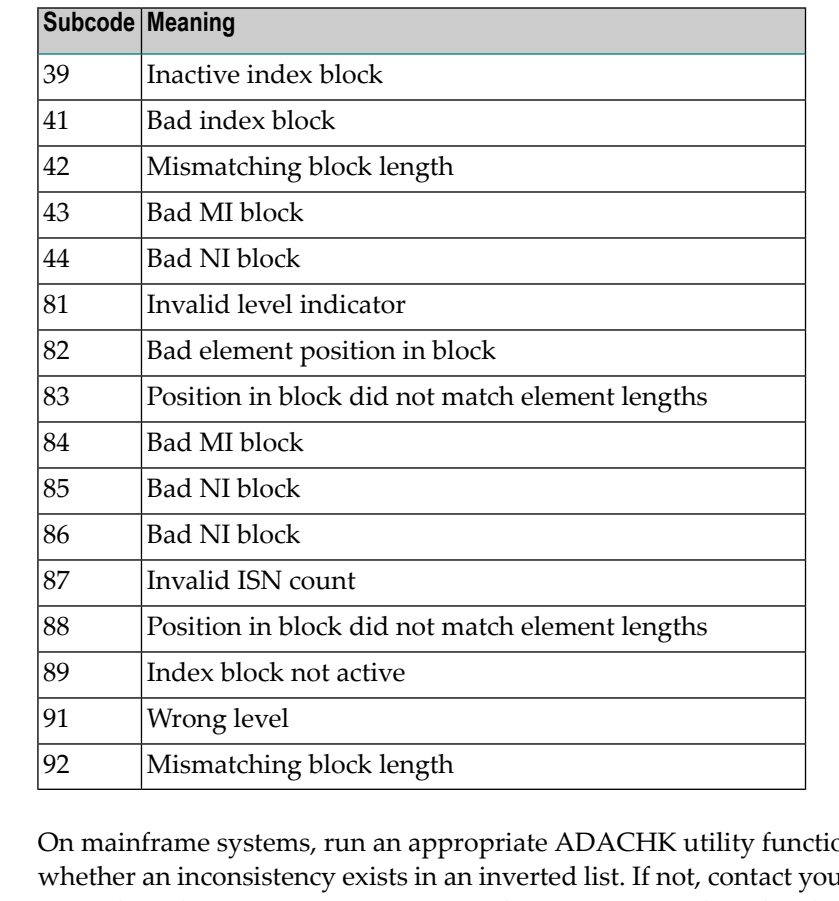

## **Action**

on to determine ur local Software AG technical support representative. Make sure to report the subcode to your Software AG technical support representative.

On open systems, check if an autorestart or an ADAREC REGENERATE have disabled the index. If not, run the INDEX option of ADAVFY for the file in question. If the INDEX option signaled errors, you should recreate the entire inverted list with ADAINV REINVERT ALL or contact your Software AG technical support representative.

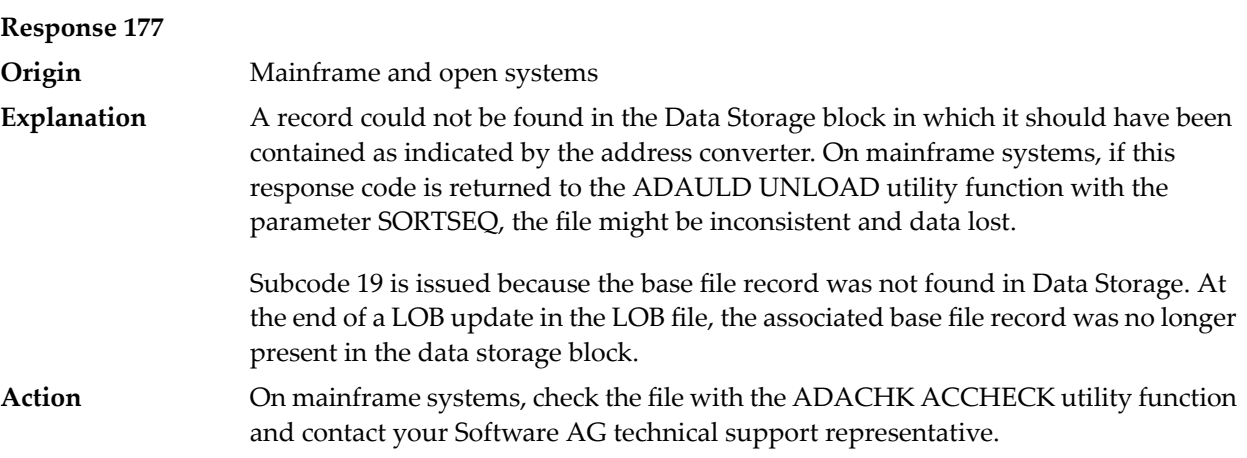

On open systems, run the AC option of ADAVFY for the file in question and contact your Software AG technical support representative.

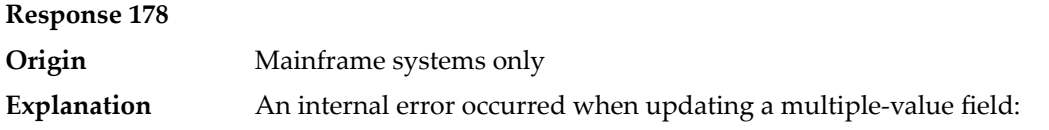

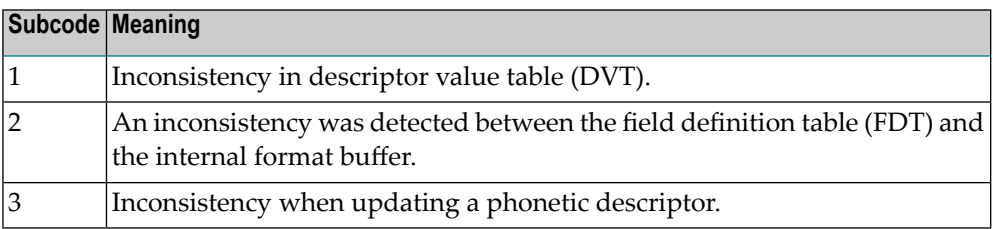

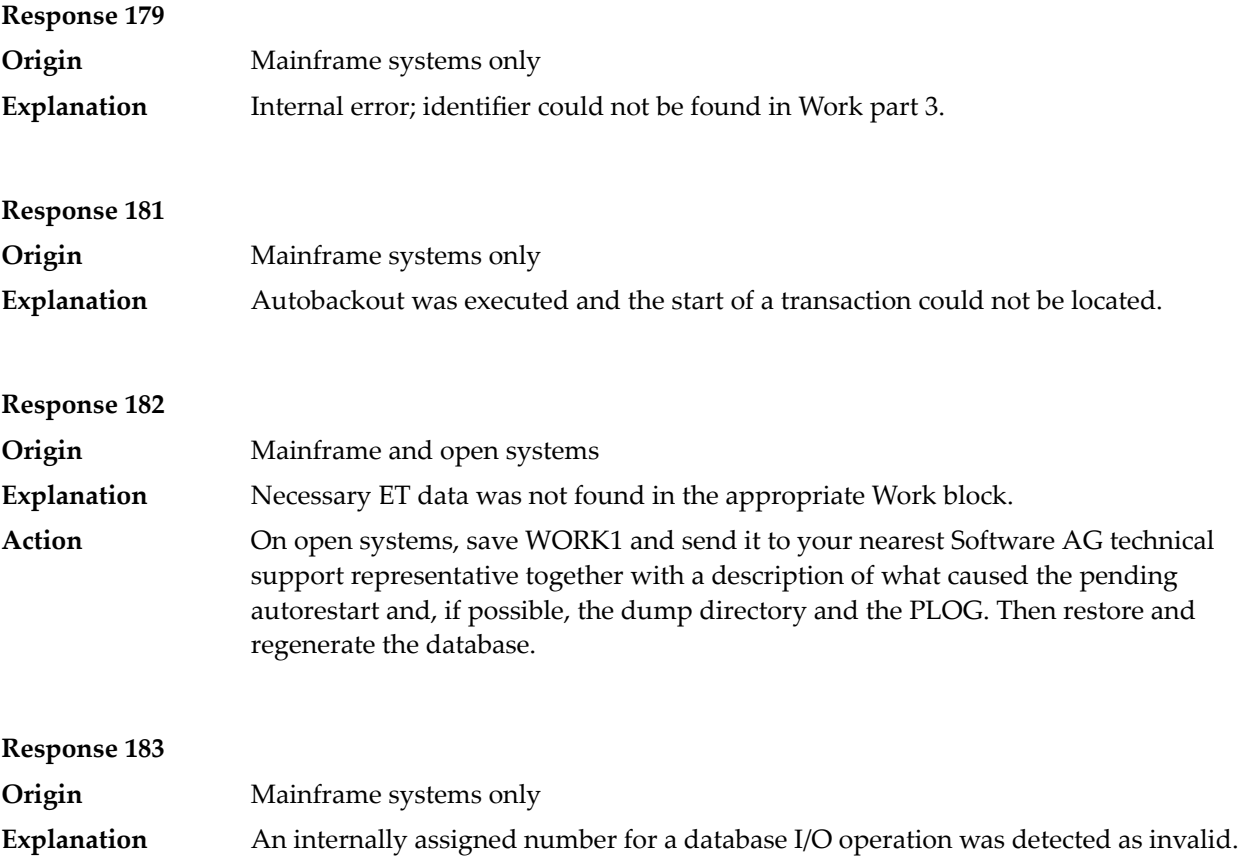

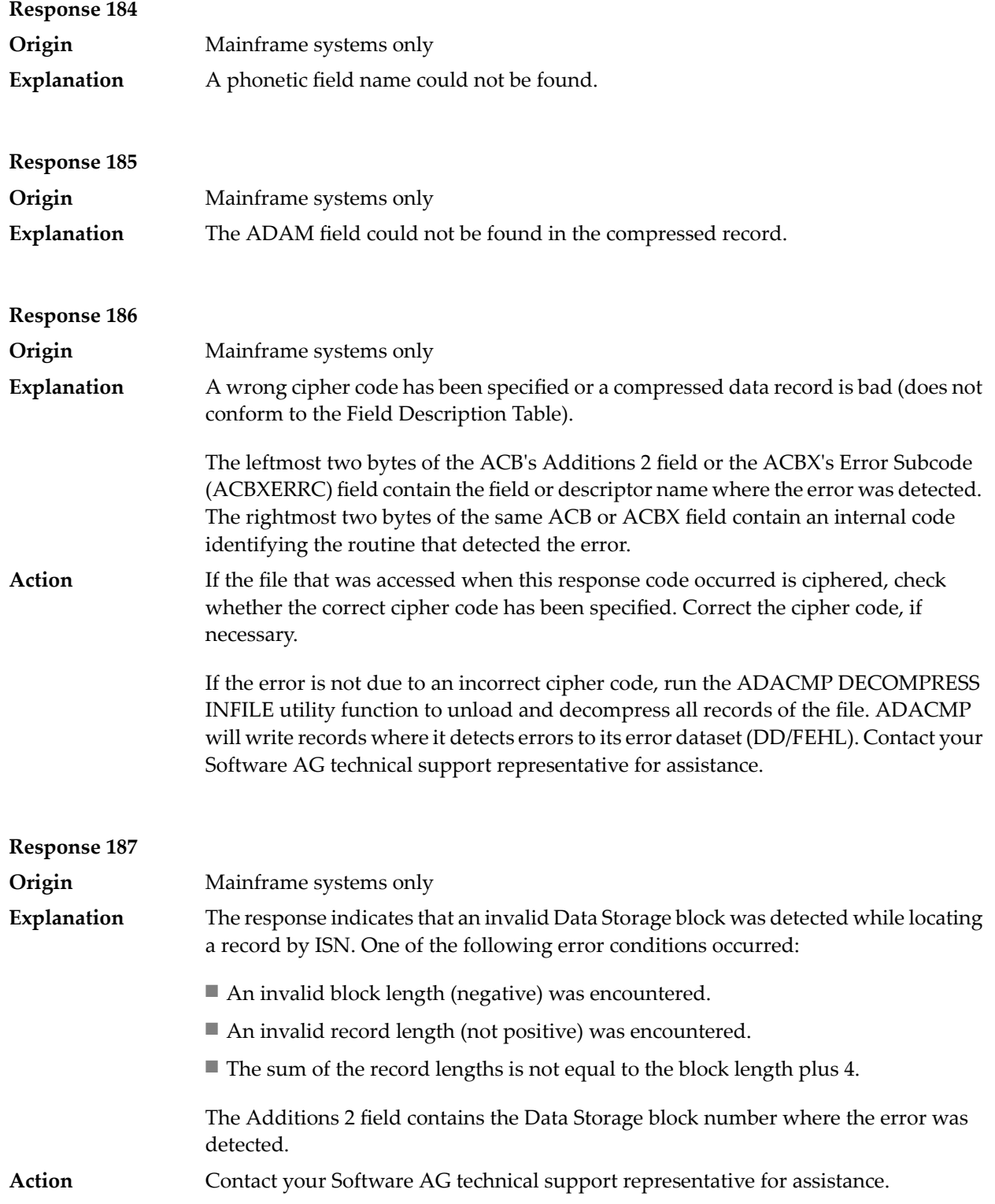

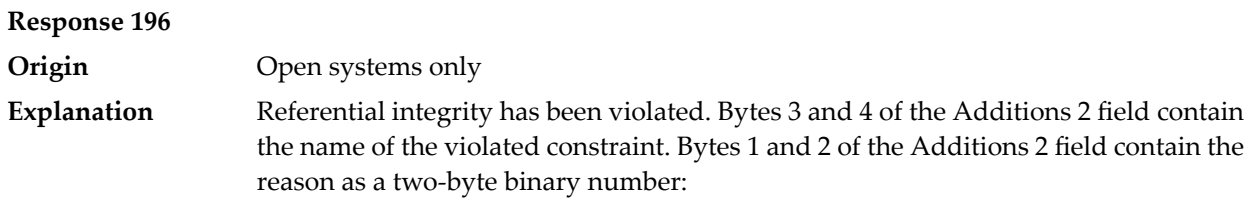

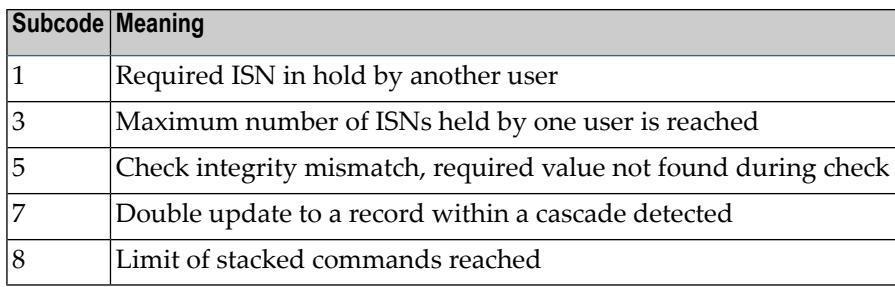

Action **Handle the referential integrity violation**, for example, write an error message.

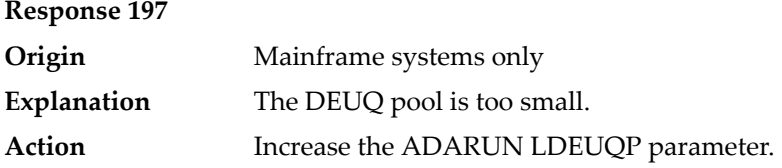

# **Response 198**

**Origin** Mainframe systems only

An attempt was made to duplicate a descriptor value for a unique descriptor. In an ACB, the leftmost two bytes of the Additions 2 field maycontain the descriptor name; **Explanation** in an ACBX, the Error Character Field (ACBXERRB) may contain the descriptor name. The following subcodes may accompany this response code:

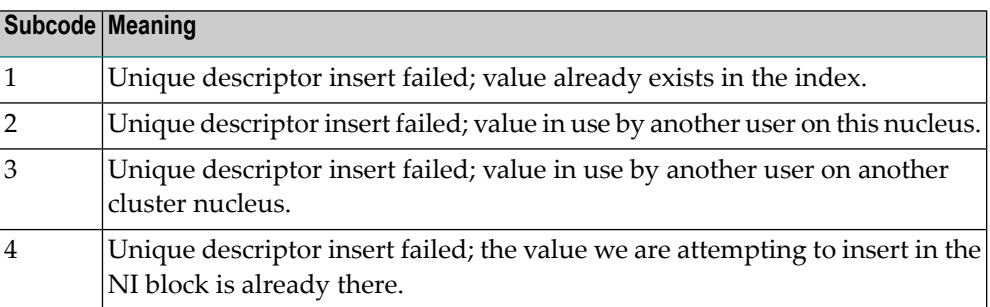

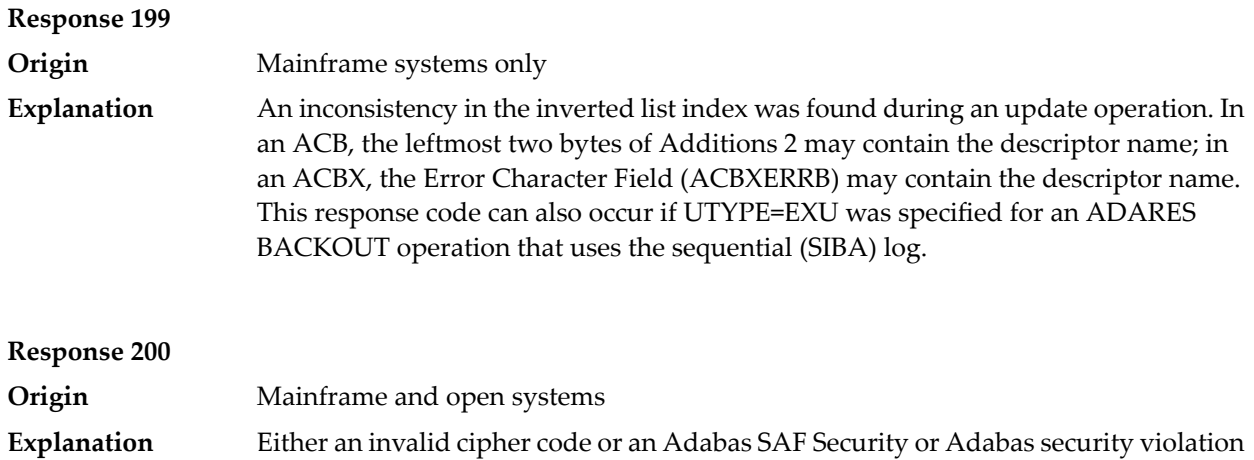

was detected.

The command could not satisfy the necessary security checks. This response code may be accompanied by one of the following subcodes:

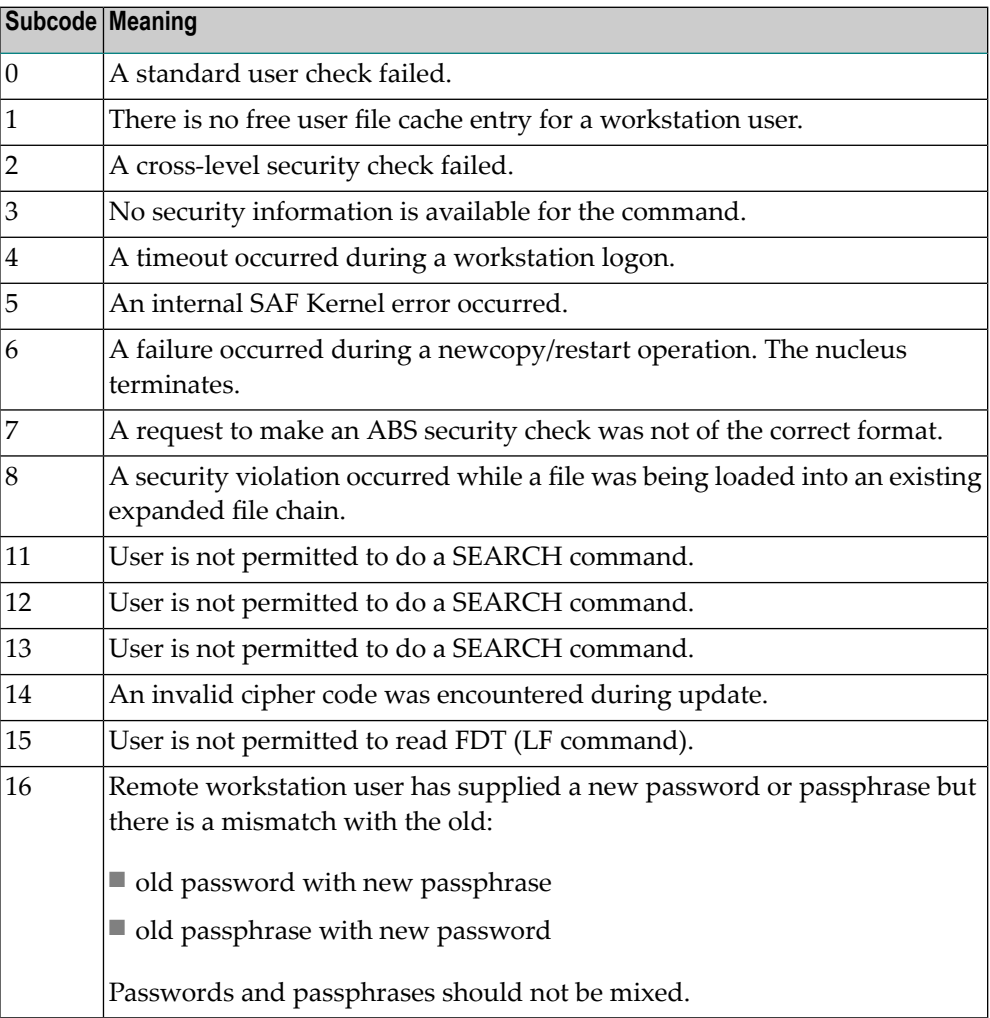

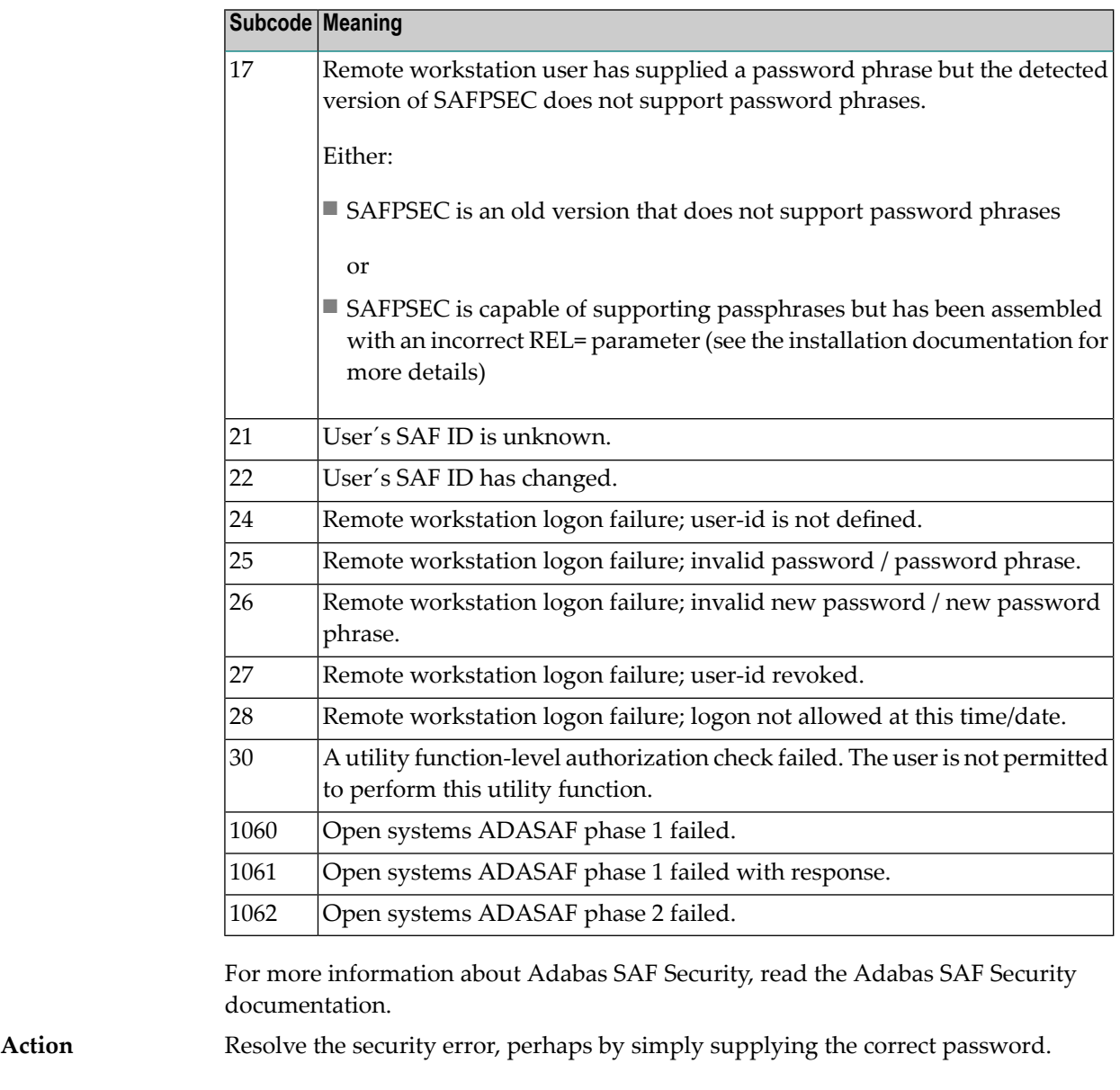

**Response 201**

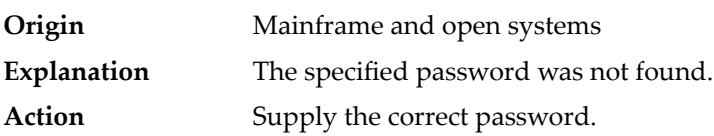

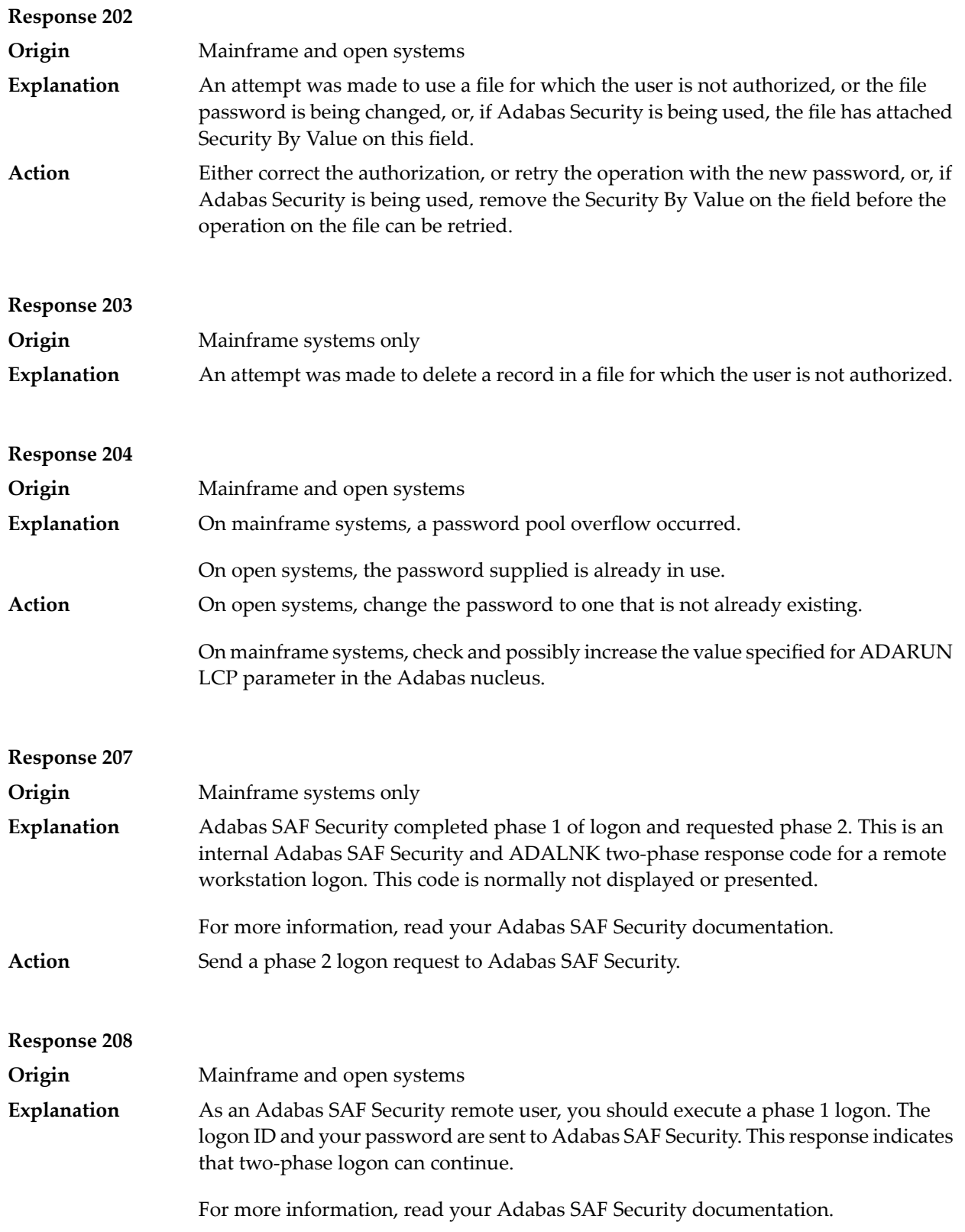

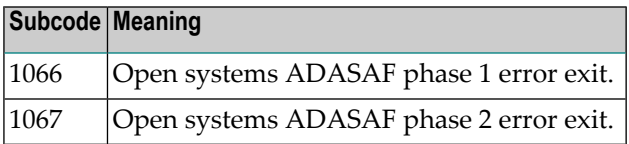

If the user application receives this response, it is on a workstation platform that does not have the proper Adabas link routine installed. This response code is intercepted by the workstation Adabas link routine and phase 1 logon is performed. **Action**

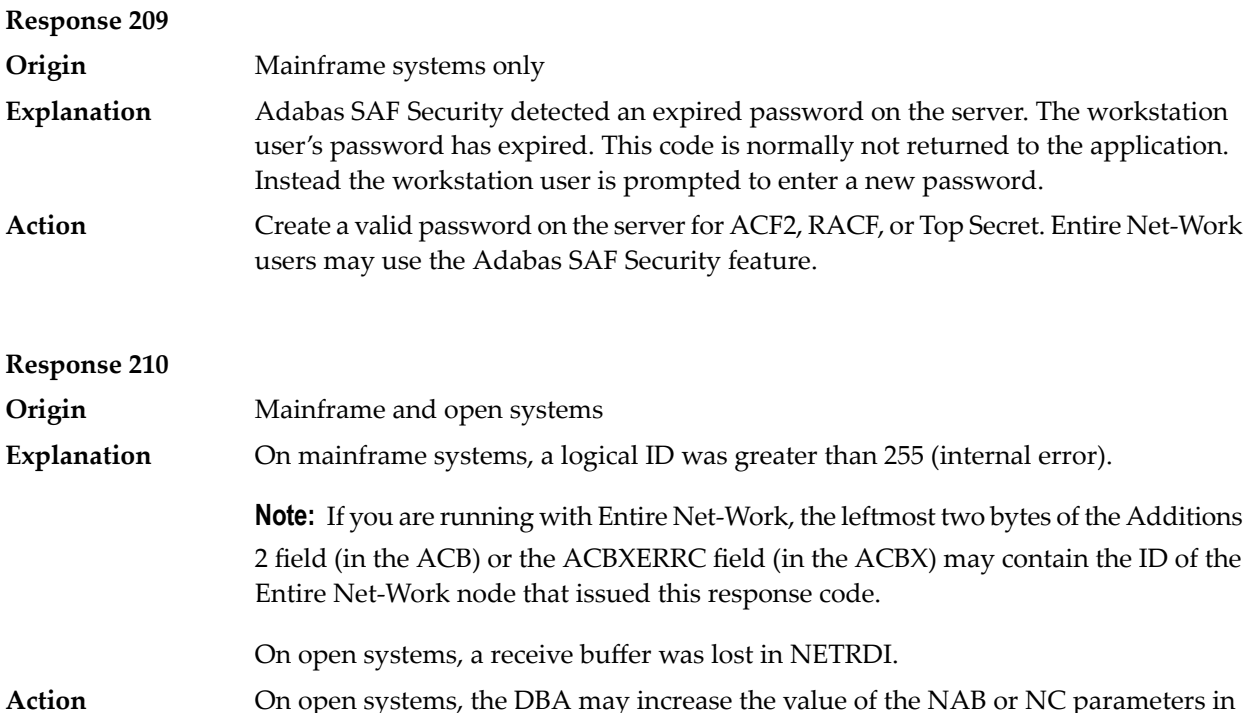

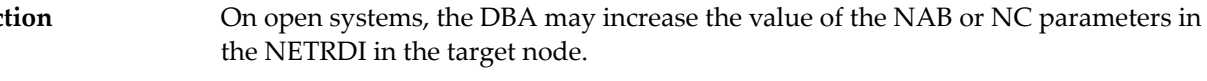

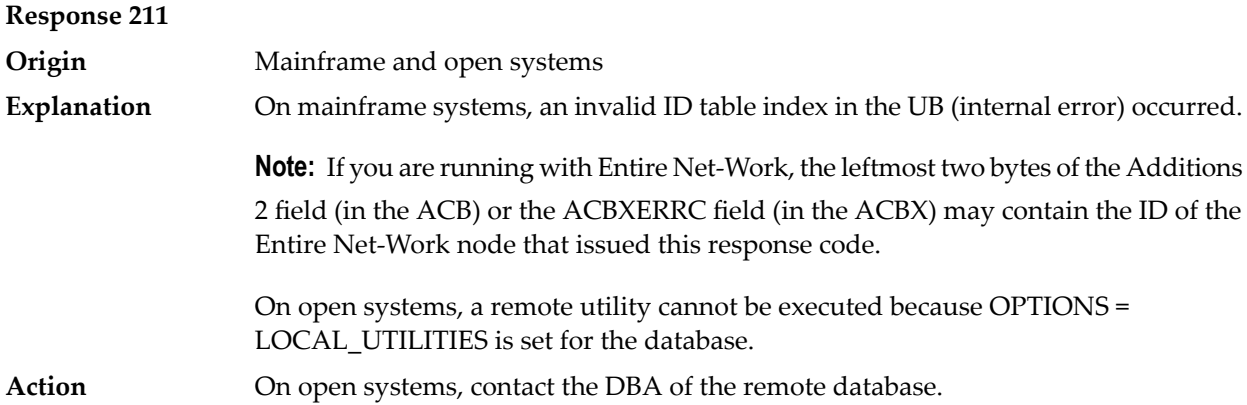

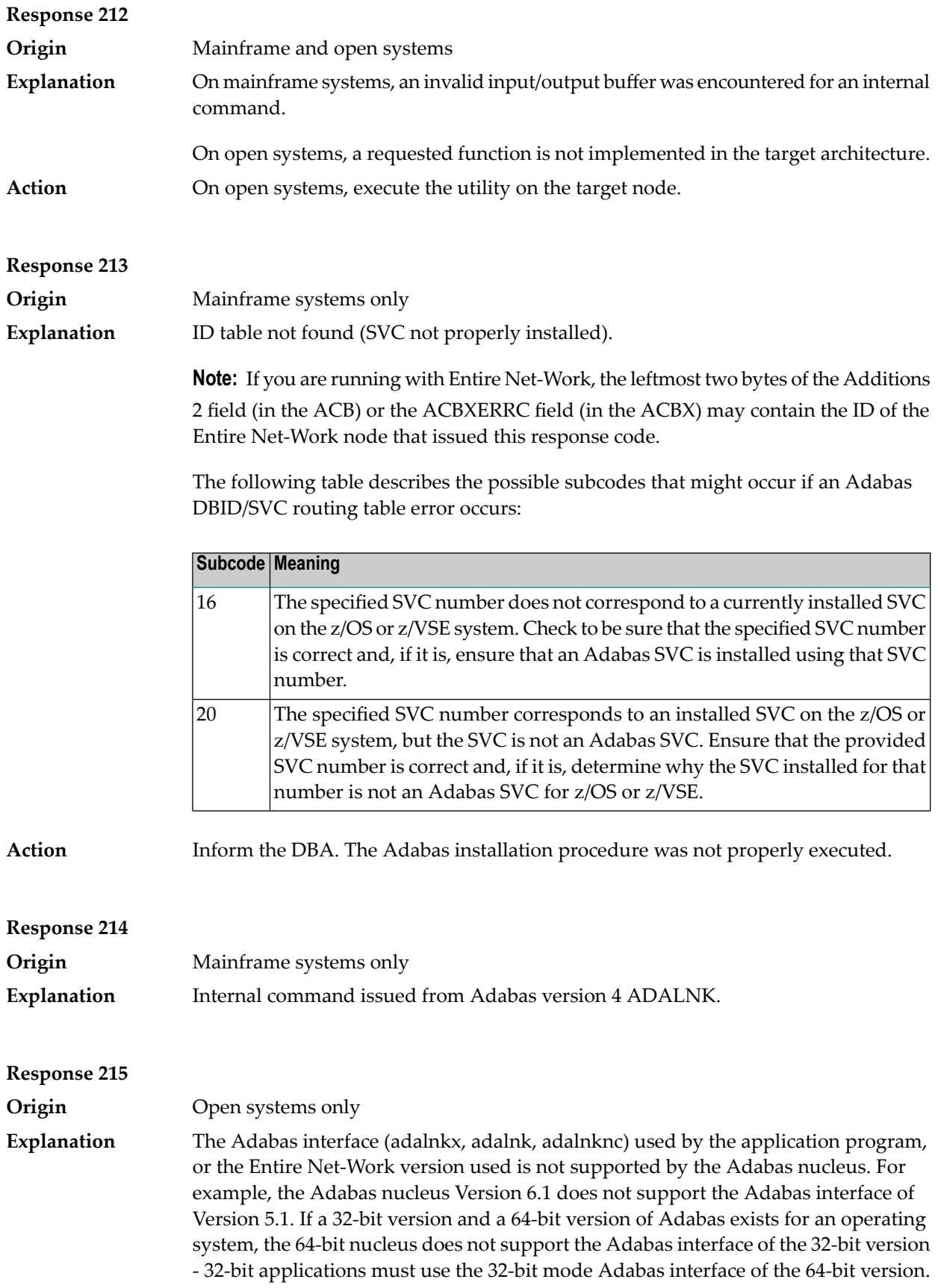

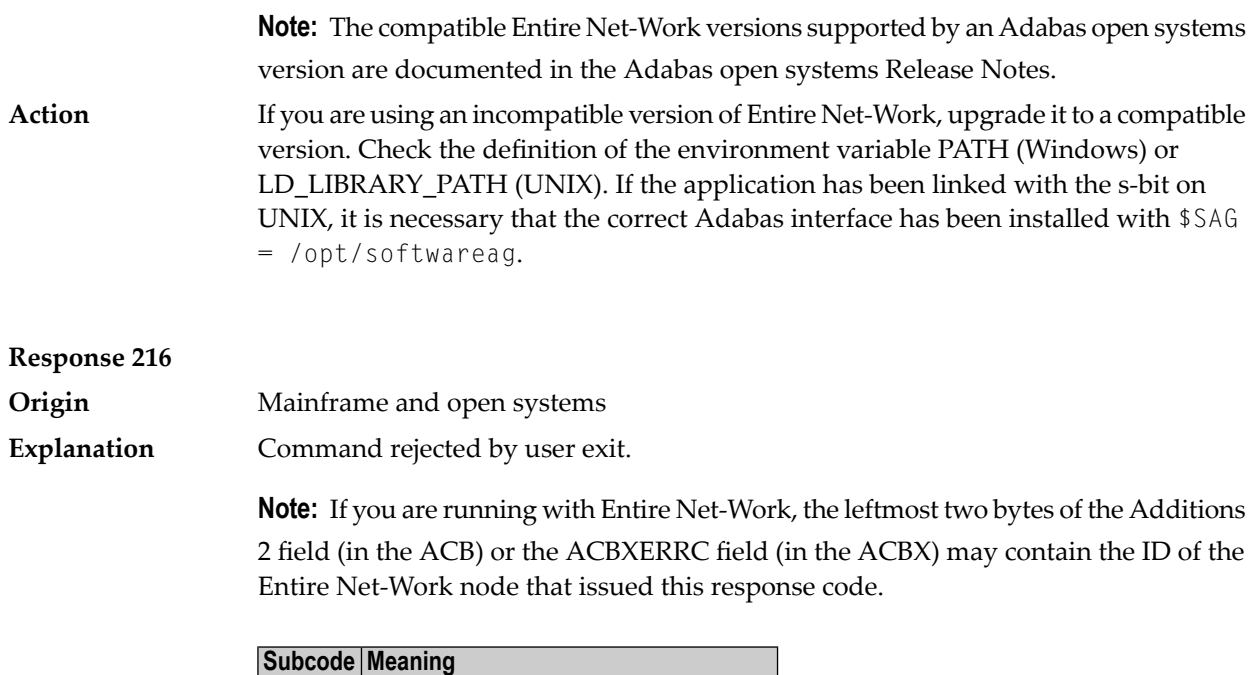

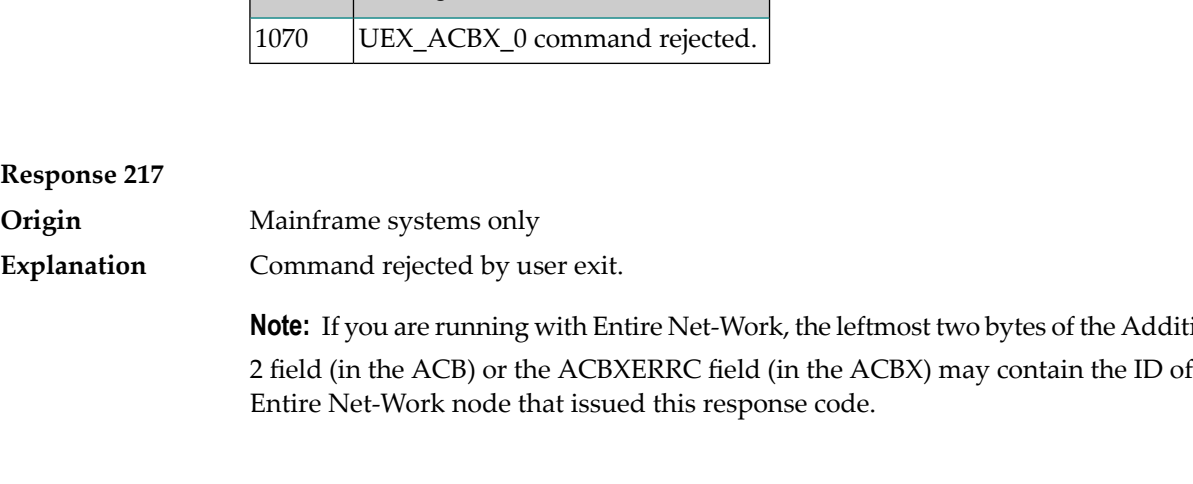

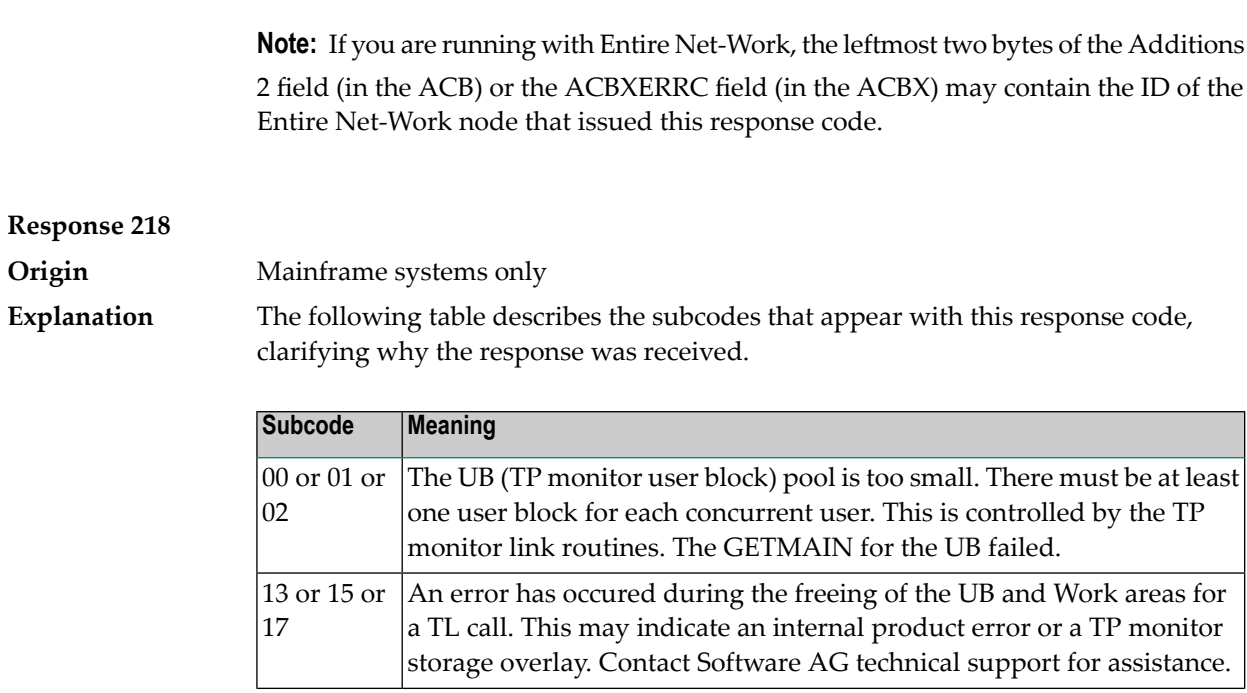

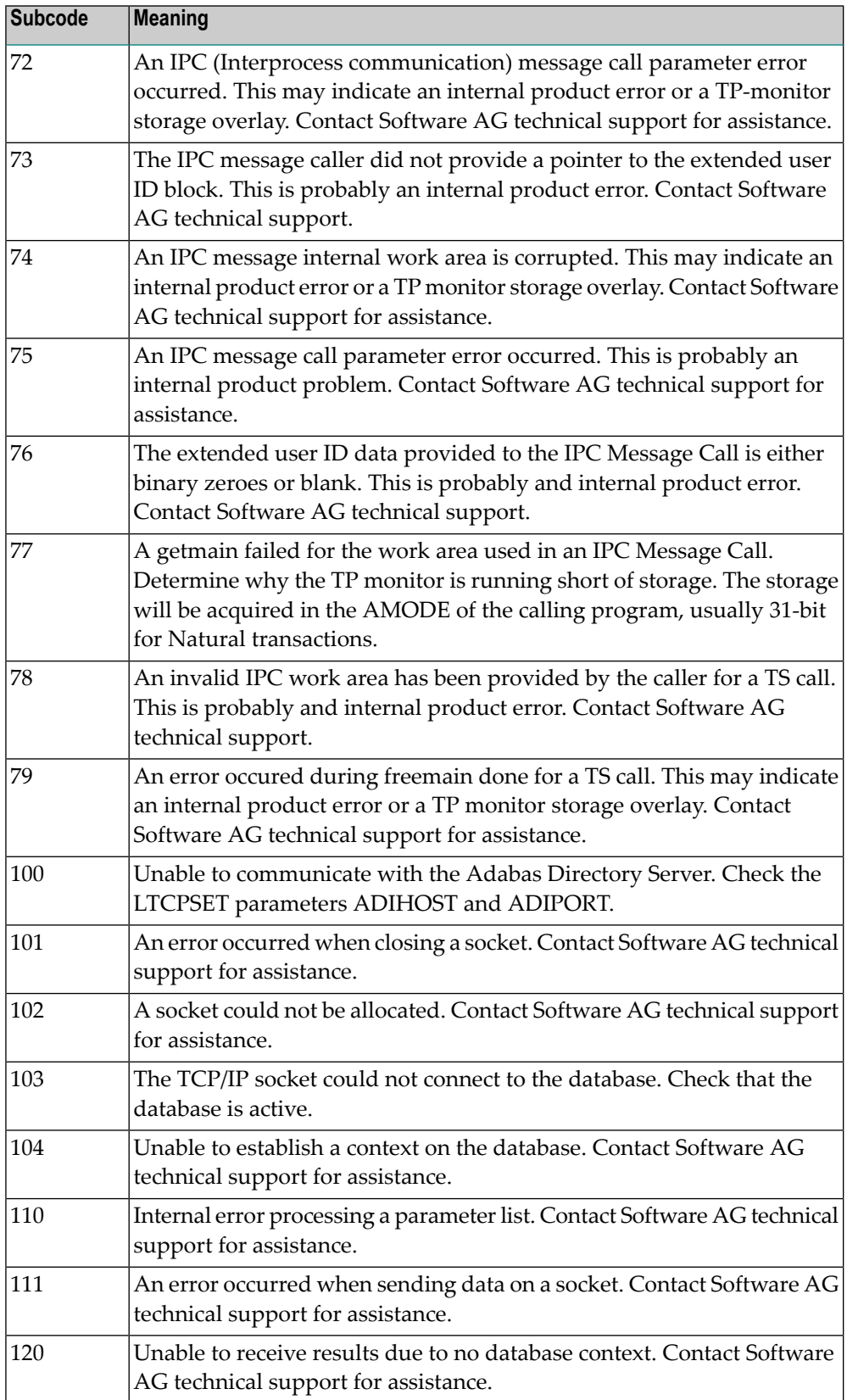

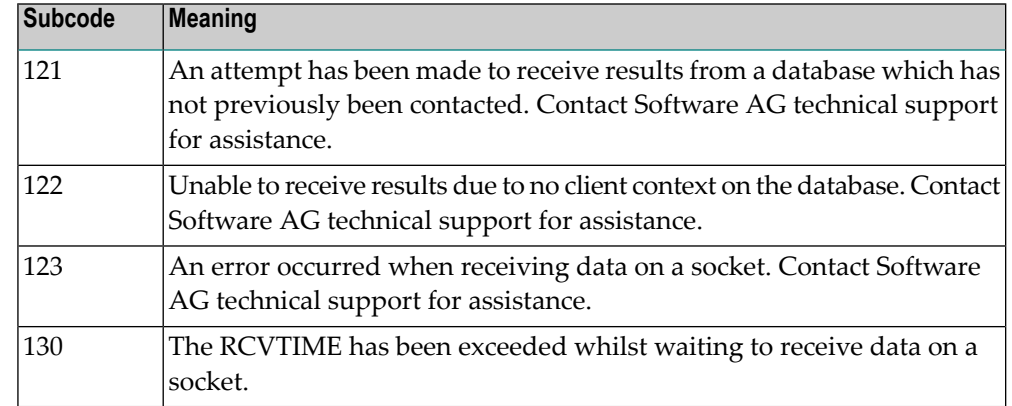

In the case of subcode zero, 01 or 02 increase the UB pool by respecifying the NUBS parameter in the link routines. See the LGBLSET macro information in the Adabas Installation documentation. **Action**

> In all other cases, either the program executing the IPC (Interprocess communication) message has provided invalid parameters, or there are internal product problems such as storage overlay conditions. Contact Software AG technical support for assistance.

## **Response 219 Origin** Mainframe systems only This response code should only occur when Adabas Transaction Manager is being used. **Explanation**

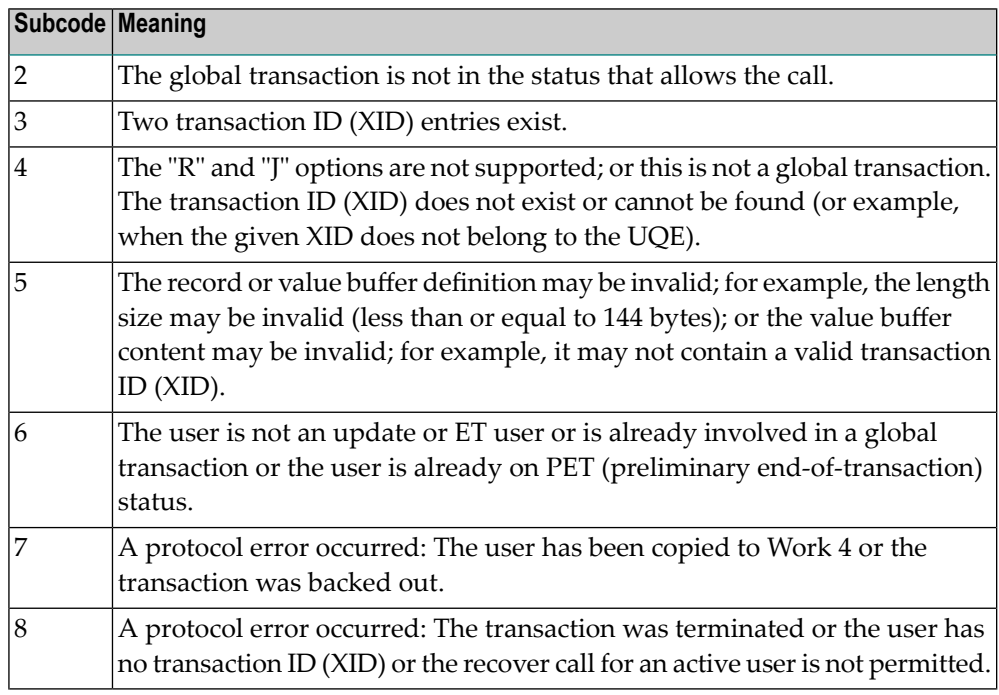

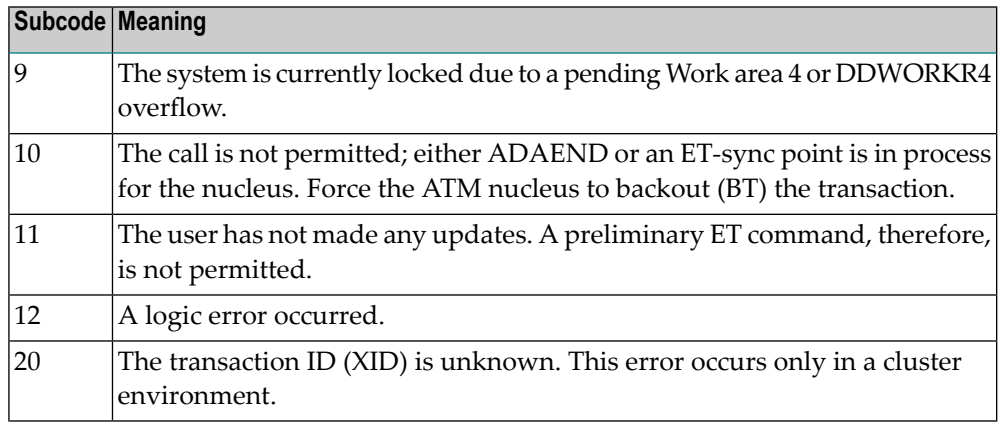

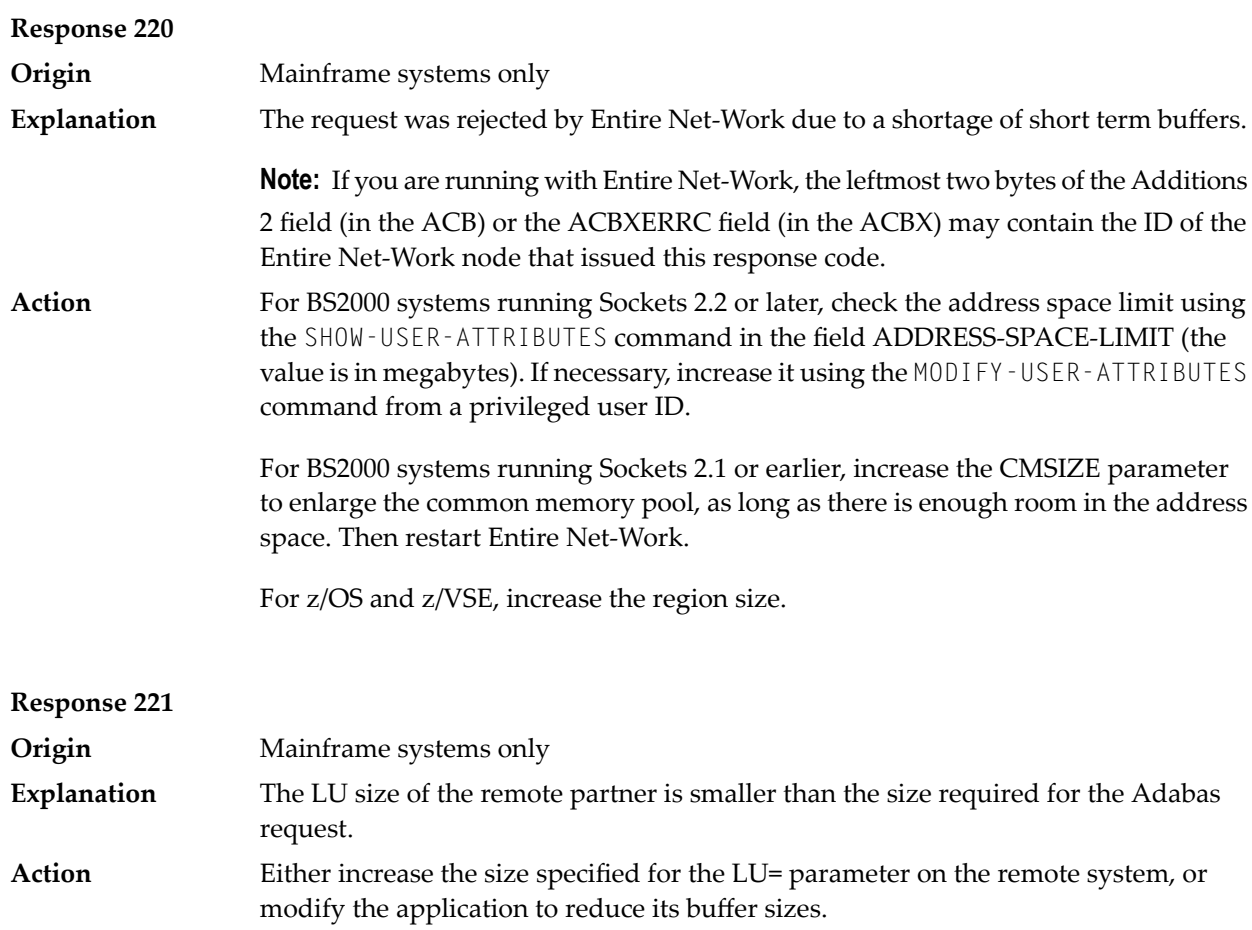

# **Response 222 - 223 (reserved)**

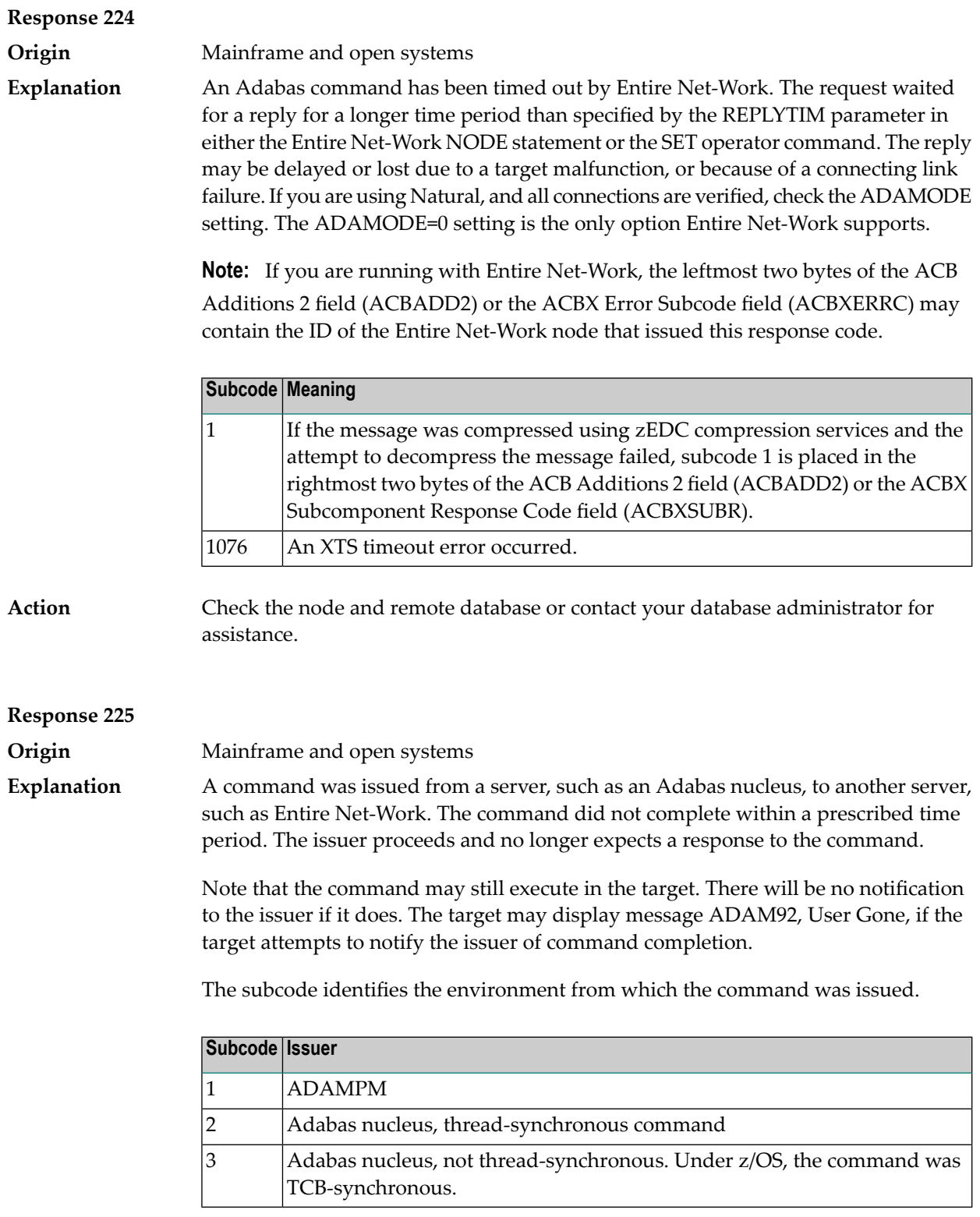

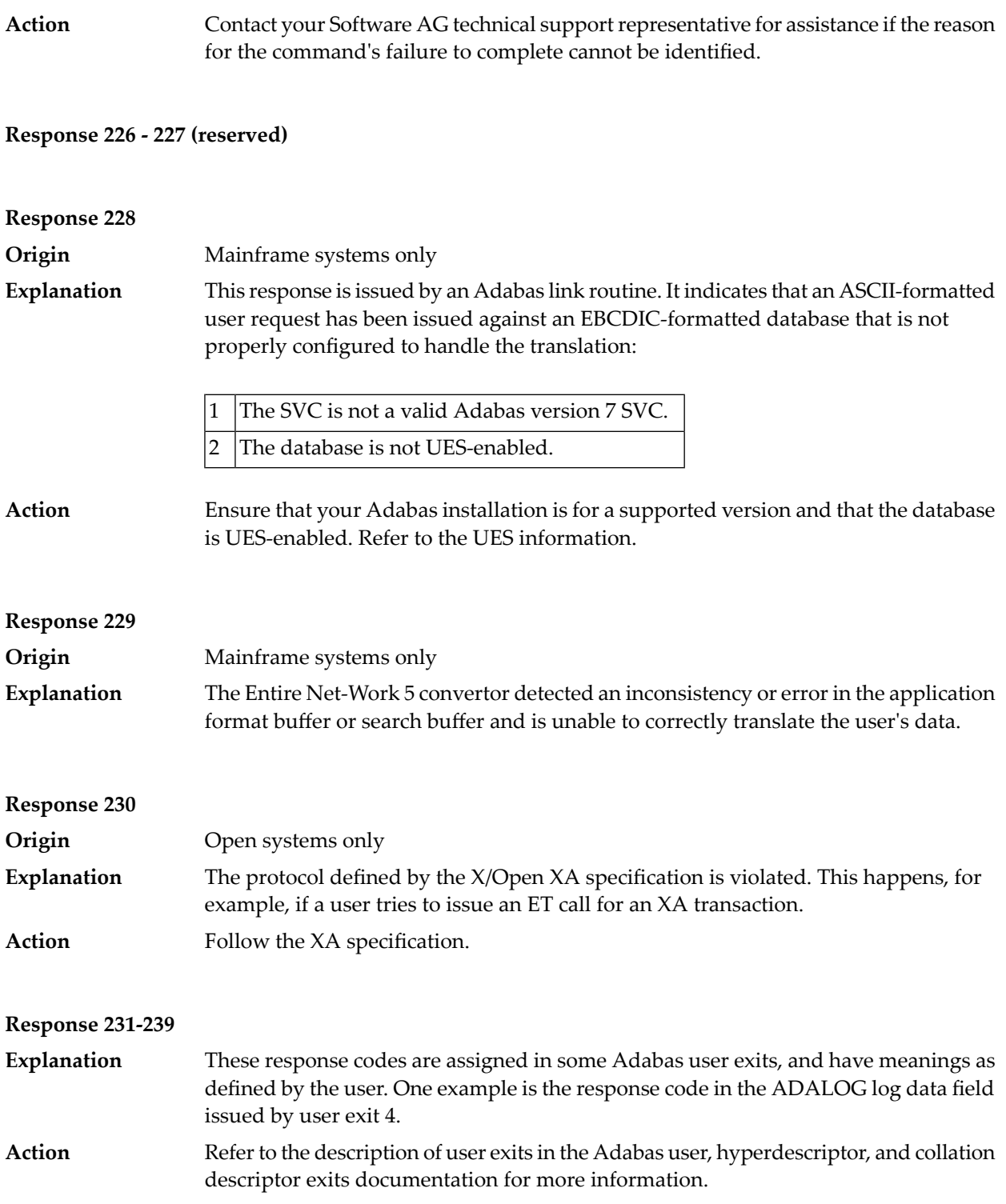

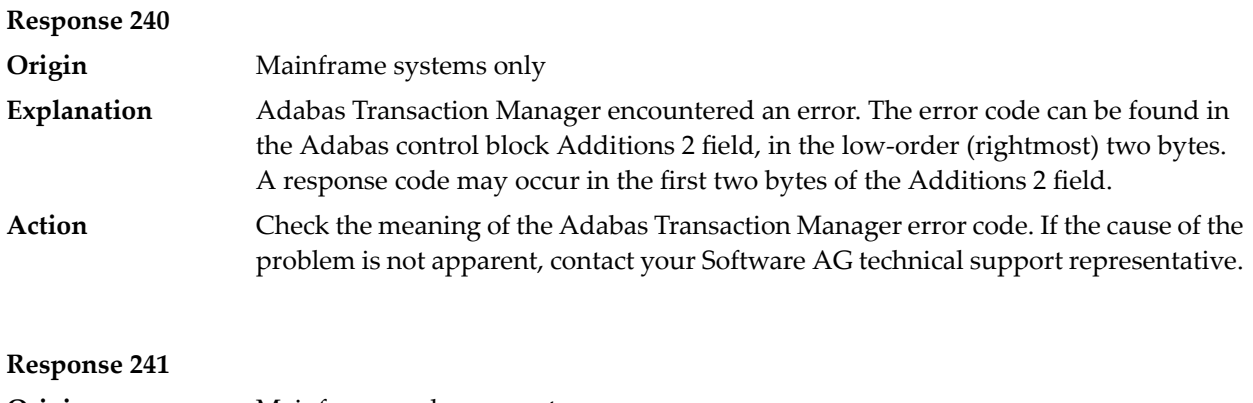

**Origin** Mainframe and open systems The explanation for this response code varies, depending on whether you are using Adabas on mainframe systems or Adabas on open systems. **Explanation**

## **Mainframe Systems**

Adabas Transaction Manager (ATM) received an unexpected Adabas response code. The subcode and response code can be found, in that order, in the Adabas control block Additions 2 field. If a positive response code value appears in the Additions 2 field, the response code was detected by the ATM transaction manager. If a negative response code value appears in the Additions 2 field, take its complement: this is the response code received by the client proxy's attempt to communicate with the ATM transaction manager.

# **Open Systems**

The system cannot load the specified user exit shared libraryor dynamic load library, or the specified function does not exist in this shared library or dynamic load library. If the function does not exist in the shared library or dynamic load library, bytes 1 and 2 of the Additions 2 field contain the system's error number in binary format, otherwise these two bytes contain 0. Bytes 3 and 4 of the Additions 2 field contains the number of the ADALNK user exit which failed in binary format.

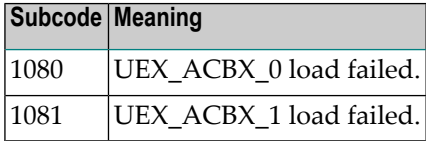

#### **Action**

#### **Mainframe Systems**

Check the meaning of the Adabas response code and subcode. If the cause of the problem is not apparent, contact your Software AG technical support representative.

#### **Open Systems**

Make sure that you use the correct environment variable for the user exit.

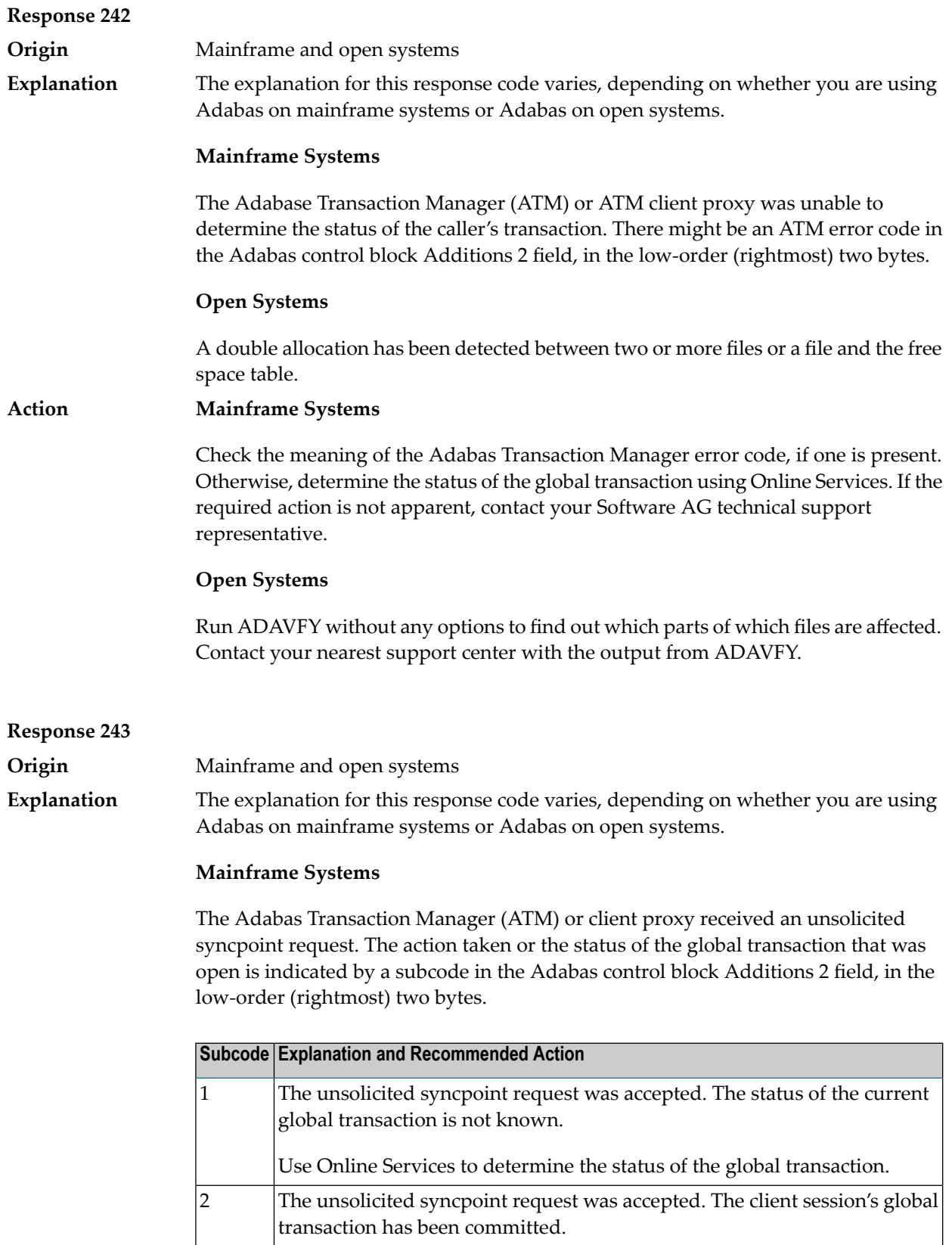

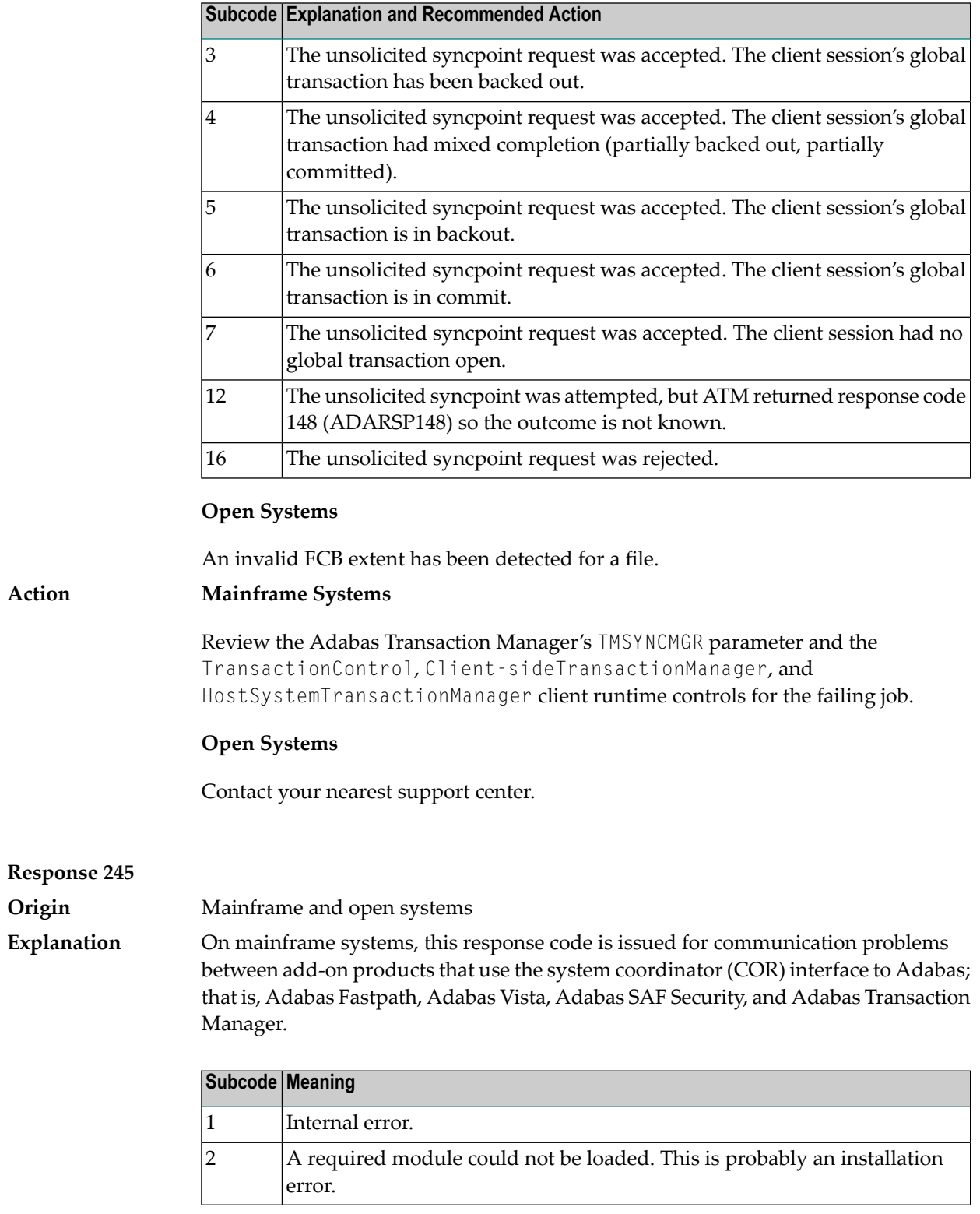

On open systems, pending utility entries exist in the UCB.

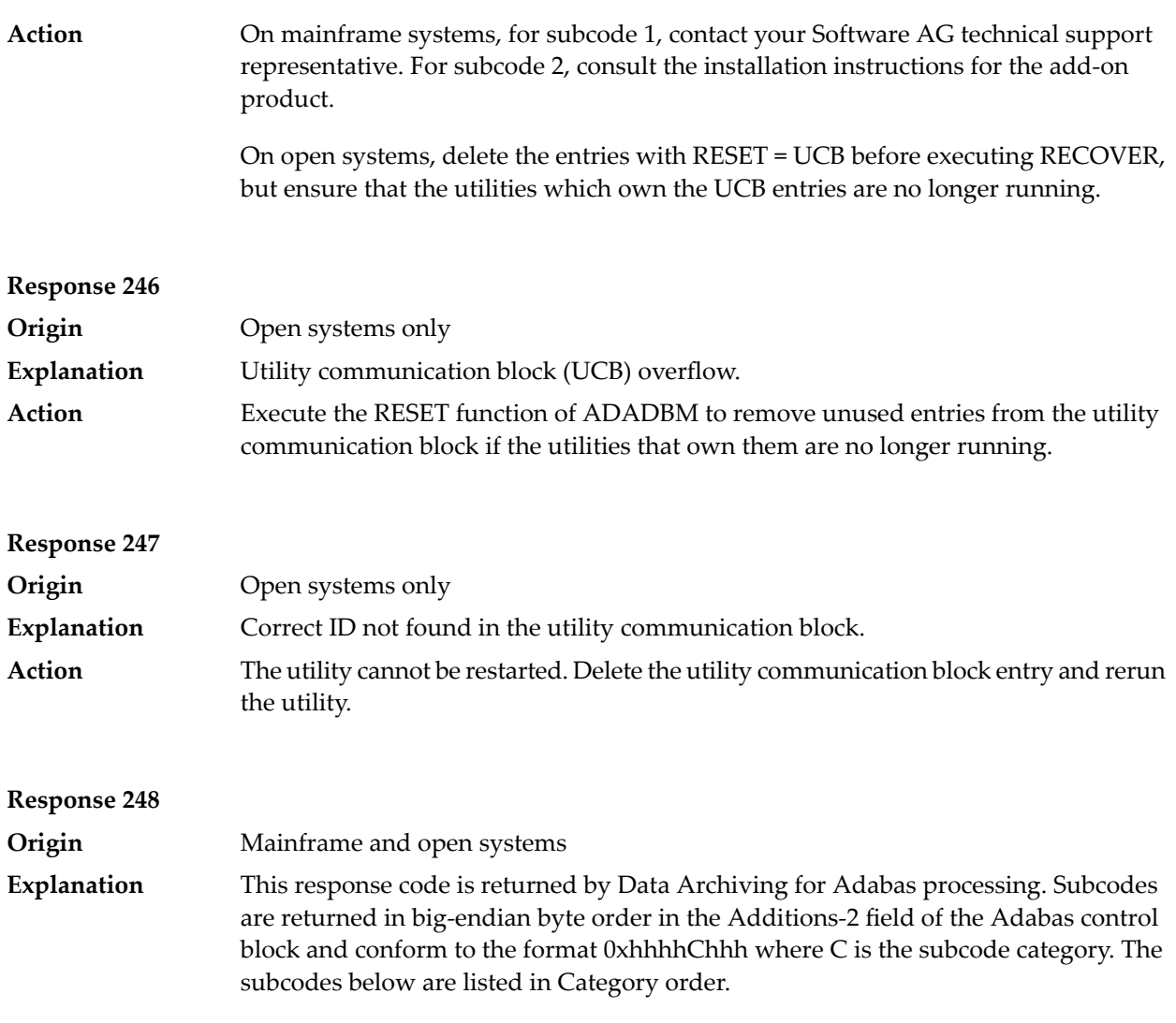

Category 0 subcodes:

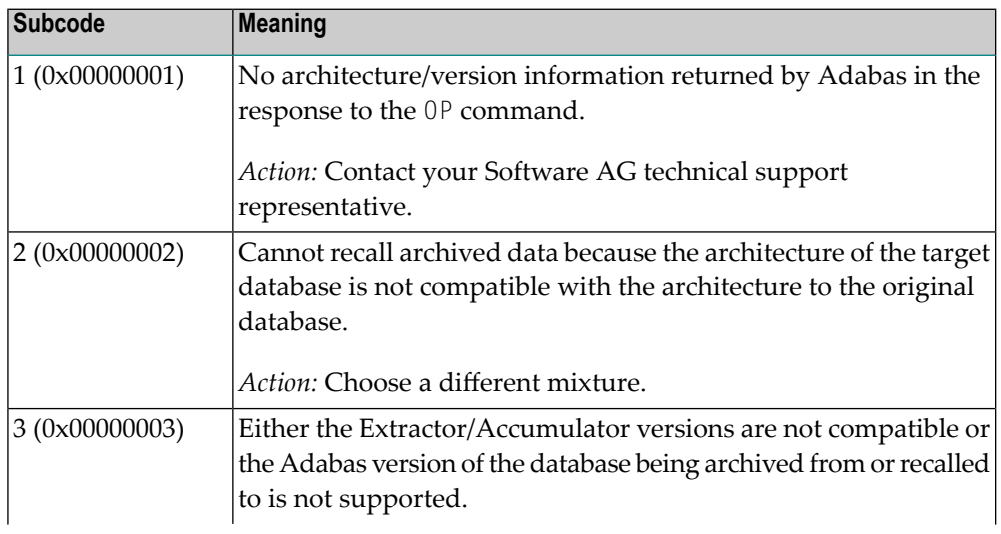

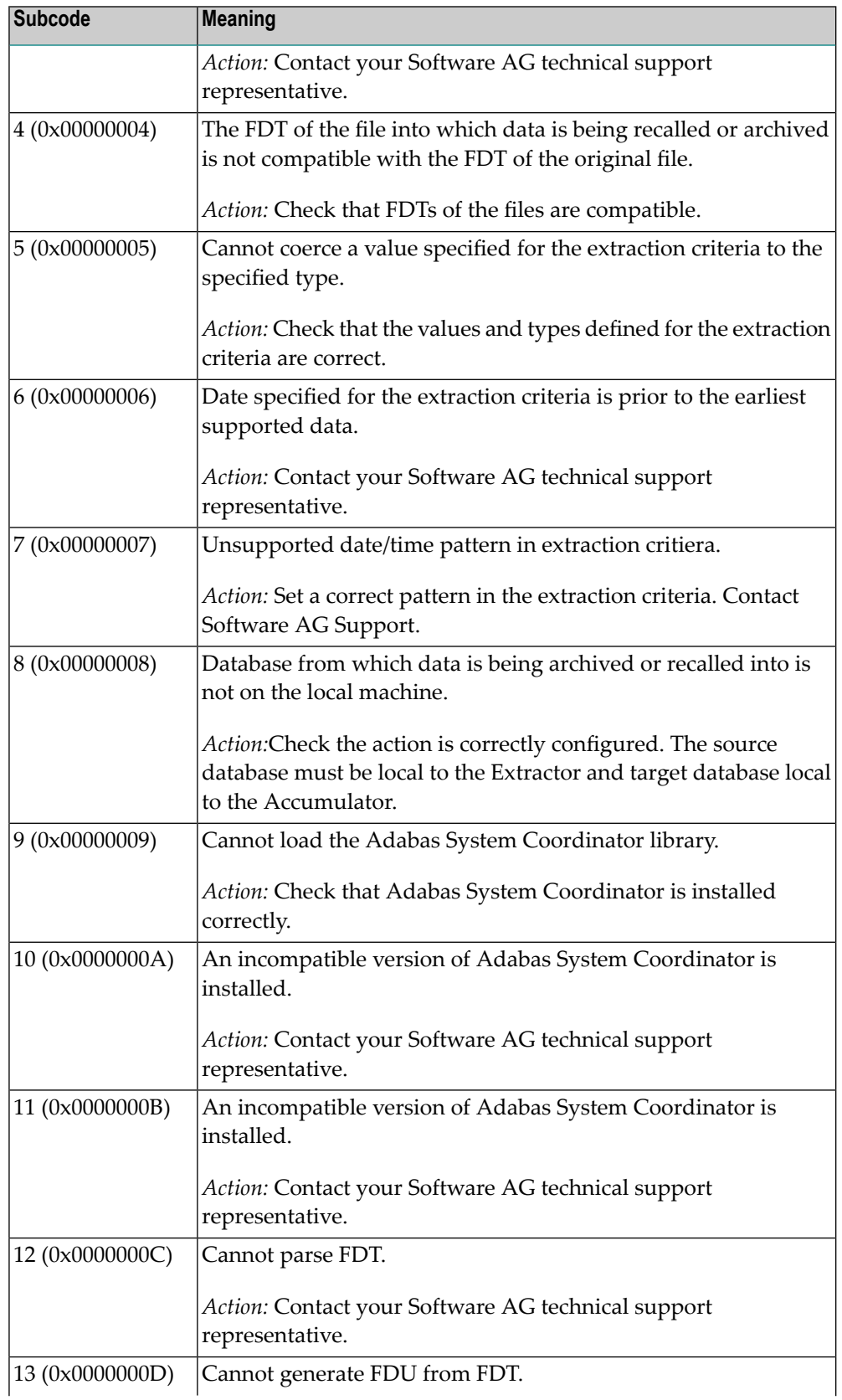

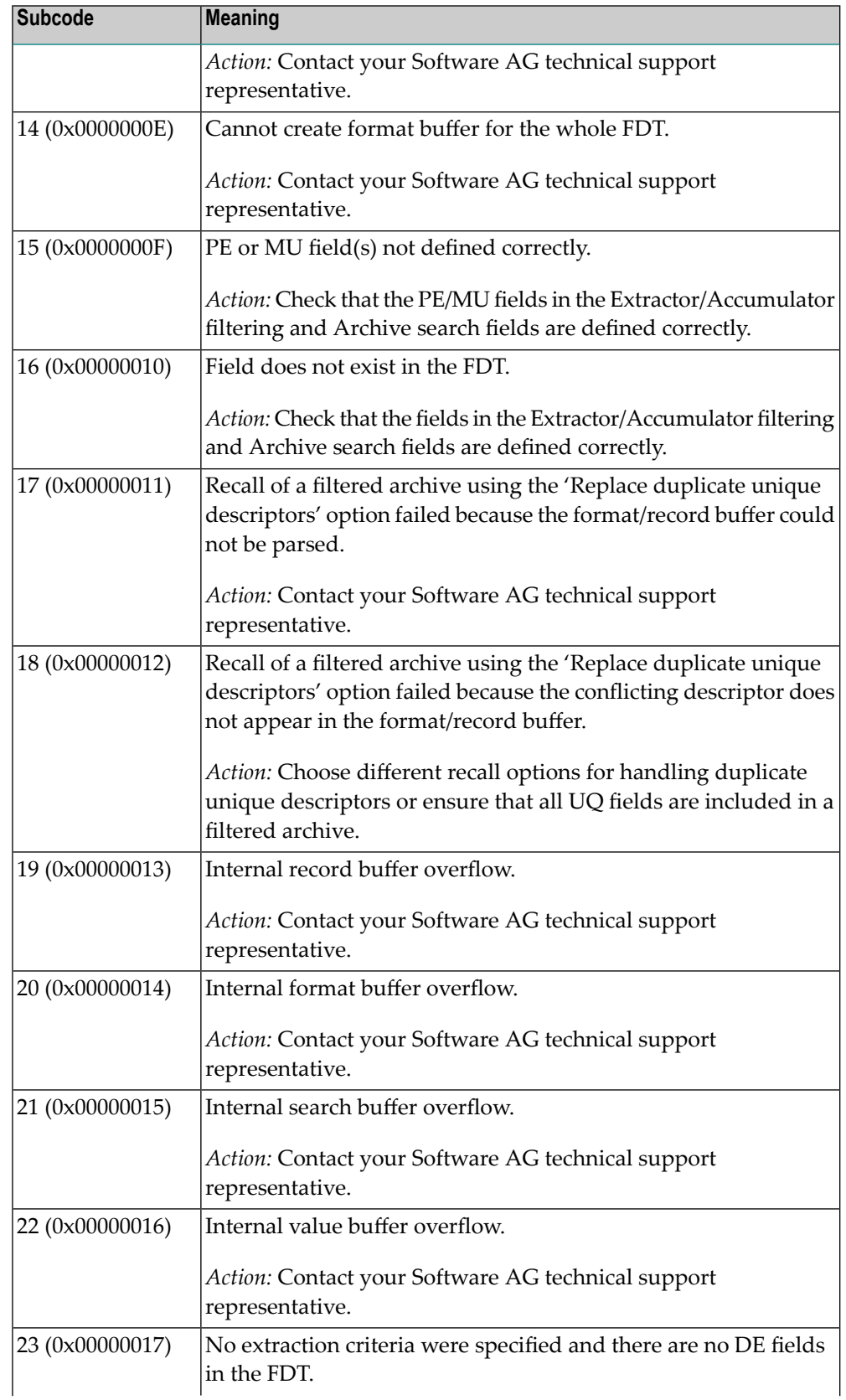

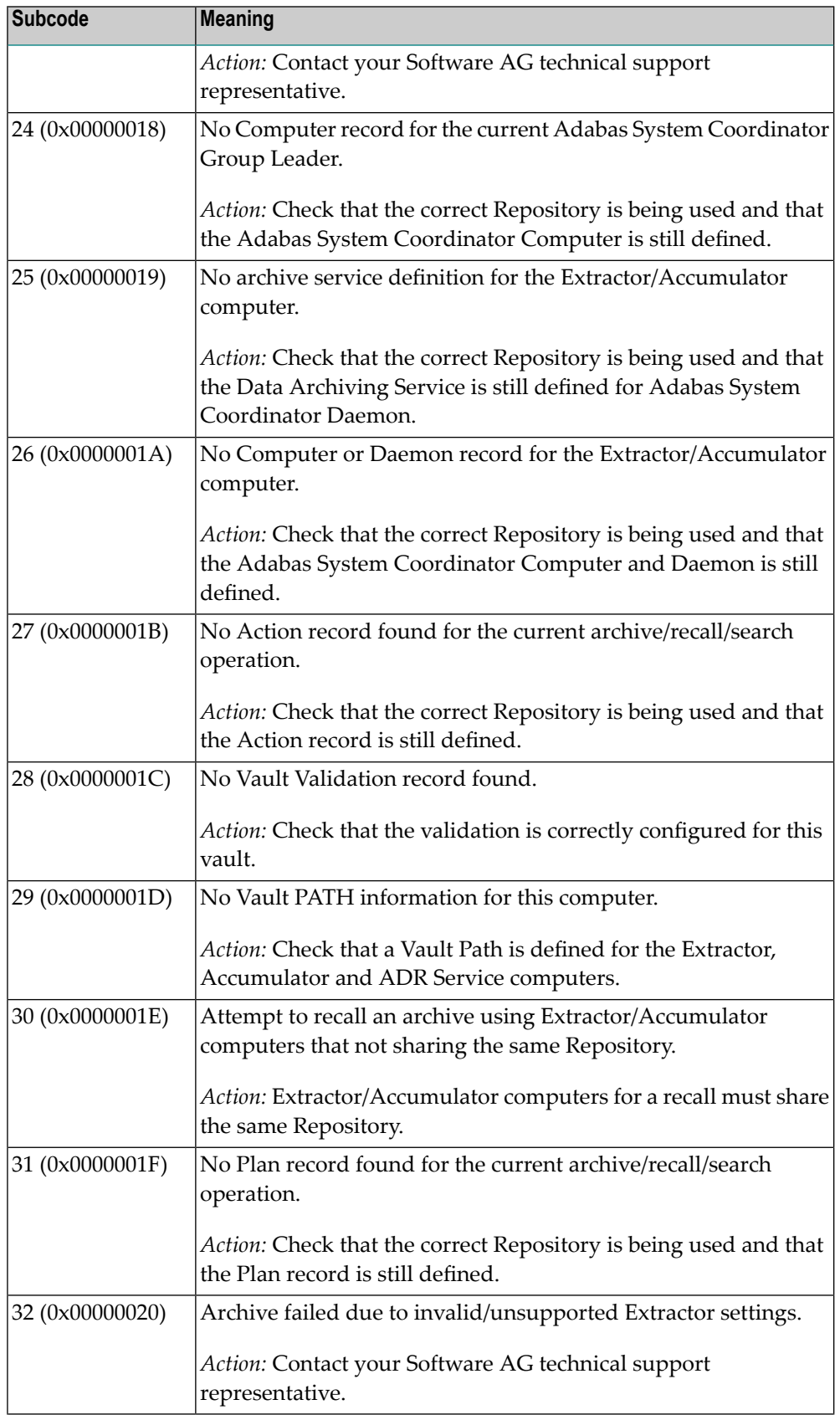

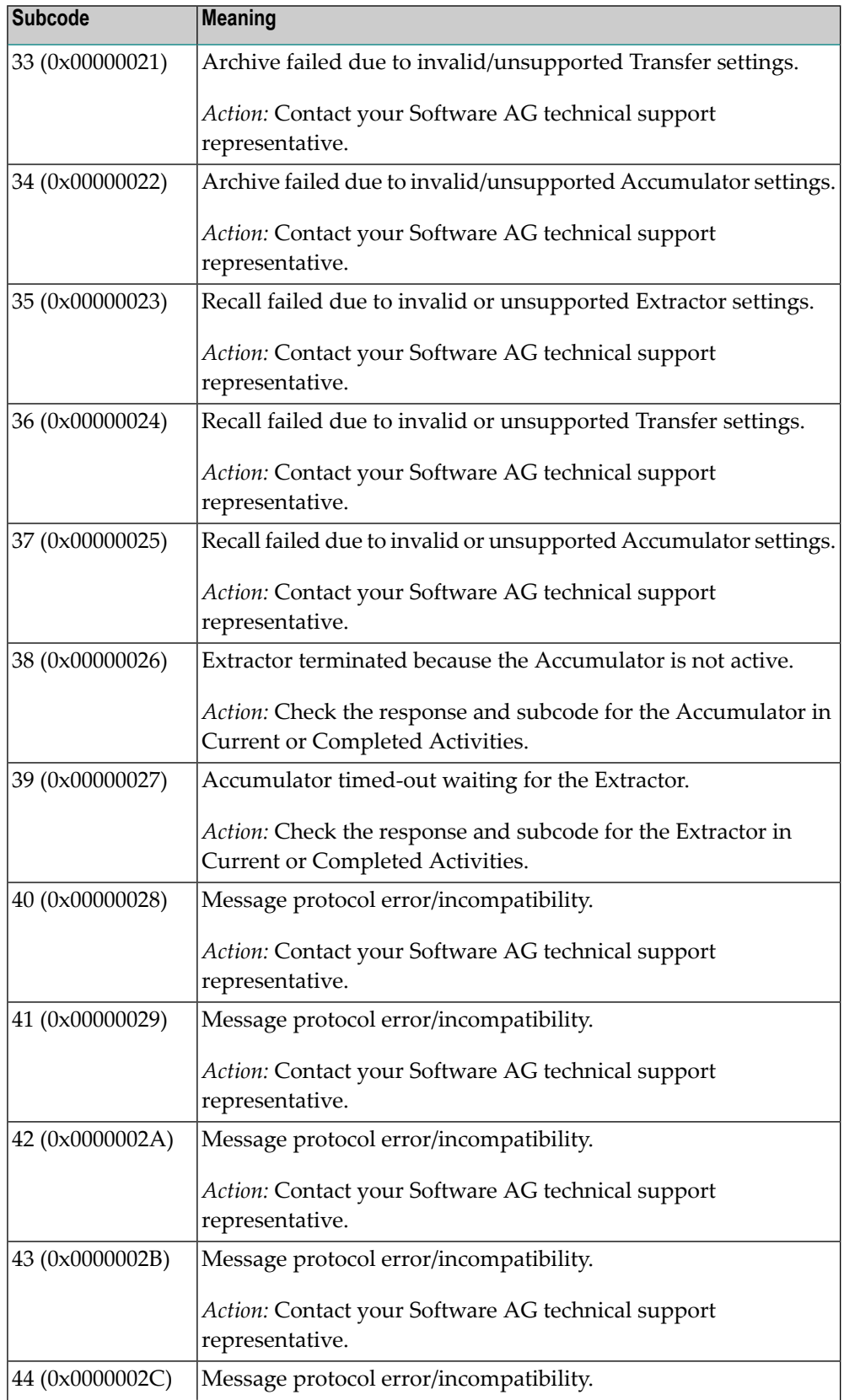
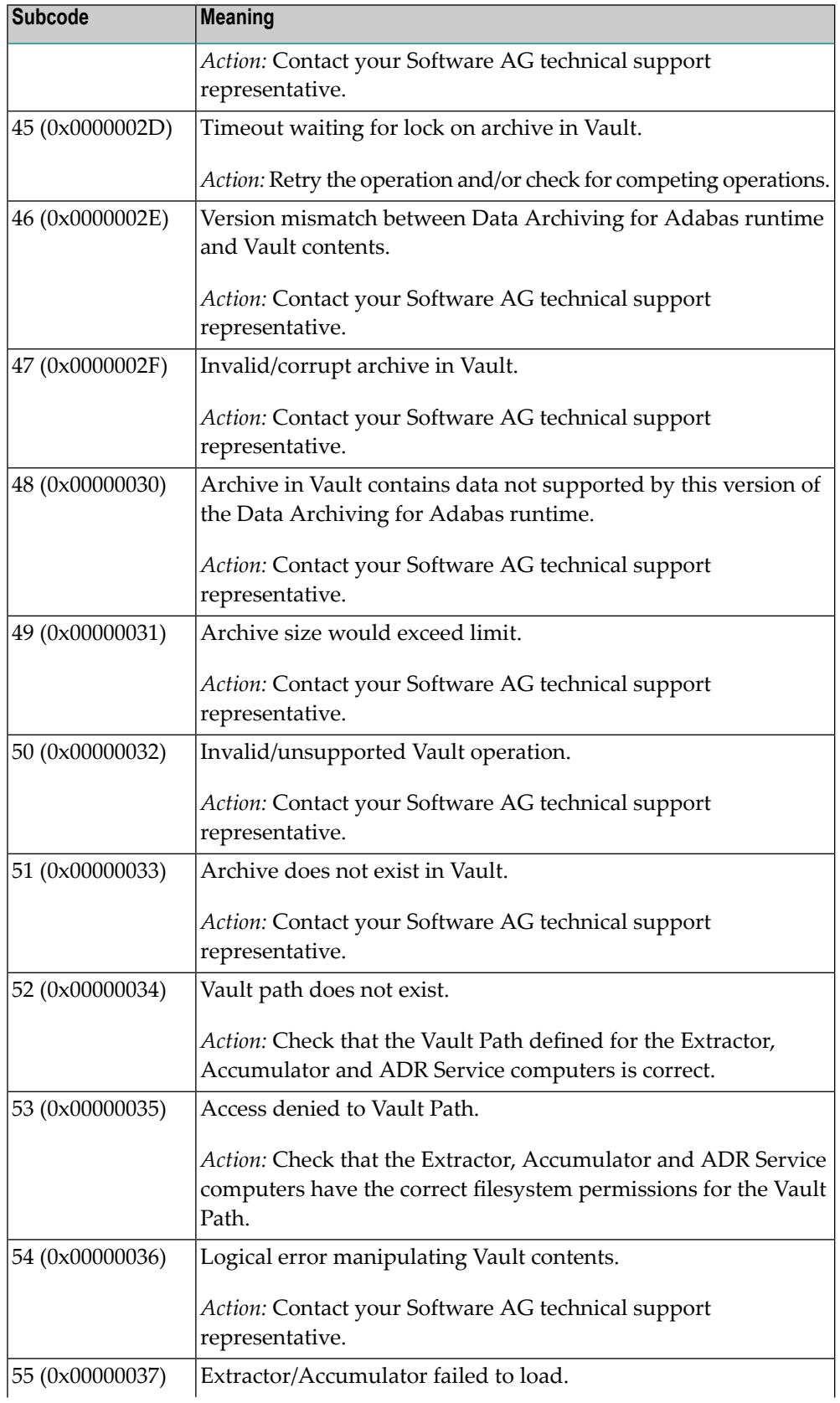

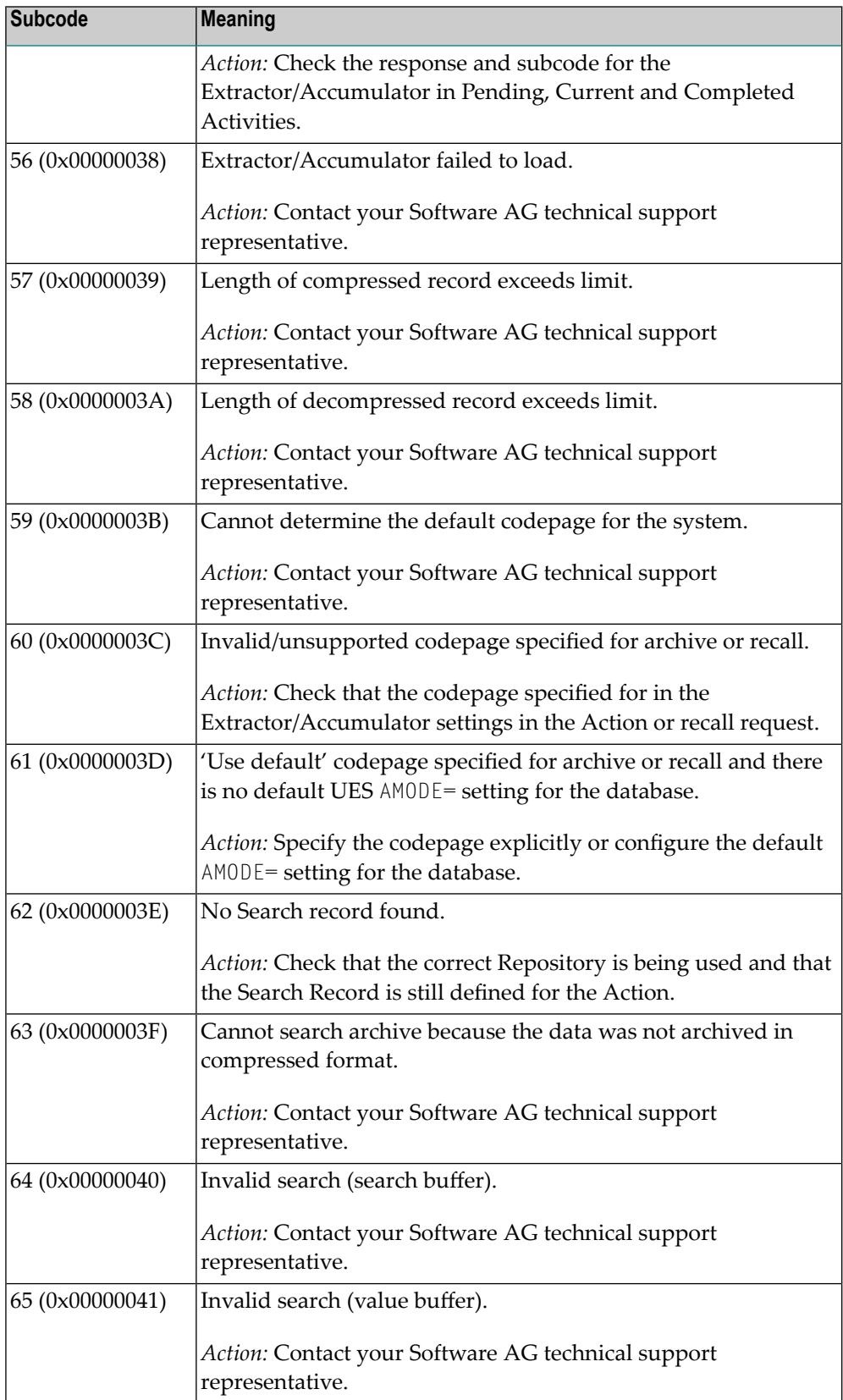

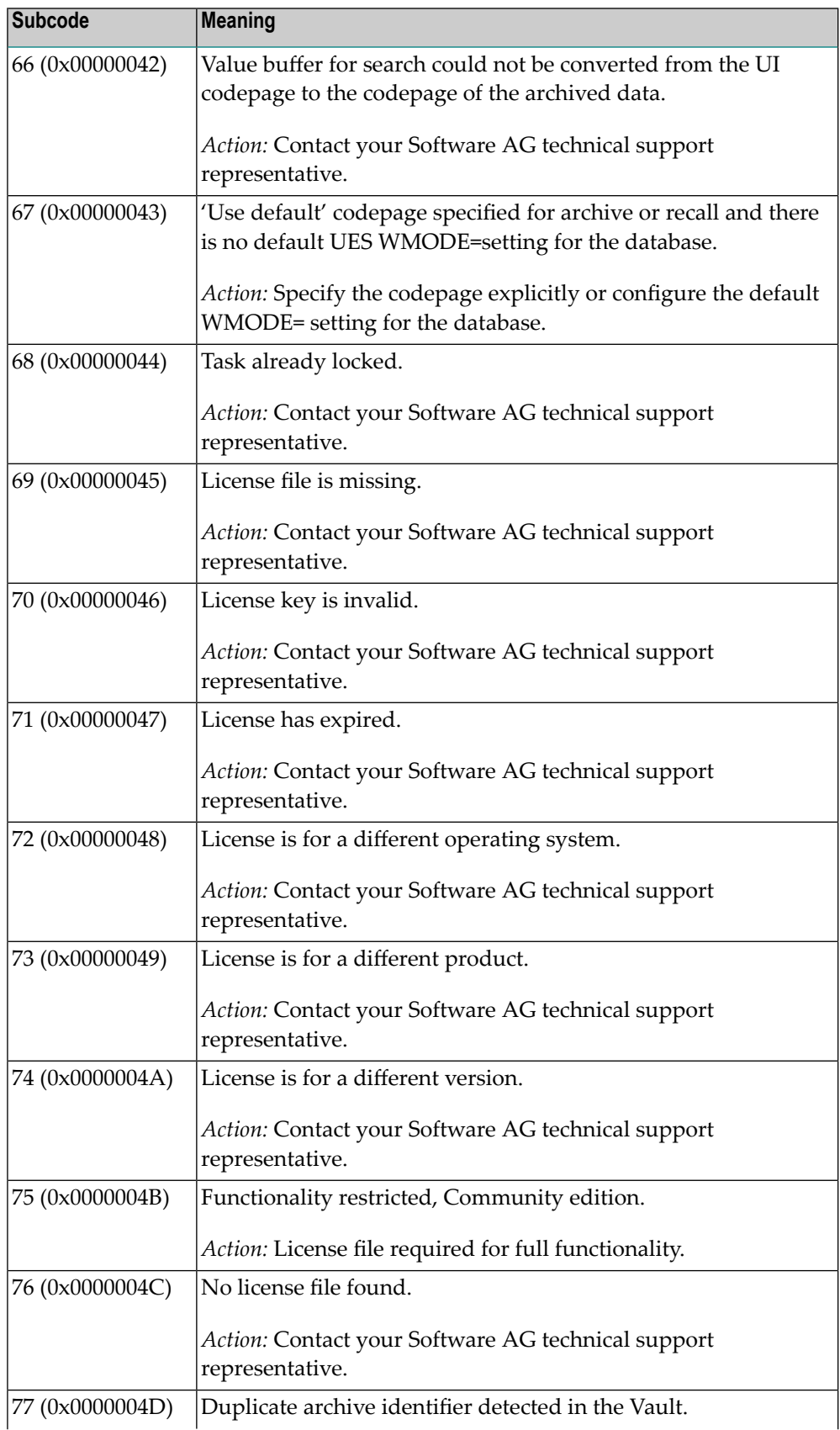

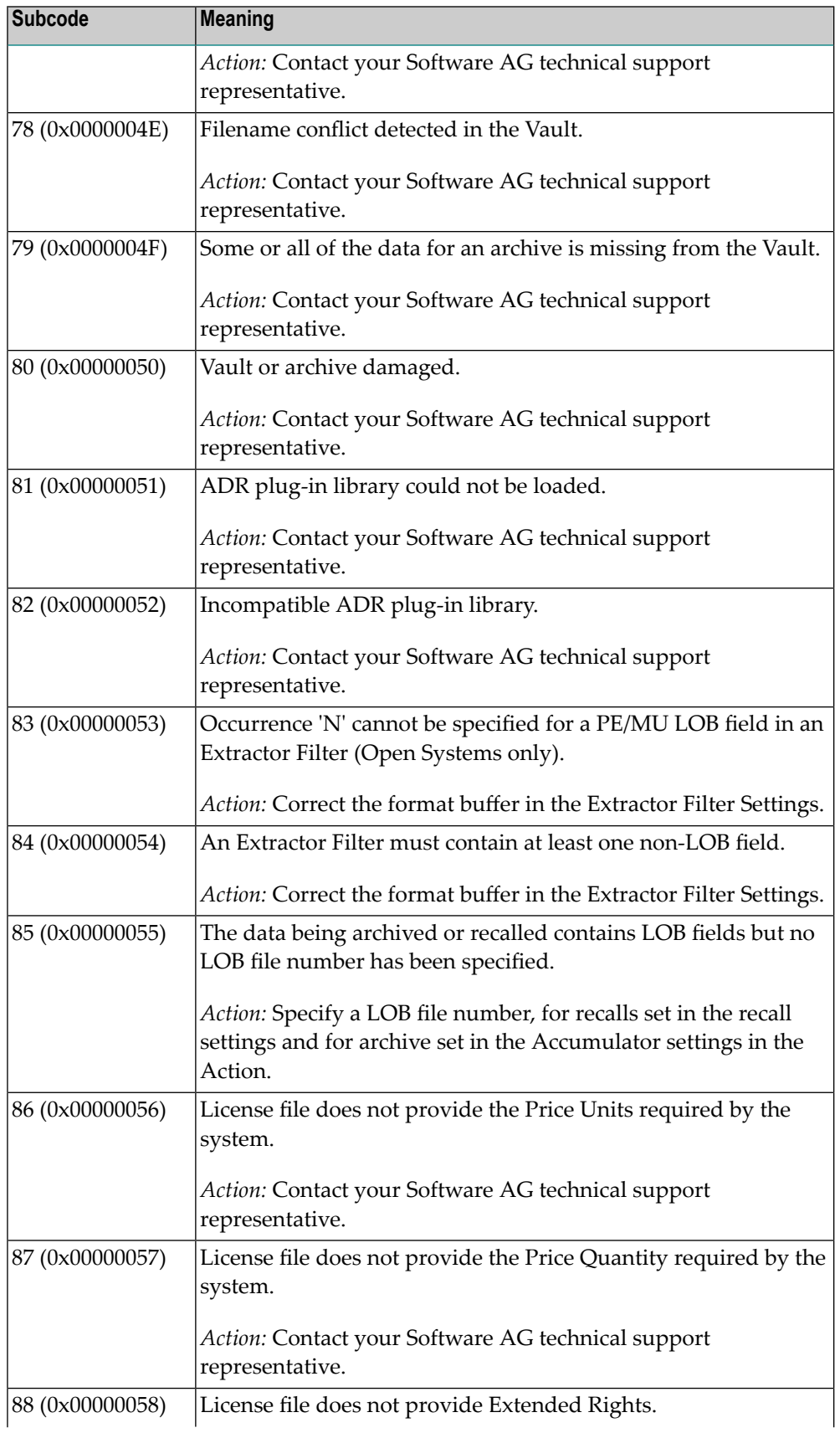

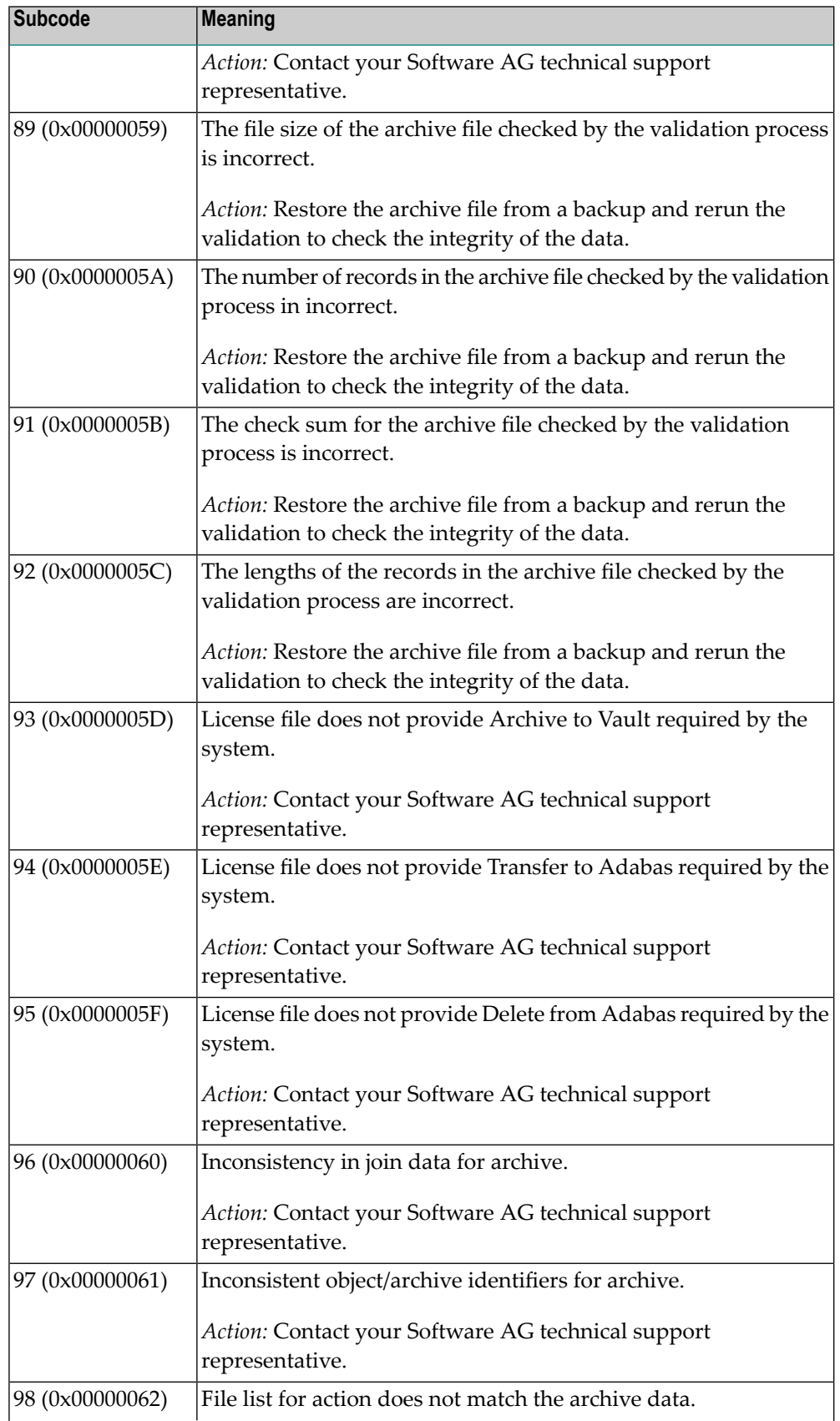

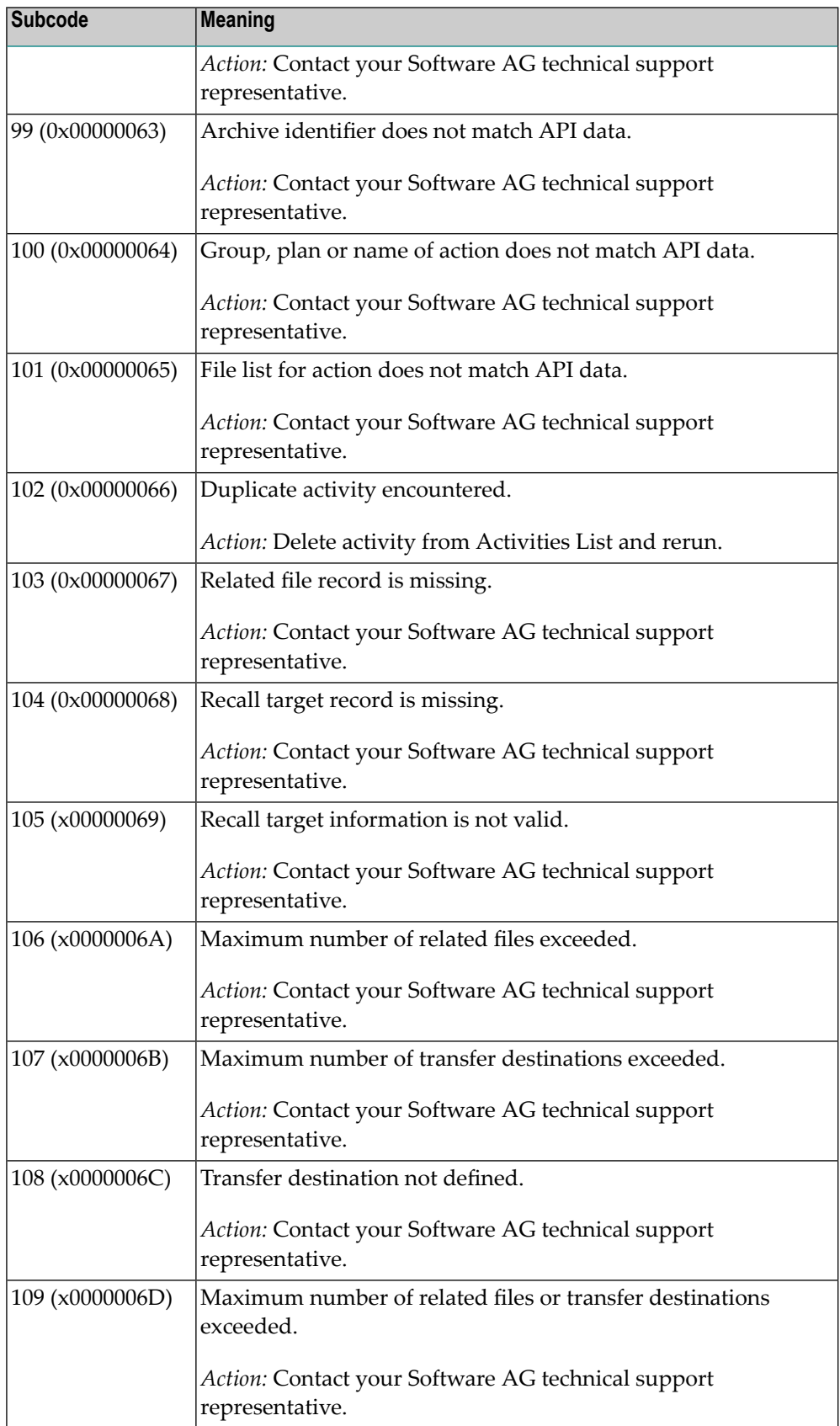

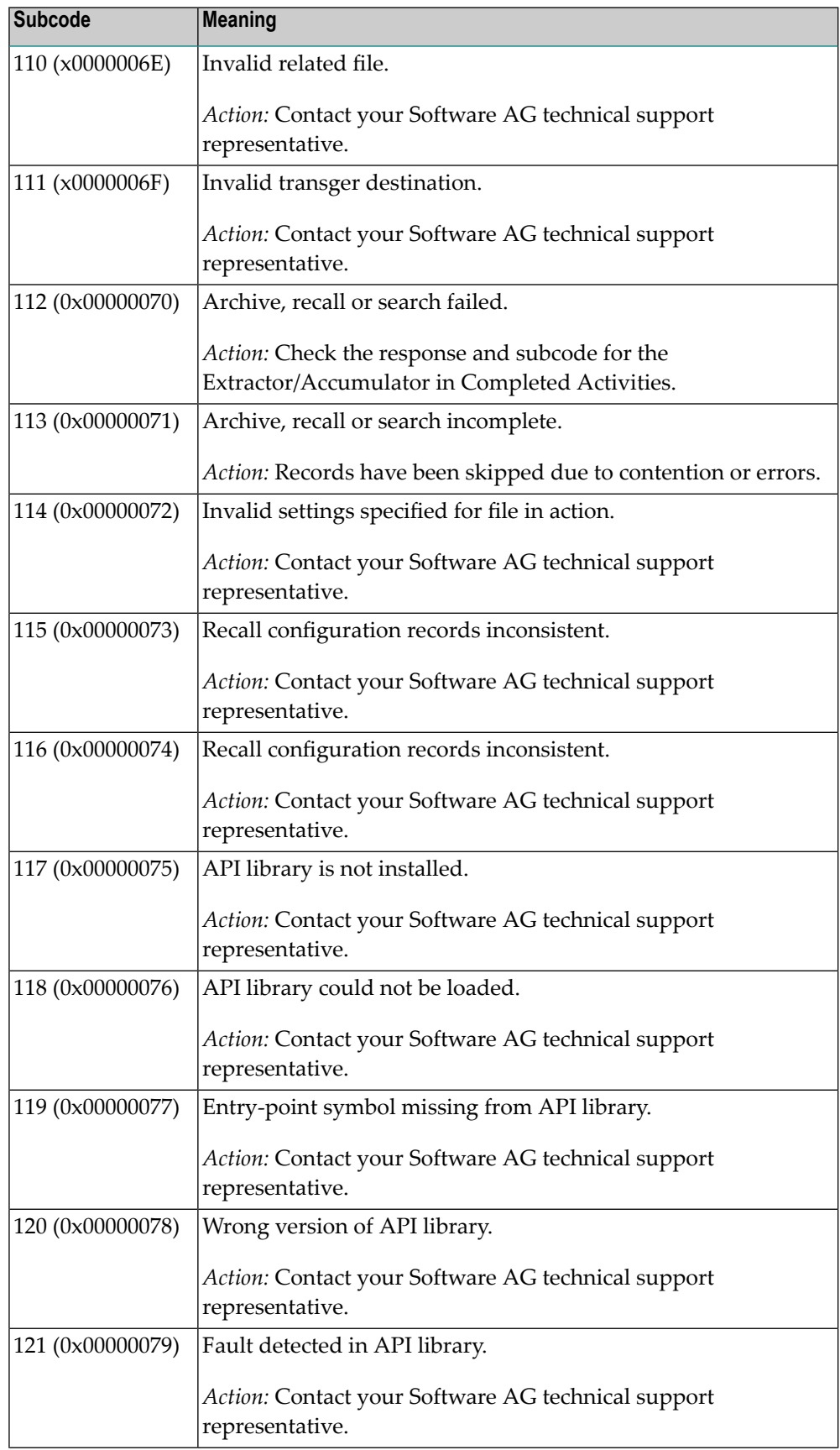

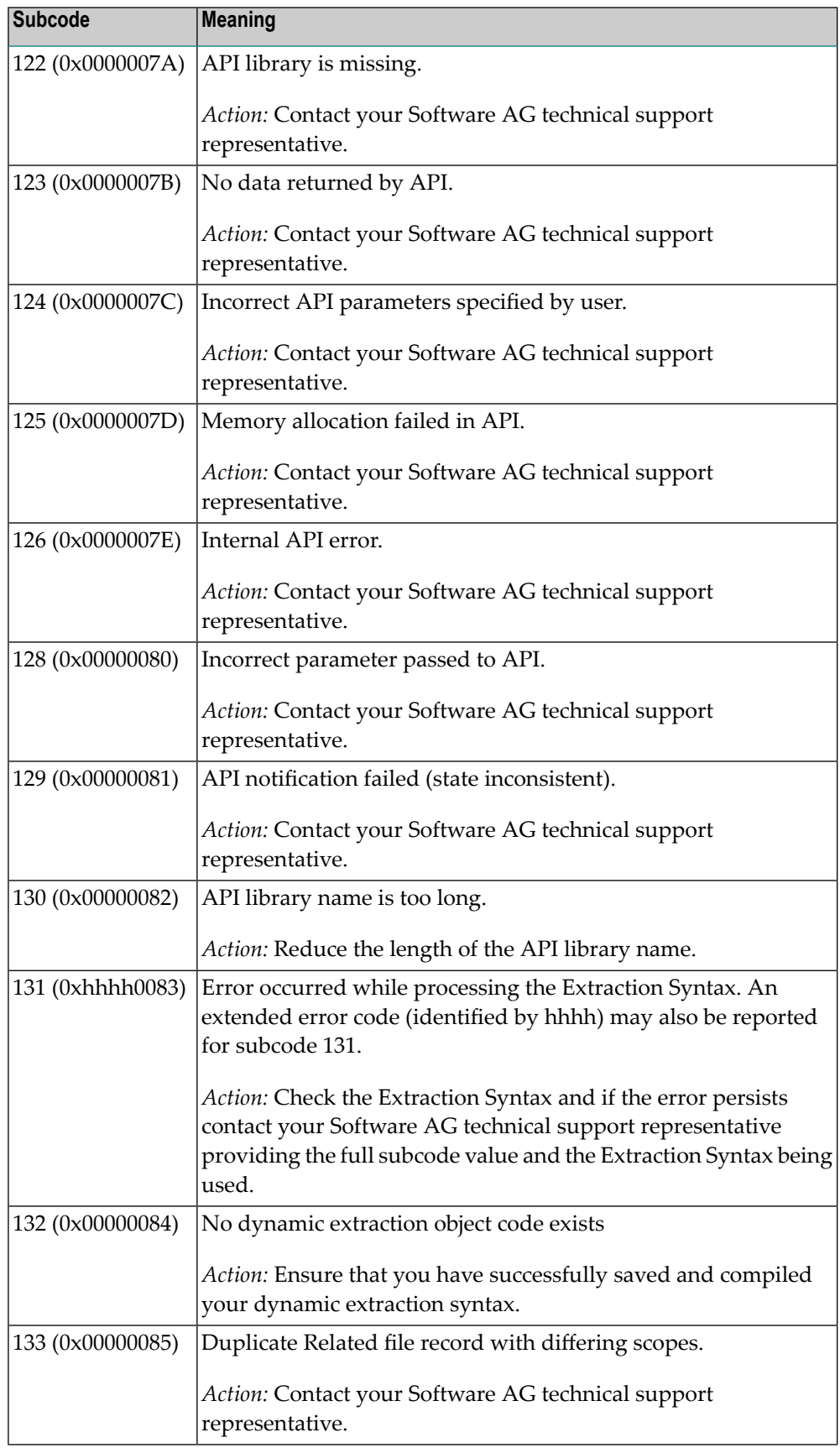

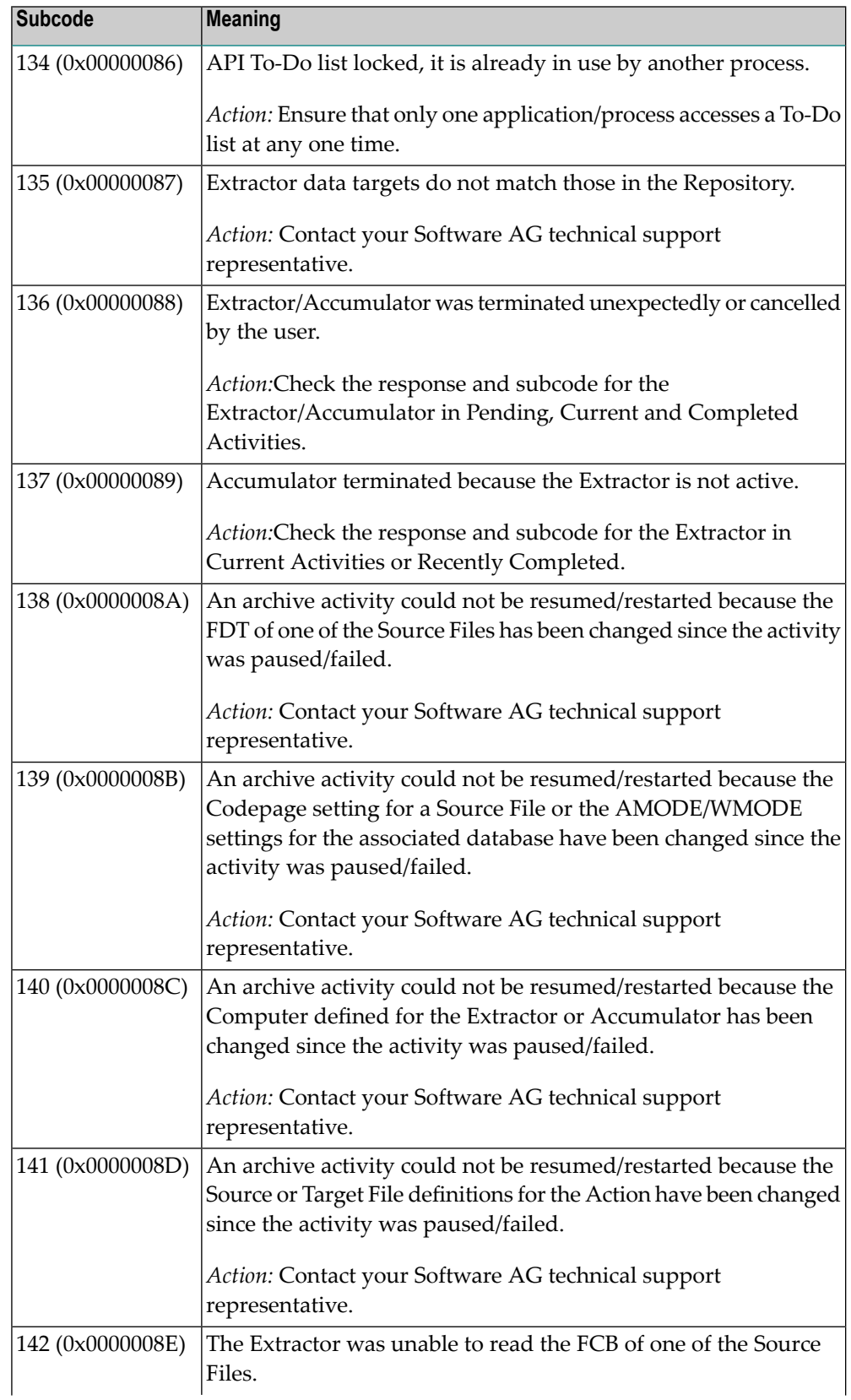

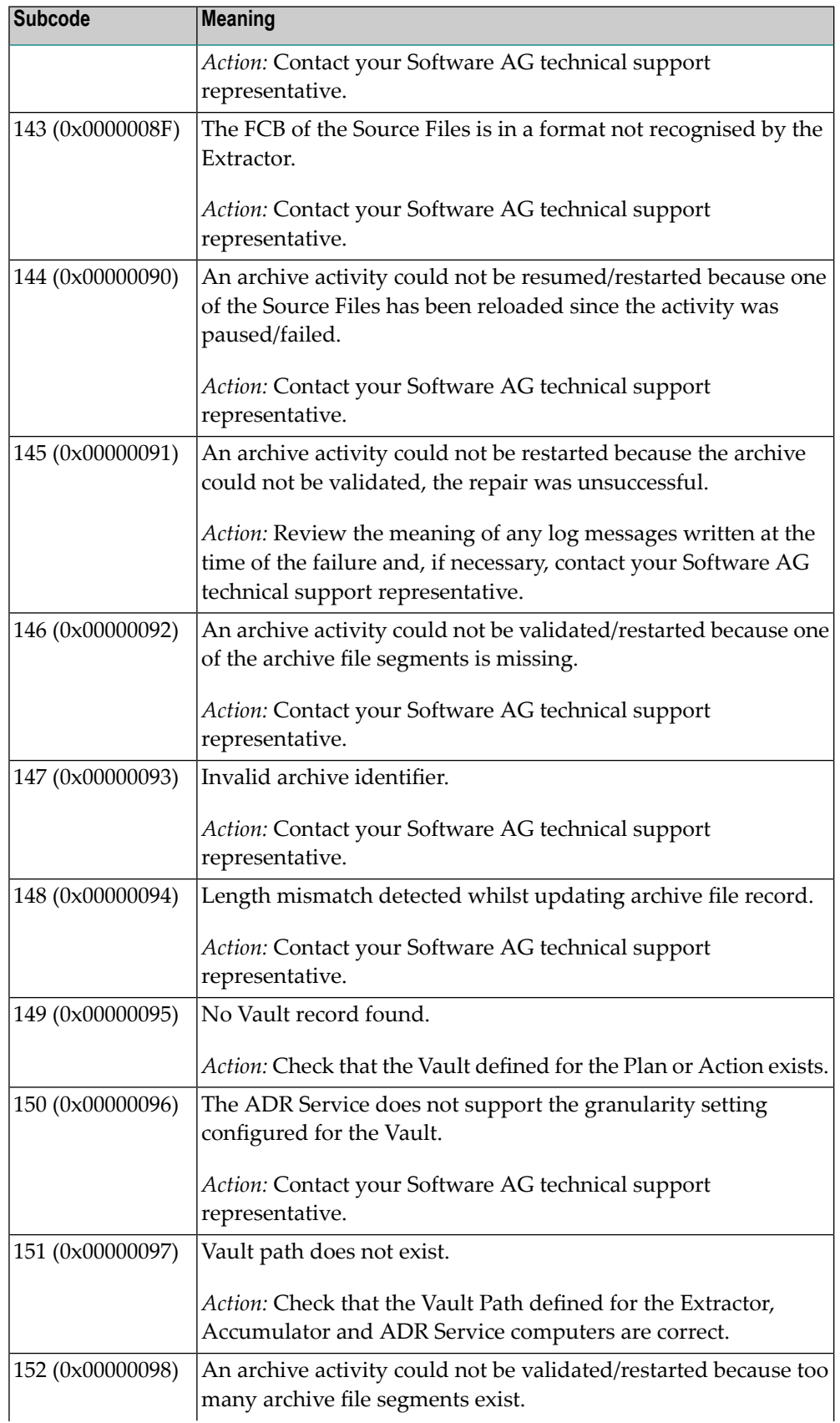

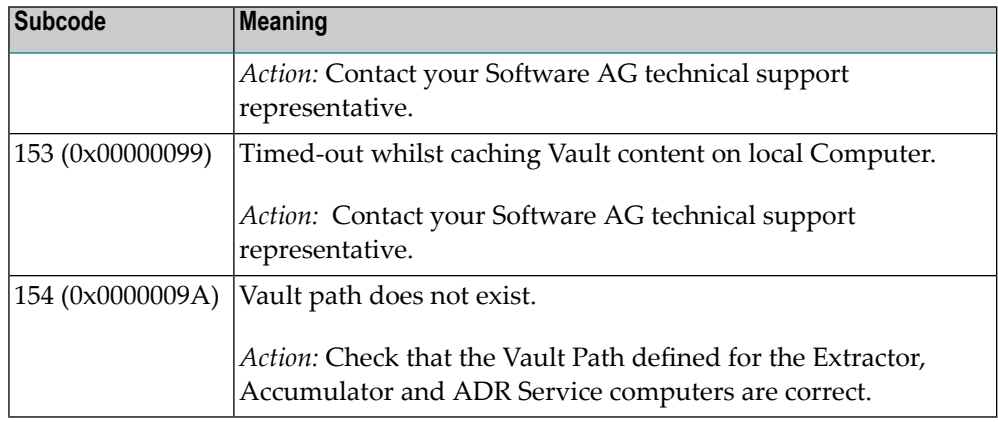

Category 7 subcodes:

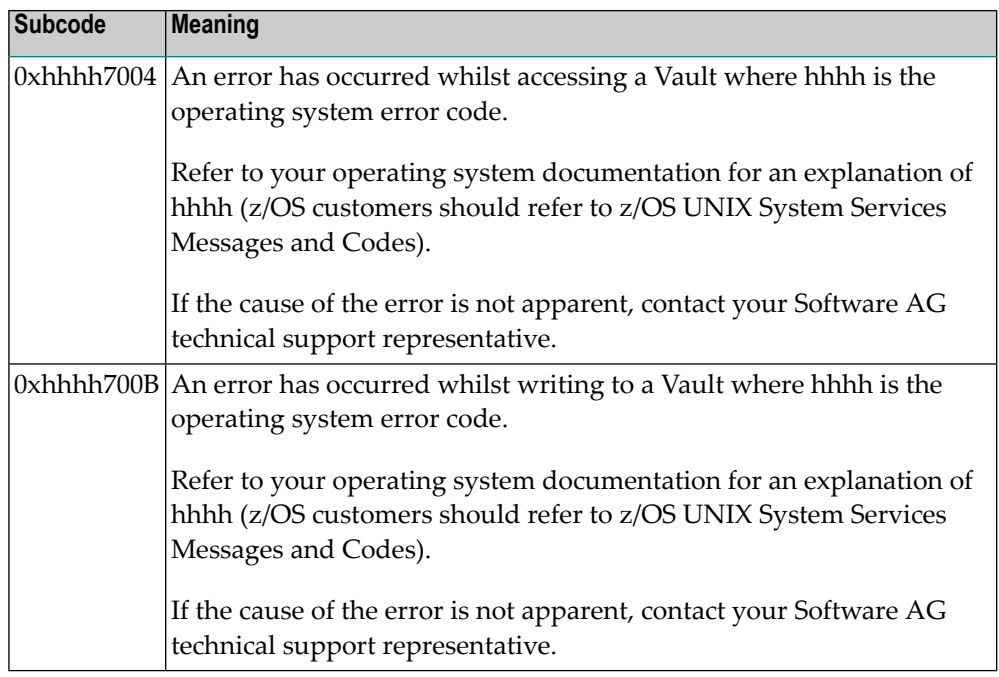

Category A subcodes:

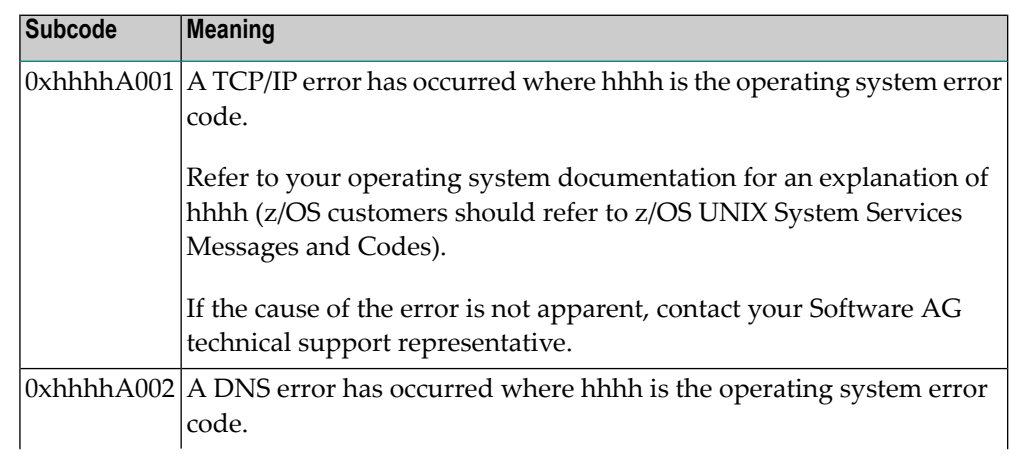

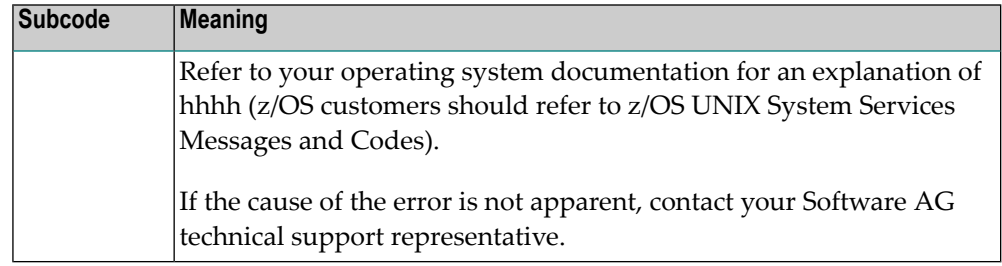

## **Response 249**

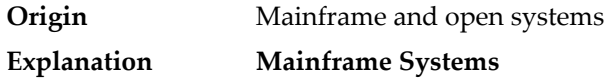

Adabas Vista uses a default Adabas response code 249 for all processing errors. This response code can be changed by using the Job Parameter function of Adabas Vista Online Services.

The following table describes each of the subcodes possible for response code 249. Adabas Vista issues these subcodes as well to provide additional information.

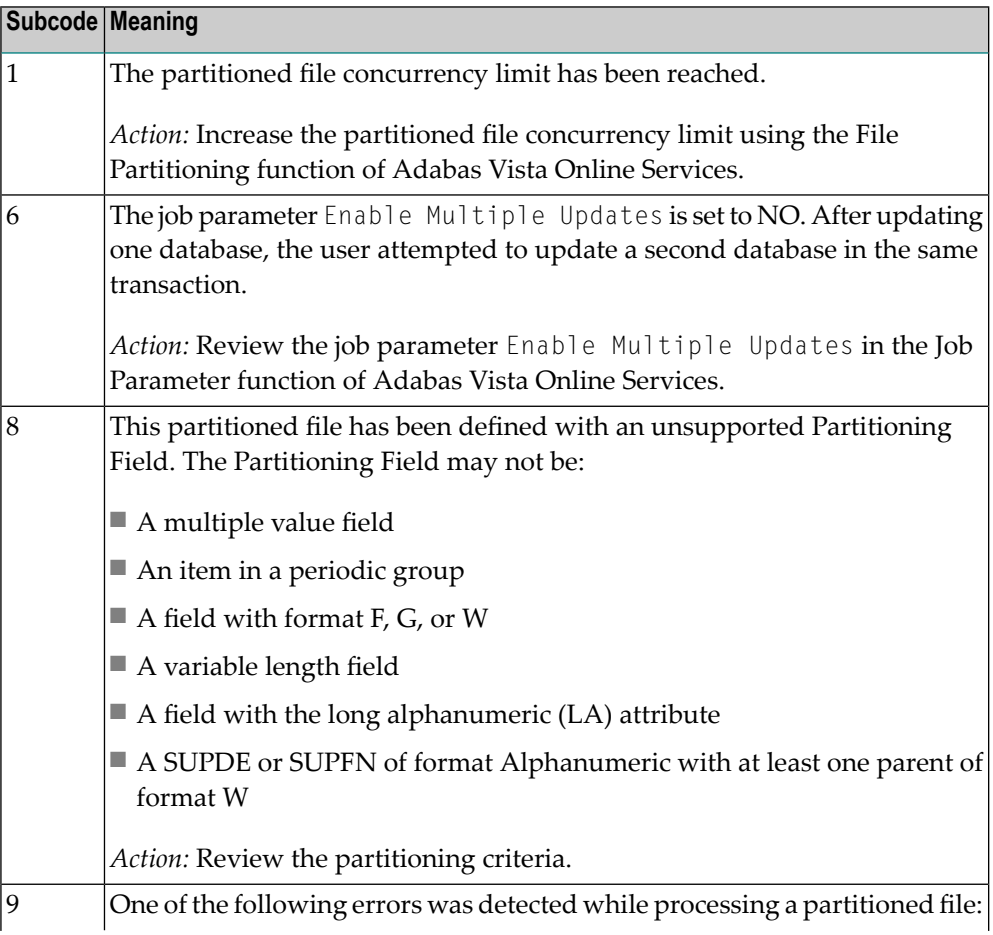

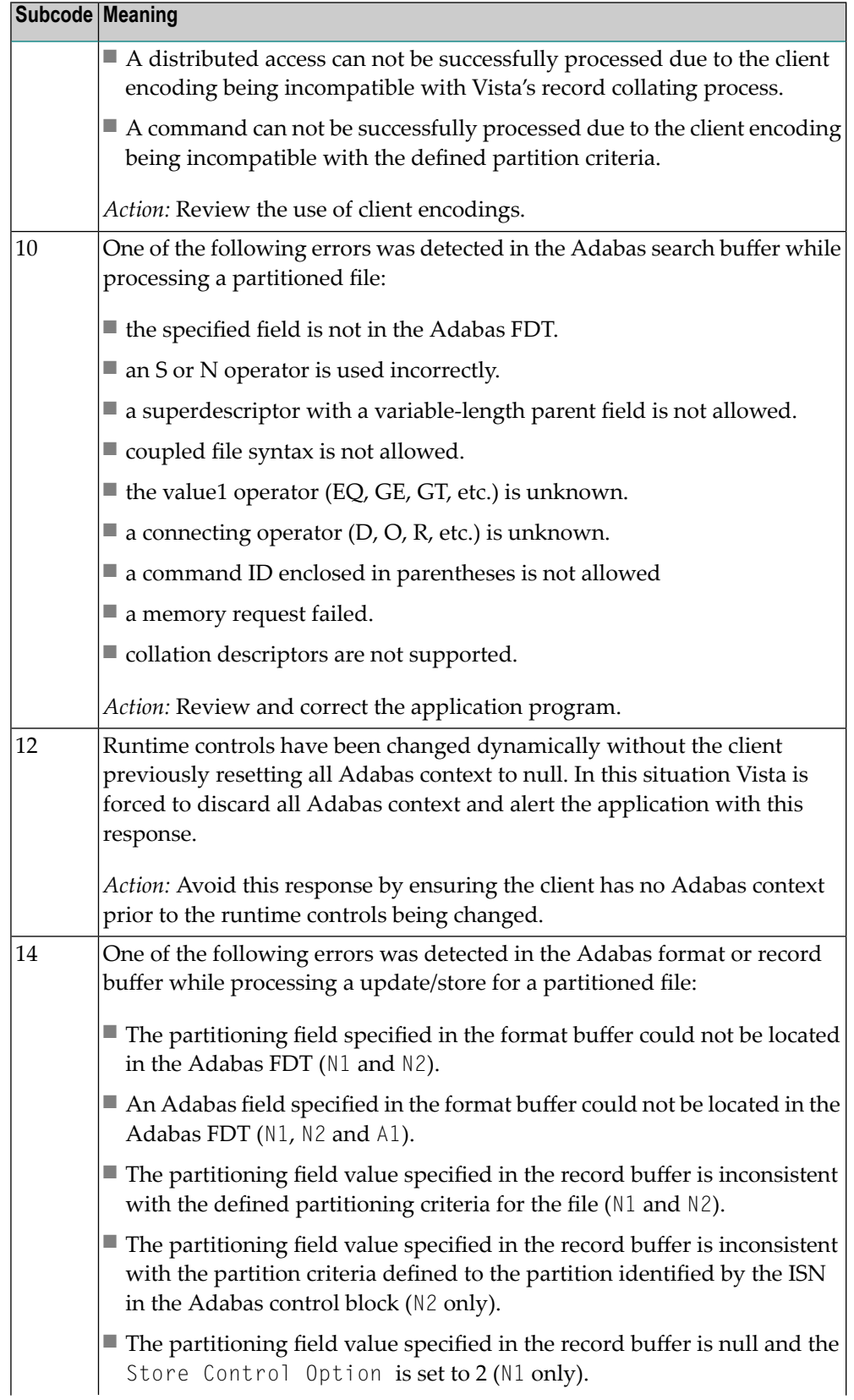

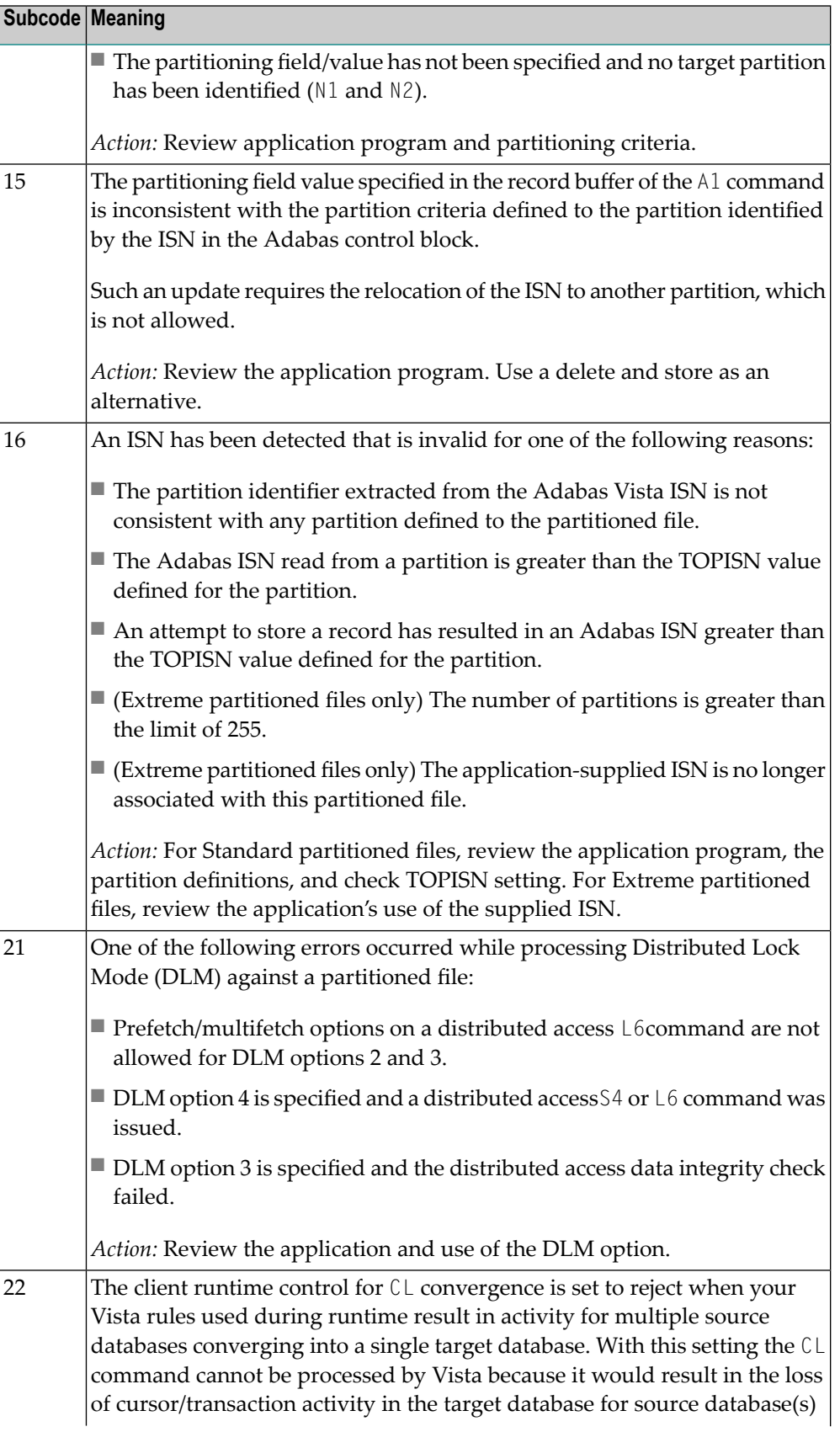

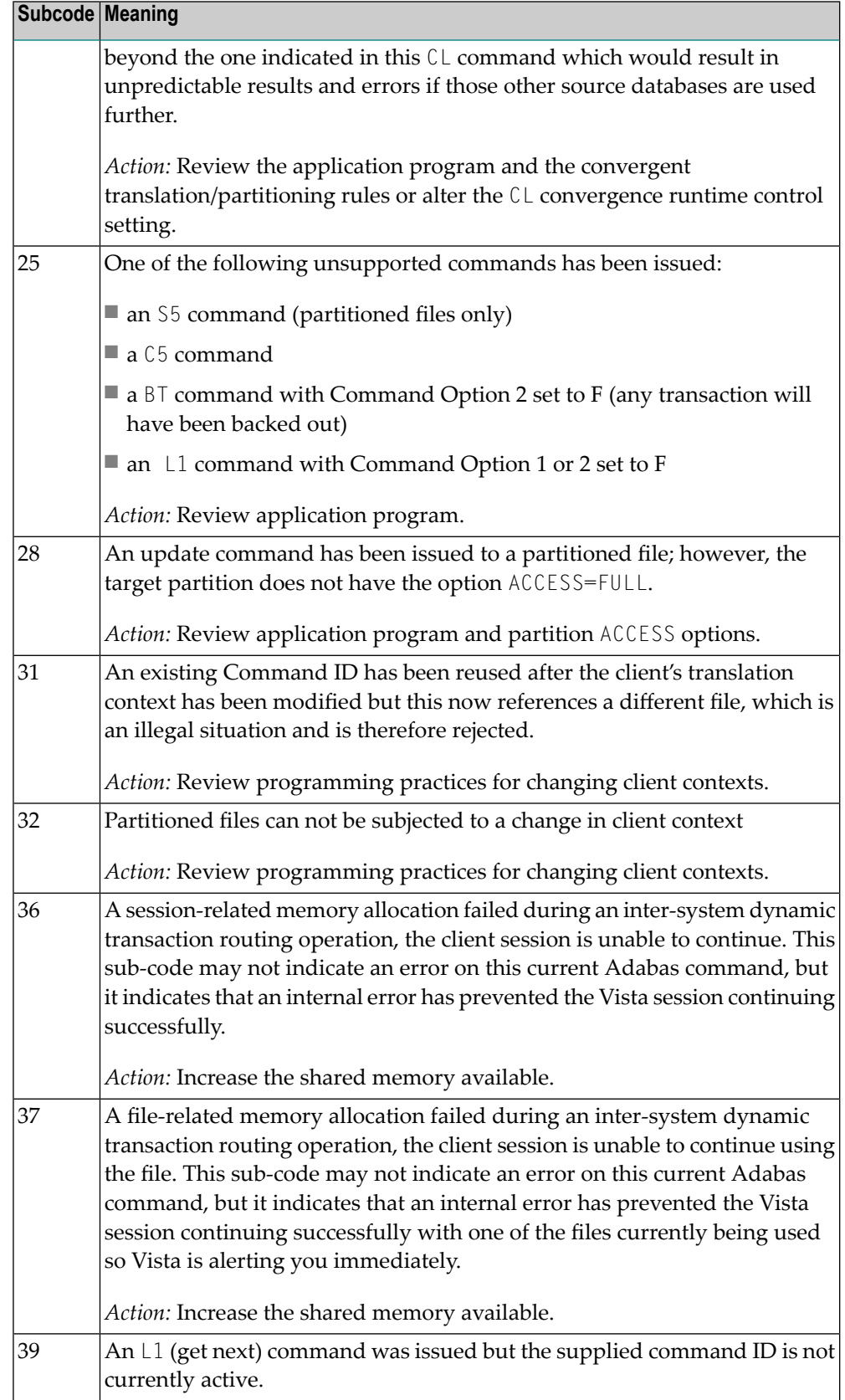

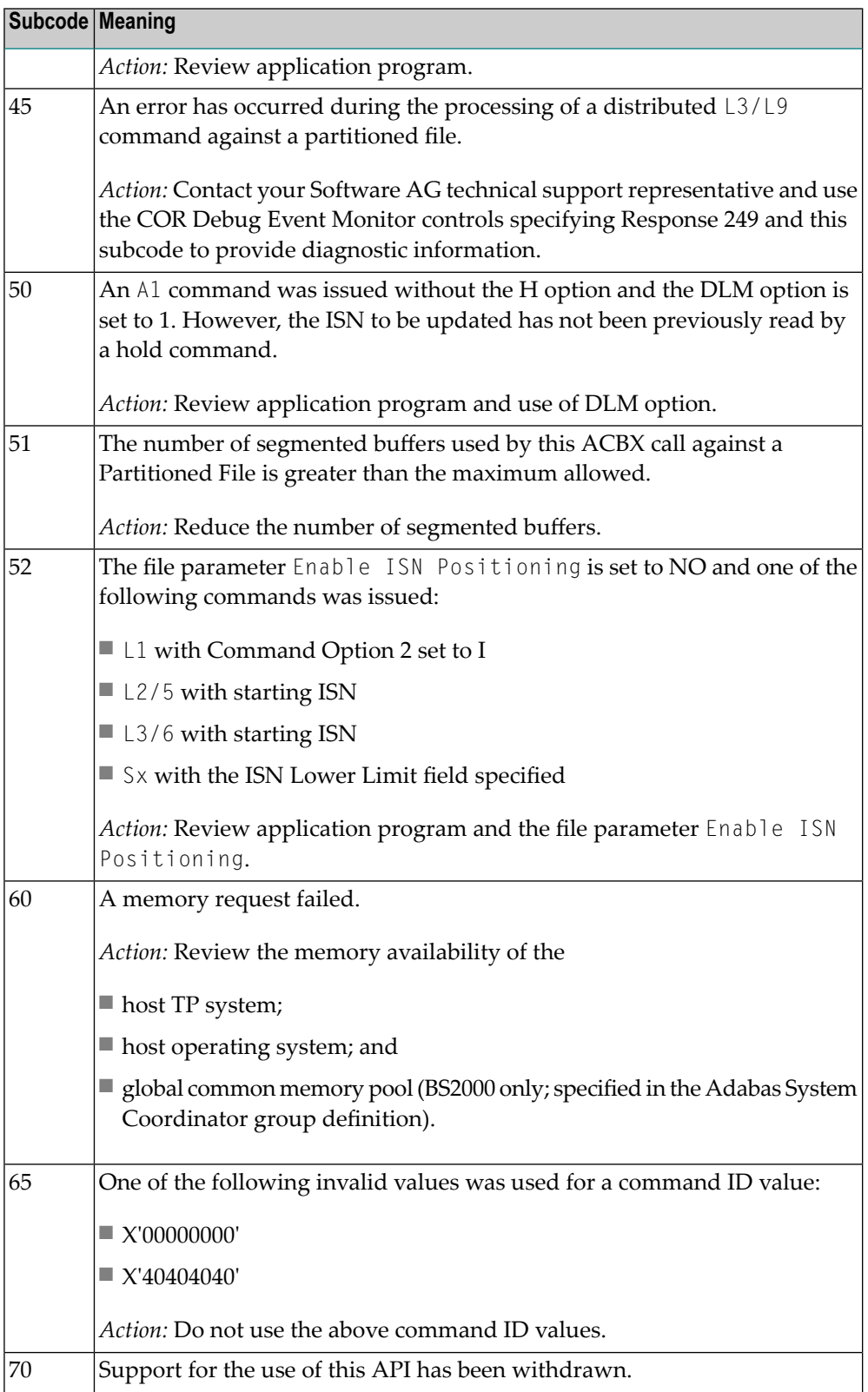

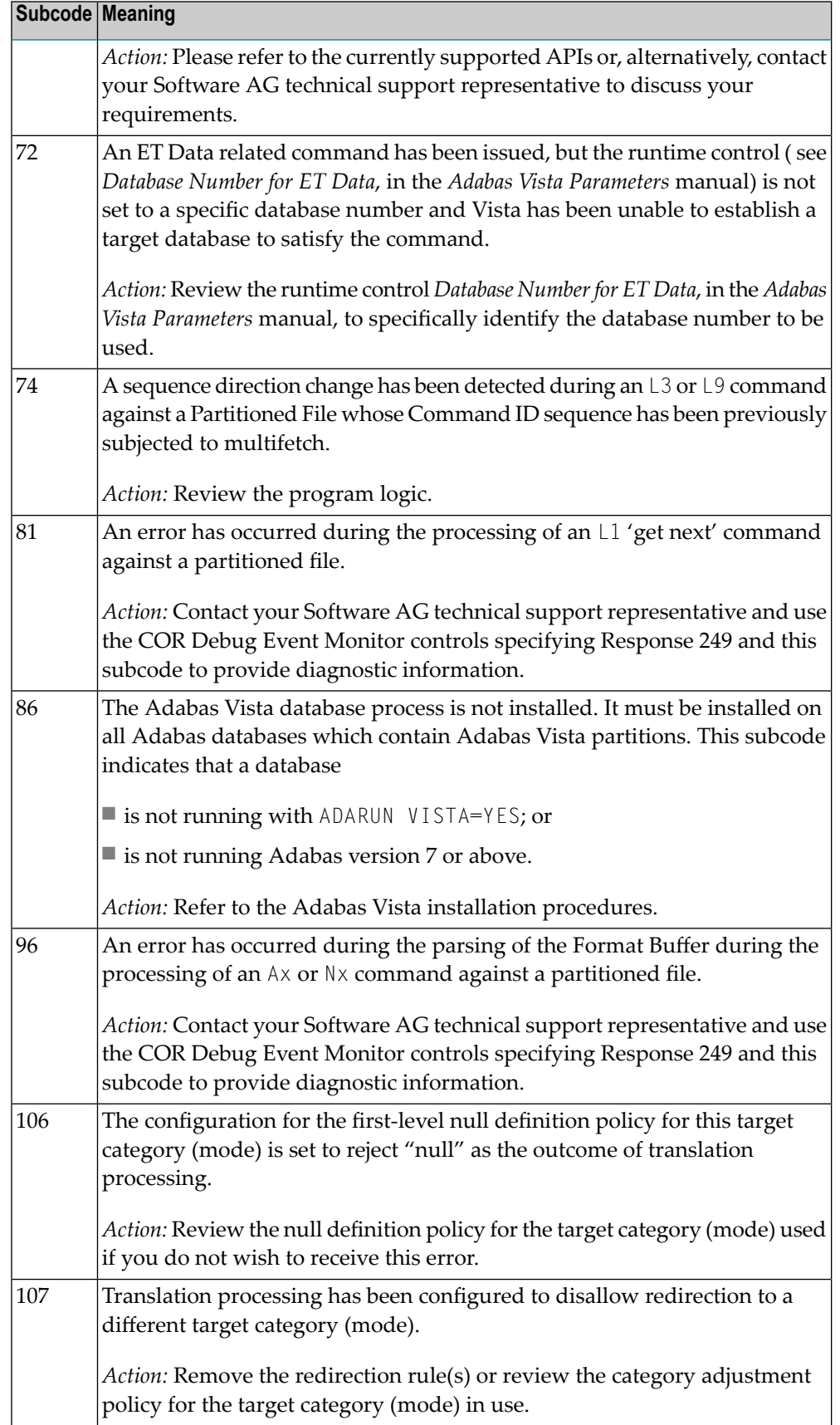

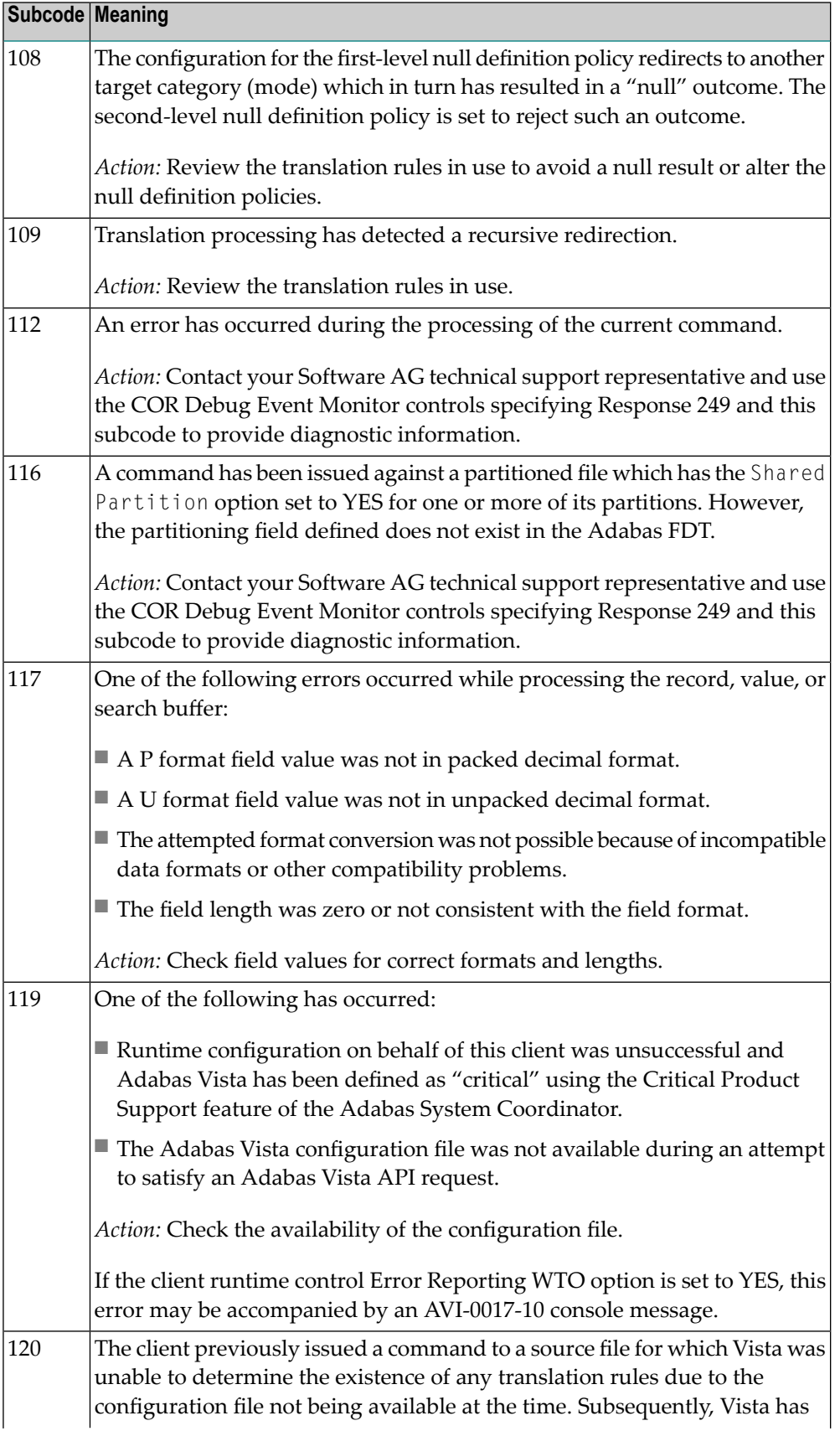

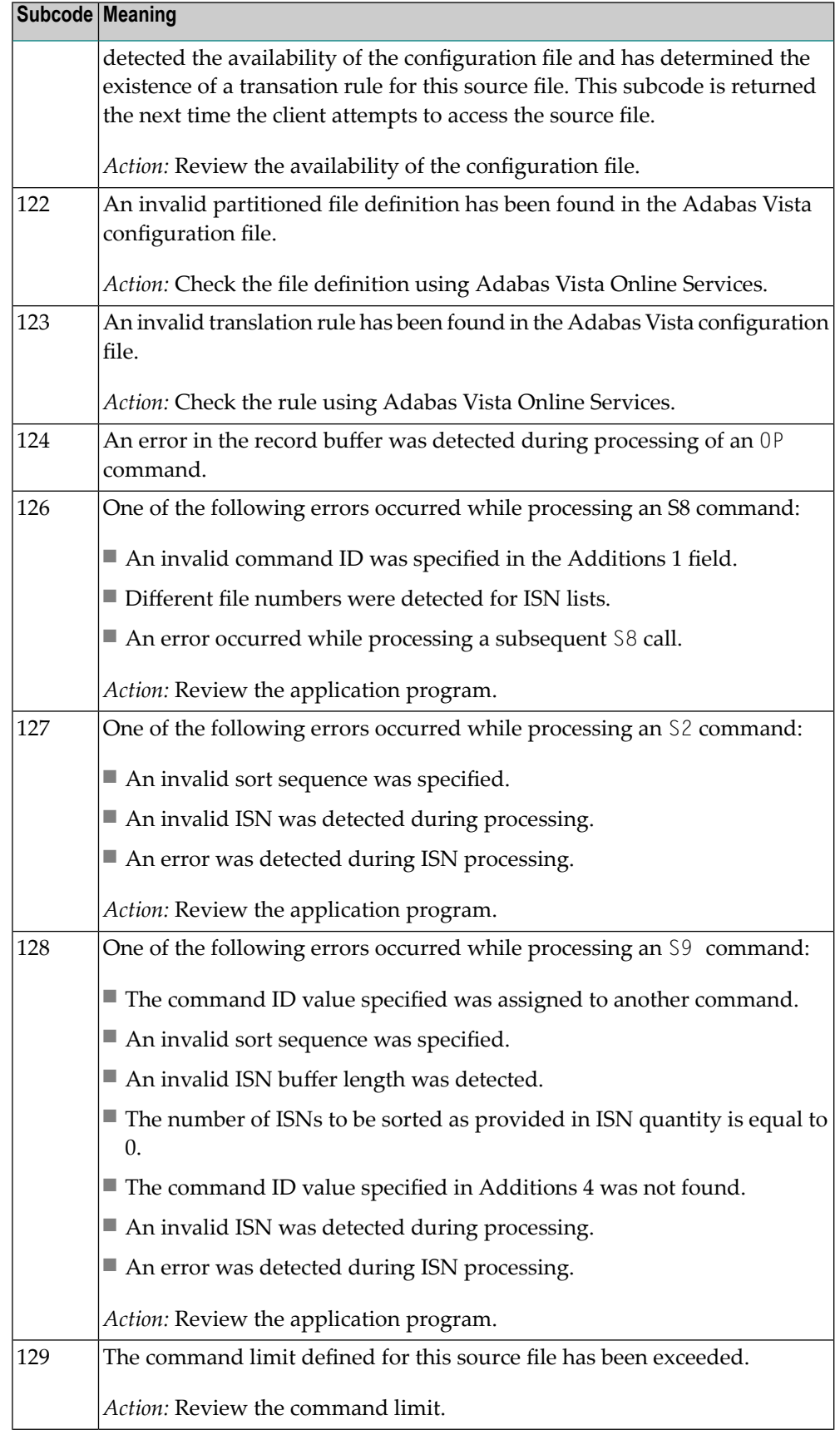

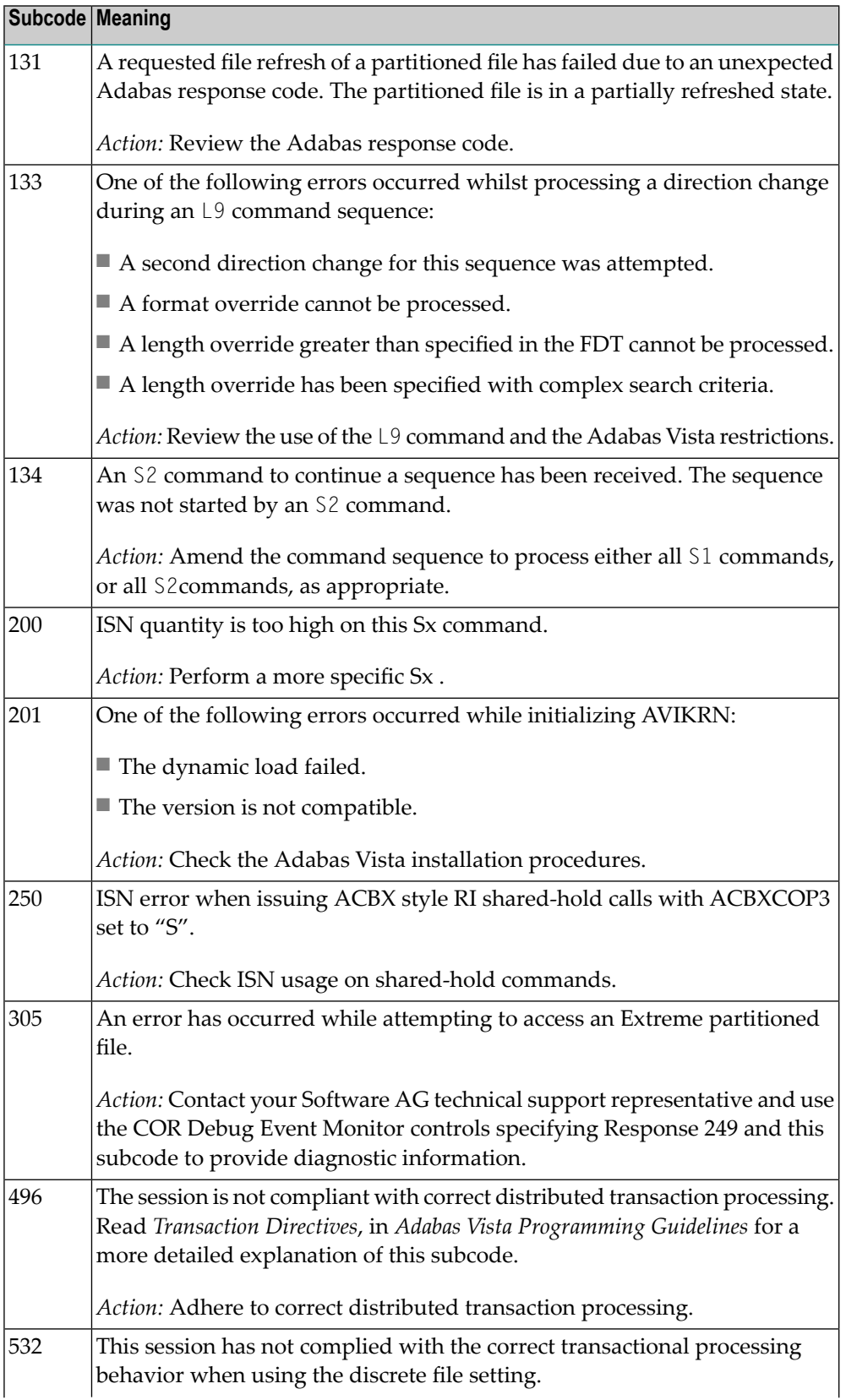

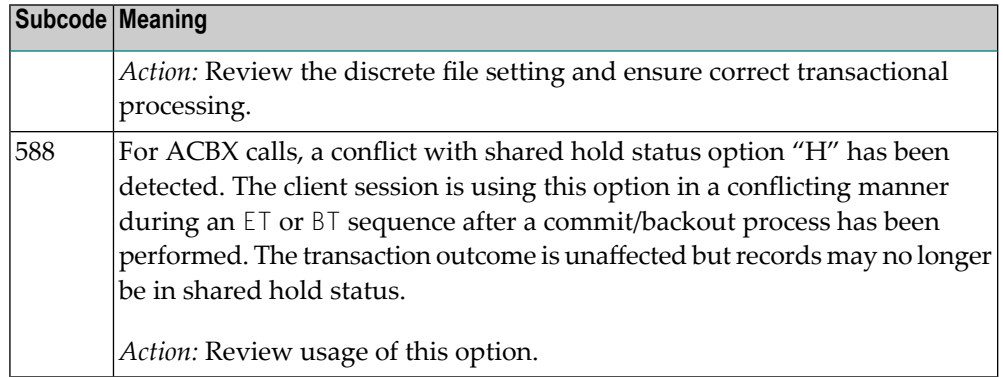

## **Open Systems**

In Adabas Vista (open systems) an error occurred during command execution. One of the following subcodes may occur:

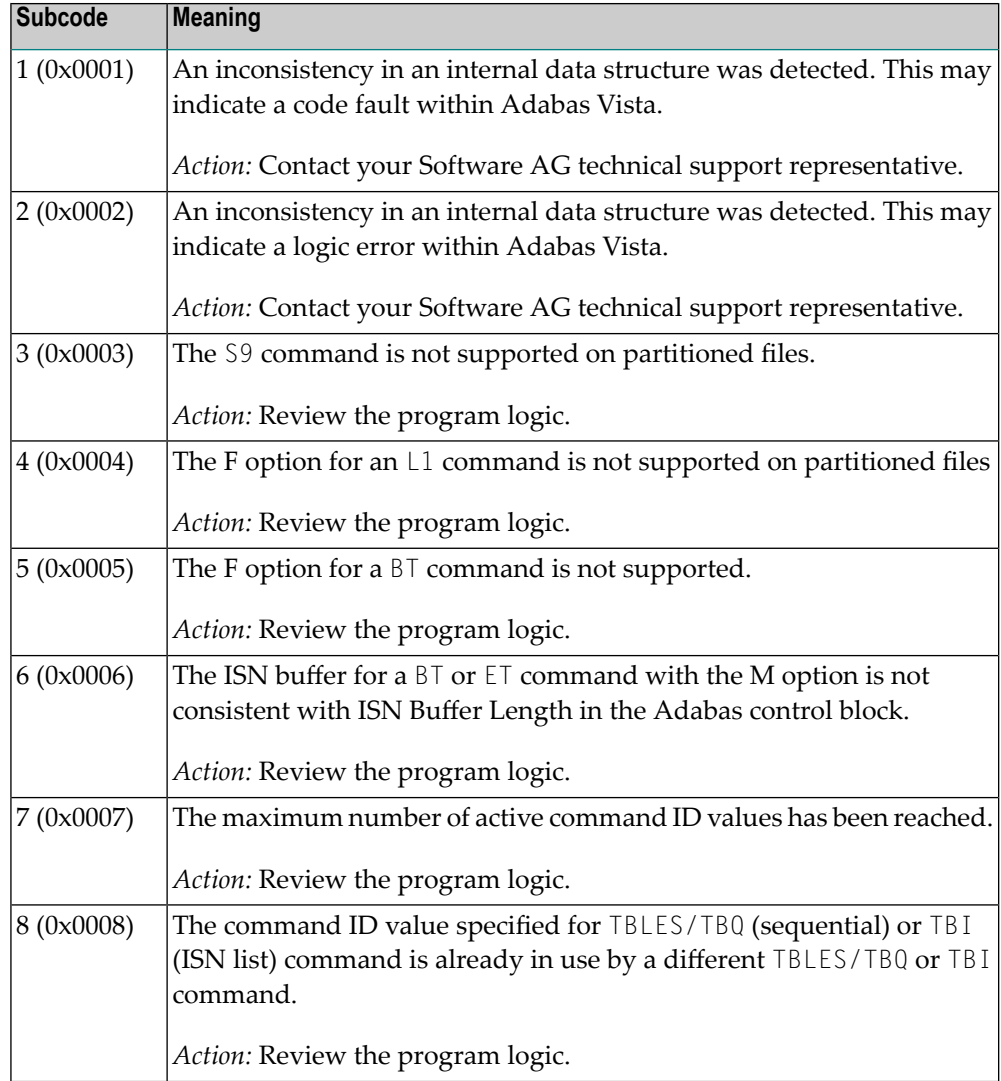

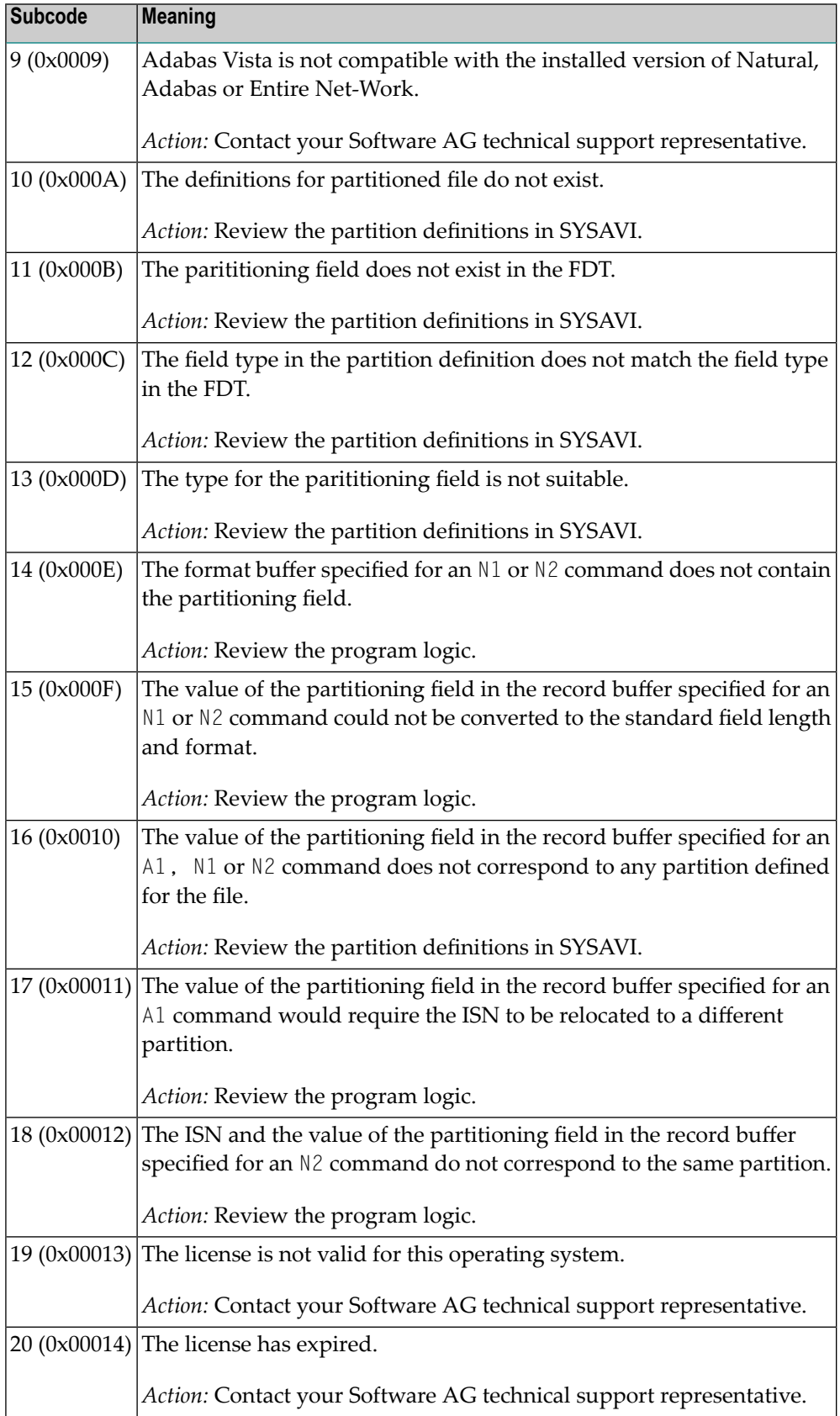

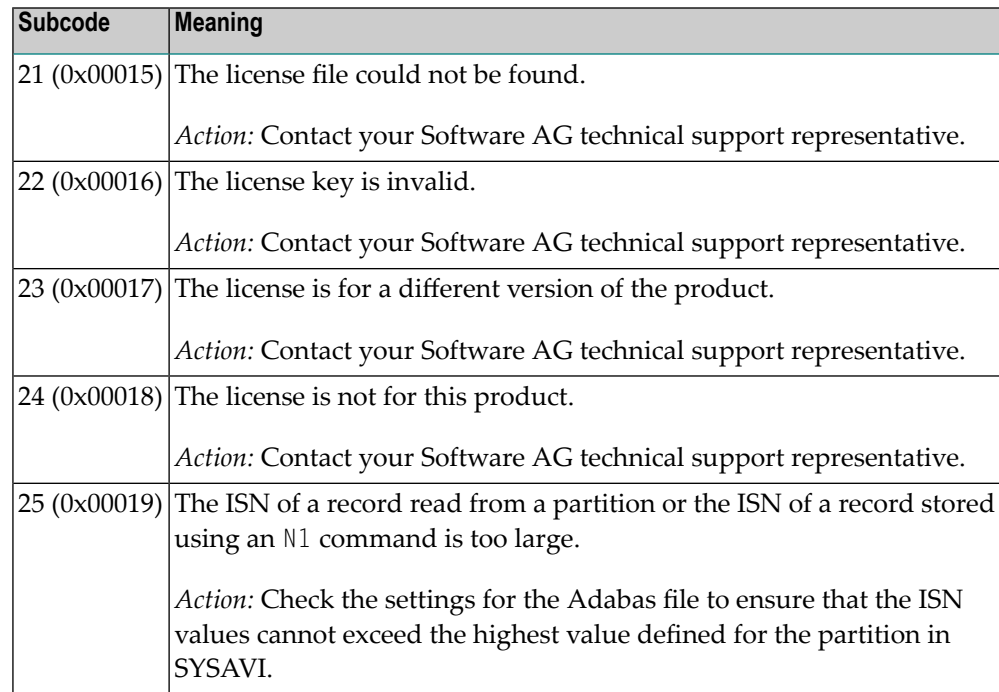

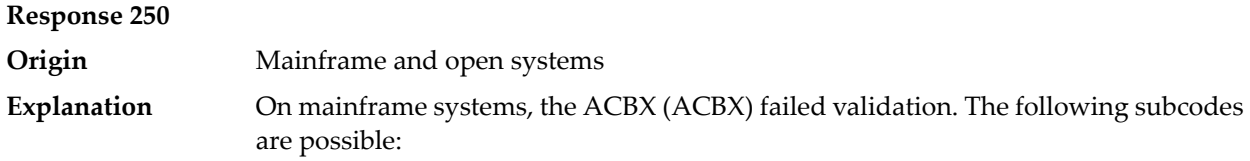

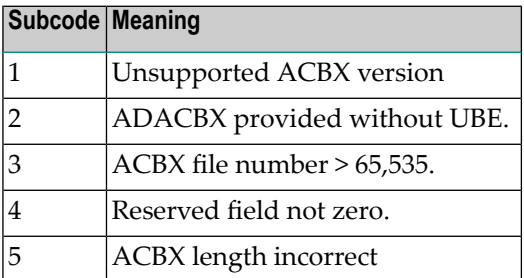

On open systems, a requested function is not yet implemented.

On mainframe systems, if subcode 3 occurs, notifyyour Software AG technical support representative. If any of the other subcodes occur, correct the ACBX specification and rerun. **Action**

On open systems, wait for a later version of Adabas.

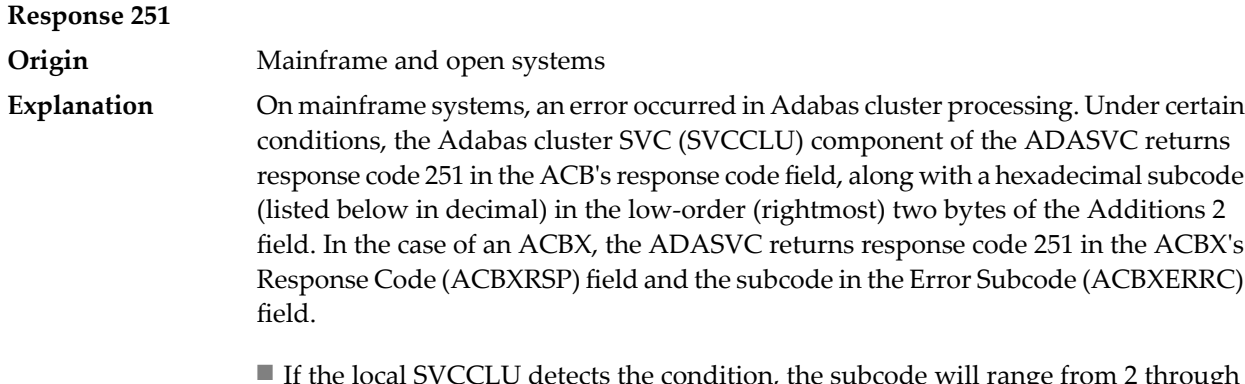

- If the local SVCCLU detects the condition, the subcode will range from 2 through 30.
- If a remote SVCCLU detects the condition, it will range from 102 through 130.

**Note:** If you are running with Entire Net-Work, the leftmost two bytes of the Additions 2 field (in the ACB) or the ACBXERRC field (in the ACBX) may contain the ID of the Entire Net-Work node that issued this response code.

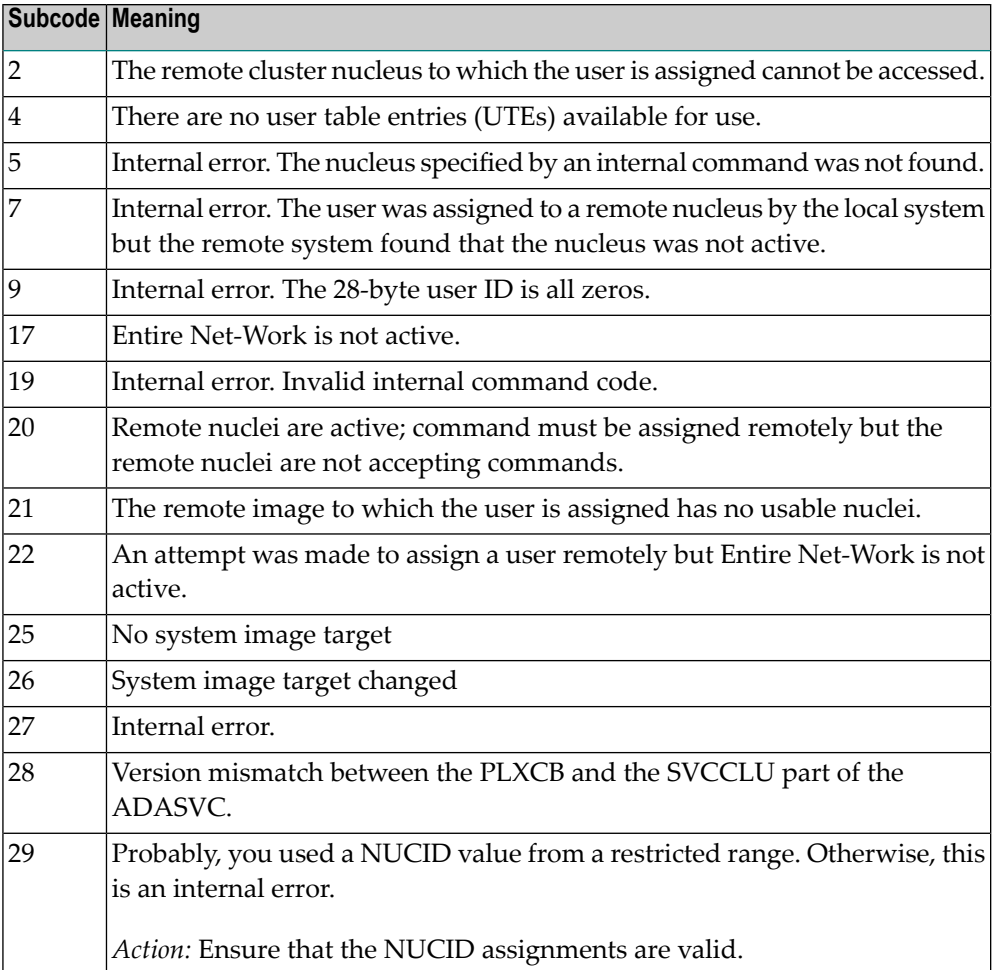

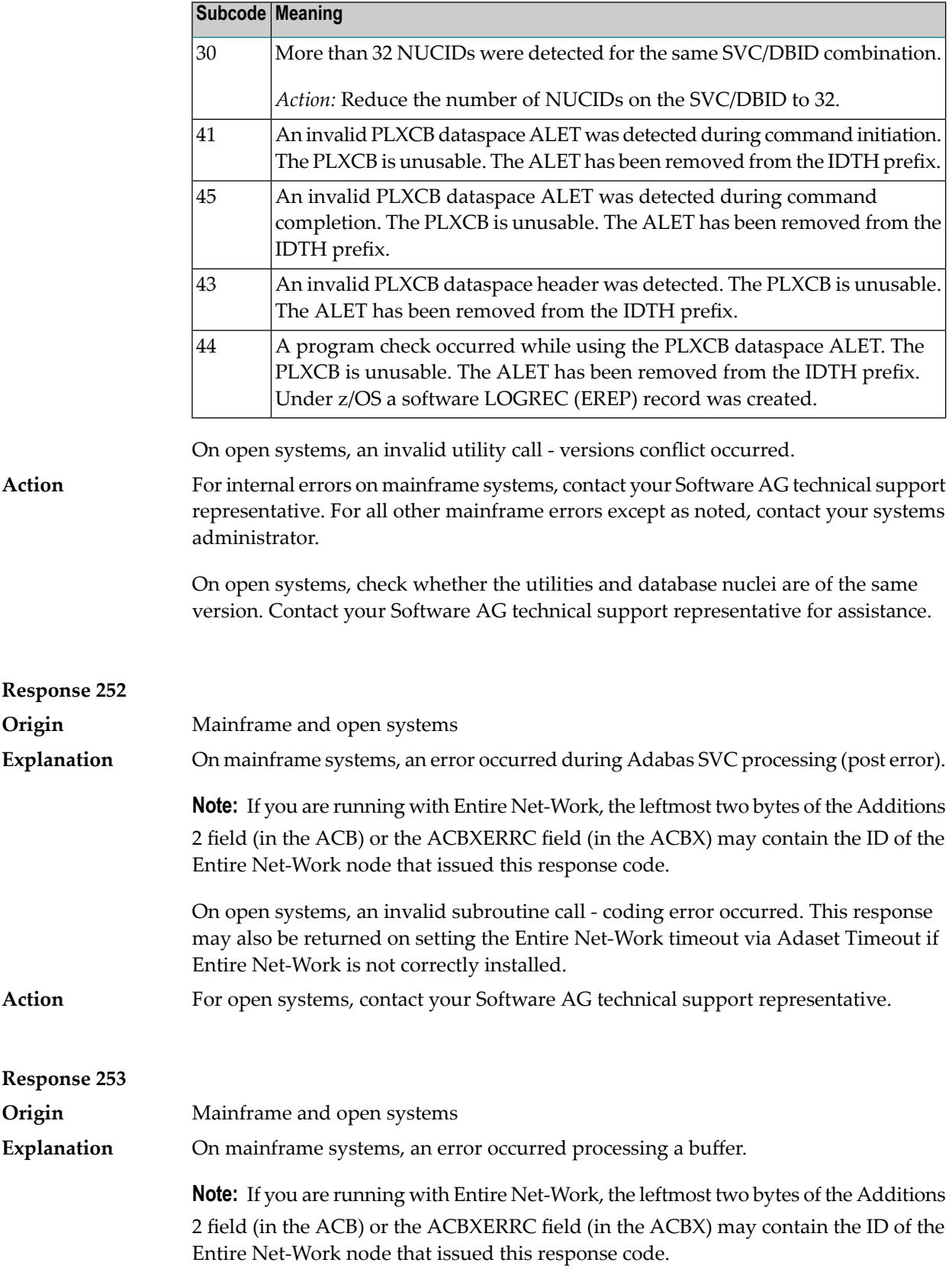

The following subcodes are possible:

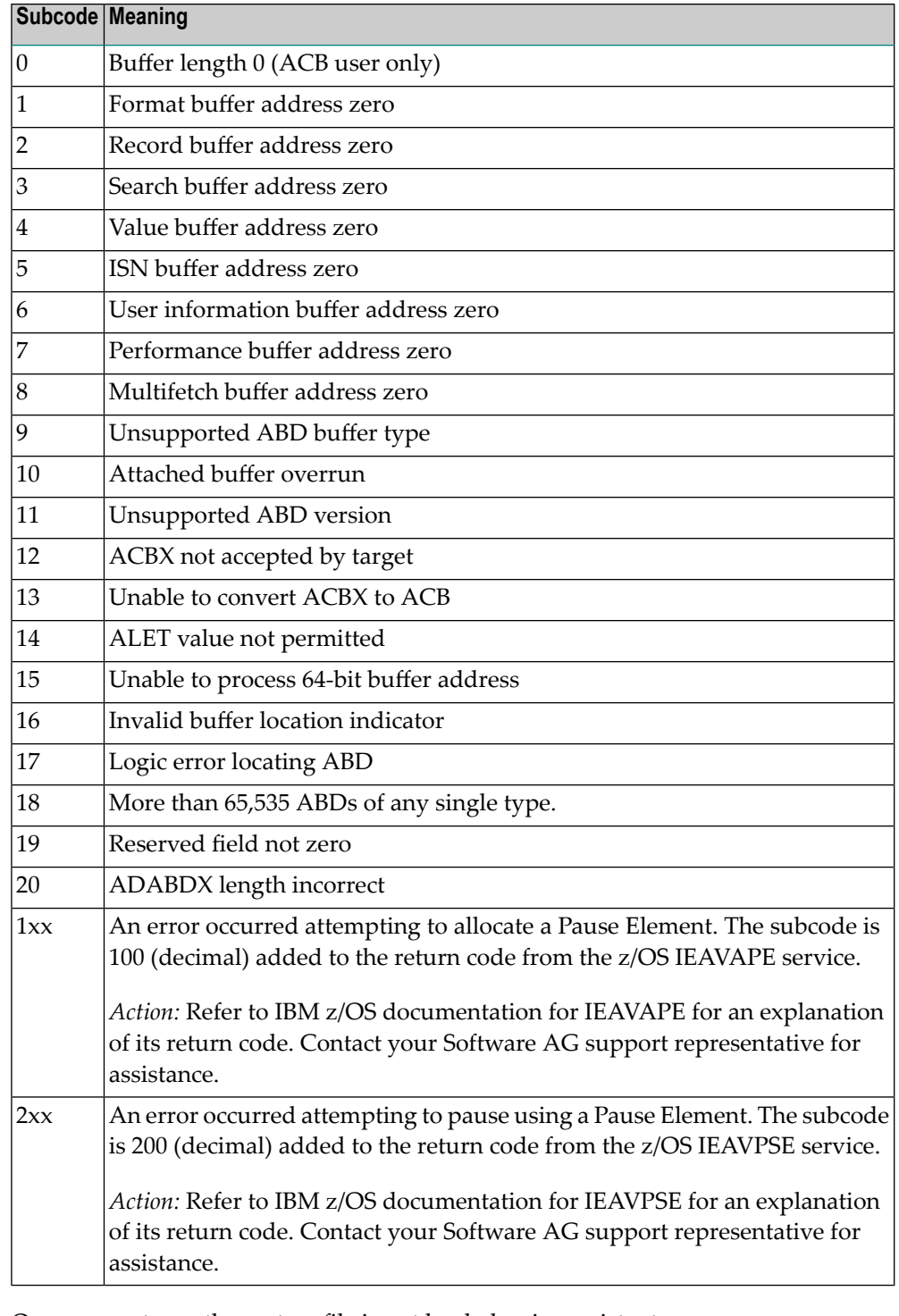

**Action**

On open systems, the system file is not loaded or inconsistent.

For mainframe systems, subcodes 10 and 17 are internal logic errors; notify your Software AG support representative. For all other subcodes, correct the buffer specification error and rerun.

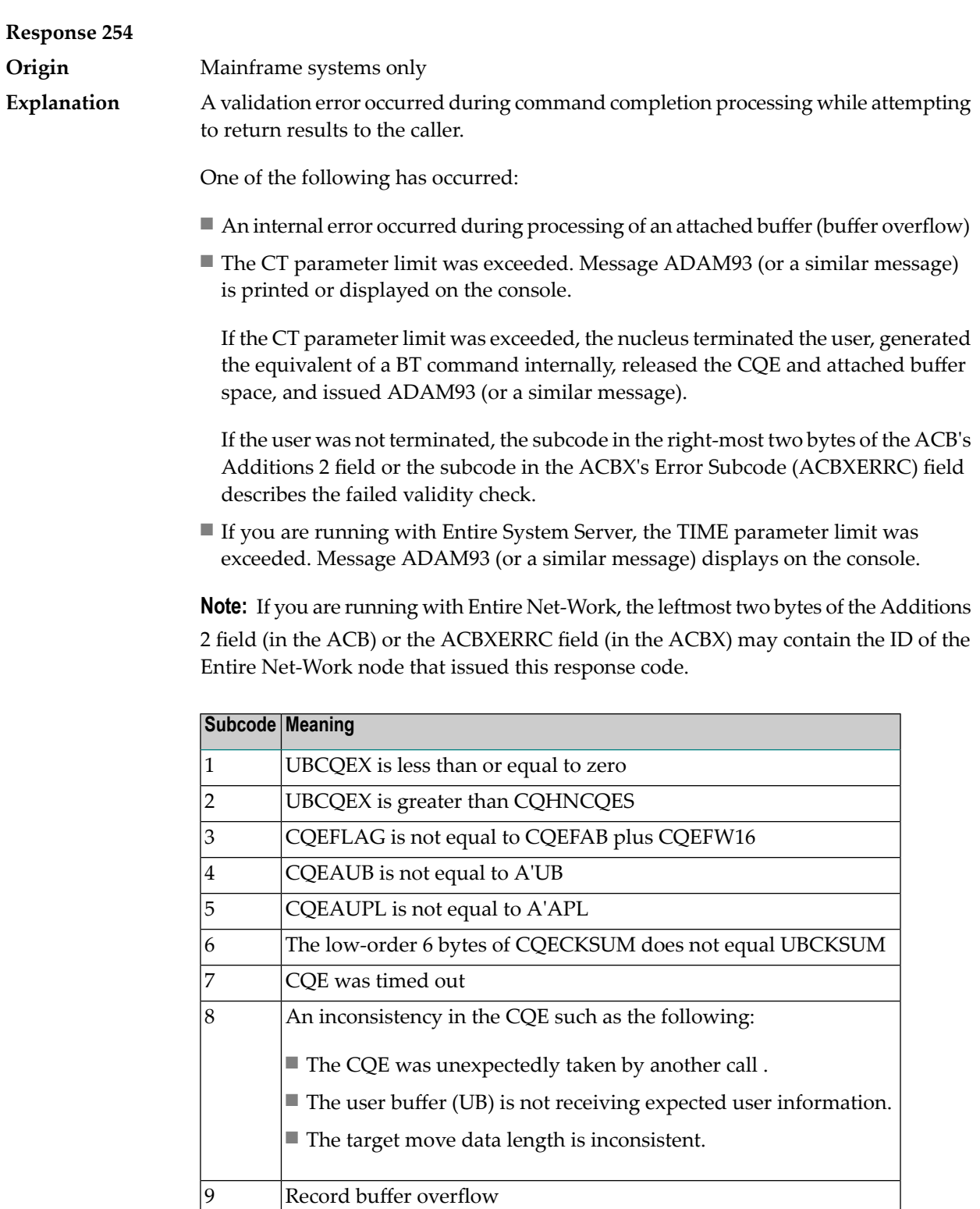

On open systems, check the system files by running ADAVFY.

10 **ISN** buffer overflow

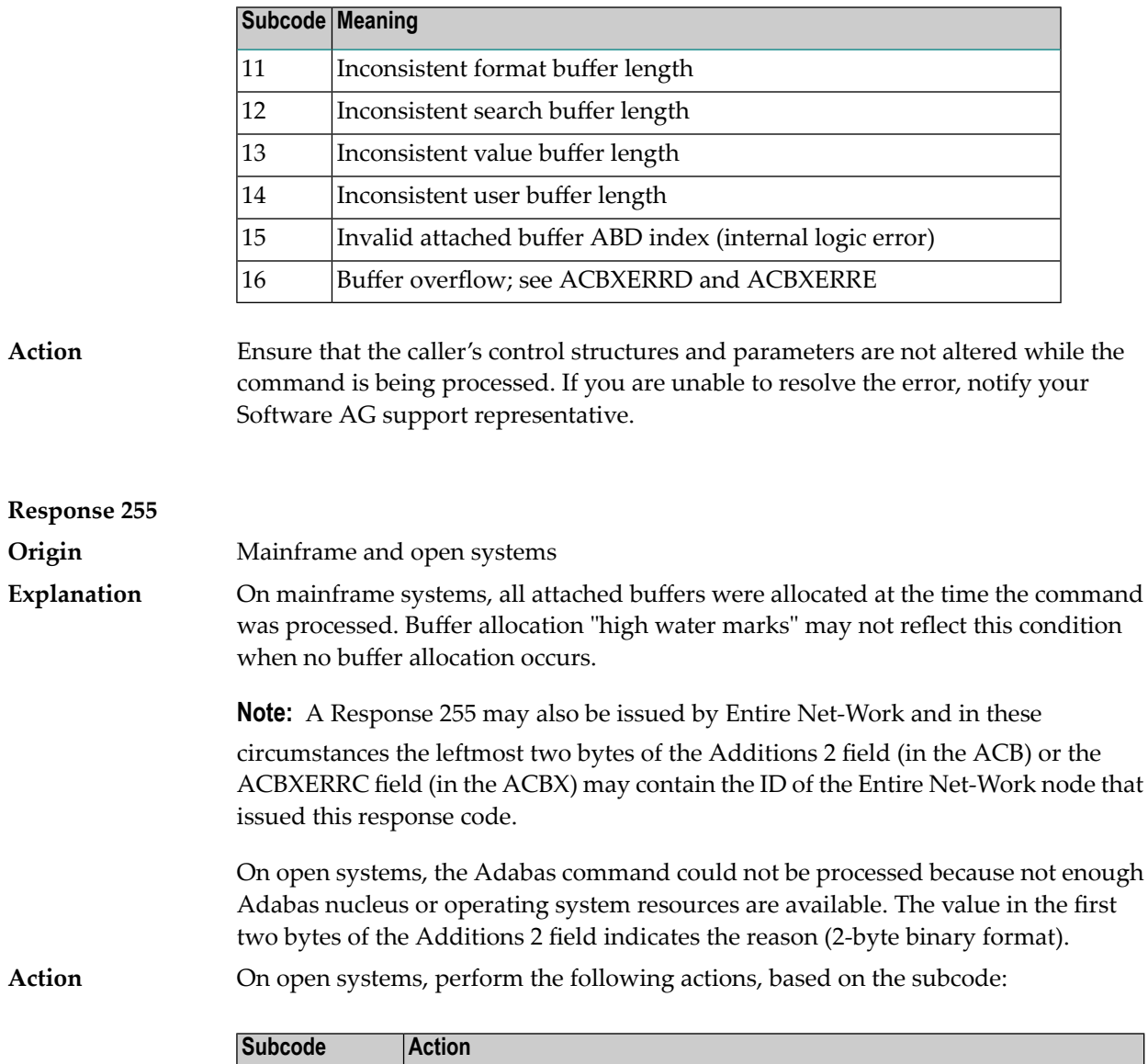

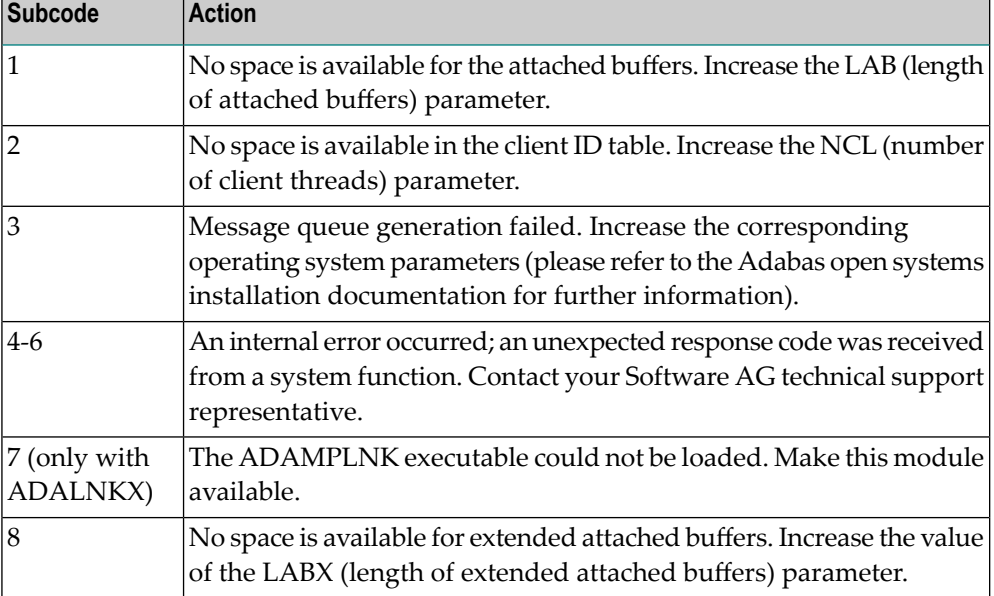

## **10 User Abend Codes**

The decimal abend (abnormal end) codes described in this chapter occur in ADAI*nn*, ADARUN, and in some utility messages or during replication or transaction manager processing. The message ADAM99 presents both system and nucleus STAE abend codes in hexadecimal; in this case, a nucleus abend code must first be changed to decimal before the description can be located here.

Most abend codes (except 20) result from errors that normally require assistance from your Adabas support technical representative. If abend codes 23 or 24 occur, save the Work data set. For all abend codes, save any dumps and note any messages or other indications that the system issues. Advise your Adabas technical support representative of the error.

**Note:** Entire Net-Work issues only the abend code 253 to indicate an abnormal termination occurred. The abend (abnormal end) codes described in this chapter are issued primarily by Adabas modules operating with Entire Net-Work. Specific information related to an error is given in the messages written to the print data set.

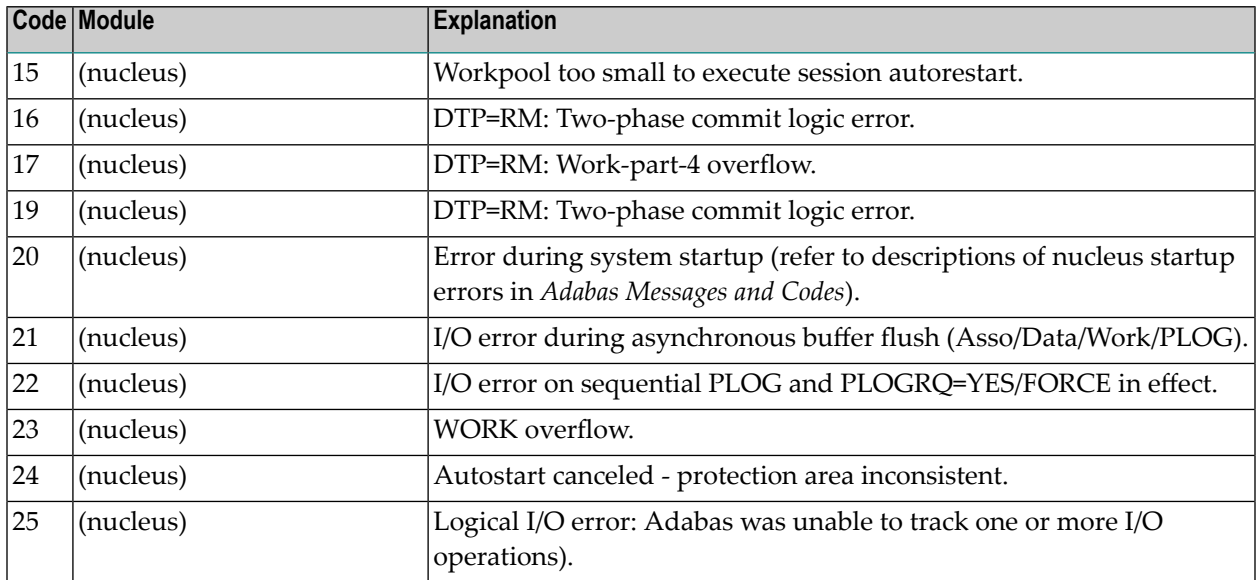

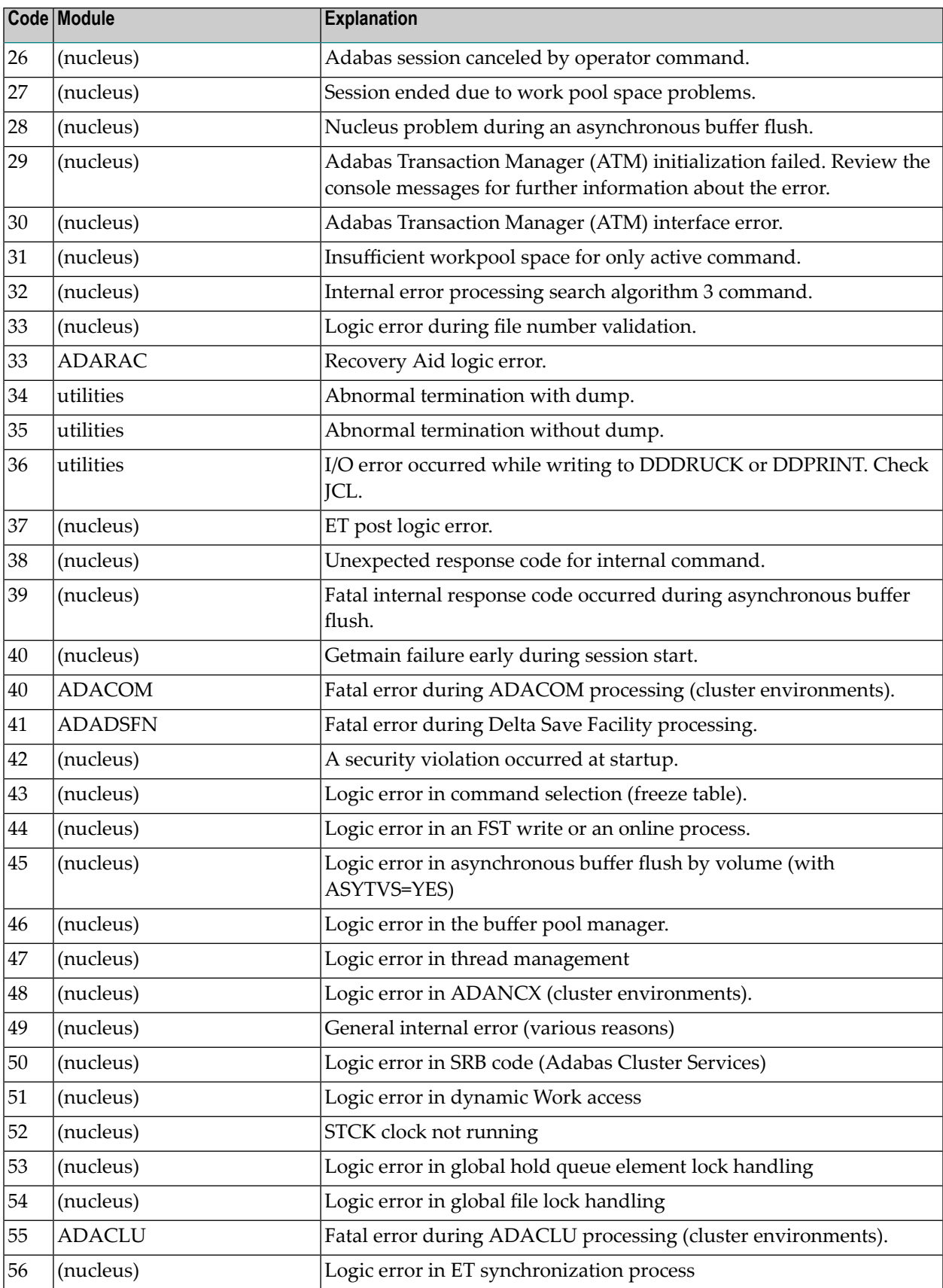

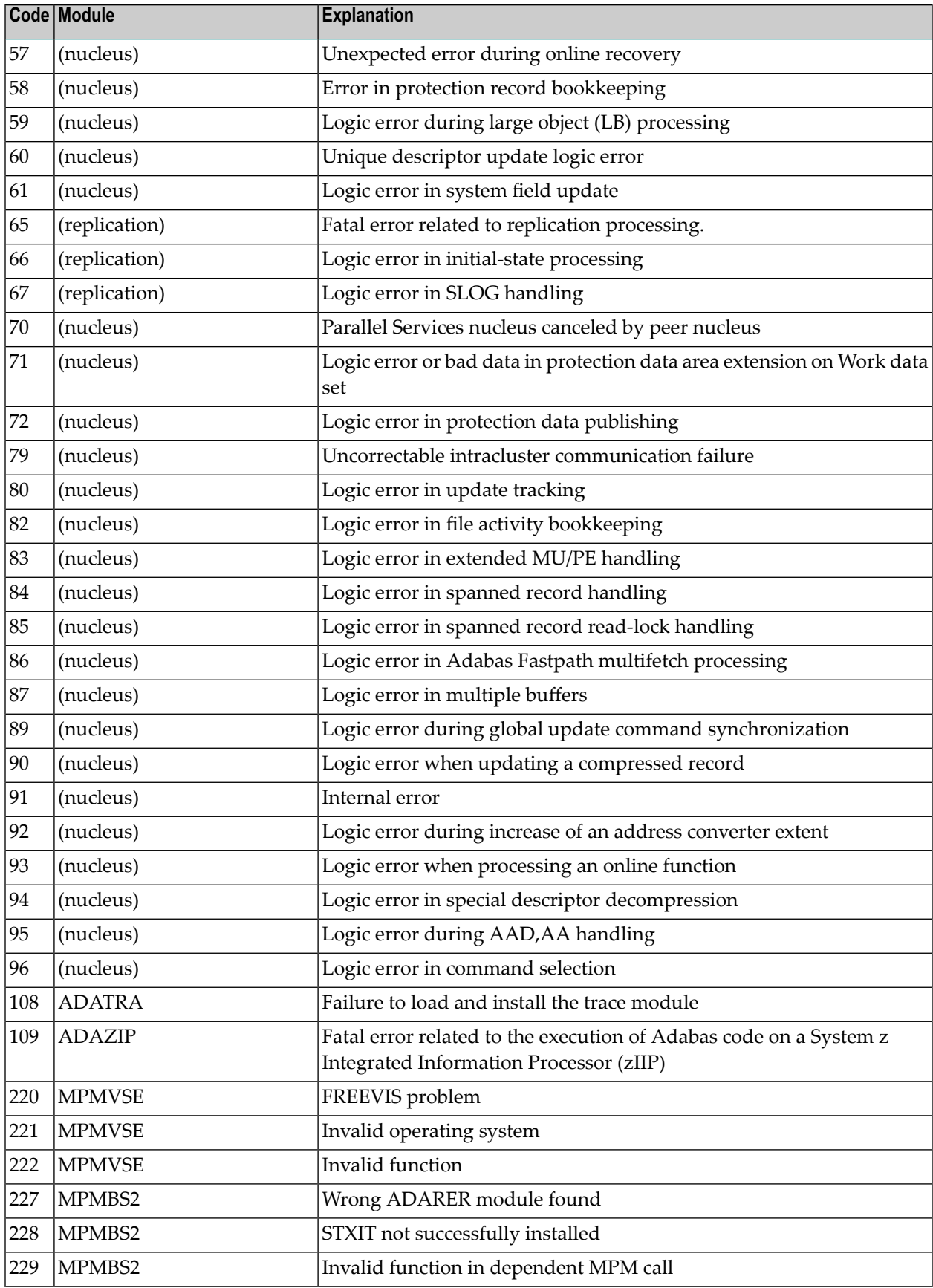

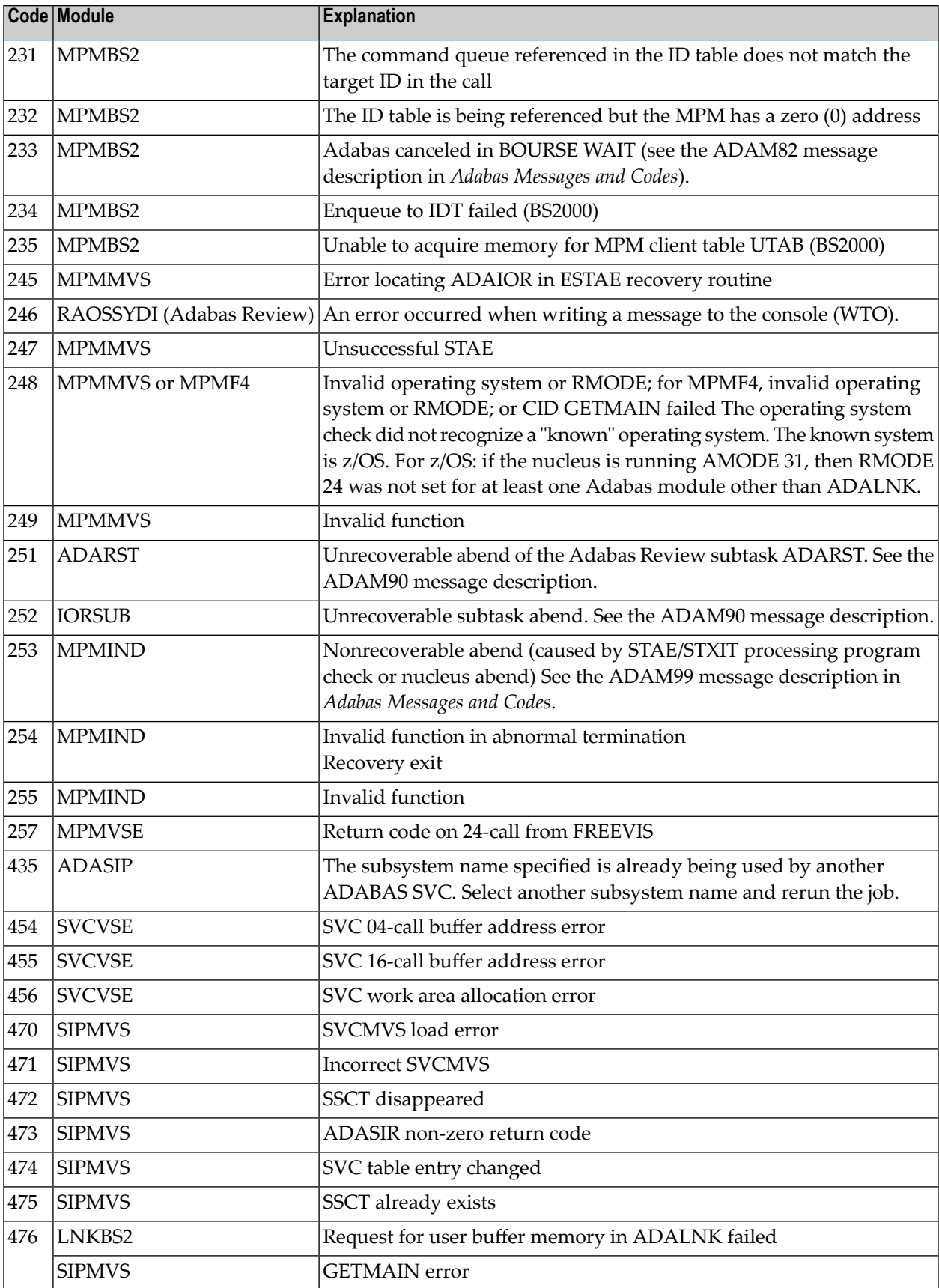

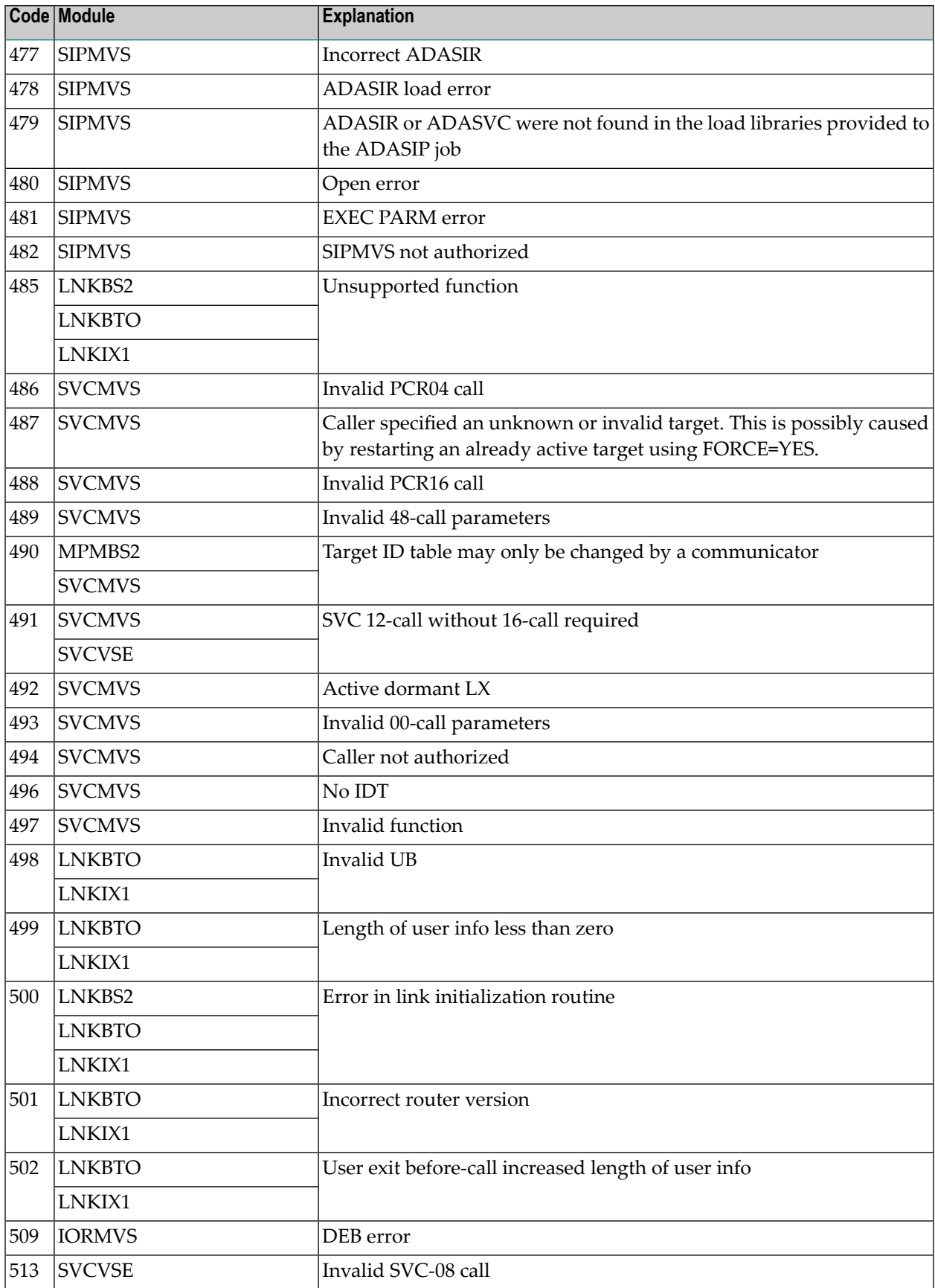

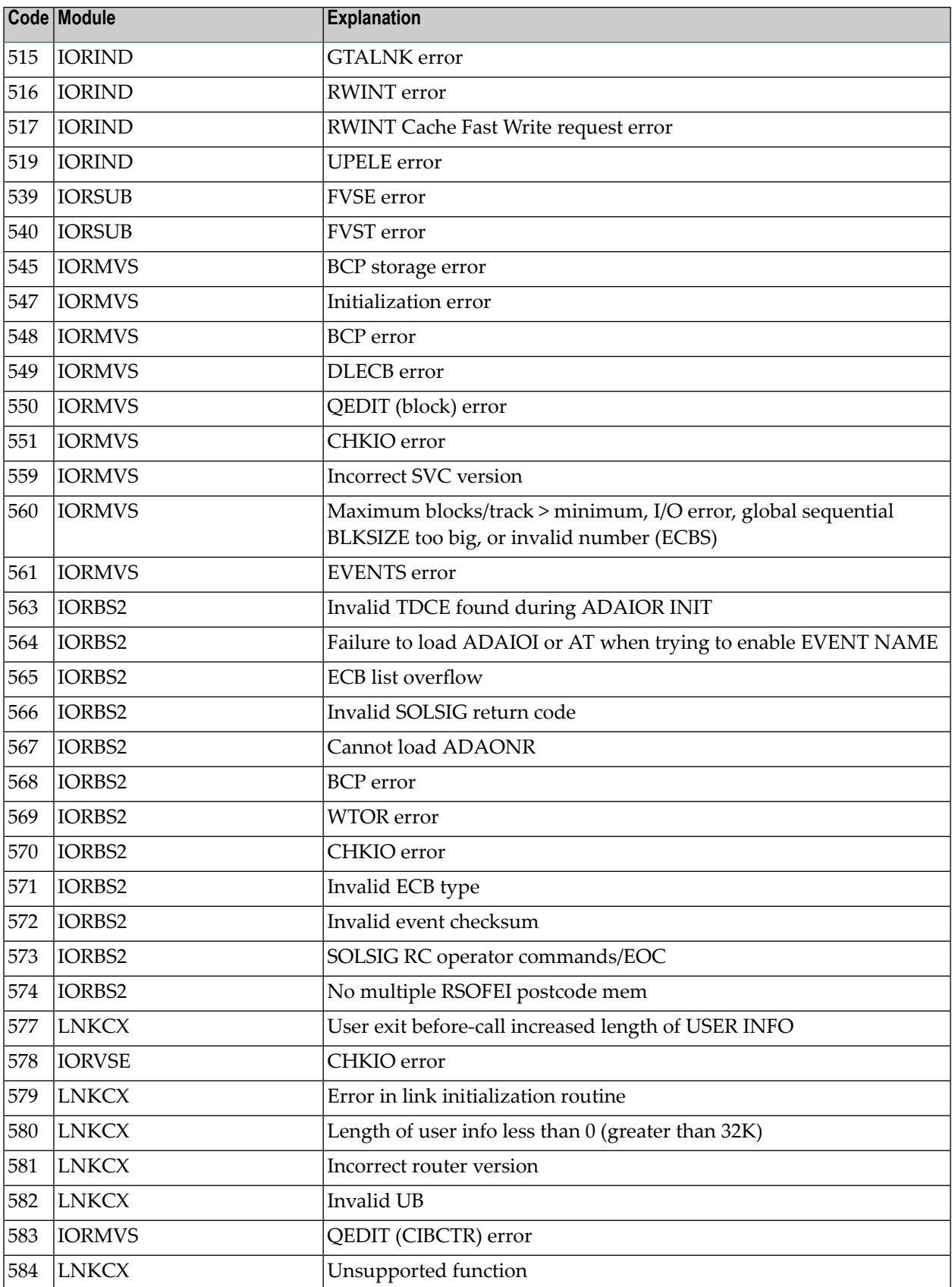

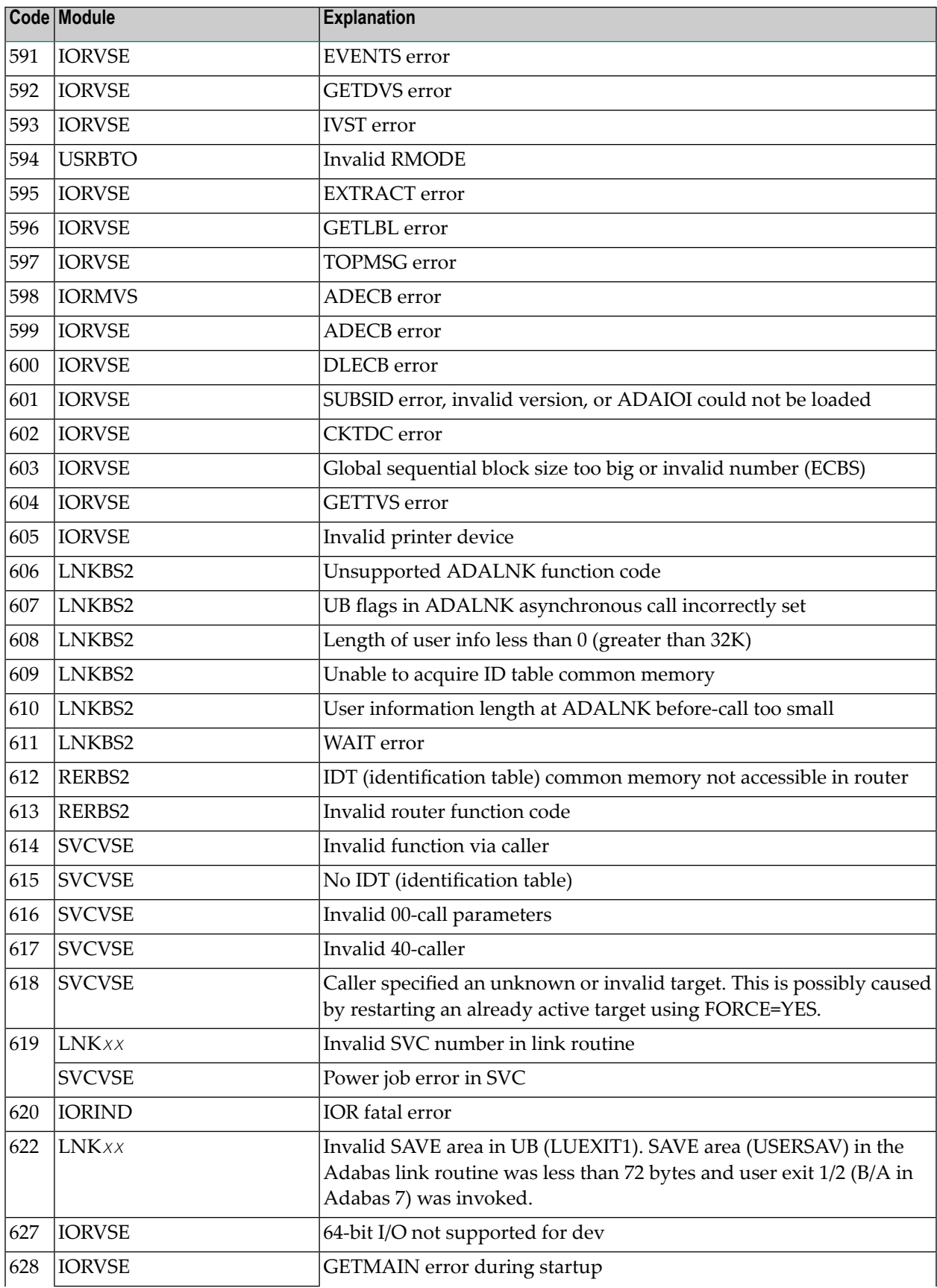

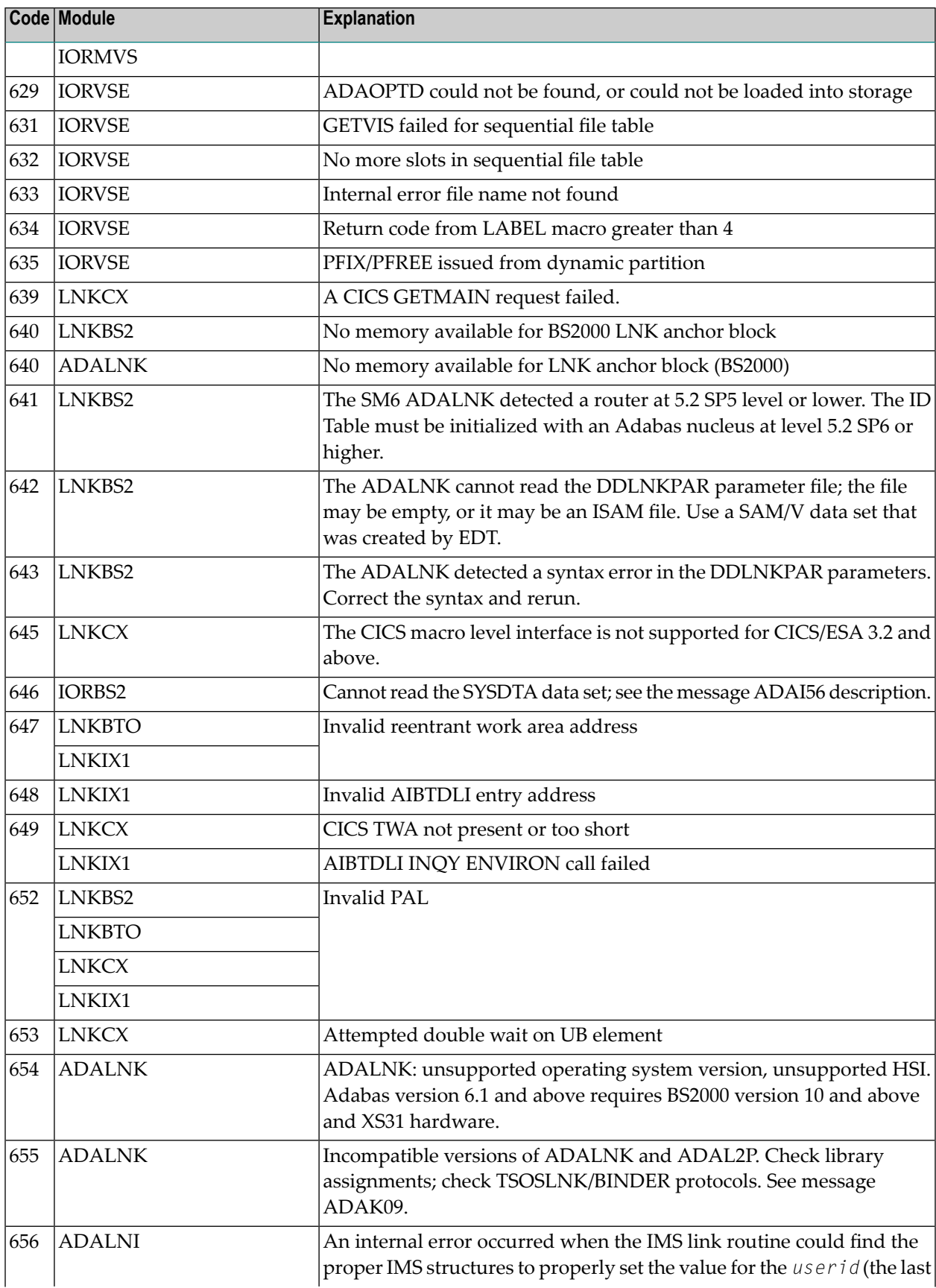
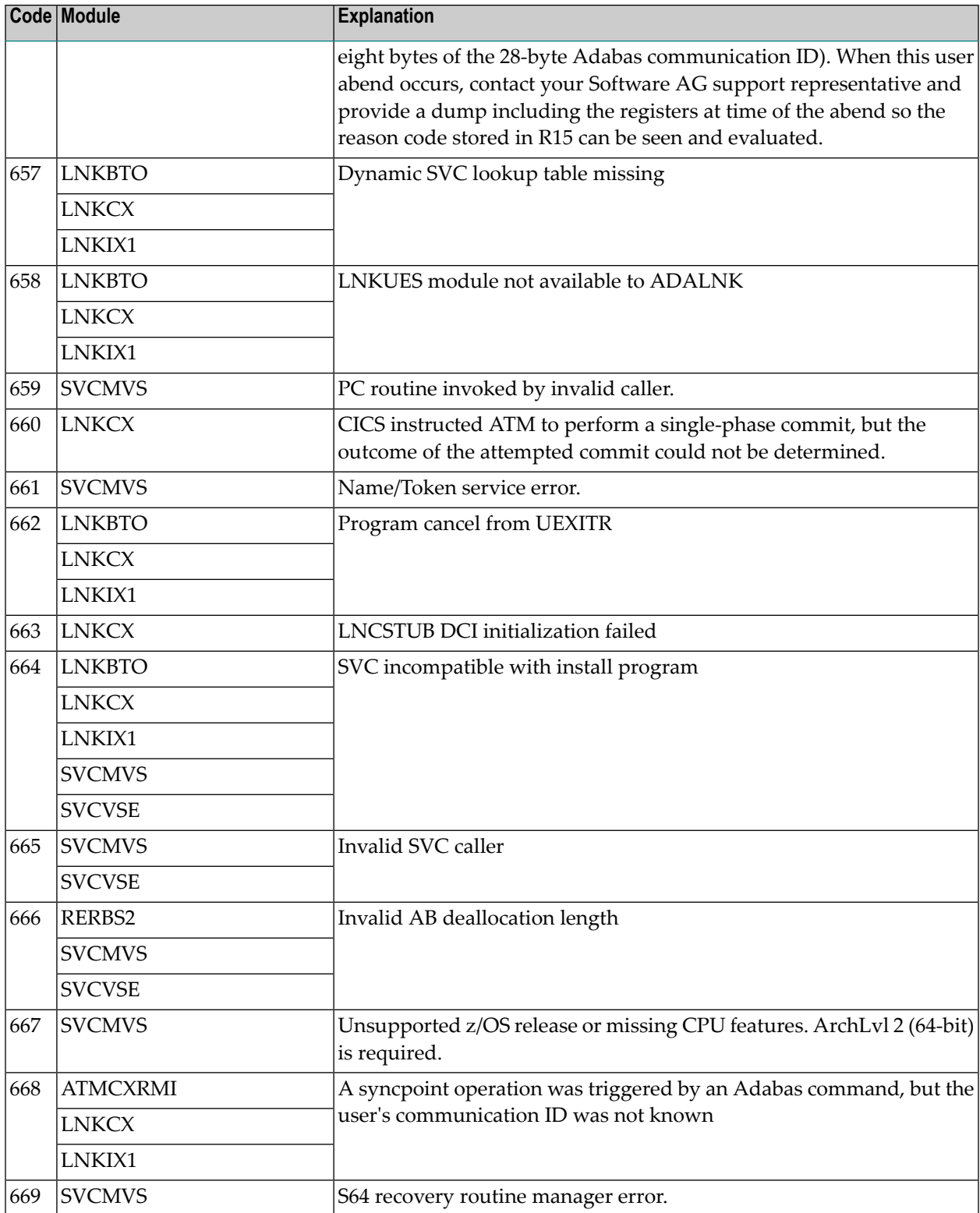

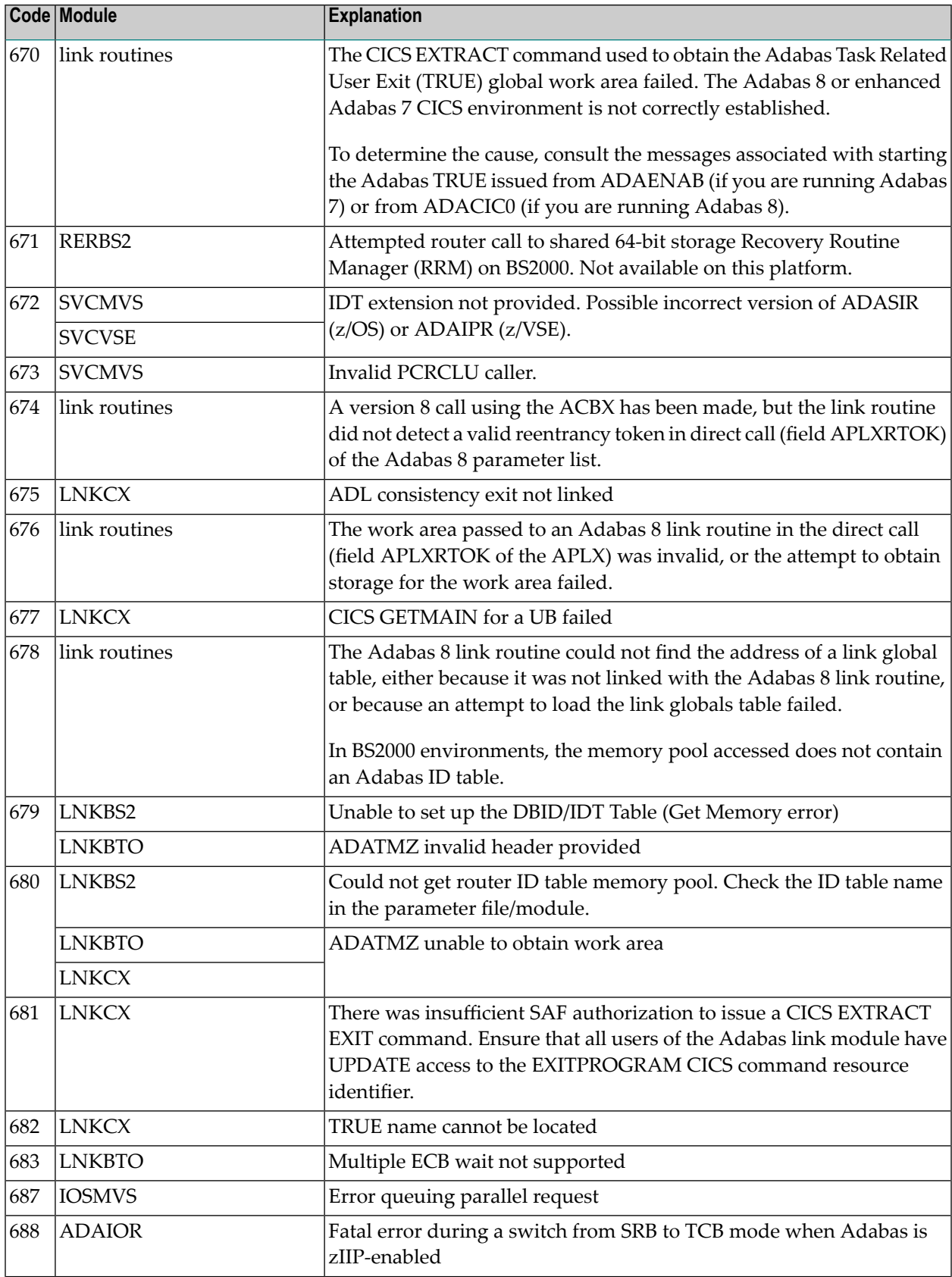

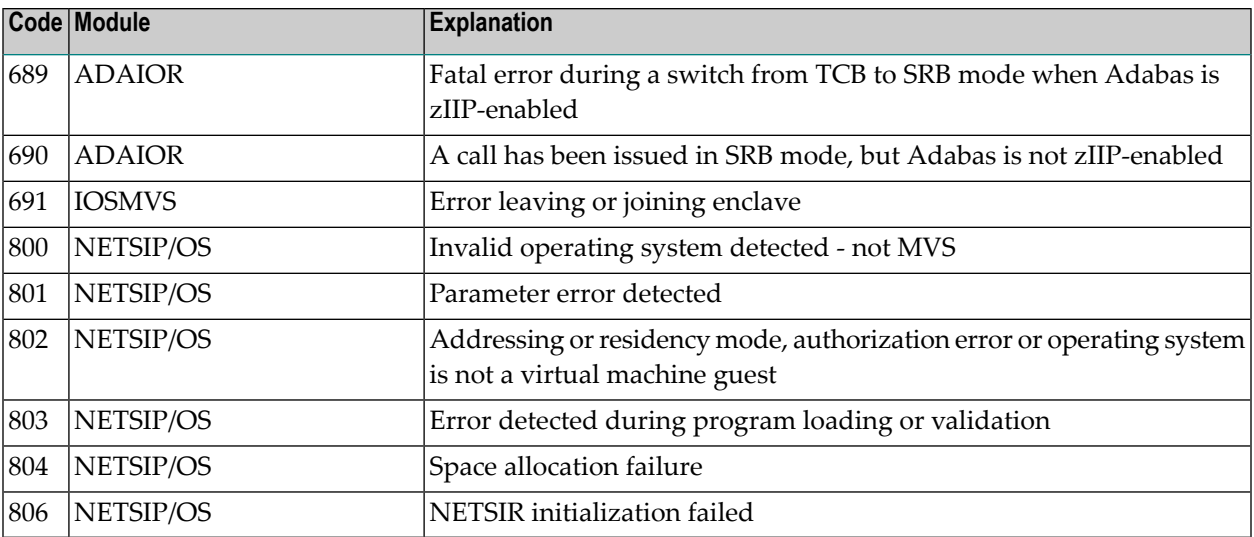

## **Index**

## **A**

abend codes user, [277](#page-280-0) Adabas response codes, [113](#page-116-0) ADACLU messages, [77](#page-80-0) ADACOM messages, [61](#page-64-0) ADADSP messages, [55](#page-58-0) ADAX\* messages, [7](#page-10-0)

## **C**

cluster data space messages, [55](#page-58-0) cluster nucleus messages, [7](#page-10-0) codes Adabas response, [113](#page-116-0) user abend, [277](#page-280-0)

# **D**

DSP\* messages, [55](#page-58-0)

### **M**

multiprocessing ADACLU messages, [77](#page-80-0) ADACOM messages, [61](#page-64-0)

## **N**

```
nucleus
startup parameter error messages, 91
```
## **P**

parameter errors, [91](#page-94-0) PLI\* messages, [61](#page-64-0) PLX\* messages, [77](#page-80-0)

## **R**

response codes

Adabas, [113](#page-116-0)

#### **U**

user abend codes, [277](#page-280-0)